# OpenVMS Utility Routines Manual

Order Number: AA-PV6EE-TK

#### April 2001

This manual describes the OpenVMS utility routines, a set of routines that provides a programming interface to various OpenVMS utilities.

**Revision/Update Information:** This manual supersedes the *OpenVMS* 

Utility Routines Manual, OpenVMS

Version 7.2.

**Software Version:** OpenVMS Alpha Version 7.3

OpenVMS VAX Version 7.3

**Compaq Computer Corporation Houston, Texas** 

© 2001 Compaq Computer Corporation

Compaq, VAX, VMS, and the Compaq logo Registered in U.S. Patent and Trademark Office.

OpenVMS is a trademark of Compaq Information Technologies Group, L.P. in the United States and other countries.

All other product names mentioned herein may be the trademarks or registered trademarks of their respective companies.

Confidential computer software. Valid license from Compaq required for possession, use, or copying. Consistent with FAR 12.211 and 12.212, Commercial Computer Software, Computer Software Documentation, and Technical Data for Commercial Items are licensed to the U.S. Government under vendor's standard commercial license.

Compaq shall not be liable for technical or editorial errors or omissions contained herein. The information in this document is provided "as is" without warranty of any kind and is subject to change without notice. The warranties for Compaq products are set forth in the express limited warranty statements accompanying such products. Nothing herein should be construed as constituting an additional warranty.

ZK4493

The Compaq *OpenVMS* documentation set is available on CD-ROM.

This document was prepared using DECdocument, Version 3.3-1b.

# **Contents**

| • | Clace                                                                                      |                                                                                                    | Λ.V                                                                       |
|---|--------------------------------------------------------------------------------------------|----------------------------------------------------------------------------------------------------|---------------------------------------------------------------------------|
| 1 | Introdu                                                                                    | ction to Utility Routines                                                                                                    |                                                                           |
| 2 | Access                                                                                     | Control List (ACL) Editor Routine                                                                                                    |                                                                           |
|   | 2.1<br>2.2<br>2.3                                                                          | Introduction to the ACL Editor Routine                                                                                                    | ACL-1<br>ACL-1<br>ACL-2<br>ACL-3                                          |
| 3 | Backup                                                                                     | (BACKUP) Routine                                                                                                    |                                                                           |
|   | 3.1<br>3.2<br>3.3                                                                          | Introduction to the Backup API                                                                                                    | BCK-1<br>BCK-2<br>BCK-3<br>BCK-4                                          |
| 4 | Comma                                                                                      | and Language Interface (CLI) Routines                                                                                                    |                                                                           |
|   | 4.1<br>4.2<br>4.3                                                                          | Introduction to CLI Routines Using the CLI Routines: An Example CLI Routines CLIŞDCL_PARSE CLIŞDISPATCH CLIŞGET_VALUE CLIŞPRESENT                                                                                                    | CLI-1<br>CLI-2<br>CLI-4<br>CLI-5<br>CLI-8<br>CLI-12                       |
| 5 | Commo                                                                                      | on File Qualifier Routines                                                                                                    |                                                                           |
|   | 5.1<br>5.2<br>5.2.1<br>5.2.1.1<br>5.2.1.2<br>5.2.2<br>5.2.2.1<br>5.2.2.2<br>5.2.3<br>5.2.4 | Introduction to the Common File Qualifier Routines  Using the Common File Qualifier Routines  Calling UTIL\$CQUAL_FILE_PARSE  Specifying Times  Specifying Exclude Pattern Strings  Calling UTIL\$CQUAL_FILE_MATCH  Specifying Prompts  Ignoring Qualifiers  Calling UTIL\$CQUAL_FILE_END  Calling UTIL\$CQUAL_CONFIRM_ACT | CQUAL-3<br>CQUAL-3<br>CQUAL-3<br>CQUAL-4<br>CQUAL-4<br>CQUAL-5<br>CQUAL-5 |
|   | 5.2.5                                                                                      | Creating a Command Language Definition File                                                                                                    | CQUAL-6                                                                   |

|   | 5.3            | UTIL\$CQUAL Routines                              | UAL-10          |
|---|----------------|---------------------------------------------------|-----------------|
|   |                | UTIL\$CQUAL_FILE_PARSECQ                          | UAL-11          |
|   |                | UTIL\$CQUAL_FILE_MATCH                            | UAL-13          |
|   |                | UTIL\$CQUAL_FILE_ENDCQ                            |                 |
|   |                | UTIL\$CQUAL CONFIRM ACTCQ                         |                 |
|   |                | UTILGEQUAL_CONTINU_ACT                            | OAL-10          |
| 6 | Conve          | ert (CONVERT) Routines                            |                 |
|   | 6.1            | Introduction to CONVERT Routines                  | ONV-1           |
|   | 6.2            | Using the CONVERT Routines: Examples C            | ONV-1           |
|   | 6.3            | CONVERT Routines                                  | ONV-7           |
|   |                | CONV\$CONVERT                                     | 8–VAO           |
|   |                | CONV\$PASS_FILES                                  | DNV-12          |
|   |                | CONV\$PASS_OPTIONS                                |                 |
|   |                | CONV\$RECLAIM                                     |                 |
|   |                |                                                   |                 |
| 7 |                | Compression/Expansion (DCX) Routines              |                 |
|   | 7.1            |                                                   | DCX-1           |
|   | 7.1.1          | 1                                                 | DCX-1           |
|   | 7.1.2          | 1                                                 | DCX-3           |
|   | 7.2<br>7.3     | 0                                                 | DCX-3<br>DCX-11 |
|   | 1.3            |                                                   |                 |
|   |                | - · · · · · · - · · - · · · · · · · · ·           | OCX-12          |
|   |                |                                                   | OCX-14          |
|   |                | - · · · · · · - · · - · · · · · · · · ·           | OCX-15          |
|   |                | DCX\$COMPRESS_DATA                                | OCX-18          |
|   |                | DCX\$COMPRESS_DONE                                | OCX-20          |
|   |                | DCX\$COMPRESS_INIT                                | OCX-21          |
|   |                | DCX\$EXPAND_DATA                                  | OCX-23          |
|   |                |                                                   | OCX-25          |
|   |                |                                                   | OCX-26          |
|   |                |                                                   | OCX-28          |
|   |                | DCA\$WIAKE_IVIAI                                  | 7CA-20          |
| 8 | DEC Te         | ext Processing Utility (DECTPU) Routines          |                 |
|   | 8.1            | Introduction to DECTPU RoutinesDE                 | CTPU-1          |
|   | 8.1.1          | Interfaces to Callable DECTPU DE                  | CTPU-2          |
|   | 8.1.1.1        | r                                                 |                 |
|   | 8.1.1.2        |                                                   |                 |
|   | 8.1.2          | The DECTPU Shareable ImageDE                      |                 |
|   | 8.1.3          | Passing Parameters to Callable DECTPU Routines DE | CTPU-3          |
|   | 8.1.4          | Error HandlingDE                                  |                 |
|   | 8.1.5          | Return Values                                     |                 |
|   | 8.2            | Simplified Callable Interface                     |                 |
|   | 8.3            | Full Callable Interface                           |                 |
|   | 8.3.1          | Main Callable DECTPU Utility Routines             |                 |
|   | 8.3.2          | Other DECTPU Utility Routines                     |                 |
|   | 8.3.3          | User-Written Routines                             |                 |
|   | 8.4<br>8.5     | Using the DECTPU Routines: Examples DE            | CTPU-7          |
|   | $\alpha \circ$ | CLEARING AND CANNOT A LIMEN NORTHER               | いっトローノ          |

|    | 8.5.1<br>8.5.2<br>8.6<br>8.7 | The CALL_USER Code Linking the CALL_USER Image Accessing the USER Routine from DECTPU DECTPU Routines TPU\$CLEANUP TPU\$CLEANUP TPU\$CLIPARSE TPU\$CLOSE_TERMINAL TPU\$CONTROL TPU\$EDIT TPU\$EXECUTE_COMMAND TPU\$EXECUTE_INIFILE TPU\$FILEIO TPU\$FILE_PARSE TPU\$FILE_PARSE TPU\$FILE_SEARCH TPU\$INITIALIZE TPU\$MESSAGE TPU\$PARSEINFO TPU\$SIGNAL TPU\$SPECIFY_ASYNC_ACTION TPU\$TILE_PARSE FILE_PARSE FILE_PARSE FILE_SEARCH HANDLER INITIALIZE | DECTPU-25 DECTPU-26 DECTPU-27 DECTPU-32 DECTPU-34 DECTPU-35 DECTPU-37 DECTPU-39 DECTPU-40 DECTPU-40 DECTPU-46 DECTPU-52 DECTPU-54 DECTPU-61 DECTPU-63 DECTPU-63 DECTPU-63 DECTPU-64 DECTPU-68 DECTPU-68 DECTPU-70 DECTPU-75 |
|----|------------------------------|----------------------------------------------------------------------------------------------------|----------------------------------------------------------------------------------------------------|
|    |                              | USER                                                                                                    | DECTPU-//                                                                                                    |
| 9  |                              | outines                                                                                                    |                                                                                                    |
|    | 9.1<br>9.2<br>9.3            | Introduction to EDT Routines Using the EDT Routines: An Example EDT Routines EDT\$EDIT FILEIO WORKIO XLATE                                                                                                    |                                                                                                    |
| 10 | File D                       | efinition Language (FDL) Routines                                                                                                    |                                                                                                    |
|    | 10.1                         | Introduction to FDL Routines                                                                                                    | FDL-1                                                                                                    |
|    | 10.2<br>10.3                 | Using the FDL Routines: Examples  FDL Routines  FDL\$CREATE  FDL\$GENERATE  FDL\$PARSE  FDL\$RELEASE                                                                                                    | FDL-2<br>FDL-6<br>FDL-7<br>FDL-13<br>FDL-16<br>FDL-19                                                                                                    |

### 11 Librarian (LBR) Routines

|                  | tines                     | LBR-1          |
|------------------|---------------------------|----------------|
|                  |                           | LBR-1          |
|                  | s                         | LBR-2          |
| · ·              |                           | LBR-2          |
|                  |                           | LBR-2          |
|                  | S                         | LBR-2<br>LBR-5 |
|                  | utines<br>: Examples      | LBR-5<br>LBR-6 |
|                  | nd Closing a Text Library | LBR-8          |
|                  |                           | LBR-10         |
|                  |                           | LBR-14         |
|                  |                           | LBR-16         |
|                  | and Multiple Indexes      | LBR-19         |
|                  | eaders                    | LBR-22         |
|                  | ders                      | LBR-23         |
|                  |                           | LBR-25         |
| O O              | ng Index Entries          | LBR-26         |
|                  |                           | LBR-27         |
|                  |                           | LBR-28         |
|                  |                           | LBR-29         |
|                  |                           | LBR-31         |
| LBR\$FIND        |                           | LBR-33         |
| LBR\$FLUSH       |                           | LBR-35         |
| LBR\$GET_HEADER  |                           | LBR-37         |
| LBR\$GET_HELP    |                           | LBR-39         |
| LBR\$GET_HISTORY |                           | LBR-42         |
|                  |                           | LBR-44         |
| LBR\$GET_RECORD  |                           | LBR-46         |
| LBR\$INI CONTROL |                           | LBR-48         |
|                  |                           | LBR-50         |
|                  |                           | LBR-52         |
|                  |                           | LBR-54         |
|                  |                           | LBR-58         |
|                  |                           | LBR-62         |
|                  |                           | LBR-63         |
|                  |                           |                |
| <del>-</del>     |                           | LBR-65         |
|                  |                           | LBR-67         |
|                  |                           | LBR-69         |
|                  |                           | LBR-70         |
|                  |                           | LBR-72         |
| LBR\$SET_LOCATE  |                           | LBR-74         |
| LBR\$SET_MODULE  |                           | LBR-75         |
| LBR\$SET_MOVE    |                           | LBR-77         |

#### 12 Lightweight Directory Access Protocol (LDAP) Routines LDAP-1 12.1 12.1.1 LDAP-1 12.1.2 LDAP-2 12.1.3 LDAP-2 12.1.4 LDAP-3 12.1.4.1 LDAP-3 12.1.4.2 LDAP-4 12.1.4.2.1 Library Symbol Names ...... LDAP-4 12.1.4.2.2 LDAP-4 12.1.4.3 Mixing Pointer Sizes ..... LDAP-6 12.1.5 LDAP-6 12.2 Common Data Structures and Memory Handling ..... LDAP-7 12.3 LDAP-8 12.4 LDAP-9 LDAP Session Handle Options . . . . . LDAP-10 12.5 12.6 Working with Controls . . . . LDAP-13 Authenticating to the Directory . . . . . . LDAP-14 12.7 12.8 Closing the Session . . . . . LDAP-15 12.9 Searching . . . . . LDAP-16 12.9.1 Reading and Listing the Children of an Entry . . . . . . LDAP-18 12.10 Comparing a Value Against an Entry ..... LDAP-19 12.11 Modifying an Entry ...... LDAP-20 12.12 Modifying the Name of an Entry . . . . . LDAP-22 12.13 Adding an Entry ...... LDAP-23 Deleting an Entry ...... LDAP-24 12.14 12.15 Extended Operations . . . . LDAP-25 12.16 Abandoning an Operation . . . . . LDAP-27 12.17 Obtaining Results and Looking Inside LDAP Messages . . . . . LDAP-27 12.18 Handling Errors and Parsing Results ...... LDAP-29 Stepping Through a List of Results . . . . . LDAP-31 12.18.1 Parsing Search Results . . . . LDAP-31 12.19 Stepping Through a List of Entries . . . . . . . . LDAP-31 12.19.1 12.19.2 Stepping Through the Attributes of an Entry . . . . . LDAP-32 12.19.3 Retrieving the Values of an Attribute ...... LDAP-33 12.19.4 Retrieving the Name of an Entry . . . . . . LDAP-34 12.19.5 Retrieving Controls from an Entry..... LDAP-34 Parsing References . . . . . LDAP-35 12.19.6 Encoded ASN.1 Value Manipulation . . . . . LDAP-35 12.20 Encoding ...... LDAP-37 12.20.1 12.20.1.1 Encoding Example . . . . . LDAP-38 12.20.2 Decoding . . . . . . LDAP-39 Decoding Example . . . . . LDAP-41 12.20.2.1 12.21 Sample LDAP API Code . . . . . LDAP-43 13 LOGINOUT (LGI) Routines 13.1 LGI-1 13.1.1 LGI-1 13.1.2 Using LOGINOUT with External Authentication ........... LGI-2 13.1.3 LGI-2

13.2

13.2.1

13.2.2

LGI-3

LGI-3

LGI-3

|    | 13.3           | Using Callout Routines                          | LGI-4            |
|----|----------------|-------------------------------------------------|------------------|
|    | 13.3.1         | Calling Environment                             | LGI–4            |
|    | 13.3.2         | Callout Organization                            | LGI–5            |
|    | 13.3.3         | Activating the Callout Routines                 | LGI–6            |
|    | 13.3.4         | Callout Interface                               | LGI–7            |
|    | 13.3.5         | Sample Program                                  | LGI-10           |
|    | 13.4           | LOGINOUT Callout Routines                       | LGI-14           |
|    |                | LGI\$ICR_AUTHENTICATE                           | LGI-15           |
|    |                | LGI\$ICR_CHKRESTRICT                            | LGI-18           |
|    |                | LGI\$ICR_DECWINIT                               | LGI-20           |
|    |                | LGI\$ICR_FINISH                                 | LGI-22           |
|    |                | LGI\$ICR_IACT_START                             | LGI-24           |
|    |                | LGI\$ICR_IDENTIFY                               | LGI-26           |
|    |                | LGI\$ICR_INIT                                   | LGI-28           |
|    |                | LGI\$ICR_JOBSTEP                                | LGI-30           |
|    |                | LGI\$ICR_LOGOUT                                 | LGI-32           |
|    | 13.5           | LOGINOUT Callback Routines                      | LGI-34           |
|    |                | LGI\$ICB_ACCTEXPIRED                            | LGI-35           |
|    |                | LGI\$ICB_AUTOLOGIN                              | LGI-36           |
|    |                | LGI\$ICB_CHECK_PASS                             | LGI-37           |
|    |                | LGI\$ICB_DISUSER                                | LGI-38           |
|    |                | LGI\$ICB_GET_INPUT                              | LGI-39           |
|    |                | LGI\$ICB_GET_SYSPWD                             | LGI-40           |
|    |                | LGISICB_MODALHOURS                              | LGI-40<br>LGI-41 |
|    |                | LGISICB_PASSWORD                                | LGI-41<br>LGI-42 |
|    |                |                                                 |                  |
|    |                | LGI\$ICB_PWDEXPIRED                             | LGI-44           |
|    |                | LGI\$ICB_USERPARSE                              | LGI–45           |
|    |                | LGI\$ICB_USERPROMPT                             | LGI–46           |
|    |                | LGI\$ICB_VALIDATE                               | LGI–47           |
|    |                |                                                 |                  |
| 14 | Mail (         | Jtility (MAIL) Routines                         |                  |
|    | 14.1           | Messages                                        | MAIL-1           |
|    | 14.2           | Folders                                         | MAIL-2           |
|    | 14.3           | Mail Files                                      | MAIL-3           |
|    | 14.4           | User Profile Database                           | MAIL-3           |
|    | 14.5           | Mail Utility Processing Contexts                | MAIL-3           |
|    | 14.5.1         | Callable Mail Utility Routines                  | MAIL-4           |
|    | 14.5.2         | Single and Multiple Threads                     | MAIL-5           |
|    | 14.6           | Programming Considerations                      | MAIL-5           |
|    | 14.6.1         | Condition Handling                              | MAIL-6           |
|    | 14.6.2         | Item Lists and Item Descriptors                 | MAIL-6           |
|    | 14.6.2.        | 1 Structure of an Item Descriptor               | MAIL-6           |
|    | 14.6.2.        |                                                 | MAIL-7           |
|    | 14.6.2.        | 1                                               | MAIL-7           |
|    | 14.6.2.        | 0                                               | MAIL-7           |
|    | 14.6.3         | Action Routines                                 | MAIL-7           |
|    | 14.7<br>14.7.1 | Managing Mail Files                             | MAIL-8           |
|    | 14.7.1         | Opening and Closing Mail Files                  | MAIL-9<br>MAIL-9 |
|    | 14.7.1.        |                                                 | MAIL-9           |
|    | 17.7.1.        | 2 Specifying an Atternate man the Specification | IVIAIL-10        |

| 14.7.2 Displaying Folder Names                         | MAIL-11  |
|--------------------------------------------------------|----------|
| 14.7.3 Purging Mail Files Using the Wastebasket Folder | MAIL-11  |
| 14.7.3.1 Reclaiming Disk Space                         | MAIL-11  |
| 14.7.3.2 Compressing Mail Files                        | MAIL-11  |
| 14.8 Message Context                                   | MAIL-11  |
| 14.8.1 Selecting Messages                              | MAIL-12  |
| 14.8.2 Reading and Printing Messages                   | MAIL-13  |
| 14.8.3 Modifying Messages                              | MAIL-13  |
| 14.8.4 Copying and Moving Messages                     | MAIL-13  |
| 14.8.4.1 Creating Folders                              | MAIL-14  |
| 14.8.4.2 Deleting Folders                              | MAIL-14  |
| 14.8.4.3 Creating Mail Files                           | MAIL-14  |
| 14.8.5 Deleting Messages                               | MAIL-14  |
| 14.9 Send Context                                      | MAIL-14  |
| 14.9.1 Sending New Messages                            | MAIL-15  |
| 14.9.1.1 Creating a Message                            | MAIL-15  |
| 14.9.1.1.1 Constructing the Message Header             | MAIL-15  |
| 14.9.1.1.2 Constructing the Body of the Message        | MAIL-15  |
| 14.9.1.2 Creating an Address List                      | MAIL-16  |
| 14.9.2 Sending Existing Messages                       | MAIL-16  |
| 14.9.3 Send Action Routines                            | MAIL-16  |
| 14.9.3.1 Success Action Routines                       | MAIL-16  |
| 14.9.3.2 Error Handling Routines                       | MAIL-16  |
| 14.9.3.3 Aborting a Send Operation                     | MAIL-17  |
| 14.10 User Profile Context                             | MAIL-17  |
| 14.10.1 User Profile Entries                           | MAIL-17  |
| 14.10.1.1 Adding Entries to the User Profile Database  | MAIL-18  |
| 14.10.1.2 Modifying or Deleting User Profile Entries   | MAIL-18  |
| 14.11 Input Item Codes                                 | MAIL-18  |
| 14.12 Output Item Codes                                | MAIL-21  |
| 14.13 Using the MAIL Routines: Examples                | MAIL-23  |
| 14.14 MAIL Routines                                    | MAIL-31  |
| MAIL\$MAILFILE_BEGIN                                   | MAIL-32  |
| MAIL\$MAILFILE_CLOSE                                   | MAIL-34  |
| MAIL\$MAILFILE_COMPRESS                                | MAIL-36  |
| MAIL\$MAILFILE_END                                     | MAIL-39  |
|                                                        |          |
|                                                        | MAIL-41  |
| MAIL\$MAILFILE_MODIFY                                  | MAIL-44  |
| MAIL\$MAILFILE_OPEN                                    |          |
| MAIL\$MAILFILE_PURGE_WASTE                             | MAIL-50  |
| MAIL\$MESSAGE_BEGIN                                    | MAIL-53  |
| MAIL\$MESSAGE_COPY                                     | MAIL-55  |
| MAIL\$MESSAGE_DELETE                                   | MAIL-59  |
|                                                        |          |
| MAIL\$MESSAGE_END                                      | MAIL-61  |
| MAIL\$MESSAGE_GET                                      | MAIL-63  |
| MAIL\$MESSAGE_INFO                                     | MAIL-68  |
| MAIL\$MESSAGE_MODIFY                                   | MAIL-72  |
| MAIL\$MESSAGE_SELECT                                   |          |
| MAIL\$SEND_ABORT                                       |          |
|                                                        |          |
| MAIL\$SEND_ADD_ADDRESS                                 | MAIL-80  |
| MAILSSEND ADD ATTRIBUTE                                | MAII -82 |

|    |                   | MAIL\$SEND_ADD_BODYPART                                                     | MAIL-85          |
|----|-------------------|-----------------------------------------------------------------------------|------------------|
|    |                   | MAIL\$SEND_BEGIN                                                            | MAIL-88          |
|    |                   | MAIL\$SEND_END                                                              | MAIL-91          |
|    |                   | MAIL\$SEND_MESSAGE                                                          | MAIL-93          |
|    |                   | MAIL\$USER_BEGIN                                                            |                  |
|    |                   | MAIL\$USER_DELETE_INFO                                                      |                  |
|    |                   | MAIL\$USER_END                                                              |                  |
|    |                   | MAIL\$USER_GET_INFO                                                         |                  |
|    |                   |                                                                             |                  |
|    |                   | MAIL\$USER_SET_INFO                                                         | VIAIL-106        |
| 15 | Natio             | nal Character Set (NCS) Utility Routines                                    |                  |
|    | 15.1              | Introduction to NCS Routines                                                | NCS-1            |
|    | 15.1.1            | List of NCS Routines                                                        | NCS-1            |
|    | 15.1.2            | Sample Application Process                                                  | NCS-2            |
|    | 15.2              | Using the NCS Utility Routines: Examples                                    | NCS-2            |
|    | 15.3              | NCS Routines                                                                | NCS-7            |
|    |                   | NCS\$COMPARE                                                                | NCS-8            |
|    |                   | NCS\$CONVERT                                                                | NCS-10           |
|    |                   | NCS\$END_CF                                                                 | NCS-12           |
|    |                   | NCS\$END_CS                                                                 | NCS-13           |
|    |                   | NCS\$GET_CF                                                                 | NCS-14           |
|    |                   | NCS\$GET_CS                                                                 | NCS-16           |
|    |                   |                                                                             |                  |
|    |                   | NCS\$RESTORE_CF                                                             | NCS-18           |
|    |                   | NCS\$RESTORE_CS                                                             | NCS-20           |
|    |                   | NCS\$SAVE_CF                                                                | NCS-22           |
|    |                   | NCS\$SAVE_CS                                                                | NCS-24           |
| 16 | Print             | Symbiont Modification (PSM) Routines                                        |                  |
|    | 16.1              | Introduction to PSM Routines                                                | PSM-1            |
|    | 16.1              | Print Symbiont Overview                                                     | PSM-2            |
|    | 16.2.1            | Components of the Print Symbiont                                            | PSM-2            |
|    | 16.2.2            | Creation of the Print Symbiont Process                                      | PSM-2            |
|    | 16.2.3            | Symbiont Streams                                                            | PSM-3            |
|    | 16.2.4            | Symbiont and Job Controller Functions                                       | PSM-3            |
|    | 16.2.5            | Print Symbiont Internal Logic                                               | PSM-4            |
|    | 16.3              | Symbiont Modification Procedure                                             | PSM-6            |
|    | 16.3.1            | Guidelines and Restrictions                                                 | PSM-7            |
|    | 16.3.2            | Writing an Input Routine                                                    | PSM-9            |
|    | 16.3.2.           | o j                                                                         | PSM-9            |
|    | 16.3.2.           | J 0                                                                         | PSM-10           |
|    | 16.3.3            | Writing a Format Routine                                                    | PSM-11           |
|    | 16.3.3.<br>16.3.4 | 0 ,                                                                         | PSM-12           |
|    | 16.3.4            | Writing an Output Routine                                                   | PSM-12<br>PSM-13 |
|    | 16.3.4.           | 1 Internal Logic of the Symbiont's Main Output Routine Other Function Codes | PSM-13           |
|    | 16.3.6            | Writing a Symbiont Initialization Routine                                   | PSM-14           |
|    | 16.3.7            | Integrating a Modified Symbiont                                             | PSM-15           |
|    | 16.4              | Using the PSM Routines: An Example                                          | PSM-16           |
|    |                   |                                                                             |                  |

|    | 16.5                                                                                                    | PSM Routines PSM\$PRINT PSM\$READ_ITEM_DX PSM\$REPLACE PSM\$REPORT USER-FORMAT-ROUTINE USER-INPUT-ROUTINE USER-OUTPUT-ROUTINE | PSM-20<br>PSM-21<br>PSM-23<br>PSM-25<br>PSM-30<br>PSM-33<br>PSM-37<br>PSM-43                                                                                                    |
|----|----------------------------------------------------------------------------------------------------|----------------------------------------------------------------------------------------------------|----------------------------------------------------------------------------------------------------|
| 17 | Symb                                                                                                    | iont/Job Controller Interface (SMB) Routines                                                                                  |                                                                                                    |
|    | 17.1<br>17.1.1<br>17.1.2<br>17.1.3<br>17.1.4<br>17.1.5<br>17.1.6<br>17.1.7<br>17.1.7.<br>17.1.7.<br>17.1.8<br>17.1.9<br>17.1.10 | Single-Streaming Versus Multistreaming                                                                                        | SMB-1<br>SMB-1<br>SMB-2<br>SMB-3<br>SMB-3<br>SMB-4<br>SMB-5<br>SMB-5<br>SMB-10<br>SMB-10<br>SMB-13<br>SMB-13<br>SMB-14<br>SMB-15<br>SMB-15<br>SMB-17<br>SMB-17<br>SMB-20<br>SMB-30 |
| 18 | Sort/N                                                                                                    | Merge (SOR) Routines                                                                                                    |                                                                                                    |
|    | 18.1<br>18.1.1<br>18.1.2<br>18.2.1<br>18.2.2<br>18.2.2.<br>18.2.2.<br>18.2.2.<br>18.2.3<br>18.3<br>18.4                         | Sort Operation Using Record Interface                                                                                         | SOR-1<br>SOR-2<br>SOR-3<br>SOR-4<br>SOR-5<br>SOR-5<br>SOR-6<br>SOR-6<br>SOR-6<br>SOR-8<br>SOR-28<br>SOR-28<br>SOR-29<br>SOR-36<br>SOR-42                                           |

|          | SOR\$RELEASE_REC                                             | SOR-52  |
|----------|--------------------------------------------------------------|---------|
|          | SOR\$RETURN_REC                                              | SOR-54  |
|          | SOR\$SORT_MERGE                                              | SOR-56  |
|          | SOR\$SPEC_FILE                                               | SOR-59  |
|          | SOR\$STAT                                                    | SOR-61  |
|          |                                                              |         |
| Index    |                                                              |         |
|          |                                                              |         |
| Evennles |                                                              |         |
| Examples |                                                              |         |
| 2–1      | Calling the ACL Editor with a VAX BLISS Program              | ACL-2   |
| 3–1      | Calling the Backup API with a VAX C Program                  | BCK-2   |
| 4–1      | Using the CLI Routines to Retrieve Information About Command |         |
|          | Lines in a Fortran Program                                   |         |
| 5–1      | Using UTIL\$CQUAL Routines to Process Files                  |         |
| 6–1      | Using the CONVERT Routines in a Fortran Program              |         |
| 6–2      | Using the CONVERT Routines in a C Program                    |         |
| 6–3      | Using the CONV\$RECLAIM Routine in a Fortran Program         |         |
| 6–4      | Using the CONV\$RECLAIM Routine in a C Program               |         |
| 7–1      | Compressing a File in a Compaq Fortran Program               |         |
| 7–2      | Expanding a Compressed File in a Compaq Fortran Program      |         |
| 8–1      | Sample VAX BLISS Template for Callable DECTPU                |         |
| 8–2      | Normal DECTPU Setup in Compaq Fortran                        |         |
| 8–3      | Building a Callback Item List with Compaq Fortran            |         |
| 8–4      | Specifying a User-Written File I/O Routine in VAX C          |         |
| 9–1      | Using the EDT Routines in a VAX BASIC Program                |         |
| 10–1     | Using FDL\$CREATE in a Fortran Program                       |         |
| 10–2     | Using FDL\$PARSE and FDL\$RELEASE in a C Program             | FDL-3   |
| 10–3     | Using FDL\$PARSE and FDL\$GENERATE in a Compaq Pascal        |         |
|          | Program                                                      |         |
| 11–1     | Creating a New Library Using Compaq Pascal                   |         |
| 11–2     | Inserting a Module into a Library Using Compaq Pascal        |         |
| 11–3     | Extracting a Module from a Library Using Compaq Pascal       |         |
| 11–4     | Deleting a Module from a Library Using Compaq Pascal         |         |
| 11–5     | Associating Keys with Modules                                |         |
| 11–6     | Listing Keys Associated with a Module                        |         |
| 11–7     | Displaying the Module Header                                 |         |
| 11–8     | Reading Library Headers                                      |         |
| 11–9     | Displaying Text from a Help Library                          |         |
| 11–10    | Displaying Index Entries                                     | LBR-27  |
| 14–1     | Sending a File                                               | MAIL-24 |
| 14–2     | Displaying Folders                                           | MAIL-26 |
| 14–3     | Displaying User Profile Information                          | MAIL-28 |
| 15–1     | Using NCS Routines in a Compaq Fortran for OpenVMS Program   |         |
| 15–2     | Using NCS Routines in a Compaq C for OpenVMS VAX Program     | NCS-5   |
| 16–1     | Using PSM Routines to Supply a Page Header Routine in a VAX  | DOM 40  |
|          | MACRO Program                                                | PSM-16  |

| 18–1        | Using SOR Routines to Perform a Merge Using Record Interface in a Compaq Fortran Program | SOR-9            |
|-------------|------------------------------------------------------------------------------------------|------------------|
| 18–2        | Using SOR Routines to Sort Using Mixed Interface in a Compaq Fortran Program             | SOR-13           |
| 18–3        | Using SOR Routines to Merge Three Input Files in a Compaq Pascal                         | 00K 13           |
| .0 0        | Program                                                                                  | SOR-16           |
| 18–4        | Using SOR Routines to Sort Records from Two Input Files in a                             |                  |
|             | Compaq Pascal Program                                                                    | SOR-20           |
| 18–5        | Using SOR Routines to Sort Records Using the STABLE Option and                           |                  |
|             | Two Text Keys in a Compaq C Program                                                      | SOR-24           |
| Figures     |                                                                                          |                  |
| 11–1        | Structure of a Macro, Text, or Help Library                                              | LBR-3            |
| 11–2        | Structure of an Object or Shareable Image Library                                        | LBR-4            |
| 11–3        | Structure of a User-Developed Library                                                    | LBR-5            |
| 13–1        | LOGINOUT Callout Routines Data Flow                                                      | LGI–3            |
| 13–2        | Callout Organization                                                                     | LGI–6            |
| 14–1        | Standard Message Format                                                                  | MAIL-1           |
| 14–2        | Item Descriptor                                                                          | MAIL-6           |
| 16–1        | Multithreaded Symbiont                                                                   | PSM-3            |
| 16–2        | Symbiont Execution Sequence or Flow of Control                                           | PSM-5            |
| 17–1        | Symbionts in the OpenVMS Environment                                                     | SMB-2            |
| 17–2        | Flowchart for a Single-Threaded, Synchronous Symbiont                                    | SMB-6            |
| 17–3        | Flowchart for a Single-Threaded, Asynchronous Symbiont (MAIN Routine)                    | SMB-8            |
| 17–4        | Flowchart for a Single-Threaded, Asynchronous Symbiont (AST                              | CIVID 0          |
|             | Routine)                                                                                 | SMB-9            |
| Tables      |                                                                                          |                  |
|             | Dadwa ADI I angara DaGaitian Eilan                                                       | DCK 0            |
| 3–1         | Backup API Language Definition Files                                                     | BCK-2            |
| 3–2         | BACKUP Option Structure Types                                                            | BCK-4            |
| 3–3         | bckEvent Format                                                                          | BCK-19           |
| 3–4<br>3–5  | Event Callback Buffer Formats                                                            | BCK-19<br>BCK-22 |
| 3–5<br>3–6  | Control Event Subtypes                                                                   |                  |
| 5–0<br>5–1  | UTIL\$CQUAL Routines                                                                     |                  |
| 5–1<br>5–2  | UTIL\$CQUAL_FILE_PARSE Command Line Qualifiers                                           |                  |
| 5–2<br>5–3  | UTIL\$CQUAL_FILE_PARSE Flags and Masks                                                   |                  |
| 5–3<br>5–4  | Prompting Form Values                                                                    |                  |
| 5–4<br>5–5  | Prompt Responses                                                                         |                  |
| 5–3<br>6–1  | Conversion Statistics Array                                                              |                  |
| 6–1<br>6–2  | CONVERT Qualifiers                                                                       |                  |
| 6–3         | Bucket Reclamation Statistics Array                                                      |                  |
| 8–1         | Valid Masks for the TPUSK_OPTIONS Item Code                                              |                  |
| 0-1<br>11-1 | LBR Routines                                                                             | LBR-5            |
| 11-1        | LOCINOLIT Callanda                                                                       | LDK-3            |

| 13–2  | LOGINOUT Callback Routines                                | LGI-4   |
|-------|-----------------------------------------------------------|---------|
| 13–3  | Useful LOGINOUT Internal Variables                        | LGI–8   |
| 14–1  | Default Mail Folders                                      | MAIL-2  |
| 14–2  | User Profile Information                                  | MAIL-3  |
| 14–3  | Levels of Mail Utility Processing                         | MAIL-4  |
| 14–4  | Callable Mail Utility Routines                            | MAIL-4  |
| 14–5  | Types of Action Routines                                  | MAIL-8  |
| 14–6  | Mail File Routines                                        | MAIL-8  |
| 14–7  | Message Routines                                          | MAIL-11 |
| 14–8  | Send Routines                                             | MAIL-15 |
| 14–9  | User Profile Context Routines                             | MAIL-17 |
| 14–10 | Input Item Codes                                          | MAIL-19 |
| 14–11 | Output Item Codes                                         | MAIL-22 |
| 15–1  | NCS Routines                                              | NCS-1   |
| 16–1  | Routine Codes for Specification to PSM\$REPLACE           | PSM-14  |
| 17–1  | Job Controller Functions                                  | SMB-10  |
| 18–1  | High-Performance Sort/Merge: Differences in SOR\$ Routine |         |
|       | Behavior                                                  | SOR-2   |

### **Preface**

#### **Intended Audience**

This manual is intended for programmers who want to invoke and use the functions provided by OpenVMS utilities.

#### **Document Structure**

Chapter 1 introduces the utility routines and lists the documentation format used to describe each set of utility routines, as well as the individual routines in each set. Each subsequent chapter contains an introduction to a set of utility routines, a programming example to illustrate the use of the routines in the set, and a detailed description of each routine.

This manual presents the utility routine sets as follows:

- Access Control List (ACL) editor routine
- Backup (BACKUP) routine
- Command Language Interface (CLI) routines
- Common File Qualifier routines
- Convert (CONVERT) routines
- Data Compression/Expansion (DCX) routines
- DEC Text Processing Utility (DECTPU) routines
- EDT routines
- File Definition Language (FDL) routines
- · Librarian (LBR) routines
- Lightweight Directory Access Protocol (LDAP) routines

| Note                                                                                                    |
|----------------------------------------------------------------------------------------------------|
| Because the LDAP routines are a C language interface, this chapter is formatted differently than the other chapters. |

- LOGINOUT (LGI) routines
- Mail utility (MAIL) routines
- National character set (NCS) utility routines
- Print Symbiont Modification (PSM) routines
- Symbiont/Job Controller Interface (SMB) routines

Sort/Merge (SOR) routines

#### **Related Documents**

For additional information about OpenVMS products and services, access the following World Wide Web address:

http://www.openvms.compaq.com/

#### Reader's Comments

Compaq welcomes your comments on this manual. Please send comments to either of the following addresses:

Internet **openvmsdoc@compaq.com**Mail Compaq Computer Corporation

OSSG Documentation Group, ZKO3-4/U08

110 Spit Brook Rd. Nashua, NH 03062-2698

#### **How To Order Additional Documentation**

Use the following World Wide Web address to order additional documentation:

http://www.openvms.compaq.com/

If you need help deciding which documentation best meets your needs, call 800-282-6672.

#### Conventions

In this manual, every use of DECwindows and DECwindows Motif refers to DECwindows Motif for OpenVMS software.

The following conventions are also used in this manual:

Ctrl/*x* A sequence such as Ctrl/*x* indicates that you must hold down

the key labeled Ctrl while you press another key or a pointing

device button.

PF1 *x* A sequence such as PF1 *x* indicates that you must first press

and release the key labeled PF1 and then press and release

another key or a pointing device button.

Return In examples, a key name enclosed in a box indicates that

you press a key on the keyboard. (In text, a key name is not

enclosed in a box.)

... Horizontal ellipsis points in examples indicate one of the

following possibilities:

Additional optional arguments in a statement have been

omitted.

• The preceding item or items can be repeated one or more

times.

· Additional parameters, values, or other information can be

entered.

Vertical ellipsis points indicate the omission of items from a code example or command format; the items are omitted because they are not important to the topic being discussed. ()

In command format descriptions, parentheses indicate that, if you choose more than one option, you must enclose the choices

in parentheses.

[]

{}

italic text

In command format descriptions, brackets indicate optional elements. You can choose one, none, or all of the options. (Brackets are not optional, however, in the syntax of a directory name in an OpenVMS file specification or in the syntax of a

substring specification in an assignment statement.)

In command format descriptions, braces indicate a required choice of options; you must choose one of the options listed.

bold text Bold text represents the introduction of a new term or the

name of an argument, an attribute, or a reason.

Italic text indicates important information, complete titles of manuals, or variables. Variables include information that varies in system output (Internal error *number*), in command lines (/PRODUCER=name), and in command parameters in text (where device-name contains up to five alphanumeric

characters).

**UPPERCASE TEXT** Uppercase text indicates a command, the name of a routine, the name of a file, or the abbreviation for a system privilege.

Monospace text Monospace type indicates code examples and interactive screen

displays.

In the C programming language, monospace type in text identifies the following elements: keywords, the names of independently compiled external functions and files, syntax summaries, and references to variables or identifiers

introduced in an example.

A hyphen at the end of a command format description, command line, or code line indicates that the command or

statement continues on the following line.

numbers All numbers in text are assumed to be decimal unless otherwise noted. Nondecimal radixes-binary, octal, or

hexadecimal—are explicitly indicated.

xvii

## **Introduction to Utility Routines**

A set of utility routines performs a particular task or set of tasks. For example, you can use the Print Symbiont Modification (PSM) routines to modify the print symbiont and the EDT routines to invoke the EDT editor from a program.

Some of the tasks performed by utility routines can also be performed at the Digital Command Language (DCL) level (for example, the DCL command EDIT invokes the EVE editor). While DCL commands invoke utilities that let you perform tasks at your terminal, you can perform some of these tasks at the programming level through the use of the utility routines.

When using a set of utility routines that performs the same tasks as the related utility, you should read the documentation for that utility; doing so will provide additional information about the tasks the routines can perform as a set. The following table lists utilities and their corresponding routines:

| Utility or Editor                              | Utility Routines     |
|------------------------------------------------|----------------------|
| Access control list editor                     | ACL editor routine   |
| Backup application programming interface (API) | Backup API routine   |
| Command Definition Utility                     | CLI routines         |
| Common File Qualifier routines                 | UTIL\$CQUAL routines |
| Convert and Convert/Reclaim utilities          | CONVERT routines     |
| EDT editor                                     | EDT routines         |
| DEC Text Processing Utility                    | DECTPU routines      |
| File Definition Language facility              | FDL routines         |
| LOGINOUT callouts                              | LGI routines         |
| Librarian utility                              | LBR routines         |
| Mail utility                                   | MAIL routines        |
| National character set utility                 | NCS routines         |
| Sort/Merge utility                             | SOR routines         |

When a set of utility routines performs functions that you cannot perform by invoking a utility, the functions provided by that set of routines is termed a facility. The following facilities have no other user interface except the programming interface provided by the utility routines described in this manual:

#### **Introduction to Utility Routines**

| Facility                                   | Utility Routines |
|--------------------------------------------|------------------|
| Data Compression/Expansion facility        | DCX routines     |
| Print Symbiont Modification facility       | PSM routines     |
| Symbiont/Job Controller Interface facility | SMB routines     |

Like all other system routines in the OpenVMS environment, the utility routines described in this manual conform to the OpenVMS Calling Standard. Note that for stylistic purposes, the calling syntax illustrated for routines documented in this manual is consistent. However, you should consult your programming language documentation to determine the appropriate syntax for calling these routines.

Each chapter of this book documents one set of utility routines. Each chapter has the following major components, documented as a major heading:

- An introduction to the set of utility routines. This component discusses the utility routines as a group and explains how to use them.
- One or more programming examples that illustrate how the utility routines are used.
- A series of descriptions of each utility routine in the set.

## **Access Control List (ACL) Editor Routine**

This chapter describes the access control list editor (ACL editor) routine, ACLEDIT\$EDIT. User-written applications can use this callable interface of the ACL editor to manipulate access control lists (ACLs).

#### 2.1 Introduction to the ACL Editor Routine

The ACL editor is a utility that lets you create and maintain access control lists. Using ACLs, you can limit access to the following protected objects available to system users:

- Devices
- Files
- Group global sections
- Logical name tables
- System global sections
- Capabilities (VAX only)
- Common event flag clusters
- Queues
- Resource domains
- Security classes
- Volumes

The ACL editor provides one callable interface that allows the application program to define an object for editing.

Note that the application program should declare referenced constants and return status symbols as external symbols; these symbols will be resolved upon linking with the utility shareable image.

See the *OpenVMS Programming Concepts Manual* for fundamental conceptual information on the creation, translation, and maintenance of access control entries (ACEs).

### 2.2 Using the ACL Editor Routine: An Example

Example 2–1 shows a VAX BLISS program that calls the ACL editor routine.

# Access Control List (ACL) Editor Routine 2.2 Using the ACL Editor Routine: An Example

#### Example 2–1 Calling the ACL Editor with a VAX BLISS Program

```
MODULE MAIN (LANGUAGE (BLISS32), MAIN = STARTUP) =
BEGIN
LIBRARY 'SYS$LIBRARY:LIB';
ROUTINE STARTUP =
BEGIN
LOCAL
STATUS,
           ! Routine return status
ITMLST : BLOCKVECTOR [6, ITM$S_ITEM, BYTE];
      ! ACL editor item list
EXTERNAL LITERAL
ACLEDIT$V_JOURNAL,
ACLEDIT$V_PROMPT_MODE,
ACLEDIT$C_OBJNAM,
ACLEDIT$C_OBJTYP
ACLEDIT$C_OPTIONS;
EXTERNAL ROUTINE
ACLEDIT$EDIT : ADDRESSING_MODE (GENERAL), ! Main routine
CLI$GET_VALUE, ! Get qualifier value
CLI$PRESENT, ! See if qualifier present
LIB$PUT_OUTPUT, ! General output routine
STR$COPY_DX; ! Copy string by descriptor
! Set up the item list to pass back to TPU so it can figure out what to do.
CH$FILL (0, 6*ITM$S ITEM, ITMLST);
ITMLST[0, ITM$W_ITMCOD] = ACLEDIT$C_OBJNAM;
ITMLST[0, ITM$W_BUFSIZ] = %CHARCOUNT ('YOUR_OBJECT_NAME');
ITMLST[0, ITM$L_BUFADR] = $DESCRIPTOR ('YOUR_OBJECT_NAME');
ITMLST[1, ITM$W_ITMCOD] = ACLEDIT$C_OBJTYP;
ITMLST[1, ITM$W_BUFSIZ] = 4;
ITMLST[1, ITM$L_BUFADR] = UPLIT (ACL$C_FILE);
ITMLST[2, ITM$W_ITMCOD] = ACLEDIT$C_OPTIONS;
ITMLST[2, ITM$W_BUFSIZ] = 4;
ITMLST[2, ITM$L_BUFADR] = UPLIT (1 ^ ACLEDIT$V_PROMPT_MODE OR
    1 ^ ACLEDIT$V JOURNAL);
RETURN ACLEDIT (ITMLST);
        ! End of routine STARTUP
END;
END
ELUDOM
```

#### 2.3 ACL Editor Routine

This section describes the ACL editor routine.

#### ACLEDIT\$EDIT—Edit Access Control List

The ACLEDIT\$EDIT routine creates and modifies an access control list (ACL) associated with any protected object.

#### **Format**

ACLEDIT\$EDIT item\_list

#### Returns

OpenVMS usage: cond\_value

type: longword (unsigned)

write only access: mechanism: by value

Longword condition value. Most utility routines return a condition value in R0. Condition values that this routine can return are listed under Condition Values Returned.

#### Argument

#### item list

OpenVMS usage: item\_list\_3

type: longword (unsigned)

access: read only mechanism: by descriptor

Item list used by the callable ACL editor. The item\_list argument is the address of one or more descriptors of arrays, routines, or longword bit masks that control various aspects of the editing session.

Each entry in an item list is in the standard format shown in the following figure:

| Item code Buffer length |  |  |
|-------------------------|--|--|
| Buffer address          |  |  |
| Return length address   |  |  |

ZK-5012-GE

# Access Control List (ACL) Editor Routine ACLEDIT\$EDIT

The following table provides a detailed description of each item list entry:

| Item Identifier                                                                                                    | Description                                                                                                    |                                                                                                    |  |
|----------------------------------------------------------------------------------------------------|----------------------------------------------------------------------------------------------------|----------------------------------------------------------------------------------------------------|--|
| ACLEDIT\$C_OBJNAM                                                                                                    | Specifies the name of the object whose ACL is being edited.                                                                                                    |                                                                                                    |  |
| ACLEDIT\$C_OBJTYP                                                                                                    | A longword value that specifies the object type code for the type or class of the object whose ACL is being edited. These type codes are defined in \$ACLDEF. The default object type is FILE (ACL\$C_FILE). |                                                                                                    |  |
| CLEDIT\$C_OPTIONS Represents a longword bit mask of the various options at to control the editing session.                                                                                                    |                                                                                                    |                                                                                                    |  |
|                                                                                                    | Flag                                                                                                    | Function                                                                                                    |  |
|                                                                                                    | ACLEDIT\$V_JOURNAL                                                                                                    | Indicates that the editing session is to be journaled.                                                                                                    |  |
|                                                                                                    | ACLEDIT\$V_RECOVER                                                                                                    | Indicates that the editing session is to<br>be recovered from an existing journal<br>file.                                                                                   |  |
|                                                                                                    | ACLEDIT\$V_KEEP_<br>RECOVER                                                                                                    | Indicates that the journal file used to recover the editing session is not to be deleted when the recovery is complete.                                                      |  |
|                                                                                                    | ACLEDIT\$V_KEEP_<br>JOURNAL                                                                                                    | Indicates that the journal file used for<br>the editing session is not to be deleted<br>when the session ends.                                                               |  |
|                                                                                                    | ACLEDIT\$V_PROMPT_<br>MODE                                                                                                    | Indicates that the session is to use automatic text insertion (prompting) to build new access control list entries (ACEs).                                                   |  |
| ACLEDIT\$C_BIT_TABLE  Specifies a vector of 32 quadword string descriptors of string descriptors of string descriptors of string the names of the bits present in the access mask descriptor defines the name of bit 0; the last descriptor the name of bit 31.) These descriptors are used in part formatting an ACE. The buffer address field of the item contains the address of this vector. |                                                                                                    | ts present in the access mask. (The first<br>ne of bit 0; the last descriptor defines<br>e descriptors are used in parsing or<br>suffer address field of the item descriptor |  |

# Access Control List (ACL) Editor Routine ACLEDIT\$EDIT

| Item Identifier   | Description                                                                                                    |  |
|-------------------|----------------------------------------------------------------------------------------------------|--|
| ACLEDIT\$C_CLSNAM | A string descriptor that points to the class name of the object whose ACL is being modified. The following are valid class names: |  |
|                   | • CAPABILITY†                                                                                                    |  |
|                   | <ul> <li>COMMON_EVENT_FLAG_CLUSTER</li> </ul>                                                                                     |  |
|                   | • DEVICE                                                                                                    |  |
|                   | • FILE                                                                                                    |  |
|                   | <ul> <li>GROUP_GLOBAL_SECTION</li> </ul>                                                                                          |  |
|                   | • LOGICAL_NAME_TABLE                                                                                                    |  |
|                   | • QUEUE                                                                                                    |  |
|                   | RESOURCE_DOMAIN                                                                                                    |  |
|                   | • SECURITY_CLASS                                                                                                    |  |
|                   | <ul> <li>SYSTEM_GLOBAL_SECTION</li> </ul>                                                                                         |  |
|                   | • VOLUME                                                                                                    |  |
|                   | If both OBJTYP and CLSNAM are omitted, the object is assumed to belong to the FILE class.                                         |  |
| †VAX specific.    | · · · · · · · · · · · · · · · · · · ·                                                                                             |  |

\_\_\_\_\_

#### **Description**

Use the ACLEDIT\$EDIT routine to create and modify an ACL associated with any security object.

Under normal circumstances, the application calls the ACL editor to modify an object's ACL, and control is returned to the application when you finish or abort the editing session.

If you also want to use a customized version of the ACL editor section file, the logical name ACLEDT\$SECTION should be defined. See the *OpenVMS System Management Utilities Reference Manual* for more information.

#### **Condition Values Returned**

| SS\$_NORMAL | Normal successful completion.                                                                                      |
|-------------|----------------------------------------------------------------------------------------------------|
| RMS\$_xxx   | See the <i>OpenVMS Record Management Services Reference Manual</i> for a description of OpenVMS RMS status codes.  |
| TPU\$_xxx   | See Chapter 8 for a description of the TPU-<br>specific condition values that may be returned by<br>ACLEDIT\$EDIT. |

## **Backup (BACKUP) Routine**

This chapter describes the Backup application programming interface (API). User-written applications can use the Backup API to perform BACKUP operations.

#### 3.1 Introduction to the Backup API

The Backup API allows application programs to save individual files or the contents of entire disk volume sets. The Backup API also allows application programs to get information about files or disk and tape volumes.

In general, the Backup API gives application programs access to (relevant) BACKUP functions that are available to an interactive user via the DCL command BACKUP. The application program calls routine BACKUP\$START with an argument that points to a variable-length array, which consists of option structures to specify the required BACKUP operation. The call to BACKUP\$START in combination with the option structures in the variable-length array form the equivalent of a BACKUP command at DCL level.

Each relevant BACKUP qualifier is represented by an option structure or combination of option structures. Each option structure consists of a longword that contains the option structure identifier, followed by a value field of 1 to 7 longwords. Each option structure must be quadword-aligned within the variable-length array. There are six option structure types:

| Option               | Definition                 |
|----------------------|----------------------------|
| bck_opt_struct_adr   | 32-bit address             |
| bck_opt_struct_dsc   | Static string descriptor   |
| bck_opt_struct_dsc64 | Reserved for use by Compaq |
| bck_opt_struct_dt    | Date/Time quadword (ADT)   |
| bck_opt_struct_flag  | Logical bit flags          |
| bck_opt_struct_int   | 32-bit integer             |

The option structure types are defined in the language definition files. Table 3-1 lists the language definition files.

| Table 3–1 Backup API Language Definition Files | Table 3-1 | Backup | API Language | Definition File | es |
|------------------------------------------------|-----------|--------|--------------|-----------------|----|
|------------------------------------------------|-----------|--------|--------------|-----------------|----|

| Language | API Definitions | Media Format<br>(Save Set)<br>Definitions | Backup Utility Data<br>Structures |
|----------|-----------------|-------------------------------------------|-----------------------------------|
| BASIC    | BAPIDEF.BAS     | BACKDEF.BAS                               | BACKSTRUC.BAS                     |
| BLISS    | BAPIDEF.R32     | BACKDEF.R32                               | BACKSTRUC.R32                     |
| C        | BAPIDEF.H       | BACKDEF.H                                 | BACKSTRUC.H                       |
| Fortran  | BAPIDEF.FOR     | BACKDEF.FOR                               | BACKSTRUC.FOR                     |
| MACRO    | BAPIDEF.MAR     | BACKDEF.MAR                               | BACKSTRUC.MAR                     |

See the *OpenVMS System Management Utilities Reference Manual: A–L* for detailed definitions of the DCL command BACKUP qualifiers. See the *OpenVMS System Manager's Manual, Volume 1: Essentials* for detailed information about using BACKUP. You can also use the Help facility for more information about the Backup command and its qualifiers.

#### 3.2 Using the Backup API: An Example

Example 3–1 shows a VAX C program that calls the Backup API. This program produces the same result as the following DCL command:

```
$ BACKUP [.WRK]*.* A.BCK/SAVE
```

#### Example 3-1 Calling the Backup API with a VAX C Program

```
#include <stdio.h>
#include <stdlib.h>
#include <ssdef.h>
#include <descrip.h>
#include "sys$examples:bapidef.h"
typedef struct _buf_arg
                 bck_opt_struct_dsc arg1;
                 bck_opt_struct_dsc arg2;
                 bck_opt_struct_flag arg3;
                 bck_opt_struct_flag arg4;
                 bck_opt_struct_flag arg5;
                } buf_arg;
struct dsc$descriptor
                input_dsc,
                output_dsc,
                event_type_dsc;
buf_arg myarg_buff;
unsigned int status;
extern unsigned int backup$start(buf arg *myarg buff);
unsigned int subtest(void *);
static char input_str[] = "[.wrk]";
static char output_str[] = "a.bck";
```

#### Example 3-1 (Cont.) Calling the Backup API with a VAX C Program

```
main()
        input_dsc.dsc$b_dtype =
       output_dsc.dsc$b_dtype = DSC$K_DTYPE_T;
        input dsc.dsc$b class =
       output_dsc.dsc$b_class = DSC$K_CLASS_S;
        input_dsc.dsc$w_length = sizeof(input_str);
       output_dsc.dsc$w_length = sizeof(output_str);
        input_dsc.dsc$a_pointer = input_str;
       output_dsc.dsc$a_pointer = output_str;
myarg_buff.arg1.opt_dsc_type = BCK_OPT_K_INPUT;
myarg_buff.arg1.opt_dsc = input_dsc;
myarg_buff.arg2.opt_dsc_type = BCK_OPT_K_OUTPUT;
myarg_buff.arg2.opt_dsc = output_dsc;
myarg_buff.arg3.option_type = BCK_OPT_K_SAVE_SET_OUT;
myarg_buff.arg3.opt_flag_value = TRUE;
myarg_buff.arg4.option_type = BCK_OPT_K_OPERATION_TYPE;
myarg_buff.arg4.opt_flag_value = BCK_OP_K_SAVE ;
myarg_buff.arg5.option_type = BCK_OPT_K_END_OPT;
myarg_buff.arg5.opt_flag_value = FALSE;
        status = backup$start(&myarg_buff);
       exit (status);
```

### 3.3 Backup API

This section describes the Backup API.

### **BACKUP\$START—Call BACKUP Utility**

BACKUP\$START is the entry point through which applications invoke the OpenVMS Backup utility.

#### **Format**

BACKUP\$START argument-buffer

#### Returns

OpenVMS usage: COND\_VALUE type: longword (unsigned)

access: write only mechanism: by value

Longword condition value. Condition values that this routine can return are listed under Condition Values Returned.

#### **Argument**

#### argument-buffer

OpenVMS usage: user-defined array type: longword (unsigned)

access: read only mechanism: by reference

Arguments that specify the BACKUP operation to be performed. The **argument-buffer** argument is the address of a variable-length array of one or more Backup API option structures that define the attributes of the requested BACKUP operation. The variable-length array is terminated by an option structure of 16 bytes that contains all zeros. Table 3–2 describes the option structures.

\_\_\_\_\_ Note \_\_\_\_\_

The length of the terminating option structure is 2 longwords (16 bytes). The first longword identifies the option structure and has a value of 0. It is recommended that the second longword contain a value of 0.

Table 3-2 BACKUP Option Structure Types

| Description                                                                                                    |
|----------------------------------------------------------------------------------------------------|
| Flag that contains all zeros to denote the end of <b>argument-buffer</b> . This option structure consists of 2 longwords. The first longword, with a value of 0, identifies the BCK_OPT_K_END_OPT option structure. The second longword is ignored by BACKUP. However it is recommended that the second longword contain all zeros. |
|                                                                                                    |

Table 3–2 (Cont.) BACKUP Option Structure Types

| Option Structure      | Description                                                                                                    |
|-----------------------|----------------------------------------------------------------------------------------------------|
| BCK_OPT_K_ALIAS       | Flag that specifies whether to maintain the previous behavior of multiple processing of alias and primary file entries.                                                        |
|                       | Values are TRUE (default) or FALSE. (See the BACKUP qualifier /ALIAS.)                                                                                                    |
|                       | <b>Note:</b> Use of BCK_OPT_K_ALIAS and BCK_OPT_K_PHYSICAL in the same call results in a fatal error.                                                                          |
| BCK_OPT_K_ASSIST      | Flag that specifies whether to allow operator or user intervention if a request to mount a magnetic tape fails during a BACKUP operation.  Values are TRUE (default) or FALSE. |
|                       | (See the BACKUP qualifier /ASSIST.)                                                                                                    |
| BCK_OPT_K_BACKUP      | Flag that specifies whether to select files according to the BACKUP date written in the file header record.                                                                    |
|                       | Values are TRUE or FALSE. Use this flag to set the corresponding logical bit flag for BCK_OPT_K_BEFORE_TYPE and BCK_OPT_K_SINCE_TYPE.                                          |
|                       | (See the BACKUP qualifiers /BEFORE, /SINCE, and /BACKUP.)                                                                                                    |
| BCK_OPT_K_BEFORE_TYPE | Logical bit flags that qualify the date specified in the BCK_OPT_K_BEFORE_VALUE option structure. Type can be one of the following:                                            |
|                       | BCK_OPTYP_BEFORE_K_BACKUP                                                                                                    |
|                       | Selects files last saved or copied by BACKUP before the date specified. Also selects files with no BACKUP date.                                                                |
|                       | BCK_OPTYP_BEFORE_K_CREATED                                                                                                    |
|                       | Selects files created before the date specified.                                                                                                    |
|                       | BCK_OPTYP_BEFORE_K_EXPIRED                                                                                                    |
|                       | Selects files that have expired as of the date specified.                                                                                                    |
|                       | BCK_OPTYP_BEFORE_K_MODIFIED                                                                                                    |
|                       | (Default) Selects files last modified before the date specified.                                                                                                    |
|                       | BCK_OPTYP_BEFORE_K_SPECIFIED                                                                                                    |
|                       | Reserved for use by Compaq.                                                                                                    |
|                       | (See the BACKUP qualifiers /BEFORE, /BACKUP, /CREATED, /EXPIRED, and /MODIFIED.)                                                                                               |
|                       | (continued on next page)                                                                                                    |

# Backup API BACKUP\$START

Table 3–2 (Cont.) BACKUP Option Structure Types

| Option Structure                           | Description                                                                                                    |
|--------------------------------------------|----------------------------------------------------------------------------------------------------|
| BCK_OPT_K_BEFORE_VALUE                     | Date-Time Quadword that specifies the date qualified by BCK_OPT_K_BEFORE_TYPE. You cannot use delta time.                                                                                               |
|                                            | (See the BACKUP qualifier /BEFORE.)                                                                                                    |
| BCK_OPT_K_BLOCK                            | Integer that specifies the block size in bytes for data records in the BACKUP save set.                                                                                                    |
|                                            | The default block size for magnetic tape is 8,192 bytes. The default block size for disk is 32,256 bytes.                                                                                               |
|                                            | (See the BACKUP qualifier /BLOCK_SIZE.)                                                                                                    |
| BCK_OPT_K_CARTRIDGE_MEDIA_IN <sup>1</sup>  | 32-bit descriptor.                                                                                                    |
|                                            | Note: Use of BCK_OPT_K_CARTRIDGE_<br>MEDIA_IN and BCK_OPT_K_CARTRIDGE_<br>NAME_IN or any of the BCK_OPT_K_<br>SCRATCH_* option structures in the same call<br>results in a fatal error.                 |
| BCK_OPT_K_CARTRIDGE_NAME_IN <sup>1</sup>   | 32-bit descriptor.                                                                                                    |
|                                            | Note: Use of BCK_OPT_K_CARTRIDGE_NAME_IN and BCK_OPT_K_CARTRIDGE_MEDIA_IN or any of the BCK_OPT_K_SCRATCH_* option structures in the same call results in a fatal error.                                |
| BCK_OPT_K_CARTRIDGE_SIDE_IN <sup>1</sup>   | 32-bit descriptor.                                                                                                    |
|                                            | Note: Use of BCK_OPT_K_CARTRIDGE_SIDE_ IN without BCK_OPT_K_CARTRIDGE_NAME_ IN in the same call results in a fatal error. Note: Use of BCK_OPT_K_CARTRIDGE_SIDE_ IN with any of the BCK_OPT_K_SCRATCH_* |
|                                            | option structures in the same call results in a fatal error.                                                                                                    |
| BCK_OPT_K_CARTRIDGE_MEDIA_OUT <sup>1</sup> | 32-bit descriptor.                                                                                                    |
|                                            | Note: Use of BCK_OPT_K_CARTRIDGE_ MEDIA_OUT and BCK_OPT_K_CARTRIDGE_ NAME_OUT or any of the BCK_OPT_K_ SCRATCH_* option structures in the same call results in a fatal error.                           |
| BCK_OPT_K_CARTRIDGE_NAME_OUT <sup>1</sup>  | 32-bit descriptor.  Note: Use of BCK_OPT_K_CARTRIDGE_ NAME_OUT and BCK_OPT_K_CARTRIDGE_ MEDIA_OUT or any of the BCK_OPT_K_ SCRATCH_* option structures in the same call results in a fatal error.       |

 $<sup>\</sup>overline{^{1}\text{Reserved for use by Media Management Extension (MME) layered products.}$ 

Table 3–2 (Cont.) BACKUP Option Structure Types

| Option Structure                          | Description                                                                                                    |
|-------------------------------------------|----------------------------------------------------------------------------------------------------|
| BCK_OPT_K_CARTRIDGE_SIDE_OUT <sup>1</sup> | 32-bit descriptor.                                                                                                    |
|                                           | <b>Note:</b> Use of BCK_OPT_K_CARTRIDGE_<br>SIDE_OUT without BCK_OPT_K_CARTRIDGE_<br>NAME_OUT in the same call results in a fatal<br>error.                                                                                                    |
|                                           | <b>Note:</b> Use of BCK_OPT_K_CARTRIDGE_SIDE_OUT with any of the BCK_OPT_K_SCRATCH_* option structures in the same call results in a fatal error.                                                                                                 |
| BCK_OPT_K_COMMAND                         | Reserved for use by Compaq.                                                                                                    |
| BCK_OPT_K_COMMENT                         | 32-bit descriptor that specifies a comment string to be placed in the output save set. (See the BACKUP qualifier /COMMENT.)                                                                                                    |
| BCK_OPT_K_COMPARE                         | Flag that specifies whether to compare the entity specified by BCK_OPT_K_INPUT with the entity specified by BCK_OPT_K_OUTPUT. Values are TRUE and FALSE (default).                                                                                |
|                                           | (See the BACKUP qualifier /COMPARE.)                                                                                                    |
| BCK_OPT_K_CONFIRM                         | Flag that specifies whether to prompt for confirmation before processing each file.  Values are TRUE and FALSE (default).  (See the BACKUP qualifier /CONFIRM.)                                                                                   |
| BCK_OPT_K_CRC                             | Flag that specifies whether the software cyclic redundancy check (CRC) is to be performed.  Values are TRUE (default) and FALSE.  (See the BACKUP qualifier /CRC.)                                                                                |
| BCK_OPT_K_CREATED                         | Flag that specifies whether to select files according to the creation date written in the file header record.  Values are TRUE or FALSE.  Use this flag to set the corresponding logical                                                          |
|                                           | bit flag for BCK_OPT_K_BEFORE_TYPE and BCK_OPT_K_SINCE_TYPE.  (See the BACKUP qualifiers /BEFORE, /SINCE, and /CREATER)                                                                                                    |
| BCK ODT K DCI INTEDEACE                   | and /CREATED.)                                                                                                    |
| BCK_OPT_K_DCL_INTERFACE BCK_OPT_K_DELETE  | Reserved for use by Compaq.  Flag that specifies whether a copy or backup operation is to delete the input files from the input volume when the operation is complete.  Values are TRUE and FALSE (default).  (See the BACKUP qualifier /DELETE.) |

<sup>&</sup>lt;sup>1</sup>Reserved for use by Media Management Extension (MME) layered products.

# Backup API BACKUP\$START

Table 3–2 (Cont.) BACKUP Option Structure Types

| Option Structure                         | Description                                                                                                    |
|------------------------------------------|----------------------------------------------------------------------------------------------------|
| BCK_OPT_K_DENSITY                        | Integer that specifies the recording density of the output magnetic tape in bits per inch (bits/in).  The density specified must be supported by the magnetic tape hardware. The default density is the current density on the output tape drive. (See the BACKUP qualifier /DENSITY.)  Note: Use of BCK_OPT_K_DENSITY and BCK_OPT_K_MEDIA_FORMAT in the same call results in a fatal error. |
| BCK_OPT_K_DISMOUNT                       | Reserved for use by Compaq.                                                                                                    |
| BCK_OPT_K_DISPOSITION <sup>1</sup>       | Logical bit flags. Values are the following:                                                                                                    |
|                                          | BCK_OPTYP_DISP_K_KEEP<br>BCK_OPTYP_DISP_K_RELEASE                                                                                                    |
| BCK_OPT_K_DRIVE_CLASS_IN <sup>1</sup>    | 32-bit descriptor.                                                                                                    |
| BCK_OPT_K_DRIVE_CLASS_OUT <sup>1</sup>   | 32-bit descriptor.                                                                                                    |
| BCK_OPT_K_ENCRYPT <sup>2</sup>           | Flag.                                                                                                    |
| BCK_OPT_K_ENCRYPT_USERALG <sup>2</sup>   | 32-bit descriptor.                                                                                                    |
| BCK_OPT_K_ENCRYPT_USERKEY <sup>2</sup>   | 32-bit descriptor.                                                                                                    |
|                                          | <b>Note:</b> Use of BCK_OPT_K_ENCRYPT_USERKEY and BCK_OPT_K_ENCRYPT_KEY_VALUE in the same call results in a fatal error.                                                                                                    |
| BCK_OPT_K_ENCRYPT_KEY_VALUE <sup>2</sup> | 32-bit descriptor.                                                                                                    |
|                                          | <b>Note:</b> Use of BCK_OPT_K_ENCRYPT_KEY_VALUE and BCK_OPT_K_ENCRYPT_USERKEY in the same call results in a fatal error.                                                                                                    |
| BCK_OPT_K_EVENT_CALLBACK                 | Address of a routine in the calling application to be called to process BACKUP events. See the Description section for detailed information about event callbacks.                                                                                                    |
| BCK_OPT_K_EXACT_ORDER                    | Flag that specifies whether a BACKUP operation is to accept an exact order of tape volume labels, preserve an existing volume label, and prevent previous volumes of a multivolume save operation from being overwritten.  Values are TRUE (default) and FALSE.  (See the BACKUP qualifier /EXACT_ORDER.)                                                                                    |

<sup>&</sup>lt;sup>1</sup>Reserved for use by Media Management Extension (MME) layered products.

 $<sup>^2\</sup>mbox{Reserved}$  for future use by a security utility or layered product.

Table 3–2 (Cont.) BACKUP Option Structure Types

| Option Structure        | Description                                                                                                    |
|-------------------------|----------------------------------------------------------------------------------------------------|
| BCK_OPT_K_EXCLUDE       | 32-bit descriptor that specifies the name of an input file to be excluded from the current BACKUP save or copy operation. Wildcards are permitted. Each file specification, whether wildcarded or not, requires its own BCK_OPT_K_EXCLUDE option structure (lists are not supported). |
|                         | (See the BACKUP qualifier /EXCLUDE.)                                                                                                    |
| BCK_OPT_K_EXPIRED       | Flag that specifies whether to select files according to the expiration date written in the file header record.                                                                                                    |
|                         | Values are TRUE or FALSE.                                                                                                    |
|                         | Use this flag to set the corresponding logical bit flag for BCK_OPT_K_BEFORE_TYPE and BCK_OPT_K_SINCE_TYPE.                                                                                                    |
|                         | (See the BACKUP qualifiers /BEFORE, /SINCE, and /EXPIRED.)                                                                                                    |
| BCK_OPT_K_FAST          | Flag that specifies whether to reduce processing time by performing a fast file scan of the input specifier.                                                                                                    |
|                         | Values are TRUE and FALSE (default).                                                                                                    |
|                         | (See the BACKUP qualifier /FAST.)                                                                                                    |
| BCK_OPT_K_FILE_CALLBACK | Reserved for use by Compaq.                                                                                                    |
| BCK_OPT_K_FILEMERGE     | Reserved for use by Compaq.                                                                                                    |
| BCK_OPT_K_FULL          | Flag that specifies whether to display information produced by a BCK_OPT_K_LIST value of TRUE in a format similar to that produced by the DCL command DIRECTORY/FULL.                                                                                                    |
|                         | Values are TRUE and FALSE (default).                                                                                                    |
|                         | (See the BACKUP qualifiers /LIST and /FULL.)                                                                                                    |
| BCK_OPT_K_GROUP         | Integer that specifies the number of backup blocks or backup buffers BACKUP places in each redundancy group.                                                                                                    |
|                         | The default is 10 blocks.                                                                                                    |
|                         | (See the BACKUP qualifier /GROUP_SIZE.)                                                                                                    |
| BCK_OPT_K_HANDLE        | Reserved for use by Compaq.                                                                                                    |
|                         |                                                                                                    |

# Backup API BACKUP\$START

Table 3–2 (Cont.) BACKUP Option Structure Types

| Option Structure       | Description                                                                                                    |
|------------------------|----------------------------------------------------------------------------------------------------|
| BCK_OPT_K_IGNORE_TYPES | Logical bit flags that override tape labeling checks or restrictions placed on files. Values are one of the following:                                                       |
|                        | BCK_OPTYP_IGNORE_K_ACCESS                                                                                                    |
|                        | Processes files on a tape that is protected by<br>a volume accessibility character, or a tape<br>created by HSC Backup. Applies to all tapes<br>in the save set.             |
|                        | BCK_OPTYP_IGNORE_K_INTERLOCK                                                                                                    |
|                        | Processes files otherwise inaccessible because of file access conflicts.                                                                                                    |
|                        | BCK_OPTYP_IGNORE_K_LABELS                                                                                                    |
|                        | Ignores the contents of the volume header record. You cannot use this flag if the BCK_OPTYP_K_EXACT_ORDER option structure flag value is TRUE.                               |
|                        | BCK_OPTYP_IGNORE_K_NOBACKUP                                                                                                    |
|                        | Processes both the file header and the contents of files marked with the NOBACKUP option.                                                                                    |
|                        | (See the BACKUP qualifier /IGNORE.)                                                                                                    |
| BCK_OPT_K_IMAGE        | Flag that directs that an entire volume or volume set be processed.                                                                                                    |
|                        | Values are TRUE and FALSE (default).                                                                                                    |
|                        | (See the BACKUP qualifier /IMAGE.)                                                                                                    |
| BCK_OPT_K_INCREMENTAL  | Flag that specifies whether to restore an incremental save set.                                                                                                    |
|                        | Values are TRUE and FALSE (default).                                                                                                    |
|                        | (See the BACKUP qualifier /INCREMENTAL.)                                                                                                    |
| BCK_OPT_K_INITIALIZE   | Flag that specifies whether to initialize an entire output volume, thereby making its previous contents inaccessible.                                                        |
|                        | Values are TRUE and FALSE (default, except for image restore and copy operations).                                                                                           |
|                        | (See the BACKUP qualifier /INITIALIZE.)                                                                                                    |
| BCK_OPT_K_INPUT        | 32-bit descriptor that specifies a single input-<br>specifier. You can use wildcards. You must use a<br>separate BCK_OPT_K_INPUT option structure<br>for each specification. |
|                        | (See the BACKUP Format description.)                                                                                                    |
|                        | (continued on next page)                                                                                                    |

Table 3–2 (Cont.) BACKUP Option Structure Types

| Option Structure       | Description                                                                                                    |
|------------------------|----------------------------------------------------------------------------------------------------|
| BCK_OPT_K_INTERCHANGE  | Flag that specifies whether to process files in a manner suitable for data interchange.  Values are TRUE and FALSE (default).  (See the BACKUP qualifier /INTERCHANGE.)                                                                                         |
| BCK_OPT_K_JOURNAL      | Flag that specifies whether a BACKUP journal file is to be processed. You can specify a journal file name other than BACKUP.BJL (the default) with the BCK_OPT_K_JOURNAL_FILE option structure.                                                                 |
|                        | Values are TRUE and FALSE (default). (See the BACKUP qualifier /JOURNAL.)                                                                                                    |
| BCK_OPT_K_JOURNAL_FILE | 32-bit descriptor that specifies the name of a BACKUP journal file to be processed. (See the BACKUP qualifier /JOURNAL.)                                                                                                    |
| BCK_OPT_K_LABEL        | 32-bit descriptor that specifies the volume label to be written. To specify more than one label, use additional BCK_OPT_K_LABEL option structures.                                                                                                    |
|                        | (See the BACKUP qualifier /LABEL.)  Note: Use of BCK_OPT_K_LABEL with any BCK_OPT_K_SCRATCH_* option structure in                                                                                                    |
| BCK_OPT_K_LIST         | the same call results in a fatal error.  Flag that specifies whether to process a BACKUP list file. You can specify a list output destination other than TTY: (the default) with the BCK_OPT_K_LIST_FILE option structure. Values are TRUE and FALSE (default). |
| BCK_OPT_K_LIST_FILE    | (See the BACKUP qualifier /LIST.)  32-bit descriptor that specifies the name of a file of a BACKUP journal file to be processed.                                                                                                    |
| BCK_OPT_K_LOG          | (See the BACKUP qualifier /LIST.) Flag that specifies whether to display the file specification of each file processed. The display is to SYS\$OUTPUT. Values are TRUE and FALSE (default). (See the BACKUP qualifier /LOG.)                                    |

# Backup API BACKUP\$START

Table 3–2 (Cont.) BACKUP Option Structure Types

| Option Structure         | Description                                                                                                    |
|--------------------------|----------------------------------------------------------------------------------------------------|
| BCK_OPT_K_MEDIA_FORMAT   | Logical bit flags that specify whether data records are automatically compacted and blocked together. The tape drive must support compaction.                                                                                    |
|                          | Values are one of the following:                                                                                                    |
|                          | BCK_OPTYP_MEDIA_K_COMPACTION<br>BCK_OPTYP_MEDIA_K_NO_COMPACTION<br>(default)                                                                                                    |
|                          | (See the BACKUP qualifier /MEDIA_FORMAT.)                                                                                                    |
|                          | <b>Note:</b> Use of BCK_OPT_K_MEDIA_FORMAT and BCK_OPT_K_DENSITY in the same call results in a fatal error.                                                                                                    |
| BCK_OPT_K_MODIFIED       | Flag that specifies whether to select files according to the modification date written in the file header record.                                                                                                    |
|                          | Values are TRUE and FALSE.                                                                                                    |
|                          | Use this flag to set the corresponding logical bit flag for BCK_OPT_K_BEFORE_TYPE and BCK_OPT_K_SINCE_TYPE.                                                                                                    |
|                          | (See the BACKUP qualifiers /BEFORE, /SINCE, and /MODIFIED.)                                                                                                    |
| BCK_OPT_K_NEW_VERSION    | Flag that specifies whether to create a new version of a file if a file with an identical file specification already exists at the location to which the file is being copied or restored.  Values are TRUE and FALSE (default). |
|                          | Because this qualifier causes version numbers to change, using it with the BCK_OPT_K_VERIFY flag set to TRUE can cause unpredictable results. Compaq recommends that you not use these two options in combination.               |
|                          | (See the BACKUP qualifier /NEW_VERSION.)                                                                                                    |
| BCK_OPT_K_OPERATION_TYPE | Logical bit flags that specify the type of BACKUP operation to be performed.  Values are one of the following:                                                                                                    |
|                          | BCK_OP_K_SAVE (default) BCK_OP_K_RESTORE BCK_OP_K_COPY BCK_OPT_K_LIST BCK_OPT_K_COMPARE                                                                                                    |

Table 3–2 (Cont.) BACKUP Option Structure Types

| Option Structure         | Description                                                                                                    |
|--------------------------|----------------------------------------------------------------------------------------------------|
| BCK_OPT_K_OUTPUT         | 32-bit descriptor that specifies the name of a single output-specifier. You can use wildcards. Each file specification requires a separate BCK_OPT_K_OUTPUT option structure. Lists are not supported.                                                                   |
|                          | (See BACKUP Format description.)                                                                                                    |
| BCK_OPT_K_OVERLAY        | Flag that specifies whether to overlay (at the same physical location) an existing file with a file specification identical to that of the file that is being copied or restored.                                                                                        |
|                          | Values are TRUE and FALSE (default).                                                                                                    |
|                          | (See the BACKUP qualifier /OVERLAY.)                                                                                                    |
| BCK_OPT_K_OWNER_IN_VALUE | Integer that specifies the user identification code (UIC) of the files to be processed by a BACKUP input operation. The default is the UIC of the current process. If you do not include this option structure, BACKUP processes all files specified by BCK_OPT_K_INPUT. |
|                          | (See the BACKUP qualifier /BY_OWNER.)                                                                                                    |
| BCK_OPT_K_OWNER_OUT_TYPE | Logical bit flags to specify the user identification code (UIC) of restored files.                                                                                                    |
|                          | Values are one of the following:                                                                                                    |
|                          | BCK_OPTYP_OWN_OUT_K_DEFAULT                                                                                                    |
|                          | Sets the owner UIC to the UIC of the current process (default unless BCK_OPT_K_IMAGE or BCK_OPT_K_INCREMENTAL is TRUE).                                                                                                    |
|                          | BCK_OPTYP_OWN_OUT_K_ORIGINAL                                                                                                    |
|                          | Retains the owner UIC of the file being restored (default if BCK_OPT_K_IMAGE or BCK_OPT_K_INCREMENTAL is TRUE).                                                                                                    |
|                          | BCK_OPTYP_OWN_OUT_K_PARENT                                                                                                    |
|                          | Sets the owner UIC to the owner UIC of the directory to which the file is being written. The current process must have the SYSPRV user privilege, or be the owner of the output volume, or must have the parent UIC.                                                     |
|                          | (See the BACKUP qualifier /BY_OWNER.)                                                                                                    |

# Backup API BACKUP\$START

Table 3–2 (Cont.) BACKUP Option Structure Types

| Option Structure          | Description                                                                                                    |
|---------------------------|----------------------------------------------------------------------------------------------------|
| BCK_OPT_K_OWNER_OUT_VALUE | Integer that redefines the UIC of the files written by a BACKUP restore or copy operation, or specifies the UIC of an output save set.  If BCK_OPT_K_OUTPUT specifies a save set, the default is the UIC of the current process. To specify the UIC of a Files-11 save set, the current process must have the SYSPRV user privilege, or must have the UIC specified.  If BCK_OPT_K_OUTPUT specifies files, the UIC of the output files is set to the UIC specified. To specify the UIC, the UIC must be that of the current process, or must have the SYSPRV user privilege, or the current process must be the owner of the output device.  (See the BACKUR analysis or RN_OWNER) |
| BCK_OPT_K_PHYSICAL        | (See the BACKUP qualifier /BY_OWNER.)  Flag that specifies that a BACKUP operation is to ignore any file structure on the input volume and instead process the volume in terms of logical blocks.                                                                                                    |
|                           | Values are TRUE and FALSE (default). Note that output operations on a save set must be performed with the same physical option as that used to create the save set. (See the BACKUP qualifier /PHYSICAL.)                                                                                                    |
|                           | <b>Note:</b> Use of BCK_OPT_K_PHYSICAL and BCK_OPT_K_UNSHELVE or BCK_OPT_K_ALIAS in the same call results in a fatal error.                                                                                                    |
| BCK_OPT_K_PROTECTION      | Logical bit flags that specify file protection. Bits 0 to 15 of the option structure value field are in the format of the RMS field XAB\$W_PRO. See the <i>OpenVMS Record Management Services Reference Manual</i> for information about the format of this field.                                                                                                    |
|                           | (Also see BACKUP utility qualifier /PROTECTION.)                                                                                                    |
| BCK_OPT_K_RECORD          | Flag that specifies whether to record the current date and time in the BACKUP date field in each file header once a file is successfully saved or copied.                                                                                                    |
|                           | Values are TRUE and FALSE (default). (See the BACKUP qualifier /RECORD.)                                                                                                    |
|                           | (continued on next page)                                                                                                    |

Table 3–2 (Cont.) BACKUP Option Structure Types

| Option Structure       | Description                                                                                                    |
|------------------------|----------------------------------------------------------------------------------------------------|
| BCK_OPT_K_RELEASE_TAPE | Flag that specifies whether to dismount and unload a tape after a BACKUP save operation has either reached the end of the tape or has written and verified the save set.                                                                                                    |
|                        | Values are TRUE and FALSE (default). (See the BACKUP qualifier /RELEASE_TAPE.)                                                                                                    |
| BCK_OPT_K_REPLACE      | Flag that specifies whether to replace (at a different physical location), with an identical version number, an existing file with a file specification identical to that of the file that is being copied or restored.  Values are TRUE and FALSE (default).                                                                                                    |
|                        | (See the BACKUP qualifier /REPLACE.)                                                                                                    |
| BCK_OPT_K_REWIND       | Flag. Reserved for use by Compaq.                                                                                                    |
| BCK_OPT_K_REWIND_IN    | Flag that specifies whether the input device is a tape drive, and that it is to be rewound to the beginning-of-tape marker before beginning the BACKUP operation.                                                                                                    |
|                        | Values are TRUE and FALSE (default). (See the BACKUP qualifier /REWIND.)                                                                                                    |
| BCK_OPT_K_REWIND_OUT   | Flag that specifies whether the output device is a tape drive, and that it is to be rewound to the beginning-of-tape marker and initialized before beginning the BACKUP operation.  Values are TRUE and FALSE (default).  (See the BACKUP qualifier /REWIND.)  Note: Use of BCK_OPT_K_REWIND_OUT with any BCK_OPT_K_SCRATCH_* option structure in the same call results in a fatal error. |
| BCK_OPT_K_SAVE_SET_IN  | Flag that indicates whether the input specifier is a BACKUP save-set file.  Values are TRUE and FALSE (default; indicates that the input specifier refers to a Files-11 file).  (See the BACKUP qualifier /SAVE_SET.)                                                                                                    |
| BCK_OPT_K_SAVE_SET_OUT | Flag that indicates whether the output specifier specifies a BACKUP save-set file.  Values are TRUE and FALSE (default; indicates that the output specifier refers to a Files-11 file).  (See the BACKUP qualifier /SAVE_SET.)                                                                                                    |

# Backup API BACKUP\$START

Table 3–2 (Cont.) BACKUP Option Structure Types

| Option Structure                          | Description                                                                                                    |
|-------------------------------------------|----------------------------------------------------------------------------------------------------|
| BCK_OPT_K_SCRATCH_ASGN_TYPE <sup>1</sup>  | Logical bit flags.  Note: Use of BCK_OPT_K_SCRATCH_ASGN_ TYPE with BCK_OPT_K_LABEL, BCK_OPT_ K_REWIND_OUT, any of the BCK_OPT_K_ CARTRIDGE_* option structures, or any other BCK_OPT_K_SCRATCH_* option structure in the same call results in a fatal error.                                                                                                    |
| BCK_OPT_K_SCRATCH_COLLECTION <sup>1</sup> | 32-bit descriptor.  Note: Use of BCK_OPT_K_SCRATCH_ COLLECTION with BCK_OPT_K_LABEL, BCK_ OPT_K_REWIND_OUT, any of the BCK_OPT_K_ CARTRIDGE_* option structures, or any other BCK_OPT_K_SCRATCH_* option structure in the same call results in a fatal error.                                                                                                    |
| BCK_OPT_K_SCRATCH_LOCATION <sup>1</sup>   | 32-bit descriptor.  Note: Use of BCK_OPT_K_SCRATCH_ LOCATION with BCK_OPT_K_LABEL, BCK_ OPT_K_REWIND_OUT, any of the BCK_OPT_K_ CARTRIDGE_* option structures, or any other BCK_OPT_K_SCRATCH_* option structure in the same call results in a fatal error.                                                                                                    |
| BCK_OPT_K_SCRATCH_MEDIA_NAME <sup>1</sup> | 32-bit descriptor.  Note: Use of BCK_OPT_K_SCRATCH_MEDIA_ NAME with BCK_OPT_K_LABEL, BCK_OPT_ K_REWIND_OUT, any of the BCK_OPT_K_ CARTRIDGE_* option structures, or any other BCK_OPT_K_SCRATCH_* option structure in the same call results in a fatal error.                                                                                                    |
| BCK_OPT_K_SELECT                          | 32-bit descriptor that references the file specification of a file or files from the input save set to be processed by the current BACKUP save or copy operation. Wildcards are permitted. Each file specification, whether wildcards are used or not, requires its own BCK_OPT_K_SELECT option structure (lists are not supported). (See the BACKUP qualifier /SELECT.) |

 $<sup>^1\</sup>mbox{Reserved}$  for use by Media Management Extension (MME) layered products.

Table 3–2 (Cont.) BACKUP Option Structure Types

| Option Structure                          | Description                                                                                                    |  |
|-------------------------------------------|----------------------------------------------------------------------------------------------------|--|
| BCK_OPT_K_SINCE_TYPE                      | Logical bit flags that qualify the date specified in the BCK_OPT_K_SINCE_VALUE option structure.                                                                                                    |  |
|                                           | Type can be one of the following:                                                                                                    |  |
|                                           | BCK_OPTYP_SINCE_K_BACKUP                                                                                                    |  |
|                                           | Selects files last saved or copied by BACKUP on or after the date specified. Also selects files with no BACKUP date.                                                                                                    |  |
|                                           | BCK_OPTYP_SINCE_K_CREATED                                                                                                    |  |
|                                           | Selects files created on or after the date specified.                                                                                                    |  |
|                                           | BCK_OPTYP_SINCE_K_EXPIRED                                                                                                    |  |
|                                           | Selects files that have expired since the date specified.                                                                                                    |  |
|                                           | BCK_OPTYP_SINCE_K_MODIFIED                                                                                                    |  |
|                                           | Selects files last modified on or after the date specified (default).                                                                                                    |  |
|                                           | BCK_OPTYP_SINCE_K_SPECIFIED                                                                                                    |  |
|                                           | Reserved for use by Compaq.                                                                                                    |  |
|                                           | (See the BACKUP qualifiers /SINCE, /BACKUP, /CREATED, /EXPIRED, and /MODIFIED.)                                                                                                    |  |
| BCK_OPT_K_SINCE_VALUE                     | Date-Time Quadword that specifies the date qualified by BCK_OPTYP_K_SINCE_TYPE. You cannot use delta time.                                                                                                    |  |
|                                           | (See the BACKUP qualifier /SINCE.)                                                                                                    |  |
| BCK_OPT_K_STORAGE_MANAGEMENT <sup>1</sup> | 32-bit descriptor.                                                                                                    |  |
| BCK_OPT_K_TAPE_EXPIRATION                 | ADT (Date-Time) that specifies when the tape expires.                                                                                                    |  |
|                                           | (See the BACKUP qualifier /TAPE_<br>EXPIRATION.)                                                                                                    |  |
| BCK_OPT_K_TRUNCATE                        | Flag that specifies whether a copy or restore operation truncates a sequential output file at th end-of-file (EOF) when creating it.  Values are TRUE and FALSE (default; the size of the output file is determined by the allocation of the input file).  (See the BACKUP qualifier /TRUNCATE.) |  |

 $<sup>^1\</sup>mbox{Reserved}$  for use by Media Management Extension (MME) layered products.

## Backup API BACKUP\$START

Table 3-2 (Cont.) BACKUP Option Structure Types

| Description                                                                                                    |
|----------------------------------------------------------------------------------------------------|
| Flag that is reserved for use with file-shelving layered products.                                                                                                    |
| Values are TRUE and FALSE.                                                                                                    |
| <b>Note:</b> Use of BCK_OPT_K_UNSHELVE and BCK_OPT_K_PHYSICAL in the same call results in a fatal error.                                                                                                    |
| Reserved for use by Compaq.                                                                                                    |
| Flag that specifies whether the contents of the output specifier be compared with the contents of the input specifier after a save, restore, or copy operation has been completed.  Values are TRUE and FALSE (default). |
| (See the BACKUP qualifier /VERIFY.)                                                                                                    |
| Integer that specifies the specific disk volume in a disk volume set to be processed (valid only when BCK_OPT_K_IMAGE is TRUE).  (See the BACKUP qualifier /VOLUME.)                                                     |
| l / M H i H o t o / () I o H                                                                                                    |

## **Description**

Application programs call the Backup API to invoke the OpenVMS Backup utility via a call to the BACKUP\$START routine. There is only one parameter, the address of an argument buffer that contains a number of option structures that together define the operation requested of the Backup utility. Most of these option structures are equivalent, singly or in combination, to the qualifiers available when invoking the BACKUP utility with the DCL command BACKUP; the call to the API is analogous to a user entering an interactive command to the Backup utility.

The call to BACKUP\$START is synchronous; that is, it does not return until the operation is complete or is terminated by a fatal error. In the case of a fatal error, the call is aborted.

#### **BACKUP Event Callbacks**

An application can request that the BACKUP API notify the application whenever specific events occur. The application can specify different callback routines to handle different types of BACKUP events, or one routine to handle all events. To do so, the application registers the callback routine by including option structure BCK\_OPTYP\_K\_EVENT\_CALLBACK in the call to BACKUP\$START. This option structure specifies an event type (or all events) and the address of a routine to be called when the event occurs. The application must include one such option structure for each requested event type. To specify all events, use BCK\_EVENT\_K\_ALL. Table 3–4 lists the specific event types and identifiers.

#### A callback routine:

• Is called with one argument; a pointer to a bckEvent data structure that contains information to enable the application to process the event

|   | Note                                                                       |
|---|----------------------------------------------------------------------------|
|   | R0 to enable the API to perform proper logging of the event                |
| • | Returns an unsigned integer status value (of any valid OpenVMS message) in |

The API does not currently process the return status of the callback routine. However, Compaq strongly recommends that the callback routine provide the appropriate status in R0 when returning control to the API.

The bckEvent structure contains information about the type of event, and also contains a descriptor of a data structure that contains information to be used to process the event. The bckEvent structure may point to a bckControl structure that specifies control aspects of an event that may require user or operator action.

Table 3–3 describes the format of the bckEvent data structure. Table 3–6 describes the format of the bckControl data structure.

Table 3-3 bckEvent Format

| Data Type                                                                              | Element Name                                                                                                    | Description                                                                                                   |
|----------------------------------------------------------------------------------------|----------------------------------------------------------------------------------------------------|----------------------------------------------------------------------------------------------------|
| struct dsc\$descriptor<br>unsigned int<br>unsigned int<br>unsigned int<br>unsigned int | bckevt_r_event_buffer<br>bckevt_l_event_type<br>bckevt_l_event_subtype<br>bckevt_q_event_ctx [2]<br>bckevt_l_event_handle | Pointer to event data Event type Event subtype (if any) Reserved for use by Compaq Reserved for use by Compaq |

Table 3–4 describes the values returned in the bckEvent data structure.

Table 3–4 Event Callback Buffer Formats

| Type/Subtype              | Format                   | Value Returned                                                                                                    |  |  |
|---------------------------|--------------------------|----------------------------------------------------------------------------------------------------|--|--|
| BCK_EVENT_K_CONTROL       | bckControl               | See Table 3–5.                                                                                                    |  |  |
| BCK_EVENT_K_ERROR_MSG     |                          |                                                                                                    |  |  |
| (no subtype)              | bckMsgVect               | Message vector (use \$PUTMSG to output message to user).                                                                      |  |  |
| BCK_EVENT_K_JOURNAL_OPEN  | BCK_EVENT_K_JOURNAL_OPEN |                                                                                                    |  |  |
| (no subtype)              | dsc\$descriptor          | String descriptor (name of file to create).                                                                                   |  |  |
| BCK_EVENT_K_JOURNAL_CLOSE |                          |                                                                                                    |  |  |
| (no subtype)              | dsc\$descriptor          | String descriptor (name of file to close).                                                                                    |  |  |
| BCK_EVENT_K_JOURNAL_WRITE |                          |                                                                                                    |  |  |
| (no subtype)              | 512-byte block           | File descriptor of journal buffer (condensed journal records, refer to the BJLDEF structure definition in the BAPIDEF files). |  |  |

# Backup API BACKUP\$START

Table 3-4 (Cont.) Event Callback Buffer Formats

| Type/Subtype               | Format                  | Value Returned                                                                                                    |
|----------------------------|-------------------------|----------------------------------------------------------------------------------------------------|
| BCK_EVENT_K_LIST_CLOSE     |                         |                                                                                                    |
| (no subtype)               | Array of 2<br>longwords | LIST_TOTFILE: Total files listed.<br>LIST_TOTSIZE: Total blocks listed.<br><b>Note:</b> The application should close<br>the list file.                          |
| BCK_EVENT_K_LIST_OPEN      |                         |                                                                                                    |
| TRUE                       | dsc\$descriptor         | File specification of list file to open (TRUE = 1, indicates /FULL listing).                                                                                    |
| FALSE                      | dsc\$descriptor         | (FALSE = 0).                                                                                                    |
| BCK_EVENT_K_LIST_WRITE     |                         |                                                                                                    |
| BRH\$K_SUMMARY             | BSRBLK                  | List BACKUP save set - save set summary record.                                                                                                    |
| BRH\$K_VOLUME              | BSRBLK                  | List BACKUP save set - volume summary record.                                                                                                    |
| BRH\$K_PHYSVOL             | PVABLK                  | List BACKUP save set - physical volume record.                                                                                                    |
| BRH\$K_FILE                | FARBLK                  | List BACKUP save set - file record.                                                                                                    |
| BCK_EVENT_K_LISTJOUR_WRITI | Ξ                       | Subtype is a condition value that indicates the type of action that occurred for the specified file/item. Obtain message text with the \$GETMSG system service. |
| TRUE                       | bckLisJourblk           | Journal file listing information (TRUE = 1, indicates a change of volume or save set).                                                                          |
| FALSE                      | dsc\$descriptor         | Journal file listing of file/item specification string (descriptor) (FALSE = 0).                                                                                |
| BCK_EVENT_K_LOG            |                         |                                                                                                    |
| BACKUP\$_AECREATED         | dsc\$descriptor         | String descriptor (file logging).                                                                                                    |
| BACKUP\$_COMPARED          | dsc\$descriptor         | String descriptor (file logging).                                                                                                    |
| BACKUP\$_COPIED            | dsc\$descriptor         | String descriptor (file logging).                                                                                                    |
| BACKUP\$_CREATED           | dsc\$descriptor         | String descriptor (file logging).                                                                                                    |
| BACKUP\$_CREDIR            | dsc\$descriptor         | String descriptor (file logging).                                                                                                    |
| BACKUP\$_HEADCOPIED        | dsc\$descriptor         | String descriptor (file logging).                                                                                                    |
| BACKUP\$_INCDELETE         | dsc\$descriptor         | String descriptor (file logging).                                                                                                    |
| BACKUP\$_NEWSAVSET         | dsc\$descriptor         | String descriptor (file logging).                                                                                                    |
| BCK_EVENT_K_OP_PHASE       | •                       | 2 2                                                                                                    |
| BACKUP\$_STARTVERIFY       | Condition Value         | Start of verify operation (obtain message text with \$GETMSG).                                                                                                  |
|                            |                         | (continued on next page)                                                                                                    |

Table 3-4 (Cont.) Event Callback Buffer Formats

| Type/Subtype              | Format                                     | Value Returned                                                                                                    |
|---------------------------|--------------------------------------------|----------------------------------------------------------------------------------------------------|
| BACKUP\$_STARTDELETE      | Condition Value                            | Start of delete operation (obtain message text with \$GETMSG).                                                                 |
| BACKUP\$_STARTRECORD      | Condition Value                            | Start of record operation (obtain message text with \$GETMSG).                                                                 |
| BCK_EVENT_K_SAVESET_CLOSE |                                            |                                                                                                    |
| (no subtype)              | RMS FOB                                    | A BACKUP save set must be closed.                                                                                              |
| BCK_EVENT_K_SAVESET_OPEN  |                                            |                                                                                                    |
| (no subtype)              | RMS FOB                                    | A BACKUP save set must be opened or created.                                                                                   |
| BCK_EVENT_K_SAVESET_READ  |                                            |                                                                                                    |
| (no subtype)              | BACKUP Buffer<br>Control Block<br>(BCBBLK) | A BACKUP save set block/buffer has been read from the input save set.                                                          |
| BCK_EVENT_K_SAVESET_WRITE |                                            |                                                                                                    |
| (no subtype)              | BACKUP Buffer<br>Control Block<br>(BCBBLK) | A BACKUP save set block/buffer is ready to be written to the output save set.                                                  |
| BCK_EVENT_K_STATISTICS    |                                            |                                                                                                    |
| (no subtype)              | bckMsgVect                                 | Statistics message; one of the following message condition values (use \$PUTMSG to output message to user):                    |
|                           |                                            | BACKUP\$_STAT_PHYSICAL<br>BACKUP\$_STAT_SAVCOP_ACT<br>BACKUP\$_STAT_INACTIVE<br>BACKUP\$_STAT_COMPARE<br>BACKUP\$_STAT_RESTORE |
| BCK_EVENT_K_USER_MSG      |                                            |                                                                                                    |
| (no subtype)              | bckMsgVect                                 | Message vector (use \$PUTMSG to output message to user).                                                                       |

# Backup API BACKUP\$START

Table 3–5 describes the control event subtypes of the BCK\_EVENT\_K\_CONTROL event callback. Table 3–6 describes the format of the bckControl data structure.

Table 3-5 Control Event Subtypes

|          |                                   | Format                                                                                |
|----------|-----------------------------------|---------------------------------------------------------------------------------------|
| Subtype  | Field                             | Description                                                                           |
| BCKEVTST | _K_CONFIRM_EVENT                  | Confirmation is required for compare or copy operation.                               |
|          | bckCntrl_l_event                  | BCKCNTRL_K_CONFIRM_EVENT                                                              |
|          | bckCntrl_l_function               | Backup operation type (integer value)                                                 |
|          | bckCntrl_a_outmsgvect             | Confirmation message (bckMsgVect, BACKUP\$_CNTRL_CONFCOMP or BACKUP\$_CNTRL_CONFCOPY) |
|          | bckCntrl_v_response_required      | TRUE (response is required)                                                           |
|          | $bckCntrl\_r\_response\_buffer$   | dsc\$descriptor ("Yes/No" string descriptor)                                          |
| BCKEVTST | K_ASSIST_EVENT                    | Operator or user assistance is required to determine continuation/actions.            |
|          | bckCntrl_l_event                  | BCKCNTRL_K_USER_ASSIST_EVENT or<br>BCKCNTRL_K_OPER_ASSIST_EVENT                       |
|          | bckCntrl_l_function               | Backup operation type (integer value)                                                 |
|          | bckCntrl_a_outmsgvect             | bckMsgVect (assist and other messages)                                                |
|          | $bckCntrl\_v\_response\_required$ | TRUE or FALSE (TRUE = 1, if response is required)                                     |
|          | $bckCntrl\_r\_response\_buffer$   | dsc\$descriptor (response string descriptor)                                          |
| BCKCNTRI | _K_RESTART_EVENT                  | BACKUP operation restart is initiated.                                                |
|          | bckCntrl_l_event                  | BCKCNTRL_K_RESTART_EVENT                                                              |
|          | bckCntrl_l_function               | Backup operation type (integer value)                                                 |
|          | bckCntrl_a_outmsgvect             | bckMsgVect (operation restart message vector)                                         |
|          | bckCntrl_v_response_required      | FALSE (= 0, no response is required)                                                  |
|          | bckCntrl_r_response_buffer        | dsc\$descriptor ("Yes/No" string descriptor)                                          |

Control events are described by the Control event subtype, via the bckevt\_l\_ event\_subtype field in the bckEvent structure. Table 3–6 describes the format of the bckControl data structure.

Table 3-6 bckControl Format

| Data Type              | Element Name                        | Description                                                    |
|------------------------|-------------------------------------|----------------------------------------------------------------|
| unsigned int           | bckCntrl_l_event                    | Control event type.                                            |
| unsigned int           | bckCntrl_l_function                 | Backup operation type.                                         |
| bckMsgVect             | *bckCntrl_a_outmsgvect              | Output messages and parameters.                                |
| union {                |                                     | -                                                              |
| unsigned int           | bckCntrl_l_ctlflags                 | Flags.                                                         |
| struct {               | <u> </u>                            |                                                                |
| unsigned               | bckCntrl_v_response_required<br>: 1 | Response required = 1.                                         |
| unsigned<br>}          | bckCntrl_v_fill_5 : 7               | Filler.                                                        |
| }                      |                                     |                                                                |
| struct dsc\$descriptor | bckCntrl_r_response_buffer          | Descriptor for buffer to which response text is to be written. |
| unsigned int           | bckCntrl_l_response_status          | Reserved for use by Compaq.                                    |
| unsigned int           | bckCntrl_l_control_options          | Reserved for use by Compaq.                                    |

#### **Error Messages**

Where possible, the Backup API emulates the behavior of the interactive BACKUP utility if you pass a call that contains conflicting qualifiers by:

- 1. Making a best guess as to your intentions
- 2. Ignoring the least likely of the conflicting qualifiers
- 3. Issuing a message that warns of the conflicting qualifiers
- 4. Processing the BACKUP request

See the *OpenVMS System Management Utilities Reference Manual: A–L* for a table of valid combinations of BACKUP qualifiers.

### **Condition Values Returned**

| SS\$_NORMAL         | Normal successful completion.                                   |
|---------------------|-----------------------------------------------------------------|
| BACKUP\$_BADOPTDSC  | Invalid callable interface option descriptor.                   |
| BACKUP\$_BADOPTTYP  | Invalid callable interface option type.                         |
| BACKUP\$_BADOPTVAL  | Invalid callable interface option value.                        |
| BACKUP\$_BADOPTVALQ | Invalid callable interface option value.                        |
| BACKUP\$_DUPOPT     | Previously specified callable interface option type invalid.    |
| BACKUP\$_NOAPIARGS  | Callable interface required parameter not specified or invalid. |

Any condition value returned by the OpenVMS Backup utility.

## **Example**

The following C example program demonstrates calling the Backup API to perform the following DCL commands:

```
$ BACKUP/LOG/VERIFY/CRC/ALIAS APITEST1 IN:*.*;* -
    _$ APITEST1_OUT:A.BCK/SAVE_SET
    $ BACKUP/LOG/VERIFY/CRC/ALIAS APITEST1 OUT:A.BCK/SAVE SET -
    _$ APITEST2_OUT:*.*;*
#include <stdio.h>
#include <stdlib.h>
#include <ssdef.h>
#include <descrip.h>
#include "sys$examples:bapidef.h"
** Define a fixed size (simple) structure for specifying the
** BACKUP operation.
*/
typedef struct _buf_arg
                bck_opt_struct_flag arg1;
                bck_opt_struct_flag arg2;
                bck_opt_struct_flag arg3;
                bck_opt_struct_flag arg4;
                bck_opt_struct_dsc arg5;
                bck opt struct dsc arg6;
                bck opt struct flag arg7;
                bck_opt_struct_flag arg8;
                bck_opt_struct_adr arg9;
                bck_opt_struct_adr arg10;
                bck_opt_struct_adr arg11;
                bck_opt_struct_flag arg12;
                bck opt struct flag arg13;
                } buf_arg;
struct dsc$descriptor
               input_dsc,
               output dsc,
               event_type_dsc;
buf_arg myarg_buff;
unsigned int status;
extern unsigned int backup$start(buf_arg *myarg_buff);
unsigned int subtest(bckEvent *param);
                             = "APITEST1_IN:";
static char input_str[]
static char output_str1[] = "APITEST1_OUT:a.bck"; static char output_str2[] = "APITEST2_OUT:";
main()
 myarg_buff.arg1.option_type = BCK_OPT_K_ALIAS;
 myarg_buff.arg1.opt_flag_value = TRUE;
 myarg_buff.arg2.option_type = BCK_OPT_K_VERIFY;
myarg_buff.arg2.opt_flag_value = TRUE;
 myarg buff.arg3.option type = BCK OPT K CRC;
 myarg_buff.arg3.opt_flag_value = TRUE;
```

```
myarg_buff.arg4.option_type = BCK_OPT_K_LOG;
myarg_buff.arg4.opt_flag_value = TRUE;
myarg_buff.arg5.opt_dsc_type = BCK_OPT_K_INPUT;
myarg_buff.arg5.opt_dsc.dsc$b_dtype = DSC$K_DTYPE_T;
myarg_buff.arg5.opt_dsc.dsc$b_class = DSC$K_CLASS_S;
myarg_buff.arg5.opt_dsc.dsc$w_length = sizeof(input_str) - 1;
myarg_buff.arg5.opt_dsc.dsc$a_pointer = input_str;
myarg_buff.arg6.opt_dsc_type = BCK_OPT_K_OUTPUT;
myarg_buff.arg6.opt_dsc.dsc$b_dtype = DSC$K_DTYPE_T;
myarg_buff.arg6.opt_dsc.dsc$b_class = DSC$K_CLASS_S;
myarg_buff.arg6.opt_dsc.dsc$w_length = sizeof(output_str1) - 1;
myarg_buff.arg6.opt_dsc.dsc$a_pointer = output_str1;
myarg buff.arg7.option type = BCK OPT K SAVE SET OUT;
myarg_buff.arg7.opt_flag_value = TRUE;
myarg_buff.arg8.option_type = BCK_OPT_K_OPERATION_TYPE;
myarg buff.arg8.opt flag value = BCK OP K SAVE ;
myarg_buff.arg9.opt_adr_type = BCK_OPT_K_EVENT_CALLBACK;
myarg_buff.arg9.opt_adr_attributes = BCK_EVENT_K_LOG;
myarg_buff.arg9.opt_adr_value[0] = (int *)subtest;
myarg_buff.arg9.opt_adr_value[1] = 0;
** Specify that this application will handle user-visible messages.
** (The operation phase, and user/file-logging messages.)
* /
myarg_buff.arg10.opt_adr_type = BCK_OPT_K_EVENT_CALLBACK;
myarg_buff.arg10.opt_adr_attributes = BCK_EVENT_K_OP_PHASE;
myarg buff.arg10.opt adr value[0] = (int *)subtest;
myarg buff.arg10.opt adr value[1] = 0;
myarg_buff.arg11.opt_adr_type = BCK_OPT_K_EVENT_CALLBACK;
myarg_buff.arg11.opt_adr_attributes = BCK_EVENT_K_USER_MSG;
myarg_buff.arg11.opt_adr_value[0] = (int *)subtest;
myarg_buff.arg11.opt_adr_value[1] = 0;
** Indicate the end of options that specify the BACKUP operation
** to be performed.
myarg_buff.arg12.option_type = BCK_OPT_K_END_OPT;
myarg buff.arg12.opt flag value = FALSE;
/*
** Notes:
** An extra option structure (\# 13) was allocated for testing.
** The DCL command analogous to the following BACKUP API call
** is illustrated below.
** "$ BACKUP/LOG/VERIFY/CRC/ALIAS APITEST1_IN:*.*;* -"
** "_$ APITEST1_OUT:a.bck/SAVE_SET "
       status = backup$start(&myarg_buff);
if (! (status & 1))
    exit (status); /* EXIT if the first part of the test failed. */
}
   Now use the resultant saveset to perform a restore operation.
* /
```

## Backup API BACKUP\$START

```
Change the input string to specify the saveset, ("output_str1").
myarg_buff.arg5.opt_dsc.dsc$w_length = sizeof(output_str1) - 1;
myarg_buff.arg5.opt_dsc.dsc$a_pointer = output_str1;
 * *
     Change the output string to specify the output device/directory).
 * /
myarg_buff.arg6.opt_dsc.dsc$w_length = sizeof(output_str2) - 1;
myarg_buff.arg6.opt_dsc.dsc$a_pointer = output_str2;
 ** Change the option to denote it is now an input saveset,
 ** (not an output saveset).
myarg_buff.arg7.option_type = BCK_OPT_K_SAVE_SET_IN;
 ** Change the option to specify a restore operation,
 * *
    (not a save operation).
 * /
myarg_buff.arg8.opt_flag_value = BCK_OP_K_RESTORE;
 ** The DCL command analogous to the following BACKUP API call
 ** is illustrated below.
 ** "$ BACKUP/LOG/VERIFY/CRC/ALIAS APITEST1_OUT:a.bck/SAVE_SET -"
 ** "_$ APITEST2_OUT: *.*; *"
status = backup$start(&myarg_buff);
        exit (status);
unsigned int subtest(bckEvent *param)
printf("\n BACKUP API Event Type = %d,\n",param->bckevt_l_event_type);
                       Subtype = %d\n",param->bckevt_l_event_subtype);
 if (param->bckevt_l_event_type == BCK_EVENT_K_LOG)
     printf(" BACKUP API LOG Event item:\n %.*s\n",
     param->bckevt_r_event_buffer.dsc$w_length,
      param->bckevt_r_event_buffer.dsc$a_pointer);
 if (param->bckevt_l_event_type == BCK_EVENT_K_OP_PHASE)
     printf(" BACKUP API Operation Phase Event\n %.*s\n",
     param->bckevt_r_event_buffer.dsc$w_length,
      param->bckevt_r_event_buffer.dsc$a_pointer);
fflush(stdout);
       return (1);
```

## **Command Language Interface (CLI) Routines**

The command language interface (CLI) routines process command strings using information from a command table. A command table contains command definitions that describe the allowable formats for commands. To create or modify a command table, you must write a command definition file and then process this file with the Command Definition Utility (the SET COMMAND command). For information about how to use the Command Definition Utility, see the *OpenVMS Command Definition, Librarian, and Message Utilities Manual*.

### 4.1 Introduction to CLI Routines

The CLI routines include the following:

- CLI\$DCL\_PARSE
- CLI\$DISPATCH
- CLI\$GET\_VALUE
- CLISPRESENT

When you use the Command Definition Utility to add a new command to your process command table or to the DCL command table, use the CLI\$PRESENT and CLI\$GET\_VALUE routines in the program invoked by the new command. These routines retrieve information about the command string that invokes the program.

When you use the Command Definition Utility to create an object module containing a command table and you link this module with a program, you must use all four CLI routines. First, use CLI\$DCL\_PARSE and CLI\$DISPATCH to parse command strings and invoke routines. Then, use CLI\$PRESENT and CLI\$GET VALUE within the routines that execute each command.

Note that the application program should declare referenced constants and return status symbols as external symbols; these symbols are resolved upon linking with a utility shareable image.

A CLI must be present in order to use the CLI routines. If your application can be run from a detached process, the application should first verify that a CLI exists. For information about how to verify that a CLI exists for a process, see the description of the \$GETJPI system service in the *OpenVMS System Services Reference Manual*.

| Note                                                                                                    |
|----------------------------------------------------------------------------------------------------|
| Do not use the CLI routines to obtain values from foreign commands. Using a foreign command to activate an image (instead of the SET COMMAND command) disrupts the building of the DCL parse tables. |
|                                                                                                    |

## 4.2 Using the CLI Routines: An Example

Example 4-1 contains a command definition file (SUBCOMMANDS.CLD) and a Fortran program (INCOME.FOR). INCOME.FOR uses the command definitions in SUBCOMMANDS.CLD to process commands. To execute the example, enter the following commands:

```
$ SET COMMAND SUBCOMMANDS/OBJECT=SUBCOMMANDS
$ FORTRAN INCOME
$ LINK INCOME, SUBCOMMANDS
$ RUN INCOME
```

INCOME.FOR accepts a command string and parses it using CLI\$DCL PARSE. If the command string is valid, the program uses CLISDISPATCH to execute the command. Each routine uses CLI\$PRESENT and CLI\$GET VALUE to obtain information about the command string.

Example 4-1 Using the CLI Routines to Retrieve Information About Command Lines in a Fortran Program

```
***************
             SUBCOMMANDS.CLD
***************
MODULE INCOME_SUBCOMMANDS
DEFINE VERB ENTER
ROUTINE ENTER
DEFINE VERB FIX
ROUTINE FIX
QUALIFIER HOUSE_NUMBERS, VALUE (LIST)
DEFINE VERB REPORT
ROUTINE REPORT
QUALIFIER OUTPUT, VALUE (TYPE = $FILE,
              DEFAULT = "INCOME.RPT")
                  DEFAULT
**************
        INCOME.FOR
************
PROGRAM INCOME
INTEGER STATUS,
2 CLI$DCL_PARSE,2 CLI$DISPATCH
INCLUDE '($RMSDEF)'
INCLUDE '($STSDEF)'
EXTERNAL INCOME_SUBCOMMANDS,
2 LIB$GET INPUT
```

## Command Language Interface (CLI) Routines 4.2 Using the CLI Routines: An Example

### Example 4-1 (Cont.) Using the CLI Routines to Retrieve Information About **Command Lines in a Fortran Program**

```
! Write explanatory text
STATUS = LIB$PUT OUTPUT
2 ('Subcommands: ENTER - FIX - REPORT')
IF (.NOT. STATUS) CALL LIB$SIGNAL (%VAL (STATUS))
STATUS = LIB$PUT_OUTPUT
2 ('Press Ctrl/Z to exit')
IF (.NOT. STATUS) CALL LIB$SIGNAL (%VAL (STATUS))
! Get first subcommand
STATUS = CLI$DCL PARSE (%VAL (0),
                         INCOME_SUBCOMMANDS, ! CLD module
                         LIB$GET_INPUT, ! Parameter routine
                        LIB$GET_INPUT, ! Command routine 'INCOME>') ! Command prompt
                       LIB$GET_INPUT,
2
! Do it until user presses Ctrl/Z
DO WHILE (STATUS .NE. RMS$_EOF)
! If no error on dcl_parse
IF (STATUS) THEN
! Dispatch depending on subcommand
STATUS = CLI$DISPATCH ()
IF (.NOT. STATUS) CALL LIB$SIGNAL (%VAL (STATUS))
! Do not signal warning again
ELSE IF (IBITS (STATUS, 0, 3) .NE. STS$K_WARNING) THEN
CALL LIB$SIGNAL (%VAL (STATUS))
END IF
! Get another subcommand
STATUS = CLI$DCL_PARSE (%VAL (0),
                           INCOME_SUBCOMMANDS, ! CLD module
                          LIB$GET_INPUT, ! Parameter routine
LIB$GET_INPUT, ! Command routine
'INCOME> ') ! Command prompt
2
2
END DO
END
INTEGER FUNCTION ENTER ()
INCLUDE '($SSDEF)'
TYPE *, 'ENTER invoked'
ENTER = SS$_NORMAL
END
INTEGER FUNCTION FIX ()
INTEGER STATUS,
2 CLI$PRESENT,
     CLI$GET_VALUE
CHARACTER*15 HOUSE_NUMBER
INTEGER*2 HN_SIZE
INCLUDE '($SSDEF)'
EXTERNAL CLI$ ABSENT
TYPE *, 'FIX invoked'
! If user types /house_numbers=(n,...)
IF (CLI$PRESENT ('HOUSE_NUMBERS')) THEN
! Get first value for /house_numbers
STATUS = CLI$GET_VALUE ('HOUSE_NUMBERS',
                           HOUSE NUMBER,
2
2
                           HN SIZE)
```

## **Command Language Interface (CLI) Routines** 4.2 Using the CLI Routines: An Example

### Example 4-1 (Cont.) Using the CLI Routines to Retrieve Information About Command Lines in a Fortran Program

```
! Do it until the list is depleted
DO WHILE (STATUS)
TYPE *, 'House number = ', HOUSE_NUMBER (1:HN_SIZE)
STATUS = CLI$GET_VALUE ('HOUSE_NUMBERS',
                           HOUSE NUMBER,
                           HN SIZE)
END DO
! Make sure termination status was correct
IF (STATUS .NE. %LOC (CLI$_ABSENT)) THEN
CALL LIB$SIGNAL (%VAL (STATUS))
END IF
END IF
FIX = SS$_NORMAL
END
INTEGER FUNCTION REPORT ()
INTEGER STATUS,
2 CLI$GET_VALUE
CHARACTER*255 FILENAME
INTEGER*2 FN_SIZE
INCLUDE '($SSDEF)'
TYPE *, 'REPORT entered'
! Get value for /output
STATUS = CLI$GET_VALUE ('OUTPUT',
                      FILENAME,
                      FN SIZE)
IF (.NOT. STATUS) CALL LIB$SIGNAL (%VAL (STATUS))
TYPE *, 'Output file: ', FILENAME (1:FN_SIZE)
REPORT = SS$_NORMAL
END
```

### 4.3 CLI Routines

This section describes the individual CLI routines.

## CLI\$DCL\_PARSE—Parse DCL Command String

The CLI\$DCL\_PARSE routine supplies a command string to DCL for parsing. DCL separates the command string into its individual elements according to the syntax specified in the command table.

#### **Format**

CLI\$DCL PARSE [command string],table [,param routine] [,prompt routine]

[,prompt string]

#### Returns

OpenVMS usage: cond\_value

longword (unsigned) type:

write only access: mechanism: by value

Longword condition value. Most utility routines return a condition value in R0. Condition values that this routine can return are listed under Condition Values Returned.

## Arguments

#### command string

OpenVMS usage: char\_string type: character string

access: read only

by descriptor—fixed length mechanism:

Character string containing the command to be parsed. The command\_string argument is the address of a descriptor specifying the command string to be parsed. If the command string includes a comment (delimited by an exclamation mark), DCL ignores the comment.

If the command string contains a hyphen to indicate that the string is being continued, DCL uses the routine specified in the **prompt\_routine** argument to obtain the rest of the string. The command string is limited to 256 characters. However, if the string is continued with a hyphen, CLI\$DCL\_PARSE can prompt for additional input until the total number of characters is 1024.

If you specify the **command\_string** argument as zero and specify a prompt routine, then DCL prompts for the entire command string. However, if you specify the **command string** argument as zero and also specify the **prompt routine** argument as zero, DCL restores the parse state of the command string that originally invoked the image.

CLISDCL\_PARSE does not perform DCL-style symbol substitution on the command string.

#### table

OpenVMS usage: address address type: access: read only mechanism: by value

## Command Language (CLI) Routines CLISDCL PARSE

Address of the compiled command tables to be used for command parsing. The command tables are compiled separately by the Command Definition Utility using the DCL command SET COMMAND/OBJECT and are then linked with your program. A global symbol is defined by the Command Definition Utility that provides the address of the tables. The global symbol's name is taken from the module name given on the MODULE statement in the command definition file, or from the file name if no MODULE statement is present.

#### param\_routine

OpenVMS usage: procedure procedure value type: read only access: mechanism: by reference

Name of a routine to obtain a required parameter not supplied in the command text. The **param routine** argument is the address of a routine containing a required parameter that was not specified in the **command\_string** argument.

To specify the parameter routine, use the address of LIB\$GET INPUT or the address of a routine of your own that has the same three-argument calling format as LIB\$GET\_INPUT. See the description of LIB\$GET\_INPUT in the OpenVMS RTL Library (LIB\$) Manual for information about the calling format. If LIBSGET INPUT returns error status, CLISDCL PARSE propagates the error status outward or signals RMS\$ EOF in the cases listed in the Description section.

You can obtain the prompt string for a required parameter from the command table specified in the table argument.

## prompt\_routine

OpenVMS usage: procedure type: procedure value access: read only mechanism: by reference

Name of a routine to obtain all or part of the text of a command. The **prompt routine** argument is the address of a routine to obtain the text or the remaining text of the command depending on the **command string** argument. If you specify a zero in the **command\_string** argument, DCL uses this routine to obtain an entire command line. DCL uses this routine to obtain a continued command line if the command string (obtained from the command\_string argument) contains a hyphen to indicate that the string is being continued.

To specify the prompt routine, use the address of LIB\$GET INPUT or the address of a routine of your own that has the same three-argument calling format as LIB\$GET INPUT. See the description of LIB\$GET INPUT in the OpenVMS RTL Library (LIB\$) Manual for information about the calling format.

If LIB\$GET INPUT returns error status, CLI\$DCL PARSE propagates the error status outward or signals RMS\$ EOF in the cases listed in the Description section.

### prompt string

OpenVMS usage: char\_string type: character string read only access: mechanism: by descriptor

## Command Language (CLI) Routines CLI\$DCL PARSE

Character string containing a prompt. The **prompt\_string** argument is the address of a string descriptor pointing to the prompt string to be passed as the second argument to the **prompt\_routine** argument.

If DCL is using the prompt routine to obtain a continuation line, DCL inserts an underscore character before the first character of the prompt string to create the continuation prompt. If DCL is using the prompt routine to obtain an entire command line (that is, a zero was specified as the **command\_string** argument), DCL uses the prompt string exactly as specified.

The prompt string is limited to 32 characters. The string *COMMAND>* is the default prompt string.

## **Description**

The CLI\$DCL\_PARSE routine supplies a command string to DCL for parsing. DCL parses the command string according to the syntax in the command table specified in the **table** argument.

The CLISDCL\_PARSE routine can prompt for required parameters if you specify a parameter routine in the routine call. In addition, the CLISDCL\_PARSE routine can prompt for entire or continued command lines if you supply the address of a prompt routine.

If you do not specify a command string to parse and the user enters a null string in response to the DCL prompt for a command string, CLI\$DCL\_PARSE immediately terminates and returns the status CLI\$\_NOCOMD.

If DCL prompts for a required parameter and the user presses Ctrl/Z, CLI\$DCL\_PARSE immediately terminates and returns the status CLI\$\_NOCOMD, regardless of whether you specify or do not specify a command string to parse. If DCL prompts for a parameter that is not required and the user presses Ctrl/Z, CLI\$DCL PARSE returns the status CLI\$ NORMAL.

Whenever CLI\$DCL\_PARSE encounters an error, it both signals and returns the error.

#### **Condition Values Returned**

| CLI\$ INVREQTYP      | Calling proces | s did not have   | a CLI to perform   |
|----------------------|----------------|------------------|--------------------|
| CLIO_II VICE & I I I | Culling proces | s ala liot liave | a CLI to perioriii |

this function, or the CLI did not support the

request.

CLI\$\_IVVERB Invalid or missing verb.

CLI\$ NOCOMD Routine terminated. You entered a null string in

response to a prompt from the **prompt\_routine** argument, causing the CLISDCL\_PARSE routine

to terminate.

CLI\$\_NORMAL Normal successful completion.

RMS\$\_EOF Routine terminated. You pressed Ctrl/Z in

response to a prompt, causing the CLI\$DCL

PARSE routine to terminate.

## CLI\$DISPATCH—Dispatch to Action Routine

The CLISDISPATCH routine invokes the subroutine associated with the verb most recently parsed by a CLI\$DCL\_PARSE routine call.

#### **Format**

CLI\$DISPATCH [userarg]

#### Returns

OpenVMS usage: cond\_value

longword (unsigned) type:

access: write only mechanism: by value

Longword condition value. Most utility routines return a condition value in R0. The condition value that this routine can return is listed under Condition Values Returned.

## Argument

#### userarg

OpenVMS usage: longword\_unsigned type: longword (unsigned)

access: read only mechanism: by value

Data to be passed to the action routine. The userarg argument is a longword that contains the data to be passed to the action routine. This data can be used in any way you want.

## **Description**

The CLISDISPATCH routine invokes the subroutine associated with the verb most recently parsed by a CLI\$DCL\_PARSE routine call. If the routine is successfully invoked, the return status is the status returned by the action routine. Otherwise, a status of CLI\$\_INVROUT is returned.

### **Condition Values Returned**

CLI\$\_INVREQTYP Calling process did not have a CLI to perform

this function or the CLI did not support the

request.

CLI\$\_INVROUT CLI\$DISPATCH unable to invoke the routine.

An invalid routine is specified in the command

table, or no routine is specified.

## CLI\$GET\_VALUE—Get Value of Entity in Command String

The CLISGET\_VALUE routine retrieves a value associated with a specified qualifier, parameter, keyword, or keyword path from the parsed command string.

#### **Format**

CLI\$GET VALUE entity desc ,retdesc [,retlength]

#### Returns

OpenVMS usage: cond\_value

type: longword (unsigned)

access: write only mechanism: by value

Longword condition value. Most utility routines return a condition value in R0. Condition values that this routine can return are listed under Condition Values Returned.

## Arguments

#### entity desc

OpenVMS usage: char\_string type: character string access: read only mechanism: by descriptor

Character string containing the label (or name if no label is defined) of the entity. The **entity desc** argument is the address of a string descriptor that points to an entity that may appear on a command line. The entity\_desc argument can be expressed as one of the following:

- A parameter, qualifier, keyword name, or label
- A keyword path

The **entity\_desc** argument can contain qualifiers, parameters, keyword names, or labels that were assigned with the LABEL clause in the command definition file. If you used the LABEL clause to assign a label to an entity, you must specify the label in the **entity\_desc** argument. Otherwise, use the name of the entity.

Use a keyword path to reference keywords used as values of parameters, qualifiers, or other keywords. A keyword path contains a list of entity names or labels separated by periods. If the LABEL clause was used to assign a label to an entity, you must specify the label in the keyword path. Otherwise, you must use the name of the entity.

The following command string illustrates a situation where keyword paths are needed to uniquely identify keywords. In this command string, you can use the same keywords with more than one qualifier. (This is defined in the command definition file by having two qualifiers refer to the same DEFINE TYPE statement.)

\$ NEWCOMMAND/QUAL1=(START=5,END=10)/QUAL2=(START=2,END=5)

## Command Language (CLI) Routines **CLISGET VALUE**

The keyword path QUAL1.START identifies the START keyword when it is used with QUAL1; the keyword path QUAL2.START identifies the keyword START when it is used with QUAL2. Because the name START is an ambiguous reference if used alone, the keywords QUAL1 and QUAL2 are needed to resolve the ambiguity.

You can omit keywords from the beginning of a keyword path if they are not needed to unambiguously resolve a keyword reference. A keyword path can be no more than eight names long.

If you use an ambiguous keyword reference, DCL resolves the reference by checking, in the following order:

- 1. The parameters in your command definition file, in the order they are listed
- 2. The qualifiers in your command definition file, in the order they are listed
- 3. The keyword paths for each parameter, in the order the parameters are listed
- 4. The keyword paths for each qualifier, in the order the qualifiers are listed

DCL uses the first occurrence of the entity as the keyword path. Note that DCL does not issue an error message if you provide an ambiguous keyword. However, because the keyword search order may change in future releases of OpenVMS. you should never use ambiguous keyword references.

If the **entity\_desc** argument does not exist in the command table, CLI\$GET VALUE signals a syntax error (by means of the signaling mechanism described in the OpenVMS Programming Concepts Manual).

#### retdesc

OpenVMS usage: char\_string type: character string access: write only mechanism: by descriptor

Character string containing the value retrieved by CLISGET VALUE. The **retdesc** argument is the address of a string descriptor pointing to the buffer to receive the string value retrieved by CLI\$GET\_VALUE. The string is returned using the STR\$COPY\_DX Run-Time Library routine.

If there are errors in the specification of the return descriptor or in copying the results using that descriptor, the STR\$COPY DX routine will signal the errors. For a list of these errors, see the *OpenVMS RTL String Manipulation (STR\$)* Manual.

#### retlength

OpenVMS usage: word\_unsigned type: word (unsigned) write only access: by reference mechanism:

Word containing the number of characters DCL returns to **retdesc**. The retlength argument is the address of the word containing the length of the retrieved value.

## **Description**

The CLI\$GET\_VALUE routine retrieves a value associated with a specified qualifier, parameter, keyword, or keyword path from the parsed command string.

\_\_\_\_\_ Note \_\_\_\_

Only use the CLI\$GET\_VALUE routine to retrieve values from parsed command strings (through DCL or CLI\$DCL\_PARSE). When you use a foreign command to activate an image, the DCL parsing process is interrupted. As a result, CLI\$GET\_VALUE returns either values from the previously parsed command string or a status of CLI\$\_ABSENT if it is the first command string parsed.

You can use the following label names with CLI\$GET\_VALUE to retrieve special strings:

SVERB Describes the verb in the command string (the first four letters of the spelling as defined in the command table, instead of the string that

was actually typed).

SLINE Describes the entire command string as stored internally by DCL. In the internal representation of the command string, multiple spaces and tabs are removed, alphabetic characters are converted

to uppercase, and comments are stripped. Integers are converted to decimal. If dates and times are specified in the command string, DCL fills in any defaulted fields. Also, if date-time strings (such as YESTERDAY) are used, DCL substitutes the corresponding absolute

time value.

To obtain the values for a list of entities, call CLI\$GET\_VALUE repeatedly until all values have been returned. After each CLI\$GET\_VALUE call, the returned condition value indicates whether there are more values to be obtained. Call CLI\$GET\_VALUE until you receive a condition value of CLI\$\_ABSENT.

When you are using CLI\$GET\_VALUE to obtain a list of qualifier or keyword values, get all values in the list before starting to parse the next entity.

### **Condition Values Returned**

SS\$\_NORMAL Returned value terminated by a blank or an

end-of-line. This shows that the value is the last,

or only, value in the list.

CLI\$ ABSENT No value returned. The value is not present, or

the last value in the list was already returned.

CLI\$\_COMMA Returned value terminated by a comma. This

shows there are additional values in the list.

CLI\$\_CONCAT Returned value concatenated to the next value

with a plus sign. This shows there are additional

values in the list.

CLI\$\_INVREQTYP Calling process did not have a CLI to perform

this function or the CLI did not support the

request.

## CLI\$PRESENT—Determine Presence of Entity in Command String

The CLISPRESENT routine examines the parsed command string to determine whether the entity referred to by the **entity\_desc** argument is present.

#### **Format**

CLI\$PRESENT entity\_desc

#### Returns

OpenVMS usage: cond\_value

longword (unsigned) type:

access: write only mechanism: by value

Longword condition value. Most utility routines return a condition value in R0. Condition values that this routine can return are listed under Condition Values Returned.

## **Argument**

### entity desc

OpenVMS usage: char\_string type: character string access: read only mechanism: by descriptor

Character string containing the label (or name if no label is defined) of the entity. The **entity\_desc** argument is the address of a string descriptor that points to an entity that may appear on a command line. An entity can be expressed as one of the following:

- A parameter, qualifier, or keyword name or label
- A keyword path

A keyword path is used to reference keywords that are accepted by parameters, qualifiers, or other keywords. A keyword path contains a list of entity names separated by periods. See the description of the entity\_desc argument in the CLI\$GET\_VALUE routine for more information about specifying keyword paths as arguments for CLI routines.

The **entity\_desc** argument can contain parameter, qualifier, or keyword names, or can contain labels that were assigned with the LABEL clause in the command definition file. If the LABEL clause was used to assign a label to a qualifier, parameter, or keyword, you must specify the label in the entity\_desc argument. Otherwise, you must use the actual name of the qualifier, parameter, or keyword.

If the **entity desc** argument does not exist in the command table, CLI\$PRESENT signals a syntax error (by means of the signaling mechanism described in the OpenVMS Programming Concepts Manual).

## **Description**

The CLI\$PRESENT routine examines the parsed command string to determine whether the entity referred to by the **entity\_desc** argument is present.

When CLI\$PRESENT tests whether a qualifier is present, the condition value indicates whether the qualifier is used globally or locally. You can use a global qualifier anywhere in the command line; you use a local qualifier only after a parameter. A global qualifier is defined in the command definition file with PLACEMENT=GLOBAL; a local qualifier is defined with PLACEMENT=LOCAL.

When you test for the presence of a global qualifier, CLI\$PRESENT determines if the qualifier is present anywhere in the command string. If the qualifier is present in its positive form, CLI\$PRESENT returns CLI\$\_PRESENT; if the qualifier is present in its negative form, CLI\$PRESENT returns CLI\$\_NEGATED.

You can test for the presence of a local qualifier when you are parsing parameters that can be followed by qualifiers. After you call CLI\$GET\_VALUE to fetch the parameter value, call CLI\$PRESENT to determine whether the local qualifier is present. If the local qualifier is present in its positive form, CLI\$PRESENT returns CLI\$\_LOCPRES; if the local qualifier is present in its negative form, CLI\$PRESENT returns CLI\$ LOCNEG.

A positional qualifier affects the entire command line if it appears after the verb but before the first parameter. A positional qualifier affects a single parameter if it appears after a parameter. A positional qualifier is defined in the command definition file with the PLACEMENT=POSITIONAL clause.

To determine whether a positional qualifier is used globally, call CLI\$PRESENT to test for the qualifier before you call CLI\$GET\_VALUE to fetch any parameter values. If the positional qualifier is used globally, CLI\$PRESENT returns either CLI\$\_PRESENT or CLI\$\_NEGATED.

To determine whether a positional qualifier is used locally, call CLI\$PRESENT immediately after a parameter value has been fetched by CLI\$GET\_VALUE. The most recent CLI\$GET\_VALUE call to fetch a parameter defines the context for a qualifier search. Therefore, CLI\$PRESENT tests whether a positional qualifier was specified after the parameter that was fetched by the most recent CLI\$GET\_VALUE call. If the positional qualifier is used locally, CLI\$PRESENT returns either CLI\$\_LOCPRES or CLI\$\_LOCNEG.

### **Condition Values Returned**

| CLI\$_ABSENT | Specified | entity not | present, | and it is | not p | present |
|--------------|-----------|------------|----------|-----------|-------|---------|
|--------------|-----------|------------|----------|-----------|-------|---------|

by default.

CLI\$\_DEFAULTED Specified entity not present, but it is present by

default.

CLI\$\_INVREQTYP Calling process did not have a CLI to perform

this function, or the CLI did not support the

request.

CLI\$\_LOCNEG Specified qualifier present in negated form (with

/NO) and used as a local qualifier.

## **Command Language (CLI) Routines CLI\$PRESENT**

Specified qualifier present and used as a local CLI\$\_LOCPRES

qualifier.

Specified qualifier present in negated form (with CLI\$\_NEGATED

/NO) and used as a global qualifier.

Specified entity present in the command string. CLI\$\_PRESENT

This status is returned for all entities except local qualifiers and positional qualifiers that are

used locally.

## **Common File Qualifier Routines**

This chapter describes the common file qualifier (UTIL\$CQUAL) routines. The UTIL\$CQUAL routines allow you to parse the command line for qualifiers related to certain file attributes, and to match files you are processing against the selected criteria retrieved from the command line.

## 5.1 Introduction to the Common File Qualifier Routines

The common file qualifier routines begin with the characters UTIL\$CQUAL. Your program calls these routines using the OpenVMS Calling Standard. When you call a UTIL\$CQUAL routine, you must provide all the required arguments. Upon completion, the routine returns its completion status as a condition value. Section 5.3 provides detailed descriptions of the routines.

The following table lists the common file qualifier routines.

Table 5-1 UTIL\$CQUAL Routines

| Routine Name            | Description                                                                                                    |
|-------------------------|----------------------------------------------------------------------------------------------------|
| UTIL\$CQUAL_FILE_PARSE  | Parses the command line for the file qualifiers listed in Table 5–2, and obtains associated values. Returns a context value that is used when calling the matching and ending routines. |
| UTIL\$CQUAL_FILE_MATCH  | Compares the routine file input to the command line data obtained from the parse routine call.                                                                                          |
| UTIL\$CQUAL_FILE_END    | Deletes all virtual memory allocated during the command line parse routine call.                                                                                                    |
| UTIL\$CQUAL_CONFIRM_ACT | Prompts a user for a response from SYS\$COMMAND.                                                                                                    |

## 5.2 Using the Common File Qualifier Routines

Follow these steps to use the common file qualifier routines:

- 1. Call UTIL\$CQUAL\_FILE\_PARSE to parse the command line for the common file qualifiers. (See Table 5–2 for a list of the qualifiers.)
- 2. Call UTIL\$CQUAL\_FILE\_MATCH for each checked file. UTIL\$CQUAL\_FILE\_MATCH returns an indication that the file is, or is not, to be processed.
- 3. Call UTIL\$CQUAL\_FILE\_END to release the virtual memory held by the common file qualifier package.

You may optionally call UTIL\$CQUAL\_CONFIRM\_ACT to ask for user confirmation without calling the other common qualifier routines.

## 5.2.1 Calling UTIL\$CQUAL\_FILE\_PARSE

When you call UTIL\$CQUAL\_FILE\_PARSE, specify the qualifiers listed in Table 5–2 that you want to parse by setting bits in a flags longword and passing the longword address as the first parameter.

Table 5–2 UTIL\$CQUAL\_FILE\_PARSE Command Line Qualifiers

| Qualifier         | Description                                                                                                    |
|-------------------|----------------------------------------------------------------------------------------------------|
| BEFORE=           | Selects a file before the specified time.                                                                                                    |
| CONFIRM           | Prompts the user for confirmation.                                                                                                    |
| SINCE=            | Selects a file on or after the specified time.                                                                                                    |
| MODIFIED          | Specifies that the file's revision time (time of last modification) is used for comparison with the time specified in either the /BEFORE or /SINCE qualifier. |
| CREATED (default) | Specifies that the file's creation time is used for comparison with the time specified in either the /BEFORE or /SINCE qualifier.                             |
| BACKUP            | Specifies that the file's most recent backup time is used for comparison with the time specified in either the /BEFORE or /SINCE qualifier.                   |
| EXPIRED           | Specifies that the file's expiration date is used for comparison with the time specified in either the /BEFORE or /SINCE qualifier.                           |
| BY_OWNER=         | Selects a file based on the file owner's user identification code. The default is the UIC of the current process.                                             |
| EXCLUDE=          | Selects a file only if it does not match the specification or list of specifications given with this qualifier.                                               |

The following segment from a sample C program shows the flags longword set to search for the common file qualifiers supported by this package:

Optionally, you can provide the flags longword address for UTIL\$CQUAL\_FILE\_PARSE to return an indication of what common file qualifiers were present on the command line. For example, if /CONFIRM is enabled and was found on the command line, the application can determine if confirmation prompts need to be built. The following is an example call in C:

The context variable contains the address of the common file qualifier value which is used in other common file qualifier routine calls.

## Common File Qualifier Routines 5.2 Using the Common File Qualifier Routines

### 5.2.1.1 Specifying Times

The times specified with the /SINCE= and /BEFORE= qualifiers must be in either absolute or combination time format. When DCL gathers these times from the command line, it converts truncated time values, combination time values, and keywords (such as BOOT, LOGIN, TODAY, TOMORROW, or YESTERDAY) into absolute time format. Files are selected based on the times entered on the command line, and are compared to the time of the file's backup date, creation date (default), expiration date, or last modification date as indicated by the modifier qualifiers /BACKUP, /CREATED, /EXPIRED, and /MODIFIED respectively.

For complete information on specifying time values, see the *OpenVMS User's Manual* or the topic DCL\_TIPS Date\_Time in online help.

## 5.2.1.2 Specifying Exclude Pattern Strings

Pattern strings are used to exclude specific files from being processed. The pattern strings may contain a combination of a directory specification, filename, filetype, and version number. Node names and device names are not permitted. Relative directory specifications are allowed (such as [.subdirectory] or [-]), but relative version numbers have no meaning as a pattern string component. UTIL\$CQUAL\_FILE\_PARSE assumes relative version numbers are a wildcard, and matches all versions. An FID or DID specification is also not allowed.

To exclude more than one specification, use a comma-separated list enclosed within parentheses.

### 5.2.2 Calling UTIL\$CQUAL\_FILE\_MATCH

When calling UTIL\$CQUAL\_FILE\_MATCH, specify a file that you want checked against criteria in the common file qualifier context. The context address was returned as the first parameter in a prior call to UTIL\$CQUAL\_FILE\_PARSE, and is the first parameter for UTIL\$CQUAL\_FILE\_MATCH.

To specify a file, provide either a string descriptor containing the specification or an RMS FAB. The FAB must contain an NAM block that has been filled in by RMS, so that comparisons with excluded file specifications can occur. If the FAB indicates that the file is open, and any of the /BEFORE, /SINCE or /BY\_OWNER qualifiers are to be evaluated, then the appropriate XAB blocks must be in the XAB chain (XABDAT and XABPRO). The XAB blocks must be filled in by RMS during the file open.

| Note                                                                                                    |
|----------------------------------------------------------------------------------------------------|
| The files passed in with a DID or an FID specification may cause the common qualifier package to stop processing if that portion of the file specification needs to be matched against a pattern string from the /EXCLUDE qualifier. |
|                                                                                                    |

## Common File Qualifier Routines 5.2 Using the Common File Qualifier Routines

### 5.2.2.1 Specifying Prompts

You can provide one or two prompts when specifying prompts as confirmation messages. If confirmation is active, at least one prompt string must be specified. When providing two prompts, use the shorter prompt as the **prompt\_string\_1** parameter. Table 5–5 lists the valid confirmation prompt responses. CONDENSED and EXPANDED are used when switching between prompts.

The user responding CONDENSED (or just C) displays the **prompt\_string\_1** string. For a more descriptive or detailed prompt, use **prompt\_string\_2** in your call. For example, the OpenVMS utilities construct prompts from the short and long fields of an RMS NAML block. The prompt from the short field is passed through **prompt\_string\_1**, and the prompt from the long field is passed through **prompt\_string\_2**.

You have the option of specifying a prompt routine. The first parameter for the prompt routine will contain a string descriptor of the prompt to be displayed. The second parameter will contain the address of a buffer for the user's response. You must modify the response buffer to reflect the length of the user's response. Table 5–5 lists the valid prompt routine responses. All other responses display an invalid response warning, and call the prompt routine again.

When two prompts are supplied to UTIL\$CQUAL\_FILE\_MATCH, the optional parameter **current\_form** can be used to determine which prompt string is displayed first. Table 5–4 lists the valid **current\_form** values.

If the value stored in **current\_form** is not in the values listed, then UTIL\$K\_CQF\_SHORT is assumed. If the value is UTIL\$K\_CQF\_UNSPECIFIED, or this parameter is absent from the call, then the form stored in the common file qualifier database is used. The value currently stored in the common file qualifier database is the final form active when UTIL\$CQUAL\_FILE\_MATCH returned from the previous call with the current database context. If there was no previous call, UTIL\$K CQF SHORT is stored in the database.

If the **current\_form** parameter can be written to, the final active form is stored before UTIL\$CQUAL\_FILE\_MATCH returns.

| Note                                                                                                    |
|----------------------------------------------------------------------------------------------------|
| If only one prompt string is provided to UTIL\$CQUAL_FILE_MATCH, the final form will be the form corresponding to that prompt string even if the user requests the alternate form. For example, if only the short prompt string is provided and the user requests the long prompt, the user receives the short prompt. UTIL\$K_CQF_SHORT is returned through the current_form parameter if that parameter is writable. |
|                                                                                                    |

#### 5.2.2.2 Ignoring Qualifiers

The final parameter, which is also optional, is a flags longword used to ignore certain qualifier processing when calling UTIL\$CQUAL\_FILE\_MATCH. The modifier qualifiers for date comparisons (/CREATED, /MODIFIED, /BACKUP, and /EXPIRED) cannot be ignored. If either the /SINCE or /BEFORE modifier qualifiers are active, then the date comparison modifier qualifiers must be active to determine which dates to compare. For example, to operate on the top two versions of a file set when confirmation is active, an application can keep track of the first two instances and prompt the user. Once the application reaches that

## Common File Qualifier Routines 5.2 Using the Common File Qualifier Routines

number, it sets the UTIL\$M\_CQF\_CONFIRM bit in the **disable** parameter flags longword, and the user is not prompted for confirmation during that call. The following is an example call in C:

## 5.2.3 Calling UTIL\$CQUAL\_FILE\_END

When calling UTIL\$CQUAL\_FILE\_END, specify the context variable that contains the common file qualifier database context to be terminated. The database location was returned in a prior call to UTIL\$CQUAL\_FILE\_PARSE. The UTIL\$CQUAL\_FILE\_END call deallocates all virtual memory held by the common file qualifier value in the **context** parameter. The context variable is zeroed before this routine returns. The following is an example call in C:

```
status = UTIL$CQUAL FILE END (&context);
```

## 5.2.4 Calling UTIL\$CQUAL\_CONFIRM ACT

Similar to UTIL\$CQUAL\_FILE\_MATCH, the parameter list used when calling UTIL\$CQUAL\_CONFIRM\_ACT is a subset of the UTIL\$CQUAL\_FILE\_MATCH parameter list.

When specifying prompts as confirmation messages, you can provide one or two prompts. At least one prompt string must be specified. When providing two prompts, use the shorter of the two prompts as the **prompt\_string\_1** parameter. Table 5–5 lists valid responses to a confirmation prompt, and lists CONDENSED and EXPANDED to switch between prompts.

The user responding CONDENSED (or just C) causes the **prompt\_string\_1** string to be displayed. To give the user a more descriptive or detailed prompt, use **prompt\_string\_2** in your call. For example, the OpenVMS utilities construct prompts from the short and long fields of an RMS NAML block. The prompt from the short field is passed through **prompt\_string\_1**, and the prompt from the long field is passed through **prompt\_string\_2**.

You have the option of specifying a prompt routine. The first parameter for the prompt routine is a string descriptor of the prompt to be displayed. The second parameter contains the address of a buffer for the user's response. You must modify the response buffer to reflect the length of the user's response. Table 5–5 lists valid prompt routine responses. All other responses display an invalid response warning, and call the prompt routine again.

When two prompts are supplied to UTIL\$CQUAL\_CONFIRM\_ACT, the optional parameter **current\_form** can be used to determine which prompt string is displayed first. The valid values are listed in Table 5–4. If the value stored is other than the values listed, UTIL\$K\_CQF\_SHORT is assumed. If the value is UTIL\$K\_CQF\_UNSPECIFIED or this parameter is absent from the call, then UTIL\$K\_CQF\_SHORT is used.

## Common File Qualifier Routines 5.2 Using the Common File Qualifier Routines

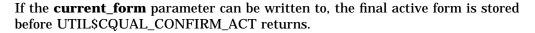

\_\_\_\_\_ Note \_\_\_\_\_

If only one prompt string is passed into the UTIL\$CQUAL\_CONFIRM\_ACT call, the final form will be the form corresponding to that prompt string even if the user requests the alternate form. For example, if only the short prompt string is provided and the user requests the long prompt, the user receives the short prompt again. UTIL\$K\_CQF\_SHORT is returned through the **current\_form** parameter if that parameter is writable.

The following is an example call in C:

## 5.2.5 Creating a Command Language Definition File

For UTIL\$CQUAL\_FILE\_PARSE to function properly, you need the following Command Language Definition (CLD) file template in the command tables being examined:

```
define verb foo
   image foo
   parameter p1,prompt="File",value(list,impcat,required,type=$infile)
   qualifier confirm
   qualifier exclude,value(required,list)
   qualifier before,value(default=today,type=$datetime)
   qualifier since,value(default=today,type=$datetime)
   qualifier created
   qualifier modified
   qualifier expired
   qualifier backup
   qualifier by_owner,value(type=$uic)
```

For example, if the line qualifier expired was omitted, a call to UTIL\$CQUAL\_FILE PARSE would result in:

A default value for the /SINCE= and /BEFORE= qualifiers is provided in the CLD file. If you do not require a value, specify a default or you may not get the desired result.

# Common File Qualifier Routines 5.2 Using the Common File Qualifier Routines

The following example shows a C program that retrieves files from the command line, and lists which ones will be processed, if processing is required.

## Example 5-1 Using UTIL\$CQUAL Routines to Process Files

```
$ create foo.c
#include <stdio.h>
#include <string.h>
#include <rms.h>
#include <starlet.h>
#include <descrip.h>
#include <lib$routines.h>
#include <libfildef.h>
#include <cli$routines.h>
#include <cqualdef.h>
#include <util$routines.h>
#ifdef NAML$C BID
                                 /* determine if HFS support is here */
#define HFS Support 1
#else
#define HFS_Support 0
#endif
#if !HFS_Support
                                   /* compensate for lack of HFS support */
#define naml$1_rsa nam$1_rsa
#define naml$b rsl nam$b rsl
#define naml$1_long_result nam$1_rsa
#define naml$l_long_result_size nam$b_rsl
#define NAML$C_MAXRSS NAM$C_MAXRSS
#define LIB$M FIL LONG NAMES 0
#endif
unsigned int input_flags;
unsigned int output_flags;
unsigned int ignore_flags = 0;
unsigned int *context;
char get_value[NAM$C_MAXRSS];
char *prompt_string = "Confirmation for ";
char *prompt_end = " [N] ? ";
char *process = " Will process ";
char *noprocess = " Will not process ";
char short_string[NAM$C_MAXRSS+80];
unsigned int prompt_form = 0;
unsigned int status;
struct fabdef *find file context;
unsigned int find file flags;
unsigned short ret_length;
$DESCRIPTOR(parm_1, "P1");
$DESCRIPTOR(get_val_desc, get_value);
$DESCRIPTOR(short_prompt, short_string);
$DESCRIPTOR(result_desc, "");
char long_string[NAML$C_MAXRSS+80];
char outstring[NAML$C_MAXRSS+80];
$DESCRIPTOR(long_prompt, long_string);
#if HFS Support
struct namldef *nam block;
#else
struct namdef *nam_block;
#endif
```

# Example 5-1 (Cont.) Using UTIL\$CQUAL Routines to Process Files

```
extern UTIL$_QUICONACT;
                               /* external literal */
                               /* external literal */
extern UTIL$ QUIPRO;
int main(void) {
input_flags = UTIL$M_CQF_CONFIRM | UTIL$M_CQF_EXCLUDE
               UTIL$M CQF BEFORE | UTIL$M CQF SINCE
                UTIL$M_CQF_CREATED | UTIL$M_CQF_MODIFIED
                UTIL$M_CQF_EXPIRED | UTIL$M_CQF_BACKUP
               UTIL$M_CQF_BYOWNER;
if (!(status = UTIL$CQUAL_FILE_PARSE ( &input_flags,
                                        &context.
                                        &output_flags) & 1)) {
    return status;
    };
find_file_flags = LIB$M_FIL_MULTIPLE | LIB$M_FIL_LONG_NAMES;
get_val_desc.dsc$w_length = sizeof(get_value);
status = cli$get_value(&parm_1, &get_val_desc, &ret_length);
result_desc.dsc$b_class = DSC$K_CLASS_D;
result_desc.dsc$a_pointer = 0;
while (status & 1) {
   get_val_desc.dsc$w_length = ret_length;
    while ((status != (int)&UTIL$_QUIPRO) &&
                                                /* treat as external literal*/
          (LIB$FIND_FILE(&get_val_desc, &result_desc,
                    &find_file_context, 0, 0, 0,
                    &find_file_flags) & 1)) {
#if HFS_Support
        nam block = find file context->fab$1 naml;
#else
        nam_block = find_file_context->fab$l_nam;
#endif
        if ((output_flags && UTIL$M_CQF_CONFIRM) != 0) {
            strcpy(short_string, prompt_string);
            strncat(short_string, nam_block->naml$1_rsa,
                       (int)nam_block->naml$b_rsl);
            strcat(short_string, prompt_end);
            short_prompt.dsc$w_length = strlen(short_string);
            strcpy(long_string, prompt_string);
            strncat(long_string, nam_block->naml$l_long_result,
                       (int)nam_block->naml$l_long_result_size);
            strcat(long_string, prompt_end);
            long prompt.dsc$w length = strlen(long string);
            }
        else {
            short_prompt.dsc$w_length = 0;
           long prompt.dsc$w length = 0;
            };
        if ((status = UTIL$CQUAL_FILE_MATCH(&context,
                                            0,
                                            &result desc,
                                            &short_prompt,
                                            &long_prompt,
                                            Ο,
                                            &prompt_form,
                                            &ignore_flags)) & 1) {
            strcpy(outstring, process);
```

# Common File Qualifier Routines 5.2 Using the Common File Qualifier Routines

# Example 5-1 (Cont.) Using UTIL\$CQUAL Routines to Process Files

```
else {
              strcpy(outstring, noprocess);
              };
          if (prompt_form == UTIL$K_CQF_SHORT) {
              strncat(outstring, nam_block->naml$1_rsa,
                            (int)nam_block->naml$b_rsl);
          else {
              strncat(outstring, nam_block->naml$l_long_result,
                            (int)nam_block->naml$l_long_result_size);
         printf("%s\n", outstring);
          if (status == (int)&UTIL$_QUICONACT) { /* treat as external literal*/
              output_flags &= ~UTIL$M_CQF_CONFIRM;
          };
     if (status != (int)&UTIL$_QUIPRO) {
         get_val_desc.dsc$w_length = sizeof(get_value);
         status = cli$get_value(&parm_1, &get_val_desc, &ret_length);
          };
     };
status = UTIL$CQUAL_FILE_END (&context);
return status;
  cc/list foo.c
$ link foo.c
$ set command foo.cld
$ define foo sys$disk:[]foo.exe
$ directory/noexclude
Directory MDA2000:[main]
EDTINI.EDT;1 FOO.BAR;1 FOO.C;2
FOO.C;1 FOO.CLD;2 FOO.CLD;1
FOO.EXE;3 FOO.EXE;2 FOO.EXE;1
FOO.LIS;1 FOO.OBJ;1 LAST.COM;1
LOGIN.COM;1 MAIL.MAI;1 MDAO.DAT;1
NOTE.DAT;1 QUEUE.COM;1 TPUINI.TPU;1
```

## Example 5-1 (Cont.) Using UTIL\$CQUAL Routines to Process Files

```
Total of 18 files.
$ foo/exclude=*.c *.*;*
    Will process MDA2000:[main]EDTINI.EDT;1
   Will process MDA2000:[main]FOO.BAR;1
   Will not process MDA2000:[main]FOO.C;2
   Will not process MDA2000:[main]F00.C;1
   Will process MDA2000:[main]FOO.CLD;2
   Will process MDA2000:[main]FOO.CLD;1
   Will process MDA2000:[main]FOO.EXE;3
   Will process MDA2000:[main]FOO.EXE;2
   Will process MDA2000:[main]FOO.EXE;1
   Will process MDA2000:[main]F00.LIS;1
   Will process MDA2000:[main]FOO.OBJ;1
   Will process MDA2000:[main]LAST.COM;1
   Will process MDA2000:[main]LOGIN.COM;1
   Will process MDA2000:[main]MAIL.MAI;1
   Will process MDA2000:[main]MDA0.DAT;1
   Will process MDA2000:[main]NOTE.DAT;1
   Will process MDA2000:[main]QUEUE.COM;1
   Will process MDA2000:[main]subdir.DIR;1
   Will process MDA2000:[main]TPUINI.TPU;1
$ foo/confirm *.*
Confirmation for MDA2000:[main]EDTINI.EDT;1 [N] ? n
    Will not process MDA2000: [main] EDTINI. EDT; 1
Confirmation for MDA2000:[main]FOO.BAR;1 [N] ? n
    Will not process MDA2000:[main]FOO.BAR;1
Confirmation for MDA2000:[main]FOO.C;2 [N] ? y
    Will process MDA2000:[main]FOO.C;2
Confirmation for MDA2000:[main]FOO.CLD;2 [N] ? q
    Will not process MDA2000:[main]FOO.CLD;2
  foo/since=yesterday/modified/exclude=(*.*;2,l*) foo.*;*,*.com;*
   Will process MDA2000:[main]FOO.BAR;1
   Will not process MDA2000:[main]FOO.C;2
   Will process MDA2000:[main]F00.C;1
   Will not process MDA2000:[main]FOO.CLD;2
   Will process MDA2000:[main]FOO.CLD;1
   Will process MDA2000:[main]FOO.EXE;3
   Will not process MDA2000:[main]FOO.EXE;2
   Will process MDA2000:[main]FOO.EXE;1
   Will process MDA2000:[main]FOO.LIS;1
   Will process MDA2000:[main]F00.0BJ;1
   Will not process MDA2000:[main]LAST.COM;1
   Will not process MDA2000:[main]LOGIN.COM;1
   Will process MDA2000:[main]QUEUE.COM;1
$_
```

# 5.3 UTIL\$CQUAL Routines

This section describes the UTIL\$CQUAL routines.

# UTIL\$CQUAL\_FILE\_PARSE—Parse the Command Line

The UTIL\$CQUAL\_FILE\_PARSE routine parses the command line for the common file qualifiers.

### **Format**

UTIL\$CQUAL\_FILE\_PARSE flags ,context [,found\_flags]

#### Returns

OpenVMS usage: cond\_value

type: longword (unsigned)

access: write only mechanism: by value

Longword condition value. Most utility routines return a condition value in R0. Condition Values Returned lists condition values that this routine returns.

# **Arguments**

### flags

OpenVMS usage: longword\_unsigned type: longword (unsigned)

access: read only mechanism: by reference

Longword of bit flags. UTIL\$CQUAL\_FILE\_PARSE scans the command line for the qualifiers whose associated bit is set in the flags longword. The following table lists the allowed mask and field specifier values.

Table 5-3 UTIL\$CQUAL FILE PARSE Flags and Masks

| Qualifier | Mask Value           | Field Specifier      |
|-----------|----------------------|----------------------|
| /CONFIRM  | UTIL\$M_CQF_CONFIRM  | UTIL\$V_CQF_CONFIRM  |
| /EXCLUDE  | UTIL\$M_CQF_EXCLUDE  | UTIL\$V_CQF_EXCLUDE  |
| /BEFORE   | UTIL\$M_CQF_BEFORE   | UTIL\$V_CQF_BEFORE   |
| /SINCE    | UTIL\$M_CQF_SINCE    | UTIL\$V_CQF_SINCE    |
| /CREATED  | UTIL\$M_CQF_CREATED  | UTIL\$V_CQF_CREATED  |
| /MODIFIED | UTIL\$M_CQF_MODIFIED | UTIL\$V_CQF_MODIFIED |
| /EXPIRED  | UTIL\$M_CQF_EXPIRED  | UTIL\$V_CQF_EXPIRED  |
| /BACKUP   | UTIL\$M_CQF_BACKUP   | UTIL\$V_CQF_BACKUP   |
| /BY_OWNER | UTIL\$M_CQF_BYOWNER  | UTIL\$V_CQF_BYOWNER  |

#### context

OpenVMS usage: longword\_unsigned type: longword (unsigned)

access: write only mechanism: by reference

The address of a longword that receives the common file qualifier database address. The address of the **context** variable must be passed to the

# Common File Qualifier Routines UTIL\$CQUAL FILE PARSE

UTIL\$CQUAL\_FILE\_MATCH and UTIL\$CQUAL\_FILE\_END routines when they are called.

found\_flags

OpenVMS usage: longword\_unsigned type: longword (unsigned)

access: write only mechanism: by reference

Longword of bit flags. This optional parameter is the longword address of the value that indicates which common file qualifiers were present on the command line. The mask and field specifier values are the same values as the **flags** parameter, and are listed in Table 5–3.

# **Description**

Using the CLI\$PRESENT and CLI\$GET\_VALUE routines, the UTIL\$CQUAL\_FILE\_PARSE routine searches the command line for the qualifiers specified in the flags longword. When command line parsing finishes, UTIL\$CQUAL\_FILE\_PARSE returns a pointer to the common file qualifier value in the **context** parameter.

The **context** parameter must be used when calling either the UTIL\$CQUAL\_FILE\_MATCH or UTIL\$CQUAL\_FILE\_END routines. If a third parameter is specified, UTIL\$CQUAL\_FILE\_PARSE returns a longword of flags indicating which qualifiers were found during the command line parse. The mask and field specifiers are listed in Table 5–3.

## **Condition Values Returned**

SS\$\_NORMAL Normal successful completion.

LIB\$\_INVARG Invalid argument. A bit in the flags parameter

was set without an associated qualifier.

CLI\$\_INVQUAVAL An unusable value was given on the command

line for any of the following qualifiers:

/EXCLUDE, /BEFORE, /SINCE, or /BY\_OWNER

(for example, /BEFORE=mintchip).

SS\$\_CONFQUAL More than one of the following appeared on the

command line at the same time: /CREATED,

/MODIFIED, /EXPIRED, /BACKUP.

Any unsuccessful return from LIB\$GET\_VM.

# UTIL\$CQUAL\_FILE\_MATCH—Match a File with Selection Criteria

The UTILSCQUAL\_FILE\_MATCH routine matches a file with the selection criteria.

#### **Format**

UTIL\$CQUAL\_FILE\_MATCH context [,user\_fab] [,file\_name] [,prompt\_string\_1]

[,prompt\_string\_2] [,prompt\_rtn] [,current\_form]

[,disable]

#### Returns

OpenVMS usage: cond\_value

type: longword (unsigned)

access: write only mechanism: by value

Longword condition value. Most utility routines return a condition value in R0. Condition Values Returned lists condition values that this routine returns.

# **Arguments**

### context

OpenVMS usage: longword\_unsigned type: longword (unsigned)

access: read only mechanism: by reference

The longword address that received the common file qualifier database address from a prior call to UTIL\$CQUAL\_FILE\_PARSE.

#### user fab

OpenVMS usage: longword\_unsigned type: longword (unsigned)

access: read only mechanism: by reference

The FAB address of the file to be evaluated. This FAB must point to a valid NAM or NAML block. If the file is open and the file header criteria are to be evaluated, the appropriate XABs (XABPRO or XABDAT) must be chained to the FAB and properly filled in by RMS. If the file is not open when this routine is called, then the XAB chain is not necessary, but may be present. This argument is optional. If it is not present, the **file\_name** parameter must be present. Both arguments may not be present at the same time.

#### file\_name

OpenVMS usage: longword\_unsigned type: longword (unsigned)

access: read only mechanism: by reference

The file name descriptor address of the file to be processed. This parameter can be used instead of the **user\_fab** argument. Both arguments may not be present at the same time.

# Common File Qualifier Routines UTIL\$CQUAL\_FILE\_MATCH

## prompt\_string\_1

OpenVMS usage: longword\_unsigned type: longword (unsigned)

access: read only mechanism: by reference

Longword address of a prompt string descriptor. This prompt is used when prompting to a terminal device and the current prompt form is UTIL\$K\_CQF\_SHORT.

## prompt\_string\_2

OpenVMS usage: longword\_unsigned type: longword (unsigned)

access: read only mechanism: by descriptor

Longword address of a prompt string descriptor. This prompt is used when prompting to a terminal device and the current prompt form is UTIL\$K\_CQF\_LONG.

#### prompt\_rtn

OpenVMS usage: procedure

type: longword (unsigned)

access: function call mechanism: by value

User-supplied longword routine address used for prompting and accepting input from the user. The user routine is responsible for end-of-file processing and must return RMS\$ EOF when appropriate.

## current\_form

OpenVMS usage: longword\_unsigned type: longword (unsigned)

access: read write mechanism: by reference

This optional parameter supplies the initial prompt form displayed to the user. If it contains the value UTIL\$K\_CQF\_UNSPECIFIED, then the form last requested by the user is used if that form is available. If there was no previous call to UTIL\$CQUAL\_FILE\_MATCH, and the **current\_form** is unspecified, UTIL\$K\_CQF\_SHORT is assumed.

When exiting UTIL\$CQUAL\_FILE\_MATCH, the **current\_form** parameter contains the last user requested prompt form. If a previous call to UTIL\$CQUAL\_FILE\_MATCH requested quit processing or quit confirmation prompting, then this parameter is not modified.

#### disable

OpenVMS usage: longword\_unsigned type: longword (unsigned)

access: read only mechanism: by reference

Longword of bit flags. This optional parameter specifies which common file qualifiers are ignored in the current call to UTIL $\CUAL_FILE\_MATCH$ . Qualifiers that cannot be ignored are /CREATED, /MODIFIED, /EXPIRED, and /BACKUP).

# **Description**

UTIL\$CQUAL\_FILE\_MATCH compares the file named in either the **user\_fab** or **file\_name** parameter (only one can be specified) against criteria specified by the common file qualifier database pointed to by the **context** and the **disable** parameter flags. UTIL\$CQUAL\_FILE\_MATCH returns a status as to whether the file does or does not match the criteria.

If a failure occurs during processing, such as those listed in the Abnormal Completion Codes, the routine quits processing files for the context under which the failure occurred. A processing failure is the same as receiving a quit processing response from a user prompt. Any additional calls to this routine with the context that incurred the processing failure will return UTIL\$\_QIOPRO. This applies even if the user responded ALL to a previous confirmation prompt.

For a description of the /CONFIRM prompting, see UTIL\$CQUAL\_CONFIRM\_ACT.

\_\_\_\_ Note \_\_\_

The UTIL\$CQUAL\_FILE\_MATCH **current\_form** parameter is different from the same parameter in UTIL\$CQUAL\_CONFIRM\_ACT. UTIL\$CQUAL\_FILE\_MATCH retains the user's last requested form between calls.

### **Condition Values Returned**

### **Normal Completion Codes:**

SS\$\_NORMAL File matches the criteria and can be processed.

but that other common file qualifier criteria be applied on subsequent file specifications.

UTIL\$\_FILFAIMAT File failed the evaluation, and should not be

processed.

UTIL\$QUIPRO User requests that processing stops.

### **Abnormal Completion Codes:**

LIB\$INVARG Incorrect parameter list.

SS\$\_ACCVIO Unable to access one or more of the parameters

(such as the common file database or user\_fab).

UTIL\$\_FILFID File specification contains an FID. Due to file

specification aliases, converting an FID to a file specification is inappropriate for /EXCLUDE

processing.

UTIL\$\_FILDID File specification contains a DID. Due to

directory specification aliases, converting a DID to a directory patch is inappropriate for /EXCLUDE processing when the directory patch

needs to be compared.

# Common File Qualifier Routines UTIL\$CQUAL\_FILE\_MATCH

LIB\$\_INVXAB Invalid XAB chain. A necessary XAB (XABPRO

or XABDAT) is missing from the opened file's

XAB chain.

Any unsuccessful code from RMS, LIB\$GET\_VM, or any unsuccessful return status from the user-supplied routine (other than RMS\$\_EOF).

# UTIL\$CQUAL\_FILE\_END—End Processing

The UTIL\$CQUAL\_FILE\_END routine returns all allocated virtual memory from the call to UTIL\$CQUAL\_FILE\_PARSE.

### **Format**

UTIL\$CQUAL\_FILE\_END context

#### Returns

OpenVMS usage: cond\_value

type: longword (unsigned)

access: write only mechanism: by value

Longword condition value. Most utility routines return a condition value in R0. Condition Values Returned lists condition values that this routine returns.

# **Arguments**

### context

OpenVMS usage: longword\_unsigned type: longword (unsigned)

access: read write mechanism: by reference

The longword address that received the common file qualifier database address from a prior call to UTIL\$CQUAL\_FILE\_PARSE.

# **Description**

UTIL\$CQUAL\_FILE\_END deallocates the virtual memory obtained by the common file qualifier package during the call to UTIL\$CQUAL\_FILE\_PARSE. The virtual memory held information for calls to UTIL\$CQUAL\_FILE\_MATCH.

### **Condition Values Returned**

SS\$\_NORMAL Normal successful completion.

Any unsuccessful code from LIB\$FREE\_VM.

# UTIL\$CQUAL\_CONFIRM\_ACT—Ask User for Confirmation

The UTIL\$CQUAL\_CONFIRM\_ACT routine prompts the user for confirmation, using the optional prompt routine if present, and returns an indication of the user's response.

### **Format**

UTIL\$CQUAL\_CONFIRM\_ACT [prompt\_string\_1] [,prompt\_string\_2] [,prompt\_rtn] [,current form]

#### Returns

OpenVMS usage: cond\_value

type: longword (unsigned)

access: write only mechanism: by value

Longword condition value. Most utility routines return a condition value in R0. Condition Values Returned lists condition values that this routine returns.

# **Arguments**

## prompt\_string\_1

OpenVMS usage: longword\_unsigned type: longword (unsigned)

access: read only mechanism: by descriptor

Longword address of a prompt string descriptor. The prompt is used when prompting to a terminal device, and the current prompt form is UTIL\$K\_CQF\_SHORT.

#### prompt\_string\_2

OpenVMS usage: longword\_unsigned type: longword (unsigned)

access: read only mechanism: by descriptor

Longword address of a prompt string descriptor. The prompt is used when prompting to a terminal device, and the current prompt form is UTIL\$K\_CQF\_LONG.

## prompt\_rtn

OpenVMS usage: procedure

type: longword (unsigned)

access: function call mechanism: by value

Longword address of a user-supplied routine for prompting and accepting user input. The user routine is responsible for end-of-file processing and must return RMS\$\_EOF when appropriate.

# Common File Qualifier Routines UTIL\$CQUAL CONFIRM ACT

#### current form

OpenVMS usage: longword\_unsigned type: longword (unsigned)

access: read write mechanism: by reference

This optional parameter supplies the initial prompt form to be displayed to the user. If present, this parameter receives the form of the last prompt displayed. The following table shows the valid prompting form values:

Table 5-4 Prompting Form Values

| Value                   | Description                  |
|-------------------------|------------------------------|
| UTIL\$K_CQF_SHORT       | Use prompt_string_1.         |
| UTIL\$K_CQF_LONG        | Use prompt_string_2.         |
| UTIL\$K_CQF_UNSPECIFIED | None specified; use default. |

# **Description**

UTILSCQUAL\_CONFIRM\_ACT prompts the user for confirmation. You must supply at least one prompt string to this routine. If you supply both strings, you should have an expanded and condensed form of the prompt. The condensed form should be supplied through the **prompt\_string\_1** parameter; the expanded form through **prompt\_string\_2**. The prompt string supplied by **prompt\_string\_1** is initially used if the prompt\_string\_1 is present, does not have a length of zero, and either:

- The **current\_form** parameter is not specified
- The **current\_form** parameter is specified and contains:
  - UTIL\$K\_CQF\_SHORT
  - UTIL\$K\_CQF\_UNSPECIFIED
  - A value greater than UTIL\$K\_CQF\_MAX\_FORM

The prompt string supplied by **prompt\_string\_2** is used initially if **prompt\_string\_2** is present, does not have a length of zero, and either:

- prompt\_string\_1 is not present or has a length of zero
- The current\_form parameter is specified and contains the value UTIL\$K\_CQF\_LONG

Once the initial form is displayed, the user can switch between the two forms by responding to the prompt with either CONDENSED or EXPANDED. The user can only switch to another form if there was a prompt string provided for that form. Responding with either CONDENSED or EXPANDED causes a reprompt to occur, even if the current display form was not switched.

If a prompt routine is provided, the routine is called with the address of the prompt string descriptor in the first parameter, and the string descriptor address to receive the user's response in the second parameter. The routine returns a success status or RMS\$ EOF.

# Common File Qualifier Routines UTIL\$CQUAL CONFIRM ACT

If an unsuccessful status other than RMS\$\_EOF is received, then UTIL\$CQUAL\_CONFIRM\_ACT exits without processing any response in the response buffer (the second parameter that was passed to the prompt routine). UTIL\$CQUAL\_CONFIRM\_ACT returns the status received from the user prompt routine. The prompt routine is responsible for end-of-file processing, and must return RMS\$\_EOF when appropriate. If an optional prompt routine is provided, it should be provided for all calls to UTIL\$CQUAL\_CONFIRM\_ACT. Not doing so can cause unpredictable end-of-file processing.

When the user is prompted, they may respond with the following:

Table 5-5 Prompt Responses

| Positive<br>Response | Negative<br>Response | Stop<br>Processing | Stop<br>Prompting | Switch<br>Prompts |
|----------------------|----------------------|--------------------|-------------------|-------------------|
| YES                  | NO                   | QUIT               | ALL               | CONDENSED         |
| TRUE                 | FALSE                | Ctrl/Z             |                   | EXPANDED          |
| 1                    | 0                    |                    |                   |                   |
|                      | <return></return>    |                    |                   |                   |

\_\_\_\_ Note \_\_\_\_

Entering ALL assumes that subsequent files are a positive response from the user, and no further prompting occurs. The routine UTIL\$CQUAL\_FILE\_MATCH properly handles this response. Since UTIL\$CQUAL\_CONFIRM\_ACT does not contain context from a previous call, callers of this routine should not call UTIL\$CQUAL\_CONFIRM\_ACT if the user has previously responded ALL unless the application needs explicit confirmation on certain items.

The user can use any combination of uppercase and lowercase letters for word responses. Word responses can be abbreviated to one or more letters (for example, T, TR, or TRU for TRUE), but these abbreviations must be unique.

After a valid response is received from the user, the procedure returns the **current\_form** parameter. The **current\_form** parameter contains the last form presented to the user if it was specified and write access is permitted.

#### **Condition Values Returned**

| SS\$_NORMAL      | Positive answer.                            |
|------------------|---------------------------------------------|
| LIB\$_NEGANS     | Negative answer.                            |
| UTIL\$_QUIPRO    | Quit processing.                            |
| UTIL\$_QUICONACT | Continue processing, but cease prompting.   |
| LIB\$_INVARG     | Invalid argument list (no prompt strings).  |
| SS\$ ACCVIO      | Access violation (on user routine address). |

Any unsuccessful return from RMS, SYS\$ASSIGN, \$QIOW, or from the user-supplied routine (other than RMS\$\_EOF).

# **Convert (CONVERT) Routines**

This chapter describes the CONVERT routines. These routines perform the functions of both the Convert and Convert/Reclaim utilities.

## 6.1 Introduction to CONVERT Routines

The Convert utility copies records from one or more files to an output file, changing the record format and file organization to that of the output file. You can invoke the functions of the Convert utility from within a program by calling the following series of three routines, in this order:

- 1. CONV\$PASS FILES
- 2. CONV\$PASS\_OPTIONS
- 3. CONV\$CONVERT

Note that the application program should declare referenced constants and return status symbols as external symbols; these symbols are resolved upon linking with the utility shareable image. Also note that File Definition Language (FDL) errors may be returned to the calling program where applicable.

The Convert/Reclaim utility reclaims empty buckets in Prolog 3 indexed files so new records can be written in them. You can invoke the functions of the Convert/Reclaim utility from within a program by calling the CONV\$RECLAIM routine.

These routines cannot be called from the asynchronous system trap (AST) level. In addition, in order to function properly, these routines require ASTs to remain enabled.

# 6.2 Using the CONVERT Routines: Examples

IMPLICIT

Example 6–1 shows how to use the CONVERT routines in a Fortran program.

# Example 6-1 Using the CONVERT Routines in a Fortran Program

```
* This program calls the routines that perform the

* functions of the Convert Utility. It creates an

* indexed output file named CUSTDATA.DAT from the

* specifications in an FDL file named INDEXED.FDL.

* The program then loads CUSTDATA.DAT with records

* from the sequential file SEQ.DAT. No exception

* file is created. This program also returns the

* "BRIEF" CONVERT statistics.

* Program declarations
```

INTEGER\*4 (A - Z)

# Example 6-1 (Cont.) Using the CONVERT Routines in a Fortran Program

```
Set up parameter list: number of options, CREATE,
             NOSHARE, FAST_LOAD, MERGE, APPEND, SORT, WORK_FILES,
             KEY=0, NOPAD, PAD CHARACTER, NOTRUNCATE,
             NOEXIT, NOFIXED CONTROL, FILL BUCKETS, NOREAD CHECK,
            NOWRITE_CHECK, FDL, and NOEXCEPTION.
        INTEGER*4
                       OPTIONS(19)
        1 /18,1,0,1,0,0,1,2,0,0,0,0,0,0,0,0,0,0,1,0/
             Set up statistics list. Pass an array with the
             number of statistics that you want. There are four
             --- number of files, number of records, exception
             records, and good records, in that order.
        INTEGER*4
                       STATSBLK(5) /4,0,0,0,0/
             Declare the file names.
                       IN FILE*7 /'SEQ.DAT'/,
        CHARACTER
                        OUT FILE*12 /'CUSTDATA.DAT'/,
        1
                        FDL_FILE*11 /'INDEXED.FDL'/
        1
             Call the routines in their required order.
        STATUS = CONV$PASS_FILES (IN_FILE, OUT_FILE, FDL_FILE)
        IF (.NOT. STATUS) CALL LIB$STOP (%VAL(STATUS))
        STATUS = CONV$PASS_OPTIONS (OPTIONS)
        IF (.NOT. STATUS) CALL LIB$STOP (%VAL(STATUS))
        STATUS = CONV$CONVERT (STATSBLK)
       IF (.NOT. STATUS) CALL LIB$STOP (%VAL(STATUS))
             Display the statistics information.
        WRITE (6,1000) (STATSBLK(I), I=2,5)
1000
       FORMAT (1X,'Number of files processed: ',I5/,
                1X,'Number of records: ',I5/,
                1X,'Number of exception records: ',I5/,
        1
               1X, 'Number of valid records: ', I5)
        1
        END.
```

Example 6–2 shows how to use the advanced features of the CONVERT routines in a C program.

# Example 6-2 Using the CONVERT Routines in a C Program

```
\ensuremath{^{**}} This module calls the routines that perform the functions
** of the Convert utility. It creates an indexed output file
** named CUSTDATA.DAT from the specifications in an FDL file
** named INDEXED.FDL, and loads CUSTDATA.DAT with records from
** the sequential file SEQ.DAT. No exception file is created.
** This module also returns the CONVERT and SORT statistics
\ensuremath{^{**}} for each key that is loaded by utilizing the new callback
** feature that is available through the CONV$CONVERT call.
#include <stdio>
#include <descrip>
#include <lib$routines>
#include <conv$routines>
#include <convdef>
#include <starlet>
^{**} Allocate a statistics block structure using the template provided by
** <convdef.h>. This structure will be passed to the CONV$CONVERT routine
** to receive both the basic and extended statistics from CONVERT. The
** fields returned to the structure from CONVERT are listed in table 5-1.
** The number of statistics to be returned is passed as the first element
   in the array. The value CONV$K\_MAX\_STATISTICS will return the set of
** basic statistics, while the value CONV$K_EXT_STATISTICS will return all
** statistics.
* /
struct conv$statistics stats;
** Main program (CONVSTAT) starts here
* /
int CONVSTAT (void)
$DESCRIPTOR (input_file, "SEQ.DAT");
$DESCRIPTOR (output_file, "CUSTDATA.DAT");
$DESCRIPTOR (fdl file, "INDEXED.FDL");
void callback();
int stat;
^{**} Allocate an options block structure using the template provided by
** <convdef.h>. This structure will be passed to the CONV$PASS_OPTIONS
** routine to indicate what options are to be used for the file convert.
** The fields passed to the structure are listed in table 5-2.
* /
struct conv$options param_list;
```

# Example 6-2 (Cont.) Using the CONVERT Routines in a C Program

```
param list.conv$1 options count = CONV$K MAX OPTIONS;
= 1;
param_list.conv$l_share = 0;
param_list.conv$l_fast = 1;
param_list.conv$l_merge = 0;
param_list.conv$l_append = 0;
param_list.conv$l_sort = 1;
param_list.conv$l_work_files = 2;
param_list.conv$l_key = 0;
param_list.conv$l_pad = 0;
param_list.conv$l_pad = 0;
param_list.conv$l_pad = 0;
param_list.conv$l_pad = 0;
param_list.conv$l_pad = 0;
 param_list.conv$l_create = 1;
 param_list.conv$l_truncate = 0;
                                            = 0;
 param_list.conv$l_exit
 param_list.conv$l_fixed_control = 0;
param_list.conv$l_fixed_control = 0;
param_list.conv$l_fixed_check = 0;
 param_list.conv$l_write_check = 0;
 param_list.conv$1_fdl = 1;
param_list.conv$1_exception = 0;
param_list.conv$1_prologue = 0;
 param_list.conv$l_ignore_prologue = 1;
 param_list.conv$l_secondary = 1;
 ** Init the number of statistics to be returned
 stats.conv$l_statistics_count = CONV$K_EXT_STATISTICS;
 LIB$INIT_TIMER(); /* Start a timer */
  ** First call to pass all the file names
 * /
 stat = CONV$PASS_FILES ( &input_file, &output_file, &fdl_file);
 if (!(stat & 1)) return stat;
 \star\star Second call to pass particular options chosen as indicated in array.
 * /
 stat = CONV$PASS OPTIONS ( &param list );
 if (!(stat & 1)) return stat;
 \star\star Final call to perform actual convert, passing statistics block and
 ** callback routine address.
 stat = CONV$CONVERT ( &stats, 0, &callback );
 if (stat & 1)
 ** Successful Convert! Print out counters from statistics.
  printf ("Number of files processed : %d\n", stats.conv$l_file_count);
  printf ("Number of records : %d\n", stats.conv$l_record_count);
  printf ("Number of exception records : %d\n", stats.conv$l_except_count);
  printf ("Number of valid records : %d\n", stats.conv$l_valid_count);
  LIB$SHOW TIMER();
  return stat; /* success or failure */
```

## Example 6–2 (Cont.) Using the CONVERT Routines in a C Program

```
void callback ()
  int status, SYS$ASCTIM();
  int cvtflq = 1;
  static char date[15];
  $DESCRIPTOR(out_date, date);
printf ("Statistics for Key : %d\n", stats.conv$l_key_number);
status = SYS$ASCTIM (0, &out_date, &stats.conv$q_sort_elapsed_time, cvtflg);
if (!(status & 1)) LIB$STOP (status);
printf (" Sort Elapsed Time : %s\n", date);
status = SYS$ASCTIM (0, &out_date, &stats.conv$q_sort_cpu_time, cvtflg);
if (!(status & 1)) LIB$STOP (status);
status = SYS$ASCTIM (0, &out_date, &stats.conv$q_load_elapsed_time, cvtflg);
if (!(status & 1)) LIB$STOP (status);
printf (" Load Elapsed Time : %s\n", date);
status = SYS$ASCTIM (0, &out_date, &stats.conv$q_load_cpu_time, cvtflg);
if (!(status & 1)) LIB$STOP (status);
return;
```

Example 6–3 shows how to use the CONV\$RECLAIM routine in a Fortran program.

#### Example 6–3 Using the CONV\$RECLAIM Routine in a Fortran Program

```
This program calls the routine that performs the
     function of the Convert/Reclaim utility. It
     reclaims empty buckets from an indexed file named
     PROL3.DAT. It also returns all the CONVERT/RECLAIM
     statistics.
     Program declarations
IMPLICIT
                INTEGER*4 (A - Z)
     Set up a statistics block. There are four -- data
     buckets scanned, data buckets reclaimed, index
     buckets reclaimed, total buckets reclaimed.
INTEGER*4
                OUTSTATS(5) /4,0,0,0,0/
     Declare the input file.
                IN_FILE*9 /'PROL3.DAT'/
CHARACTER
```

## Example 6-3 (Cont.) Using the CONV\$RECLAIM Routine in a Fortran Program

```
* Call the routine.

STATUS = CONV$RECLAIM (IN_FILE, OUTSTATS)
IF (.NOT. STATUS) CALL LIB$STOP (%VAL(STATUS))

* Display the statistics.

WRITE (6,1000) (OUTSTATS(I),I=2,5)
1000 FORMAT (1X,'Number of data buckets scanned: ',I5/,
1 1X,'Number of data buckets reclaimed: ',I5/,
1 1X,'Number of index buckets reclaimed: ',I5/,
1 1X,'Total buckets reclaimed: ',I5/,
END
```

Example 6–4 shows how to use the CONV\$RECLAIM routine in a C program.

### Example 6-4 Using the CONV\$RECLAIM Routine in a C Program

```
\ensuremath{^{**}} This module calls the routine that performs the
** function of the CONVERT/RECLAIM utility. It reclaims
** empty buckets from an indexed file named PROL3.DAT.
**
\ensuremath{^{**}} This module also returns and prints all of the
** CONVERT/RECLAIM statistics.
* /
#include <stdio>
#include <descrip>
CONVREC ()
$DESCRIPTOR (filename, "PROL3.DAT");/* Provide your file name */
scanned buckets,
      data_buckets_reclaimed,
      index_buckets_reclaimed,
      total_buckets_reclaimed; } stats = 4 /* 4 statistic arguments */;
int stat;
** Perform actual operation.
* /
stat = CONV$RECLAIM ( &filename, &stats );
if (stat & 1)
    ** Successful RECLAIM. Now format and print the counts.
    printf ("Data buckets scanned
                                    : %d\n", stats.scanned_buckets);
   printf ("Data buckets reclaimed : %d\n", stats.data_buckets_reclaimed);
printf ("Index buckets reclaimed : %d\n", stats.index_buckets_reclaimed);
    printf ("Total buckets reclaimed : %d\n", stats.total_buckets_reclaimed);
return stat /* succes or failure */;
```

# **6.3 CONVERT Routines**

This section describes the individual CONVERT routines.

# CONV\$CONVERT—Initiate Conversion

The CONV\$CONVERT routine uses the Convert utility to perform the actual conversion begun with CONV\$PASS\_FILES and CONV\$PASS\_OPTIONS. Optionally, the routine can return statistics about the conversion.

Note that the CONV\$CONVERT routine may return appropriate File Definition Language (FDL) error messages to the calling program, where applicable.

#### **Format**

CONV\$CONVERT [status\_block\_address] [,flags] [,callback\_routine]

## **Returns**

OpenVMS usage: cond\_value

type: longword (unsigned)

access: write only mechanism: by value

Longword condition value. Most utility routines return a condition value in R0. Condition values that this routine can return are listed under Condition Values Returned.

# **Arguments**

#### status\_block\_address

OpenVMS usage: vector\_longword\_unsigned type: longword (unsigned)

access: write only mechanism: by reference

The conversion statistics. The **status\_block\_address** argument is the address of a variable-length array of longwords that receives statistics about the conversion.

You can request conversion statistics using zero-based, symbolic offsets (CONV\$K\_) into the variable-length array of longwords that contains the statistics. The array is defined as a structure (CONV\$STATISTICS) of named longwords (CONV\$L\_) to support access by high-level programming languages.

Table 6–1 lists the array elements by number and by symbol. The first element specifies the number of statistics to return by array order. For example, if you assign the symbol CONV\$L\_STATISTICS\_COUNT the value 2, the routine returns the statistics from the first two statistics elements:

- Number of files converted
- · Number of records converted

Table 6-1 Conversion Statistics Array

| Array<br>Element | Field Name                | Description                    |
|------------------|---------------------------|--------------------------------|
| 0                | CONV\$L_STATISTICS_COUNT  | Number of statistics specified |
| 1                | CONV\$L_FILE_COUNT        | Number of files                |
| 2                | CONV\$L_RECORD_COUNT      | Number of records              |
| 3                | CONV\$L_EXCEPT_COUNT      | Number of exception record     |
| 4                | CONV\$L_VALID_COUNT       | Number of valid records        |
| 5                | CONV\$L_KEY_NUMBER        | Most recent key processed      |
| 6                | CONV\$L_REC_OUT           | Number of records sorted       |
| 7                | CONV\$L_NODES             | Nodes in sort tree             |
| 8                | CONV\$L_WRK_ALQ           | Work file allocation           |
| 9                | CONV\$L_INI_RUNS          | Initial dispersion runs        |
| 10               | CONV\$L_MRG_ORDER         | Maximum merge order            |
| 11               | CONV\$L_MRG_PASSES        | Number of merge passes         |
| 12               | CONV\$L_SORT_DIO_COUNT    | Sort direct IO                 |
| 13               | CONV\$L_SORT_BIO_COUNT    | Sort buffered IO               |
| 14               | CONV\$Q_SORT_ELAPSED_TIME | Sort elapsed time              |
| 15               | CONV\$Q_SORT_CPU_TIME     | Sort CPU time                  |
| 16               | CONV\$L_SORT_PF_COUNT     | Number of page faults for sort |
| 17               | CONV\$L_LOAD_DIO_COUNT    | Load direct IO                 |
| 18               | CONV\$L_LOAD_BIO_COUNT    | Load buffered IO               |
| 19               | CONV\$Q_LOAD_ELAPSED_TIME | Load elapsed time              |
| 20               | CONV\$Q_LOAD_CPU_TIME     | Load CPU time                  |
| 21               | CONV\$L_LOAD_PF_COUNT     | Number of page faults for load |

### flags

OpenVMS usage: mask\_longword type: mask\_longword (unsigned)

access: read only mechanism: by reference

Flags (or masks) that control how the CONV\$PASS\_FILES **fdl\_filespec** argument is interpreted and how errors are signaled. The **flags** argument is the address of a longword containing control flags (or a mask). If you omit the **flags** argument or specify it as zero, no flags are set. The flags and their meanings are described in the following table:

# Convert (CONVERT) Routines CONV\$CONVERT

| Flag               | Function                                                                                                    |
|--------------------|----------------------------------------------------------------------------------------------------|
| CONV\$V_FDL_STRING | Interprets the <b>fdl_filespec</b> argument supplied in the call to CONV\$PASS_FILES as an FDL specification in string form. By default, this argument is interpreted as the file name of an FDL file. |
| CONV\$V_SIGNAL     | Signals any error. By default, the status code is returned to the calling image.                                                                                                    |

By default, an error status is returned rather than signaled.

### callback\_routine

OpenVMS usage: procedure type: procedure value access: read only mechanism: by reference

Name of a user-supplied routine to process the statistics information. The **callback\_routine** argument is the address of the procedure value of a user-supplied routine to call at the completion of each key load.

## **Condition Values Returned**

| SS\$_NORMAL       | Normal successful completion.                         |
|-------------------|-------------------------------------------------------|
| CONV\$_BADBLK     | Invalid option block.                                 |
| CONV\$_BADLOGIC   | Internal logic error detected.                        |
| CONV\$_BADSORT    | Error trying to sort input file.                      |
| CONV\$_CLOSEIN    | Error closing file specification as input.            |
| CONV\$_CLOSEOUT   | Error closing file specification as output.           |
| CONV\$_CONFQUAL   | Conflicting qualifiers.                               |
| CONV\$_CREA_ERR   | Error creating output file.                           |
| CONV\$_CREATEDSTM | File specification has been created in stream format. |
| CONV\$_DELPRI     | Cannot delete primary key.                            |
| CONV\$_DUP        | Duplicate key encountered.                            |
| CONV\$_EXTN_ERR   | Unable to extend output file.                         |
| CONV\$_FATALEXC   | Fatal exception encountered.                          |
| CONV\$_FILLIM     | Exceeded open file limit.                             |
| CONV\$_IDX_LIM    | Exceeded maximum index level.                         |
| CONV\$_ILL_KEY    | Illegal key or value out of range.                    |
| CONV\$_ILL_VALUE  | Illegal parameter value.                              |
| CONV\$_INP_FILES  | Too many input files.                                 |
| CONV\$_INSVIRMEM  | Insufficient virtual memory.                          |
| CONV\$_KEY        | Invalid record key.                                   |
| CONV\$_LOADIDX    | Error loading secondary index n.                      |
| CONV\$_NARG       | Wrong number of arguments.                            |
|                   |                                                       |

# Convert (CONVERT) Routines CONV\$CONVERT

CONV\$\_NOKEY No such key.

CONV\$\_NOTIDX File is not an indexed file.

CONV\$\_NOTSEQ Output file is not a sequential file.

CONV\$\_NOWILD No wildcard permitted.

CONV\$\_OPENEXC Error opening exception file specification.
CONV\$\_OPENIN Error opening file specification as input.
CONV\$\_OPENOUT Error opening file specification as output.

CONV\$\_ORDER Routine called out of order.

CONV\$\_PAD Packet Assembly/Disassembly (PAD) option

ignored; output record format not fixed.

CONV\$\_PLV Unsupported prolog version.

CONV\$\_PROERR Error reading prolog.
CONV\$\_PROL\_WRT Prolog write error.

CONV\$\_READERR Error reading file specification.

CONV\$\_REX Record already exists.

CONV\$\_RMS Record caused RMS severe error.

CONV\$\_RSK Record shorter than primary key.

CONV\$\_RSZ Record does not fit in block/bucket.

CONV\$\_RTL Record longer than maximum record length.
CONV\$\_RTS Record too short for fixed record format file.

CONV\$\_SEQ Record not in order.

CONV\$\_UDF\_BKS Cannot convert UDF records into spanned file.
CONV\$\_UDF\_BLK Cannot fit UDF records into single block bucket.

CONV\$\_VALERR Specified value is out of legal range.

CONV\$\_VFC Record too short to fill fixed part of VFC record.

CONV\$\_WRITEERR Error writing file specification.

# CONV\$PASS\_FILES—Specify Conversion Files

The CONVSPASS\_FILES routine specifies a file to be converted using the CONVSCONVERT routine.

#### **Format**

CONV\$PASS\_FILES input\_filespec ,output\_filespec [,fdl\_filespec]

[,exception\_filespec] [,flags]

#### Returns

OpenVMS usage: cond\_value

type: longword (unsigned)

access: write only mechanism: by value

Longword condition value. Most utility routines return a condition value in R0. Condition values that this routine can return are listed under Condition Values Returned.

# **Arguments**

#### input\_filespec

OpenVMS usage: char\_string

type: character-coded text string

access: read only

mechanism: by descriptor—fixed-length string descriptor

The name of the file to be converted. The **input\_filespec** argument is the address of a string descriptor pointing to the name of the file to be converted.

#### output filespec

OpenVMS usage: char\_string

type: character-coded text string

access: read only

mechanism: by descriptor—fixed-length string descriptor

The name of the file that receives the records from the input file. The **output\_filespec** argument is the address of a string descriptor pointing to the name of the file that receives the records from the input file.

## fdl\_filespec

OpenVMS usage: char\_string

type: character-coded text string

access: read only

mechanism: by descriptor—fixed-length string descriptor

The name of the FDL file that defines the output file. The **fdl\_filespec** argument is the address of a string descriptor pointing to the name of the FDL file.

#### exception filespec

OpenVMS usage: char\_string

type: character-coded text string

access: read only

mechanism: by descriptor—fixed-length string descriptor

The name of the file that receives copies of records that cannot be written to the output file. The **exception\_filespec** argument is the address of a string descriptor pointing to this name.

#### flags

OpenVMS usage: mask\_longword type: longword (unsigned)

access: read only mechanism: by reference

Flags (or masks) that control how the **fdl\_filespec** argument is interpreted and how errors are signaled. The **flags** argument is the address of a longword containing the control flags (or mask). If you omit this argument or specify it as zero, no flags are set. If you specify a flag, it remains in effect until you explicitly reset it in a subsequent call to a CONVERT routine.

The flags and their meanings are described in the following table:

| Flag               | Function                                                                                                    |
|--------------------|----------------------------------------------------------------------------------------------------|
| CONV\$V_FDL_STRING | Interprets the <b>fdl_filespec</b> argument as an FDL specification in string form. By default, this argument is interpreted as a file name of an FDL file. |
| CONV\$V_SIGNAL     | Signals any error. By default, the status code is returned to the calling image.                                                                            |

By default, an error status is returned rather than signaled.

# Description

The CONV\$PASS\_FILES routine specifies a file to be converted using the CONV\$CONVERT routine. A single call to CONV\$PASS\_FILES allows you to specify an input file, an output file, an FDL file, and an exception file. If you have multiple input files, you must call CONV\$PASS\_FILES once for each file. You need to specify only the **input\_filespec** argument for the additional files, as follows:

```
status = CONV$PASS_FILES (input_filespec)
```

The additional calls must immediately follow the original call that specified the output file specification.

Wildcard characters are not allowed in the file specifications passed to the CONVERT routines.

# Convert (CONVERT) Routines CONV\$PASS\_FILES

# **Condition Values Returned**

SS\$\_NORMAL Normal successful completion.

CONV\$\_INP\_FILES Too many input files.

CONV\$\_INSVIRMEM Insufficient virtual memory.
CONV\$\_NARG Wrong number of arguments.
CONV\$\_ORDER Routine called out of order.

# **CONV\$PASS\_OPTIONS—Specify Processing Options**

The CONV\$PASS\_OPTIONS routine specifies which qualifiers are to be used by the Convert utility (CONVERT).

#### **Format**

CONV\$PASS\_OPTIONS [parameter\_list\_address] [,flags]

#### Returns

OpenVMS usage: cond\_value

type: longword (unsigned)

access: write only mechanism: by value

Longword condition value. Most utility routines return a condition value in R0. Condition values that this routine can return are listed under Condition Values Returned.

# **Arguments**

#### parameter list address

OpenVMS usage: vector\_longword\_unsigned type: longword (unsigned)

access: read only mechanism: by reference

Address of a variable-length array of longwords used to specify the CONVERT qualifiers. The array is symbolically defined as a structure (CONV\$OPTIONS) that you can access in one of the following ways:

- As an array of named longwords using zero-based symbols (CONV\$L\_ . . . )
- As an array using zero-based offsets (CONV\$K\_ . . . )

The first longword in the array (CONV\$L\_OPTIONS\_COUNT) specifies the number of elements in the array, and each remaining element is associated with a CONVERT qualifier, as shown in Table 6–2. You can use the first element to assign values to the first *n* CONVERT qualifiers—where *n* is the value of CONV\$L\_OPTIONS\_COUNT—and take default values for the remaining qualifiers. For example, to assign values to only the first three qualifiers and to take the default value for the remaining qualifiers, specify CONV\$L\_OPTIONS\_COUNT=3. This effectively changes the size of the array to include only the first three elements, as follows, which have values you specify:

- /CREATE
- /SHARE
- /FAST\_LOAD

The remaining qualifiers take the default values depicted in Table 6–2.

To assign individual values to the CONVERT qualifiers, access the array and specify the desired value (1 or 0). See the *OpenVMS Record Management Utilities Reference Manual* for detailed descriptions of the CONVERT qualifiers.

# Convert (CONVERT) Routines CONV\$PASS\_OPTIONS

If you do not specify **parameter\_list\_address**, your program effectively sends the routine all of the default values listed in Table 6–2.

Table 6-2 CONVERT Qualifiers

| Element<br>Number | Symbolic<br>Value           | Longword<br>Default<br>Value | Qualifier<br>Default Value |
|-------------------|-----------------------------|------------------------------|----------------------------|
| 0                 | CONV\$L_OPTIONS_COUNT       | None                         | Not applicable             |
| 1                 | CONV\$L_CREATE              | 1                            | /CREATE                    |
| 2                 | CONV\$L_SHARE               | 0                            | /NOSHARE                   |
| 3                 | CONV\$L_FAST                | 1                            | /FAST_LOAD                 |
| 4                 | CONV\$L_MERGE               | 0                            | /NOMERGE                   |
| 5                 | CONV\$L_APPEND              | 0                            | /NOAPPEND                  |
| 6                 | CONV\$L_SORT                | 1                            | /SORT                      |
| 7                 | CONV\$L_WORK_FILES          | 2                            | /WORK_FILES=2              |
| 8                 | CONV\$L_KEY                 | 0                            | /KEY=0                     |
| 9                 | CONV\$L_PAD                 | 0                            | /NOPAD                     |
| 10                | CONV\$L_PAD_CHARACTER       | $0^1$                        | Pad character=0            |
| 11                | CONV\$L_TRUNCATE            | 0                            | /NOTRUNCATE                |
| 12                | CONV\$L_EXIT                | 0                            | /NOEXIT                    |
| 13                | CONV\$L_FIXED_CONTROL       | 0                            | /NOFIXED_CONTROL           |
| 14                | CONV\$L_FILL_BUCKETS        | 0                            | /NOFILL_BUCKETS            |
| 15                | CONV\$L_READ_CHECK          | 0                            | /NOREAD_CHECK              |
| 16                | CONV\$L_WRITE_CHECK         | 0                            | /NOWRITE_CHECK             |
| 17                | CONV\$L_FDL                 | 0                            | /NOFDL                     |
| 18                | CONV\$L_EXCEPTION           | 0                            | /NOEXCEPTION               |
| 19                | CONV\$L_PROLOGUE            | None                         | /PROLOGUE=n <sup>2</sup>   |
| 20                | CONV\$L_IGNORE_<br>PROLOGUE | 0                            | Not applicable             |
| 21                | CONV\$L_SECONDARY           | 1                            | SECONDARY=1                |

<sup>&</sup>lt;sup>1</sup>Null character. To specify non-null pad character, insert ASCII value of desired pad character.

If you specify /EXIT and the utility encounters an exception record, CONVERT returns with a fatal exception status.

If you specify an FDL file specification in the CONV\$PASS\_FILES routine, you must place a 1 in the FDL longword. If you also specify an exceptions file specification in the CONV\$PASS\_FILES routine, you must place a 1 in the EXCEPTION longword. You may specify either, both, or neither of these files, but the values in the CONV\$PASS\_FILES call must match the values in the parameter list. If they do not, the routine returns an error.

The PROLOG longword overrides the KEY PROLOG attribute supplied by the FDL file. If you use the PROLOG longword, enter one of the following values:

• The value  $\theta$  (default) specifies the system or process prolog type.

<sup>&</sup>lt;sup>2</sup>System or process default setting.

# Convert (CONVERT) Routines CONV\$PASS OPTIONS

- The value 2 specifies a Prolog 1 or 2 file in all instances, even when circumstances would allow you to create a Prolog 3 file.
- The value *3* specifies a Prolog 3 file. If a Prolog 3 file is not allowed, you want the conversion to fail.

If the size of the options block that you pass to CONV\$PASS\_OPTIONS includes the SECONDARY longword value, then you must specify a value for the IGNORE PROLOGUE field.

This field is used in conjunction with the PROLOGUE offset to determine if the prologue version of the output file is to be taken from a passed FDL, the input file, the process default or system default, or from the options block itself.

A value of 0 (zero) for the IGNORE\_PROLOGUE field indicates that the prologue version of the output file is to be taken from the PROLOGUE value specified in the options block.

If the PROLOGUE value in the options block contains a 0 (zero), the process default or system default prologue version will be used. This will override the prologue version specified in an FDL file or in the input file's characteristics.

A value of 1 (one) for the IGNORE\_PROLOGUE field implies that the prologue version of the output file will come from the FDL file (if specified) or from the input file's characteristics.

# Convert (CONVERT) Routines CONV\$PASS\_OPTIONS

### flags

OpenVMS usage: mask\_longword type: longword (unsigned)

access: read only mechanism: by reference

Flags (or masks) that control how the **fdl\_filespec** argument, used in calls to the CONV\$PASS\_FILES routine, is interpreted and how errors are signaled. The **flags** argument is the address of a longword containing the control flags (or a mask). If you omit this argument or specify it as zero, no flags are set. If you specify a flag, it remains in effect until you explicitly reset it in a subsequent call to a CONVERT routine.

The flags and their meanings are described in the following table:

| Flag               | Function                                                                                                    |
|--------------------|----------------------------------------------------------------------------------------------------|
| CONV\$V_FDL_STRING | Interprets the <b>fdl_filespec</b> argument supplied in the call to CONV\$PASS_FILES as an FDL specification in string form. By default, this argument is interpreted as the file name of an FDL file. |
| FDL\$V_SIGNAL      | Signals any error. By default, the status code is returned to the calling image.                                                                                                    |

By default, an error status is returned rather than signaled.

# Description

You can use an options array to generate programmatic CONVERT commands. For example, you can generate the following programmatic CONVERT command by configuring the options array described by the pseudocode that follows the example command line:

```
$ CONVERT/FAST_LOAD/SORT/WORK_FILES=6/EXIT
```

```
OPTIONS ARRAY [12]
                                           {Allocate a 13-cell array}
OPTIONS[0] = 12
                                           Number of options
                                           {Specifies the /CREATE option}
OPTIONS[1] = 1
OPTIONS[2] = 0
OPTIONS[3] = 1
                                           {Specifies the /NOSHARE option}
{Specifies the /FAST_LOAD option}
{Specifies the /NOMERGE option}
{Specifies the /NOAPPEND option}
OPTIONS[4] = 0
OPTIONS[5] = 0
OPTIONS[6] = 1
                                           {Specifies the /SORT option}
                                           {Specifies the /WORK_FILES=6 option} {Specifies the /KEY=0 option}
OPTIONS[7] = 6
OPTIONS[8] = 0
                                           {Specifies the /NOPAD option}
{Specifies the null pad character}
{Specifies the /NOTRUNCATE option}
{Specifies the /EXIT option}
OPTIONS[9] = 0
OPTIONS[10] = 0
OPTIONS[11] = 0
OPTIONS[12] = 1
```

# Convert (CONVERT) Routines CONV\$PASS\_OPTIONS

# **Condition Values Returned**

SS\$\_NORMAL Normal successful completion.

CONV\$\_BADBLK Invalid option block.
CONV\$\_CONFQUAL Conflicting qualifiers.

CONV\$\_INSVIRMEM Insufficient virtual memory.
CONV\$\_NARG Wrong number of arguments.

CONV\$\_OPENEXC Error opening exception file *file specification*.

CONV\$\_ORDER Routine called out of order.

# CONV\$RECLAIM—Invoke Convert/Reclaim Utility

The CONV\$RECLAIM routine invokes the functions of the Convert/Reclaim utility.

#### **Format**

CONV\$RECLAIM input\_filespec [,statistics\_blk] [,flags] [key\_number]

#### Returns

OpenVMS usage: cond\_value

type: longword (unsigned)

access: write only mechanism: by value

Longword condition value. Most utility routines return a condition value in R0. Condition values that this routine can return are listed under Condition Values Returned.

# **Arguments**

#### input filespec

OpenVMS usage: char\_string

type: character-coded text string

access: read only

mechanism: by descriptor—fixed-length string descriptor

Name of the Prolog 3 indexed file to be reclaimed. The **input\_filespec** argument is the address of a string descriptor pointing to the name of the Prolog 3 indexed file.

#### statistics blk

OpenVMS usage: vector\_longword\_unsigned type: longword (unsigned)

access: modify mechanism: by reference

Bucket reclamation statistics. The **statistics\_blk** argument is the address of a variable-length array of longwords that receives statistics on the bucket reclamation. You can choose which statistics you want returned by specifying a number in the first element of the array. This number determines how many of the four possible statistics the routine returns.

You can request bucket reclamation statistics using symbolic names or numeric offsets into the variable-length array of longwords that contains the statistics. The array is defined as a structure of named longwords (RECL\$STATISTICS) to support access by high-level programming languages.

# Convert (CONVERT) Routines CONV\$RECLAIM

Table 6–3 lists the array elements by number and by symbol. The first element specifies one or more statistics by array order. For example, if you assign the symbol RECL\$L\_STATISTICS\_COUNT the value 3, the routine returns the statistics from the first three statistics elements:

- Data buckets scanned
- Data buckets reclaimed
- · Index buckets reclaimed

Table 6-3 Bucket Reclamation Statistics Array

| Array<br>Element | Field Name               | Description                    |
|------------------|--------------------------|--------------------------------|
| 0                | RECL\$L_STATISTICS_COUNT | Number of statistics specified |
| 1                | RECL\$L_SCAN_COUNT       | Data buckets scanned           |
| 2                | RECL\$L_DATA_COUNT       | Data buckets reclaimed         |
| 3                | RECL\$L_INDEX_COUNT      | Index buckets reclaimed        |
| 4                | RECL\$L_TOTAL_COUNT      | Total buckets reclaimed        |

## flags

OpenVMS usage: mask\_longword type: longword (unsigned)

access: read only mechanism: by reference

Flags (or masks) that control how the **fdl\_filespec** argument, used in calls to the CONV\$PASS\_FILES routine, is interpreted and how errors are signaled. The **flags** argument is the address of a longword containing control flags (or a mask). If you omit the **flags** argument or specify it as zero, no flags are set. The flag is defined as follows:

CONV\$V\_SIGNAL Signals any error. By default, the status code is

returned to the calling image.

By default, an error status is returned rather than signaled.

#### key\_number

OpenVMS usage: address

type: longword (unsigned)

access: read only mechanism: by reference

The optional **key\_number** argument permits the calling program to selectively reclaim buckets by key number. If the calling program omits this argument or passes a NULL value in the argument, all buckets are reclaimed, without regard to key designation. If the calling program passes a valid key number as the value for this argument, the routine reclaims only the buckets for the specified key.

# Convert (CONVERT) Routines CONV\$RECLAIM

# **Condition Values Returned**

SS\$\_NORMAL Normal successful completion.
CONV\$\_BADLOGIC Internal logic error detected.
CONV\$\_INSVIRMEM Insufficient virtual memory.
CONV\$\_INVBKT Invalid bucket at VBN n.
CONV\$\_NOTIDX File is not an indexed file.
CONV\$\_NOWILD No wildcard permitted.

CONV\$\_OPENIN Error opening *file specification* as input.

CONV\$\_PLV Unsupported prolog version.

CONV\$\_PROERR Error reading prolog.
CONV\$\_PROL\_WRT Prolog write error.

CONV\$\_READERR Error reading file specification.

CONV\$\_WRITEERR Error writing output file.

## Data Compression/Expansion (DCX) Routines

The set of routines described in this chapter comprises the Data Compression/Expansion (DCX) facility. There is no DCL-level interface to this facility, nor is there a DCX utility.

### 7.1 Introduction to DCX Routines

Using the DCX routines described in this chapter, you can decrease the size of text, binary data, images, and any other type of data. Compressed data uses less space, but there is a trade-off in terms of access time to the data. Compressed data must first be expanded to its original state before it is usable. Thus, infrequently accessed data makes a good candidate for data compression.

The DCX facility provides routines that analyze and compress data records and expand the compressed records to their original state. In this process, no information is lost. A data record that has been compressed and then expanded is in the same state as it was before it was compressed.

Most collections of data can be reduced in size by DCX. However, there is no guarantee that the size of an individual data record will always be smaller after compression; in fact, some may grow larger.

The DCX facility allows for the independent analysis, compression, and expansion of more than one stream of data records at the same time. This capability is provided by means of a "context variable," which is an argument in each DCX routine. Most applications have no need for this capability; for these applications, there is a single context variable.

Some of the DCX routines make calls to various Run-Time Library (RTL) routines, for example, LIB\$GET\_VM. If any of these RTL routines fails, a return status code indicating the cause of the failure is returned. In such a case, you must refer to the documentation of the appropriate RTL routine to determine the cause of the failure. The status codes documented in this chapter are primarily DCX status codes.

Note also that the application program should declare referenced constants and return status symbols as external symbols; these symbols are resolved upon linking with the utility shareable image.

### 7.1.1 Compression Routines

Compressing a file with the DCX routines involves the following steps:

1. Initialize an analysis work area—Use the DCX\$ANALYZE\_INIT routine to initialize a work area for analyzing the records. The first (and, typically, the only) argument passed to DCX\$ANALYZE\_INIT is an integer variable for storing the context value. The DCX facility assigns a value to the context variable and associates the value with the created work area. Each time you want to analyze a record in that area, specify the associated context variable. You can analyze two or more files at once by creating a different work area

## Data Compression/Expansion (DCX) Routines 7.1 Introduction to DCX Routines

- for each file, giving each area a different context variable, and analyzing the records of each file in the appropriate work area.
- 2. Analyze the records in the file—Use the DCX\$ANALYZE\_DATA routine to pass each record in the file to an analysis work area. During analysis, the DCX facility gathers information that DCX\$MAKE\_MAP uses to create the compression/expansion function for the file. To ensure that the first byte of each record is passed to the DCX facility rather than being interpreted as a carriage control, specify CARRIAGECONTROL = NONE when you open the file to be compressed.
- 3. Create the compression/expansion function—Use the DCX\$MAKE\_MAP routine to create the compression/expansion function. You pass DCX\$MAKE\_MAP a context variable, and DCX\$MAKE\_MAP uses the information stored in the associated work area to compute a compression/expansion function for the records being compressed. If DCX\$MAKE\_MAP returns a status value of DCX\$\_AGAIN, repeat Steps 2 and 3 until DCX\$MAKE\_MAP returns a status of DCX\$\_NORMAL, indicating that a compression/expansion function has been created.
  - In Example 7–1, the integer function GET\_MAP analyzes each record in the file to be compressed and invokes DCX\$MAKE\_MAP to create the compression/expansion function. The function value of GET\_MAP is the return status of DCX\$MAKE\_MAP, and the address and length of the compression/expansion function are returned in the GET\_MAP argument list. The main program, COMPRESS\_FILES, invokes the GET\_MAP function, examines its function value, and, if necessary, invokes the GET\_MAP function again (see the ANALYZE DATA program section).
- 4. Clean up the analysis work area—Use the DCX\$ANALYZE\_DONE routine to delete a work area. Identify the work area to be deleted by passing DCX\$ANALYZE\_DONE routine a context variable.
- 5. Save the compression/expansion function—You cannot expand compressed records without the compression/expansion function. Therefore, before compressing the records, write the compression/expansion function to the file that will contain the compressed records.
  - If your programming language cannot use an address directly, pass the address of the compression/expansion function to a subprogram (WRITE\_MAP in Example 7–1). Pass the subprogram the length of the compression/expansion function as well.
  - In the subprogram, declare the dummy argument corresponding to the function address as a one-dimensional, adjustable, byte array. Declare the dummy argument corresponding to the function length as an integer, and use it to dimension the adjustable array. Write the function length and the array containing the function to the file that is to contain the compressed records. (The length must be stored so that you can read the function from the file using unformatted I/O; see Section 7.1.2.)
- 6. Compress each record—Use the DCX\$COMPRESS\_INIT routine to initialize a compression work area. Specify a context variable for the compression area just as for the analysis area.
  - Use the DCX\$COMPRESS\_DATA routine to compress each record. As you compress each record, use unformatted I/O to write the compressed record to the file containing the compression/expansion function. For each record, write the length of the record and the substring containing the record. See the COMPRESS DATA section in Example 7–1. (The length is stored with

## Data Compression/Expansion (DCX) Routines 7.1 Introduction to DCX Routines

- the substring so that you can read the compressed record from the file using unformatted I/O; see Section 7.1.2.)
- 7. Use DCX\$COMPRESS\_DONE to delete the work area created by DCX\$COMPRESS\_INIT. Identify the work area to be deleted by passing DCX\$COMPRESS\_DATA a context variable. Use LIB\$FREE\_VM to free the virtual memory that DCX\$MAKE\_MAP used for the compression/expansion function.

## 7.1.2 Expansion Routines

Expanding a file with the DCX routines involves the following steps:

- Read the compression/expansion function—When reading the compression/expansion function from the compressed file, do not make any assumptions about the function's size. The best practice is to read the length of the function from the compressed file and then invoke the LIB\$GET\_VM routine to get the necessary amount of storage for the function. The LIB\$GET\_VM routine returns the address of the first byte of the storage area
  - If your programming language cannot use an address directly, pass the address of the storage area to a subprogram. Pass the subprogram the length of the compression/expansion function as well.
  - In the subprogram, declare the dummy argument corresponding to the storage address as a one-dimensional, adjustable, byte array. Declare the dummy argument corresponding to the function length as an integer and use it to dimension the adjustable array. Read the compression/expansion function from the compressed file into the dummy array. Because the compression/expansion function is stored in the subprogram, do not return to the main program until you have expanded all of the compressed records.
- 2. Initialize an expansion work area—Use the DCX\$EXPAND\_INIT routine to initialize a work area for expanding the records. The first argument passed to DCX\$EXPAND\_INIT is an integer variable to contain a context value (see step 1 in Section 7.1.1). The second argument is the address of the compression/expansion function.
- 3. Expand the records—Use the DCX\$EXPAND\_DATA routine to expand each record.
- 4. Clean up the work area—Use the DCX\$EXPAND\_DONE routine to delete an expansion work area. Identify the work area to be deleted by passing DCX\$EXPAND DONE a context variable.

## 7.2 Using the DCX Routines: Examples

Example 7–1 shows how to use the callable DCX routines to compress a file in a Compaq Fortran program.

Example 7–2 expands a compressed file. The first record of the compressed file is an integer containing the number of bytes in the compression/expansion function. The second record is the compression/expansion function. The remainder of the file contains the compressed records. Each compressed record is stored as two records: an integer containing the length of the record and a substring containing the record.

### Example 7-1 Compressing a File in a Compaq Fortran Program

```
PROGRAM COMPRESS_FILES
! COMPRESSION OF FILES
! status variable
INTEGER STATUS,
2 IOSTAT,
2 IO_OK,
2 STATUS_OK
PARAMETER (IO_OK = 0)
PARAMETER (STATUS OK = 1)
INCLUDE '($FORDEF)'
EXTERNAL DCX$_AGAIN
! context variable
INTEGER CONTEXT
! compression/expansion function
INTEGER MAP,
       MAP_LEN
! normal file name, length, and logical unit number
CHARACTER*256 NORM_NAME
INTEGER*2 NORM_LEN
INTEGER NORM LUN
! compressed file name, length, and logical unit number
CHARACTER*256 COMP_NAME
INTEGER*2 COMP LEN
INTEGER COMP LUN
! Logical end-of-file
LOGICAL EOF
! record buffers; 32764 is maximum record size
CHARACTER*32764 RECORD,
2 RECORD2
INTEGER RECORD LEN,
2 RECORD2_LEN
! user routine
INTEGER GET_MAP,
2 WRITE_MAP
! Library procedures
INTEGER DCX$ANALYZE INIT,
2 DCX$ANALYZE_DONE,
2 DCX$COMPRESS_INIT,
2 DCX$COMPRESS_DATA,
2 DCX$COMPRESS_DONE,
2 LIB$GET_INPUT,
2 LIB$GET_LUN,
2 LIB$FREE_VM
! get name of file to be compressed and open it
STATUS = LIB$GET_INPUT (NORM_NAME,
                         'File to compress: ',
                         NORM LEN)
IF (.NOT. STATUS) CALL LIB$SIGNAL (%VAL(STATUS))
STATUS = LIB$GET_LUN (NORM_LUN)
IF (.NOT. STATUS) CALL LIB$SIGNAL (%VAL(STATUS))
OPEN (UNIT = NORM LUN,
FILE = NORM_NAME(1:NORM LEN),
2 CARRIAGECONTROL = 'NONE',
2 STATUS = 'OLD')
```

## Example 7-1 (Cont.) Compressing a File in a Compaq Fortran Program

```
| ********
! ANALYZE DATA
! *******
! initialize work area
STATUS = DCX$ANALYZE_INIT (CONTEXT)
IF (.NOT. STATUS) CALL LIB$SIGNAL (%VAL(STATUS))
! get compression/expansion function (map)
STATUS = GET_MAP (NORM_LUN,
                 CONTEXT,
                 MAP,
                 MAP_LEN)
DO WHILE (STATUS .EQ. %LOC(DCX$_AGAIN))
 ! go back to beginning of file
 REWIND (UNIT = NORM_LUN)
 ! try map again
 STATUS = GET_MAP (NORM_LUN,
                   CONTEXT,
2
                   MAP,
2
                   MAP_LEN)
 END DO
IF (.NOT. STATUS) CALL LIB$SIGNAL (%VAL(STATUS))
! clean up work area
STATUS = DCX$ANALYZE_DONE (CONTEXT)
IF (.NOT. STATUS) CALL LIB$SIGNAL (%VAL(STATUS))
! ********
! COMPRESS DATA
| ********
! go back to beginning of file to be compressed
REWIND (UNIT = NORM_LUN)
! open file to hold compressed records
STATUS = LIB$GET_LUN (COMP_LUN)
IF (.NOT. STATUS) CALL LIB$SIGNAL (%VAL(STATUS))
STATUS = LIB$GET_INPUT (COMP_NAME,
                       'File for compressed records: ',
                       COMP LEN)
IF (.NOT. STATUS) CALL LIB$SIGNAL (%VAL(STATUS))
OPEN (UNIT = COMP_LUN,
     FILE = COMP_NAME(1:COMP_LEN),
2
     STATUS = 'NEW',
     FORM = 'UNFORMATTED')
! initialize work area
STATUS = DCX$COMPRESS_INIT (CONTEXT,
                           MAP)
IF (.NOT. STATUS) CALL LIB$SIGNAL (%VAL(STATUS))
! write compression/expansion function to new file
CALL WRITE MAP (COMP LUN,
2
               %VAL(MAP),
2
               MAP_LEN)
```

#### Example 7-1 (Cont.) Compressing a File in a Compaq Fortran Program

```
! read record from file to be compressed
EOF = .FALSE.
READ (UNIT = NORM_LUN,
2 \qquad \text{FMT} = '(Q,A)',
     IOSTAT = IOSTAT) RECORD LEN,
                       RECORD(1:RECORD LEN)
IF (IOSTAT .NE. IO_OK) THEN
 CALL ERRSNS (,,,,STATUS)
  IF (STATUS .NE. FOR$ ENDDURREA) THEN
     CALL LIB$SIGNAL (%VAL(STATUS))
     ELSE
    EOF = .TRUE.
     STATUS = STATUS OK
     END IF
  END IF
DO WHILE (.NOT. EOF)
  ! compress the record
  STATUS = DCX$COMPRESS DATA (CONTEXT,
                              RECORD(1:RECORD_LEN),
2
                              RECORD2,
2
                              RECORD2_LEN)
  IF (.NOT. STATUS) CALL LIB$SIGNAL (%VAL(STATUS))
  ! write compressed record to new file
  WRITE (UNIT = COMP_LUN) RECORD2_LEN
 WRITE (UNIT = COMP_LUN) RECORD2 (1:RECORD2_LEN)
 ! read from file to be compressed
 READ (UNIT = NORM_LUN,
    FMT = '(Q,A)',
      IOSTAT = IOSTAT) RECORD LEN,
2
2
                         RECORD (1:RECORD_LEN)
  IF (IOSTAT .NE. IO_OK) THEN
   CALL ERRSNS (,,,,STATUS)
    IF (STATUS .NE. FOR$_ENDDURREA) THEN
       CALL LIB$SIGNAL (%VAL(STATUS))
       ELSE
      EOF = .TRUE.
      STATUS = STATUS_OK
      END IF
    END IF
 END DO
! close files and clean up work area
CLOSE (NORM LUN)
CLOSE (COMP_LUN)
STATUS = LIB$FREE_VM (MAP_LEN,
                     MAP)
IF (.NOT. STATUS) CALL LIB$SIGNAL (%VAL(STATUS))
STATUS = DCX$COMPRESS_DONE (CONTEXT)
IF (.NOT. STATUS) CALL LIB$SIGNAL (%VAL(STATUS))
END
INTEGER FUNCTION GET_MAP (LUN,
                                  ! passed
2
                          CONTEXT, ! passed
                          MAP, ! returned MAP_LEN) ! returned
! Analyzes records in file opened on logical
! unit LUN and then attempts to create a
! compression/expansion function using
! DCX$MAKE MAP.
```

### Example 7-1 (Cont.) Compressing a File in a Compaq Fortran Program

```
! dummy arguments
! context variable
INTEGER CONTEXT
! logical unit number
INTEGER LUN
! compression/expansion function
INTEGER MAP,
      MAP_LEN
! status variable
INTEGER STATUS,
    IOSTAT,
      IO OK,
     STATUS_OK
PARAMETER (IO_OK = 0)
PARAMETER (STATUS_OK = 1)
INCLUDE '($FORDEF)'
! Logical end-of-file
LOGICAL EOF
! record buffer; 32764 is the maximum record size
CHARACTER*32764 RECORD
INTEGER RECORD_LEN
! library procedures
INTEGER DCX$ANALYZE_DATA,
       DCX$MAKE MAP
! analyze records
EOF = .FALSE.
READ (UNIT = LUN,
2 \qquad \text{FMT} = '(Q,A)',
     IOSTAT = IOSTAT) RECORD_LEN,RECORD
IF (IOSTAT .NE. IO OK) THEN
 CALL ERRSNS (,,,,STATUS)
 IF (STATUS .NE. FOR$_ENDDURREA) THEN
    CALL LIB$SIGNAL (%VAL(STATUS))
    ELSE
    EOF = .TRUE.
    STATUS = STATUS_OK
    END IF
 END IF
DO WHILE (.NOT. EOF)
 STATUS = DCX$ANALYZE_DATA (CONTEXT,
                       RECORD(1:RECORD_LEN))
 IF (.NOT. STATUS) CALL LIB$SIGNAL (%VAL(STATUS))
 READ (UNIT = LUN,
      FMT = '(Q,A)',
      IOSTAT = IOSTAT) RECORD_LEN,RECORD
 IF (IOSTAT .NE. IO_OK) THEN
   CALL ERRSNS (,,,,STATUS)
   IF (STATUS .NE. FOR$_ENDDURREA) THEN
      CALL LIB$SIGNAL (%VAL(STATUS))
      ELSE
      EOF = .TRUE.
      STATUS = STATUS_OK
      END IF
   END IF
  END DO
```

### Example 7-1 (Cont.) Compressing a File in a Compaq Fortran Program

```
STATUS = DCX$MAKE_MAP (CONTEXT,
                         MAP,
                         MAP LEN)
GET MAP = STATUS
END
SUBROUTINE WRITE_MAP (LUN, ! passed 2 MAP, ! passed 2 MAP_LEN) ! passed
IMPLICIT INTEGER(A-Z)
! write compression/expansion function
! to file of compressed data
! dummy arguments
INTEGER LUN, ! logical unit of file 2 MAP_LEN ! length of function
BYTE MAP (MAP_LEN) ! compression/expansion function
! write map length
WRITE (UNIT = LUN) MAP_LEN
! write map
WRITE (UNIT = LUN) MAP
```

Example 7-2 shows how to expand a compressed file in a Compaq Fortran program.

#### Example 7-2 Expanding a Compressed File in a Compag Fortran Program

```
PROGRAM EXPAND FILES
IMPLICIT INTEGER (A-Z)
! EXPANSION OF COMPRESSED FILES
! file names, lengths, and logical unit numbers
CHARACTER*256 OLD_FILE,
2 NEW_FILE
INTEGER*2 OLD LEN,
2 NEW_LEN
INTEGER OLD_LUN,
2 NEW_LUN
! length of compression/expansion function
INTEGER MAP,
      MAP_LEN
! user routine
EXTERNAL EXPAND_DATA
! library procedures
INTEGER LIB$GET_LUN,
2 LIB$GET_INPUT,
2 LIB$GET_VM,
2 LIB$FREE_VM
```

## Example 7–2 (Cont.) Expanding a Compressed File in a Compaq Fortran Program

```
! open file to expand
STATUS = LIB$GET LUN (OLD LUN)
IF (.NOT. STATUS) CALL LIB$SIGNAL (%VAL(STATUS))
STATUS = LIB$GET_INPUT (OLD_FILE,
                         'File to expand: ',
                         OLD_LEN)
IF (.NOT. STATUS) CALL LIB$SIGNAL (%VAL(STATUS))
OPEN (UNIT = OLD_LUN,
   STATUS = 'OLD'
     FILE = OLD_FILE(1:OLD_LEN),
     FORM = 'UNFORMATTED')
! open file to hold expanded data
STATUS = LIB$GET_LUN (NEW_LUN)
IF (.NOT. STATUS) CALL LIB$SIGNAL (%VAL(STATUS))
STATUS = LIB$GET_INPUT (NEW_FILE,
                         'File to hold expanded data: ',
                         NEW_LEN)
IF (.NOT. STATUS) CALL LIB$SIGNAL (%VAL(STATUS))
OPEN (UNIT = NEW LUN,
     STATUS = 'NEW',
      CARRIAGECONTROL = 'LIST',
     FILE = NEW_FILE(1:NEW_LEN))
! expand file
! get length of compression/expansion function
READ (UNIT = OLD_LUN) MAP_LEN
STATUS = LIB$GET_VM (MAP_LEN,
                     MAP)
IF (.NOT. STATUS) CALL LIB$SIGNAL (%VAL(STATUS))
! expand records
CALL EXPAND DATA (%VAL(MAP),
                 MAP_LEN, ! length of function
OLD_LUN, ! compressed data file
NEW_LUN) ! expanded data file
! delete virtual memory used for function
STATUS = LIB$FREE_VM (MAP_LEN,
                       MAP)
IF (.NOT. STATUS) CALL LIB$SIGNAL (%VAL(STATUS))
SUBROUTINE EXPAND_DATA (MAP,
                                 ! passed
2
                         MAP_LEN, ! passed
2
                         OLD LUN, ! passed
                         NEW_LUN) ! passed
! expand data program
! dummy arguments
INTEGER MAP_LEN, ! length of expansion function
        OLD_LUN, ! logical unit of compressed file NEW_LUN ! logical unit of expanded file
BYTE MAP(MAP_LEN) ! array containing the function
! status variables
INTEGER STATUS,
2
       IOSTAT,
       IO OK,
      STATUS_OK
PARAMETER (IO_OK = 0)
PARAMETER (STATUS_OK = 1)
INCLUDE '($FORDEF)'
```

## Example 7–2 (Cont.) Expanding a Compressed File in a Compaq Fortran Program

```
! context variable
INTEGER CONTEXT
! logical end_of_file
LOGICAL EOF
! record buffers
CHARACTER*32764 RECORD,
INTEGER RECORD_LEN,
2 RECORD2_LEN
! library procedures
INTEGER DCX$EXPAND INIT,
       DCX$EXPAND_DATA,
2
       DCX$EXPAND_DONE
! read data compression/expansion function
READ (UNIT = OLD_LUN) MAP
! initialize work area
STATUS = DCX$EXPAND_INIT (CONTEXT,
                         %LOC(MAP(1)))
IF (.NOT. STATUS) CALL LIB$SIGNAL (%VAL(STATUS))
! expand records
EOF = .FALSE.
! read length of compressed record
READ (UNIT = OLD_LUN,
2 IOSTAT = IOSTAT) RECORD_LEN
IF (IOSTAT .NE. IO_OK) THEN
  CALL ERRSNS (,,,,STATUS)
  IF (STATUS .NE. FOR$_ENDDURREA) THEN
   CALL LIB$SIGNAL (%VAL(STATUS))
    ELSE
   EOF = .TRUE.
    STATUS = STATUS OK
   END IF
 END IF
DO WHILE (.NOT. EOF)
 ! read compressed record
  READ (UNIT = OLD_LUN) RECORD (1:RECORD_LEN)
  ! expand record
  STATUS = DCX$EXPAND DATA (CONTEXT,
                           RECORD(1:RECORD LEN),
2
                           RECORD2,
2
                           RECORD2_LEN)
  IF (.NOT. STATUS) CALL LIB$SIGNAL (%VAL(STATUS))
 ! write expanded record to new file
  WRITE (UNIT = NEW_LUN,
     FMT = '(A)') RECORD2(1:RECORD2_LEN)
  ! read length of compressed record
 READ (UNIT = OLD_LUN,
       IOSTAT = IOSTAT) RECORD LEN
  IF (IOSTAT .NE. IO_OK) THEN
    CALL ERRSNS (,,,,STATUS)
    IF (STATUS .NE. FOR$_ENDDURREA) THEN
     CALL LIB$SIGNAL (%VAL(STATUS))
     ELSE
     EOF = .TRUE.
     STATUS = STATUS_OK
     END IF
    END IF
```

### Example 7–2 (Cont.) Expanding a Compressed File in a Compaq Fortran **Program**

```
END DO
! clean up work area
STATUS = DCX$EXPAND_DONE (CONTEXT)
IF (.NOT. STATUS) CALL LIB$SIGNAL (%VAL(STATUS))
```

## 7.3 DCX Routines

This section describes the individual DCX routines.

## DCX\$ANALYZE\_DATA—Perform Statistical Analysis on a Data Record

The DCX\$ANALYZE\_DATA routine performs statistical analysis on a data record. The results of the analysis are accumulated internally in the context area and are used by the DCX\$MAKE\_MAP routine to compute the mapping function.

#### **Format**

DCX\$ANALYZE\_DATA context ,record

#### Returns

OpenVMS usage: cond\_value

longword (unsigned) type:

write only access: mechanism: by value

Longword condition value. Most utility routines return a condition value in R0. Condition values that this routine can return are listed under Condition Values Returned.

## **Arguments**

#### context

OpenVMS usage: context

type: longword (unsigned)

access: read only mechanism: by reference

Value identifying the data stream that DCX\$ANALYZE DATA analyzes. The **context** argument is the address of a longword containing this value. DCX\$ANALYZE INIT initializes this value; you should not modify it. You can define multiple context arguments to identify multiple data streams that are processed simultaneously.

#### record

OpenVMS usage: char\_string character string type:

access: read only by descriptor mechanism:

Record to be analyzed. DCX\$ANALYZE\_DATA reads the **record** argument, which is the address of a descriptor for the record string. The maximum length of the record string is 65,535 characters.

## Data Compression/Expansion (DCX) Routines DCX\$ANALYZE\_DATA

## Description

The DCX\$ANALYZE\_DATA routine performs statistical analysis on a single data record. This routine is called once for each data record to be analyzed.

During analysis, the DCX facility gathers information that DCX\$MAKE\_MAP uses to create the compression/expansion function for the file. After the data records have been analyzed, call the DCX\$MAKE\_MAP routine. Upon receiving the DCX\$\_AGAIN status code from DCX\$MAKE\_MAP, you must again analyze the same data records (in the same order) using DCX\$ANALYZE\_DATA and then call DCX\$MAKE\_MAP again. On the second iteration, DCX\$MAKE\_MAP returns the DCX\$\_NORMAL status code, and the data analysis is complete.

#### **Condition Values Returned**

DCX\$ INVCTX Error. The context variable is invalid, or the

context area is invalid or corrupted. This may be caused by a failure to call the appropriate routine to initialize the context variable or by an

application program error.

DCX\$\_NORMAL Normal successful completion.

This routine also returns any condition values returned by LIB\$ANALYZE\_SDESC\_R2.

## DCX\$ANALYZE\_DONE—Specify Analysis Completed

The DCX\$ANALYZE\_DONE routine deletes the context area and sets the context variable to zero, undoing the work of the DCX\$ANALYZE\_INIT routine.

Call DCX\$ANALYZE\_DONE after data records have been analyzed and the DCX\$MAKE\_MAP routine has created the map.

#### **Format**

DCX\$ANALYZE\_DONE context

#### Returns

OpenVMS usage: cond\_value type: longword access: write only mechanism: by value

Longword condition value. Most utility routines return a condition value in R0. Condition values that this routine can return are listed under Condition Values Returned.

## **Argument**

#### context

OpenVMS usage: context type: longword access: modify mechanism: by reference

Value identifying the data stream that DCX\$ANALYZE\_DONE deletes. The **context** argument is the address of a longword containing this value. DCX\$ANALYZE\_INIT initializes this value; you should not modify it. You can define multiple **context** arguments to identify multiple data streams that are processed simultaneously.

### **Condition Values Returned**

> context area is invalid or corrupted. This may be caused by a failure to call the appropriate routine to initialize the context variable or by an

application program error.

DCX\$\_NORMAL Normal successful completion.

This routine also returns any condition values returned by LIB\$FREE\_VM.

## DCX\$ANALYZE\_INIT—Initialize Analysis Context

The DCX\$ANALYZE\_INIT routine initializes the context area for a statistical analysis of the data records to be compressed.

#### **Format**

DCX\$ANALYZE\_INIT context [,item\_code ,item\_value]

#### Returns

OpenVMS usage: cond\_value

type: longword (unsigned)

access: write only mechanism: by value

Longword condition value. Most utility routines return a condition value in R0. Condition values that this routine can return are listed under Condition Values Returned.

## **Arguments**

#### context

OpenVMS usage: context

type: longword (unsigned)

access: write only mechanism: by reference

Value identifying the data stream that DCX\$ANALYZE\_INIT initializes. The **context** argument is the address of a longword containing this value. DCX\$ANALYZE\_INIT writes this context into the **context** argument; you should not modify its value. You can define multiple **context** arguments to identify multiple data streams that are processed simultaneously.

#### item\_code

OpenVMS usage: longword\_unsigned type: longword (unsigned)

access: read only mechanism: by reference

Item code specifying information that you want DCX\$ANALYZE\_INIT to use in its analysis of data records and in its computation of the mapping function. DCX\$ANALYZE\_INIT reads this **item\_code** argument, which is the address of the longword contained in the item code.

For each **item\_code** argument specified in the call, you must also specify a corresponding **item\_value** argument. The **item\_value** argument contains the interpretation of the **item\_code** argument.

The following symbolic names are the five legal values of the **item\_code** argument:

DCX\$C\_BOUNDED DCX\$C\_EST\_BYTES DCX\$C\_EST\_RECORDS DCX\$C\_LIST DCX\$C\_ONE\_PASS

## Data Compression/Expansion (DCX) Routines DCX\$ANALYZE\_INIT

item\_value

OpenVMS usage: longword\_unsigned type: longword (unsigned)

access: read only mechanism: by reference

Value of the corresponding **item\_code** argument. DCX\$ANALYZE\_INIT reads the **item\_value** argument, which is the address of a longword containing the item value.

The **item\_code** and **item\_value** arguments always occur as a pair, and together they specify one piece of "advice" for the DCX routines to use in computing the map function. Note that, unless stated otherwise in the list of item codes and item values, no piece of "advice" is binding on DCX; that is, DCX is free to follow or not to follow the "advice."

The following table shows, for each **item\_code** argument, the possible values for the corresponding **item\_value** argument:

| Item Code          | Corresponding Item Value                                                                                                    |
|--------------------|----------------------------------------------------------------------------------------------------|
| DCX\$C_BOUNDED     | A Boolean variable. If bit <0> is true (equals 1), you are stating your intention to submit for analysis all data records that will be compressed; doing so often enables DCX to compute a better compression algorithm. If bit <0> is false (equals 0) or if the DCX\$C_BOUNDED item code is not specified, DCX computes a compression algorithm without regard for whether all records to be compressed will also be submitted for analysis.           |
| DCX\$C_EST_BYTES   | A longword value containing your estimate of the total number of data bytes that will be submitted for compression. This estimate is useful in those cases where fewer than the total number of bytes are presented for analysis. If you do not specify the DCX\$C_EST_BYTES item code, DCX submits for compression the same number of bytes that was presented for analysis. Note that you may specify DCX\$C_EST_RECORDS or DCX\$C_EST_BYTES, or both. |
| DCX\$C_EST_RECORDS | A longword value containing your estimate of the total number of data records that will be submitted for compression. This estimate is useful in those cases where fewer than the total number of records are presented for analysis. If you do not specify the DCX\$C_EST_RECORDS item code, DCX submits for compression the same number of bytes that was presented for analysis.                                                                      |

## Data Compression/Expansion (DCX) Routines DCX\$ANALYZE\_INIT

| Item Code       | Corresponding Item Value                                                                                                    |
|-----------------|----------------------------------------------------------------------------------------------------|
| DCX\$C_LIST     | Address of an array of 2*n+1 longwords. The first longword in the array contains the value 2*n+1. The remaining longwords are paired; there are <i>n</i> pairs. The first member of the pair is an item code, and the second member of the pair is the address of its corresponding item value. The DCX\$C_LIST item code allows you to construct an array of item-code and item-value pairs and then to pass the entire array to DCX\$ANALYZE_INIT. This is useful when your language has difficulty interpreting variable-length argument lists. Note that the DCX\$C_LIST item code may be specified, in a single call, alone or together with any of the other item-code and item-value pairs. |
| DCX\$C_ONE_PASS | A Boolean variable. If bit <0> is true (equals 1), you make a binding request that DCX make only one pass over the data to be analyzed. If bit <0> is false (equals 0) or if the DCX\$C_ONE_PASS item code is not specified, DCX may make multiple passes over the data, as required. Typically, DCX makes one pass.                                                                                                    |

## **Description**

The DCX\$ANALYZE\_INIT routine initializes the context area for a statistical analysis of the data records to be compressed. The first (and typically the only) argument passed to DCX\$ANALYZE\_INIT is an integer variable to contain the context value. The DCX facility assigns a value to the context variable and associates the value with the created work area. Each time you want a record analyzed in that area, specify the associated context variable. You can analyze two or more files at once by creating a different work area for each file, giving each area a different context variable, and analyzing the records of each file in the appropriate work area.

#### Condition Values Returned

| DCX\$_INVITEM | Error; invalid item code. The number of                             |
|---------------|---------------------------------------------------------------------|
|               | arguments specified in the call was incorrect                       |
|               | (this number should be odd), or an unknown item code was specified. |
| DCX\$_NORMAL  | Normal successful completion.                                       |

This routine also returns any condition values returned by LIB\$GET\_VM.

## DCX\$COMPRESS\_DATA—Compress a Data Record

The DCX\$COMPRESS\_DATA routine compresses a data record. Call this routine for each data record to be compressed.

#### **Format**

DCX\$COMPRESS\_DATA context ,in\_rec ,out\_rec [,out\_length]

#### Returns

OpenVMS usage: cond\_value

type: longword (unsigned)

access: write only mechanism: by value

Longword condition value. Most utility routines return a condition value in R0. Condition values that this routine can return are listed under Condition Values Returned.

## **Arguments**

#### context

OpenVMS usage: context

type: longword (unsigned)

access: read only mechanism: by reference

Value identifying the data stream that DCX\$COMPRESS\_DATA compresses. The **context** argument is the address of a longword containing this value. DCX\$COMPRESS\_INIT initializes the value; you should not modify it. You can define multiple **context** arguments to identify multiple data streams that are processed simultaneously.

#### in\_rec

OpenVMS usage: char\_string type: character string access: read only mechanism: by descriptor

Data record to be compressed. The **in\_rec** argument is the address of the descriptor of the data record string.

#### out\_rec

OpenVMS usage: char\_string type: character string access: write only mechanism: by descriptor

Data record that has been compressed. The **out\_rec** argument is the address of the descriptor of the compressed record that DCX\$COMPRESS\_DATA returns.

## Data Compression/Expansion (DCX) Routines DCX\$COMPRESS DATA

out\_length

OpenVMS usage: word\_signed

type: word integer (signed)

access: write only mechanism: by reference

Length (in bytes) of the compressed data record. The **out\_length** argument is the address of a word into which DCX\$COMPRESS\_DATA returns the length of the compressed data record.

### **Description**

The DCX\$COMPRESS\_DATA routine compresses a data record. Call this routine for each data record to be compressed. As you compress each record, write the compressed record to the file containing the compression/expansion map. For each record, write the length of the record and substring string containing the record to the same file. See the COMPRESS DATA section in Example 7–1.

#### **Condition Values Returned**

DCX\$\_INVCTX Error. The context variable is invalid, or the

context area is invalid or corrupted. This may be caused by a failure to call the appropriate routine to initialize the context variable or by an

application program error.

DCX\$\_INVDATA Error. You specified the item value DCX\$C\_

BOUNDED in the DCX\$ANALYZE\_INIT routine and attempted to compress a data record (using DCX\$COMPRESS\_DATA) that was not presented for analysis (using DCX\$ANALYZE\_DATA). Specifying the DCX\$C\_BOUNDED item value means that you must analyze all data records

that are to be compressed.

DCX\$\_INVMAP Error; invalid map. The **map** argument was not

specified correctly in the DCX\$ANALYZE\_INIT

routine or the context area is invalid.

DCX\$\_NORMAL Normal successful completion.

DCX\$\_TRUNC Error. The compressed data record has been

truncated because the **out\_rec** descriptor did not specify enough memory to accommodate the

record.

This routine also returns any condition values returned by LIB\$ANALYZE\_SDESC\_R2 and LIB\$SCOPY\_R\_DX.

## DCX\$COMPRESS\_DONE—Specify Compression Complete

The DCX\$COMPRESS\_DONE routine deletes the context area and sets the context variable to zero.

#### **Format**

DCX\$COMPRESS DONE context

#### Returns

OpenVMS usage: cond\_value

type: longword (unsigned)

access: write only mechanism: by value

Longword condition value. Most utility routines return a condition value in R0. Condition values that this routine can return are listed under Condition Values Returned.

## Argument

#### context

OpenVMS usage: context

type: longword (unsigned)

access: write only mechanism: by reference

Value identifying the data stream that DCX\$COMPRESS\_DONE deletes. The **context** argument is the address of a longword containing this value. DCX\$COMPRESS\_INIT writes the value into the **context** argument; you should not modify its value. You can define multiple **context** arguments to identify multiple data streams that are processed simultaneously.

#### **Description**

The DCX\$COMPRESS\_DONE routine deletes the context area and sets the context variable to zero, undoing the work of the DCX\$COMPRESS\_INIT routine. Call DCX\$COMPRESS\_DONE when all data records have been compressed (using DCX\$COMPRESS\_DATA). After calling DCX\$COMPRESS\_DONE, call LIB\$FREE\_VM to free the virtual memory that DCX\$MAKE\_MAP used for the compression/expansion function.

#### Condition Values Returned

> context area is invalid or corrupted. This may be caused by a failure to call the appropriate routine to initialize the context variable or by an

application program error.

DCX\$\_NORMAL Normal successful completion.

This routine also returns any condition values returned by LIB\$FREE\_VM.

## DCX\$COMPRESS\_INIT—Initialize Compression Context

The DCX\$COMPRESS\_INIT routine initializes the context area for the compression of data records.

#### **Format**

DCX\$COMPRESS\_INIT context ,map

#### Returns

OpenVMS usage: cond\_value

type: longword (unsigned)

access: write only mechanism: by value

Longword condition value. Most utility routines return a condition value in R0. Condition values that this routine can return are listed under Condition Values Returned.

## **Arguments**

#### context

OpenVMS usage: context

type: longword (unsigned)

access: write only mechanism: by reference

Value identifying the data stream that DCX\$COMPRESS\_INIT initializes. The **context** argument is the address of a longword containing this value. You should not modify the **context** value after DCX\$COMPRESS\_INIT initializes it. You can define multiple **context** arguments to identify multiple data streams that are processed simultaneously.

#### map

OpenVMS usage: address

type: longword (unsigned)

access: read only mechanism: by reference

The function created by DCX\$MAKE\_MAP. The **map** argument is the address of the compression/expansion function's virtual address.

The **map** argument must remain at this address until data compression is completed and the context is deleted by means of a call to DCX\$COMPRESS\_DONE.

### **Description**

The DCX\$COMPRESS\_INIT routine initializes the context area for the compression of data records.

Call the DCX\$COMPRESS\_INIT routine after calling the DCX\$ANALYZE\_DONE routine.

## Data Compression/Expansion (DCX) Routines DCX\$COMPRESS\_INIT

## **Condition Values Returned**

DCX\$\_INVMAP Error; invalid map. The **map** argument was not

specified correctly, or the context area is invalid.

DCX\$\_NORMAL Normal successful completion.

This routine also returns any condition values returned by LIB\$GET\_VM and

LIB\$FREE\_VM.

## DCX\$EXPAND\_DATA—Expand a Compressed Data Record

The DCX\$EXPAND\_DATA routine expands (or restores) a compressed data record to its original state.

#### **Format**

DCX\$EXPAND\_DATA context ,in\_rec ,out\_rec [,out\_length]

#### Returns

OpenVMS usage: cond\_value

type: longword (unsigned)

access: write only mechanism: by value

Longword condition value. Most utility routines return a condition value in R0. Condition values that this routine can return are listed under Condition Values Returned.

## **Arguments**

#### context

OpenVMS usage: context

type: longword (unsigned)

access: read only mechanism: by reference

Value identifying the data stream that DCX\$EXPAND\_DATA expands. The **context** argument is the address of a longword containing this value. DCX\$EXPAND\_INIT initializes this value; you should not modify it. You can define multiple **context** arguments to identify multiple data streams that are processed simultaneously.

#### in\_rec

OpenVMS usage: char\_string type: character string access: read only mechanism: by descriptor

Data record to be expanded. The **in\_rec** argument is the address of the descriptor of the data record string.

#### out rec

OpenVMS usage: char\_string type: character string access: write only mechanism: by descriptor

Data record that has been expanded. The **out\_rec** argument is the address of the descriptor of the expanded record returned by DCX\$EXPAND\_DATA.

## Data Compression/Expansion (DCX) Routines DCX\$EXPAND\_DATA

out\_length

OpenVMS usage: word\_signed

type: word integer (signed)

access: write only mechanism: by reference

Length (in bytes) of the expanded data record. The **out\_length** argument is the address of a word into which DCX\$EXPAND\_DATA returns the length of the expanded data record.

### **Description**

The DCX\$EXPAND\_DATA routine expands (or restores) a compressed data record to its original state. Call this routine for each data record to be expanded.

#### **Condition Values Returned**

DCX\$\_INVCTX Error. The context variable is invalid, or the

context area is invalid or corrupted. This may be caused by a failure to call the appropriate routine to initialize the context variable or by an

application program error.

DCX\$\_INVDATA Error. A compressed data record is invalid

(probably truncated) and therefore cannot be

expanded.

DCX\$\_INVMAP Error; invalid map. The **map** argument was not

specified correctly, or the context area is invalid.

DCX\$\_NORMAL Normal successful completion.

DCX\$\_TRUNC Warning. The expanded data record has been

truncated because the **out\_rec** descriptor did not specify enough memory to accommodate the

record.

This routine also returns any condition values returned by LIB\$ANALYZE\_SDESC\_R2 and LIB\$SCOPY\_R\_DX.

## DCX\$EXPAND\_DONE—Specify Expansion Complete

The DCX\$EXPAND\_DONE routine deletes the context area and sets the context variable to zero.

#### **Format**

DCX\$EXPAND\_DONE context

#### Returns

OpenVMS usage: cond\_value

type: longword (unsigned)

access: write only mechanism: by value

Longword condition value. Most utility routines return a condition value in R0. Condition values that this routine can return are listed under Condition Values Returned.

## Argument

#### context

OpenVMS usage: context

type: longword (unsigned)

access: write only mechanism: by reference

Value identifying the data stream that DCX\$EXPAND\_DONE deletes. The **context** argument is the address of a longword containing this value. DCX\$EXPAND\_INIT initializes this value; you should not modify it. You can define multiple **context** arguments to identify multiple data streams that are processed simultaneously.

### **Description**

The DCX\$EXPAND\_DONE routine deletes the context area and sets the context variable to zero, thus undoing the work of the DCX\$EXPAND\_INIT routine. Call DCX\$EXPAND\_DONE when all data records have been expanded (using DCX\$EXPAND\_DATA).

#### **Condition Values Returned**

> context area is invalid or corrupted. This may be caused by a failure to call the appropriate routine to initialize the context variable or by an

application program error.

DCX\$NORMAL Normal successful completion.

This routine also returns any condition values returned by LIB\$FREE\_VM.

## DCX\$EXPAND\_INIT—Initialize Expansion Context

The DCX\$EXPAND\_INIT routine initializes the context area for the expansion of data records.

#### **Format**

DCX\$EXPAND\_INIT context ,map

#### Returns

OpenVMS usage: cond\_value

type: longword (unsigned)

access: write only mechanism: by value

Longword condition value. Most utility routines return a condition value in R0. Condition values that this routine can return are listed under Condition Values Returned.

## **Arguments**

#### context

OpenVMS usage: context

type: longword (unsigned)

access: write only mechanism: by reference

Value identifying the data stream that DCX\$EXPAND\_INIT initializes. The **context** argument is the address of a longword containing this value. After DCX\$EXPAND\_INIT initializes this **context** value, you should not modify it. You can define multiple **context** arguments to identify multiple data streams that are processed simultaneously.

#### map

OpenVMS usage: address

type: longword (unsigned)

access: read only mechanism: by reference

Compression/expansion function (created by DCX\$MAKE\_MAP). The **map** argument is the address of the compression/expansion function's virtual address.

The **map** argument must remain at this address until data expansion is completed and **context** is deleted by means of a call to DCX\$EXPAND\_DONE.

### **Description**

The DCX\$EXPAND\_INIT routine initializes the context area for the expansion of data records.

Call the DCX\$EXPAND\_INIT routine as the first step in the expansion (or restoration) of compressed data records to their original state.

Before you call DCX\$EXPAND\_INIT, read the length of the compressed file from the compression/expansion function (the map). Invoke LIB\$GET\_VM to get the necessary amount of storage for the function. LIB\$GET\_VM returns the address of the first byte of the storage area.

## Data Compression/Expansion (DCX) Routines DCX\$EXPAND\_INIT

## **Condition Values Returned**

DCX\$\_INVMAP Error; invalid map. The **map** argument was not

specified correctly, or the context area is invalid.

DCX\$\_NORMAL Normal successful completion.

This routine also returns any condition values returned by LIB\$GET\_VM.

## DCX\$MAKE\_MAP—Compute the Compression/Expansion Function

The DCX\$MAKE\_MAP routine uses the statistical information gathered by DCX\$ANALYZE\_DATA to compute the compression/expansion function.

#### **Format**

DCX\$MAKE\_MAP context ,map\_addr [,map\_size]

#### Returns

OpenVMS usage: cond\_value

type: longword (unsigned)

access: write only mechanism: by value

Longword condition value. Most utility routines return a condition value in R0. Condition values that this routine can return are listed under Condition Values Returned.

## **Arguments**

#### context

OpenVMS usage: context

type: longword (unsigned)

access: write only mechanism: by reference

Value identifying the data stream that DCX\$MAKE\_MAP maps. The **context** argument is the address of a longword containing this value. DCX\$ANALYZE\_INIT initializes this value; you should not modify it. You can define multiple **context** arguments to identify multiple data streams that are processed simultaneously.

#### map\_addr

OpenVMS usage: address

type: longword (unsigned)

access: write only mechanism: by reference

Starting address of the compression/expansion function. The **map\_addr** argument is the address of a longword into which DCX\$MAKE\_MAP stores the virtual address of the compression/expansion function.

### map\_size

OpenVMS usage: longword\_signed type: longword (unsigned)

access: write only mechanism: by reference

Length of the compression/expansion function. The **map\_size** argument is the address of the longword into which DCX\$MAKE\_MAP writes the length of the compression/expansion function.

## Data Compression/Expansion (DCX) Routines DCX\$MAKE MAP

## Description

The DCX\$MAKE\_MAP routine uses the statistical information gathered by DCX\$ANALYZE\_DATA to compute the compression/expansion function. In essence, this map is the algorithm used to shorten (or compress) the original data records as well as to expand the compressed records to their original form.

The map must be available in memory when any data compression or expansion takes place; the address of the map is passed as an argument to the DCX\$COMPRESS\_INIT and DCX\$EXPAND\_INIT routines, which initialize the data compression and expansion procedures, respectively.

The map is stored with the compressed data records, because the compressed data records are indecipherable without the map. When compressed data records have been expanded to their original state and no further compression is desired, you should delete the map using the LIB\$FREE\_VM routine.

DCX requires that you submit data records for analysis and then call the DCX\$MAKE\_MAP routine. Upon receiving the DCX\$\_AGAIN status code, you must again submit data records for analysis (in the same order) and call DCX\$MAKE\_MAP again; on the second iteration, DCX\$MAKE\_MAP returns the DCX\$ NORMAL status code.

#### **Condition Values Returned**

| DCX\$_AGAIN | Informational. | The map | has not been created |
|-------------|----------------|---------|----------------------|
|             |                |         |                      |

and the **map\_addr** and **map\_size** arguments have not been written because further analysis is required. The data records must be analyzed (using DCX\$ANALYZE\_DATA) again, and DCX\$MAKE\_MAP must be called again before DCX\$MAKE\_MAP will create the map and return the DCX\$\_NORMAL status code.

DCX\$\_INVCTX

Error. The context variable is invalid, or the context area is invalid or corrupted. This may be caused by a failure to call the appropriate routine to initialize the context variable or by an

application program error.

DCX\$\_NORMAL Normal successful completion.

This routine also returns any condition values returned by LIB\$GET\_VM and LIB\$FREE\_VM.

# DEC Text Processing Utility (DECTPU) Routines

This chapter describes callable DEC Text Processing Utility (DECTPU) routines. It describes the purpose of the DECTPU callable routines, the parameters for the routine call, and the primary status returns. The parameter in the call syntax represents the object that you pass to a DECTPU routine. Each parameter description lists the data type and the passing mechanism for the object. The data types are standard OpenVMS data types. The passing mechanism indicates how the parameter list is interpreted.

This chapter is written for system programmers who are familiar with the:

- OpenVMS Calling Standard
- OpenVMS Run-Time Library
- Precise manner in which data types are represented on a VAX processor or an Alpha processor
- Method for calling routines written in a language other than the one you are using for the main program

### 8.1 Introduction to DECTPU Routines

Callable DECTPU routines make DECTPU accessible from within other languages and applications supported by OpenVMS. DECTPU can be called from a program written in any language that generates calls using the OpenVMS Calling Standard. You can also call DECTPU from OpenVMS utilities, for example, the Mail utility. Callable DECTPU lets you perform text-processing functions within your program.

Callable DECTPU consists of a set of callable routines that resides in the DECTPU shareable images. You access callable DECTPU by linking against the shareable images, which include the callable interface routine names and constants. As with the DCL-level DECTPU interface, you can use files for input to and output from callable DECTPU. You can also write your own routines for processing file input, output, and messages.

The calling program must ensure that parameters passed to a called procedure, in this case DECTPU, are of the type and form that the DECTPU procedure accepts.

The DECTPU routines described in this chapter return condition values indicating the routine's completion status. When comparing a returned condition value with a test value, you should use the LIB\$MATCH routine from the Run-Time Library. Do not test the condition value as if it were a simple integer.

## DEC Text Processing Utility (DECTPU) Routines 8.1 Introduction to DECTPU Routines

#### 8.1.1 Interfaces to Callable DECTPU

There are two interfaces you can use to access callable DECTPU: the simplified callable interface and the full callable interface.

#### 8.1.1.1 Simplified Callable Interface

The easiest way to use callable DECTPU is to use the simplified callable interface. DECTPU provides two alternative routines in its simplified callable interface. These routines in turn call additional routines that do the following:

- Initialize the editor
- Provide the editor with the parameters necessary for its operation
- Control the editing session
- · Perform error handling

When using the simplified callable interface, you can use the TPU\$TPU routine to specify a command line for DECTPU, or you can call the TPU\$EDIT routine to specify an input file and an output file. TPU\$EDIT builds a command string that is then passed to the TPU\$TPU routine. These two routines are described in detail in Section 8.2.

If your application parses information that is not related to the operation of DECTPU, make sure the application obtains and uses all non-DECTPU parse information before the application calls the simplified callable interface. You must do this because the simplified callable interface destroys all parse information obtained and stored before the simplified callable interface was called.

#### 8.1.1.2 Full Callable Interface

To use the full callable interface, have your program access the main callable DECTPU routines directly. These routines do the following:

- Initialize the editor (TPU\$INTIALIZE)
- Execute DECTPU procedures (TPU\$EXECUTE\_INIFILE and TPU\$EXECUTE\_COMMAND)
- Give control to the editor (TPU\$CONTROL)
- Terminate the editing session (TPU\$CLEANUP)

When using the full callable interface, you must provide values for certain parameters. In some cases, the values you supply are actually addresses for additional routines. For example, when you call TPU\$INITIALIZE, you must include the address of a routine that specifies initialization options. Depending on your particular application, you might also have to write additional routines. For example, you might need to write routines for performing file operations, handling errors, and otherwise controlling the editing session. Callable DECTPU provides utility routines that can perform some of these tasks for you. These utility routines can do the following:

- Parse the command line and build the item list used for initializing the editor
- Handle file operations
- Output error messages
- Handle conditions

If your application calls the DECwindows version of DECTPU, the application can call TPU\$INITIALIZE only once.

### DEC Text Processing Utility (DECTPU) Routines 8.1 Introduction to DECTPU Routines

Various topics relating to the full callable interface are discussed in the following sections:

- Section 8.3 begins by briefly describing the interface. However, most of this section describes the main callable DECTPU routines (TPU\$INITIALIZE, TPU\$EXECUTE\_INIFILE, TPU\$CONTROL, TPU\$EXECUTE\_COMMAND, and TPU\$CLEANUP).
- Section 8.3.2 discusses additional routines that DECTPU provides for use with the full callable interface.
- Section 8.3.3 defines the requirements for routines that you can write for use with the full callable interface.

The full callable interface consists of the main callable DECTPU routines and the DECTPU utility routines.

## 8.1.2 The DECTPU Shareable Image

Whether you use the simplified callable interface or the full callable interface, you access callable DECTPU by linking against the DECTPU shareable image. This image contains the routine names and constants available for use by an application. In addition, the shareable image provides the following symbols:

- TPU\$GL\_VERSION—The version of the shareable image
- TPU\$GL\_UPDATE—The update number of the shareable image
- TPU\$\_FACILITY—The DECTPU facility code

For more information about how to link to the shareable image TPUSHR.EXE, refer to the *OpenVMS Programming Environment Manual.*<sup>1</sup>

## 8.1.3 Passing Parameters to Callable DECTPU Routines

Parameters are passed to callable DECTPU routines by reference or by descriptor. When the parameter is a routine, the parameter is passed by descriptor as a bound procedure value (BPV) data type.

A bound procedure value is a two-longword entity in which the first longword contains a procedure value and the second longword is the environment value (see the following figure). The environment value is determined in a language-specific manner when the original bound procedure value is generated. When the bound procedure is called, the calling program loads the second longword into R1.

| Name of your routine |  |
|----------------------|--|
| Environment          |  |

ZK-4046-GE

## 8.1.4 Error Handling

When you use the simplified callable interface, DECTPU establishes its own condition handler, TPU\$HANDLER, to handle all errors. When you use the full callable interface, there are two ways to handle errors:

• You can use the DECTPU default condition handler, TPUSHANDLER.

This manual has been archived but is available on the *OpenVMS Documentation CD-ROM*.

## DEC Text Processing Utility (DECTPU) Routines 8.1 Introduction to DECTPU Routines

 You can write your own condition handler to process some of the errors and call TPU\$HANDLER to process the rest.

The default condition handler, TPU\$HANDLER, is described in Section 8.7. Information about writing your own condition handler can be found in the *OpenVMS Programming Concepts Manual*.

#### 8.1.5 Return Values

All DECTPU condition codes are declared as universal symbols. Therefore, you automatically have access to these symbols when you link your program to the shareable image. The condition code values are returned in R0. Return codes for DECTPU can be found in the *DEC Text Processing Utility Reference Manual*. DECTPU return codes and their messages are accessible from the Help/Message facility.

Additional information about condition codes is provided in the descriptions of callable DECTPU routines found in subsequent sections. This information is provided under the heading Condition Values Returned and indicates the values that are returned when the default condition handler is established.

## 8.2 Simplified Callable Interface

The DECTPU simplified callable interface consists of two routines: TPU\$TPU and TPU\$EDIT. These entry points to DECTPU are useful for the following kinds of applications:

- · Those able to specify all the editing parameters on a single command line
- Those that need to specify only an input file and an output file

If your application parses information that is not related to the operation of DECTPU, make sure the application obtains and uses all non-DECTPU parse information before the application calls the simplified callable interface. You must do this because the simplified callable interface destroys all parse information obtained and stored before the simplified callable interface was called.

The following example calls TPU\$EDIT to edit text in the file INFILE.DAT and writes the result to OUTFILE.DAT. Note that the parameters to TPU\$EDIT must be passed by descriptor.

## DEC Text Processing Utility (DECTPU) Routines 8.2 Simplified Callable Interface

```
return_status = TPU$EDIT (&input_file, &output_file);
exit (return_status);
}
```

The next example performs the same task as the previous example. This time, the TPU\$TPU entry point is used. TPU\$TPU accepts a single argument which is a command string starting with the verb TPU. The command string can contain all of the qualifiers that are accepted by the EDIT/TPU command.

```
Sample C program that calls DECTPU. This program uses TPU$TPU and
 specifies a command string
#include descrip
int return_status;
static $DESCRIPTOR (command_prefix, "TPU/NOJOURNAL/NOCOMMAND/OUTPUT=");
static $DESCRIPTOR (input_file, "infile.dat");
static $DESCRIPTOR (output_file, "outfile.dat");
static $DESCRIPTOR (space_desc, " ");
char command line [100];
static $DESCRIPTOR (command desc, command line);
main (argc, argv)
   int argc;
   char *argv[];
     Build the command line for DECTPU. Note that the command verb
     is TPU instead of EDIT/TPU. The string we construct in the
     buffer command line will be
       "TPU/NOJOURNAL/NOCOMMAND/OUTPUT=outfile.dat infile.dat"
   return_status = STR$CONCAT (&command_desc,
                                &command prefix,
                                &output_file,
                               &space desc,
                               &input_file);
   if (! return status)
       exit (return_status);
     Now call DECTPU to edit the file
   return_status = TPU$TPU (&command_desc);
   exit (return status);
```

The following section contains detailed information about the routines in the full DECTPU callable interface. If you use the simplified interface, that interface calls these routines for you. If you use the full interface, your code calls these routines directly.

### 8.3 Full Callable Interface

The DECTPU full callable interface consists of a set of routines that you can use to perform the following tasks:

- Specify initialization parameters
- Control file input/output
- Specify commands to be executed by the editor

## DEC Text Processing Utility (DECTPU) Routines 8.3 Full Callable Interface

Control how conditions are handled

When you use the simplified callable interface, these operations are performed automatically. The individual DECTPU routines that perform these functions can be called from a user-written program and are known as the DECTPU full callable interface. This interface has two sets of routines: the main DECTPU callable routines and the DECTPU utility routines. These DECTPU routines, as well as your own routines that pass parameters to the DECTPU routines, are the mechanism that your application uses to control DECTPU.

The following sections describe the main callable routines, how parameters are passed to these routines, the DECTPU utility routines, and the requirements of user-written routines.

## 8.3.1 Main Callable DECTPU Utility Routines

The following callable DECTPU routines are described in this chapter:

- TPUSINITIALIZE
- TPU\$EXECUTE INIFILE
- TPU\$CONTROL
- TPU\$EXECUTE COMMAND
- TPUSCLEANUP

| 110tc                                                                 |
|-----------------------------------------------------------------------|
|                                                                       |
| Before calling any of these routines, you must establish TPU\$HANDLER |
| or provide your own condition handler. See the routine description of |

Note

or provide your own condition handler. See the routine description of TPU\$HANDLER in this chapter and the *OpenVMS Calling Standard* for information about establishing a condition handler.

## 8.3.2 Other DECTPU Utility Routines

The full callable interface includes several utility routines for which you can provide parameters. Depending on your application, you might be able to use these routines rather than write your own routines. These DECTPU utility routines and their descriptions follow:

- TPU\$CLIPARSE—Parses a command line and builds the item list for TPU\$INITIALIZE
- TPU\$PARSEINFO—Parses a command and builds an item list for TPU\$INITIALIZE
- TPUSFILEIO—The default file I/O routine
- TPU\$MESSAGE—Writes error messages and strings using the built-in procedure MESSAGE
- TPU\$HANDLER—The default condition handler
- TPU\$CLOSE\_TERMINAL—Closes the DECTPU channel to the terminal (and its associated mailbox) for the duration of a CALL\_USER routine
- TPU\$SPECIFY\_ASYNC\_ACTION—Specifies an asynchronous event for interrupting the TPU\$CONTROL routine

### DEC Text Processing Utility (DECTPU) Routines 8.3 Full Callable Interface

 TPU\$TRIGGER\_ASYNC\_ACTION—Interrupts the TPU\$CONTROL routine on a specified asynchronous event

Note that TPU\$CLIPARSE and TPU\$PARSEINFO destroy the context maintained by the CLI\$ routines for parsing commands.

#### 8.3.3 User-Written Routines

This section defines the requirements for user-written routines. When these routines are passed to DECTPU, they must be passed as bound procedure values. (See Section 8.1.3 for a description of bound procedure values.) Depending on your application, you might have to write one or all of the following routines:

- Routine for initialization callback—This is a routine that TPU\$INITIALIZE calls to obtain values for initialization parameters. The initialization parameters are returned as an item list.
- Routine for file I/O—This is a routine that handles file operations. Instead of writing your own file I/O routine, you can use the TPU\$FILEIO utility routine. DECTPU does not use this routine for journal file operations or for operations performed by the built-in procedure SAVE.
- Routine for condition handling—This is a routine that handles error conditions. Instead of writing your own condition handler, you can use the default condition handler, TPU\$HANDLER.
- Routine for the built-in procedure CALL\_USER—This is a routine that is
  called by the built-in procedure CALL\_USER. You can use this mechanism to
  cause your program to get control during an editing session.

## 8.4 Using the DECTPU Routines: Examples

Example 8–1, Example 8–2, Example 8–3, and Example 8–4 use callable DECTPU. These examples are included here for illustrative purposes only; Compaq does not assume responsibility for supporting these examples.

#### Example 8-1 Sample VAX BLISS Template for Callable DECTPU

## DEC Text Processing Utility (DECTPU) Routines 8.4 Using the DECTPU Routines: Examples

#### Example 8-1 (Cont.) Sample VAX BLISS Template for Callable DECTPU

```
! Declare the routines that would actually do the I/O. These must be supplied
! in another module
EXTERNAL ROUTINE
   my_io_open, ! Routine to open a file
my_io_close, ! Routine to close a file
my_io_get_record, ! Routine to read a record
my_io_put_record; ! Routine to write a record
! Declare the DECTPU routines
!
EXTERNAL ROUTINE
   TERNAL ROUTINE

tpu$fileio, ! DECTPU's internal file I/O routine
tpu$handler, ! DECTPU's condition handler
tpu$initialize, ! Initialize DECTPU
tpu$execute_inifile, ! Execute the initial procedures
tpu$execute_command, ! Execute a DECTPU statement
tpu$control, ! Let user interact with DECTPU
tpu$cleanup; ! Have DECTPU cleanup after itself
1
! Declare the DECTPU literals
    EXTERNAL LITERAL
    tpu$k_close,
    tpu$k open,
    tpu$k_get,
    tpu$k_put,
                          ! File access codes
    tpu$k access,
    tpu$k_io,
    tpu$k_input,
    tpu$k_output,
    tpu$_calluser, ! Item list entry codes
    tpu$_fileio,
    tpu$_outputfile,
    tpu$_sectionfile,
    tpu$ commandfile,
    tpu$_filename,
    tpu$_journalfile,
    tpu$_options,
     tpu$m_recover, ! Mask for values in options bitmask
    tpu$m_journal,
     tpu$m read,
     tpu$m_command,
     tpu$m_create,
     tpu$m_section,
     tpu$m_display,
     tpu$m_output,
     tpu$m_reset_terminal, ! Masks for cleanup bitmask
     tpu$m_kill_processes,
     tpu$m_delete_exith,
     tpu$m_last_time,
```

### Example 8-1 (Cont.) Sample VAX BLISS Template for Callable DECTPU

```
tpu$ nofileaccess,
                                ! DECTPU status codes
    tpu$_openin,
    tpu$_inviocode,
    tpu$_failure,
    tpu$_closein,
    tpu$_closeout,
    tpu$_readerr,
    tpu$_writeerr,
    tpu$_success;
ROUTINE top_level =
    BEGIN
!++
! Main entry point of your program
! Your_initialization_routine must be declared as a BPV
    LOCAL
        initialize_bpv: VECTOR [2],
        status,
       cleanup_flags;
    ! First establish the condition handler
    ENABLE
       tpu$handler ();
    ! Initialize the editing session, passing TPU$INITIALIZE the address of
    ! the bound procedure value which defines the routine which DECTPU is
    ! to call to return the initialization item list
    initialize_bpv [0] = tpu_init;
    initialize bpv [1] = 0;
    tpu$initialize (initialize_bpv);
    !
    ! Call DECTPU to execute the contents of the command file, the debug file
    ! or the TPU$INIT_PROCEDURE from the section file.
    tpu$execute_inifile();
    ! Let DECTPU take over.
    tpu$control();
    ! Have DECTPU cleanup after itself
                    tpu$m_reset_terminal ==
tpu$m_kill_processes OR     ! Delete Subprocesses
! Delete the exit handler
! Delete the exit handler
    cleanup_flags = tpu$m_reset_terminal OR
                                                ! Reset the terminal
                    tpu$cleanup (cleanup_flags);
    RETURN tpu$_success;
    END;
```

## DEC Text Processing Utility (DECTPU) Routines 8.4 Using the DECTPU Routines: Examples

#### Example 8-1 (Cont.) Sample VAX BLISS Template for Callable DECTPU

```
ROUTINE tpu_init =
   BEGIN
   !
   ! Allocate the storage block needed to pass the file I/O routine as a
   ! bound procedure variable as well as the bitmask for the initialization
   ! options
   1
   OWN
      file io bpv: VECTOR [2, LONG]
                 INITIAL (TPU IO, 0),
      options;
   ! These macros define the file names passed to DECTPU
   MACRO
      out_file = 'OUTPUT.TPU' % ,
       com_file = 'TPU$COMMAND' % ,
       sec_file = 'TPU$SECTION' % ,
       inp_file = 'FILE.TPU' %;
   ! Create the item list to pass to DECTPU. Each item list entry consists of
   ! two words which specify the size of the item and its code, the address of
   ! the buffer containing the data, and a longword to receive a result (always
   ! zero, since DECTPU does not return any result values in the item list)
                 +----+
                 | Item Code | Item Length |
   !
                  +-----
   !
                   Buffer Address
                  +----+
                 Return Address (always 0)
   !
                 +----+
   ! Remember that the item list is always terminated with a longword containing
   ! a zero
   BIND
       item_list = UPLIT BYTE (
                                      ! Options bitmask
          WORD (4),
          WORD (tpu$_options),
          LONG (options),
          LONG (0),
                                ! File I/O routine
          WORD (4),
          WORD (tpu$_fileio),
          LONG (file_io_bpv),
          LONG (0),
          WORD (%CHARCOUNT (out_file)), ! Output file
          WORD (tpu$ outputfile),
          LONG (UPLIT (%ASCII out_file)),
          LONG (0),
          WORD (%CHARCOUNT (com_file)), ! Command file
          WORD (tpu$_commandfile),
          LONG (UPLIT (%ASCII com_file)),
          LONG (0),
```

## DEC Text Processing Utility (DECTPU) Routines 8.4 Using the DECTPU Routines: Examples

#### Example 8-1 (Cont.) Sample VAX BLISS Template for Callable DECTPU

```
WORD (%CHARCOUNT (sec file)), ! Section file
            WORD (tpu$_sectionfile),
            LONG (UPLIT (%ASCII sec file)),
            LONG (0),
            WORD (%CHARCOUNT (inp_file)), ! Input file
            WORD (tpu$_filename),
            LONG (UPLIT (%ASCII inp_file)),
            LONG (0),
            LONG (0));
                                           ! Terminating longword of 0
    ! Initialize the options bitmask
    options = tpu$m_display OR
                                           ! We have a display
             tpu$m section OR
                                          ! We have a section file
              tpu$m create OR
                                          ! Create a new file if one does not
                                           ! exist
                                           ! We have a section file
              tpu$m_command OR
              tpu$m output;
                                           ! We supplied an output file spec
    ! Return the item list as the value of this routine for DECTPU to interpret
    RETURN item_list;
    END;
                                            ! End of routine tpu_init
ROUTINE tpu_io (p_opcode, stream: REF BLOCK [ ,byte], data) =
 This routine determines how to process a TPU I/O request
    BEGIN
   LOCAL
        status;
! Is this one of ours, or do we pass it to TPU's file I/O routines?
    IF (..p opcode NEQ tpu$k open) AND (.stream [stream file id] GTR 511)
    THEN
       RETURN tpu$fileio (.p_opcode, .stream, .data);
! Either we're opening the file, or we know it's one of ours
! Call the appropriate routine (not shown in this example)
    SELECTONE ..p_opcode OF
        SET
        [tpu$k_open]:
            status = my_io_open (.stream, .data);
        [tpu$k_close, tpu$k_close_delete]:
            status = my_io_close (.stream, .data);
        [tpu$k_get]:
            status = my_io_get_record (.stream, .data);
        [tpu$k_put]:
            status = my_io_put_record (.stream, .data);
        [OTHERWISE]:
           status = tpu$_failure;
        TES;
```

## DEC Text Processing Utility (DECTPU) Routines 8.4 Using the DECTPU Routines: Examples

#### Example 8-1 (Cont.) Sample VAX BLISS Template for Callable DECTPU

```
RETURN .status;

END;
! End of routine TPU_IO

END ! End Module file_io_example

ELUDOM
```

Example 8-2 shows normal DECTPU setup in Compaq Fortran.

#### Example 8-2 Normal DECTPU Setup in Compaq Fortran

```
A sample Fortran program that calls DECTPU to act
C
          normally, using the programmable interface.
C
           IMPLICIT NONE
C
          INTEGER*4 CLEAN_OPT !options for clean up routine
INTEGER*4 STATUS !return status from DECTPU routines
INTEGER*4 BPV_PARSE(2) !set up a bound procedure value
INTEGER*4 LOC_PARSE !a local function call
С
          declare the DECTPU functions
          INTEGER*4 TPU$CONTROL
INTEGER*4 TPU$CLEANUP
INTEGER*4 TPU$EXECUTE_INIFILE
INTEGER*4 TPU$INITIALIZE
INTEGER*4 TPU$CLIPARSE
C
          declare a local copy to hold the values of DECTPU cleanup variables
          INTEGER*4
                              RESET TERMINAL
          INTEGER*4
INTEGER*4
INTEGER*4
INTEGER*4
INTEGER*4
INTEGER*4
INTEGER*4
INTEGER*4
INTEGER*4
INTEGER*4
INTEGER*4
INTEGER*4
INTEGER*4
INTEGER*4
INTEGER*4
INTEGER*4
INTEGER*4
C
          declare the DECTPU functions used as external
           EXTERNAL
                                 TPUSHANDLER
           EXTERNAL
                                 TPU$CLIPARSE
           EXTERNAL
                                 TPU$_SUCCESS
                                                       !external error message
           EXTERNAL
                                 LOC PARSE
                                                       !user supplied routine to
С
                                                       call TPUCLIPARSE and setup
C
           declare the DECTPU cleanup variables as external these are the
C
           external literals that hold the value of the options
          TPU$M_RESET_TERMINAL
EXTERNAL TPU$M_DELETE_JOURNAL
EXTERNAL TPU$M_DELETE_BUFFERS,
EXTERNAL TPU$M_DELETE_EXITH_TE
                                 TPU$M_DELETE_BUFFERS,TPU$M_DELETE_WINDOWS
                                 TPU$M_DELETE_EXITH, TPU$M_EXECUTE_PROC
                                 TPU$M_PRUNE_CACHE, TPU$M_KILL_PROCESSES
100
          CALL LIB$ESTABLISH ( TPU$HANDLER )
                                                                    !establish the condition handler
           set up the bound procedure value for the call to TPU$INITIALIZE
C
           BPV PARSE( 1 ) = %LOC( LOC PARSE )
           BPV PARSE(2) = 0
```

## DEC Text Processing Utility (DECTPU) Routines 8.4 Using the DECTPU Routines: Examples

#### Example 8-2 (Cont.) Normal DECTPU Setup in Compaq Fortran

```
call the DECTPU initialization routine to do some set up work
        STATUS = TPU$INITIALIZE ( BPV_PARSE )
C
        Check the status if it is not a success then signal the error
        IF ( STATUS .NE. %LOC ( TPU$_SUCCESS ) ) THEN
                CALL LIB$SIGNAL( %VAL( STATUS ) )
                GOTO 9999
        ENDIF
С
        execute the TPU$_ init files and also a command file if it
        was specified in the command line call to DECTPU
        STATUS = TPU$EXECUTE INIFILE ( )
        IF ( STATUS .NE. %LOC ( TPU$_SUCCESS ) ) THEN !make sure everything is ok
                CALL LIB$SIGNAL( %VAL( STATUS ) )
                GOTO 9999
        ENDIF
С
        invoke the editor as it normally would appear
        STATUS = TPU$CONTROL ( )
                                       !call the DECTPU editor
        IF ( STATUS .NE. %LOC ( TPU$ SUCCESS ) ) THEN !make sure everything is ok
                CALL LIB$SIGNAL( %VAL( STATUS ) )
С
                GOTO 9999
        ENDIF
        Get the value of the option from the external literals. In Fortran you
С
        cannot use external literals directly so you must first get the value
С
С
        of the literal from its external location. Here we are getting the
С
        values of the options that we want to use in the call to TPU$CLEANUP.
        DELETE_JOURNAL = %LOC ( TPU$M_DELETE_JOURNAL )
        DELETE_EXITH = %LOC ( TPU$M_DELETE_EXITH )
        DELETE_BUFFERS = %LOC ( TPU$M_DELETE_BUFFERS )
        DELETE_WINDOWS = %LOC ( TPU$M_DELETE_WINDOWS )
                      = %LOC ( TPU$M_EXECUTE_PROC )
        EXECUTE_PROC
        RESET_TERMINAL = %LOC ( TPU$M_RESET_TERMINAL )
        KILL_PROCESSES = %LOC ( TPU$M_KILL_PROCESSES )
        CLOSE SECTION = %LOC ( TPU$M CLOSE SECTION )
        Now that we have the local copies of the variables we can do the
C
        logical OR to set the multiple options that we need.
        CLEAN_OPT = DELETE_JOURNAL .OR. DELETE_EXITH .OR.
               DELETE_BUFFERS .OR. DELETE_WINDOWS .OR. EXECUTE_PROC
        1
                .OR. RESET_TERMINAL .OR. KILL_PROCESSES .OR. CLOSE_SECTION
C
        do the necessary clean up
        TPU$CLEANUP wants the address of the flags as the parameter so
С
        pass the %LOC of CLEAN_OPT which is the address of the variable
        STATUS = TPU$CLEANUP ( %LOC ( CLEAN_OPT ) )
        IF ( STATUS .NE. %LOC (TPU$ SUCCESS) ) THEN
                CALL LIB$SIGNAL( %VAL(STATUS) )
        ENDIF
9999
        CALL LIB$REVERT
                          !go back to normal processing -- handlers
        STOP
        END
```

## DEC Text Processing Utility (DECTPU) Routines 8.4 Using the DECTPU Routines: Examples

### Example 8-2 (Cont.) Normal DECTPU Setup in Compaq Fortran

```
С
C
        INTEGER*4 FUNCTION LOC PARSE
                                       !A local bound procedure value
        INTEGER*4
                       BPV(2)
       CHARACTER*12 EDIT COMM
                                     !A command line to send to TPU$CLIPARSE
C
       Declare the DECTPU functions used
       INTEGER*4
                       TPU$FILEIO
       INTEGER*4
                     TPU$CLIPARSE
C
       Declare this routine as external because it is never called directly and
       we need to tell Fortran that it is a function and not a variable
       EXTERNAL
                       TPU$FILEIO
       BPV(1) = %LOC(TPU$FILEIO)
                                       !set up the bound procedure value
       BPV(2) = 0
       EDIT COMM(1:12) = 'TPU TEST.TXT'
       parse the command line and build the item list for TPU$INITIALIZE
9999
        LOC_PARSE = TPU$CLIPARSE (EDIT_COMM, BPV , 0)
       RETURN
       END
```

Example 8-3 shows how to build a callback item list with Compaq Fortran.

### Example 8-3 Building a Callback Item List with Compaq Fortran

```
PROGRAM TEST_TPU
С
       IMPLICIT NONE
C
        Define the expected DECTPU return statuses
C
       EXTERNAL
                         TPU$ SUCCESS
       EXTERNAL
                         TPU$_QUITTING
                       TPU$_EXITING
       EXTERNAL
С
С
        Declare the DECTPU routines and symbols used
                     TPU$M_DELETE_CONTEXT
TPU$HANDLER
TPU$M_DELETE_CONTEXT
TPU$INITIALIZE
TPU$EXECUTE_INIFILE
TPU$CONTROL
       EXTERNAL
       EXTERNAL
       INTEGER*4
       INTEGER*4
       INTEGER*4
       INTEGER*4
       INTEGER*4
                       TPU$CLEANUP
С
C
       Use LIB$MATCH_COND to compare condition codes
C
       INTEGER*4
                         LIB$MATCH COND
С
C
        Declare the external callback routine
C
       EXTERNAL
                        TPU STARTUP
                                            ! the DECTPU set-up function
       INTEGER*4
                       TPU STARTUP
       INTEGER*4
                       BPV(2)
                                             ! Set up a bound procedure value
```

## DEC Text Processing Utility (DECTPU) Routines 8.4 Using the DECTPU Routines: Examples

## Example 8-3 (Cont.) Building a Callback Item List with Compaq Fortran

```
C
С
       Declare the functions used for working with the condition handler
С
                  LIB$ESTABLISH
       INTEGER*4
       INTEGER*4
С
С
      Local Flags and Indices
С
      INTEGER*4 CLEANUP_FLAG
INTEGER*4 RET_STATUS
INTEGER*4 MATCH_STATUS
                                         ! flag(s) for DECTPU cleanup
С
C
      Initializations
С
                      = 0
       RET_STATUS
       CLEANUP_FLAG = %LOC(TPU$M_DELETE_CONTEXT)
C
С
      Establish the default DECTPU condition handler
С
       CALL LIB$ESTABLISH(%REF(TPU$HANDLER))
С
С
       Set up the bound procedure value for the initialization callback
C
       BPV(1) = %LOC (TPU STARTUP)
       BPV(2) = 0
С
С
       Call the DECTPU procedure for initialization
С
       RET_STATUS = TPU$INITIALIZE(BPV)
       IF (RET STATUS .NE. %LOC(TPU$ SUCCESS)) THEN
       CALL LIB$SIGNAL (%VAL(RET_STATUS))
С
       Execute the DECTPU initialization file
С
С
       RET_STATUS = TPU$EXECUTE_INIFILE()
       IF (RET_STATUS .NE. %LOC(TPU$_SUCCESS)) THEN
       CALL LIB$SIGNAL (%VAL(RET_STATUS))
       ENDIF
C
С
      Pass control to DECTPU
С
      RET_STATUS = TPU$CONTROL()
С
С
       Test for valid exit condition codes. You must use LIB$MATCH_COND
С
       because the severity of TPU$_QUITTING can be set by the TPU
       application
С
С
      MATCH_STATUS = LIB$MATCH_COND (RET_STATUS, %LOC (TPU$_QUITTING),
                                                  %LOC (TPU$_EXITING))
       IF (MATCH_STATUS .EQ. 0) THEN
       CALL LIB$SIGNAL (%VAL(RET_STATUS))
       ENDIF
```

## DEC Text Processing Utility (DECTPU) Routines 8.4 Using the DECTPU Routines: Examples

#### Example 8-3 (Cont.) Building a Callback Item List with Compaq Fortran

```
С
C
        Clean up after processing
C
       RET_STATUS = TPU$CLEANUP(%REF(CLEANUP_FLAG))
        IF (RET STATUS .NE. %LOC(TPU$ SUCCESS)) THEN
       CALL LIB$SIGNAL (%VAL(RET_STATUS))
       ENDIF
C
        Set the condition handler back to the default
C
       RET_STATUS = LIB$REVERT()
        END
        INTEGER*4 FUNCTION TPU_STARTUP
        IMPLICIT NONE
        INTEGER*4
                           OPTION_MASK
                                                ! temporary variable for DECTPU
        CHARACTER*44
                          SECTION_NAME ! temporary variable for DECTPU
C
C
       External DECTPU routines and symbols
C
                       TPU$K_OPTIONS
TPU$M_READ
TPU$M_SECTION
TPU$M_DISPLAY
TPU$K_SECTIONFILE
        EXTERNAL
       EXTERNAL
EXTERNAL
EXTERNAL
       TPU$K_SECTION
EXTERNAL TPU$K_FILEIO
EXTERNAL TPU$FILEIO
INTEGER*4 TPU$FILE
C
       The bound procedure value used for setting up the file I/O routine
C
       INTEGER*4
                          BPV(2)
C
        Define the structure of the item list defined for the callback
C
C
        STRUCTURE / CALLBACK/
       INTEGER*2 BUFFER_LENGTH
INTEGER*2 ITEM_CODE
INTEGER*4 BUFFER_ADDRESS
INTEGER*4 RETURN_ADDRESS
       END STRUCTURE
C
       There are a total of four items in the item list
С
       RECORD /CALLBACK/ CALLBACK (4)
С
С
       Make sure it is not optimized!
C
       VOLATILE / CALLBACK /
С
C
        Define the options we want to use in the DECTPU session
C
        OPTION_MASK = %LOC(TPU$M_SECTION) .OR. %LOC(TPU$M_READ)
                 .OR. %LOC(TPU$M_DISPLAY)
```

## DEC Text Processing Utility (DECTPU) Routines 8.4 Using the DECTPU Routines: Examples

### Example 8-3 (Cont.) Building a Callback Item List with Compaq Fortran

```
С
С
       Define the name of the initialization section file
С
       SECTION_NAME = 'TPU$SECTION'
С
С
       Set up the required I/O routine. Use the DECTPU default.
С
       BPV(1) = %LOC(TPU$FILEIO)
       BPV(2) = 0
С
С
       Build the callback item list
С
С
       Set up the edit session options
С
       CALLBACK(1).ITEM_CODE = %LOC(TPU$K_OPTIONS)
       CALLBACK(1).BUFFER_ADDRESS = %LOC(OPTION_MASK)
       CALLBACK(1).BUFFER LENGTH = 4
       CALLBACK(1).RETURN_ADDRESS = 0
С
С
       Identify the section file to be used
       CALLBACK(2).ITEM_CODE = %LOC(TPU$K_SECTIONFILE)
       CALLBACK(2).BUFFER_ADDRESS = %LOC(SECTION_NAME)
       CALLBACK(2).BUFFER_LENGTH = LEN(SECTION_NAME)
       CALLBACK(2).RETURN_ADDRESS = 0
С
       Set up the I/O handler
C
       CALLBACK(3).ITEM_CODE = %LOC(TPU$K_FILEIO)
       CALLBACK(3).BUFFER_ADDRESS = %LOC(BPV)
       CALLBACK(3).BUFFER_LENGTH = 4
       CALLBACK(3).RETURN_ADDRESS = 0
С
С
       End the item list with zeros to indicate we are finished
       CALLBACK(4).ITEM\_CODE = 0
       CALLBACK(4).BUFFER_ADDRESS = 0
       CALLBACK(4).BUFFER_LENGTH = 0
       CALLBACK(4).RETURN ADDRESS = 0
С
С
       Return the address of the item list
       TPU_STARTUP = %LOC(CALLBACK)
       RETURN
       END
```

Example 8–4 shows how to specify a user-written file I/O routine in VAX C.

#### Example 8-4 Specifying a User-Written File I/O Routine in VAX C

```
/*
Segment of a simple VAX C program to invoke DECTPU. This program provides its
own FILEIO routine instead of using the one provided by DECTPU. This program
will run correctly if you write the routines it calls.
*/
/*
** To compile this example use the command:
$ CC <file-name>
```

## DEC Text Processing Utility (DECTPU) Routines 8.4 Using the DECTPU Routines: Examples

#### Example 8-4 (Cont.) Specifying a User-Written File I/O Routine in VAX C

```
** To link this example after a successful compilation:
$ LINK <file-name>,sys$input/
SYS$LIBRARY: VAXCRTL/SHARE
<PRESS-Ctrl/Z>
The TPUSHR shareable image is found by the linker in IMAGELIB.OLB.
* /
#include descrip
#include stdio
/* data structures needed */
struct bpv arg
                             /* bound procedure value */
   int env ;
    } ;
struct item_list_entry
                             /* item list data structure */
   short int buffer_length; /* buffer length */
short int item_code; /* item code */
int *buffer_add; /* buffer address */
int *return_len_add; /* return address */
   } ;
struct stream_type
   } ;
globalvalue
                             /* Cleanup codes defined by TPU */
   tpu$m_delete_journal, tpu$m_delete_exith,
   tpu$m_delete_buffers, tpu$m_delete_windows, tpu$m_delete_cache,
    tpu$m_prune_cache, tpu$m_execute_file, tpu$m_execute_proc,
    tpu$m_delete_context, tpu$m_reset_terminal, tpu$m_kill_processes,
   tpu$m_close_section, tpu$m_delete_others, tpu$m_last_time;
qlobalvalue
                             /* Item codes for item list entries */
   tpu$k_fileio, tpu$k_options, tpu$k_sectionfile,
    tpu$k_commandfile ;
                              /* Option codes for option item */
globalvalue
   tpu$m_display, tpu$m_section, tpu$m_command, tpu$m_create ;
globalvalue
                              /* Possible item codes in item list */
   tpu$k_access, tpu$k_filename, tpu$k_defaultfile,
    tpu$k relatedfile, tpu$k record attr, tpu$k maximize ver,
    tpu$k_flush, tpu$k_filesize;
globalvalue
                              /* Possible access types for tpu$k_access */
   tpu$k_io, tpu$k_input, tpu$k_output;
globalvalue
                             /* OpenVMS RMS File Not Found message code */
   rms$_fnf;
```

## DEC Text Processing Utility (DECTPU) Routines 8.4 Using the DECTPU Routines: Examples

#### Example 8-4 (Cont.) Specifying a User-Written File I/O Routine in VAX C

```
/* FILEIO routine functions */
qlobalvalue
    tpu$k_open, tpu$k_close, tpu$k_close_delete,
    tpu$k_get, tpu$k_put;
int lib$establish ();
                                /* RTL routine to establish an event handler */
                             /* TPU routine to free resources used */
/* TPU routine to invoke the editor */
/* TPU routine to execute initialization code */
/* TPU signal handling routine */
int tpu$cleanup ();
int tpu$control ();
int tpu$execute_inifile ();
int tpu$handler ();
                               /* TPU routine to initialize the editor */
int tpu$initialize ();
   This function opens a file for either read or write access, based upon
   the itemlist passed as the data parameter. Note that a full implementation
   of the file open routine would have to handle the default file, related
  file, record attribute, maximize version, flush and file size item code
  properly.
open_file (data, stream)
int *data;
struct stream_type *stream;
    struct item_list_entry *item;
                               /* File access type */
    char *access;
    char filename[256];
                               /* Max file specification size */
    FILE *fopen();
    /* Process the item list */
    item = data;
    while (item->item_code != 0 && item->buffer_length != 0)
        if (item->item_code == tpu$k_access)
            if (item->buffer_add == tpu$k_io) access = "r+";
            else if (item->buffer_add == tpu$k_input) access = "r";
            else if (item->buffer_add == tpu$k_output) access = "w";
        else if (item->item_code == tpu$k_filename)
            strncpy (filename, item->buffer add, item->buffer length);
            filename [item->buffer_length] = 0;
            lib$scopy_r_dx (&item->buffer_length, item->buffer_add,
                                                          &stream->length);
        else if (item->item code == tpu$k defaultfile)
                                          /* Add code to handle default file */
                                          /* spec here
        else if (item->item_code == tpu$k_relatedfile)
                                          /* Add code to handle related
                                          /* file spec here
        else if (item->item_code == tpu$k_record_attr)
                                         /* Add code to handle record
                                          /* attributes for creating files
                                                                               * /
        else if (item->item_code == tpu$k_maximize_ver)
                                                                               * /
                                         /* Add code to maximize version
                                          /* number with existing file here
                                                                               * /
        else if (item->item_code == tpu$k_flush)
                                         /* Add code to cause each record
                                         /* to be flushed to disk as written */
```

## DEC Text Processing Utility (DECTPU) Routines 8.4 Using the DECTPU Routines: Examples

### Example 8-4 (Cont.) Specifying a User-Written File I/O Routine in VAX C

```
else if (item->item_code == tpu$k_filesize)
                                       /* Add code to handle specification */
                                        /* of initial file allocation here */
                     /* get next item */
        ++item;
   stream->ident = fopen(filename,access);
   if (stream->ident != 0)
       return tpu$_success;
   else
       return rms$_fnf;
 This procedure closes a file
close_file (data,stream)
struct stream_type *stream;
   close(stream->ident);
   return tpu$_success;
 This procedure reads a line from a file
read line(data,stream)
struct dsc$descriptor *data;
struct stream_type *stream;
   char textline[984];
                                     /* max line size for TPU records */
   int len;
   globalvalue rms$_eof;
                                      /* RMS End-Of-File code */
   if (fgets(textline,984,stream->ident) == NULL)
       return rms$ eof;
   else
        len = strlen(textline);
       if (len > 0)
           len = len - 1;
        return lib$scopy_r_dx (&len, textline, data);
 This procedure writes a line to a file
*/
write_line(data,stream)
struct dsc$descriptor *data;
struct stream_type *stream;
                                       /* max line size for TPU records */
   char textline[984];
   strncpy (textline, data->dsc$a pointer, data->dsc$w length);
   textline [data->dsc$w_length] = 0;
   fputs(textline,stream->ident);
   fputs("\n",stream->ident);
   return tpu$ success;
```

## DEC Text Processing Utility (DECTPU) Routines 8.4 Using the DECTPU Routines: Examples

#### Example 8-4 (Cont.) Specifying a User-Written File I/O Routine in VAX C

```
This procedure will handle I/O for TPU
* /
fileio(code,stream,data)
int *code;
int *stream;
int *data;
   int status;
/* Dispatch based on code type. Note that a full implementation of the
/* file I/O routines would have to handle the close and delete code properly */
/* instead of simply closing the file
   if (*code == tpu$k open)
                                               /* Initial access to file */
       status = open file (data,stream);
   else if (*code == tpu$k_close)
                                               /* End access to file */
       status = close_file (data,stream);
   else if (*code == tpu$k_close_delete)
                                               /* Treat same as close */
       status = close_file (data,stream);
   else if (*code == tpu$k_get)
                                               /* Read a record from a file */
       status = read_line (data,stream);
   else if (*code == tpu$k_put)
                                               /* Write a record to a file */
       status = write line (data, stream);
   else
                                               /* Who knows what we have? */
       status = tpu$_success;
       printf ("Bad FILEIO I/O function requested");
   return status;
  This procedure formats the initialization item list and returns it as
  its return value.
* /
callrout()
   static struct bpv arg add block =
        { fileio, 0 }; /* BPV for fileio routine */
   int options ;
   char *section_name = "TPU$SECTION";
   static struct item_list_entry arg[] =
        {/* length code
                                   buffer add return add */
                4,tpu$k_fileio,
                                    0,
                                               0 },
                                  0,
                                               0 },
                4,tpu$k_options,
                                               0 },
                0,tpu$k_sectionfile,0,
               { 0,0,
                                    0,
        };
    /* Setup file I/O routine item entry */
   arg[0].buffer_add = &add_block;
    /* Setup options item entry. Leave journaling off. */
   options = tpu$m_display | tpu$m_section;
   arg[1].buffer_add = &options;
    /* Setup section file name */
   arg[2].buffer length = strlen(section name);
   arg[2].buffer add = section name;
   return arg;
```

## **DEC Text Processing Utility (DECTPU) Routines** 8.4 Using the DECTPU Routines: Examples

#### Example 8-4 (Cont.) Specifying a User-Written File I/O Routine in VAX C

```
Main program. Initializes TPU, then passes control to it.
* /
main()
{
   int return_status ;
   int cleanup options;
   struct bpv_arg add_block;
/* Establish as condition handler the normal DECTPU handler */
    lib$establish(tpu$handler);
/* Setup a BPV to point to the callback routine */
    add_block.routine_add = callrout ;
   add_block.env = 0;
/* Do the initialize of DECTPU */
   return_status = tpu$initialize(&add_block);
   if (!return_status)
       exit(return status);
/* Have TPU execute the procedure TPU$INIT_PROCEDURE from the section file */
/* and then compile and execute the code from the command file */
   return status = tpu$execute inifile();
   if (!return_status)
       exit (return_status);
/* Turn control over to DECTPU */
   return_status = tpu$control ();
   if (!return_status)
       exit(return status);
/* Now clean up. */
   cleanup_options = tpu$m_last_time | tpu$m_delete_context;
   return_status = tpu$cleanup (&cleanup_options);
   exit (return_status);
   printf("Experiment complete");
```

## 8.5 Creating and Calling a USER Routine

This section describes the steps involved in creating an executable image for the USER routine and how to call the routine from a C program in the DECTPU environment. The following list describes the steps in creating the executable image:

- 1. Write a program in the appropriate high-level language; in the supporting example, the language is C. The program must contain a global routine named TPU\$CALLUSER.
- 2. Compile the program.
- 3. Link the program with an options file to create a shareable image.
- 4. Define the logical name TPU\$CALLUSER to point to the file containing the USER routine.
- 5. Invoke DECTPU.

## DEC Text Processing Utility (DECTPU) Routines 8.5 Creating and Calling a USER Routine

6. From within a DECTPU session, call the high-level program to perform its function by specifying the built-in procedure CALL\_USER with the appropriate parameters. The built-in procedure passes the specified parameters to the appropriate routine.

### 8.5.1 The CALL\_USER Code

This is an example of a USER routine written in the VAX C programming language. The comments in the code explain the various routine functions.

```
/* call_user.c */
A sample of a TPU CALL USER routine written in VAX C.
The routine is compiled and linked as a shareable image and then the
DCL logical TPU$CALLUSER is defined to point at the image.
From within TPU, when the built-in CALL_USER is called, this image
will be activated and the tpu$call_user routine will be called.
This example is for VAX C but can be updated to work with DEC C with little
effort.
#include <descrip.h>
extern int lib$sget1 dd(),
vaxc$crtl init();
globalvalue
   tpu$_success;
   Because we know we are being called from a non-C based routine, call
   the CRTL initialization routine once
static int
   rtl_inited = 0;
extern int tpu$calluser (
int *int_param,
struct dsc$descriptor *str_param,
struct dsc$descriptor *result param )
 A sample TPU CALL_USER routine that checks access to the file specified
 in the str param descriptor.
 Return (in result param):
 ACCESS - specified access is allowed
       NOACCESS - specified access is not allowed
ERROR - Either invalid param or the file does not exist
 PARAM_ERROR - Invalid param passed
 MEMORY_ERROR - An error occured allocating memory
 An example from TPU code would be:
 file access := CALL USER (0, "SYS$LOGIN:LOGIN.COM");
  ! Only look at the return value of ACCESS,
  IF file access = "ACCESS"
        file exists := 1;
  ELSE
       file_exists := 0;
  ENDIF;
```

## DEC Text Processing Utility (DECTPU) Routines 8.5 Creating and Calling a USER Routine

```
See the description of the CALL_USER built-in for more information on how to
 use the built-in.
* /
   static char
*error_str = "ERROR",
*param_error_str = "PARAM_ERROR"
*memory_error_str = "MEMORY_ERROR",
*access_str = "ACCESS",
*noaccess_str = "NOACCESS";
   char
*result_str_ptr;
   int
result_str_length;
If this is the first time in, call the VAXCRTL routine to init things
   if (rtl inited == 0) {
vaxc$crtl init();
rtl_inited = 1;
The integer must be between 0 and 7 for the
call to the C RTL routine ACCESS
   if ((*int_param < 0) || (*int_param > 7)) {
result str length = strlen (param error str);
result_str_ptr = param_error_str;
   else {
/*
    If we were passed a null string,
    set the param_error return value
if (str_param->dsc$w_length == 0) {
    result_str_length = strlen (param_error_str);
    result_str_ptr = param_error_str;
else {
        Because there is NO way of knowing if the descriptor we have
 been passed ends with a \setminus 0, we need to create a valid string
 pass to the rtl routine "access"
    char
 *str_ptr;
 Allocate memory enough for the string plus the null character
    str_ptr = (char *) malloc (str_param->dsc$w_length + 1);
 Make sure the memory allocation worked...
    if (str ptr == 0) {
 result_str_length = strlen (memory_error_str);
 result_str_ptr = memory_error_str;
    }
```

## DEC Text Processing Utility (DECTPU) Routines 8.5 Creating and Calling a USER Routine

```
else {
     Move the bytes from the descriptor into the memory
     pointed to by str_ptr, and end it with a \0
     Then call the access routine, free the memory
 sprintf (str ptr, "%.*s\0", str param->dsc$w length,
 str param->dsc$a pointer);
 if (access (str_ptr, *int_param) == 0) {
     result_str_length = strlen (access_str);
     result_str_ptr = access_str;
 else {
     result_str_length = strlen (noaccess_str);
     result_str_ptr = noaccess_str;
 free (str_ptr);
   /* Setup the return descriptor */
   lib$sget1_dd (&result_str_length, result_param);
Copy the result bytes into the descriptor's dynamic
memory
   memcpy (result_param->dsc$a_pointer, result_str_ptr,
result_str_length);
   return tpu$_success;
```

Use the following command to compile the routine with the VAX C compiler:

```
$ CC/LIST call user.c
```

## 8.5.2 Linking the CALL\_USER Image

To link the CALL\_USER image as a shareable image requires a linker option file similar to the one that follows:

```
! CALL_USER.OPT
call_user.obj
UNIVERSAL=TPU$CALLUSER
SYS$LIBRARY:VAXCRTL/SHARE
```

After you create the linker option file, use the following command to link the shareable image:

```
$ LINK CALL_USER/OPT/SHARE/MAP/FULL
```

This command produces a shareable image named CALL\_USER.EXE.

The description of the DECTPU built-in CALL\_USER states that you must define the logical name TPU\$CALLUSER to point to the image that contains the USER procedure. Use the following command to define the logical name:

```
$ DEFINE TPU$CALLUSER SYS$DISK:[]CALL_USER.EXE
```

If you move the image to another device and directory, you must appropriately revise the pointer.

## 8.6 Accessing the USER Routine from DECTPU

To access the USER routine from DECTPU, your code must call the CALL\_USER built-in procedure. The CALL\_USER built-in procedure activates the shareable image pointed to by the logical name TPU\$CALLUSER and calls the USER routine within that image. The following is an example of DECTPU code that can be used with the USER example routine in Section 8.5.1.

```
! Module: CALL_USER.TPU - the access routine
! Constants used with the call to this procedure (or directly to the call user
! routine).
CONSTANT
   ACCESS FILE EXISTS := 0,
   ACCESS FILE EXECUTE := 1,
   ACCESS_FILE_WRITE := 2,
   ACCESS_FILE_DELETE := 2,
   ACCESS FILE READ := 4,
   ACCESS_FILE_EXE_DEL := ACCESS_FILE_EXECUTE + ACCESS_FILE_DELETE,
   ACCESS_FILE_EXE_WRITE := ACCESS_FILE_EXE_DEL,
   ACCESS_FILE_DEL_READ := ACCESS_FILE_DELETE + ACCESS_FILE_READ,
   ACCESS FILE DEL WRITE := ACCESS FILE DEL READ,
   ACCESS_FILE_EXE_READ := ACCESS_FILE_EXECUTE + ACCESS_FILE_READ;
PROCEDURE access (val, the_file)
! Call the CRTL function ACCESS via the TPU CALL USER built-in
! 0 = exists
! 1 = execute
! 2 = write (& delete)
! 4 = read
! (add them for combinations)
! Return Values:
! 1 = requested access is allowed
! 0 = requested access is NOT allowed
! -1 = an error occured with the built-in
! Side Effects:
! A message may end up in the message buffer if there is an error
LOCAL
    ret_val;
! Handle the call_user errors
ON ERROR
    [TPU$ BADUSERDESC] :
 MESSAGE (ERROR_TEXT);
RETURN -1;
   [TPU$_NOCALLUSER] :
 MESSAGE ("Could not find access call_user routine - check logicals");
 RETURN -1;
   [TPU$_CALLUSERFAIL] :
 MESSAGE ("Something is wrong in the access call_user routine");
MESSAGE (ERROR_TEXT);
 RETURN -1
   [OTHERWISE] :
 MESSAGE (ERROR_TEXT);
 RETURN -1;
ENDON ERROR;
```

## DEC Text Processing Utility (DECTPU) Routines 8.6 Accessing the USER Routine from DECTPU

```
ret_val := CALL_USER (val, the_file);
CASE ret_val
    ["ACCESS"] :
RETURN 1;
    ["NOACCESS"] :
RETURN 0;
    [OUTRANGE] :
MESSAGE ("Error with call to access routine: " + ret_val);
ENDCASE;
RETURN -1;
ENDPROCEDURE;
```

You can extend the EVE editor using the DECTPU code described at the beginning of this section. Copy the code to a file named CALL\_USER.TPU in the current working directory and then execute the following commands:

```
GET FILE CALL_USER.TPU
EXTEND ALL
```

To use the DECTPU routine ACCESS from EVE, write a DECTPU procedure EVE\_EXISTS, coded as follows:

```
PROCEDURE eve_exists (the_file)
IF access (ACCESS_FILE_EXISTS, the_file) = 1
THEN
    MESSAGE ("File " + the_file + " exists");
ELSE
    MESSAGE ("No such file " + the_file );
ENDIF;
ENDPROCEDURE;
```

This enables calls from the command line such as:

```
Command: exists sys$login:login.com
```

This command directs that the message window indicate whether the file SYS\$LOGIN:LOGIN.COM exists.

### 8.7 DECTPU Routines

This section describes the individual DECTPU routines.

# TPU\$CLEANUP—Free System Resources Used During DECTPU Session

The TPU\$CLEANUP routine cleans up internal data structures, frees memory, and restores terminals to their initial state.

This is the final routine called in each interaction with DECTPU.

#### **Format**

TPU\$CLEANUP flags

#### **Returns**

OpenVMS usage: cond\_value

type: longword (unsigned)

access: write only mechanism: by value

Longword condition value. Most utility routines return a condition value in R0. The condition value that this routine can return is listed under Condition Value Returned.

## **Argument**

#### flags

OpenVMS usage: mask\_longword type: longword (unsigned)

access: read only mechanism: by reference

Flags (or mask) defining the cleanup options. The **flags** argument is the address of a longword bit mask defining the cleanup options or the address of a 32-bit mask defining the cleanup options. This mask is the logical OR of the flag bits you want to set. Following are the various cleanup options:

| Flag <sup>1</sup>     | Function                                                                                                    |
|-----------------------|----------------------------------------------------------------------------------------------------|
| TPU\$M_DELETE_JOURNAL | Closes and deletes the journal file if it is open.                                                                                                    |
| TPU\$M_DELETE_EXITH   | Deletes the DECTPU exit handler.                                                                                                    |
| TPU\$M_DELETE_BUFFERS | Deletes all text buffers. If this is not the last time you are calling DECTPU, then all variables referring to these data structures are reset, as if by the built-in procedure DELETE. If a buffer is deleted, then all ranges and markers within that buffer, and any subprocesses using that buffer, are also deleted. |

 $<sup>^1\</sup>mbox{The prefix can be TPU$M_ or TPU$V_. TPU$M_ denotes a mask corresponding to the specific field in which the bit is set. TPU$V_ is a bit number.$ 

# DEC Text Processing Utility (DECTPU) Routines TPU\$CLEANUP

| Flag <sup>1</sup>     | Function                                                                                                    |
|-----------------------|----------------------------------------------------------------------------------------------------|
| TPU\$M_DELETE_WINDOWS | Deletes all windows. If this is not the last<br>time you are calling DECTPU, then all<br>variables referring to these data structures<br>are reset, as if by the built-in procedure<br>DELETE.                                                                                              |
| TPU\$M_DELETE_CACHE   | Deletes the virtual file manager's data structures and caches. If this deletion is requested, then all buffers are also deleted. If the cache is deleted, the initialization routine has to reinitialize the virtual file manager the next time it is called.                               |
| TPU\$M_PRUNE_CACHE    | Frees up any virtual file manager caches that have no pages allocated to buffers. This frees up any caches that may have been created during the session but are no longer needed.                                                                                                    |
| TPU\$M_EXECUTE_FILE   | Reexecutes the command file if TPU\$EXECUTE_INIFILE is called again. You must set this bit if you plan to specify a new file name for the command file. This option is used in conjunction with the option bit passed to TPU\$INITIALIZE indicating the presence of the /COMMAND qualifier. |
| TPU\$M_EXECUTE_PROC   | Looks up TPU\$INIT_PROCEDURE and executes it the next time TPU\$EXECUTE_INIFILE is called.                                                                                                    |
| TPU\$M_DELETE_CONTEXT | Deletes the entire context of DECTPU. If this option is specified, then all other options are implied, except for executing the initialization file and initialization procedure.                                                                                                    |
| TPU\$M_RESET_TERMINAL | Resets the terminal to the state it was in upon entry to DECTPU. The terminal mailbox and all windows are deleted. If the terminal is reset, then it is reinitialized the next time TPU\$INITIALIZE is called.                                                                              |
| TPU\$M_KILL_PROCESSES | Deletes all subprocesses created during the session.                                                                                                    |

<sup>&</sup>lt;sup>1</sup>The prefix can be TPU\$M\_ or TPU\$V\_. TPU\$M\_ denotes a mask corresponding to the specific field in which the bit is set. TPU\$V\_ is a bit number.

## DEC Text Processing Utility (DECTPU) Routines TPU\$CLEANUP

| Flag <sup>1</sup>                 | Function                                                                                                    |
|-----------------------------------|----------------------------------------------------------------------------------------------------|
| TPU\$M_CLOSE_SECTION <sup>2</sup> | Closes the section file and releases the associated memory. All buffers, windows, and processes are deleted. The cache is purged and the flags are set for reexecution of the initialization file and initialization procedure. If the section is closed and if the option bit indicates the presence of the SECTION qualifier, then the next call to TPU\$INITIALIZE attempts a new restore operation. |
| TPU\$M_DELETE_OTHERS              | Deletes all miscellaneous preallocated data structures. Memory for these data structures is reallocated the next time TPU\$INITIALIZE is called.                                                                                                    |
| TPU\$M_LAST_TIME                  | This bit should be set only when you are calling DECTPU for the last time. Note that if you set this bit and then recall DECTPU, the results are unpredictable.                                                                                                    |

 $<sup>^1\</sup>mbox{The prefix can be TPU$M_ or TPU$V_. TPU$M_ denotes a mask corresponding to the specific field in which the bit is set. TPU$V_ is a bit number.$ 

## **Description**

The cleanup routine is the final routine called in each interaction with DECTPU. It tells DECTPU to clean up its internal data structures and prepare for additional invocations. You can control what is reset by this routine by setting or clearing the flags described previously.

When you finish with DECTPU, call this routine to free the memory and restore the characteristics of the terminal to their original settings.

If you intend to exit after calling TPU\$CLEANUP, do not delete the data structures; the operating system does this automatically. Allowing the operating system to delete the structures improves the performance of your program.

#### Notes

- 1. When you use the simplified interface, DECTPU automatically sets the following flags:
  - TPU\$V\_RESET\_TERMINAL
  - TPU\$V DELETE BUFFERS
  - TPU\$V\_DELETE\_JOURNAL
  - TPU\$V\_DELETE\_WINDOWS
  - TPU\$V\_DELETE\_EXITH

<sup>&</sup>lt;sup>2</sup>Using the simplified callable interface does not set TPU\$\_CLOSE\_SECTION. This feature allows you to make multiple calls to TPU\$TPU without requiring you to open and close the section file on each call.

## DEC Text Processing Utility (DECTPU) Routines TPU\$CLEANUP

- TPU\$V\_EXECUTE\_PROC
- TPU\$V\_EXECUTE\_FILE
- TPU\$V\_PRUNE\_CACHE
- TPU\$V\_KILL\_PROCESSES
- 2. If this routine does not return a success status, no other calls to the editor should be made.

## **Condition Value Returned**

TPU\$\_SUCCESS

Normal successful completion.

## **TPU\$CLIPARSE—Parse a Command Line**

The TPU\$CLIPARSE routine parses a command line and builds the item list for TPU\$INITIALIZE.

#### **Format**

TPU\$CLIPARSE string, fileio, call\_user

#### Returns

OpenVMS usage: item\_list

type: longword (unsigned)

access: read only mechanism: by reference

This routine returns the address of an item list.

## **Arguments**

#### string

OpenVMS usage: char\_string type: character string

access: read only mechanism: by descriptor

Command line. The **string** argument is the address of a descriptor of a DECTPU command.

#### fileio

OpenVMS usage: vector\_longword\_unsigned type: bound procedure value

access: read only mechanism: by descriptor

File I/O routine. The **fileio** argument is the address of a descriptor of a file I/O routine.

#### call user

OpenVMS usage: vector\_longword\_unsigned type: bound procedure value

access: read only mechanism: by descriptor

Call-user routine. The **call\_user** argument is the address of a descriptor of a call-user routine.

## DEC Text Processing Utility (DECTPU) Routines TPU\$CLIPARSE

## **Description**

This routine calls CLI\$DCL\_PARSE to establish a command table and a command to parse. It then calls TPU\$PARSEINFO to build an item list for TPU\$INITIALIZE.

If your application parses information that is not related to the operation of DECTPU, make sure the application obtains and uses all non-DECTPU parse information before the application calls TPU\$CLIPARSE. You must do this because TPU\$CLIPARSE destroys all parse information obtained and stored before TPU\$CLIPARSE was called.

## **TPU\$CLOSE\_TERMINAL—Close Channel to Terminal**

The TPU\$CLOSE\_TERMINAL routine closes the DECTPU channel to the terminal.

#### **Format**

TPU\$CLOSE\_TERMINAL

#### Returns

OpenVMS usage: cond\_value

type: longword (unsigned)

access: write only mechanism: by value

Longword condition value. Most utility routines return a condition value in R0. The condition value that this routine can return is listed under Condition Value Returned.

### **Arguments**

None.

## **Description**

This routine is used with the built-in procedure CALL\_USER and its associated call-user routine to control the DECTPU access to the terminal. When a call-user routine invokes TPU\$CLOSE\_TERMINAL, DECTPU closes its channel to the terminal and the channel of the DECTPU associated mailbox.

When the call-user routine returns control to it, DECTPU automatically reopens a channel to the terminal and redisplays the visible windows.

A call-user routine can use TPU\$CLOSE\_TERMINAL at any point in the program and as many times as necessary. If the terminal is already closed to DECTPU when TPU\$CLOSE\_TERMINAL is used, the call is ignored.

#### **Condition Value Returned**

TPU\$\_SUCCESS Normal successful completion.

## TPU\$CONTROL—Pass Control to DECTPU

The TPU\$CONTROL routine is the main processing routine of the DECTPU editor. It is responsible for reading the text and commands and executing them. When you call this routine (after calling TPU\$INITIALIZE), control is turned over to DECTPU.

#### **Format**

TPU\$CONTROL [integer]

#### Returns

OpenVMS usage: cond\_value

type: longword (unsigned)

access: write only mechanism: by value

Longword condition value. Most utility routines return a condition value in R0. Condition values that this routine can return are listed under Condition Values Returned.

#### **Argument**

#### integer

OpenVMS usage: integer

type: longword (unsigned)

access: read only mechanism: by reference

Prevents DECTPU from displaying the message "Editing session is not being journaled" when the calling program gives control to DECTPU. Specify a true (odd) integer to preserve compatibility in future releases. If you omit the parameter, DECTPU displays the message if journaling is not enabled.

### **Description**

This routine controls the editing session. It is responsible for reading the text and commands and for executing them. Windows on the screen are updated to reflect the edits made. Your program can regain control by interrupting DECTPU using the TPU\$SPECIFY\_ASYNC\_ACTION routine, together with the TPU\$TRIGGER\_ASYNC\_ACTION routine.

| Note                                                                                                    |
|----------------------------------------------------------------------------------------------------|
| Control is also returned to your program if an error occurs or when you enter either the built-in procedure QUIT or the built-in procedure EXIT. |

## **DEC Text Processing Utility (DECTPU) Routines TPU\$CONTROL**

## **Condition Values Returned**

TPU\$\_EXITING A result of EXIT (when the default condition

handler is established).

TPU\$\_NONANSICRT A result of operation termination — results when

you call DECTPU with TPU\$DISPLAYFILE set to nodisplay and you attempt to execute

screen-oriented commands.

TPU\$\_QUITTING A result of QUIT (when the default condition

handler is established).

TPU\$\_RECOVERFAIL A recovery operation was terminated abnormally.

## TPU\$EDIT—Edit a File

The TPU\$EDIT routine builds a command string from its parameters and passes it to the TPU\$TPU routine.

TPU\$EDIT is another entry point to the DECTPU simplified callable interface.

#### **Format**

TPU\$EDIT input, output

#### Returns

OpenVMS usage: cond\_value

type: longword (unsigned)

access: write only mechanism: by value

Longword condition value. Most utility routines return a condition value in R0. Condition values that this routine can return are listed under Condition Values Returned.

### **Arguments**

#### input

OpenVMS usage: char\_string type: character string

access: read only mechanism: by descriptor

Input file name. The **input** argument is the address for a descriptor of a file specification.

#### output

OpenVMS usage: char\_string type: character string

access: read only mechanism: by descriptor

Output file name. The **output** argument is the address for a descriptor of an output file specification. It is used with the /OUTPUT command qualifier.

## **DEC Text Processing Utility (DECTPU) Routines TPU\$EDIT**

## **Description**

This routine builds a command string and passes it to TPU\$TPU. If the length of the output descriptor is nonzero, then the /OUTPUT qualifier is added to the command string. The /OUTPUT qualifier causes a file to be written to the specified file even if no modifications are made to the input file. If the QUIT built-in procedure is called, it prompts the user as if changes had been made to the buffer. This allows applications to check for the existence of the output file to see if the editing session was terminated, which is consistent with other OpenVMS callable editors.

If your application parses information that is not related to the operation of DECTPU, make sure the application obtains and uses all non-DECTPU parse information before the application calls TPU\$EDIT. Your application must do this because TPU\$EDIT destroys all parse information obtained and stored before TPU\$EDIT is called.

#### **Condition Values Returned**

This routine returns the same values as TPUSTPU.

# TPU\$EXECUTE\_COMMAND—Execute One or More DECTPU Statements

The TPU\$EXECUTE\_COMMAND routine allows your program to execute DECTPU statements.

#### **Format**

TPU\$EXECUTE\_COMMAND string

#### Returns

OpenVMS usage: cond\_value

type: longword (unsigned)

access: write only mechanism: by value

Longword condition value. Most utility routines return a condition value in R0. Condition values that this routine can return are listed under Condition Values Returned.

## **Argument**

#### string

OpenVMS usage: char\_string type: character string

access: read only mechanism: by value

DECTPU statement. The **string** argument is the address of a descriptor of a character string denoting one or more DECTPU statements.

## Description

This routine performs the same function as the built-in procedure EXECUTE described in the *DEC Text Processing Utility Reference Manual*.

#### **Condition Values Returned**

TPU\$\_SUCCESS Normal successful completion.

TPU\$\_EXECUTEFAIL Execution aborted. This could be because of

execution errors or compilation errors.

TPU\$\_EXITING EXIT built-in procedure was invoked.
TPU\$\_QUITTING QUIT built-in procedure was invoked.

## DEC Text Processing Utility (DECTPU) Routines TPU\$EXECUTE INIFILE

## **TPU\$EXECUTE\_INIFILE—Execute Initialization Files**

The TPU\$EXECUTE\_INIFILE routine allows you to execute a user-written initialization file.

This routine must be executed after the editor is initialized and before any other commands are processed.

#### **Format**

TPU\$EXECUTE\_INIFILE

#### **Returns**

OpenVMS usage: cond\_value

type: longword (unsigned)

access: write only mechanism: by value

Longword condition value. Most utility routines return a condition value in R0. Condition values that this routine can return are listed under Condition Values Returned.

## **Arguments**

None.

## Description

Calling the TPU\$EXECUTE\_INIFILE routine causes DECTPU to perform the following steps:

- 1. The command file is read into a buffer. The default is TPU\$COMMAND.TPU. If you specified a file on the command line that cannot be found, an error message is displayed and the routine is aborted.
- 2. If you specified the /DEBUG qualifier on the command line, the DEBUG file is read into a buffer. The default is SYS\$SHARE:TPU\$DEBUG.TPU.
- 3. The DEBUG file is compiled and executed (if available).
- 4. TPU\$INIT\_PROCEDURE is executed (if available).
- 5. The Command buffer is compiled and executed (if available).
- 6. TPU\$INIT\_POSTPROCEDURE is executed (if available).

| If you call this routine after calling TPU\$CLEANUP, you must set the flags TPU\$_EXECUTEPROCEDURE and TPU\$_EXECUTEFILE. Otherwise, the initialization file does not execute. |
|----------------------------------------------------------------------------------------------------|

## DEC Text Processing Utility (DECTPU) Routines TPU\$EXECUTE\_INIFILE

## **Condition Values Returned**

TPU\$\_SUCCESS Normal successful completion.

TPU\$\_COMPILEFAIL The compilation of the initialization file was

unsuccessful.

TPU\$\_EXECUTEFAIL The execution of the statements in the

initialization file was unsuccessful.

TPU\$\_EXITING A result of EXIT. If the default condition handler

is being used, the session is terminated.

TPU\$\_FAILURE General code for all other errors.

TPU\$\_QUITTING A result of QUIT. If the default condition handler

is being used, the session is terminated.

## **TPU\$FILEIO—Perform File Operations**

The TPU\$FILEIO routine handles all DECTPU file operations. Your own file I/O routine can call this routine to perform some operations for it. However, the routine that opens the file must perform *all* operations for that file. For example, if TPU\$FILEIO opens the file, it must also close it.

#### **Format**

TPU\$FILEIO code ,stream ,data

#### Returns

OpenVMS usage: cond\_value

type: longword (unsigned)

access: write only mechanism: by value

Longword condition value. Most utility routines return a condition value in R0. Condition values that this routine can return are listed under Condition Values Returned.

## **Arguments**

#### code

OpenVMS usage: longword\_unsigned type: longword (unsigned)

access: read only mechanism: by reference

Item code specifying a DECTPU function. The **code** argument is the address of a longword containing an item code from DECTPU specifying a function to perform. Following are the item codes that you can specify in the file I/O routine:

- TPU\$K\_OPEN—This item code specifies that the data parameter is the
  address of an item list. This item list contains the information necessary
  to open the file. The stream parameter should be filled in with a unique
  identifying value to be used for all future references to this file. The resultant
  file name should also be copied with a dynamic string descriptor.
- TPU\$K\_CLOSE—The file specified by the **stream** argument is to be closed. All memory being used by its structures can be released.
- TPU\$K\_CLOSE\_DELETE—The file specified by the **stream** argument is to be closed and deleted. All memory being used by its structures can be released.
- TPU\$K\_GET—The data parameter is the address of a dynamic string descriptor to be filled with the next record from the file specified by the stream argument. The routine should use the routines provided by the Run-Time Library to copy text into this descriptor. DECTPU frees the memory allocated for the data read when the file I/O routine indicates that the end of the file has been reached.
- TPU\$K\_PUT—The data parameter is the address of a descriptor for the data to be written to the file specified by the **stream** argument.

#### stream

OpenVMS usage: unspecified

type: longword (unsigned)

access: modify mechanism: by reference

File description. The **stream** argument is the address of a data structure consisting of four longwords. This data structure describes the file to be manipulated.

This data structure is used to refer to all files. It is written to when an open file request is made. All other requests use information in this structure to determine which file is being referenced.

The following figure shows the stream data structure:

| File Identifier |      |            |
|-----------------|------|------------|
| RFM             |      | Allocation |
| Class           | Туре | Length     |
| Address of name |      |            |

ZK-4045-GE

The first longword holds a unique identifier for each file. The user-written file I/O routine is restricted to values between 0 and 511. Thus, you can have up to 512 files open simultaneously.

The second longword is divided into three fields. The low word is used to store the allocation quantity, that is, the number of blocks allocated to this file from the FAB (FAB\$L\_ALQ). This value is used later to calculate the output file size for preallocation of disk space. The low-order byte of the second word is used to store the record attribute byte (FAB\$B\_RAT) when an existing file is opened. The high-order byte is used to store the record format byte (FAB\$B\_RFM) when an existing file is opened. The values in the low word and the low-order and high-order bytes of the second word are used for creating the output file in the same format as the input file. These three fields are to be filled in by the routine opening the file.

The last two longwords are used as a descriptor for the resultant or the expanded file name. This name is used later when DECTPU processes EXIT commands. This descriptor is to be filled in with the file name after an open operation. It should be allocated with either the routine LIB\$SCOPY\_R\_DX or the routine LIB\$SCOPY\_DX from the Run-Time Library. This space is freed by DECTPU when it is no longer needed.

#### data

OpenVMS usage: item\_list\_3

type: longword (unsigned)

access: modify mechanism: by reference

Stream data. The **data** argument is either the address of an item list or the address of a descriptor.

| Note                                                                                |    |
|-------------------------------------------------------------------------------------|----|
| The meaning of this parameter depends on the item code specified in the code field. | he |

When the TPU\$K\_OPEN item code is issued, the data parameter is the address of an item list containing information about the open request. The following DECTPU item codes are available for specifying information about the open request:

- TPU\$K\_ACCESS item code lets you specify one of three item codes in the buffer address field, as follows:
  - TPU\$K IO
  - TPU\$K\_INPUT
  - TPU\$K\_OUTPUT
- TPU\$K\_FILENAME item code is used for specifying the address of a string to use as the name of the file you are opening. The length field contains the length of this string, and the address field contains the address.
- TPU\$K\_DEFAULTFILE item code is used for assigning a default file name to the file being opened. The buffer length field contains the length, and the buffer address field contains the address of the default file name.
- TPU\$K\_RELATEDFILE item code is used for specifying a related file name for the file being opened. The buffer length field contains the length, and the buffer address field contains the address of a string to use as the related file name.
- TPU\$K\_RECORD\_ATTR item code specifies that the buffer address field contains the value for the record attribute byte in the FAB (FAB\$B\_RAT) used for file creation.
- TPU\$K\_RECORD\_FORM item code specifies that the buffer address field contains the value for the record format byte in the FAB (FAB\$B\_RFM) used for file creation.
- TPU\$K\_MAXIMIZE\_VER item code specifies that the version number of the output file should be one higher than the highest existing version number.
- TPU\$K\_FLUSH item code specifies that the file should have every record flushed after it is written.
- TPU\$K\_FILESIZE item code is used for specifying a value to be used as the allocation quantity when creating the file. The value is specified in the buffer address field.

# **Description**

By default, TPU\$FILEIO creates variable-length files with carriage-return record attributes (FAB\$B\_RFM = VAR, FAB\$B\_RAT = CR). If you pass to it the TPU\$K\_RECORD\_ATTR or TPU\$K\_RECORD\_FORM item, that item is used instead.

The following combinations of formats and attributes are acceptable:

| Format          | Attributes                  |
|-----------------|-----------------------------|
| STM,STMLF,STMCR | 0,BLK,CR,BLK+CR             |
| VAR             | 0,BLK,FTN,CR,BLK+FTN,BLK+CR |

All other combinations are converted to VAR format with CR attributes.

This routine always puts values greater than 511 in the first longword of the stream data structure. Because a user-written file I/O routine is restricted to the values 0 through 511, you can easily distinguish the file control blocks (FCB) this routine fills in from the ones you created.

| Note                                                                                                    |
|----------------------------------------------------------------------------------------------------|
| DECTPU uses TPU\$FILEIO by default when you use the simplified callable interface. When you use the full callable interface, you must explicitly invoke TPU\$FILEIO or provide your own file I/O routine. |

#### **Condition Values Returned**

The TPU\$FILEIO routine returns an OpenVMS RMS status code to DECTPU. The file I/O routine is responsible for signaling all errors if any messages are desired.

# TPU\$FILE\_PARSE— Parse the Given File Specification

The TPU\$FILE\_PARSE routine provides a simplified interface to the \$PARSE system service. DECTPU calls this routine when the built-in procedure FILE\_PARSE is executed from TPU code.

#### **Format**

TPU\$FILE\_PARSE result-string ,flags ,filespec ,default-spec ,related-spec

#### **Returns**

OpenVMS usage: cond\_value

type: longword (unsigned)

access: write only mechanism: by value

Longword condition value. Most utility routines return a condition value in R0. See Condition Values Returned.

### **Arguments**

#### result-string

OpenVMS usage: char\_string type: character string access: write only mechanism: by descriptor

Includes the components of the file specification specified by the **flags** argument. The memory for the return string is allocated via the Run-Time Library routine LIB\$SGET1\_DD. Use the Run-Time Library routine LIB\$SFREE1\_DD to deallocate the memory for the return string.

#### flags

OpenVMS usage: longword\_unsigned type: longword (unsigned)

access: read only mechanism: by reference

Determine what file specification components should be returned. The following table shows the valid values for the **flags** argument:

| Flag Bit <sup>1</sup> | Description                                                |
|-----------------------|------------------------------------------------------------|
| TPU\$M_NODE           | Returns the node component of the file specification.      |
| TPU\$M_DEV            | Returns the device component of the file specification.    |
| TPU\$M_DIR            | Returns the directory component of the file specification. |
| TPU\$M_NAME           | Returns the name component of the file specification.      |

 $<sup>^1\</sup>text{TPU}\mbox{SM}$  . . . indicates a mask. There is a corresponding value for each mask in the form TPU\$V . . . .

# DEC Text Processing Utility (DECTPU) Routines TPU\$FILE PARSE

| Flag Bit <sup>1</sup> | Description                                                                                                    |
|-----------------------|----------------------------------------------------------------------------------------------------|
| TPU\$M_TYPE           | Returns the type component of the file specification.                                                                                                    |
| TPU\$M_VER            | Returns the version component of the file specification.                                                                                                    |
| TPU\$M_HEAD           | Returns NODE, DEVICE and DIRECTORY components of the file specification. If the TPU\$M_NODE, TPU\$M_DEV or TPU\$M_DIR bits are set while TPU\$M_HEAD is set, the routine signals the error TPU\$_INCKWDCOM and returns control to the caller. |
| TPUSM_TAIL            | Returns NAME, TYPE and VERSION components of the file specification. If the TPU\$M_NAME, TPU\$M_TYPE or TPU\$M_VER bits are set while TPU\$M_TAIL is set, the routine signals the error TPU\$_INCKWDCOM and returns control to the caller.    |

<sup>&</sup>lt;sup>1</sup>TPU\$M . . . indicates a mask. There is a corresponding value for each mask in the form TPU\$V . . . .

### filespec

OpenVMS usage: char\_string type: character string access: read only mechanism: by descriptor

The object file specification.

### default-spec

OpenVMS usage: char\_string type: character string access: read only mechanism: by descriptor

Contains the default file specification. The default file specification fields are used in the result string as substitutes for fields omitted in the **filespec** argument. You can also make substitutions in the result string using the **related-spec** argument.

Use the value 0 when no **default-spec** is to be applied to the file specification.

### related-spec

OpenVMS usage: char\_string type: character string access: read only mechanism: by descriptor

Contains the related file specification. The fields in the related file specification are substituted in the **result-string** if a particular field is missing from both the **filespec** and **default-spec** arguments.

Use the value 0 when no **default-spec** is to be applied to the file specification.

# DEC Text Processing Utility (DECTPU) Routines TPU\$FILE PARSE

# **Description**

The TPU\$FILE\_PARSE routine returns a string containing the fields requested of the file specified. The file is not required to exist when the parse is done. The intention of the TPU\$FILE\_PARSE routine is to construct a valid file specification from the information passed in through the file specification, the default file specification, and the related file specification.

The routine uses the \$PARSE system service to return the requested information.

The TPU\$FILE\_PARSE routine is also called by DECTPU when the TPU built-in procedure FILE\_PARSE is executed from TPU code. The return value of the built-in procedure is the string returned in the **result-string** argument.

#### **Condition Values Returned**

TPU\$\_SUCCESS Normal successful completion. If the return

string contains a null-string, then the last match

of the search operations has occurred.

TPU\$\_INCKWDCOM The **flags** argument had an illegal combination

of values.

TPU\$\_PARSEFAIL The parse failed.

# TPU\$FILE\_SEARCH—Search File System for Specified File

The TPU\$FILE\_SEARCH routine provides a simplified interface to the \$SEARCH system service. DECTPU call this routine when TPU code executes the FILE\_SEARCH built-in procedure.

#### **Format**

TPU\$FILE\_SEARCH result-string ,flags ,filespec ,default-spec ,related-spec

#### **Returns**

OpenVMS usage: cond\_value

type: longword (unsigned)

access: write only mechanism: by value

Longword condition value. Most utility routines return a condition value in R0. See Condition Values Returned.

# **Arguments**

#### result-string

OpenVMS usage: char\_string type: character string access: write only mechanism: by descriptor

Includes the components of the file specification passed by the **flags** argument. The memory for the return string is allocated via the Run-Time Library routine LIB\$SGET1\_DD. To deallocate memory for the string, use the Run-Time Library routine LIB\$SFREE1\_DD.

#### flags

OpenVMS usage: longword\_unsigned type: longword (unsigned)

access: read only mechanism: by reference

Determines what file specification components should be returned. The following table lists the valid flag values:

| Flag <sup>1</sup> | Function                                                   |
|-------------------|------------------------------------------------------------|
| TPU\$M_NODE       | Returns the node component of the file specification.      |
| TPU\$M_DEV        | Returns the device component of the file specification.    |
| TPU\$M_DIR        | Returns the directory component of the file specification. |
| TPU\$M_NAME       | Returns the name component of the file specification.      |

<sup>&</sup>lt;sup>1</sup>TPU\$M . . . indicates a mask. There is a corresponding value for each mask in the form TPU\$V . . . .

# DEC Text Processing Utility (DECTPU) Routines TPU\$FILE\_SEARCH

| Flag <sup>1</sup> | Function                                                                                                    |
|-------------------|----------------------------------------------------------------------------------------------------|
| TPU\$M_TYPE       | Returns the type component of the file specification.                                                                                                    |
| TPU\$M_VER        | Returns the version component of the file specification.                                                                                                    |
| TPU\$M_REPARSE    | Reparses the file specification before processing.<br>This is intended to be used to reset the file search.                                                                                                    |
| TPU\$M_HEAD       | Returns NODE, DEVICE, and DIRECTORY components of the file specification. If the TPU\$M_NODE, TPU\$M_DEV or TPU\$M_DIR bits are set while TPU\$M_HEAD is set, the routine will signal the error TPU\$_INCKWDCOM and return. |
| TPU\$M_TAIL       | Returns NAME, TYPE and VERSION components of the file specification. If the TPU\$M_NAME, TPU\$M_TYPE or TPU\$M_VER bits are set while TPU\$M_TAIL is set, the routine will signal the error TPU\$_INCKWDCOM and return.     |

<sup>&</sup>lt;sup>1</sup>TPU\$M . . . indicates a mask. There is a corresponding value for each mask in the form TPU\$V . . . .

#### filespec

OpenVMS usage: char\_string type: character string access: read only mechanism: by descriptor

Object file specification.

# default-spec

OpenVMS usage: char\_string type: character string access: read only mechanism: by descriptor

The default file specification. The default file specification fields are used to fill in the **result-string** when fields are omitted in the **filespec** argument. Use the **related-spec** argument to specify other substitutions.

Use the value 0 when no **default-spec** is to be applied to the file specification.

#### related-spec

OpenVMS usage: char\_string type: character string access: read only mechanism: by descriptor

Contains the related file specification. The fields in the related file specification are used in the **result-string** for fields omitted in the **filespec** and **default-spec** arguments.

Use the value 0 when no **default-spec** is to be applied to the file specification.

# DEC Text Processing Utility (DECTPU) Routines TPU\$FILE SEARCH

# Description

This routine allows an application to verify the existence of, and return components of, a file specification. Wildcard operations are permitted. The routine uses the \$PARSE and \$SEARCH system services to seek the file specification.

If no wildcards are included in the file specification string and the **result-string** returns a zero (0) length string, no file was found. If wildcard characters were present in the file specification and the **result-string** returns a zero (0) length string, there are no more files that match the wildcards.

To find all the files that match a wildcard specification, repeatedly call this routine, passing the same arguments, until the routine returns a zero-length result string.

The TPU\$FILE\_SEARCH routine is called by DECTPU when the TPU built-in procedure FILE\_SEARCH is executed from TPU code. The return value of the built-in procedure is the string returned in the **result-string** argument.

#### **Condition Values Returned**

| TPU\$_SUCCESS   | Normal successful completion. If the return string contains a null string, the final match |
|-----------------|--------------------------------------------------------------------------------------------|
|                 | operation was detected.                                                                    |
| TPU\$_INCKWDCOM | The <b>flags</b> argument had an illegal combination                                       |

of values.

TPU\$\_PARSEFAIL The requested repeat parse failed.

TPU\$\_SEARCHFAIL An error occurred during the search operation.

# **TPU\$HANDLER—DECTPU Condition Handler**

The TPUSHANDLER routine is the DECTPU condition handler.

The DECTPU condition handler invokes the \$PUTMSG system service, passing it the address of TPU\$MESSAGE.

#### **Format**

TPU\$HANDLER signal vector ,mechanism vector

#### **Returns**

OpenVMS usage: cond\_value

type: longword (unsigned)

access: write only mechanism: by value

Longword condition value. Most utility routines return a condition value in R0. See Condition Values Returned.

# **Arguments**

#### signal\_vector

OpenVMS usage: arg\_list

type: longword (unsigned)

access: modify mechanism: by reference

Signal vector. See the *OpenVMS System Services Reference Manual* for information about the signal vector passed to a condition handler.

#### mechanism vector

OpenVMS usage: arg\_list

type: longword (unsigned)

access: read only mechanism: by reference

Mechanism vector. See the *OpenVMS System Services Reference Manual* for information about the mechanism vector passed to a condition handler.

# **Description**

The TPU\$MESSAGE routine performs the actual output of the message. The \$PUTMSG system service only formats the message. It gets the settings for the message flags and facility name from the variables described in Section 8.1.2. Those values can be modified only by the DECTPU built-in procedure SET.

If the condition value received by the handler has a FATAL status or does not have the DECTPU facility code, the condition is resignaled.

If the condition is TPU\$\_QUITTING, TPU\$\_EXITING, or TPU\$\_RECOVERFAIL, a request to UNWIND is made to the establisher of the condition handler.

After handling the message, the condition handler returns with a continue status. DECTPU error message requests are made by signaling a condition to indicate which message should be written out. The arguments in the signal array are a correctly formatted message argument vector. This vector sometimes

contains multiple conditions and formatted ASCII output (FAO) arguments for the associated messages. For example, if the editor attempts to open a file that does not exist, the DECTPU message TPU\$\_NOFILEACCESS is signaled. The FAO argument to this message is a string for the name of the file. This condition has an error status, followed by the OpenVMS RMS status field (STS) and status value field (STV). Because this condition does not have a fatal severity, the editor continues after handling the error.

The editor does not automatically return from TPU\$CONTROL. If you call the TPU\$CONTROL routine, you must explicitly establish a way to regain control (for example, using the built-in procedure CALL\_USER). If you establish your own condition handler but call the DECTPU handler for certain conditions, the default condition handler *must* be established at the point in your program where you want to return control. You can also interrupt TPU\$CONTROL by having your program specify and then trigger an asynchronous routine via the TPU\$SPECIFY\_ASNYC\_ACTION and TPU\$TRIGGER\_ASYNC\_ACTION routines.

See the OpenVMS Calling Standard for details on writing a condition handler.

# TPU\$INITIALIZE—Initialize DECTPU for Processing

The TPU\$INITIALIZE routine initializes DECTPU for text processing. This routine allocates global data structures, initializes global variables, and calls the appropriate setup routines for each of the major components of the editor, including the Screen Manager and the I/O subsystem.

#### **Format**

TPU\$INITIALIZE callback [,user\_arg]

#### Returns

OpenVMS usage: cond\_value

type: longword (unsigned)

access: write only mechanism: by value

Longword condition value. Most utility routines return a condition value in R0. Condition values that this routine can return are listed under Condition Values Returned.

# **Argument**

#### callback

OpenVMS usage: vector\_longword\_unsigned type: bound procedure value

access: read only mechanism: by descriptor

Callback routine. The **callback** argument is the address of a user-written routine that returns the address of an item list containing initialization parameters or a routine for handling file I/O operations. This callback routine must call a command line parsing routine, which can be TPU\$CLIPARSE or a user-written parsing routine.

Callable DECTPU defines item codes that you can use to specify initialization parameters. The following rules must be followed when building the item list:

- If you use the TPU\$\_OTHER\_FILENAMES item code, it must follow the TPU\$\_FILENAME item code.
- If you use either the TPU\$\_CHAIN item code or the TPU\$\_ENDLIST code, it must be the last item code in the list.

The following figure shows the general format of an item descriptor. For information about how to build an item list, refer to the programmer's manual associated with the language you are using. Any reference to command line qualifiers refer to those command line qualifiers that you use with the EDIT/TPU command.

| Item code      | Buffer length |
|----------------|---------------|
| Buffer address |               |
| Return address |               |

ZK-4044-GE

The return address in an item descriptor is usually  $\boldsymbol{0}.$ 

The following item codes are available:

| Item Code         | Description                                                                                                    |
|-------------------|----------------------------------------------------------------------------------------------------|
| TPU\$_OPTIONS     | Enables the command qualifiers. The bits in the bit mask specified by the buffer address field correspond to the various DECTPU command qualifiers.                                                                                                    |
| TPU\$_JOURNALFILE | Passes the string specified with the /JOURNAL qualifier. The buffer length field is the length of the string, and the buffer address field is the address of the string. This string is available with GET_INFO (COMMAND_LINE, "JOURNAL_FILE"). This string can be a null string.                                                                                             |
| TPU\$_SECTIONFILE | Passes the string that is the name of the binary initialization file (section file) to be mapped in. The buffer length field is the length of the string, and the buffer address field is the address of the string. If the TPU\$V_SECTION bit is set, this item code must be specified.                                                                                      |
| TPU\$_OUTPUTFILE  | Passes the string specified with the /OUTPUT qualifier. The buffer length field is the length of the string, and the buffer address field specifies the address of the string. This string is returned by the built-in procedure GET_INFO (COMMAND_LINE, "OUTPUT_FILE"). The string can be a null string.                                                                     |
| TPU\$_DISPLAYFILE | Passes the string specified with the /DISPLAY qualifier. The buffer length field defines the length of the string, and the buffer address field defines the string address. The interface between the TPUSHR image and the display file image is not documented. Applications should only use this option with documented display files such as TPU\$CCTSHR or TPU\$MOTIFSHR. |
| TPU\$_COMMANDFILE | Passes the string specified with the /COMMAND qualifier. The buffer length field is the length of the string, and the buffer address field is the address of the string. This string is returned by the built-in procedure GET_INFO (COMMAND_LINE, "COMMAND_FILE"). The string can be a null string.                                                                          |
| TPU\$_FILENAME    | Passes the string that is the name of the first input file specified on the command line. The buffer length field specifies the length of this string, and the buffer address field specifies its address. This string is returned by the built-in procedure GET_INFO (COMMAND_LINE, "FIRST_FILE_NAME"). This file name can be a null string.                                 |

| Item Code                 | Description                                                                                                    |
|---------------------------|----------------------------------------------------------------------------------------------------|
| TPU\$_OTHER_<br>FILENAMES | Passes a string that contains the name of an input file that follows the first input file on the command line. The buffer length field specifies the length of this string, and the buffer address field specifies its address. Each additional file specified on the command line requires its own TPU\$_OTHER_FILENAMES item entry. These strings are returned by the GET_INFO (COMMAND_LINE, "NEXT_FILE_NAME") built-in procedure in the order they appear in the item list. This item code must appear after the TPU\$_FILENAME item in the item list. |
| TPU\$_FILEIO              | Passes the bound procedure value of a routine to be used for handling file operations. You can provide your own file I/O routine, or you can call TPU\$FILEIO, the utility routine provided by DECTPU for handling file operations. The buffer address field specifies the address of a two-longword vector. The first longword of the vector contains the address of the routine. The second longword specifies the environment value that DECTPU loads into R1 before calling the routine.                                                               |
| TPU\$_CALLUSER            | Passes the bound procedure value of the user-written routine that the built-in procedure CALL_USER is to call. The buffer address field specifies the address of a two-longword vector. The first longword of the vector contains the address of the routine. The second longword specifies the environment value that DECTPU loads into R1 before calling the routine.                                                                                                    |
| TPU\$_INIT_FILE           | Passes the string specified with the /INITIALIZATION qualifier. The buffer length field is the length of the string, and the buffer address field is the address of the string. This string is returned by the built-in procedure GET_INFO (COMMAND_LINE, "INIT_FILE").                                                                                                    |
| TPU\$_START_LINE          | Passes the starting line number for the edit. The buffer address field contains the first of the two integer values you specified as part of the /START_POSITION command qualifier. The value is available using the built-in procedure GET_INFO (COMMAND_LINE, "LINE"). Usually an initialization procedure uses this information to set the starting position in the main editing buffer. The first line in the buffer is line 1.                                                                                                    |
| TPU\$_START_CHAR          | Passes the starting column position for the edit. The buffer address field contains the second of the two integer values you specified as part of the /START_POSITION command qualifier. The value is available using the built-in procedure GET_INFO (COMMAND_LINE, "CHARACTER"). Usually an initialization procedure uses this information to set the starting position in the main editing buffer. The first column on a line to character 1.                                                                                                    |
| TPU\$_CHARACTERSET        | Passes the string specified with the /CHARACTER_SET qualifier. The buffer length field specifies the string length and the buffer address field specifies the string address. Valid strings are "DEC_MCS" (the default value), "ISO_LATIN1", and "GENERAL". If the application tries to pass any other string, the routine signals an error and passes the default string (DEC_MCS).                                                                                                    |

| Item Code                     | Description                                                                                                    |
|-------------------------------|----------------------------------------------------------------------------------------------------|
| TPU\$_WORKFILE                | Passes the string specified with the /WORK qualifier. The buffer length field specifies the string length and the buffer address specifies the string address. This string is available with GET_INFO (COMMAND_LINE, "WORK_FILE").                                                                                                    |
| TPU\$_CHAIN                   | Passes the address of the next item list to the process specified by<br>the buffer address field.                                                                                                    |
| TPU\$_ENDLIST                 | Signals the end of the item list.                                                                                                    |
| TPU\$_PARENT_WIDGET           | Passes the appropriate parent widget when invoking the DECwindows version of the editor. This routine is not specified by the application; DECTPU invokes its own application shell. The widget address is passed in the buffer address field. This item code is only valid when using the DECwindows interface.                                                                                                    |
| TPU\$_APPLICATION_<br>CONTEXT | Passes the application context to use with the TPU\$_PARENT_ WIDGET. DECTPU defaults to its own application context. The buffer address field specifies the application context address. This item code is only valid when using the DECwindows interface.                                                                                                    |
| TPU\$_DEFAULTSFILE            | Specifies which file DECTPU uses to initialize the X defaults database. The buffer length field specifies the string length and the buffer address field specifies the string address. This item code is only valid when using the DECwindows interface.                                                                                                    |
| TPU\$_CTRL_C_ROUTINE          | Passes the bound procedure value of a routine to be used for handling Ctrl/C asynchronous system traps (ASTs). DECTPU calls the routine when a Ctrl/C AST occurs. If the routine returns a FALSE value, DECTPU assumes that the Ctrl/C has been handled. If the routine returns a TRUE value, DECTPU aborts any currently executing DECTPU procedure. The buffer address field specifies the address of a two-longword vector. The first longword of the vector contains the address of the routine. The second longword specifies the environment value that DECTPU loads into R1 before calling the routine. |
| TPU\$_DEBUGFILE               | Passes the string specified with the /DEBUG command qualifier. The buffer length field is the length of the string, and the buffer address field is the address of the string.                                                                                                    |
| TPU\$_FILE_SEARCH             | Passes the bound procedure value of a routine to be used to replace the TPU\$FILE_SEARCH routine which is called when the built-in procedure FILE_SEARCH is called from TPU code. See the description of the TPU\$FILE_SEARCH and the user routine FILE_SEARCH for more information.                                                                                                    |
| TPU\$_FILE_PARSE              | Passes the bound procedure value of a routine to be used to replace the TPU\$FILE_PARSE routine which is called when the built-in procedure FILE_PARSE is called from TPU code. See the description of the TPU\$FILE_PARSE and the user routine FILE_PARSE for more information.                                                                                                    |

Table 8–1 lists the bits and corresponding masks enabled by the item code TPU\$K\_OPTIONS and shows how each bit affects TPU\$INITIALIZE operation. Several bits in the TPU\$\_OPTIONS mask require additional item code entries in the item list. An example of this is TPU\$M\_COMMAND which requires a TPU\$\_COMMANDFILE entry in the item list.

Table 8-1 Valid Masks for the TPU\$K\_OPTIONS Item Code

| Mask <sup>1</sup>         | GET_INFO<br>Request String <sup>2</sup> | Description                                                                                                    |
|---------------------------|-----------------------------------------|----------------------------------------------------------------------------------------------------|
| TPU\$M_COMMAND            | COMMAND                                 | If DECTPU senses the presence of the TPUS_COMMANDFILE item, it tries to read, compile and execute the unbound TPU code.                                                                                                    |
| TPU\$M_COMMAND_<br>DFLTED | Not applicable                          | Specifies that DECTPU should use the default command file name of TPUSCOMMAND.TPU when reading in the command file. No error is reported if the default command file is not found TPU\$INITIALIZE fails when the TPU\$M_COMMAND_DFLTED bit is set to 0 and no file is specified in the item list. |
| TPU\$M_CREATE             | CREATE                                  | The behavior of DECTPU is not affected by this bit. Its interpretation is left to the application layered on DECTPU.                                                                                                    |
| TPU\$M_DEBUG              | Not applicable                          | If DECTPU senses the presence of the TPU\$_DEBUGFILE item, it tries to read the file, and then proceeds to compile and execute its contents as TPU statements.                                                                                                    |
| TPU\$M_DEFAULTS           | Not applicable                          | If DECTPU senses the presence of the TPU\$_DEFAULTSFILE item, it uses the specified DECwindows X resource file to initialize the DECwindows X resource database.                                                                                                    |
| TPU\$M_DISPLAY            | DISPLAY                                 | If DECTPU senses the presence of the TPU\$_DISPLAYFILE item, it tries to image activate the specified image as its screen manager. When the bit is 0, DECTPU uses SYS\$OUTPUT for display and only the READ_LINE built-in procedure may be used for input.                                        |
| TPU\$M_INIT               | INITIALIZATION                          | If DECTPU senses the presence of the TPU\$_ INIT_FILE item, it returns the specified string through the built-in procedure GET_INFO (COMMAND_LINE, "INITIALIZATION_FILE"). Processing of the initialization file is left to the application.                                                      |
| TPU\$M_JOURNAL            | JOURNAL                                 | If DECTPU senses the presence of the TPU\$_ JOURNALFILE item, it outputs the keystrokes entered during the editing session to the specified file.                                                                                                    |
|                           |                                         | <b>Note:</b> Compaq recommends the use of buffer change journaling in new applications.                                                                                                    |

The prefix can be TPU\$M\_ or TPU\$V\_. TPU\$M\_ denotes a mask corresponding to the specific field in which the bit is set. TPU\$V\_ is a bit number.

(continued on next page)

 $<sup>^2 \</sup>mbox{Most}$  bits in the mask have a corresponding GET\_INFO (COMMAND\_LINE) request string.

Table 8-1 (Cont.) Valid Masks for the TPU\$K\_OPTIONS Item Code

| Mask <sup>1</sup>       | GET_INFO<br>Request String <sup>2</sup> | Description                                                                                                    |
|-------------------------|-----------------------------------------|----------------------------------------------------------------------------------------------------|
| TPU\$M_MODIFY           | MODIFY                                  | The behavior of DECTPU is not affected by this bit. Its interpretation is left to the application layered on DECTPU.                                                                                                    |
| TPU\$M_<br>NODEFAULTS   | Not applicable                          | DECTPU initializes the DECwindows X resource database only with resource files that the DECwindows toolkit routine <i>XtApplInitialize</i> loads into the database.                                                                             |
| TPU\$M_NOMODIFY         | NOMODIFY                                | The behavior of DECTPU is not affected by this bit. Its interpretation is left to the application layered on DECTPU.                                                                                                    |
| TPU\$M_OUTPUT           | OUTPUT                                  | The behavior of DECTPU is not affected by this bit. Its interpretation is left to the application layered on DECTPU.                                                                                                    |
| TPU\$M_READ             | READ_ONLY                               | The behavior of DECTPU is not affected by this bit. Its interpretation is left to the application layered on DECTPU.                                                                                                    |
| TPU\$M_RECOVER          | RECOVER                                 | The behavior of DECTPU is not affected by this bit. Its interpretation is left to the application layered on DECTPU.                                                                                                    |
| TPU\$M_SECTION          | SECTION                                 | If DECTPU senses the presence of the TPU\$_SECTIONFILE item, it tries to read the specified file as a binary initialization file. TPU\$INITIALIZE fails if this bit is set to 1 and the TPU\$_SECTIONFILE item is not present in the item list. |
| TPU\$M_SEC_LNM_<br>MODE | Not applicable                          | If DECTPU senses the presence of the TPUSM_<br>SEC_LNM_MODE item, it looks only at<br>executive mode logical names when attempting<br>to read in a section file.                                                                                |
| TPU\$M_WORK             | WORK                                    | If DECTPU senses the presence of the TPU\$_ WORKFILE item, it uses the specifed file for memory management. If no item list entry is present, and this bit is set to 1, a file is created in SYS\$LOGIN:.TPU\$WORK.                             |
| TPU\$M_WRITE            | WRITE                                   | The behavior of DECTPU is not affected by this bit. Its interpretation is left to the application layered on DECTPU.                                                                                                    |

 $<sup>^1</sup> The~prefix~can~be~TPU$M_~or~TPU$V_.~TPU$M_~denotes~a~mask~corresponding~to~the~specific~field~in~which~the~bit~is~set.~TPU$V_~is~a~bit~number.$ 

To create the bits, start with the value 0, then use the OR operator on the mask (TPUSM  $\dots$ ) of each item you want to set. Another way to create the bits is to treat the 32 bits as a bit vector and set the bit (TPUSV  $\dots$ ) corresponding to the item you want.

<sup>&</sup>lt;sup>2</sup>Most bits in the mask have a corresponding GET\_INFO (COMMAND\_LINE) request string.

user\_arg

OpenVMS usage: user\_arg

type: longword (unsigned)

access: read only mechanism: by value

User argument. The **user\_arg** argument is passed to the user-written initialization routine INITIALIZE.

The **user\_arg** parameter is provided to allow an application to pass information through TPU\$INITIALIZE to the user-written initialization routine. DECTPU does not interpret this data in any way.

# **Description**

This is the first routine that must be called after establishing a condition handler.

This routine initializes the editor according to the information received from the callback routine. The initialization routine defaults all file specifications to the null string and all options to off. However, it does not default the file I/O or call-user routine addresses.

#### **Condition Values Returned**

TPU\$\_SUCCESS Initialization was completed successfully. TPU\$\_FAILURE General code for all other errors during

initialization.

TPU\$\_INSVIRMEM Insufficient virtual memory exists for the editor

to initialize.

TPU\$\_NOFILEROUTINE No routine has been established to perform file

operations.

TPU\$\_NONANSICRT The input device (SYS\$INPUT) is not a

supported terminal.

TPU\$\_RESTOREFAIL An error occurred during the restore operation.

TPU\$\_SYSERROR A system service did not work correctly.

# TPU\$MESSAGE—Write Message String

The TPU\$MESSAGE routine writes error messages and strings using the built-in procedure, MESSAGE.

Call this routine to have messages written and handled in a manner consistent with DECTPU. This routine should be used only after TPU\$EXECUTE\_INIFILE.

#### **Format**

TPU\$MESSAGE string

#### **Returns**

OpenVMS usage: cond\_value

type: longword (unsigned)

access: write only mechanism: by value

Longword condition value.

| N | lote |
|---|------|
|   |      |

The return status should be ignored because it is intended for use by the \$PUTMSG system service.

# Argument

#### string

OpenVMS usage: char\_string type: character string

access: read only mechanism: by descriptor

Formatted message. The **string** argument is the address of a descriptor of text to be written. It must be completely formatted. This routine does not append the message prefixes. However, the text is appended to the message buffer if one exists. In addition, if the buffer is mapped to a window, the window is updated.

# TPU\$PARSEINFO—Parse Command Line and Build Item List

The TPU\$PARSEINFO routine parses a command and builds the item list for TPU\$INITIALIZE.

#### **Format**

TPU\$PARSEINFO fileio, call user

#### Returns

OpenVMS usage: item\_list

type: longword (unsigned)

access: read only mechanism: by reference

The routine returns the address of an item list.

# **Arguments**

#### fileio

OpenVMS usage: vector\_longword\_unsigned type: bound procedure value

access: read only mechanism: by descriptor

File I/O routine. The **fileio** argument is the address for a descriptor of a file I/O

routine.

#### call\_user

OpenVMS usage: vector\_longword\_unsigned type: bound procedure value

access: read only mechanism: by descriptor

Call-user routine. The **call\_user** argument is the address for a descriptor of a

call-user routine.

# **Description**

The TPU\$PARSEINFO routine parses a command and builds the item list for TPU\$INITIALIZE.

This routine uses the command language (CLI) routines to parse the current command. It makes queries about the command parameters and qualifiers that DECTPU expects. The results of these queries are used to set up the proper information in an item list. The addresses of the user routines are used for those items in the list. The address of this list is the return value of the routine.

If your application parses information that is not related to the operation of DECTPU, make sure the application obtains and uses all non-DECTPU parse information before the application calls the TPU\$PARSEINFO interface. This is because TPU\$PARSEINFO destroys all parse information obtained and stored before TPU\$PARSEINFO was called.

# TPU\$SIGNAL—Signal a TPU Status

The TPU\$SIGNAL routine allows applications and user-written TPU routines such as FILEIO to easily signal error messages in order for TPU error handlers to perform correctly.

#### **Format**

TPU\$SIGNAL condition-code

#### Returns

OpenVMS usage: cond\_value

type: longword (unsigned)

access: write only mechanism: by value

Longword condition value. In most cases, the routine returns either the same signal passed to it in the condition value argument, or the return value of LIB\$SIGNAL. If the routine fails, it signals TPU\$\_FAILURE and returns control to the caller.

#### **Argument**

#### condition-code

OpenVMS usage: cond\_value

type: longword (unsigned)

access: read only mechanism: by value

The condition-code is an unsigned longword that contains the condition code to be signaled. In most cases, this argument is a TPU message code.

#### **Description**

TPU\$SIGNAL performs the same function as the Run-Time Library routine LIB\$SIGNAL, but it also processes TPU facility messages to allow TPU language ON\_ERROR handlers to be called.

For example, assume that a user-written file input/output routine is designed to signal the error TPU\$\_OPENIN when it fails to open a file. Calling the TPU\$SIGNAL routine and passing the value TPU\$\_OPENIN allows a case-style TPU ON\_ERROR handler to receive the error, thus preserving the documented return values for TPU built-in procedures such as READ\_FILE.

| Note                                                                   |
|------------------------------------------------------------------------|
| You must call TPU\$INITIALIZE before you call the TPU\$SIGNAL routine. |

If TPU\$\_QUITTING, TPU\$\_EXITING, or TPU\$\_RECOVERFAIL are passed to the routine, it calls the Run-Time Library routine LIB\$SIGNAL.

If facility messages other than TPU messages are passed to the TPU\$SIGNAL routine, it calls the LIB\$SIGNAL routine and passes the appropriate condition value.

# TPU\$SPECIFY\_ASYNC\_ACTION—Register an Asynchronous Action

The TPU\$SPECIFY\_ASYNC\_ACTION routine allows applications using the DECTPU full callable interface to register asynchronous actions with DECTPU.

#### **Format**

TPU\$SPECIFY ASYNC ACTION facility index [,tpu statement]

#### Returns

OpenVMS usage: cond\_value

type: longword (unsigned)

access: write only mechanism: by value

Longword condition value. Most utility routines return a condition value in R0. Condition values that this routine can return are listed under Condition Values Returned.

# Argument

#### facility index

OpenVMS usage: longword\_unsigned type: longword (signed)

access: read only mechanism: by reference

Represents an index of the asynchronous action. This index is used with the TPU\$TRIGGER\_ASYNC\_ACTION routine to let DECTPU know what action to perform. It may also be used to delete an action routine (by omitting the **tpu\_statement**). You may register several asynchronous actions depending on your application's needs. This facility index number may be any positive integer.

#### tpu\_statement

OpenVMS usage: char\_string type: character string access: read only mechanism: by descriptor

The DECTPU statement you want executed when you call the TPU\$TRIGGER\_ASYNC\_ACTION routine. The statement is compiled and then stored internally. If you omit the parameter, DECTPU removes the action from its list of asynchronous events.

### **Description**

The TPU\$SPECIFY\_ASYNC\_ACTION routine, along with TPU\$TRIGGER\_ASYNC\_ACTION, allow applications to interrupt DECTPU after calling TPU\$CONTROL. The specified DECTPU statement is compiled and saved.

This routine must be called after TPU\$INITIALIZE. It will not complete successfully if keystroke journaling is enabled.

# DEC Text Processing Utility (DECTPU) Routines TPU\$SPECIFY\_ASYNC\_ACTION

# **Condition Values Returned**

TPU\$\_SUCCESS Normal successful completion.

TPU\$\_COMPILEFAIL The code specified in **tpu\_statement** did not

compile successfully.

TPU\$\_INVPARM An invalid parameter was passed.

TPU\$\_JNLACTIVE Keystroke journaling is active. This routine

requires that either journaling be turned off or

that buffer change journaling be used.

### TPU\$TPU—Invoke DECTPU

The TPU\$TPU routine invokes DECTPU and is equivalent to the DCL command EDIT/TPU.

#### **Format**

TPU\$TPU command

#### Returns

OpenVMS usage: cond\_value

type: longword (unsigned)

access: write only mechanism: by value

Longword condition value. Most utility routines return a condition value in R0. Condition values that this routine can return are listed under Condition Values Returned.

# Argument

#### command

OpenVMS usage: char\_string type: character string access: read only mechanism: by descriptor

Command string. Note that the verb is TPU instead of EDIT/TPU. The **command** argument is the address for a descriptor of a command line.

# Description

This routine takes the command string specified and passes it to the editor. DECTPU uses the information from this command string for initialization purposes, just as though you had entered the command at the DCL level.

Using the simplified callable interface does not set TPU\$CLOSE\_SECTION. This feature lets you make multiple calls to TPU\$TPU without requiring you to open and close the section file on each call.

If your application parses information that is not related to the operation of DECTPU, make sure the application obtains and uses all non-DECTPU parse information before the application calls TPU\$TPU. This is because TPU\$TPU destroys all parse information obtained and stored before TPU\$TPU was called.

#### **Condition Values Returned**

This routine returns any condition value returned by TPU\$INITIALIZE, TPU\$EXECUTE INIFILE, TPU\$CONTROL, and TPU\$CLEANUP.

# TPU\$TRIGGER\_ASYNC\_ACTION—Execute DECTPU Command at Asynchronous Level

The TPU\$TRIGGER\_ASYNC\_ACTION routine allows applications using the DECTPU full callable interface to interrupt the DECTPU TPU\$CONTROL loop at an asynchronous level.

#### **Format**

TPU\$TRIGGER\_ASYNC\_ACTION facility\_index

### **Returns**

OpenVMS usage: cond\_value

type: longword (unsigned)

access: write only mechanism: by value

Longword condition value. Most utility routines return a condition value in R0. Condition values that this routine can return are listed under Condition Values Returned.

### **Arguments**

### facility\_index

OpenVMS usage: longword\_unsigned type: longword (unsigned)

access: read only mechanism: by reference

The **facility\_index** argument represents the asynchronous action to be taken. This is the same index passed to the TPU\$SPECIFY\_ASYNC\_ACTION routine registering what DECTPU statements to execute.

# Description

The TPU\$TRIGGER\_ASYNC\_ACTION routine, along with TPU\$SPECIFY\_ASYNC\_ACTION routine allow applications to interrupt DECTPU after calling TPU\$CONTROL. The command that was specified for this **facility\_index** is put on the DECTPU queue of work items and is handled as soon as no other work items are present. This allows DECTPU to complete and stabilize its environment before executing the command. This routine must be called after control has been passed to DECTPU via the TPU\$CONTROL routine.

#### **Condition Values Returned**

TPU\$\_SUCCESS Normal successful completion.

TPU\$\_UNKFACILITY The **facility\_index** passed to this routine does not match any facility index passed to

TPU\$SPECIFY\_ASYNC\_ACTION.

# FILEIO—User-Written Routine to Perform File Operations

The user-written FILEIO routine is used to handle DECTPU file operations. The name of this routine can be either your own file I/O routine or the name of the DECTPU file I/O routine (TPU\$FILEIO).

#### **Format**

FILEIO code ,stream ,data

#### **Returns**

OpenVMS usage: cond\_value

type: longword (usigned)

access: write only mechanism: by reference

Longword condition value. Most utility routines return a condition value in R0. Condition values that this routine can return are listed under Condition Values Returned.

# **Arguments**

#### code

OpenVMS usage: longword\_unsigned type: longword (unsigned)

access: read only mechanism: by reference

Item code specifying a DECTPU function. The **code** argument is the address of a longword containing an item code from DECTPU, which specifies a function to perform.

#### stream

OpenVMS usage: unspecified

type: longword (unsigned)

access: modify mechanism: by reference

File description. The **stream** argument is the address of a data structure containing four longwords. This data structure is used to describe the file to be manipulated.

#### data

OpenVMS usage: item\_list\_3

type: longword (unsigned)

access: modify mechanism: by reference

Stream data. The **data** argument is either the address of an item list or the address of a descriptor.

| Note                                                                |
|---------------------------------------------------------------------|
| The value of this parameter depends on which item code you specify. |

# DEC Text Processing Utility (DECTPU) Routines FILEIO

### **Description**

The bound procedure value of this routine is specified in the item list built by the callback routine. This routine is called to perform file operations. Instead of using your own file I/O routine, you can call TPU\$FILEIO and pass it the parameters for any file operation you do not want to handle. Note, however, that TPU\$FILEIO must handle all I/O requests for any file it opens. Also, if it does not open the file, it cannot handle any I/O requests for the file. In other words, you cannot mix the file operations between your own file I/O routine and the one supplied by DECTPU.

### **Condition Values Returned**

The condition values returned are determined by the user and should indicate success or failure of the operation.

# FILE\_PARSE—User-Written Routine to Perform File Parse Operations

This is a user-written routine that can be used in place of the TPU\$FILE\_PARSE routine.

#### **Format**

FILE\_PARSE result-string ,flags ,filespec ,default-spec ,related-spec

#### **Returns**

OpenVMS usage: cond\_value

type: longword (unsigned)

access: write only mechanism: by value

Longword condition value. The return value is ignored by DECTPU. User-written FILE\_PARSE routines should include calls to the TPU\$SIGNAL routine to ensure proper error handling.

# **Arguments**

#### result-string

OpenVMS usage: char\_string type: character string access: write only mechanism: by descriptor

Return value for the built-in procedure FILE\_PARSE. The calling program should fill in this descriptor with a dynamic string allocated by the string routines, such as the Run-Time Library routine LIB\$SGET1\_DD. DECTPU frees this string when necessary.

#### flags

OpenVMS usage: longword\_unsigned type: longword (unsigned)

access: read only mechanism: by reference

The following table lists the valid flag values used to request file specification components:

| Flag <sup>1</sup> | Function                                                        |
|-------------------|-----------------------------------------------------------------|
| TPU\$M_NODE       | Requests for the node component of the file specification.      |
| TPU\$M_DEV        | Requests for the device component of the file specification.    |
| TPU\$M_DIR        | Requests for the directory component of the file specification. |

<sup>&</sup>lt;sup>1</sup>TPU\$M . . . indicates a mask. There is a corresponding value for each mask in the form TPU\$V . . . .

# DEC Text Processing Utility (DECTPU) Routines FILE\_PARSE

| Flag <sup>1</sup> | Function                                                                           |
|-------------------|------------------------------------------------------------------------------------|
| TPU\$M_NAME       | Requests for the name component of the file specification.                         |
| TPU\$M_TYPE       | Requests for the type component of the file specification.                         |
| TPU\$M_VER        | Requests for the version component of the file specification.                      |
| TPU\$M_HEAD       | Requests for the NODE, DEVICE, and DIRECTORY components of the file specification. |
| TPU\$M_TAIL       | Requests for NAME, TYPE, and VERSION components of the file specification.         |

<sup>&</sup>lt;sup>1</sup>TPU\$M . . . indicates a mask. There is a corresponding value for each mask in the form TPU\$V . . . .

#### filespec

OpenVMS usage: char\_string type: character string access: read only mechanism: by descriptor

The object file specification.

#### default-spec

OpenVMS usage: char\_string type: character string access: read only mechanism: by descriptor

Contains the default file specification. The value 0 is passed if there is no **default-spec** argument.

#### related-spec

OpenVMS usage: char\_string type: character string access: read only mechanism: by descriptor

The **related-spec** argument contains the related file specification. The value 0 is passed if there is no related-spec.

# Description

This routine allows an application to replace the TPU\$FILE\_PARSE routine with its own file-parsing routine. The calling program passes the address of the file-parsing routine to TPU\$INITIALIZE using the TPU\$\_FILE\_PARSE item code.

When the DECTPU built-in procedure FILE\_PARSE is called from TPU code, DECTPU calls either the user-written routine (if one was passed to TPU\$INITIALIZE) or the TPU\$FILE\_PARSE routine. The return value of the built-in procedure is the string returned in the **result-string** argument.

To ensure proper operation of the user's ON\_ERROR error handlers, errors should be signaled using the TPU\$SIGNAL routine.

# FILE\_SEARCH—User-Written Routine to Perform File Search Operations

This is a user-written routine that is used in place of the TPU\$FILE\_SEARCH routine.

#### **Format**

FILE\_SEARCH result-string ,flags ,filespec ,default-spec ,related-spec

#### Returns

OpenVMS usage: cond\_value

type: longword (unsigned)

access: write only mechanism: by value

Longword condition value. If an odd numeric value is returned, the next call to the built-in procedure FILE\_SEARCH automatically sets the TPU\$M\_REPARSE bit in the flags longword. TPU\$M\_REPARSE is also set if the **result-string** has a length of 0.

# **Arguments**

#### result-string

OpenVMS usage: char\_string type: character string access: write only mechanism: by descriptor

Return value for the built-in procedure FILE\_SEARCH. Your program should fill in this descriptor with a dynamic string allocated by the string routines such as the Run-Time Library routine LIB\$SGET1\_DD. DECTPU frees this string when necessary.

The TPU\$M\_REPARSE bit is set in the flags longword if the **result-string** has a length of zero. The bit is intended to reset the file search when wildcard searches are performed.

#### flags

OpenVMS usage: longword\_unsigned type: longword (unsigned)

access: read only mechanism: by reference

The following table shows the flags used for specifying the file components:

| Flag <sup>1</sup> | Function                                                     |
|-------------------|--------------------------------------------------------------|
| TPU\$M_NODE       | Requests for the node component of the file specification.   |
| TPU\$M_DEV        | Requests for the device component of the file specification. |

 $<sup>^1</sup>$ TPU\$M . . . indicates a mask. There is a corresponding value for each mask in the form TPU\$V . . . .

# DEC Text Processing Utility (DECTPU) Routines FILE\_SEARCH

| Flag <sup>1</sup> | Function                                                                                                    |
|-------------------|----------------------------------------------------------------------------------------------------|
| TPU\$M_DIR        | Requests for the directory component of the file specification.                                                                                                    |
| TPU\$M_NAME       | Requests for the name component of the file specification.                                                                                                    |
| TPU\$M_TYPE       | Requests for the type component of the file specification.                                                                                                    |
| TPU\$M_VER        | Requests for the version component of the file specification.                                                                                                    |
| TPU\$M_REPARSE    | Reparses the file specification before processing. This is intended as a way to restart the file search. This flag will automatically be set by DECTPU if on a previous call to the FILE_SEARCH user routine the <b>result-string</b> has a zero length or the routine returns a odd (noneven) status. |
| TPU\$M_HEAD       | Requests for the NODE, DEVICE, and DIRECTORY components of the file specification.                                                                                                    |
| TPU\$M_TAIL       | Requests for the NAME, TYPE, and VERSION component of the file specification.                                                                                                    |

 $<sup>^1\</sup>text{TPU\$M}\dots$  indicates a mask. There is a corresponding value for each mask in the form TPU\$V  $\dots$ 

### filespec

OpenVMS usage: char\_string type: character string access: read only mechanism: by descriptor

The object file specification.

#### default-spec

OpenVMS usage: char\_string type: character string access: read only mechanism: by descriptor

The **default-spec** argument contains the default file specification.

The value 0 is passed if there is no **default-spec**.

# related-spec

OpenVMS usage: char\_string type: character string access: read only mechanism: by descriptor

The **related-spec** argument contains the related file specification.

The value 0 is passed if there is no **related-spec**.

# **DEC Text Processing Utility (DECTPU) Routines FILE\_SEARCH**

# **Description**

The FILE\_SEARCH user routine allows an application to replace the TPU\$FILE\_SEARCH routine with its own file-searching routine. The calling program passes the address of the routine to the TPU\$INITIALIZE routine using the TPU\$\_FILE\_SEARCH item code.

When the DECTPU built-in procedure FILE\_SEARCH is called from TPU code, DECTPU calls either the user-written FILE\_SEARCH routine (if one was passed to TPU\$INITIALIZE) or the TPU\$FILE\_SEARCH routine. The return value of the built-in procedure is the string returned in the **result-string** argument.

To ensure proper operation of the user's ON\_ERROR handlers, errors in the user-written FILE\_PARSE routine should be signaled using the TPU\$SIGNAL routine.

# **HANDLER—User-Written Condition Handling Routine**

The user-written HANDLER routine performs condition handling.

#### **Format**

HANDLER signal vector, mechanism vector

#### Returns

OpenVMS usage: cond\_value

type: longword (unsigned)

access: write only mechanism: by value

Longword condition value.

# **Arguments**

#### signal vector

OpenVMS usage: arg\_list

type: longword (unsigned)

access: modify mechanism: by reference

Signal vector. See the *OpenVMS System Services Reference Manual* for information about the signal vector passed to a condition handler.

#### mechanism\_vector

OpenVMS usage: arg\_list

type: longword (unsigned)

access: read only mechanism: by reference

Mechanism vector. See the *OpenVMS System Services Reference Manual* for information about the mechanism vector passed to a condition handler.

# Description

If you need more information about writing condition handlers and programming concepts, refer to *OpenVMS Programming Interfaces: Calling a System Routine*.

Instead of writing your own condition handler, you can use the default condition handler, TPU\$HANDLER. If you want to write your own routine, you must call TPU\$HANDLER with the same parameters that your routine received to handle DECTPU internal signals.

# **INITIALIZE—User-Written Initialization Routine**

The user-written initialization callback routine is passed to TPU\$INITIALIZE as a bound procedure value and called to supply information needed to initialize DECTPU.

#### **Format**

INITIALIZE [user\_arg]

#### Returns

OpenVMS usage: item\_list

type: longword (unsigned)

access: read only mechanism: by reference

This routine returns the address of an item list.

### **Arguments**

user\_arg

OpenVMS usage: user\_arg

type: longword (unsigned)

access: read only mechanism: by value

User argument.

### **Description**

The user-written initialization callback routine is passed to TPU\$INITIALIZE as a bound procedure value and called to supply information needed to initialize DECTPU.

If the **user\_arg** parameter was specified in the call to TPU\$INITIALIZE, the initialization callback routine is called with only that parameter. If **user\_arg** was not specified in the call to TPU\$INITIALIZE, the initialization callback routine is called with no parameters.

The **user\_arg** parameter is provided to allow an application to pass information through TPU\$INITIALIZE to the user-written initialization routine. DECTPU does not interpret this data in any way.

The user-written callback routine is expected to return the address of an item list containing initialization parameters. Because the item list is used outside the scope of the initialization callback routine, it should be allocated in static memory.

The item list entries are discussed in the section on TPU\$INITIALIZE. Most of the initialization parameters have a default value; strings default to the null string, and flags default to false. The only required initialization parameter is the address of a routine for file I/O. If an entry for the file I/O routine address is not present in the item list, TPU\$INITIALIZE returns with a failure status.

# **USER—User-Written Routine Called from a DECTPU Editing Session**

The user-written USER routine allows your program to take control during a DECTPU editing session (for example, to leave the editor temporarily and perform a calculation).

#### **Format**

USER integer ,stringin ,stringout

#### Returns

OpenVMS usage: cond\_value

type: longword (unsigned)

access: write only mechanism: by value Longword condition value.

# **Arguments**

#### integer

OpenVMS usage: longword\_unsigned type: longword (unsigned)

access: read only mechanism: by reference

First parameter to the built-in procedure CALL\_USER. This is an input-only parameter and must not be modified.

### stringin

OpenVMS usage: char\_string type: character string

access: read only mechanism: by descriptor

Second parameter to the built-in procedure CALL\_USER. This is an input-only parameter and must not be modified.

#### stringout

OpenVMS usage: char\_string type: character string

access: modify mechanism: by descriptor

Return value for the built-in procedure CALL\_USER. Your program should fill in this descriptor with a dynamic string allocated by the string routines (such as LIB\$SGET1\_DD) provided by the Run-Time Library. The DECTPU editor frees this string when necessary.

# **DEC Text Processing Utility (DECTPU) Routines USER**

# **Description**

This user-written routine is invoked by the DECTPU built-in procedure CALL\_USER. The built-in procedure CALL\_USER passes three parameters to this routine. These parameters are then passed to the appropriate part of your application to be used as specified. (For example, they can be used as operands in a calculation within a Fortran program.) Using the string routines provided by the Run-Time Library, your application fills in the **stringout** parameter in the call-user routine, which returns the **stringout** value to the built-in procedure CALL\_USER.

The description of the built-in procedure CALL\_USER in the *DEC Text Processing Utility Reference Manual* shows an example of a BASIC program that is a call-user routine.

See Section 8.5 for a description of how to create an executeable image for the USER routine and how to call the routine from a C program in the DECTPU environment.

## **EDT Routines**

On OpenVMS operating systems, the EDT editor can be called from a program written in any language that generates calls using the OpenVMS Calling Standard.

You can set up your call to EDT so the program handles all the editing work, or you can make EDT run interactively so you can edit a file while the program is running.

This chapter on callable EDT assumes that you know how to call an external facility from the language you are using. Callable EDT is a shareable image, which means that you save physical memory and disk space by having all processes access a single copy of the image.

### 9.1 Introduction to EDT Routines

You must include a statement in your program accessing the EDT entry point. This reference statement is similar to a library procedure reference statement. The EDT entry point is referenced as EDT\$EDIT. You can pass arguments to EDT\$EDIT; for example, you can pass EDT\$FILEIO or your own routine. When you refer to the routines you pass, call them FILEIO, WORKIO, and XLATE. Therefore, FILEIO can be either a routine provided by EDT (named EDT\$FILEIO) or a routine that you write.

## 9.2 Using the EDT Routines: An Example

Example 9–1 shows a VAX BASIC program that calls EDT. All three routines (FILEIO, WORKIO, and XLATE) are called. Note the reference to the entry point EDTSEDIT in line number 500.

#### Example 9-1 Using the EDT Routines in a VAX BASIC Program

```
100 EXTERNAL INTEGER EDT$FILEIO
200 EXTERNAL INTEGER EDT$WORKIO
250 EXTERNAL INTEGER AXLATE
300 EXTERNAL INTEGER FUNCTION EDT$EDIT
400 DECLARE INTEGER RESULT

450 DIM INTEGER PASSFILE(1%)
460 DIM INTEGER PASSWORK(1%)
465 DIM INTEGER PASSXLATE(1%)
470 PASSFILE(0%) = LOC(EDT$FILEIO)
480 PASSWORK(0%) = LOC(EDT$WORKIO)
485 PASSXLATE(0%) = LOC(AXLATE)
```

(continued on next page)

### 9.2 Using the EDT Routines: An Example

## Example 9-1 (Cont.) Using the EDT Routines in a VAX BASIC Program

```
500 RESULT = EDT$EDIT('FILE.BAS','','EDTINI','',0%,

PASSFILE(0%)BY REF, PASSWORK(0%) BY REF,

PASSXLATE(0%) BY REF)

600 IF (RESULT AND 1%) = 0%

THEN

PRINT "SOMETHING WRONG"

CALL LIB$STOP(RESULT BY VALUE)

900 PRINT "EVERYTHING O.K."

1000 END
```

- **1** The external entry points EDT\$FILEIO, EDT\$WORKIO, and AXLATE are defined so they can be passed to callable EDT.
- **2** Arrays are used to construct the two-longword structure needed for data type BPV.
- **3** Here is the call to EDT. The input file is FILE.BAS, the output and journal files are defaulted, and the command file is EDTINI. A *0* is passed for the options word to get the default EDT options.
- The array PASSFILE points to the entry point for all file I/O, which is set up in this example to be the EDT-supplied routine with the entry point EDT\$FILEIO. Similarly, the array PASSWORK points to the entry point for all work I/O, which is the EDT-supplied routine with the entry point EDT\$WORKIO.
- **6** PASSXLATE points to the entry point that EDT will use for all XLATE processing. PASSXLATE points to a user-supplied routine with the entry point AXLATE.

### 9.3 EDT Routines

This section describes the individual EDT routines.

## **EDT\$EDIT—Edit a File**

The EDT\$EDIT routine invokes the EDT editor.

#### **Format**

EDT\$EDIT in\_file [,out\_file] [,com\_file] [,jou\_file] [,options] [,fileio] [,workio] [,xlate]

#### Returns

OpenVMS usage: cond\_value

type: longword (unsigned)

access: write only mechanism: by value

Longword condition value. Most utility routines return a condition value in R0. Condition values that this routine can return are listed under Condition Values Returned.

## **Arguments**

#### in file

OpenVMS usage: char\_string

type: character-coded text string

access: read only mechanism: by descriptor

File specification of the input file that EDT\$EDIT is to edit. The **in\_file** argument is the address of a descriptor pointing to this file specification. The string that you enter in this calling sequence is passed to the FILEIO routine to open the primary input file. This is the only required argument.

#### out file

OpenVMS usage: char\_string

type: character-coded text string

access: read only mechanism: by descriptor

File specification of the output file that EDT\$EDIT creates. The **out\_file** argument is the address of a descriptor pointing to this file specification. The default is that the input file specification is passed to the FILEIO routine to open the output file for the EXIT command.

### com\_file

OpenVMS usage: char\_string

type: character-coded text string

access: read only mechanism: by descriptor

File specification of the startup command file to be executed when EDT is invoked. The **com\_file** argument is the address of a descriptor pointing to this file specification. The **com\_file** string is passed to the FILEIO routine to open the command file. The default is the same as that for EDT command file defaults.

# EDT Routines EDT\$EDIT

jou\_file

OpenVMS usage: char\_string

type: character-coded text string

access: read only mechanism: by descriptor

File specification of the journal file to be opened when EDT is invoked. The **jou\_file** argument is the address of a descriptor pointing to this file specification. The **jou\_file** string is passed to the FILEIO routine to open the journal file. The default is to use the same file name as **in\_file**.

#### options

OpenVMS usage: mask\_longword type: aligned bit string

access: read only mechanism: by reference

Bit vector specifying options for the edit operation. The **options** argument is the address of an aligned bit string containing this bit vector. Only bits <5:0> are currently defined; all others must be  $\theta$ . The default options have all bits set to  $\theta$ . This is the same as the default setting when you invoke EDT to edit a file from DCL.

Symbols and their descriptions follow:

| Symbol           | Description                                                                                                    |
|------------------|----------------------------------------------------------------------------------------------------|
| EDT\$M_RECOVER   | If set, bit <0> causes EDT to read the journal file and execute the commands in it, except for the EXIT or QUIT commands, which are ignored. After the journal file commands are processed, editing continues normally. If bit <0> is set, the FILEIO routine is asked to open the journal file for both input and output; otherwise FILEIO is asked only to open the journal file for output. Bit <0> corresponds to the /RECOVER qualifier on the EDT command line.                                                                                                    |
| EDT\$M_COMMAND   | If set, bit <1> causes EDT to signal if the startup command file cannot be opened. When bit <1> is 0, EDT intercepts the signal from the FILEIO routine indicating that the startup command file could not be opened. Then, EDT proceeds with the editing session without reading any startup command file. If no command file name is supplied with the call to the EDT\$EDIT routine, EDT tries to open SYS\$LIBRARY:EDTSYS.EDT or, if that fails, EDTINI.EDT. Bit <1> corresponds to the /COMMAND qualifier on the EDT command line. If EDT\$M_NOCOMMAND (bit <4>) is set, bit <1> is overridden because bit <4> prevents EDT from trying to open a command file. |
| EDT\$M_NOJOURNAL | If set, bit <2> prevents EDT from opening the journal file. Bit <2> corresponds to the /NOJOURNAL or /READ_ONLY qualifier on the EDT command line.                                                                                                    |

| Symbol           | Description                                                                                                    |
|------------------|----------------------------------------------------------------------------------------------------|
| EDT\$M_NOOUTPUT  | If set, bit <3> prevents EDT from using the input file name as the default output file name. Bit <3> corresponds to the /NOOUTPUT or /READ_ONLY qualifier on the EDT command line. |
| EDT\$M_NOCOMMAND | If set, bit <4> prevents EDT from opening a startup command file. Bit <4> corresponds to the /NOCOMMAND qualifier on the EDT command line.                                         |
| EDT\$M_NOCREATE  | If set, bit <5> causes EDT to return to the caller if the input file is not found. The status returned is the error code EDT\$_INPFILNEX.                                          |

#### fileio

OpenVMS usage: vector\_longword\_unsigned type: bound procedure value

access: function call mechanism: by reference

User-supplied routine called by EDT to perform file I/O functions. The **fileio** argument is the address of a bound procedure value containing the user-supplied routine. When you do not need to intercept any file I/O, either use the entry point EDT\$FILEIO for this argument or omit it. When you only need to intercept some amount of file I/O, call the EDT\$FILEIO routine for the other cases.

To avoid confusion, note that EDT\$FILEIO is a routine provided by EDT whereas FILEIO is a routine that you provide.

In order to accommodate routines written in high-level languages that do up-level addressing, this argument must have a data type of BPV (bound procedure value). BPV is a two-longword entity in which the first longword contains the address of a procedure value and the second longword is the environment value. When the bound procedure is called, EDT loads the second longword into R1. If you use EDT\$FILEIO for this argument, set the second longword to <0>. You can pass a <0> for the argument, and EDT will set up EDT\$FILEIO as the default and set the environment word to  $\theta$ .

#### workio

OpenVMS usage: vector\_longword\_unsigned type: bound procedure value

access: function call mechanism: by reference

User-supplied routine called by EDT to perform I/O between the work file and EDT. The **workio** argument is the address of a bound procedure value containing the user-supplied routine. Work file records are addressed only by number and are always 512 bytes long. If you do not need to intercept work file I/O, you can either use the entry point EDT\$WORKIO for this argument or omit it.

In order to accommodate routines written in high-level languages that do up-level addressing, this argument must have a data type of BPV (bound procedure value). This means that EDT loads R1 with the second longword addressed before calling it. If EDT\$WORKIO is used for this argument, set the second longword to  $\theta$ . You can pass a  $\theta$  for this argument, and EDT will set up EDT\$WORKIO as the default and set the environment word to  $\theta$ .

# EDT Routines EDT\$EDIT

#### xlate

OpenVMS usage: vector\_longword\_unsigned type: bound procedure value

access: function call mechanism: by reference

User-supplied routine that EDT calls when it encounters the nokeypad command XLATE. The **xlate** argument is the address of a bound procedure value containing the user-supplied routine. The XLATE routine allows you to gain control of your EDT session. If you do not need control of EDT during the editing session, you can either use the entry point EDT\$XLATE for this argument or omit it.

In order to accommodate routines written in high-level languages that do up-level addressing, this argument must have a data type of BPV (bound procedure value). This means that EDT loads R1 with the second longword addressed before calling it. If EDT\$XLATE is used for this argument, set the second longword to  $\theta$ . You can pass a  $\theta$  for this argument, and EDT will set up EDT\$XLATE as the default and set the environment word to  $\theta$ .

## **Description**

If the EDT session is terminated by EXIT or QUIT, the status will be a successful value (bit <0>=1). If the session is terminated because the file was not found and if the /NOCREATE qualifier was in effect, the failure code EDT\$\_ INPFILNEX is returned. In an unsuccessful termination caused by an EDT error, a failure code corresponding to that error is returned. Each error status from the FILEIO and WORKIO routines is explained separately.

Three of the arguments to the EDT\$EDIT routine, **fileio**, **workio**, and **xlate** are the entry point names of user-supplied routines.

#### **Condition Values Returned**

SS\$\_NORMAL Normal successful completion.

EDT\$\_INPFILNEX /NOCREATE specified and input file does not

exist.

This routine also returns any condition values returned by user-supplied routines.

### **FILEIO**

The user-supplied FILEIO routine performs file I/O functions. Call it by specifying it as an argument in the EDT\$EDIT routine. It cannot be called independently.

#### **Format**

FILEIO code ,stream ,record ,rhb

#### Returns

OpenVMS usage: cond\_value

type: longword (unsigned)

access: write only mechanism: by value

A status code that your FILEIO routine returns to EDT\$EDIT. The **fileio** argument is a longword containing the status code. The only failure code that is normally returned is RMS\$\_EOF from a GET call. All other OpenVMS RMS errors are signaled, not returned. The RMS signal should include the file name and both longwords of the RMS status. Any errors detected with the FILEIO routine can be indicated by setting status to an error code. That special error code will be returned to the program by the EDT\$EDIT routine. There is a special status value EDT\$\_NONSTDFIL for nonstandard file opening.

Condition values are returned in R0.

## **Arguments**

### code

OpenVMS usage: longword\_unsigned type: longword (unsigned)

access: read only mechanism: by reference

A code from EDT that specifies what function the FILEIO routine is to perform. The **code** argument is the address of a longword integer containing this code. Following are the valid function codes:

| Function Code            | Description                                                                                                    |
|--------------------------|----------------------------------------------------------------------------------------------------|
| EDT\$K_OPEN_INPUT        | The <b>record</b> argument names a file to be opened for input. The <b>rhb</b> argument is the default file name.                      |
| EDT\$K_OPEN_OUTPUT_SEQ   | The <b>record</b> argument names a file to be opened for output as a sequenced file. The <b>rhb</b> argument is the default file name. |
| EDT\$K_OPEN_OUTPUT_NOSEQ | The <b>record</b> argument names a file to be opened for output. The <b>rhb</b> argument is the default file name.                     |

# **EDT Routines** FILEIO

| Function Code      | Description                                                                                                    |
|--------------------|----------------------------------------------------------------------------------------------------|
| EDT\$K_OPEN_IN_OUT | The <b>record</b> argument names a file to be opened for both input and output. The <b>rhb</b> argument is the default file name.                                                                                                    |
| EDT\$K_GET         | The <b>record</b> argument is to be filled with data from the next record of the file. If the file has record prefixes, <b>rhb</b> is filled with the record prefix. If the file has no record prefixes, <b>rhb</b> is not written. When you attempt to read past the end of file, <b>status</b> is set to RMS\$_EOF.                            |
| EDT\$K_PUT         | The data in the <b>record</b> argument is to be written to the file as its next record. If the file has record prefixes, the record prefix is taken from the <b>rhb</b> argument. For a file opened for both input and output, EDT\$K_PUT is valid only at the end of the file, indicating that the <b>record</b> is to be appended to the file. |
| EDT\$K_CLOSE_DEL   | The file is to be closed and then deleted. The <b>record</b> and <b>rhb</b> arguments are not used in the call.                                                                                                    |
| EDT\$K_CLOSE       | The file is to be closed. The <b>record</b> and <b>rhb</b> arguments are not used in the call.                                                                                                    |

#### stream

OpenVMS usage: longword\_unsigned type: longword (unsigned)

access: read only mechanism: by reference

A code from EDT that indicates which file is being used. The  ${\bf stream}$  argument is the address of a longword integer containing the code. Following are the valid codes:

| Function Code       | Description                                                                                                    |
|---------------------|----------------------------------------------------------------------------------------------------|
| EDT\$K_COMMAND_FILE | The command file.                                                                                                    |
| EDT\$K_INPUT_FILE   | The primary input file.                                                                                                    |
| EDT\$K_INCLUDE_FILE | The secondary input file. Such a file is opened in response to an INCLUDE command. It is closed when the INCLUDE command is complete and will be reused for subsequent INCLUDE commands. |

| Function Code       | Description                                                                                                    |
|---------------------|----------------------------------------------------------------------------------------------------|
| EDT\$K_JOURNAL_FILE | The journal file. If bit 0 of the options is set, it is opened for both input and output and is read completely. Otherwise, it is opened for output only. After it is read or opened for output only, it is used for writing. On a successful termination of the editing session, the journal file is closed and deleted. EXIT/SAVE and QUIT/SAVE close the journal file without deleting it. |
| EDT\$K_OUTPUT_FILE  | The primary output file. It is not opened until you enter the EXIT command.                                                                                                    |
| EDT\$K_WRITE_FILE   | The secondary output file. Such a file is opened in response to a WRITE or PRINT command. It is closed when the command is complete and will be reused for subsequent WRITE or PRINT commands.                                                                                                    |

#### record

OpenVMS usage: char\_string

type: character-coded text string

access: modify

mechanism: by descriptor

Text record passed by descriptor from EDT to the user-supplied FILEIO routine; the **code** argument determines how the **record** argument is used. The **record** argument is the address of a descriptor pointing to this argument. When the **code** argument starts with EDT\$K\_OPEN, the **record** is a file name. When the **code** argument is EDT\$K\_GET, the **record** is a place to store the record that was read from the file. For **code** argument EDT\$K\_PUT, the **record** is a place to find the record to be written to the file. This argument is not used if the **code** argument starts with EDT\$K\_CLOSE.

Note that for EDT\$K\_GET, EDT uses a dynamic or varying string descriptor; otherwise, EDT has no way of knowing the length of the record being read. EDT uses only string descriptors that can be handled by the Run-Time Library routine STR\$COPY\_DX.

#### rhb

OpenVMS usage: char\_string

type: character-coded text string

access: modify mechanism: by descriptor

Text record passed by descriptor from EDT to the user-supplied FILEIO routine; the **code** argument determines how the **rhb** argument is used. When the **code** argument starts with EDT\$K\_OPEN, the **rhb** argument is the default file name. When the **code** is EDT\$K\_GET and the file has record prefixes, the prefixes are put in this argument. When the **code** is EDT\$K\_PUT and the file has record prefixes, the prefixes are taken from this argument. Like the **record** argument, EDT uses a dynamic or varying string descriptor for EDT\$K\_GET and uses only string descriptors that can be handled by the Run-Time Library routine STR\$COPY\_DX.

## **Description**

If you do not need to intercept any file I/O, you can use the entry point EDT\$FILEIO for this argument or you can omit it. If you need to intercept only some file I/O, call the EDT\$FILEIO routine for the other cases.

When you use EDT\$FILEIO as a value for the **fileio** argument, files are opened as follows:

- The **record** argument is always the RMS file name.
- The **rhb** argument is always the RMS default file name.
- There is no related name for the input file.
- The related name for the output file is the input file with OFP (output file parse). EDT passes the input file name, the output file name, or the name from the EXIT command in the **record** argument.
- The related name for the journal file is the input file name with the OFP RMS bit set.
- The related name for the INCLUDE file is the input file name with the OFP set. This is unusual because the file is being opened for input.

EDT contains support for VFC files. Normally, EDT will zero the length of the RHB field if the file is not a VFC file. However, when the user supplies the FILEIO routines, they are responsible for performing this operation.

EDT checks for a VFC file with the following algorithm:

### **Condition Values Returned**

SS\$\_NORMAL Normal successful completion.

EDT\$\_NONSTDFIL File is not in standard text format.

RMS\$\_EOF End of file on a GET.

## **WORKIO**

The user-supplied WORKIO routine is called by EDT when it needs temporary storage for the file being edited. Call it by specifying it as an argument in the EDT\$EDIT routine. It cannot be called independently.

#### **Format**

WORKIO code ,recordno ,record

#### Returns

OpenVMS usage: cond\_value

type: longword (unsigned)

access: write only

mechanism: by immediate value

Longword value returned as a status code. It is generally a success code, because all OpenVMS RMS errors should be signaled. The signal should include the file name and both longwords of the RMS status. Any errors detected within work I/O can be indicated by setting status to an error code, which will be returned by the EDTSEDIT routine.

The condition value is returned in R0.

## **Arguments**

#### code

OpenVMS usage: longword\_unsigned type: longword (unsigned)

access: read only mechanism: by reference

A code from EDT that specifies the operation to be performed. The **code** argument is the address of a longword integer containing this argument. The valid function codes are as follows:

| Function Code      | Description                                                                                                    |
|--------------------|----------------------------------------------------------------------------------------------------|
| EDT\$K_OPEN_IN_OUT | Open the work file for both input and output.  Neither the <b>record</b> nor <b>recordno</b> argument is used.                                                      |
| EDT\$K_GET         | Read a record. The <b>recordno</b> argument is the number of the record to be read. The <b>record</b> argument gives the location where the record is to be stored. |
| EDT\$K_PUT         | Write a record. The <b>recordno</b> argument is the number of the record to be written. The <b>record</b> argument tells the location of the record to be written.  |
| EDT\$K_CLOSE_DEL   | Close the work file. After a successful close, the file is deleted. Neither the <b>record</b> nor <b>recordno</b> argument is used.                                 |

# EDT Routines WORKIO

#### recordno

OpenVMS usage: longword\_signed

type: longword integer (signed)

access: read only mechanism: by reference

Number of the record to be read or written. The **recordno** argument is the address of a longword integer containing this argument. EDT always writes a record before reading that record. This argument is not used for open or close calls.

#### record

OpenVMS usage: char\_string type: character string

access: modify mechanism: by descriptor

Location of the record to be read or written. This argument always refers to a 512-byte string during GET and PUT calls. This argument is not used for open or close calls.

## **Description**

Work file records are addressed only by number and are always 512 bytes long. If you do not need to intercept work file I/O, you can use the entry point EDT\$WORKIO for this argument or you can omit it.

#### **Condition Value Returned**

SS\$\_NORMAL Normal successful completion.

## **XLATE**

The user-supplied XLATE routine is called by EDT when it encounters the nokeypad command XLATE. You cause it to be called by specifying it as an argument in the EDT\$EDIT routine. It cannot be called independently.

#### **Format**

XLATE string

#### Returns

OpenVMS usage: cond\_value

type: longword (unsigned)

access: write only mechanism: by value

Longword value returned as a status code. It is generally a success code. If the XLATE routine cannot process the passed string for some reason, it sets status to an error code. Returning an error code from the XLATE routine aborts the current key execution and displays the appropriate error message.

The condition value is returned in R0.

## Argument

#### string

OpenVMS usage: char\_string

type: character-coded text string

access: modify mechanism: by descriptor

Text string passed to the nokeypad command XLATE. You can use the nokeypad command XLATE by defining a key to include the following command in its definition:

XLATEtext^Z

The text is passed by the **string** argument. The **string** argument can be handled by the Run-Time Library routine STR\$COPY\_DX.

This argument is also a text string returned to EDT. The string is made up of nokeypad commands that EDT is to execute.

### Description

The nokeypad command XLATE allows you to gain control of the EDT session. (See the *OpenVMS EDT Reference Manual*<sup>1</sup> for more information about the XLATE command.) If you do not need to gain control of EDT during the editing session, you can use the entry point EDT\$XLATE for this argument or you can omit it.

This manual has been archived but is available on the *OpenVMS Documentation CD-ROM*.

# **EDT Routines XLATE**

## **Condition Value Returned**

SS\$\_NORMAL

Normal successful completion.

## File Definition Language (FDL) Routines

This chapter describes the File Definition Language (FDL) routines. These routines perform many of the functions of the File Definition Language that define file characteristics. Typically, you use FDL to perform the following operations:

- Specify file characteristics otherwise unavailable from your language.
- Examine or modify the file characteristics of an existing data file to improve program or system interaction with that file.

## 10.1 Introduction to FDL Routines

You specify FDL attributes for a data file when you use FDL to create the data file, set the desired file characteristics, and close the file. You can then use the appropriate language statement to reopen the file. Because the data file is closed between the time the FDL attributes are set and the time your program accesses the file, you cannot use FDL to specify run-time attributes (attributes that are ignored or deleted when the associated data file is closed).

The FDL\$CREATE routine is the one most likely to be called from a high-level language. It creates a file from an FDL specification and then closes the file. The following Compaq Fortran program segment creates an empty data file named INCOME93.DAT using the file characteristics specified by the FDL file INCOME.FDL. The STATEMENT variable contains the number of the last FDL statement processed by FDL\$CREATE; this argument is useful for debugging an FDL file.

```
INTEGER STATEMENT
INTEGER STATUS,
       FDL$CREATE
STATUS = FDL$CREATE ('INCOME.FDL',
                     'INCOME93.DAT',
2
                     STATEMENT,
IF (.NOT. STATUS) CALL LIB$SIGNAL (%VAL(STATUS))
```

## File Definition Language (FDL) Routines 10.1 Introduction to FDL Routines

The following three FDL routines provide a way to specify all the options OpenVMS RMS allows when it executes create, open, or connect operations. They also allow you to specify special processing options required for your applications.

- The FDL\$GENERATE routine produces an FDL specification by interpreting a set of RMS control blocks in an existing data file. It then writes the FDL specification either to an FDL file or to a character string. If your programming language does not provide language statements that access RMS control blocks (for example, Compag Fortran), you must use FDL\$GENERATE from within the context of a user-open routine to generate an FDL file.
- The FDL\$PARSE routine parses an FDL specification, allocates RMS control blocks, and fills in the relevant fields.
- The FDL\$RELEASE routine deallocates the virtual memory used by the RMS control blocks created by FDL\$PARSE.

These routines cannot be called from asynchronous system trap (AST) level. In addition, in order to function properly, these routines require ASTs to remain enabled.

An FDL specification can be in either a file or a character string. When specifying an FDL specification in a character string, use semicolons to delimit the statements of the FDL specification.

## 10.2 Using the FDL Routines: Examples

This section provides examples that demonstrate the use of the FDL routines in various programming scenarios.

- Example 10–1 shows how to use the FDL\$CREATE routine in a Fortran program.
- Example 10-2 shows how to use the FDL\$PARSE and FDL\$RELEASE routines in a C program.
- Example 10-3 shows a Compaq Pascal program that uses the FDL\$PARSE routine to fill in the RMS control blocks in a data file. The program then uses the FDL\$GENERATE routine to create an FDL file using the information in the control blocks.

### Example 10-1 Using FDL\$CREATE in a Fortran Program

```
This program calls the FDL$CREATE routine. It
        creates an indexed output file named NEW_MASTER.DAT
        from the specifications in the FDL file named
        INDEXED.FDL. You can also supply a default filename
        and a result name (that receives the name of the
        created file). The program also returns all the
        statistics.
        IMPLICIT
                        INTEGER*4
                                         (A - Z)
        EXTERNAL LIB$GET_LUN,
CHARACTER IN_FILE*11
                     LIB$GET_LUN, FDL$CREATE
IN_FILE*11 /'INDEXED.FDL'/,
OUT_FILE*14 /'NEW_MASTER.DAT'/,
        1
                      DEF_FILE*11 /'DEFAULT.FDL'/,
                      RES_FILE*50
        1
        INTEGER*4
                     FIDBLK(3)
                                       /0,0,0/
        I = 1
        STATUS = FDL$CREATE (IN_FILE,OUT_FILE,
                 DEF FILE,RES FILE,FIDBLK,,)
        IF (.NOT. STATUS) CALL LIB$STOP (%VAL(STATUS))
        STATUS=LIB$GET_LUN(LOG_UNIT)
        OPEN (UNIT=LOG_UNIT, FILE=RES_FILE, STATUS='OLD')
        CLOSE (UNIT=LOG_UNIT, STATUS='KEEP')
        WRITE (6,1000) (RES FILE)
        WRITE (6,2000) (FIDBLK (I), I=1,3)
1000
        FORMAT (1X, 'The result filename is: ', A50)
        FORMAT (/1X,'FID-NUM: ', I5/,
2000
                 1X,'FID-SEQ: ',I5/,
        1
                  1X,'FID-RVN: ',I5)
        1
        END
```

Example 10–2 shows how to use the FDL\$PARSE and FDL\$RELEASE routines in a C program.

#### Example 10–2 Using FDL\$PARSE and FDL\$RELEASE in a C Program

```
/* FDLEXAM.C
** This program calls the FDL utility routines FDL$PARSE and
** FDL$RELEASE. First, FDL$PARSE parses the FDL specification
** PART.FDL. Then the data file named in PART.FDL is accessed
** using the primary key. Last, the control blocks allocated
** by FDL$PARSE are released by FDL$RELEASE.
** Note; to try this program use the following command on any
** file with textual data: $ANALYZE/RMS/FDL/OUT=PART.FDL
* /
#include <descrip>
#include <rms>
#define REC_SIZE 80  /* as appropriate for files used */
FDLEXAM ()
struct FAB *fab_ptr; /* variable to hold pointer to FAB structure */
struct RAB *rab_ptr; /* variable to hold pointer to RAB structure */
$DESCRIPTOR (fdl_file, "PART.FDL"); /* free choice of name */
char record buffer[REC SIZE+1]; /* allow for null terminator */
int stat;
```

(continued on next page)

### Example 10-2 (Cont.) Using FDL\$PARSE and FDL\$RELEASE in a C Program

```
** Read and parse FDL file allocating and initializing RAB and
** and FAB accordingly, returning pointers to the FAB & RAB.
stat = FDL$PARSE ( &fdl_file, &fab_ptr, &rab_ptr );
if (!(stat & 1)) LIB$STOP ( stat );
** Try to open file as described by information in the FAB.
** Signal open errors. Note the usage of STAT, instead of
** FAB_PTR->FAB$L_STS because just in case the FAB is invalid,
** the only status returned is STAT.
* /
stat = SYS$OPEN ( fab ptr );
if (!(stat & 1)) LIB$STOP ( stat, fab_ptr->fab$l_stv );
stat = SYS$CONNECT ( rab_ptr );
if (!(stat & 1)) LIB$STOP ( stat, rab ptr->rab$l stv );
** Opened the file and connect some internal buffers.
** Fill in the record output buffer information which is the only
** missing information in the RAB that was created for us by FDL.
** Print a header recod and perform the initial $GET.
rab_ptr->rab$w_usz = REC_SIZE;
rab_ptr->rab$l_ubf = record_buffer;
printf ("----- start of records ----- \n");
stat = SYS$GET ( rab_ptr );
while (stat & 1) /* As long as the $GET is successful */
   record_buffer[rab_ptr->rab$w_rsz] = 0; /* Terminate for printf */
   ** At this point in the execution, the status should be EOF indicating
\ensuremath{^{**}} Successfully read the file to end. If not, signal real error.
if (stat != RMS$_EOF) LIB$STOP ( rab_ptr->rab$1_sts, rab_ptr->rab$1_stv );
printf ("----- end of records ----- \n");
stat = SYS$CLOSE ( fab_ptr ); /* implicit $DISCONNECT */
if (!(stat & 1)) LIB$STOP ( fab_ptr->fab$l_sts, fab_ptr->fab$l_stv );
\ensuremath{^{**}} Allow FDL to release the FAB and RAB structures and any other
** structures (XAB) that it allocated on behalf of the program.
** Return with its status as final status (success or failure).
return FDL$RELEASE ( &fab_ptr, &rab_ptr );
```

Example 10-3 shows a Compaq Pascal program that uses the FDL\$PARSE routine to fill in the RMS control blocks in a data file, and then uses the FDL\$GENERATE routine to create an FDL file.

Example 10-3 Using FDL\$PARSE and FDL\$GENERATE in a Compaq Pascal **Program** 

```
[INHERIT ('SYS$LIBRARY:STARLET')]
PROGRAM FDLexample (input,output,order_master);
(* This program fills in its own FAB, RAB, and
(* XABs by calling FDL$PARSE and then generates
(* an FDL specification describing them.
(* It requires an existing input FDL file
(* (TESTING.FDL) for FDL$PARSE to parse.
TYPE
(*+
(* FDL CALL INTERFACE CONTROL FLAGS
                                                        * )
( * -
                                                        * )
        $BIT1 = [BIT(1), UNSAFE] BOOLEAN;
        FDL2$TYPE = RECORD CASE INTEGER OF
        1: (FDL$_FDLDEF_BITS : [BYTE(1)] RECORD END;
            );
        2: (FDL$V_SIGNAL : [POS(0)] $BIT1;
              (* Signal errors; don't return
            FDL$V FDL STRING : [POS(1)] $BIT1;
              (* Main FDL spec is a char string
            FDL$V_DEFAULT_STRING : [POS(2)] $BIT1;
                                                        *)
             (* Default FDL spec is a char string
            FDL$V FULL OUTPUT : [POS(3)] $BIT1;
                                                        *)
              (* Produce a complete FDL spec
            FDL$V_$CALLBACK : [POS(4)] $BIT1;
             (* Used by EDIT/FDL on input (DEC only) *)
        END;
    mail order = RECORD
                  order_num : [KEY(0)] INTEGER;
                  name : PACKED ARRAY[1..20] OF CHAR;
                  address : PACKED ARRAY[1..20] OF CHAR;
                  city : PACKED ARRAY[1..19] OF CHAR;
                  state : PACKED ARRAY[1..2] OF CHAR;
                  zip code : [KEY(1)] PACKED ARRAY[1..5]
                       OF CHAR;
                  item_num : [KEY(2)] INTEGER;
                  shipping : REAL;
                  END;
    order file = [UNSAFE] FILE OF mail order;
    ptr_to_FAB = ^FAB$TYPE;
    ptr_to_RAB = ^RAB$TYPE;
    byte = 0...255;
VAR
    order_master : order_file;
    flags : FDL2$TYPE;
   order_rec : mail_order;
temp_FAB : ptr_to_FAB;
temp_RAB : ptr_to_RAB;
status : integer;
```

(continued on next page)

## Example 10–3 (Cont.) Using FDL\$PARSE and FDL\$GENERATE in a Compaq Pascal Program

```
FUNCTION FDL$PARSE
   (%STDESCR FDL_FILE : PACKED ARRAY [L..U:INTEGER]
        OF CHAR;
   VAR FAB PTR : PTR TO FAB;
   VAR RAB_PTR : PTR_TO_RAB) : INTEGER; EXTERN;
FUNCTION FDL$GENERATE
   (%REF FLAGS : FDL2$TYPE;
   FAB PTR : PTR TO FAB;
   RAB_PTR : PTR_TO_RAB;
   %STDESCR FDL_FILE_DST : PACKED ARRAY [L..U:INTEGER]
        OF CHAR) : INTEGER;
   EXTERN;
BEGIN
   status := FDL$PARSE ('TESTING',TEMP_FAB,TEMP_RAB);
   flags::byte := 0;
    status := FDL$GENERATE (flags,
                            temp_FAB,
                           temp_RAB,
                            'SYS$OUTPUT:');
END.
```

## 10.3 FDL Routines

This section describes the individual FDL routines.

Note that the **fdl\_desc** and the **default\_fdl\_desc** arguments that are used as part of these routine calls are character strings that can be either of the following:

- A string descriptor pointing to a file that contains a specification
- A character string that is the actual specification

For additional details, see the descriptions of the individual routine calls.

# FDL\$CREATE—Create a File from an FDL Specification and Close the File

The FDL\$CREATE routine creates a file from an FDL specification and then closes the file.

#### **Format**

FDL\$CREATE fdl\_desc [,filename] [,default\_name] [,result\_name] [,fid\_block] [,flags]

[,stmnt\_num] [,retlen] [,sts] [,stv] [,default\_fdl\_desc]

## **Returns**

OpenVMS usage: cond\_value

type: longword (unsigned)

access: write only mechanism: by value

Longword condition value. Most utility routines return a condition value in R0. Condition values that this routine can return are listed under Condition Values Returned.

## **Arguments**

#### fdl desc

OpenVMS usage: char\_string

type: character-coded text string

access: read only

mechanism: by descriptor—fixed-length string descriptor

The **fdl\_desc** argument is one of the following:

- A character string descriptor pointing to a file containing the FDL specification to be parsed
- A character string containing the actual FDL specification

The choice depends on the application making the call. For example, if the application wants to create data files that are compatible with a PC application, it might create the following FDL file and name it TRANSFER.FDL:

FILE ORGANIZATION sequential RECORD FORMAT stream lf

The application could then include the address of the FDL file as the **fdl\_desc** argument to the FDL\$PARSE call:

```
call fdlparse transfer.fdl , . . .
```

Optionally, the application might code the FDL specification itself into the call using a quoted character string as the **fdl\_desc** argument:

```
call fdl$parse "FILE; ORG SEQ; FORMAT STREAM_LF;" , . . .
```

Note that directly including the FDL specification into the call requires you to do the following:

Enclose the fdl\_desc argument in quotation marks

- Use a semicolon to delimit statements within the fdl\_desc argument
- Assign the symbol FDL\$M\_FDL\_STRING as the flags mask value

#### filename

OpenVMS usage: char\_string

type: character-coded text string

access: read only

mechanism: by descriptor—fixed-length string descriptor

Name of the OpenVMS RMS file to be created using the FDL specification. The **filename** argument is the address of a character string descriptor pointing to the RMS file name. This name overrides the **default\_name** parameter given in the FDL specification.

#### default name

OpenVMS usage: char\_string

type: character-coded text string

access: read only

mechanism: by descriptor—fixed-length string descriptor

Default name of the file to be created using the FDL specification. The **default\_name** argument is the address of a character string descriptor pointing to the default file name. This name overrides any name given in the FDL specification.

#### result name

OpenVMS usage: char\_string

type: character-coded text string

access: write only

mechanism: by descriptor—fixed-length string descriptor

Resultant name of the file created by FDL\$CREATE. The **result\_name** argument is the address of a character string descriptor that receives the resultant file name.

#### fid block

OpenVMS usage: vector\_longword\_unsigned type: longword (unsigned)

access: write only mechanism: by reference

File identification of the RMS file created by FDLSCREATE. The **fid\_block** argument is the address of an array of longwords that receives the RMS file identification information. The first longword contains the FID\_NUM, the second contains the FID\_SEQ, and the third contains the FID\_RVN. They have the following definitions:

FID\_NUM The location of the file on the disk. Its value can range from 1 up

to the number of files the disk can hold.

FID\_SEQ The file sequence number, which is the number of times the file

number has been used.

FID\_RVN The relative volume number, which is the volume number of the

volume on which the file is stored. If the file is not stored on a

volume set, the relative volume number is  $\theta$ .

flags

OpenVMS usage: mask\_longword longword (unsigned) type:

access: read only mechanism: by reference

Flags (or masks) that control how the fdl\_desc argument is interpreted and how errors are signaled. The **flags** argument is the address of a longword containing the control flags (or a mask). If you omit this argument or specify it as 0, no flags are set. The following table shows the flags and their meanings:

| Flag              | Function                                                                                                    |
|-------------------|----------------------------------------------------------------------------------------------------|
| FDL\$V_FDL_STRING | Interprets the <b>fdl_desc</b> argument as an FDL specification in string form. By default, the <b>fdl_desc</b> argument is interpreted as the file name of an FDL file.                                                                                                    |
| FDL\$V_LONG_NAMES | Returns the <b>RESULT_NAME</b> using the long result name from a long name access block (NAML). By default, the <b>RESULT_NAME</b> is returned from the short fields of a name access block (NAM) and thus may have a generated specification.  This flag is valid for OpenVMS Alpha only. |
| FDL\$V_SIGNAL     | Signals any error. By default, the status code is returned to the calling image.                                                                                                    |

By default, an error status is returned rather than signaled.

#### stmnt num

OpenVMS usage: longword\_unsigned longword (unsigned) type:

access: write only by reference mechanism:

FDL statement number. The **stmnt\_num** argument is the address of a longword that receives the FDL statement number. If the routine finishes successfully, the **stmnt\_num** argument is the number of statements in the FDL specification. If the routine does not finish successfully, the **stmnt num** argument receives the number of the statement that caused the error. Note that line numbers and statement numbers are not the same and that an FDL specification in string form has no "lines."

#### retlen

OpenVMS usage: longword\_unsigned type: longword (unsigned)

access: write only mechanism: by reference

Number of characters returned in the **result\_name** argument. The **retlen** argument is the address of a longword that receives this number.

### sts

OpenVMS usage: longword\_unsigned type: longword\_unsigned

access: write only mechanism: by reference

RMS status value FAB\$L\_STS. The **sts** argument is the address of a longword that receives the status value FAB\$L\_STS from the \$CREATE system service.

#### stv

OpenVMS usage: longword\_unsigned type: longword (unsigned)

access: write only mechanism: by reference

RMS status value FAB\$L\_STV. The **stv** argument is the address of a longword that receives the status value FAB\$L\_STV from the \$CREATE system service.

#### default fdl desc

OpenVMS usage: char\_string

type: character-coded text string

access: read only

mechanism: by descriptor—fixed-length string descriptor

The **default\_fdl\_desc** argument is one of the following:

- A character string descriptor pointing to a file containing the default FDL specification to be parsed
- A character string containing the actual default FDL specification

See the description of the **fdl\_desc** argument for details.

This argument allows you to specify default FDL attributes. In other words, FDL\$CREATE processes the attributes specified in this argument unless you override them with the attributes you specify in the **fdl\_desc** argument.

You can code the FDL defaults directly into your program, typically with an FDL specification in string form.

## **Description**

FDL\$CREATE calls the FDL\$PARSE routine to parse the FDL specification. The FDL specification can be in a file or a character string.

| Source of FDL Specification | Advantages                                                                                                    | Disadvantages                                        |
|-----------------------------|----------------------------------------------------------------------------------------------------|------------------------------------------------------|
| FDL file                    | Variability; for example, if<br>the specification changes<br>regularly, you can revise<br>the file without revising the<br>calling program. | File must be in default directory.<br>Slower.        |
| Character<br>string         | You do not have to be concerned with locating a file. Faster access.                                                                        | Program must be recoded to change FDL specification. |

If the FDL specification is relatively simple and is not going to change, put the FDL specification in a character string as the **fdl\_desc** argument to the call.

FDL\$CREATE opens (creates) the specified RMS file and then closes it without putting any data in it.

FDL\$CREATE does not create the output file if an error status is either returned or signaled.

#### **Condition Values Returned**

SS\$\_NORMAL Normal successful completion.

FDL\$\_ABKW Ambiguous keyword in statement

number<CRLF>reference-text.

FDL\$\_ABPRIKW Ambiguous primary keyword in statement

number<CRLF>reference-text.

FDL\$\_BADLOGIC Internal logic error detected.

FDL\$\_CLOSEIN Error closing *filename* as input.

FDL\$\_CLOSEOUT Error closing *filename* as output.

FDL\$\_CREATE Error creating filename.

FDL\$\_CREATED Filename created.

FDL\$\_CREATED\_STM Filename created in stream format.

FDL\$\_FDLERROR Error parsing FDL file.

FDL\$\_ILL\_ARG Wrong number of arguments.
FDL\$\_INSVIREM Insufficient virtual memory.

FDL\$\_INVBLK Invalid RMS control block at virtual address

'hex-offset'.

FDL\$\_MULPRI Multiple primary definition in statement *number*.

FDL\$\_OPENFDL Error opening *filename*.

FDL\$\_OPENIN Error opening *filename* as input.

FDL\$\_OPENOUT Error opening *filename* as output.

FDL\$\_OUTORDER Key or area primary defined out of order in

statement *number*.

FDL\$\_READERR Error reading *filename*.

FDL\$ RFLOC Unable to locate related file.

FDL\$\_SYNTAX Syntax error in statement *number reference-text*.

FDL\$\_UNPRIKW Unrecognized primary keyword in statement

number<CRLF> reference-text.

FDL\$\_UNQUAKW Unrecognized qualifier keyword in statement

number<CRLF> reference-text.

FDL\$\_UNSECKW Unrecognized secondary keyword in statement

number < CRLF > reference-text.

FDL\$\_VALERR Specified value is out of legal range.

FDL\$\_VALPRI Value required on primary in statement *number*.

FDL\$\_WARNING Parsed with warnings. FDL\$\_WRITEERR Error writing *filename*.

RMS\$\_ACT File activity precludes operation.

RMS\$\_CRE Ancillary control process (ACP) file create failed.

RMS\$\_CREATED File was created, not opened.

RMS\$ DNF Directory not found.

| RMS\$_DNR | Device not ready or not mounted.       |
|-----------|----------------------------------------|
| RMS\$_EXP | File expiration date not yet reached.  |
| RMS\$_FEX | File already exists, not superseded.   |
| RMS\$_FLK | File currently locked by another user. |

RMS\$\_PRV Insufficient privilege or file protection violation.

RMS\$\_SUPERSEDE Created file superseded existing version.

RMS\$\_WLK Device currently write locked.

## FDL\$GENERATE—Generate an FDL Specification

The FDL\$GENERATE routine produces an FDL specification and writes it to either an FDL file or a character string.

### **Format**

FDL\$GENERATE flags ,fab\_pointer ,rab\_pointer [,fdl\_file\_dst] [,fdl\_file\_resnam]

[,fdl\_str\_dst] [,bad\_blk\_addr] [,retlen]

#### Returns

OpenVMS usage: cond\_value

type: longword (unsigned)

access: write only mechanism: by value

Longword condition value. Most utility routines return a condition value in R0. Condition values that this routine can return are listed under Condition Values Returned.

## **Arguments**

### flags

OpenVMS usage: mask\_longword type: longword (unsigned)

access: read only mechanism: by reference

Flags (or masks) that control how the **fdl\_str\_dst** argument is interpreted and how errors are signaled. The **flags** argument is the address of a longword containing the control flags (or a mask). If you omit this argument or specify it as zero, no flags are set. The flags and their meanings are as follows:

| Flag               | Function                                                                                                    |
|--------------------|----------------------------------------------------------------------------------------------------|
| FDL\$V_FDL_STRING  | Interprets the <b>fdl_str_dst</b> argument as an FDL specification in string form. By default, the <b>fdl_str_dst</b> argument is interpreted as the file name of an FDL file.                                                                                                    |
| FDL\$V_FULL_OUTPUT | Includes the FDL attributes to describe all the bits and fields in the OpenVMS RMS control blocks, including run-time options. If this flag is set, every field is inspected before being written. By default, only the FDL attributes that describe permanent file attributes are included (producing a much shorter FDL specification). |
| FDL\$V_LONG_NAMES  | Returns the <b>FDL_FILE_RESNAME</b> using the long result name from a long name access block (NAML). By default, the <b>FDL_FILE_RESNAM</b> is returned from the short fields of a name access block (NAM) and thus may have a generated specification. This flag is valid for OpenVMS Alpha only.                                        |

| Flag          | Function                                                                         |
|---------------|----------------------------------------------------------------------------------|
| FDL\$V_SIGNAL | Signals any error. By default, the status code is returned to the calling image. |

By default, an error status is returned rather than signaled.

### fab\_pointer

OpenVMS usage: address

type: longword (unsigned)

access: read only mechanism: by reference

RMS file access block (FAB). The **fab\_pointer** argument is the address of a longword containing the address of a FAB.

#### rab\_pointer

OpenVMS usage: address

type: longword (unsigned)

access: read only mechanism: by reference

RMS record access block (RAB). The **rab\_pointer** argument is the address of a longword containing the address of a RAB.

#### fdl file dst

OpenVMS usage: char\_string

type: character-coded text string

access: read only mechanism: by descriptor

Name of the FDL file to be created. The **fdl\_file\_dst** argument is the address of a character-string descriptor containing the file name of the FDL file to be created. If the FDL\$V\_FDL\_STRING flag is set in the **flags** argument, this argument is ignored; otherwise, it is required. The FDL specification is written to the file named in this argument.

#### fdl file resnam

OpenVMS usage: char\_string

type: character-coded text string

access: write only

mechanism: by descriptor—fixed-length string descriptor

Resultant name of the FDL file created. The **fdl\_file\_resnam** argument is the address of a variable character-string descriptor that receives the resultant name of the FDL file created (if FDL\$GENERATE is directed to create an FDL file).

#### fdl str dst

OpenVMS usage: char\_string

type: character-coded text string

access: write only

mechanism: by descriptor—fixed-length string descriptor

FDL specification. The **fdl\_str\_dst** argument is the address of a variable character string descriptor that receives the FDL specification created. If the FDL\$V\_FDL\_STRING bit is set in the **flags** argument, this argument is required; otherwise, it is ignored.

#### bad blk addr

OpenVMS usage: address

type: longword (unsigned)

access: write only mechanism: by reference

Address of an invalid RMS control block. The **bad\_blk\_addr** argument is the address of a longword that receives the address of an invalid control block (a fatal error). If an invalid control block is detected, this argument is returned; otherwise, it is ignored.

#### retlen

OpenVMS usage: longword\_unsigned type: longword (unsigned)

access: write only mechanism: by reference

Number of characters received in either the **fdl\_file\_resnam** or the **fdl\_str\_dst** argument. The **retlen** argument is the address of a longword that receives this number.

#### Condition Values Returned

SS\$\_NORMAL Normal successful completion.

FDL\$\_INVBLK Invalid block.

RMS\$\_ACT File activity precludes operation.

RMS\$\_CONTROLC Operation completed under Ctrl/C.

RMS\$\_CONTROLO Output completed under Ctrl/O.

RMS\$\_CONTROLY Operation completed under Ctrl/Y.

RMS\$\_DNR Device not ready or mounted.

RMS\$\_EXT ACP file extend failed. RMS\$\_OK\_ALK Record already locked.

RMS\$\_OK\_DUP Record inserted had duplicate key.

RMS\$\_PENDING Asynchronous operation pending completion.
RMS\$\_PRV Insufficient privilege or file protection violation.

RMS\$\_REX Record already exists.

RMS\$\_RLK Target record currently locked by another

stream.

RMS\$\_RSA Record stream currently active.
RMS\$\_WLK Device currently write locked.

SS\$\_ACCVIO Access violation.

STR\$\_FATINERR Fatal internal error in run-time library.

STR\$\_ILLSTRCLA Illegal string class.

STR\$\_INSVIRMEM Insufficient virtual memory.

## FDL\$PARSE—Parse an FDL Specification

The FDL\$PARSE routine parses an FDL specification, allocates OpenVMS RMS control blocks (FABs, RABs, or XABs), and fills in the relevant fields.

#### **Format**

FDL\$PARSE fdl\_desc ,fdl\_fab\_pointer ,fdl\_rab\_pointer [,flags] [,default\_fdl\_desc]

[,stmnt num]

#### Returns

OpenVMS usage: cond\_value

type: longword (unsigned)

access: write only mechanism: by value

Longword condition value. Most utility routines return a condition value in R0. Condition values that this routine can return are listed under Condition Values Returned.

## **Arguments**

#### fdl\_desc

OpenVMS usage: char\_string

type: character-coded text string

access: read only

mechanism: by descriptor—fixed-length string descriptor

Name of the FDL file or the actual FDL specification to be parsed. See the description of the **fdl\_desc** argument in the section on FDL\$CREATE for details.

#### fdl fab pointer

OpenVMS usage: address

type: longword (unsigned)

access: write only mechanism: by reference

Address of an RMS file access block (FAB). The **fdl\_fab\_pointer** argument is the address of a longword that receives the address of the FAB. FDL\$PARSE both allocates the FAB and fills in its relevant fields.

### fdl\_rab\_pointer

OpenVMS usage: address

type: longword (unsigned)

access: write only mechanism: by reference

Address of an RMS record access block (for VAX, this is the RAB; for Alpha, it is the RAB64). The **fdl\_rab\_pointer** argument is the address of a longword that receives the address of the RAB or RAB64. FDL\$PARSE both allocates the RAB or RAB64 and fills in any fields designated in the FDL specification.

For Alpha, the 64-bit record access block (RAB64) consists of the traditional 32-bit RAB followed by some 64-bit fields. The RAB64 is automatically allocated for Alpha users, who can either use it as a RAB64 or overlay it with the 32-bit RAB definition and use it as a traditional 32-bit RAB.

flags

OpenVMS usage: mask\_longword type: longword (unsigned)

access: read only mechanism: by reference

Flags (or masks) that control how the **default\_fdl\_desc** argument is interpreted and how errors are signaled. The **flags** argument is the address of a longword containing the control flags. If you omit this argument or specify it as zero, no **flags** are set. The **flags** and their meanings are as follows:

| Flag                  | Function                                                                                                    |
|-----------------------|----------------------------------------------------------------------------------------------------|
| FDL\$V_DEFAULT_STRING | Interprets the <b>default_fdl_desc</b> argument as an FDL specification in string form. By default, the <b>default_fdl_desc</b> argument is interpreted as the file name of an FDL file.                                                                                                    |
| FDL\$V_FDL_STRING     | Interprets the <b>fdl_desc</b> argument as an FDL specification in string form. By default, the <b>fdl_desc</b> argument is interpreted as the file name of an FDL file.                                                                                                    |
| FDL\$V_LONG_NAMES     | Allocates and returns a long name access block (NAML) linked to the returned RMS file access block (FAB). The appropriate values are set in the NAML and FAB blocks so that the long file name fields of the NAML block will be used. By default, a name block is not allocated and the file name fields of FAB are used. If the FDL\$V_LONG_NAMES flag is set, then the FDL\$V_LONG_NAMES bit must also be set in the <b>flags</b> argument to the FDL\$RELEASE routine to ensure that memory allocated for the NAML block is deallocated properly. |
|                       | This flag is valid for OpenVMS Alpha only.                                                                                                    |
| FDL\$V_SIGNAL         | Signals any error. By default, the status code is returned to the calling image.                                                                                                    |

By default, an error status is returned rather than signaled.

#### default fdl desc

OpenVMS usage: char\_string

type: character-coded text string

access: read only

mechanism: by descriptor—fixed-length string descriptor

The **default\_fdl\_desc** argument is the address of a character-string descriptor pointing to either the default FDL file or the default FDL specification. See the description of the **fdl\_desc** argument in the section on FDL\$CREATE for details.

This argument allows you to specify default FDL attributes. In other words, FDL\$PARSE processes the attributes specified in this argument unless you override them with the attributes you specify in the **fdl\_desc** argument.

You can code the FDL defaults directly into your program, typically with an FDL specification in string form.

#### stmnt\_num

OpenVMS usage: longword\_unsigned type: longword (unsigned)

access: write only mechanism: by reference

FDL statement number. The **stmnt\_num** argument is the address of a longword that receives the FDL statement number. If the routine finishes successfully, the **stmnt\_num** argument is the number of statements in the FDL specification. If the routine does not finish successfully, the **stmnt\_num** argument receives the number of the statement that caused the error. Note that line numbers and statement numbers are not the same and that an FDL specification in string form has no "lines."

By default, an error status is returned rather than signaled.

#### **Condition Values Returned**

SS\$\_NORMAL Normal successful completion.

LIB\$\_BADBLOADR Bad block address. LIB\$\_BADBLOSIZ Bad block size.

LIB\$\_INSVIRMEM Insufficient virtual memory.

RMS\$\_DNF Directory not found.

RMS\$\_DNR Device not ready or not mounted.
RMS\$\_WCC Invalid wildcard context (WCC) value.

## FDL\$RELEASE—Free Virtual Memory Obtained By FDL\$PARSE

The FDL\$RELEASE routine deallocates the virtual memory used by the OpenVMS RMS control blocks created by FDL\$PARSE. You must use FDL\$PARSE to populate the control blocks if you plan to deallocate memory later with FDL\$RELEASE.

#### **Format**

FDL\$RELEASE [fab\_pointer] [,rab\_pointer] [,flags] [,badblk\_addr]

#### Returns

OpenVMS usage: cond\_value

type: longword (unsigned)

access: write only mechanism: by value

Longword condition value. Most utility routines return a condition value in R0. Condition values that this routine can return are listed under Condition Values Returned.

### **Arguments**

#### fab\_pointer

OpenVMS usage: address

type: longword (unsigned)

access: read only mechanism: by reference

File access block (FAB) to be deallocated using the LIB\$FREE\_VM routine. The **fab\_pointer** argument is the address of a longword containing the address of the FAB. The FAB must be the same one returned by the FDL\$PARSE routine. Any name blocks (NAMs) and extended attribute blocks (XABs) connected to the FAB are also released.

If you omit this argument or specify it as zero, the FAB (and any associated NAMs and XABs) is not released.

#### rab pointer

OpenVMS usage: address

type: longword (unsigned)

access: read only mechanism: by reference

Record access block (RAB) to be deallocated using the LIB\$FREE\_VM system service. The **rab\_pointer** argument is the address of a longword containing the address of the RAB. The address of the RAB must be the same one returned by the FDL\$PARSE routine. Any XABs connected to the RAB are also released.

If you omit this argument or specify it as zero, the RAB (and any associated XABs) is not released.

#### flags

OpenVMS usage: mask\_longword type: longword (unsigned)

access: read only mechanism: by reference

Flag (or mask) that controls how errors are signaled. The **flags** argument is the address of a longword containing the control flag (or a mask). If you omit this argument or specify it as zero, no flag is set. The flag is defined as follows:

FDL\$V\_SIGNAL Signals any error. By default, the status code is returned to

the calling image.

FDL\$V\_LONG\_ Deallocates any virtual memory used for a long name access

NAMES block (NAML) created by the FDL\$PARSE routine.

This flag is valid for OpenVMS Alpha only.

#### badblk addr

OpenVMS usage: address

type: longword (unsigned)

access: write only mechanism: by reference

Address of an invalid RMS control block. The **badblk\_addr** argument is the address of a longword that receives the address of an invalid control block. If an invalid control block (a fatal error) is detected, this argument is returned; otherwise, it is ignored.

#### **Condition Values Returned**

SS\$\_NORMAL Normal successful completion.

FDL\$\_INVBLK Invalid RMS control block at virtual address

'hex-offset'.

LIB\$\_BADBLOADR Bad block address.

RMS\$\_ACT File activity precludes operation.

RMS\$\_RNL Record not locked.

RMS\$\_RSA Record stream currently active.

SS\$\_ACCVIO Access violation.

## Librarian (LBR) Routines

The Librarian (LBR) routines let you create and maintain libraries and their modules, and use the data stored in library modules. You can also create and maintain libraries at the DCL level, using the DCL command LIBRARY. For details, see the *OpenVMS DCL Dictionary*.

### 11.1 Introduction to LBR Routines

This section briefly describes the types of libraries you can create and maintain using LBR routines and how the libraries are structured. This section also lists and briefly describes the LBR routines. Section 11.2 provides sample programs showing how to use various LBR routines. Section 11.3 is a reference section that provides details about each of the LBR routines.

## 11.1.1 Types of Libraries

You can use the LBR routines to maintain the following types of libraries:

- Object libraries, including Alpha object libraries, which contain the object
  modules of frequently called routines. The Linker utility searches specified
  object module libraries when it encounters a reference it cannot resolve in one
  of its input files. For more information about how the linker uses libraries,
  see the description of the Linker utility in the OpenVMS Linker Utility
  Manual.
  - An object library has a default file type of .OLB and defaults the file type of input files to .OBJ.
- Macro libraries, which contain macro definitions used as input to the
  assembler. The assembler searches specified macro libraries when it
  encounters a macro that is not defined in the input file. See the VAX MACRO
  and Instruction Set Reference Manual for information about defining macros.
  - A macro library has a default file type of .MLB and defaults the file type of input files to .MAR.
- Help libraries, which contain modules of help messages that provide user information about a program. You can retrieve help messages at the DCL level by executing the DCL command HELP, or in your program by calling the appropriate LBR routines. For information about creating help modules for insertion into help libraries, see the description of the Librarian utility in the OpenVMS Command Definition, Librarian, and Message Utilities Manual. A help library has a default file type of .HLB and defaults the file type of input files to .HLP.
- Text libraries, which contain any sequential record files that you want to retrieve as data for a program. For example, some compilers can retrieve program source code from text libraries. Each text file inserted into the library corresponds to one library module. Your programs can retrieve text from text libraries by calling the appropriate LBR routines.

## Librarian (LBR) Routines 11.1 Introduction to LBR Routines

A text library has a default file type of .TLB and defaults the file type of input files to .TXT.

• Shareable image libraries and Alpha shareable symbol table libraries which contain the symbol tables of shareable images used as input to the linker. For information about how to create a shareable image library, see the descriptions of the Librarian and Linker utilities in the *OpenVMS Command Definition, Librarian, and Message Utilities Manual* and the *OpenVMS Linker Utility Manual*.

A shareable image library has a default type of .OLB and defaults the file type of input files to .EXE.

- National character set (NCS) libraries, which contain definition modules that
  define collating sequences and conversion functions. NCS libraries have the
  default file type .NLB. For information about how to create an NCS library,
  see the *OpenVMS National Character Set Utility Manual*.<sup>1</sup>
- User-developed libraries, which have characteristics specified when you call
  the LBR\$OPEN routine to create a new library. User-developed libraries
  allow you to use the LBR routines to create and maintain libraries that are
  not structured in the form assigned by default to the other library types. Note
  that you cannot use the DCL command LIBRARY to access user-developed
  libraries.

#### 11.1.2 Structure of Libraries

You create libraries by executing the DCL command LIBRARY or by calling the LBR\$OPEN routine. When object, macro, text, help, or shareable image libraries are created, the Librarian utility structures them as described in Figure 11–1 and Figure 11–2. You can create user-developed libraries only by calling LBR\$OPEN; they are structured as described in Figure 11–3.

#### 11.1.2.1 Library Headers

Every library contains a library header that describes the contents of the library, for example, its type, size, version number, creation date, and number of indexes. You can retrieve data from a library's header by calling the LBR\$GET\_HEADER routine.

#### 11.1.2.2 Modules

Each library module consists of a header and data. The data is the information you inserted into the library; the header associated with the data is created by the LBR routine and provides information about the module, including its type, attributes, and date of insertion into the library. You can read and update a module's header by calling the LBR\$SET\_MODULE routine.

#### 11.1.2.3 Indexes and Keys

Libraries contain one or more indexes, which can be thought of as directories of the library's modules. The entries in each index are keys, and each key consists of a key name and a module reference. The module reference is a pointer to the module's header record and is called that record's file address (RFA). Macro, text, and help libraries (see Figure 11–1) contain only one index, called the module name table. The names of the keys in the index are the names of the modules in the library.

<sup>&</sup>lt;sup>1</sup> This manual has been archived but is available on the *OpenVMS Documentation CD-ROM*.

## Librarian (LBR) Routines 11.1 Introduction to LBR Routines

Object and shareable image libraries (see Figure 11–2) contain two indexes: the module name table and a global symbol table. The global symbol table consists of all the global symbols defined in the modules in the library. Each global symbol is a key in the index and points to the module in which it was defined.

If you need to point to the same module with several keys, you should create a user-developed library, which can have up to eight indexes (see Figure 11–3). Each index consists of keys that point to the library's modules.

The LBR routines differentiate library indexes by numbering them, starting with 1. For all but user-developed libraries, the module name table is index number 1 and the global symbol table, if present, is index number 2. You number the indexes in user-developed libraries. When you access libraries that contain more than one index, you may have to call LBR\$SET\_INDEX to tell the LBR routines which index to use.

Library Header Index (Module Name Table) Key-n Key-1 Key-2 Key-3 Each key in the index points to a module. Modules Header Header Header Header Data Data Data Data

Figure 11-1 Structure of a Macro, Text, or Help Library

ZK-1871-GE

## Librarian (LBR) Routines 11.1 Introduction to LBR Routines

Figure 11-2 Structure of an Object or Shareable Image Library

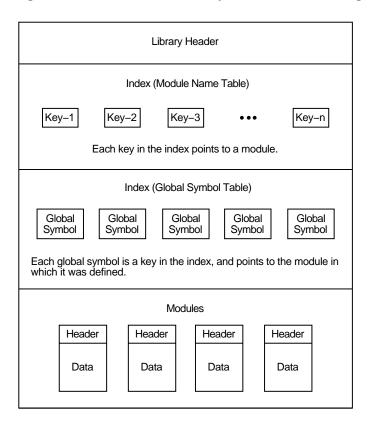

ZK-1872-GE

Library Header Index Key Key Key Each key in an index points to one module. More than one key (from the same or a different index) may point to the same module. Key Key Key Key Can have up to 8 indexes. Index Key Key Key Key Key Key Key Modules Header Header Header Header Data Data Data Data

Figure 11-3 Structure of a User-Developed Library

ZK-1873-GE

## 11.1.3 Summary of LBR Routines

All the LBR routines begin with the characters LBR\$. Your programs can call these routines by using the OpenVMS Calling Standard. When you call an LBR routine, you must provide all required arguments. Upon completion, the routine returns its completion status as a condition value. In addition to the listed condition values, some routines may return the success code SS\$\_NORMAL as well as various OpenVMS RMS or system status (SS) error codes.

When you link programs that contain calls to LBR routines, the linker locates the routines during its default search of SYS\$SHARE:LBRSHR. Table 11–1 lists the routines and summarizes their functions.

Table 11-1 LBR Routines

| Routine Name     | Function                                      |
|------------------|-----------------------------------------------|
| LBR\$CLOSE       | Closes an open library.                       |
| LBR\$DELETE_DATA | Deletes a specified module's header and data. |
|                  | (continued on next page)                      |

## Librarian (LBR) Routines 11.1 Introduction to LBR Routines

Table 11-1 (Cont.) LBR Routines

| Routine Name     | Function                                                                                                    |
|------------------|----------------------------------------------------------------------------------------------------|
| LBR\$DELETE_KEY  | Deletes a key from a library index.                                                                                                    |
| LBR\$FIND        | Finds a module by using an address returned by a preceding call to LBR\$LOOKUP_KEY.                                                                   |
| LBR\$FLUSH       | Writes the contents of modified blocks to the library file and returns the virtual memory that contained those blocks.                                |
| LBR\$GET_HEADER  | Retrieves information from the library header.                                                                                                    |
| LBR\$GET_HELP    | Retrieves help text from a specified library.                                                                                                    |
| LBR\$GET_HISTORY | Retrieves library update history records and calls a user-<br>supplied routine with each record returned.                                             |
| LBR\$GET_INDEX   | Calls a routine to process modules associated with some or all of the keys in an index.                                                               |
| LBR\$GET_RECORD  | Reads a data record from the module associated with a specified key.                                                                                  |
| LBR\$INI_CONTROL | Initializes a control index that the Librarian uses to identify a library.                                                                            |
| LBR\$INSERT_KEY  | Inserts a new key in the current library index.                                                                                                    |
| LBR\$LOOKUP_KEY  | Looks up a key in the current index.                                                                                                    |
| LBR\$OPEN        | Opens an existing library or creates a new one.                                                                                                    |
| LBR\$OUTPUT_HELP | Retrieves help text from an explicitly named library or from user-supplied default libraries, and optionally prompts you for additional help queries. |
| LBR\$PUT_END     | Terminates the writing of a sequence of records to a module using the LBR\$PUT_RECORD routine.                                                        |
| LBR\$PUT_HISTORY | Inserts a library update history record.                                                                                                    |
| LBR\$PUT_RECORD  | Writes a data record to the module associated with the specified key.                                                                                 |
| LBR\$REPLACE_KEY | Replaces an existing key in the current library index.                                                                                                |
| LBR\$RET_RMSSTV  | Returns the last RMS status value.                                                                                                    |
| LBR\$SEARCH      | Finds index keys that point to specified data.                                                                                                    |
| LBR\$SET_INDEX   | Sets the index number to be used during processing of the library.                                                                                    |
| LBR\$SET_LOCATE  | Sets Librarian subroutine record access to locate mode.                                                                                               |
| LBR\$SET_MODULE  | Reads and optionally updates a module header.                                                                                                    |
| LBR\$SET_MOVE    | Sets Librarian subroutine record access to move mode.                                                                                                 |

## 11.2 Using the LBR Routines: Examples

This section provides programming examples that call LBR routines. Although the examples do not illustrate all the LBR routines, they do provide an introduction to the various data structures and the calling syntax.

The program examples are written in Compaq Pascal and the subroutine examples are written in Compaq Fortran. The listing of each program example contains comments and is followed by notes about the program. The highlighted numbers in the notes are keyed to the highlighted numbers in the examples.

## Librarian (LBR) Routines 11.2 Using the LBR Routines: Examples

| Note                                                                                                    |
|----------------------------------------------------------------------------------------------------|
| The one exception is that when you call the LBR\$OUTPUT_HELP routine, you need not call the LBR\$INI_CONTROL routine and the LBR\$OPEN routine.                                                                                                    |
| The sample programs require access to various symbols derived from definition macros. Use the INHERIT attribute to access these symbols from definition macros in SYS\$LIBRARY:STARLET.PEN.                                                                                    |
| The LBR\$INI_CONTROL routine sets up a control index; do not confuse this with a library index. The control index is used in subsequent LBR routine calls to identify the applicable library (because you may want your program to work with more than one library at a time). |
| Note                                                                                                    |
| Do not alter the control index value.                                                                                                    |

Each sample program calls the LBR\$INI\_CONTROL routine and the LBR\$OPEN

LBR\$INI\_CONTROL specifies the library function, which can be to either create and update a new library (LIB\$C\_CREATE), modify an existing library (LIB\$C\_UPDATE), or read an existing library without updating it (LIB\$C\_READ).

Upon completion of the LBR\$INI\_CONTROL routine, call the LBR\$OPEN routine to open the library. Open an existing library, or create and open a new library, in either the UPDATE or READ mode, checking for an error status value of RMS\$ FNF. If this error occurs, open the library in CREATE mode.

When you open the library, specify the library type and pass the file specification or partial file specification of the library file.

If you are creating a new library, pass the create options array. The CRE symbols identify the significant longwords of the array by their byte offsets into the array. Convert these values to subscripts for an array of integers (longwords) by dividing by 4 and adding 1. If you do not load the significant longwords before calling LBR\$INI\_CONTROL, the library may be corrupted upon creation.

Finally, pass any defaults for the file specification. If you omit the device and directory parts of the file specification, the current default device and directory are used.

When you finish working with a library, call LBR\$CLOSE to close the library by providing the control index value. You must close a library explicitly before updates can be posted. Remember to call LBR\$INI\_CONTROL again if you want to reopen the library. LBR\$CLOSE deallocates all the memory associated with the library, including the control index.

The order in which you call the routines between LBR\$OPEN and LBR\$CLOSE depends upon the library operations you need to perform. You may want to call LBR\$LOOKUP\_KEY or LBR\$GET\_INDEX to find a key, then perform some operation on the module associated with the key. You can think of a module as being both the module itself and its associated keys. To access a module, you first need to access a key that points to it; to delete a module, you first need to delete any keys that point to it.

| Note                                                                                                    |
|----------------------------------------------------------------------------------------------------|
| Do not use LBR\$INI_CONTROL, LBR\$OPEN, and LBR\$CLOSE for writing help text with LBR\$OUTPUT_HELP. Simply invoke LBR\$OUTPUT_HELP. |

## 11.2.1 Creating, Opening, and Closing a Text Library

Example 11–1 is a sample Compaq Pascal program that creates, opens, and then closes a text library. The program is summarized in the following steps:

- 1. Initialize the library—Call LBR\$INI\_CONTROL to initialize the library.
- 2. Open the library—Call LBR\$OPEN to open the library.
- 3. Close the library—Call LBR\$CLOSE to close the library.

#### Example 11–1 Creating a New Library Using Compaq Pascal

```
PROGRAM createlib(INPUT,OUTPUT);
                 (*This program creates a text library*)
TYPE
                                                   (*Data type of*)
    Create Array = ARRAY [1..20] OF INTEGER;
                                                   (*create options array*)
                                          (*Constants and return status error
VAR
                                          codes for LBR$_OPEN & LBR$INI_CONTROL.
                                          These are defined in $LBRDEF macro*)
    LBR$C CREATE, LBR$C TYP TXT, LBR$ ILLCREOPT, LBR$ ILLCTL,
    LBR$_ILLFMT,LBR$_NOFILNAM,LBR$_OLDMISMCH,LBR$_TYPMISMCH :
                                  [EXTERNAL] INTEGER;
                                          (*Create options array codes. These
                                          are defined in $CREDEF macro*)
    CRE$L_TYPE, CRE$L_KEYLEN, CRE$L_ALLOC, CRE$L_IDXMAX, CRE$L_ENTALL,
    CRE$L_LUHMAX, CRE$L_VERTYP, CRE$L_IDXOPT, CRE$C_MACTXTCAS,
    CRE$C VMSV3 :
                             [EXTERNAL]INTEGER;
    Lib_Name : VARYING [128] OF CHAR; (*Name of library to create*)
    Options : Create_Array;
                                        (*Create options array*)
   File_Type : PACKED ARRAY [1..4] (*Character string that is default*)
OF CHAR := '.TLB'; (*file type of created lib file*)
lib_index_ptr : UNSIGNED; (*Value returned in library init*)
    lib_index_ptr : UNSIGNED;
                                          (*Return Status for function calls*)
    status : UNSIGNED;
        (*-*-*-Function and Procedure Definitions-*-*-*)
                                          (*Function that returns library
                                          control index used by Librarian*)
FUNCTION LBR$INI CONTROL (VAR library index: UNSIGNED;
                           func: UNSIGNED;
                           typ: UNSIGNED;
                           VAR namblk: ARRAY[l..u:INTEGER]
                                  OF INTEGER := %IMMED 0):
        INTEGER; EXTERN;
                                           (*Function that creates/opens library*)
FUNCTION LBR$OPEN (library_index: UNSIGNED;
                    fns: [class s]PACKED ARRAY[l..u:INTEGER] OF CHAR;
                    create_options: Create_Array;
                    dns: [CLASS_S] PACKED ARRAY [13..u3:INTEGER] OF CHAR;
                    rlfna: ARRAY [14..u4:INTEGER] OF INTEGER := %IMMED 0;
                    rns: [CLASS_S] PACKED ARRAY [15..u5:INTEGER] OF CHAR :=
                           %IMMED 0;
                    VAR rnslen: INTEGER := %IMMED 0):
        INTEGER; EXTERN;
```

#### Example 11-1 (Cont.) Creating a New Library Using Compaq Pascal

```
(*Function that closes library*)
FUNCTION LBR$CLOSE (library index: UNSIGNED):
       INTEGER; EXTERN;
                                     (*Error handler to check error codes
                                     if open/create not successful*)
PROCEDURE Open_Error;
   BEGIN
       WRITELN('Open Not Successful'); (*Now check specific error codes*)
       IF status = IADDRESS(LBR$_ILLCREOPT) THEN
          IF status = IADDRESS(LBR$_ILLCTL) THEN
          WRITELN(' Invalid Library Index');
       IF status = IADDRESS(LBR$_ILLFMT) THEN
          WRITELN(' Library Not In Correct Format');
       IF status = IADDRESS(LBR$_NOFILNAM) THEN
          WRITELN(' Library Name Not Supplied');
       IF status = IADDRESS(LBR$ OLDMISMCH) THEN
          WRITELN(' Old Library Conflict');
       IF status = IADDRESS(LBR$_TYPMISMCH) THEN
          WRITELN(' Library Type Mismatch')
   END; (*of procedure Open Error*)
BEGIN (* ********** DECLARATIONS COMPLETE *******************
       (*Prompt for Library Name*)
   WRITE('Library Name: '); READLN(Lib_Name);
                                     (*Fill Create Options Array. Divide
                                    by 4 and add 1 to get proper subscript*)
   Options[IADDRESS(CRE$L_TYPE) DIV 4 + 1] := IADDRESS(LBR$C_TYP_TXT);
   Options[IADDRESS(CRE$L_KEYLEN) DIV 4 + 1] := 31;
   Options[IADDRESS(CRE$L_ALLOC) DIV 4 + 1] := 8;
   Options[IADDRESS(CRE$L_IDXMAX) DIV 4 + 1] := 1;
   Options[IADDRESS(CRE$L_ENTALL) DIV 4 + 1] := 96;
   Options[IADDRESS(CRE$L_LUHMAX) DIV 4 + 1] := 20;
   Options[IADDRESS(CRE$L_VERTYP) DIV 4 + 1] := IADDRESS(CRE$C_VMSV3);
   Options[IADDRESS(CRE$L_IDXOPT) DIV 4 + 1] := IADDRESS(CRE$C_MACTXTCAS);
                                     (*Initialize library control index*)
   status := LBR$INI CONTROL (lib index ptr,
                                                0
                             IADDRESS(LBR$C_CREATE),
                                                       (*Create access*)
                             IADDRESS(LBR$C_TYP_TXT)); (*Text library*)
   IF NOT ODD(status) THEN
                                    (*Check return status*)
       WRITELN('Initialization Failed')
   ELSE
                                     (*Initialization was successful*)
       BEGIN
                                     (*Create and open the library*)
           status := LBR$OPEN (lib_index_ptr,
                             Lib_Name,
                             Options,
                                          0
                             File_Type);
              IF NOT ODD(status) THEN (*Check return status*)
                  Open_Error
                                 (*Call error handler*)
              ELSE
                                    (*Open/create was successful*)
                                     (*Close the library*)
                  BEGIN
                      status := LBR$CLOSE(lib_index_ptr);
                      IF NOT ODD(status) THEN (*Check return status*)
                         WRITELN('Close Not Successful')
                  END
       END
END. (*of program creatlib*)
```

## Librarian (LBR) Routines 11.2 Using the LBR Routines: Examples

Each item in the following list corresponds to a number highlighted in Example 11-1:

- Use the INHERIT attribute to access the LBR and CRE symbols from SYSSLIBRARY:STARLET.PEN.
- 2 Start the declarations of the LBR routines that are used by the program. Each argument to be passed to the Librarian is specified on a separate line and includes the name (which just acts as a placeholder) and data type (for example: UNSIGNED, which means an unsigned integer value, and PACKED ARRAY OF CHAR, which means a character string). If the argument is preceded by VAR, then a value for that argument is returned by the LBR to the program.
- **3** Declare the procedure Open\_Error, which is called in the executable section if the Librarian returns an error when LBR\$OPEN is called. Open\_Error checks the Librarian's return status value to determine the specific cause of the error. The return status values for each routine are listed in the descriptions of the routines.
- **4** Initialize the array called Options with the values the Librarian needs to create the library.
- **6** Call LBR\$INI\_CONTROL, specifying that the function to be performed is create and that the library type is text.
- **6** Call LBR\$OPEN to create and open the library; pass the Options array initialized in item 5 to the Librarian.
- If the call to LBR\$OPEN was unsuccessful, call the procedure Open\_Error (see item 4) to determine the cause of the error.

### 11.2.2 Inserting a Module

Example 11–2 illustrates the insertion of a module into a library from a Compaq Pascal program. The program is summarized in the following steps:

- 1. Ensure that the module does not already exist by calling LBR\$LOOKUP\_ KEY. The return status should be LBR\$\_KEYNOTFND. This step is optional.
- 2. Construct the module by calling LBR\$PUT\_RECORD once for each record going into the module. Pass the contents of the record as the second argument. LBR\$PUT\_RECORD returns the record file address (RFA) in the library file as the third argument on the first call. On subsequent calls, you pass the RFA as the third argument, so do not alter its value between calls.
- 3. Call LBR\$PUT END after the last call to LBR\$PUT RECORD.
- 4. Call LBR\$INSERT\_KEY to catalog the records you have just put in the library. The second argument is the name of the module.

To replace an existing module, save the RFA of the module header returned by LBR\$LOOKUP\_KEY in Step 1 in one variable and the new RFA returned by the first call to LBR\$PUT\_RECORD (Step 2) in another variable. In Step 4, invoke LBR\$REPLACE\_KEY instead of LBR\$INSERT\_KEY, pass the old RFA as the third argument, and the new RFA as the fourth argument.

#### Example 11–2 Inserting a Module into a Library Using Compaq Pascal

```
PROGRAM insertmod(INPUT,OUTPUT);
                (*This program inserts a module into a library*)
TYPE
   Rfa_Ptr = ARRAY [0..1] OF INTEGER; (*Data type of RFA of module*)
VAR
   LBR$C UPDATE,
                                        (*Constants for LBR$INI CONTROL*)
   LBR$C_TYP_TXT,
                                         (*Defined in $LBRDEF macro*)
   LBR$ KEYNOTFND : [EXTERNAL] INTEGER; (*Error code for LBR$LOOKUP KEY*)
   Lib_Name : VARYING [128] OF CHAR; (*Name of library receiving module*)
   Module_Name : VARYING [31] OF CHAR; (*Name of module to insert*)
   Text_Data_Record : VARYING [255] OF CHAR; (*Record in new module*)
   Textin : FILE OF VARYING [255] OF CHAR; (*File containing new module*)
   lib index ptr : UNSIGNED;
                                       (*Value returned in library init*)
                                       (*Return status for function calls*)
   status : UNSIGNED;
   txtrfa_ptr : Rfa_Ptr;
                                       (*For key lookup and insertion*)
   Key_Not_Found : BOOLEAN := FALSE; (*True if new mod not already in lib*)
               (*-*-*-Function Definitions-*-*-*)
                                        (*Function that returns library
                                       control index used by Librarian*)
FUNCTION LBR$INI_CONTROL (VAR library_index: UNSIGNED;
                         func: UNSIGNED;
                         typ: UNSIGNED;
                         VAR namblk: ARRAY[l..u:INTEGER]
                               OF INTEGER := %IMMED 0):
        INTEGER; EXTERN;
                                        (*Function that creates/opens library*)
FUNCTION LBR$OPEN (library index: UNSIGNED;
                  fns: [class s]PACKED ARRAY[l..u:INTEGER] OF CHAR;
                  create_options: ARRAY [12..u2:INTEGER] OF INTEGER :=
                       %IMMED 0;
                  dns: [CLASS S] PACKED ARRAY [13..u3:INTEGER] OF CHAR
                        := %IMMED 0;
                  rlfna: ARRAY [14..u4:INTEGER] OF INTEGER := %IMMED 0;
                  rns: [CLASS S] PACKED ARRAY [15..u5:INTEGER] OF CHAR :=
                       %IMMED 0;
                  VAR rnslen: INTEGER := %IMMED 0):
        INTEGER; EXTERN;
                                        (*Function that finds a key in index*)
FUNCTION LBR$LOOKUP KEY (library index: UNSIGNED;
                        key_name:[CLASS_S] PACKED ARRAY [1..u:INTEGER] OF
                              CHAR;
                        VAR txtrfa: Rfa_Ptr):
        INTEGER; EXTERN;
                                        (*Function that inserts key in index*)
FUNCTION LBR$INSERT KEY (library index: UNSIGNED;
                        key_name:[CLASS_S] PACKED ARRAY [1..u:INTEGER] OF
                              CHAR;
                         txtrfa: Rfa Ptr):
        INTEGER; EXTERN;
                                        (*Function that writes data records*)
```

#### Example 11-2 (Cont.) Inserting a Module into a Library Using Compaq Pascal

```
FUNCTION LBR$PUT_RECORD (library_index: UNSIGNED;
                                                          (*to modules*)
                       textline:[CLASS_S] PACKED ARRAY [1..u:INTEGER] OF
                            CHAR;
                      txtrfa: Rfa Ptr):
       INTEGER; EXTERN;
                                     (*Function that marks end of a module*)
FUNCTION LBR$PUT_END (library_index: UNSIGNED):
       INTEGER; EXTERN;
                                     (*Function that closes library*)
FUNCTION LBR$CLOSE (library_index: UNSIGNED):
      INTEGER; EXTERN;
BEGIN (* ********* DECLARATIONS COMPLETE ********************
       (*Prompt for library name and
                                    module to insert*)
   WRITE('Library Name: '); READLN(Lib_Name);
   WRITE('Module Name: '); READLN(Module_Name);
                                     (*Initialize lib for update access*)
   status := LBR$INI_CONTROL (lib_index_ptr,
                                             0
                            IADDRESS(LBR$C_UPDATE),
                                                     (*Update access*)
                            IADDRESS(LBR$C_TYP_TXT)); (*Text library*)
   IF NOT ODD(status) THEN
                                    (*Check error status*)
       WRITELN('Initialization Failed')
                                    (*Initialization was successful*)
   ELSE
       BEGIN
          status := LBR$OPEN (lib index ptr, (*Open the library*)
                             Lib_Name);
           IF NOT ODD(status) THEN (*Check error status*)
              WRITELN('Open Not Successful')
           ELSE
                                   (*Open was successful*)
              BEGIN
                                    (*Is module already in the library?*)
                  status := LBR$LOOKUP_KEY
                                            (lib_index_ptr, 2
                                            Module_Name,
                                            txtrfa_ptr);
                  IF ODD(status) THEN (*Check status. Should not be odd*)
                      WRITELN('Lookup key was successful.',
                             'The module is already in the library.')
                  ELSE (*Did lookup key fail because key not found?*)
                        IF status = IADDRESS(LBR$ KEYNOTFND) THEN 3
                            Key_Not_Found := TRUE
              END
       END;
```

#### Example 11-2 (Cont.) Inserting a Module into a Library Using Compaq Pascal

```
(*****If LBR$LOOKUP_KEY failed because the key was not found
         (as expected), we can open the file containing the new module,
         and write the module's records to the library file******)
   IF Key Not Found THEN
       BEGIN
           OPEN(Textin, Module_Name, old);
           RESET(Textin);
           WHILE NOT EOF(Textin) DO
                                               (*Repeat until end of file*)
               BEGIN
                                                       (*Read record from
                   READ(Textin,Text_Data_Record);
                                                       external file*)
                   status := LBR$PUT RECORD (lib index ptr, (*Write*)
                                               Text_Data_Record, (*record to*)
                                               txtrfa_ptr); (*library*)
                   IF NOT ODD(status) THEN
                       WRITELN('Put Record Routine Not Successful')
               END; (*of WHILE statement*)
           IF ODD(status) THEN (*True if all the records have been
                              successfully written into the library*)
               BEGIN
                   status := LBR$PUT_END (lib_index_ptr); (*Write end of
                                                          module record*)
                   IF NOT ODD(status) THEN
                       WRITELN('Put End Routine Not Successful')
                   ELSE
                                  (*Insert key for new module*)
                       BEGIN
                           status := LBR$INSERT_KEY
                                                       (lib_index_ptr,
                                                       Module_Name,
                                                       txtrfa ptr);
                           IF NOT ODD(status) THEN
                               WRITELN('Insert Key Not Successful')
                       END
               END
       END;
   status := LBR$CLOSE(lib_index_ptr);
   IF NOT ODD(status) THEN
       WRITELN('Close Not Successful')
END. (*of program insertmod*)
```

Each item in the following list corresponds to a number highlighted in Example 11–2:

- Call LBR\$INI\_CONTROL, specifying that the function to be performed is update and that the library type is text.
- **2** Call LBR\$LOOKUP\_KEY to see whether the module to be inserted is already in the library.
- **3** Call LBR\$LOOKUP\_KEY to see whether the lookup key failed because the key was not found. (In this case, the status value is LBR\$\_KEYNOTFND.)
- Read a record from the input file, then use LBR\$PUT\_RECORD to write the record to the library. When all the records have been written to the library, use LBR\$PUT\_END to write an end-of-module record.
- **6** Use LBR\$INSERT\_KEY to insert a key for the module into the current index.

## 11.2.3 Extracting a Module

Example 11–3 illustrates the extraction of a library module from a Compaq Pascal program. The program is summarized in the following steps:

- 1. Call LBR\$LOOKUP\_KEY to locate the module. Specify the name of the module as the second argument. LBR\$LOOKUP\_KEY returns the RFA of the module as the third argument; do not alter this value.
- 2. Call LBR\$GET\_RECORD once for each record in the module. Specify a character string to receive the extracted record as the second argument. LBR\$GET\_RECORD returns a status value of RMS\$\_EOF after the last record in the module is extracted.

#### Example 11-3 Extracting a Module from a Library Using Compaq Pascal

```
PROGRAM extractmod(INPUT,OUTPUT,Textout);
                  (*This program extracts a module from a library*)
TYPE
    Rfa_Ptr = ARRAY [0..1] OF INTEGER; (*Data type of RFA of module*)
VAR
    LBR$C_UPDATE,
                                             (*Constants for LBR$INI CONTROL*)
    LBR$C_TYP_TXT,
                                              (*Defined in $LBRDEF macro*)
    RMS$_EOF : [EXTERNAL] INTEGER;
                                           (*RMS return status; defined in
                                           $RMSDEF macro*)
    Lib Name : VARYING [128] OF CHAR; (*Name of library receiving module*)
    Module_Name : VARYING [31] OF CHAR; (*Name of module to insert*)
    Extracted_File : VARYING [31] OF CHAR; (*Name of file to hold
                                                      extracted module*)
                                                    (*Extracted mod put here,*)
(* then moved to here*)
    Outtext : PACKED ARRAY [1..255] OF CHAR;
    Outtext2 : VARYING [255] OF CHAR;
    i : INTEGER;
                                             (*For loop control*)
    Textout: FILE OF VARYING [255] OF CHAR; (*File containing extracted
                                                      module*)
    nullstring: CHAR; (*nullstring, pos, and len used to*)
pos, len: INTEGER; (*find string in extracted file recd*)
lib_index_ptr: UNSIGNED; (*Value returned in library init*)
status: UNSIGNED; (*Return status for function calls*)
txtrfa_ptr: Rfa_Ptr; (*For key lookup and insertion*)
                  (*-*-*-*-Function Definitions-*-*-*)
                           (*Function that returns library
                           control index used by Librarian*)
FUNCTION LBR$INI CONTROL (VAR library index: UNSIGNED;
                             func: UNSIGNED;
                             typ: UNSIGNED;
                             VAR namblk: ARRAY[l..u:INTEGER]
                                    OF INTEGER := %IMMED 0):
         INTEGER; EXTERN;
                           (*Function that creates/opens library*)
FUNCTION LBR$OPEN (library_index: UNSIGNED;
                     fns: [class s]PACKED ARRAY[l..u:INTEGER] OF CHAR;
                     create_options: ARRAY [12..u2:INTEGER] OF INTEGER :=
                           %IMMED 0;
                     dns: [CLASS S] PACKED ARRAY [13..u3:INTEGER] OF CHAR
                           := %IMMED 0;
                     rlfna: ARRAY [14..u4:INTEGER] OF INTEGER := %IMMED 0;
                     rns: [CLASS S] PACKED ARRAY [15..u5:INTEGER] OF CHAR :=
                           %TMMED 0;
                     VAR rnslen: INTEGER := %IMMED 0):
         INTEGER; EXTERN;
```

#### Example 11–3 (Cont.) Extracting a Module from a Library Using Compaq Pascal

```
(*Function that finds a key in an index*)
FUNCTION LBR$LOOKUP_KEY (library_index: UNSIGNED;
                       key_name:[CLASS_S] PACKED ARRAY [1..u:INTEGER] OF
                             CHAR;
                       VAR txtrfa: Rfa_Ptr):
       INTEGER; EXTERN;
                       (*Function that retrieves records from modules*)
FUNCTION LBR$GET_RECORD (library_index: UNSIGNED;
                       var textline: [CLASS S] PACKED ARRAY [1..u:INTEGER] OF
                             CHAR):
                       INTEGER;
EXTERN;
                       (*Function that closes library*)
FUNCTION LBR$CLOSE (library_index: UNSIGNED):
       INTEGER; EXTERN;
BEGIN (* ********* DECLARATIONS COMPLETE ********************
       (* Get Library Name, Module To Extract, And File To Hold Extracted Module *)
   WRITE('Library Name: '); READLN(Lib_Name);
   WRITE('Module Name: '); READLN(Module_Name);
   WRITE('Extract Into File: '); READLN(Extracted_File);
   status := LBR$INI CONTROL
                              (lib index ptr,
                              IADDRESS(LBR$C UPDATE),
                              IADDRESS(LBR$C_TYP_TXT));
   IF NOT ODD(status) THEN
       WRITELN('Initialization Failed')
   ELSE
       BEGIN
           status := LBR$OPEN (lib_index_ptr,
                              Lib Name);
           IF NOT ODD(status) THEN
               WRITELN('Open Not Successful')
           ELSE
               BEGIN
                   status := LBR$LOOKUP_KEY
                                              (lib_index_ptr,
                                              Module Name,
                                              txtrfa_ptr);
                   IF NOT ODD(status) THEN
                       WRITELN('Lookup Key Not Successful')
                   ELSE
                       BEGIN
                          OPEN(Textout,Extracted_File,new);
                          REWRITE (Textout)
                       END
               END
       END;
   WHILE ODD(status) DO
       BEGIN
           nullstring := ''(0);
           FOR i := 1 TO 255 DO
                                            4
               Outtext[i] := nullstring;
           status := LBR$GET_RECORD
                                     (lib_index_ptr,
                                      Outtext);
           IF NOT ODD(status) THEN
               BEGIN
                   IF status = IADDRESS(RMS$_EOF) THEN
                       WRITELN(' RMS end of file')
               END
```

#### Example 11–3 (Cont.) Extracting a Module from a Library Using Compaq Pascal

```
ELSE
                                             0
                BEGIN
                    pos := INDEX(Outtext, nullstring); (*find first null
                                                        in Outtext*)
                                        (*length of Outtext to first null*)
                    len := pos - 1;
                    IF len >= 1 THEN
                        BEGIN
                           Outtext2 := SUBSTR(Outtext,1,LEN);
                            WRITE(Textout,Outtext2)
                        END
                END
       END; (*of WHILE*)
   status := LBR$CLOSE(lib_index_ptr);
   IF NOT ODD(status) THEN
       WRITELN('Close Not Successful')
END. (*of program extractmod*)
```

Each item in the following list corresponds to a number highlighted in Example 11–3:

- Call LBR\$INI\_CONTROL, specifying that the function to be performed is update and that the library type is text.
- **2** Call LBR\$LOOKUP\_KEY to find the key that points to the module you want to extract.
- **3** Open an output file to receive the extracted module.
- Initialize the variable that is to receive the extracted records to null characters.
- **6** Call LBR\$GET\_RECORD to see if there are more records in the file (module). A failure indicates that the end of the file has been reached.
- **6** Write the extracted record data to the output file. This record should consist only of the data up to the first null character.

## 11.2.4 Deleting a Module

Example 11–4 illustrates the deletion of library module from a Compaq Pascal program. The program is summarized in the following steps:

- 1. Call LBR\$LOOKUP\_KEY, and specify the name of the module as the second argument. LBR\$LOOKUP\_KEY returns the RFA of the module as the third argument; do not alter this value.
- 2. Call LBR\$DELETE\_KEY to delete the module key. Specify the name of the module as the second argument.
- 3. Call LBR\$DELETE\_DATA to delete the module itself. Specify the RFA of the module obtained in Step 1 as the second argument.

#### Example 11-4 Deleting a Module from a Library Using Compaq Pascal

```
PROGRAM deletemod(INPUT,OUTPUT);
        (*This program deletes a module from a library*)
TYPE
   Rfa_Ptr = ARRAY [0..1] OF INTEGER; (*Data type of RFA of module*)
VAR
   LBR$C_UPDATE,
                                        (*Constants for LBR$INI_CONTROL*)
   LBR$C TYP TXT,
                                         (*Defined in $LBRDEF macro*)
   LBR$_KEYNOTFND : [EXTERNAL] INTEGER; (*Error code for LBR$LOOKUP_KEY*)
   Lib_Name : VARYING [128] OF CHAR; (*Name of library receiving module*)
   Module_Name : VARYING [31] OF CHAR; (*Name of module to insert*)
   Text_Data_Record : VARYING [255] OF CHAR; (*Record in new module*)
   Textin: FILE OF VARYING [255] OF CHAR; (*File containing new module*)
   lib_index_ptr : UNSIGNED;
                                       (*Value returned in library init*)
   status : UNSIGNED;
                                       (*Return status for function calls*)
                                       (*For key lookup and insertion*)
   txtrfa_ptr : Rfa_Ptr;
   Key_Not_Found : BOOLEAN := FALSE; (*True if new mod not already in lib*)
                (*-*-*-Function Definitions-*-*-*)
                               (*Function that returns library
                               control index used by Librarian*)
FUNCTION LBR$INI_CONTROL (VAR library_index: UNSIGNED;
                         func: UNSIGNED;
                          typ: UNSIGNED;
                         VAR namblk: ARRAY[l..u:INTEGER]
                               OF INTEGER := %IMMED 0):
        INTEGER; EXTERN;
                               (*Function that creates/opens library*)
FUNCTION LBR$OPEN (library_index: UNSIGNED;
                  fns: [class_s]PACKED ARRAY[l..u:INTEGER] OF CHAR;
                  create_options: ARRAY [12..u2:INTEGER] OF INTEGER :=
                       %IMMED 0;
                  dns: [CLASS_S] PACKED ARRAY [13..u3:INTEGER] OF CHAR
                       := %IMMED 0;
                  rlfna: ARRAY [14..u4:INTEGER] OF INTEGER := %IMMED 0;
                  rns: [CLASS S] PACKED ARRAY [15..u5:INTEGER] OF CHAR :=
                       %IMMED 0;
                  VAR rnslen: INTEGER := %IMMED 0):
        INTEGER; EXTERN;
                               (*Function that finds a key in index*)
FUNCTION LBR$LOOKUP_KEY (library_index: UNSIGNED;
                        key_name:[CLASS_S] PACKED ARRAY [1..u:INTEGER] OF
                              CHAR;
                        VAR txtrfa: Rfa_Ptr):
        INTEGER; EXTERN;
                               (*Function that removes a key from an index*)
FUNCTION LBR$DELETE_KEY (library_index: UNSIGNED;
                        key_name:[CLASS_S] PACKED ARRAY [1..u:INTEGER] OF
                              CHAR):
                         INTEGER;
EXTERN;
                                (*Function that deletes all the records
                               associated with a module*)
FUNCTION LBR$DELETE_DATA (library_index: UNSIGNED;
                        txtrfa: Rfa_Ptr):
EXTERN;
                               (*Function that closes library*)
FUNCTION LBR$CLOSE (library_index: UNSIGNED):
        INTEGER; EXTERN;
```

#### Example 11-4 (Cont.) Deleting a Module from a Library Using Compaq Pascal

```
******** MAIN PROGRAM BEGINS HERE ************* *)
                             (* Get Library Name and Module to Delete *)
   WRITE('Library Name: '); READLN(Lib_Name);
   WRITE('Module Name: '); READLN(Module_Name);
                                     (*Initialize lib for update access*)
   status := LBR$INI_CONTROL (lib_index_ptr,
   IADDRESS(LBR$C_UPDATE), (*Update access*)
IADDRESS(LBR$C_TYP_TXT)); (*Text library*)

IF NOT ODD(status) THEN (*Check error status*)
       WRITELN('Initialization Failed')
                                      (*Initialization was successful*)
       BEGIN
           status := LBR$OPEN (lib_index_ptr, (*Open the library*)
                           Lib_Name);
           IF NOT ODD(status) THEN (*Check error status*)
               WRITELN('Open Not Successful')
                                     (*Open was successful*)
               BEGIN 2 (*Is module in the library?*)
                  status := LBR$LOOKUP KEY (lib index ptr,
                                             Module_Name,
                                             txtrfa_ptr);
                   IF NOT ODD(status) THEN (*Check status*)
                      WRITELN('Lookup Key Not Successful')
       END;
   IF ODD(status) THEN
                                     (*Key was found; delete it*)
       BEGIN
           status := LBR$DELETE KEY (lib index ptr,
                                     Module Name);
           IF NOT ODD(status) THEN
              WRITELN('Delete Key Routine Not Successful')
                         (*Delete key was successful*)
(*Now delete module's data records*)
           ELSE
                  status := LBR$DELETE_DATA (lib_index_ptr,
                                             txtrfa_ptr);
                   IF NOT ODD(status) THEN
                      WRITELN('Delete Data Routine Not Successful')
       END;
   status := LBR$CLOSE(lib index ptr); (*Close the library*)
   IF NOT ODD(status) THEN
       WRITELN('Close Not Successful');
END. (*of program deletemod*)
```

Each item in the following list corresponds to a number highlighted in Example 11–4:

- Call LBR\$INI\_CONTROL, specifying that the function to be performed is update and the library type is text.
- **2** Call LBR\$LOOKUP\_KEY to find the key associated with the module you want to delete.
- © Call LBR\$DELETE\_KEY to delete the key associated with the module you want to delete. If more than one key points to the module, you need to call LBR\$LOOKUP\_KEY and LBR\$DELETE\_KEY for each key.
- Call LBR\$DELETE\_DATA to delete the module (the module header and data) from the library.

## 11.2.5 Using Multiple Keys and Multiple Indexes

You can point to the same module with more than one key. The keys can be in the primary index (index 1) or alternate indexes (indexes 2 through 10). The best method is to reserve the primary index for module names. In system-defined object libraries, index 2 contains the global symbols defined by the various modules.

Example 11–5 illustrates the way that keys can be associated with modules.

#### Example 11-5 Associating Keys with Modules

```
SUBROUTINE ALIAS (INDEX)
! Catalogs modules by alias
INTEGER STATUS, ! Return status

INDEX, ! Library index

TXTRFA (2) ! RFA of module

CHARACTER*31 MODNAME, ! Name of module
             ALIASNAME ! Name of alias
INTEGER MODNAME LEN ! Length of module name
INTEGER ALIASNAME_LEN ! Length of alias name
! VMS library procedures
INTEGER LBR$LOOKUP_KEY,
        LBR$SET_INDEX,
         LBR$INSERT KEY,
        LIB$GET INPUT,
        LIB$GET_VALUE
        LIB$LOCC
! Return codes
EXTERNAL LBR$ KEYNOTFND, ! Key not found
         LBR$_DUPKEY, ! Duplicate key
         RMS$_EOF, ! End of text in module
DOLIB_NOMOD ! No such module
! Get module name from /ALIAS on command line
CALL CLI$GET_VALUE ('ALIAS', MODNAME)
! Calculate length of module name
MODNAME_LEN = LIB$LOCC ('', MODNAME) - 1
! Look up module name in library index
STATUS = LBR$LOOKUP_KEY (INDEX,
                            MODNAME (1:MODNAME LEN),
                            TXTRFA)
END IF
```

#### Example 11-5 (Cont.) Associating Keys with Modules

```
! Insert aliases if module exists
IF (STATUS) THEN
  ! Set to index 2
 STATUS = LBR$SET_INDEX (INDEX, 2)
 IF (.NOT. STATUS) CALL LIB$SIGNAL (%VAL (STATUS))
  ! Get alias name from /ALIAS on command line
  STATUS = CLI$GET_VALUE ('ALIAS', ALIASNAME)
  ! Insert aliases in index 2 until bad return status
  ! which indicates end of qualifier values
  DO WHILE (STATUS)
    ! Calculate length of alias name
   ALIASNAME_LEN = LIB$LOCC ('', ALIASNAME) - 1
    ! Put alias name in index
   STATUS = LBR$INSERT_KEY (INDEX,
                             ALIASNAME (1:ALIASNAME_LEN),
                             TXTRFA)
   IF ((.NOT. STATUS) .AND.
       (STATUS .NE. %LOC (LBR$_DUPKEY)) THEN
      CALL LIB$SIGNAL (%VAL (STATUS))
    END IF
    ! Get another alias
    STATUS = CLI$GET_VALUE ('ALIAS', ALIASNAME)
  ! Issue warning if module does not exist
ELSE IF (STATUS .EQ. %LOC (LBR$ KEYNOTFND)) THEN
  CALL LIB$SIGNAL (DOLIB_NOMOD,
                   %VAL (1),
                  MODNAME (1:MODNAME_LEN))
ELSE
 CALL LIB$SIGNAL (%VAL (STATUS))
END IF
! Exit
END
```

You can look up a module using any of the keys associated with it. The following code fragment checks index 2 for a key if the lookup in the primary index fails:

There are two ways to identify the keys associated with a module:

- Use the LBR\$LOOKUP\_KEY routine to look up the module using one of the keys.
- Use LBR\$SEARCH to search applicable indexes for the keys. LBR\$SEARCH
  calls a user-written routine each time it retrieves a key. The routine must be
  an integer function defined as external that returns a success (odd number)

or failure (even number) status. LBR\$SEARCH stops processing on a return status of failure.

The subroutine in Example 11–6 lists the names of keys in index 2 (the aliases) that point to a module identified on the command line by the module's name in the primary index.

#### Example 11-6 Listing Keys Associated with a Module

```
SUBROUTINE SHOWAL (INDEX)
! Lists aliases for a module
INTEGER STATUS,
                   ! Return status
       INDEX,
                   ! Library index
       TXTRFA (2) ! RFA for module text
CHARACTER*31 MODNAME ! Name of module
INTEGER MODNAME_LEN  ! Length of module name
! VMS library procedures
INTEGER LBR$LOOKUP KEY,
       LBR$SEARCH,
       LIB$LOCC
! Return codes
EXTERNAL LBR$_KEYNOTFND, ! Key not found
        DOLIB_NOMOD ! No such module
! Search routine
EXTERNAL SEARCH
INTEGER SEARCH
! Get module name and calculate length
CALL CLI$GET_VALUE ('SHOWALIAS', MODNAME)
MODNAME_LEN = LIB$LOCC (' ', MODNAME) - 1
! Look up module in index 1
 STATUS = LBR$LOOKUP_KEY (INDEX,
                           MODNAME (1:MODNAME_LEN),
                           TXTRFA)
IF (.NOT. STATUS) CALL LIB$SIGNAL (%VAL (STATUS))
! Search for alias names in index 2
 STATUS = LBR$SEARCH (INDEX,
                       2,
                       TXTRFA,
                       SEARCH)
INTEGER FUNCTION SEARCH (ALIASNAME, RFA)
! Function called for each alias name pointing to MODNAME
! Displays the alias name
INTEGER STATUS_OK, ! Good return status

RFA (2) ! RFA of module
       RFA (2)
                         ! RFA of module
PARAMETER (STATUS OK = 1) ! Odd number
CHARACTER*(*) ALIASNAME ! Name of module
! Display module name
TYPE *, MODNAME
! Exit
SEARCH = STATUS_OK
END
```

## 11.2.6 Accessing Module Headers

You can store user information in the header of each module up to the total size of the header specified at library creation time in the CRE\$L\_UHDMAX option. The total size of each header in bytes is the value of MHD\$B\_USRDAT plus the value assigned to the CRE\$L\_UHDMAX option. The value of MHD\$B\_USRDAT is defined by the macro \$MHDDEF; the default value is 16 bytes.

To put user data into a module header, first locate the module with LBR\$LOOKUP\_KEY; then move the data to the module header by invoking LBR\$SET\_MODULE, specifying the first argument (index value returned by LBR\$INI\_CONTROL), the second argument (RFA returned by LBR\$LOOKUP\_KEY), and the fifth argument (character string containing the user data).

To read user data from a module header, first locate the module with LBR\$LOOKUP\_KEY; then, retrieve the entire module header by invoking LBR\$SET\_MODULE, specifying the first, second, third (character string to receive the contents of the module header), and fourth (length of the module header) arguments. The user data starts at the byte offset defined by MHD\$B\_USRDAT. Convert this value to a character string subscript by adding 1.

Example 11–7 displays the user data portion of module headers on SYS\$OUTPUT and applies updates from SYS\$INPUT.

#### Example 11-7 Displaying the Module Header

```
SUBROUTINE MODHEAD (INDEX)
! Modifies module headers
INTEGER STATUS, ! Return status
INDEX, ! Library index
TXTRFA (2) ! RFA of module
CHARACTER 31 MODNAME ! Name of module
INTEGER MODNAME_LEN ! Length of module name
CHARACTER*80 HEADER ! Module header
INTEGER HEADER_LEN ! Length of module header
INTEGER USER_START ! Start of user data in header
CHARACTER*64 USERDATA ! User data part of header
INTEGER*2 USERDATA LEN! Length of user data
! VMS library procedures
INTEGER LBR$LOOKUP_KEY,
          LBR$SET_MODULE,
          LIB$GET INPUT,
          LIB$PUT_OUTPUT,
          CLI$GET_VALUE,
         LIB$LOCC
! Offset to user data --- defined in $MHDDEF
EXTERNAL MHD$B_USRDAT
! Return codes
EXTERNAL LBR$_KEYNOTFND, ! Key not found
          DOLIB NOMOD ! No such module
! Calculate start of user data in header
USER_START = %LOC (MHD$B_USRDAT) + 1
! Get module name from /MODHEAD on command line
STATUS = CLI$GET_VALUE ('MODHEAD', MODNAME)
```

#### Example 11-7 (Cont.) Displaying the Module Header

```
! Get module headers until bad return status
! which indicates end of qualifier values
DO WHILE (STATUS)
  ! Calculate length of module name
 MODNAME_LEN = LIB$LOCC (' ', MODNAME) - 1
  ! Look up module name in library index
 STATUS = LBR$LOOKUP_KEY (INDEX,
                           MODNAME (1:MODNAME LEN),
                           TXTRFA)
  ! Get header if module exists
 IF (STATUS) THEN
   STATUS = LBR$SET_MODULE (INDEX,
                             TXTRFA.
                             HEADER,
                            HEADER_LEN)
   IF (.NOT. STATUS) CALL LIB$SIGNAL (%VAL (STATUS))
    ! Display header and solicit replacement
   STATUS = LIB$PUT OUTPUT
    ('User data for module '//MODNAME (1:MODNAME_LEN)//':')
   IF (.NOT. STATUS) CALL LIB$SIGNAL (%VAL (STATUS))
   STATUS = LIB$PUT_OUTPUT
   (HEADER (USER_START: HEADER_LEN))
   IF (.NOT. STATUS) CALL LIB$SIGNAL (%VAL (STATUS))
   STATUS = LIB$PUT OUTPUT
    ('Enter replacement text below or just hit return:')
   IF (.NOT. STATUS) CALL LIB$SIGNAL (%VAL (STATUS))
   STATUS = LIB$GET_INPUT (USERDATA,, USERDATA_LEN)
   IF (.NOT. STATUS) CALL LIB$SIGNAL (%VAL (STATUS))
   ! Replace user data
   IF (USERDATA_LEN .GT. 0) THEN
     STATUS = LBR$SET MODULE (INDEX.
                               TXTRFA,,,
                               USERDATA (1:USERDATA_LEN))
   END IF
   ! Issue warning if module does not exist
 ELSE IF (STATUS .EQ. %LOC (LBR$_KEYNOTFND)) THEN
   CALL LIB$SIGNAL (DOLIB_NOMOD,
                     %VAL (1),
                    MODNAME (1:MODNAME_LEN))
 ELSE
   CALL LIB$SIGNAL (%VAL (STATUS))
 END IF
  ! Get another module name
 STATUS = CLI$GET_VALUE ('MODHEAD', MODNAME)
END DO
! Exit
END
```

#### 11.2.7 Reading Library Headers

Call LBR\$GET\_HEADER to obtain general information concerning the library. Pass the value returned by LBR\$INI\_CONTROL as the first argument. LBR\$GET\_HEADER returns the information to the second argument, which must be an array of 128 longwords. The LHI symbols identify the significant longwords of the array by their byte offsets into the array. Convert these values to subscripts by dividing by 4 and adding 1.

## Librarian (LBR) Routines 11.2 Using the LBR Routines: Examples

Example 11-8 reads the library header and displays some information from it.

#### Example 11-8 Reading Library Headers

```
SUBROUTINE TYPEINFO (INDEX)
! Types the type, major ID, and minor ID
! of a library to SYS$OUTPUT
                          ! Return status
INTEGER STATUS
        INDEX, ! Library index
HEADER (128), ! Structure for header information
TYPE, ! Subscripts for header structure
        MAJOR_ID,
        MINOR ID
CHARACTER*8 MAJOR_ID_TEXT, ! Display info in character format
           MINOR ID TEXT
! VMS library procedures
INTEGER LBR$GET_HEADER,
       LIB$PUT_OUTPUT
! Offsets for header --- defined in $LHIDEF
EXTERNAL LHI$L_TYPE,
        LHI$L_MAJORID,
        LHI$L_MINORID
! Library type values --- defined in $LBRDEF
EXTERNAL LBR$C_TYP_OBJ,
        LBR$C_TYP_MLB,
         LBR$C_TYP_HLP,
         LBR$C_TYP_TXT
! Get header information
STATUS = LBR$GET_HEADER (INDEX, HEADER)
IF (.NOT. STATUS) CALL LIB$SIGNAL (%VAL (STATUS))
! Calculate subscripts for header structure
TYPE = %LOC (LHI$L_TYPE) / 4 + 1
MAJOR_ID = %LOC (LHI$L_MAJORID) / 4 + 1
MINOR ID = %LOC (LHI$L MINORID) / 4 + 1
! Display library type
IF (HEADER (TYPE) .EQ. %LOC (LBR$C_TYP_OBJ)) THEN
 STATUS = LIB$PUT_OUTPUT ('Library type: object')
ELSE IF (HEADER (TYPE) .EQ. %LOC (LBR$C_TYP_MLB)) THEN
 STATUS = LIB$PUT_OUTPUT ('Library type: macro')
ELSE IF (HEADER (TYPE) .EQ. %LOC (LBR$C_TYP_HLP)) THEN
 STATUS = LIB$PUT_OUTPUT ('Library type: help')
ELSE IF (HEADER (TYPE) .EQ. %LOC (LBR$C_TYP_TXT)) THEN
 STATUS = LIB$PUT_OUTPUT ('Library type: text')
ELSE
 STATUS = LIB$PUT_OUTPUT ('Library type: unknown')
END IF
IF (.NOT. STATUS) CALL LIB$SIGNAL (%VAL (STATUS))
! Convert and display major ID
WRITE (UNIT=MAJOR ID TEXT,
       FMT='(I)') HEADER (MAJOR_ID)
STATUS = LIB$PUT_OUTPUT ('Major ID: '//MAJOR_ID_TEXT)
IF (.NOT. STATUS) CALL LIB$SIGNAL (%VAL (STATUS))
! Convert and display minor ID
WRITE (UNIT=MINOR_ID_TEXT,
      FMT='(I)') HEADER (MINOR_ID)
STATUS = LIB$PUT_OUTPUT ('Minor ID: '//MINOR_ID_TEXT)
IF (.NOT. STATUS) CALL LIB$SIGNAL (%VAL (STATUS))
```

### Example 11-8 (Cont.) Reading Library Headers

! Exit END

## 11.2.8 Displaying Help Text

You can display text from a help library by calling the LBR\$OUTPUT\_HELP routine and specifying the output routine, the keywords, and the name of the library. You must also specify the input routine if the prompting mode flag is set or if the **flags** argument is omitted.

|                                           | Note              |                          |
|-------------------------------------------|-------------------|--------------------------|
| If you specify subprograms in a external. | an argument list, | they must be declared as |

You can use the LIB\$PUT\_OUTPUT and LIB\$GET\_INPUT routines to specify the output routine and the input routine. (If you use your own routines, make sure the argument lists are the same as for LIB\$PUT\_OUTPUT and LIB\$GET\_INPUT.) Do not call LBR\$INI\_CONTROL and LBR\$OPEN before calling LBR\$OUTPUT\_HELP.

Example 11–9 solicits keywords from SYS\$INPUT and displays the text associated with those keywords on SYS\$OUTPUT, thus inhibiting the prompting facility.

#### Example 11–9 Displaying Text from a Help Library

```
PROGRAM GET HELP
! Prints help text from a help library
CHARACTER*31 LIBSPEC ! Library name
CHARACTER*15 KEYWORD ! Keyword in help library
INTEGER*2 LIBSPEC_LEN, ! Length of name
         KEYWORD_LEN ! Length of keyword
INTEGER FLAGS, ! Help flags
       STATUS
                     ! Return status
! VMS library procedures
INTEGER LBR$OUTPUT_HELP,
       LIB$GET_INPUT,
       LIB$PUT_OUTPUT
EXTERNAL LIB$GET_INPUT,
       LIB$PUT_OUTPUT
! Error codes
EXTERNAL RMS$_EOF,
                      ! End-of-file
       LIB$_INPSTRTRU ! Input string truncated
! Flag values --- defined in $HLPDEF
EXTERNAL HLP$M PROMPT,
        HLP$M_PROCESS,
        HLP$M_GROUP,
        HLP$M SYSTEM,
        HLP$M LIBLIST,
        HLP$M_HELP
```

#### Example 11-9 (Cont.) Displaying Text from a Help Library

```
! Get library name
STATUS = LIB$GET INPUT (LIBSPEC,
                        'Library: '
                        LIBSPEC_LEN)
IF (.NOT. STATUS) CALL LIB$SIGNAL (%VAL (STATUS))
IF (LIBSPEC_LEN .EQ. 0) THEN
 LIBSPEC = 'HELPLIB'
 LIBSPEC LEN = 7
END IF
! Set flags for no prompting
FLAGS = %LOC (HLP$_PROCESS) +
        %LOC (HLP$_GROUP) +
        %LOC (HLP$ SYSTEM)
! Get first keyword
STATUS = LIB$GET_INPUT (KEYWORD,
                        'Keyword or Ctrl/Z: ',
                        KEYWORD_LEN)
IF ((.NOT. STATUS) .AND.
    (STATUS .NE. %LOC (LIB$ INPSTRTRU)) .AND.
    (STATUS .NE. %LOC (RMS$_EOF))) THEN
 CALL LIB$SIGNAL (%VAL (STATUS))
END IF
! Display text until end-of-file
DO WHILE (STATUS .NE. %LOC (RMS$_EOF))
 STATUS = LBR$OUTPUT HELP (LIB$PUT OUTPUT,,
                            KEYWORD (1:KEYWORD_LEN),
                            LIBSPEC (1:LIBSPEC_LEN),
                            FLAGS,
                            LIB$GET_INPUT)
  IF (.NOT. STATUS) CALL LIB$SIGNAL (%VAL (STATUS))
  ! Get another keyword
  STATUS = LIB$GET_INPUT (KEYWORD,
                          'Keyword or Ctrl/Z: ',
                         KEYWORD LEN)
  IF ((.NOT. STATUS) .AND.
      (STATUS .NE. %LOC (LIB$_INPSTRTRU)) .AND.
      (STATUS .NE. %LOC (RMS$_EOF))) THEN
   CALL LIB$SIGNAL (%VAL (STATUS))
 END IF
END DO
! Exit
END
```

## 11.2.9 Listing and Processing Index Entries

You can process index entries an entry at a time by invoking LBR\$GET\_INDEX. The fourth argument specifies a match name for the entry or entries in the index to be processed: you can include the asterisk (\*) and percent (%) characters in the match name for generic processing. For example, MOD\* means all entries whose names begin with MOD; and MOD% means all entries whose names are four characters and begin with MOD.

The third argument names a user-written routine that is executed once for each index entry specified by the fourth argument. The routine must be a function declared as external that returns a success (odd number) or failure (even number) status. LBR\$GET\_INDEX processing stops on a return status of failure. Declare the first argument passed to the function as a passed-length character argument; this argument contains the name of the index entry. Declare the second argument as an integer array of two elements.

Example 11–10 obtains a match name from the command line and displays the names of the matching entries from index 1 (the index containing the names of the modules).

#### Example 11-10 Displaying Index Entries

```
SUBROUTINE LIST (INDEX)
! Lists modules in the library
INTEGER STATUS,
                        ! Return status
                  ! Library index
        INDEX,
CHARACTER*31 MATCHNAME ! Name of module to list
INTEGER MATCHNAME_LEN ! Length of match name
! VMS library procedures
INTEGER address LBR$GET_INDEX,
        LIB$LOCC
! Match routine
INTEGER MATCH
EXTERNAL MATCH
! Get module name and calculate length
CALL CLI$GET_VALUE ('LIST', MATCHNAME)
MATCHNAME_LEN = LIB$LOCC ('', MATCHNAME) - 1
! Call routine to display module names
STATUS = LBR$GET_INDEX (INDEX,
                           1, ! Primary index
                           MATCH,
                           MATCHNAME (1:MATCHNAME LEN))
IF (.NOT. STATUS) CALL LIB$SIGNAL (%VAL (STATUS))
! Exit
END
INTEGER FUNCTION MATCH (MODNAME, RFA)
! Function called for each module matched by MATCHNAME
! Displays the module name
INTEGER STATUS_OK, ! Good return status RFA (2) ! RFA of module name in index
PARAMETER (STATUS_OK = 1) ! Odd value
CHARACTER*(*) MODNAME ! Name of module
! Display the name
TYPE *, MODNAME ! Display module name
! Exit
MATCH = STATUS_OK
```

#### 11.3 LBR Routines

This section describes the individual LBR routines.

## LBR\$CLOSE—Close a Library

The LBR\$CLOSE routine closes an open library.

#### **Format**

LBR\$CLOSE library\_index

#### **Returns**

OpenVMS usage: cond\_value

type: longword (unsigned)

access: write only mechanism: by value

Longword condition value. Most utility routines return a condition value in R0. Condition values that this routine can return are listed under Condition Values Returned.

## **Argument**

#### library\_index

OpenVMS usage: longword\_unsigned type: longword (unsigned)

access: read only mechanism: by reference

Library control index returned by the LBR\$INI\_CONTROL routine. The **library\_index** argument is the address of the longword that contains the index.

## **Description**

When you are finished working with a library, you should call LBR\$CLOSE to close it. Upon successful completion, LBR\$CLOSE closes the open library and deallocates all of the memory used for processing it.

#### **Condition Values Returned**

LBR\$\_ILLCTL Specified library control index not valid.

LBR\$\_LIBNOTOPN Specified library not open.

## LBR\$DELETE\_DATA—Delete a Module's Data

The LBR\$DELETE\_DATA routine deletes the module header and data associated with the specified module.

#### **Format**

LBR\$DELETE DATA library index ,txtrfa

#### Returns

OpenVMS usage: cond\_value

type: longword (unsigned)

access: write only mechanism: by value

Longword condition value. Most utility routines return a condition value in R0. Condition values that this routine can return are listed under Condition Values Returned.

## **Arguments**

#### library\_index

OpenVMS usage: longword\_unsigned type: longword (unsigned)

access: read only mechanism: by reference

Library control index returned by the LBR\$INI\_CONTROL routine. The **library\_index** argument is the address of the longword that contains the index.

#### txtrfa

OpenVMS usage: vector\_longword\_unsigned type: longword (unsigned)

access: read only mechanism: by reference

Record's file address (RFA) of the module header for the module you want to delete. The **txtrfa** argument is the address of the 2-longword array that contains the RFA. You can obtain the RFA of a module header by calling LBR\$LOOKUP\_exit KEY or LBR\$PUT\_RECORD.

## **Description**

If you want to delete a library module, you must first call LBR\$DELETE\_KEY to delete any keys that point to it. If no library index keys are pointing to the module header, LBR\$DELETE\_DATA deletes the module header and associated data records; otherwise, this routine returns the error LBR\$\_STILLKEYS.

Note that other LBR routines may reuse data blocks that contain no data.

# Librarian (LBR) Routines LBR\$DELETE\_DATA

## **Condition Values Returned**

LBR\$\_ILLCTL Specified library control index not valid.

LBR\$\_INVRFA Specified RFA not valid.

LBR\$\_LIBNOTOPN Specified library not open.

LBR\$\_STILLKEYS Keys in other indexes still point at the module

header. Therefore, the specified module was not

deleted.

## LBR\$DELETE\_KEY—Delete a Key

The LBR\$DELETE\_KEY routine deletes a key from a library index.

#### **Format**

LBR\$DELETE KEY library index ,key name

### **Returns**

OpenVMS usage: cond\_value

type: longword (unsigned)

access: write only mechanism: by value

Longword condition value. Most utility routines return a condition value in R0. Condition values that this routine can return are listed under Condition Values Returned.

## **Arguments**

#### library\_index

OpenVMS usage: longword\_unsigned type: longword (unsigned)

access: read only mechanism: by reference

Library control index returned by the LBR\$INI\_CONTROL routine. The **library\_index** argument is the address of a longword containing the index.

## key\_name

OpenVMS usage: longword\_unsigned type: longword (unsigned)

access: read only mechanism: by reference

Key to be deleted from the library index. For libraries with binary keys, the **key\_name** argument is the address of an unsigned longword containing the key number.

For libraries with ASCII keys, the **key\_name** argument is the address of the string descriptor pointing to the key with the following argument characteristics:

| Argument Characteristics | Entry            |
|--------------------------|------------------|
| OpenVMS usage            | char_string      |
| type                     | character string |
| access                   | read only        |
| mechanism                | by descriptor    |

# Librarian (LBR) Routines LBR\$DELETE\_KEY

## **Description**

If LBR\$DELETE\_KEY finds the key specified by **key\_name** in the current index, it deletes the key. Note that, if you want to delete a library module, you should first use LBR\$DELETE\_KEY to delete any keys that point to it, then use LBR\$DELETE DATA to delete the module's header and associated data.

You cannot call LBR\$DELETE\_KEY from within the user-supplied routine specified in LBR\$SEARCH or LBR\$GET\_INDEX.

### **Condition Values Returned**

LBR\$\_ILLCTL Specified library control index not valid.

LBR\$\_KEYNOTFND Specified key not found.

LBR\$\_LIBNOTOPN Specified library not open.

LBR\$\_UPDURTRAV Specified index update not valid in a user-

supplied routine specified in LBR\$SEARCH

or LBR\$GET\_INDEX.

## LBR\$FIND—Look Up a Module by Its RFA

The LBR\$FIND routine sets the current internal read context for the library to the library module specified.

#### **Format**

LBR\$FIND library index ,txtrfa

#### Returns

OpenVMS usage: cond\_value

type: longword (unsigned)

access: write only mechanism: by value

Longword condition value. Most utility routines return a condition value in R0. Condition values that this routine can return are listed under Condition Values Returned.

## **Arguments**

#### library\_index

OpenVMS usage: longword\_unsigned type: longword (unsigned)

access: read only mechanism: by reference

Library control index returned by the LBR\$INI\_CONTROL routine. The **library\_index** argument is the address of the longword that contains the index.

#### txtrfa

OpenVMS usage: vector\_longword\_unsigned type: longword (unsigned)

access: read only mechanism: by reference

Record's file address (RFA) of the module header for the module you want to access. The **txtrfa** argument is the address of a 2-longword array containing the RFA. You can obtain the RFA of a module header by calling LBR\$LOOKUP\_KEY or LBR\$PUT\_RECORD.

## Description

Use the LBR\$FIND routine to access a module that you had accessed earlier in your program. For example, if you look up several keys with LBR\$LOOKUP\_KEY, you can save the RFAs returned by LBR\$LOOKUP\_KEY and later use LBR\$FIND to reaccess the modules. Thus, you do not have to look up the module header's key every time you want to access the module. If the specified RFA is valid, LBR\$FIND initializes internal tables so you can read the associated data.

# Librarian (LBR) Routines LBR\$FIND

## **Condition Values Returned**

LBR\$\_ILLCTL Specified library control index not valid.

LBR\$\_INVRFA Specified RFA not valid.
LBR\$\_LIBNOTOPN Specified library not open.

## LBR\$FLUSH—Recover Virtual Memory

The LBR\$FLUSH routine writes modified blocks back to the library file and frees the virtual memory the blocks had been using.

#### **Format**

LBR\$FLUSH library\_index ,block\_type

#### Returns

OpenVMS usage: cond\_value

type: longword (unsigned)

access: write only mechanism: by value

Longword condition value. Most utility routines return a condition value in R0. Condition values that this routine can return are listed under Condition Values Returned.

## **Arguments**

#### library\_index

OpenVMS usage: longword\_unsigned type: longword (unsigned)

access: read only mechanism: by reference

Library control index returned by the LBR\$INI\_CONTROL routine. The **library\_index** argument is the address of the longword that contains the index.

#### block type

OpenVMS usage: longword\_unsigned type: longword (unsigned)

access: read only mechanism: by value

Extent of the flush operation. The **block\_type** argument contains the longword value that indicates how the flush operation proceeds. If you specify LBR\$C\_FLUSHDATA, the data blocks are flushed. If you specify LBR\$C\_FLUSHALL, first the data blocks and then the current library index are flushed.

Each programming language provides an appropriate mechanism for accessing these symbols.

#### **Description**

LBR\$FLUSH cannot be called from other LBR routines that reference cache addresses or by routines called by LBR routines.

# Librarian (LBR) Routines LBR\$FLUSH

## **Condition Values Returned**

LBR\$\_NORMAL Operation completed successfully.

LBR\$\_BADPARAM Error. A value passed to the LBR\$FLUSH

routine was either out of range or an illegal

value.

LBR\$\_WRITERR Error. An error occurred during the writing of

the cached update blocks to the library file.

## LBR\$GET\_HEADER—Retrieve Library Header Information

The LBR\$GET\_HEADER routine returns information from the library's header to the caller.

#### **Format**

LBR\$GET\_HEADER library\_index ,retary

#### **Returns**

OpenVMS usage: cond\_value

type: longword (unsigned)

access: write only mechanism: by value

Longword condition value. Most utility routines return a condition value in R0. Condition values that this routine can return are listed under Condition Values Returned.

## **Arguments**

#### library\_index

OpenVMS usage: longword\_unsigned type: longword (unsigned)

access: read only mechanism: by reference

Library control index returned by the LBR\$INI\_CONTROL routine. The **library\_index** argument is the address of the longword that contains the index.

#### retary

OpenVMS usage: vector\_longword\_unsigned type: longword (unsigned)

access: write only mechanism: by reference

Array of 128 longwords that receives the library header. The **retary** argument is the address of the array that contains the header information. The information returned in the array is listed in the following table. Each programming language provides an appropriate mechanism for accessing this information.

| Offset in<br>Longwords | Symbolic Name  | Contents                                         |
|------------------------|----------------|--------------------------------------------------|
| 0                      | LHI\$L_TYPE    | Library type (see LBR\$OPEN for possible values) |
| 1                      | LHI\$L_NINDEX  | Number of indexes                                |
| 2                      | LHI\$L_MAJORID | Library format major identification              |
| 3                      | LHI\$L_MINORID | Library format minor identification              |
| 4                      | LHI\$T_LBRVER  | ASCIC version of Librarian                       |
| 12                     | LHI\$L_CREDAT  | Creation date/time                               |
| 14                     | LHI\$L_UPDTIM  | Date/time of last update                         |

# Librarian (LBR) Routines LBR\$GET\_HEADER

| Offset in<br>Longwords | Symbolic Name    | Contents                                                            |
|------------------------|------------------|---------------------------------------------------------------------|
| 16                     | LHI\$L_UPDHIS    | Virtual block number (VBN) of start of update history               |
| 17                     | LHI\$L_FREEVBN   | First logically deleted block                                       |
| 18                     | LHI\$L_FREEBLK   | Number of deleted blocks                                            |
| 19                     | LHI\$B_NEXTRFA   | Record's file address (RFA) of end of library                       |
| 21                     | LHI\$L_NEXTVBN   | Next VBN to allocate at end of file                                 |
| 22                     | LHI\$L_FREIDXBLK | Number of free preallocated index blocks                            |
| 23                     | LHI\$L_FREEIDX   | List head for preallocated index blocks                             |
| 24                     | LHI\$L_HIPREAL   | VBN of highest preallocated block                                   |
| 25                     | LHI\$L_IDXBLKS   | Number of index blocks in use                                       |
| 26                     | LHI\$L_IDXCNT    | Number of index entries (total)                                     |
| 27                     | LHI\$L_MODCNT    | Number of entries in index 1 (module names)                         |
| 28                     | LHI\$L_MHDUSZ    | Number of bytes of additional information reserved in module header |
| 29                     | LHI\$L_MAXLUHREC | Maximum number of library update history records maintained         |
| 30                     | LHI\$L_NUMLUHREC | Number of library update history records in history                 |
| 31                     | LHI\$L_LIBSTATUS | Library status (false if there was an error closing the library)    |
| 32-128                 |                  | Reserved by Compaq                                                  |

## **Description**

On successful completion, LBR $GET_HEADER$  places the library header information into the array of 128 longwords.

Note that the offset is the byte offset of the value into the header structure. You can convert the offset to a longword subscript by dividing the offset by 4 and adding 1 (assuming that subscripts in your programming language begin with 1).

### **Condition Values Returned**

| LBR\$_ILLCTL    | Specified library control index not valid. |
|-----------------|--------------------------------------------|
| LBR\$_LIBNOTOPN | Specified library not open.                |

# LBR\$GET\_HELP—Retrieve Help Text

The LBR\$GET\_HELP routine retrieves help text from a help library, displaying it on SYS\$OUTPUT or calling your routine for each record returned.

### **Format**

LBR\$GET\_HELP library\_index [,line\_width] [,routine] [,data] [,key\_1] [,key\_2...,key\_10]

### Returns

OpenVMS usage: cond\_value

type: longword (unsigned)

access: write only mechanism: by value

Longword condition value. Most utility routines return a condition value in R0. Condition values that this routine can return are listed under Condition Values Returned.

## **Arguments**

### library\_index

OpenVMS usage: longword\_unsigned type: longword (unsigned)

access: read only mechanism: by reference

Library control index returned by the LBR\$INI\_CONTROL routine. The **library\_index** argument is the address of the longword that contains the index.

#### line width

OpenVMS usage: longword\_signed type: longword (signed)

access: read only mechanism: by reference

Width of the help text line. The **line\_width** argument is the address of a longword containing the width of the listing line. If you do not supply a line width or if you specify 0, the line width defaults to 80 characters per line.

### routine

OpenVMS usage: procedure type: procedure value access: read only mechanism: by reference

Routine called for each line of text you want output. The **routine** argument is the address of the procedure value for this user-written routine.

If you do not supply a **routine** argument, LBR\$GET\_HELP calls the Run-Time Library procedure LIB\$PUT\_OUTPUT to send the help text lines to the current output device (SYS\$OUTPUT). However, if you want SYS\$OUTPUT for your program to be a disk file rather than the terminal, you should supply a routine to output the text.

# Librarian (LBR) Routines LBR\$GET HELP

If the user-written routine returns an error status with low bit clear, the LBR\$GET\_HELP routine passes this status to the caller. If the user-written routine returns a success status with low bit set, the LBR\$GET\_HELP routine returns 1 to the caller.

The routine you specify is called with an argument list of four longwords:

- 1. The first argument is the address of a string descriptor for the output line.
- 2. The second argument is the address of an unsigned longword containing flag bits that describe the contents of the text being passed. The possible flags are as follows:

HLP\$M\_NOHLPTXT Specified help text cannot be found.

HLP\$M\_KEYNAMLIN Text contains key names of the printed text.

HLP\$M\_OTHERINFO Text is part of the information provided on additional help available.

Each programming language provides an appropriate mechanism for accessing these flags. Note that, if no flag bit is set, help text is passed.

- 3. The third argument is the address stipulated in the data argument specified in the call to LBR\$GET\_HELP (or the address of a 0 constant if the data argument is zero or was omitted).
- 4. The fourth argument is a longword containing the address of the current key level.

The routine you specify must return with success or failure status. A failure status (low bit = 0) terminates the current call to LBR\$GET\_HELP.

### data

OpenVMS usage: longword\_unsigned type: longword (unsigned)

access: write only mechanism: by reference

Data passed to the routine specified in the **routine** argument. The **data** argument is the address of data for the routine. The address is passed to the routine specified in the **routine** argument. If you omit this argument or specify it as zero, then the argument passed in your routine will be the address of a zero constant.

#### key 1,key 2, ...,key 10

OpenVMS usage: longword\_signed type: longword (signed)

access: read only mechanism: by descriptor

Level of the help text to be output. Each <code>key\_1,key\_2,...,key\_10</code> argument is the address of a descriptor pointing to the key for that level.

If the **key\_1** descriptor is 0 or if it is not present, LBR\$GET\_HELP assumes that the **key\_1** name is HELP, and it ignores all the other keys. For **key\_2** through **key\_10**, a descriptor address of 0, or a length of 0, or a string address of 0 terminates the list.

The **key** argument may contain any of the following special character strings:

| String | Meaning                                                                                               |
|--------|----------------------------------------------------------------------------------------------------|
| *      | Return all level 1 help text in the library.                                                          |
| KEY    | Return all help text associated with the specified key and its subkeys (valid for level 1 keys only). |
| *      | Return all help text in the library.                                                                  |

# **Description**

LBR\$GET\_HELP returns all help text in the same format as the output returned by the DCL command HELP; that is, it indents two spaces for every key level of text displayed. (Because of this formatting, you may want to make your help messages shorter than 80 characters, so they fit on one line on terminal screens with the width set to 80.) If you do not want the help text indented to the appropriate help level, you must supply your own routine to change the format.

Note that most application programs use LBR\$OUTPUT\_HELP instead of LBR\$GET\_HELP.

### **Condition Values Returned**

| LBR\$_ILLCTL    | Specified library control index not valid. |
|-----------------|--------------------------------------------|
| LBR\$_LIBNOTOPN | Specified library not open.                |
| LBR\$_NOTHLPLIB | Specified library not a help library.      |

# LBR\$GET\_HISTORY—Retrieve a Library Update History Record

The LBR\$GET\_HISTORY routine returns each library update history record to a user-specified action routine.

### **Format**

LBR\$GET\_HISTORY library\_index ,action\_routine

### Returns

OpenVMS usage: cond\_value

type: longword (unsigned)

access: write only mechanism: by value

Longword condition value. Most utility routines return a condition value in R0. Condition values that this routine can return are listed under Condition Values Returned.

# **Arguments**

### library\_index

OpenVMS usage: longword\_unsigned type: longword (unsigned)

access: read only mechanism: by reference

Library control index returned by the LBR\$INI\_CONTROL routine. The **library\_index** argument is the address of the longword that contains the index.

### action routine

OpenVMS usage: procedure

type: procedure value

access: modify mechanism: by reference

User-supplied routine for processing library update history records. The **action\_routine** argument is the address of the procedure value of this user-supplied routine. The routine is invoked once for each update history record in the library. One argument is passed to the routine, namely, the address of a descriptor pointing to a history record.

### **Description**

This routine retrieves the library update history records written by the routine LBR\$PUT HISTORY.

# Librarian (LBR) Routines LBR\$GET\_HISTORY

# **Condition Values Returned**

LBR\$\_NORMAL Normal exit from the routine.

LBR\$\_EMPTYHIST History empty. This is an informational code, not

an error code.

LBR\$\_INTRNLERR Internal Librarian routine error occurred.

LBR\$\_NOHISTORY No update history. This is an informational code,

not an error code.

# LBR\$GET\_INDEX—Call a Routine for Selected Index Keys

The LBR\$GET\_INDEX routine calls a user-supplied routine for selected keys in an index.

### **Format**

LBR\$GET\_INDEX library\_index ,index\_number ,routine\_name [,match\_desc]

### Returns

OpenVMS usage: cond\_value

type: longword (unsigned)

access: write only mechanism: by value

Longword condition value. Most utility routines return a condition value in R0. Condition values that this routine can return are listed under Condition Values Returned.

# **Arguments**

### library\_index

OpenVMS usage: longword\_unsigned type: longword (unsigned)

access: read only mechanism: by reference

Library control index returned by the LBR\$INI\_CONTROL routine. The **library\_index** argument is the address of the longword that contains the index.

### index number

OpenVMS usage: longword\_unsigned type: longword (unsigned)

access: read only mechanism: by reference

Number of the library index. The **index\_number** argument is the address of a longword containing the index number. This is the index number associated with the keys you want to use as input to the user-supplied routine (see Section 11.1.2.3).

### routine\_name

OpenVMS usage: procedure type: procedure value access: read only

access: read only mechanism: by reference

User-supplied routine called for each of the specified index keys. The **routine\_name** argument is the address of the procedure value for this user-supplied routine.

LBR\$GET\_INDEX passes two arguments to the routine:

- · A key name.
  - For libraries with ASCII keys, the **key\_name** argument is the address of a string descriptor pointing to the key. Note that the string and the string descriptor passed to the routine are valid only for the duration of that call. The string must be copied privately if you need it again for more processing.
  - For libraries with binary keys, the key\_name argument is the address of an unsigned longword containing the key number.
- The record's file address (RFA) of the module's header for this key name. The RFA argument is the address of a 2-longword array that contains the RFA.

The routine must return a value to indicate success or failure. If the routine returns a false value (low bit = 0), LBR\$GET\_INDEX stops searching the index and returns the status value of the user-specified routine to the calling program.

The routine cannot contain calls to either LBR\$DELETE\_KEY or LBR\$INSERT\_KEY.

### match\_desc

OpenVMS usage: char\_string type: character string access: read only mechanism: by descriptor

Key matching identifier. The **match\_desc** argument is the address of a string descriptor pointing to a string used to identify which keys result in calls to the user-supplied routine. Wildcard characters are allowed in this string. If you omit this argument, the routine is called for every key in the index. The **match\_desc** argument is valid only for libraries that have ASCII keys.

### Description

LBR\$GET\_INDEX searches through the specified index for a key that matches the argument **match\_desc**. Each time it finds a match, it calls the routine specified by the **routine\_name** argument. If you do not specify the **match\_desc** argument, it calls the routine for every key in the index.

For example, if you call LBR\$GET\_INDEX with **match\_desc** equal to TR\* and **index\_number** set to 1 (module name table), then LBR\$GET\_INDEX calls **routine\_name** for each module whose name begins with TR.

### **Condition Values Returned**

LBR\$\_ILLCTL Specified library control index not valid.

LBR\$\_ILLIDXNUM Specified index number not valid.

LBR\$\_LIBNOTOPN Specified library not open.
LBR\$\_NULIDX Specified library empty.

# LBR\$GET\_RECORD—Read a Data Record

The LBR\$GET\_RECORD routine returns the next data record in the module associated with a specified key.

### **Format**

LBR\$GET\_RECORD library\_index [,inbufdes] [,outbufdes]

### Returns

OpenVMS usage: cond\_value

type: longword (unsigned)

access: write only mechanism: by value

Longword condition value. Most utility routines return a condition value in R0. Condition values that this routine can return are listed under Condition Values Returned.

# **Arguments**

### library\_index

OpenVMS usage: longword\_unsigned type: longword (unsigned)

access: read only mechanism: by reference

Library control index returned by the LBR\$INI\_CONTROL routine. The **library\_index** argument is the address of the longword that contains the index. The library must be open and LBR\$LOOKUP\_KEY or LBR\$FIND must have been called to find the key associated with the module whose records you want to read.

### inbufdes

OpenVMS usage: char\_string type: character string access: write only mechanism: by descriptor

User buffer to receive the record. The **inbufdes** argument is the address of a string descriptor that points to the buffer that receives the record from LBR\$GET\_RECORD. This argument is required when the Librarian subroutine record access is set to move mode (which is the default). This argument is not used if the record access mode is set to locate mode. The Description section contains more information about the locate and move modes.

### outbufdes

OpenVMS usage: char\_string type: character string access: write only mechanism: by descriptor

String descriptor that receives the actual length and address of the data for the record returned. The **outbufdes** argument is the address of the string descriptor for the returned record. The length and address fields of the string descriptor are filled in by the LBR\$GET\_RECORD routine. This parameter must be specified

when Librarian subroutine record access is set to locate mode. This parameter is optional if record access mode is set to move mode. The Description section contains more information about the locate and move modes.

# **Description**

Before calling LBRSGET RECORD, you must first call LBRSLOOKUP KEY or LBR\$FIND to set the internal library read context to the record's file address (RFA) of the module header of the module whose records you want to read.

LBR\$GET\_RECORD uses two record access modes: locate mode and move mode. Move mode is the default. The LBR\$SET LOCATE and LBR\$SET MOVE subroutines set these modes. The record access modes are mutually exclusive: that is, when one is set, the other is turned off. If move mode is set, LBR\$GET RECORD copies the record to the user-specified buffer described by **inbufdes**. If you have optionally specified the output buffer string descriptor, outbufdes, the Librarian fills it with the actual length and address of the data. If locate mode is set, LBR\$GET\_RECORD returns the record by way of an internal subroutine buffer, pointing the **outbufdes** descriptor to the internal buffer. The second parameter, **inbufdes**, is not used when locate mode is set.

### Condition Values Returned

LBR\$ ILLCTL Specified library control index not valid.

Specified library not open. LBR\$ LIBNOTOPN

LBR\$\_LKPNOTDON Requested key lookup not done.

RMS\$\_EOF Error. An attempt has been made to read past

the logical end of the data in the module.

# LBR\$INI\_CONTROL—Initialize a Library Control Structure

The LBR\$INI\_CONTROL routine initializes a control structure, called a library control index, to identify the library for use by other LBR routines.

### **Format**

LBR\$INI\_CONTROL library\_index ,func [,type] [,namblk]

## Returns

OpenVMS usage: cond\_value

type: longword (unsigned)

access: write only mechanism: by value

Longword condition value. Most utility routines return a condition value in R0. Condition values that this routine can return are listed under Condition Values Returned.

# **Arguments**

### library\_index

OpenVMS usage: longword\_unsigned type: longword (unsigned)

access: write only mechanism: by reference

Library control index returned by the LBR\$INI\_CONTROL routine. The **library\_index** argument is the address of a longword that is to receive the index.

#### func

OpenVMS usage: longword\_unsigned type: longword (unsigned)

access: read only mechanism: by reference

Library function to be performed. The **func** argument is the address of the longword that contains the library function. Valid functions are LBR\$C\_CREATE, LBR\$C\_READ, and LBR\$C\_UPDATE. Each programming language provides an appropriate mechanism for accessing these symbols.

### type

OpenVMS usage: longword\_unsigned type: longword (unsigned)

access: read only mechanism: by reference

Library type. The **type** argument is the address of the longword containing the library type. Valid library types include the following:

- LBR\$C\_TYP\_OBJ (VAX object)
- LBR\$C\_TYP\_SHSTB (VAX shareable image)
- LBR\$C\_TYP\_EOBJ (Alpha object)
- LBR\$C\_TYP\_ESHSTB (Alpha shareable image)

# Librarian (LBR) Routines LBR\$INI CONTROL

- LBR\$C\_TYP\_MLB (macro)
- LBR\$C\_TYP\_HLP (help)
- LBR\$C\_TYP\_TXT (text)
- LBR\$C\_TYP\_UNK (unknown)
- LBR\$C\_TYP\_NCS (NCS library)
- For user-developed libraries, a type in the range of LBR\$C\_TYP\_USRLW through LBR\$C\_TYP\_USRHI.

#### namblk

OpenVMS usage: nam

type: longword (unsigned)

access: read only mechanism: by reference

OpenVMS RMS name block (NAM). The **namblk** argument is the address of a variable-length data structure containing an RMS NAM block. The LBR\$OPEN routine fills in the information in the NAM block so it can be used later to open the library. If the NAM block has this file identification in it from previous use, the LBR\$OPEN routine uses the open-by-NAM block option. This argument is optional and should be used if the library will be opened many times during a single run of the program. For a detailed description of RMS NAM blocks, see the *OpenVMS Record Management Services Reference Manual*.

# **Description**

Except for the LBR\$OUTPUT\_HELP routine, you must call LBR\$INI\_CONTROL before calling any other LBR routine. After you initialize the library control index, you must open the library or create a new one using the LBR\$OPEN routine. You can then call other LBR routines that you need. After you finish working with a library, close it with the LBR\$CLOSE routine.

LBR\$INI\_CONTROL initializes a library by filling the longword referenced by the **library\_index** argument with the control index of the library. Upon completion of the call, the index can be used to refer to the current library in all future routine calls. Therefore, your program must not alter this value.

You can have up to 16 libraries open simultaneously in your program.

### **Condition Values Returned**

LBR\$ NORMAL Library control index initialized successfully.

LBR\$\_ILLFUNC Requested function not valid.

LBR\$\_ILLTYP Specified library type not valid.

LBR\$\_TOOMNYLIB Error. An attempt was made to allocate more

than 16 control indexes.

# LBR\$INSERT\_KEY—Insert a New Key

The LBR\$INSERT\_KEY routine inserts a new key in the current library index.

### **Format**

LBR\$INSERT KEY library index ,key name ,txtrfa

### Returns

OpenVMS usage: cond\_value

type: longword (unsigned)

access: write only mechanism: by value

Longword condition value. Most utility routines return a condition value in R0. Condition values that this routine can return are listed under Condition Values Returned.

## **Arguments**

### library\_index

OpenVMS usage: longword\_unsigned type: longword (unsigned)

access: read only mechanism: by reference

Library control index returned by the LBR\$INI\_CONTROL routine. The **library\_index** argument is the address of the longword that contains the index.

### key\_name

OpenVMS usage: longword\_unsigned type: longword (unsigned)

access: read only mechanism: by reference

Name of the new key you are inserting.

If the library uses binary keys, the **key\_name** argument is the address of an unsigned longword containing the value of the key.

If the library uses ASCII keys, the **key\_name** argument is the address of a string descriptor of the key with the following argument characteristics:

| Argument<br>Characteristics | Entry            |
|-----------------------------|------------------|
| OpenVMS usage               | char_string      |
| type                        | character string |
| access                      | read only        |
| mechanism                   | by descriptor    |

# Librarian (LBR) Routines LBR\$INSERT\_KEY

### txtrfa

OpenVMS usage: vector\_longword\_unsigned type: longword (unsigned)

access: modify mechanism: by reference

The record's file address (RFA) of the module associated with the new key you are inserting. The **txtrfa** argument is the address of a 2-longword array containing the RFA. You can use the RFA returned by the first call to LBR\$PUT\_RECORD.

## Description

You cannot call LBR\$INSERT\_KEY within the user-supplied routine specified in LBR\$SEARCH or LBR\$GET\_INDEX.

### **Condition Values Returned**

LBR\$\_DUPKEY Index already contains the specified key.

LBR\$\_ILLCTL Specified library control index not valid.

LBR\$\_INVRFA Specified RFA does not point to valid data.

LBR\$\_LIBNOTOPN Specified library not open.

LBR\$\_UPDURTRAV LBR\$INSERT\_KEY was called by the user-

defined routine specified in LBR\$SEARCH or

LBR\$GET\_INDEX.

# LBR\$LOOKUP\_KEY—Look Up a Library Key

The LBR\$LOOKUP\_KEY routine looks up a key in the library's current index and prepares to access the data in the module associated with the key.

### **Format**

LBR\$LOOKUP\_KEY library\_index ,key\_name ,txtrfa

### **Returns**

OpenVMS usage: cond\_value

type: longword (unsigned)

access: write only mechanism: by value

Longword condition value. Most utility routines return a condition value in R0. Condition values that this routine can return are listed under Condition Values Returned.

# **Arguments**

### library\_index

OpenVMS usage: longword\_unsigned type: longword (unsigned)

access: read only mechanism: by reference

Library control index returned by the LBR\$INI\_CONTROL routine. The **library\_index** argument is the address of the longword that contains the index.

### key\_name

OpenVMS usage: longword\_unsigned type: longword (unsigned)

access: read only mechanism: by reference

Name of the library key. If the library uses binary keys, the **key\_name** argument is the address of the unsigned longword value of the key.

If the library uses ASCII keys, the **key\_name** argument is the address of a string descriptor for the key with the following argument characteristics:

| Argument Characteristics | Entry            |
|--------------------------|------------------|
| OpenVMS usage            | char_string      |
| type                     | character string |
| access                   | read only        |
| mechanism                | by descriptor    |

# Librarian (LBR) Routines LBR\$LOOKUP\_KEY

#### txtrfa

OpenVMS usage: vector\_longword\_unsigned type: longword (unsigned)

access: write only mechanism: by reference

The record's file address (RFA) of the library module header. The **txtrfa** argument is the address of the 2-longword array that receives the RFA of the module header.

## **Description**

If LBR\$LOOKUP\_KEY finds the specified key, it initializes internal tables so you can access the associated data.

This routine returns the RFA (consisting of the virtual block number (VBN) and the byte offset) to the 2-longword array referenced by **txtrfa**. Note that the RFA is only 6 bytes long.

### **Condition Values Returned**

LBR\$\_ILLCTL Specified library control index not valid.

LBR\$\_INVRFA RFA obtained not valid.

LBR\$\_KEYNOTFND Specified key not found.

LBR\$\_LIBNOTOPN Specified library not open.

# LBR\$OPEN—Open or Create a Library

The LBR\$OPEN routine opens an existing library or creates a new one.

### **Format**

LBR\$OPEN library index [,fns] [,create options] [,dns] [,rlfna] [,rns] [,rnslen]

### **Returns**

OpenVMS usage: cond\_value

type: longword (unsigned)

access: write only mechanism: by value

Longword condition value. Most utility routines return a condition value in R0. Condition values that this routine can return are listed under Condition Values Returned.

# **Arguments**

### library\_index

OpenVMS usage: longword\_unsigned type: longword (unsigned)

access: read only mechanism: by reference

Library control index returned by the LBR\$INI\_CONTROL routine. The **library\_index** argument is the address of a longword containing the index.

### fns

OpenVMS usage: char\_string type: character string

access: read only mechanism: by descriptor

File specification of the library. The **fns** argument is the address of a string descriptor pointing to the file specification. Unless the OpenVMS RMS NAM block address was previously supplied in the LBR\$INI\_CONTROL routine and contained a file specification, this argument must be included. Otherwise, the Librarian returns an error (LBR\$\_NOFILNAM).

### create\_options

OpenVMS usage: vector\_longword\_unsigned type: longword (unsigned)

access: read only mechanism: by reference

Library characteristics. The **create\_options** argument is the address of an array of 20 longwords that define the characteristics of the library you are creating. If you are creating a library with LBR\$C\_CREATE, you must include the **create\_options** argument. The following table shows the entries that the array must contain. Each programming language provides an appropriate mechanism for accessing the listed symbols.

# Librarian (LBR) Routines LBR\$OPEN

| Offset in<br>Longwords | Symbolic Name          | Contents                                                                            |
|------------------------|------------------------|-------------------------------------------------------------------------------------|
| 0                      | CRE\$L_TYPE            | Library type:                                                                       |
|                        | LBR\$C_TYP_UNK (0)     | Unknown/unspecified                                                                 |
|                        | LBR\$C_TYP_OBJ (1)     | VAX object                                                                          |
|                        | LBR\$C_TYP_MLB (2)     | Macro                                                                               |
|                        | LBR\$C_TYP_HLP (3)     | Help                                                                                |
|                        | LBR\$C_TYP_TXT (4)     | Text                                                                                |
|                        | LBR\$C_TYP_SHSTB (5)   | VAX shareable image                                                                 |
|                        | LBR\$C_TYP_NCS (6)     | NCS                                                                                 |
|                        | LBR\$C_TYP_EOBJ (7)    | Alpha object                                                                        |
|                        | LBR\$C_TYP_ESHSTB (8)  | Alpha shareable image                                                               |
|                        | (9–127)                | Reserved by Compaq                                                                  |
|                        | LBR\$C_TYP_USRLW (128) | User library types — low end of range                                               |
|                        | LBR\$C_TYP_USRHI (255) | User library types — high end of range                                              |
| 1                      | CRE\$L_KEYLEN          | Maximum length of ASCII keys or, if 0, indicates 32-bit unsigned keys (binary keys) |
| 2                      | CRE\$L_ALLOC           | Initial library file allocation                                                     |
| 3                      | CRE\$L_IDXMAX          | Number of library indexes (maximum of eight)                                        |
| 4                      | CRE\$L_UHDMAX          | Number of additional bytes to reserve in module header                              |
| 5                      | CRE\$L_ENTALL          | Number of index entries to preallocate                                              |
| 6                      | CRE\$L_LUHMAX          | Maximum number of library update history records to maintain                        |
| 7                      | CRE\$L_VERTYP          | Format of library to create:                                                        |
|                        | CRE\$C_VMSV2           | VMS Version 2.0                                                                     |
|                        | CRE\$C_VMSV3           | VMS Version 3.0                                                                     |
| 8                      | CRE\$L_IDXOPT          | Index key casing option:                                                            |
|                        | CRE\$C_HLPCASING       | Treat character case as it is for help libraries                                    |
|                        | CRE\$C_OBJCASING       | Treat character case as it is for object libraries                                  |
|                        | CRE\$C_MACTXTCAS       | Treat character case as it is for macro and text libraries                          |
| 9-19                   |                        | Reserved by Compaq                                                                  |

The input of uppercase and lowercase characters is treated differently for help, object, macro, and text libraries. For details, see the *OpenVMS Command Definition, Librarian, and Message Utilities Manual*.

# Librarian (LBR) Routines LBR\$OPEN

#### dns

OpenVMS usage: char\_string type: character string access: read only mechanism: by descriptor

Default file specification. The **dns** argument is the address of the string descriptor that points to the default file specification. See the *OpenVMS Record Management Services Reference Manual* for details about how defaults are processed.

#### rlfna

OpenVMS usage: longword\_unsigned type: longword (unsigned)

access: read only mechanism: by reference

Related file name. The **rlfna** argument is the address of an RMS NAM block pointing to the related file name. You must specify **rlfna** for related file name processing to occur. If a related file name is specified, only the file name, type, and version fields of the NAM block are used for related name block processing. The device and directory fields are not used. See the *OpenVMS Record Management Services Reference Manual* for details on processing related file names.

#### rns

OpenVMS usage: char\_string type: character string access: write only mechanism: by descriptor

Resultant file specification returned. The **rns** argument is the address of a string descriptor pointing to a buffer that is to receive the resultant file specification string. If an error occurs during an attempt to open the library, the expanded name string is returned instead.

### rnslen

OpenVMS usage: longword\_signed type: longword (signed)

access: write only mechanism: by reference

Length of the resultant or expanded file name. The **rnslen** argument is the address of a longword receiving the length of the resultant file specification string (or the length of the expanded name string if there was an error in opening the library).

# Description

You can call this routine only after you call LBR\$INI\_CONTROL and before you call any other LBR routine except LBR\$OUTPUT\_HELP.

When the library is successfully opened, the LBR routine reads the library header into memory and sets the default index to 1.

If the library cannot be opened because it is already open for a write operation, LBR\$OPEN retries the open operation every second for a maximum of 30 seconds before returning the RMS error, RMS\$\_FLK, to the caller.

# Librarian (LBR) Routines LBR\$OPEN

### **Condition Values Returned**

LBR\$\_ERRCLOSE Error. When the library was last modified while

opened for write access, the write operation was interrupted. This left the library in an

inconsistent state.

LBR\$\_ILLCREOPT Requested create options not valid or not

supplied.

LBR\$\_ILLCTL Specified library control index not valid.

LBR\$\_ILLFMT Specified library format not valid.

LBR\$\_ILLFUNC Specified library function not valid.

LBR\$\_LIBOPN Specified library already open.

LBR\$\_NOFILNAM Error. The **fns** argument was not supplied or the

RMS NAM block was not filled in.

LBR\$\_OLDLIBRARY Success. The specified library has been opened;

the library was created with an old library

format.

LBR\$\_OLDMISMCH Requested library function conflicts with old

library type specified.

LBR\$\_TYPMISMCH Library type does not match the requested type.

# LBR\$OUTPUT\_HELP—Output Help Messages

The LBR\$OUTPUT\_HELP routine outputs help text to a user-supplied output routine. The text is obtained from an explicitly named help library or, optionally, from user-specified default help libraries. An optional prompting mode is available that enables LBR\$OUTPUT\_HELP to interact with you and continue to provide help information after the initial help request has been satisfied.

### **Format**

LBR\$OUTPUT\_HELP output\_routine [,output\_width] [,line\_desc] [,library\_name]

[,flags] [,input\_routine]

### **Returns**

OpenVMS usage: cond\_value

type: longword (unsigned)

access: write only mechanism: by value

Longword condition value. Most utility routines return a condition value in R0. Condition values that this routine can return are listed under Condition Values Returned.

# **Arguments**

#### output routine

OpenVMS usage: procedure type: procedure value access: write only mechanism: by reference

Name of a routine that writes help text a line at a time. The **output\_routine** argument is the address of the procedure value of the routine to call. You should specify either the address of LIB\$PUT\_OUTPUT or a routine of your own that has the same calling format as LIB\$PUT OUTPUT.

### output width

OpenVMS usage: longword\_signed type: longword (signed)

access: read only mechanism: by reference

Width of the help-text line to be passed to the user-supplied output routine. The **output\_width** argument is the address of a longword containing the width of the text line to be passed to the user-supplied output routine. If you omit **output\_width** or specify it as 0, the default output width is 80 characters per line.

### line\_desc

OpenVMS usage: char\_string type: character string

access: read only mechanism: by descriptor

Contents of the help request line. The **line\_desc** argument is the address of a string descriptor pointing to a character string containing one or more help

# Librarian (LBR) Routines LBR\$OUTPUT HELP

keys defining the help requested, for example, the HELP command line minus the HELP command and HELP command qualifiers. The default is a string descriptor for an empty string.

### library\_name

OpenVMS usage: char\_string type: character string

access: read only mechanism: by descriptor

Name of the main library. The **library\_name** argument is the address of a string descriptor pointing to the main library file specification string. The default is a null string, which means you should use the default help libraries. If you omit the device and directory specifications, the default is SYS\$HELP. The default file type is .HLB.

### flags

OpenVMS usage: mask\_longword type: longword (unsigned)

access: read only mechanism: by reference

Flags specifying help output options. Each programming language provides an appropriate mechanism for accessing these flags. The **flags** argument is the address of an unsigned longword that contains the following flags, when set:

| Flag           | Description                                                                                             |
|----------------|----------------------------------------------------------------------------------------------------|
| HLP\$M_PROMPT  | Interactive help prompting is in effect.                                                                |
| HLP\$M_PROCESS | The process logical name table is searched for default help libraries.                                  |
| HLP\$M_GROUP   | The group logical name table is searched for group default help libraries.                              |
| HLP\$M_SYSTEM  | The system logical name table is searched for system default help libraries.                            |
| HLP\$M_LIBLIST | The list of default libraries available is output with the list of topics available.                    |
| HLP\$M_HELP    | The list of topics available in a help library is preceded by<br>the major portion of the text on help. |

If you omit this longword, the default is for prompting and all default library searching to be enabled, but no library list is generated and no help text precedes the list of topics.

# input\_routine

OpenVMS usage: procedure type: procedure value access: read only mechanism: by reference

Routine used for prompting. The **input\_routine** argument is the address of the procedure value of the prompting routine. You should specify either the address of LIB\$GET\_INPUT or a routine of your own that has the same calling format as LIB\$GET\_INPUT. This argument must be supplied when the HELP command is run in prompting mode (that is, HLP\$M\_PROMPT is set or defaulted).

# Librarian (LBR) Routines LBR\$OUTPUT HELP

# **Description**

The LBR\$OUTPUT\_HELP routine provides a simple, one-call method to initiate an interactive help session. Help library bookkeeping functions, such as LBR\$INI\_CONTROL and LBR\$OPEN, are handled internally. You should not call LBR\$INI\_CONTROL or LBR\$OPEN before you issue a call to LBR\$OUTPUT\_HELP.

LBR\$OUTPUT\_HELP accepts help keys in the same format as LBR\$GET\_HELP, with the following qualifications:

- If the keyword HELP is supplied, help text on HELP is output, followed by a list of HELP subtopics available.
  - If no help keys are provided or if the **line\_desc** argument is 0, a list of topics available in the root library is output.
- If the **line\_desc** argument contains a list of help keys, then each key must be separated from its predecessor by a slash (/) or by one or more spaces.
- The first key can specify a library to replace the main library as the root library (the first library searched) in which LBR\$OUTPUT\_HELP searches for help. A key used for this purpose must have the form <code><@filespec></code>, where <code>filespec</code> is subject to the same restrictions as the <code>library\_name</code> argument. If the specified library is an enabled user-defined default library, then <code>filespec</code> can be abbreviated as any unique substring of that default library's logical name translation.

In default library searches, you can define one or more default libraries for LBR\$OUTPUT\_HELP to search for help information not contained in the root library. Do this by equating logical names (HLP\$LIBRARY, HLP\$LIBRARY\_1, ..., HLP\$LIBRARY\_999) to the file specifications of the default help libraries. You can define these logical names in the process, group, or system logical name table.

If default library searching is enabled by the **flags** argument, LBR\$OUTPUT\_ HELP uses those flags to determine which logical name tables are enabled and then automatically searches any user default libraries that have been defined in those logical name tables. The library search order proceeds as follows: root library, main library (if specified and different from the root library), process libraries (if enabled), group libraries (if enabled), system libraries (if enabled). If the requested help information is not found in any of these libraries, LBR\$OUTPUT\_HELP returns to the root library and issues a "help not found" message.

To enter an interactive help session (after your initial request for help has been satisfied), you must set the HLP\$M\_PROMPT bit in the **flags** argument.

You can encounter four different types of prompt in an interactive help session. Each type represents a different level in the hierarchy of help available to you.

- 1. If the root library is the main library and you are not currently examining HELP for a particular topic, the prompt *Topic?* is output.
- 2. If the root library is a library other than the main library and if you are not currently examining HELP for a particular topic, a prompt of the form *@*<*library-spec*>*Topic?* is output.
- 3. If you are currently examining HELP for a particular topic (and subtopics), a prompt of the form < keyword...>subtopic? is output.

### 4. A combination of 2 and 3.

When you encounter one of these prompt messages, you can respond in any one of several ways. Each type of response and its effect on LBR\$OUTPUT\_HELP in each prompting situation is described in the following table:

| Response               | Action in the Current Prompt Environment <sup>1</sup>                                                                                                    |
|------------------------|----------------------------------------------------------------------------------------------------|
| keyword [ ]            | (1,2) Search all enabled libraries for these keys.                                                                                                    |
|                        | (3,4) Search additional help for the current topic (and subtopic) for these keys.                                                                                                |
| @filespec [keyword[ ]] | (1,2) Same as above, except that the root library is the library specified by <i>filespec</i> . If the specified library does not exist, treat <i>@filespec</i> as a normal key. |
|                        | (3,4) Same as above; treat <i>@filespec</i> as a normal key.                                                                                                    |
| ?                      | (1,2) Display a list of topics available in the root library.                                                                                                    |
|                        | (3,4) Display a list of subtopics of the current topic (and subtopics) for which help exists.                                                                                    |
| Carriage Return        | (1) Exit from LBR\$OUTPUT_HELP.                                                                                                    |
|                        | (2) Change root library to main library.                                                                                                    |
|                        | (3,4) Strip the last keyword from a list of keys defining the current topic (and subtopic) environment.                                                                          |
| Ctrl/Z                 | (1,2,3,4) Exit from LBR\$OUTPUT_HELP.                                                                                                    |

<sup>&</sup>lt;sup>1</sup>Keyed to the prompt in the preceding list.

# **Condition Values Returned**

| LBR\$_ILLINROU  | Input routine improperly specified or omitted.                          |
|-----------------|-------------------------------------------------------------------------|
| LBR\$_ILLOUTROU | Output routine improperly specified or omitted.                         |
| LBR\$_NOHLPLIS  | Error. No default help libraries can be opened.                         |
| LBR\$_TOOMNYARG | Error. Too many arguments were specified.                               |
| LBR\$_USRINPERR | Error. An error status was returned by the user-supplied input routine. |

# LBR\$PUT\_END—Write an End-of-Module Record

The LBR\$PUT\_END routine marks the end of a sequence of records written to a library by the LBR\$PUT\_RECORD routine.

### **Format**

LBR\$PUT\_END library\_index

### Returns

OpenVMS usage: cond\_value

type: longword (unsigned)

access: write only mechanism: by value

Longword condition value. Most utility routines return a condition value in R0. Condition values that this routine can return are listed under Condition Values Returned.

# Argument

### library\_index

OpenVMS usage: longword\_unsigned type: longword (unsigned)

access: read only mechanism: by reference

Library control index returned by the LBR\$INI\_CONTROL routine. The **library\_index** argument is the address of a longword containing the index.

# Description

Call LBR\$PUT\_END after you write data records to the library with the LBR\$PUT\_RECORD routine. LBR\$PUT\_END terminates a module by attaching a 3-byte logical end-of-file record (hexadecimal 77,00,77) to the data.

### **Condition Values Returned**

LBR\$\_ILLCTL Specified library control index not valid.

# LBR\$PUT\_HISTORY—Write an Update History Record

The LBR\$PUT\_HISTORY routine adds an update history record to the end of the update history list.

### **Format**

LBR\$PUT\_HISTORY library\_index ,record\_desc

### Returns

OpenVMS usage: cond\_value

type: longword (unsigned)

access: write only mechanism: by value

Longword condition value. Most utility routines return a condition value in R0. Condition values that this routine can return are listed under Condition Values Returned.

## **Arguments**

### library\_index

OpenVMS usage: longword\_unsigned type: longword (unsigned)

access: read only mechanism: by reference

Library control index returned by the LBR\$INI\_CONTROL routine. The **library\_index** argument is the address of the longword that contains the index.

### record desc

OpenVMS usage: char\_string type: character string

access: read only mechanism: by descriptor

Library history record. The **record\_desc** argument is the address of a string descriptor pointing to the record to be added to the library update history.

## **Description**

LBR\$PUT\_HISTORY writes a new update history record. If the library already contains the maximum number of history records (as specified at creation time by CRE\$L\_LUHMAX; see LBR\$OPEN for details), the oldest history record is deleted before the new record is added.

# Librarian (LBR) Routines LBR\$PUT\_HISTORY

## **Condition Values Returned**

LBR\$\_NORMAL Normal exit from the routine.
LBR\$\_INTRNLERR Internal Librarian error.

LBR\$\_NOHISTORY No update history. This is an informational code,

not an error code.

LBR\$\_RECLNG Record length greater than that specified by

LBR\$C\_MAXRECSIZ. The record was not

inserted or truncated.

# LBR\$PUT\_RECORD—Write a Data Record

The LBR\$PUT\_RECORD routine writes a data record beginning at the next free location in the library.

### **Format**

LBR\$PUT\_RECORD library\_index ,bufdes ,txtrfa

### Returns

OpenVMS usage: cond\_value

type: longword (unsigned)

access: write only mechanism: by value

Longword condition value. Most utility routines return a condition value in R0. Condition values that this routine can return are listed under Condition Values Returned.

# **Arguments**

### library\_index

OpenVMS usage: longword\_unsigned type: longword (unsigned)

access: read only mechanism: by reference

Library control index returned by the LBR\$INI\_CONTROL routine. The **library\_index** argument is the address of the longword that contains the index.

#### **bufdes**

OpenVMS usage: char\_string type: character string

access: read only mechanism: by descriptor

Record to be written to the library. The **bufdes** argument is the address of a string descriptor pointing to the buffer containing the output record. The maximum record size for VAX libraries is symbolically defined as LBR\$C\_MAXRECSIZ; for Alpha libraries, the symbolic maximum record size is ELBR\$\_MAXRECSIZ.

#### txtrfa

OpenVMS usage: vector\_longword\_unsigned type: longword (unsigned)

access: write only mechanism: by reference

Record's file address (RFA) of the module header. The **txtrfa** argument is the address of a 2-longword array receiving the RFA of the newly created module header upon the first call to LBR\$PUT\_RECORD.

# Librarian (LBR) Routines LBR\$PUT\_RECORD

# **Description**

If this is the first call to LBR\$PUT\_RECORD, this routine first writes a module header and returns its RFA to the 2-longword array pointed to by **txtrfa**. LBR\$PUT\_RECORD then writes the supplied data record to the library. On subsequent calls to LBR\$PUT\_RECORD, this routine writes the data record beginning at the next free location in the library (after the previous record). The last record written for the module should be followed by a call to LBR\$PUT\_END.

### **Condition Values Returned**

LBR\$\_ILLCTL Specified library control index not valid.

LBR\$\_LIBNOTOPN Specified library not open.

# LBR\$REPLACE\_KEY—Replace a Library Key

The LBR\$REPLACE\_KEY routine inserts a key in an index by changing the pointer associated with an existing key or by inserting a new key.

### **Format**

LBR\$REPLACE\_KEY library\_index ,key\_name ,oldrfa ,newrfa

### **Returns**

OpenVMS usage: cond\_value

type: longword (unsigned)

access: write only mechanism: by value

Longword condition value. Most utility routines return a condition value in R0. Condition values that this routine can return are listed under Condition Values Returned.

# **Arguments**

### library\_index

OpenVMS usage: longword\_unsigned type: longword (unsigned)

access: read only mechanism: by reference

Library control index returned by the LBR\$INI\_CONTROL routine. The **library\_index** argument is the address of the longword that contains the index.

### key name

OpenVMS usage: char\_string type: character string

access: read only mechanism: by descriptor

Library key (for libraries with ASCII keys). The **key\_name** argument is the address of a string descriptor for the key.

### key\_name

OpenVMS usage: longword\_unsigned type: longword (unsigned)

access: read only mechanism: by reference

Library key (for libraries with binary keys). The **key\_name** argument is the address of an unsigned longword value for the key.

# Librarian (LBR) Routines LBR\$REPLACE\_KEY

#### oldrfa

OpenVMS usage: vector\_longword\_unsigned type: longword (unsigned)

access: read only mechanism: by reference

Old record file address (RFA). The **oldrfa** argument is the address of a 2-longword array containing the original RFA (returned by LBR\$LOOKUP\_KEY) of the module header associated with the key you are replacing.

#### newrfa

OpenVMS usage: vector\_longword\_unsigned type: longword (unsigned)

access: read only mechanism: by reference

New RFA. The **newrfa** argument is the address of a 2-longword array containing the RFA (returned by LBR\$PUT\_RECORD) of the module header associated with the new key.

## **Description**

If LBR\$REPLACE\_KEY does not find the key in the current index, it calls the LBR\$INSERT\_KEY routine to insert the key. If LBR\$REPLACE\_KEY does find the key, it modifies the key entry in the index so that it points to the new module header.

### **Condition Values Returned**

LBR\$\_ILLCTL Specified library control index not valid.

LBR\$\_INVRFA Specified RFA not valid.
LBR\$\_LIBNOTOPN Specified library not open.

# LBR\$RET\_RMSSTV—Return OpenVMS RMS Status Value

The LBR\$RET\_RMSSTV routine returns the status value of the last OpenVMS RMS function performed by any LBR subroutine.

### **Format**

LBR\$RET\_RMSSTV

### Returns

OpenVMS usage: cond\_value

type: longword (unsigned)

access: write only mechanism: by value

Longword condition value. Most utility routines return a condition value in R0. Condition values that this routine can return are listed under Condition Values Returned.

# **Arguments**

None.

# **Description**

The LBR\$RET\_RMSSTV routine returns, as the status value, the status of the last RMS operation performed by the Librarian. Each programming language provides an appropriate mechanism for accessing RMS status values.

### **Condition Values Returned**

This routine returns any condition values returned by RMS routines.

# LBR\$SEARCH—Search an Index

The LBR\$SEARCH routine finds index keys that point to specified data.

### **Format**

LBR\$SEARCH library index ,index number ,rfa to find ,routine name

### **Returns**

OpenVMS usage: cond\_value

type: longword (unsigned)

access: write only mechanism: by value

Longword condition value. Most utility routines return a condition value in R0. Condition values that this routine can return are listed under Condition Values Returned.

## **Arguments**

### library\_index

OpenVMS usage: longword\_unsigned type: longword (unsigned)

access: read only mechanism: by reference

Library control index returned by the LBR\$INI\_CONTROL routine. The **library\_index** argument is the address of the longword that contains the index.

### index number

OpenVMS usage: longword\_unsigned type: longword (unsigned)

access: read only mechanism: by reference

Library index number. The **index\_number** argument is the address of a longword containing the number of the index you want to search. Refer to Section 11.1.2.3.

### rfa to find

OpenVMS usage: vector\_longword\_unsigned type: longword (unsigned)

access: write only mechanism: by reference

Record's file address (RFA) of the module whose keys you are searching for. The **rfa\_to\_find** argument is the address of a 2-longword array containing the RFA (returned earlier by LBR\$LOOKUP\_KEY or LBR\$PUT\_RECORD) of the module header.

### routine name

OpenVMS usage: procedure type: procedure value access: read only mechanism: by reference

Name of a user-supplied routine to process the keys. The **routine\_name** argument is the address of the procedure value of a user-supplied routine to call for each key entry containing the RFA (in other words, for each key that points to the same module header).

This user-supplied routine cannot contain any calls to LBR\$DELETE\_KEY or LBR\$INSERT\_KEY.

# **Description**

Use LBR\$SEARCH to find index keys that point to the same module header. Generally, in index number 1 (the module name table), just one key points to any particular module; thus, you would probably use this routine only to search library indexes where more than one key points to a module. For example, you might call LBR\$SEARCH to find all the global symbols associated with an object module in an object library.

If LBR\$SEARCH finds an index key associated with the specified RFA, it calls a user-supplied routine with two arguments:

- The key argument, which is the address of either of the following:
  - A string descriptor for the key name (libraries with ASCII key names)
  - An unsigned longword for the key value (libraries with binary keys)
- The RFA argument, which is the address of a 2-longword array containing the RFA of the module header

The routine must return a value to indicate success or failure. If the specified routine returns a false value (low bit = 0), then the index search terminates.

Note that the key found by LBR\$SEARCH is valid only during the call to the user-supplied routine. If you want to use the key later, you must copy it.

### **Condition Values Returned**

LBR\$\_ILLCTL Specified library control index not valid.

LBR\$\_ILLIDXNUM Specified library index number not valid.

LBR\$\_KEYNOTFND Librarian did not find any keys with the specified

RFA.

LBR\$\_LIBNOTOPN Specified library not open.

# LBR\$SET\_INDEX—Set the Current Index Number

The LBR\$SET\_INDEX routine sets the index number to use when processing libraries that have more than one index.

### **Format**

LBR\$SET\_INDEX library\_index ,index\_number

### **Returns**

OpenVMS usage: cond\_value

type: longword (unsigned)

access: write only mechanism: by value

Longword condition value. Most utility routines return a condition value in R0. Condition values that this routine can return are listed under Condition Values Returned.

# **Arguments**

### library\_index

OpenVMS usage: longword\_unsigned type: longword (unsigned)

access: read only mechanism: by reference

Library control index returned by the LBR\$INI\_CONTROL routine. The **library\_index** argument is the address of the longword that contains the index.

### index number

OpenVMS usage: longword\_unsigned type: longword (unsigned)

access: read only mechanism: by reference

Index number you want to establish as the current index number. The **index\_number** argument is the address of the longword that contains the number of the index you want to establish as the current index. Refer to Section 11.1.2.3.

# **Description**

When you call LBR\$INI\_CONTROL, the Librarian sets the current library index to 1 (the module name table, unless the library is a user-developed library). If you need to process another library index, you must use LBR\$SET\_INDEX to change the current library index.

Note that macro, help, and text libraries contain only one index; therefore, you do not need to call LBR\$SET\_INDEX. Object libraries contain two indexes. If you want to access the global symbol table, you must call the LBR\$SET\_INDEX routine to set the index number. User-developed libraries can contain more than one index; therefore, you may need to call LBR\$SET\_INDEX to set the index number.

Upon successful completion, LBR\$SET\_INDEX sets the current library index to the requested index number. LBR routines number indexes starting with 1.

# Librarian (LBR) Routines LBR\$SET\_INDEX

# **Condition Values Returned**

LBR\$\_ILLCTL Specified library control index not valid.

LBR\$\_ILLIDXNUM Library index number specified not valid.

LBR\$\_LIBNOTOPN Specified library not open.

# LBR\$SET\_LOCATE—Set Record Access to Locate Mode

The LBR\$SET\_LOCATE routine sets the record access of LBR subroutines to locate mode.

### **Format**

LBR\$SET\_LOCATE library\_index

### Returns

OpenVMS usage: cond\_value

type: longword (unsigned)

access: write only mechanism: by value

Longword condition value. Most utility routines return a condition value in R0. Condition values that this routine can return are listed under Condition Values Returned.

# Argument

### library\_index

OpenVMS usage: longword\_unsigned type: longword (unsigned)

access: read only mechanism: by reference

Library control index returned by the LBR\$INI\_CONTROL routine. The **library\_index** argument is the address of the longword that contains the index.

# Description

Librarian record access may be set to move mode (the default set by LBR\$SET\_MOVE) or locate mode. The setting affects the operation of the LBR\$GET\_RECORD routine.

If move mode is set (the default), LBR\$GET\_RECORD copies the requested record to the specified user buffer. If locate mode is set, the record is not copied. Instead, the **outbufdes** descriptor is set to reference the internal LBR subroutine buffer that contains the record.

### **Condition Values Returned**

LBR\$\_ILLCTL Specified library control index not valid.

LBR\$\_LIBNOTOPN Specified library not open.

### LBR\$SET\_MODULE—Read or Update a Module Header

The LBR\$SET\_MODULE routine reads, and optionally updates, the module header associated with a given record's file address (RFA).

#### **Format**

LBR\$SET\_MODULE library\_index ,rfa [,bufdesc] [,buflen] [,updatedesc]

#### **Returns**

OpenVMS usage: cond\_value

type: longword (unsigned)

access: write only mechanism: by value

Longword condition value. Most utility routines return a condition value in R0. Condition values that this routine can return are listed under Condition Values Returned.

### **Arguments**

### library\_index

OpenVMS usage: longword\_unsigned type: longword (unsigned)

access: read only mechanism: by reference

Library control index returned by the LBR\$INI\_CONTROL routine. The **library\_index** argument is the address of the longword that contains the index.

#### rfa

OpenVMS usage: vector\_longword\_unsigned type: longword (unsigned)

access: read only mechanism: by reference

Record's file address (RFA) associated with the module header. The **rfa** argument is the address of a 2-longword array containing the RFA returned by LBR\$PUT\_RECORD or LBR\$LOOKUP\_KEY.

#### bufdesc

OpenVMS usage: char\_string type: character string access: write only mechanism: by descriptor

Buffer that receives the module header. The **bufdesc** argument is the address of a string descriptor pointing to the buffer that receives the module header. The buffer must be the size specified by the symbol MHD\$B\_USRDAT plus the value of the CRE\$L\_UHDMAX create option. The MHD\$ and CRE\$ symbols are defined in the modules \$MHDDEF and \$CREDEF, which are stored in SYS\$LIBRARY:STARLET.MLB.

# Librarian (LBR) Routines LBR\$SET MODULE

#### buflen

OpenVMS usage: longword\_signed type: longword (signed)

access: write only mechanism: by reference

Length of the module header. The **buflen** argument is the address of a longword receiving the length of the returned module header.

### updatedesc

OpenVMS usage: char\_string type: character string access: read only mechanism: by descriptor

Additional information to be stored with the module header. The **updatedesc** argument is the address of a string descriptor pointing to additional data that the Librarian stores with the module header. If you include this argument, the Librarian updates the module header with the additional information.

### **Description**

If you specify **bufdesc**, the LBR routine returns the module header into the buffer. If you specify **buflen**, the routine also returns the buffer's length. If you specify **updatedesc**, the routine updates the header information.

You define the maximum length of the update information (by specifying a value for CRE\$L\_UHDMAX) when you create the library. The Librarian zero-fills the information if it is less than the maximum length or truncates it if it exceeds the maximum length.

### **Condition Values Returned**

LBR\$\_HDRTRUNC Buffer supplied to hold the module header was

too small.

LBR\$\_ILLCTL Specified library control index not valid.

LBR\$\_ILLOP Error. The **updatedesc** argument was supplied

and the library was a Version 1.0 library or the

library was opened only for read access.

LBR\$\_INVRFA Specified RFA does not point to a valid module

header.

LBR\$ LIBNOTOPN Specified library not open.

### LBR\$SET\_MOVE—Set Record Access to Move Mode

The LBR\$SET\_MOVE routine sets the record access of LBR subroutines to move mode.

#### **Format**

LBR\$SET\_MOVE library\_index

#### Returns

OpenVMS usage: cond\_value

type: longword (unsigned)

access: write only mechanism: by value

Longword condition value. Most utility routines return a condition value in R0. Condition values that this routine can return are listed under Condition Values Returned.

### Argument

### library\_index

OpenVMS usage: longword\_unsigned type: longword (unsigned)

access: read only mechanism: by reference

Library control index returned by the LBR\$INI\_CONTROL routine. The **library\_index** argument is the address of the longword that contains the index.

### **Description**

Librarian record access may be set to move mode (the default, set by LBR\$SET\_MOVE) or locate mode. The setting affects the operation of the LBR\$GET\_RECORD routine. If move mode is set, LBR\$GET\_RECORD copies the requested record to the specified user buffer. For details, see the description of LBR\$GET\_RECORD.

#### Condition Values Returned

LBR\$\_ILLCTL Specified library control index not valid.

LBR\$\_LIBNOTOPN Specified library not open.

# Lightweight Directory Access Protocol (LDAP) Routines

### 12.1 Introduction

This chapter describes the C language application programming interface (API) to the Lightweight Directory Access Protocol (LDAP). This API supports Version 3 of the LDAP API (LDAPv3), and includes support for controls, information hiding, and thread safety. The LDAP API is available on OpenVMS Alpha only.

The C LDAP API is designed to be powerful, yet simple to use. It defines compatible synchronous and asynchronous interfaces to LDAP to support a wide variety of applications. This chapter gives a brief overview of the LDAP model, and describes how the application program uses the API to obtain LDAP information. The API calls are described in detail, followed by a section that provides some example code demonstrating the use of the API.

#### 12.1.1 Overview of the LDAP Model

LDAP is the lightweight directory access protocol, which is based on a clientserver model. In this model, a client makes a TCP connection to an LDAP server, over which it sends requests and receives responses.

The LDAP information model is based on the entry, which contains information about some object (for example, a person). Entries are composed of attributes, which have a type and one or more values. Each attribute has a syntax that determines what kinds of values are allowed in the attribute (for example, ASCII characters or a jpeg photograph) and how those values behave during directory operations (for example, whether case is significant during comparisons).

Entries may be organized in a tree structure, usually based on political, geographical, or organizational boundaries. Each entry is uniquely named relative to its sibling entries by its relative distinguished name (RDN) consisting of one or more distinguished attribute values from the entry. At most, one value from each attribute may be used in the RDN. For example, the entry for the person Babs Jensen might be named with the Barbara Jensen value from the commonName attribute.

A globally unique name for an entry, called a distinguished name or DN, is constructed by concatenating the sequence of RDNs from the entry up to the root of the tree. For example, if Babs worked for the University of Michigan, the DN of her U-M entry might be the following:

cn=Barbara Jensen, o=University of Michigan, c=US

Operations are provided to authenticate, search for and retrieve information, modify information, and add and delete entries from the tree. The next sections give an overview of how the API is used and provide detailed descriptions of the LDAP API calls that implement all of these functions.

# Lightweight Directory Access Protocol (LDAP) Routines 12.1 Introduction

### 12.1.2 Overview of LDAP API Use

An application generally uses the C LDAP API in four simple steps.

- Initialize an LDAP session with a primary LDAP server. The ldap\_init() function returns a handle to the session, allowing multiple connections to be open at once.
- Authenticate to the LDAP server. The <code>ldap\_bind()</code> function supports a variety of authentication methods.
- Perform some LDAP operations and obtain some results. The ldap\_search() function returns results that can be parsed by ldap\_parse\_result(), ldap\_first\_entry(), and ldap\_next\_entry().
- Close the session. The ldap\_unbind() function closes the connection.

Operations can be performed either synchronously or asynchronously. The names of the synchronous functions end in \_s. For example, a synchronous search can be completed by calling  $ldap\_search\_s()$ . An asynchronous search can be initiated by calling  $ldap\_search()$ . All synchronous functions return an indication of the outcome of the operation (for example, the constant LDAP\_SUCCESS or some other error code). The asynchronous functions make available to the caller the message id of the operation initiated. This id can be used in subsequent calls to  $ldap\_result()$  to obtain the result(s) of the operation. An asynchronous operation can be abandoned by calling  $ldap\_abandon()$  or  $ldap\_abandon\_ext()$ .

Results and errors are returned in an opaque structure called LDAPMessage. Functions are provided to parse this structure, step through entries and attributes returned. Functions are also provided to interpret errors. Later sections of this chapter describe these functions in more detail.

LDAPv3 servers may return referrals to other servers. By default, implementations of this API will attempt to follow referrals automatically for the application. This behavior can be disabled globally (using the <code>ldap\_set\_option()</code> call) or on a per-request basis through the use of a server control.

As in the LDAPv3 protocol, all DNs and string values that are passed into or produced by the C LDAP API are represented as UTF-8 characters. Conversion functions are described in Section 12.20.

For compatibility with existing applications, implementations of this API will, by default, use Version 2 of the LDAP protocol. Applications that intend to take advantage of LDAPv3 features will need to use the  $ldap_set_option()$  call with a LDAP\_OPT\_PROTOCOL\_VERSION switch set to Version 3.

The file LDAP\_EXAMPLE.C in SYS\$EXAMPLES contains an example program that demonstrates how to use the LDAP API on OpenVMS.

### 12.1.3 LDAP API Use on OpenVMS Systems

This release of the LDAP API provides support for client applications written in C or C++.

In order to use the LDAP API, a program must use an include statement of the form:

#include <ldap.h>

The LDAP.H header file includes prototypes and data structures for all of the functions that are available in the LDAP API.

# Lightweight Directory Access Protocol (LDAP) Routines 12.1 Introduction

The shareable image LDAP\$SHR.EXE includes run-time support for LDAP applications. This shareable image resides in SYS\$LIBRARY and should be included in the library IMAGELIB.OLB, which means that no special action is necessary to link or run your programs. For example:

```
$ type myprog.c
/* A not very useful program */
#include <stdio.h>
#include <ldap.h>
void main(int argc, char *argv[])
 LDAP *ld;
  if (argc != 2) {
    printf("usage: %s <hostname>\n",argv[0]);
  ld = ldap_init(argv[1],LDAP_PORT);
  if (ld != NULL) {
   printf("ldap_init returned 0x%p\n",ld);
  } else {
    printf("ldap_init failed\n");
$ cc myprog
$ link myprog
$ myprog :== $mydisk:[mydir]myprog.exe
$ myprog fred
ldap_init returned 0xA6748
```

### 12.1.4 64-bit Addressing Support

This section describes the LDAP 64-bit addressing support.

### 12.1.4.1 Background

OpenVMS Alpha provides support for 64-bit virtual memory addressing. Applications that are built using a suitable compiler may take advantage of the 64-bit virtual address space to map and access large amounts of data.

The OpenVMS LDAP API supports both 32- and 64-bit client applications. In order to allow this, separate entry points are provided in the library for those functions that are sensitive to pointer size.

When a user module is compiled, the header file LDAP.H determines the pointer size in effect and uses the C preprocessor to map the function names into the appropriate library entry point. This mapping is transparent to the user application and is effected by setting the /POINTER\_SIZE qualifier at compilation time.

For LDAP API users, switching between different pointer sizes should need only a recompilation—no code changes are necessary.

This means that programs using the specification for the C LDAP API, as described in the Internet Engineering Task Force (IETF) documentation, can be built on OpenVMS with either 32-bit or 64-bit pointer size, without having to change the source code.

# Lightweight Directory Access Protocol (LDAP) Routines 12.1 Introduction

#### 12.1.4.2 Implementation

The OpenVMS LDAP library uses 64-bit pointers internally and is capable of dealing with data structures allocated by the caller from 64-bit address space.

Applications that use 32-bit pointers will use the 32-bit function entry points in the library. This means they can pass arguments that are based on 32-bit pointers and can assume that any pointers returned by the library will be 32-bit safe.

While the mapping performed by LDAP.H is designed to be transparent, there may be occasions where it is useful (for example in debugging) to understand the consequences of having both 32- and 64-bit support in the same library.

**12.1.4.2.1 Library Symbol Names** The symbols exported by the LDAP\$SHR OpenVMS run-time library differ from those specified in the IETF C LDAP API specification.

The header file LDAP.H maps user references to LDAP API function names to the appropriate LDAP\$SHR symbol name. Therefore, any application wishing to use the OpenVMS LDAP API must include the version of LDAP.H that ships with OpenVMS.

All of the functions in the OpenVMS LDAP library are prefixed with the facility code "LDAP\$".

For those functions where the caller's pointer size is significant, the name of the 64-bit entry point will have a  $"\_64"$  suffix, while the name of the 32-bit jacket will have a  $"\_32"$  suffix. Functions that are not sensitive to pointer size have no special suffix.

For example, the function <code>ldap\_modify()</code> is sensitive to the caller's pointer size (because one of its arguments is an array of pointers). Therefore, the library exports symbols for <code>LDAP\$LDAP\_MODIFY\_64</code> and <code>LDAP\$LDAP\_MODIFY\_32</code>. For the function <code>ldap\_simple\_bind()</code>, which is not sensitive to the caller's pointer size, a single entry point, <code>LDAP\$LDAP\_SIMPLE\_BIND</code>, exists in the library.

Because OpenVMS imposes a 31-character limit on the length of symbol names, certain functions in the library have names which are abbreviated versions of the public API name. For example, in the case of the function ldap\_parse\_sasl\_bind\_result(), the library provides two entry points, namely LDAP\$LDAP\_PRS\_SASL\_BIND\_RES\_32 and LDAP\$LDAP\_PRS\_SASL\_BIND\_RES\_64.

**12.1.4.2.2 LDAP Data Structures** The LDAP API defines various data structures which are used to pass information to and from a client application. Some of these structures are opaque; that is, their internal layout is not visible to a client application. In such cases, the API may return a pointer to such a structure, but the only use of such a pointer to a client application is as a parameter to subsequent library calls.

Some structures are public. Their contents are defined by the API, and client applications may allocate and manipulate such structures or use them as parameters to LDAP functions.

All data structures used by the API are defined with "natural" alignment; that is, each member of a data structure will be aligned on an address boundary appropriate to its type.

# Lightweight Directory Access Protocol (LDAP) Routines 12.1 Introduction

### **Opaque Data Structures**

The following data structures are opaque. Applications should not make any assumptions about the contents or size of such data structures.

```
typedef struct ldap
   LDAP;

typedef struct ldapmsg
   LDAPMessage;

typedef struct berelement
   BerElement;
```

#### **Public Data Structures**

The following data structures are described in the IETF documents relating to the LDAP API, and definitions are provided for them in LDAP.H. Applications may allocate and manipulate such structures, as well as use them in calls to the LDAP API.

Note that the pointer size in effect at compilation time determines the layout of data structures, which themselves contain pointer fields. Since all of the public data structures listed here contain one or more pointers, their size and layout will differ depending on the pointer size.

For example, in the case of the structure berval, the API provides the following definition:

```
struct berval {
    ber_len_t bv_len;
    char *bv_val;
} BerValue;
```

(where ber\_len\_t is equivalent on OpenVMS to an unsigned 32-bit integer). For a module compiled using 32-bit pointer size, the layout of a BerValue at address A would look like this:

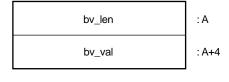

VM-0729A-AI

In the case of a 64-bit compilation, the layout would be:

# Lightweight Directory Access Protocol (LDAP) Routines 12.1 Introduction

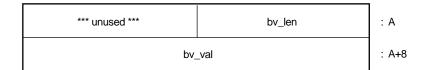

VM-0730A-AI

The following code would therefore work correctly regardless of pointer size:

### 12.1.4.3 Mixing Pointer Sizes

Two modules that include LDAP.H can be compiled with different pointer sizes and linked together. While each module may use the LDAP API on its own, it may not be possible for both modules to share LDAP-related data.

None of the public LDAP data structures is directly compatible between 32- and 64-bit modules. For example, a BerValue that has been allocated by a 32-bit module does not have the same layout as a BerValue which a 64-bit module expects to see, and consequently cannot be exchanged between two such modules without some sort of data conversion taking place.

Opaque data structures (such as LDAP \*) have only a single structure definition inside the library, and so pointers to such structures may be exchanged between 32- and 64-bit callers. Note that these structures are allocated only by the library itself, and, in the case of a 64-bit caller, these structures may be allocated in 64-bit space. So while the LDAP handle returned to a 32-bit caller of  $ldap_init()$  could safely be used by a 64-bit module, the reverse may not be true.

### 12.1.5 Multithreading Support

The OpenVMS LDAP API may be used by a multi-threaded application. Two of the functions in the library, <code>ldap\_perror()</code> and <code>ldap\_result2error()</code>, are not thread-safe.

## 12.2 Common Data Structures and Memory Handling

The following are definitions of some data structures that are common to several LDAP API functions.

```
typedef struct ldap LDAP;
typedef struct berelement BerElement;
typedef struct ldapmsg LDAPMessage;
typedef struct berval {
   ber_len_t bv_len;
   char *bv_val;
} BerValue;
```

The LDAP structure is an opaque data type that represents an LDAP session. Typically, this corresponds to a connection to a single server, but it may encompass several server connections in LDAPv3 referrals.

The LDAPMessage structure is an opaque data type that is used to return entry, reference, result, and error information. An LDAPMessage structure may represent the beginning of a list or a chain of messages that contain a series of entries, references, and result messages that are returned by LDAP operations, such as search. LDAP API functions, such as <code>ldap\_parse\_result()</code>, that operate on message chains which may contain more than one result message, always operate on the first result message in the chain. See Section 12.17 for more information.

The BerElement structure is an opaque data type that is used to hold data and state information about encoded data.

The berval structure is used to represent arbitrary binary data, and its fields have the following meanings:

bv\_len Length of data in bytes. bv\_val A pointer to the data itself.

The timeval structure is used to represent an interval of time, and its fields have the following meanings:

tv\_sec Seconds component of time interval.
tv\_usec Microseconds component of time interval.

All memory that is allocated by a function in this C LDAP API and returned to the caller should be disposed of by calling the appropriate free function provided by this API. The correct free function to call is documented in each section of this chapter where a function that allocates memory is described.

Memory that is allocated outside of the C LDAP API must not be disposed of using a function provided by this API.

The following is a complete list of free functions that are used to dispose of allocated memory:

# Lightweight Directory Access Protocol (LDAP) Routines 12.2 Common Data Structures and Memory Handling

```
ber_bvecfree()
ber_bvfree()
ber_free()
ldap_control_free()
ldap_memfree()
ldap_memfree()
ldap_walue_free()
ldap_value_free_len()
```

### 12.3 LDAP Error Codes

Many of the LDAP API functions return LDAP error codes, some of which indicate local errors and some of which may be returned by servers. All of the LDAP error codes returned will be positive integers; those between 0x00 and 0x50 are returned from the LDAP server, those above 0x50 are generated by the API itself. Supported error codes are as follows (hexadecimal values are given in parentheses after the constant):

```
LDAP_SUCCESS (0x00)
LDAP_OPERATIONS_ERROR (0x01)
LDAP PROTOCOL ERROR (0x02)
LDAP_TIMELIMIT_EXCEEDED (0x03)
LDAP_SIZELIMIT_EXCEEDED (0x04)
LDAP_COMPARE_FALSE (0x05)
LDAP_COMPARE_TRUE (0x06)
LDAP_STRONG_AUTH_NOT_SUPPORTED (0x07)
LDAP_STRONG_AUTH_REQUIRED (0x08)
LDAP_REFERRAL (0x0a)
                                                -- new in LDAPv3
LDAP_ADMINLIMIT_EXCEEDED (0x0b)
                                                -- new in LDAPv3
LDAP_UNAVAILABLE_CRITICAL_EXTENSION (0x0c)
                                                -- new in LDAPv3
LDAP_CONFIDENTIALITY_REQUIRED (0x0d)
                                                -- new in LDAPv3
                                                -- new in LDAPv3
LDAP SASL BIND IN PROGRESS (0x0e)
LDAP_NO_SUCH_ATTRIBUTE (0x10)
LDAP_UNDEFINED_TYPE (0x11)
LDAP_INAPPROPRIATE_MATCHING (0x12)
LDAP_CONSTRAINT_VIOLATION (0x13)
LDAP_TYPE_OR_VALUE_EXISTS (0x14)
LDAP_INVALID_SYNTAX (0x15)
LDAP_NO_SUCH_OBJECT (0x20)
LDAP_ALIAS_PROBLEM (0x21)
LDAP_INVALID_DN_SYNTAX (0x22)
LDAP_IS_LEAF (0x23)
                                           -- not used in LDAPv3
LDAP_ALIAS_DEREF_PROBLEM (0x24)
```

# Lightweight Directory Access Protocol (LDAP) Routines 12.3 LDAP Error Codes

```
LDAP_INAPPROPRIATE_AUTH (0x30)
LDAP_INVALID_CREDENTIALS (0x31)
LDAP INSUFFICIENT ACCESS (0x32)
LDAP BUSY (0x33)
LDAP_UNAVAILABLE (0x34)
LDAP_UNWILLING_TO_PERFORM (0x35)
LDAP_LOOP_DETECT (0x36)
LDAP_NAMING_VIOLATION (0x40)
LDAP_OBJECT_CLASS_VIOLATION (0x41)
LDAP_NOT_ALLOWED_ON_NONLEAF (0x42)
LDAP_NOT_ALLOWED_ON_RDN (0x43)
LDAP_ALREADY_EXISTS (0x44)
LDAP_NO_OBJECT_CLASS_MODS (0x45)
LDAP RESULTS TOO LARGE (0x46)
                                             -- reserved for CLDA
LDAP_AFFECTS_MULTIPLE_DSAS (0x47)
                                             -- new in LDAPv3
LDAP_OTHER (0x50)
LDAP_SERVER_DOWN (0x51)
LDAP_LOCAL_ERROR (0x52)
LDAP_ENCODING_ERROR (0x53)
LDAP_DECODING_ERROR (0x54)
LDAP_TIMEOUT (0x55)
LDAP_AUTH_UNKNOWN (0x56)
LDAP_FILTER_ERROR (0x57)
LDAP_USER_CANCELLED (0x58)
LDAP_PARAM_ERROR (0x59)
LDAP_NO_MEMORY (0x5a)
LDAP_CONNECT_ERROR (0x5b)
LDAP_NOT_SUPPORTED (0x5c)
LDAP_CONTROL_NOT_FOUND (0x5d)
LDAP_NO_RESULTS_RETURNED (0x5e)
LDAP_MORE_RESULTS_TO_RETURN (0x5f)
LDAP_CLIENT_LOOP (0x60)
LDAP_REFERRAL_LIMIT_EXCEEDED (0x61)
```

# 12.4 Initializing an LDAP Session

The <code>ldap\_init()</code> function initializes a session with an LDAP server. The server is not actually contacted until an operation is performed that requires it, allowing various options to be set after initialization.

```
LDAP *ldap_init(
    const char *hostname,
    int portno);
```

# Lightweight Directory Access Protocol (LDAP) Routines 12.4 Initializing an LDAP Session

Use of the following function is deprecated.

```
LDAP *ldap_open(
    const char *hostname,
    int portno);
```

Unlike <code>ldap\_init()</code>, the <code>ldap\_open()</code> function attempts to make a server connection before returning to the caller. A more complete description can be found in RFC 1823.

Parameters are as follows:

hostname Contains a space-separated list of hostnames or dotted strings

representing the IP address of hosts running an LDAP server to connect to. Each hostname in the list can include an optional port number which is separated from the host itself with a colon (:) character. The hosts are tried in the order listed, stopping with the first one to which a successful connection is made. Note that only ldap\_open() attempts to make the connection before returning to the

caller. ldap\_init() does not connect to the LDAP server.

portno Contains the TCP port number to connect to. The default LDAP port of

389 can be obtained by supplying the constant LDAP\_PORT. If a host

includes a port number, then this parameter is ignored.

The <code>ldap\_init()</code> and <code>ldap\_open()</code> functions both return a session handle, a pointer to an opaque structure that should be passed to subsequent calls pertaining to the session. These functions return NULL if the session cannot be initialized, in which case the operating system error reporting mechanism can be checked to see why the call failed.

Note that if you connect to an LDAP Version 2 server, one of the <code>ldap\_bind()</code> calls must be completed before other operations can be performed on the session. LDAPv3 does not require that a bind operation be completed before other operations can be performed.

The calling program can set various attributes of the session by calling the functions described in the next section.

# 12.5 LDAP Session Handle Options

The LDAP session handle returned by <code>ldap\_init()</code> is a pointer to an opaque data type representing an LDAP session. Formerly, this data type was a structure exposed to the caller, and various fields in the structure could be set to control aspects of the session, such as size and time limits on searches.

To insulate callers from inevitable changes to this structure, these aspects of the session are now accessed through a pair of accessor functions.

The <code>ldap\_get\_option()</code> function is used to access the current value of various session-wide parameters. The <code>ldap\_set\_option()</code> function is used to set the value of these parameters. Note that some options are READ-ONLY and cannot be set; it is an error to call <code>ldap\_set\_option()</code> and attempt to set a READ-ONLY option.

# Lightweight Directory Access Protocol (LDAP) Routines 12.5 LDAP Session Handle Options

### Parameters are as follows:

It has been bounded in the session handle. If this is NULL, a set of global defaults is accessed. New

LDAP session handles created with ldap\_init() or ldap\_open() inherit

their characteristics from these global defaults.

option The name of the option being accessed or set. This parameter should be one of the following constants, which have the indicated meanings. After the constant,

the actual hexadecimal value of the constant is listed in parentheses.

LDAP\_OPT\_DESC (0x01) Type for invalue parameter: not applicable

(option is read-only).

Type for outvalue parameter: int \*

Description: The underlying socket descriptor corresponding to the primary LDAP connection. This option is read-only

and cannot be set.

LDAP\_OPT\_DEREF (0x02)

Type for invalue parameter: int \*

Type for outvalue parameter: int \*

Description: Determines how aliases are handled during search. It can have one of the following values: LDAP\_DEREF\_NEVER (0x00), LDAP\_DEREF\_SEARCHING (0x01), LDAP\_DEREF\_FINDING (0x02), or LDAP\_DEREF\_ALWAYS (0x03). The LDAP\_DEREF\_SEARCHING value means aliases should be dereferenced during the search but not when locating the base object of the search. The LDAP\_DEREF\_FINDING value means aliases should be dereferenced when locating the base object but not during the

search.

LDAP\_OPT\_SIZELIMIT (0x03) Type for invalue parameter: int \*

Type for outvalue parameter: int \*

Description: A limit on the number of entries to return from a search. A value of LDAP\_NO\_LIMIT (0) means no limit.

LDIN \_110\_LIMIT (0) means no min

LDAP\_OPT\_TIMELIMIT (0x04) Type for invalue parameter: int \*

Type for outvalue parameter: int \*

Description: A limit on the number of seconds to spend on a search. A value of LDAP\_NO\_LIMIT (0) means no limit.

LDAP\_OPT\_REFERRALS (0x08) Type for invalue parameter: int (LDAP\_

OPT\_ON or LDAP\_OPT\_OFF)
Type for outvalue parameter: int \*

Description: Determines whether the LDAP library automatically follows referrals returned by LDAP servers. It can be set to one of the constants LDAP\_OPT\_ON (1) or LDAP\_OPT\_OFF (0).

# Lightweight Directory Access Protocol (LDAP) Routines 12.5 LDAP Session Handle Options

LDAP\_OPT\_RESTART (0x09) Type for invalue parameter: int (LDAP\_

OPT\_ON or LDAP\_OPT\_OFF)

Type for outvalue parameter: int \*

Description: Determines whether LDAP I/O operations should automatically be restarted if they abort prematurely. It should be set to one of the constants LDAP\_OPT\_ON or LDAP\_OPT\_OFF. This option is useful if an LDAP I/O operation is interrupted prematurely, (for example, by a

timer going off) or other interrupt.

LDAP\_OPT\_PROTOCOL\_ VERSION (0x11) Type for invalue parameter: int \* Type for outvalue parameter: int \*

Description: This option indicates the version of the LDAP protocol used when communicating with the primary LDAP server. It must be one of the constants LDAP\_VERSION2 (2) or LDAP\_VERSION3 (3). If no version is set, the default is

LDAP\_VERSION2 (2).

LDAP\_OPT\_SERVER\_ CONTROLS (0x12) Type for invalue parameter: LDAPControl

Type for outvalue parameter: LDAPControl

\*\*\*

Description: A default list of LDAP server controls to be sent with each request. See

Section 12.6 for more information.

LDAP\_OPT\_CLIENT\_ CONTROLS (0x13) Type for invalue parameter: LDAPControl

Type for outvalue parameter: LDAPControl

Description: A default list of client controls that affect the LDAP session.

controls that affect the LDAP session. See Section 12.6 for more information.

LDAP\_OPT\_HOST\_NAME

(0x30)

Type for invalue parameter: char \*
Type for outvalue parameter: char \*\*

Description: The host name (or list of host)

for the primary LDAP server.

LDAP\_OPT\_ERROR\_NUMBER

(0x31)

Type for invalue parameter: int \*
Type for outvalue parameter: int \*

Description: The code of the most recent LDAP error that occurred for this session.

LDAP\_OPT\_ERROR\_STRING

(0x32)

Type for invalue parameter: char \*
Type for outvalue parameter: char \*\*

Description: The message returned with the most recent LDAP error that occurred

for this session.

outvalue

The address of a place to put the value of the option. The actual type of this parameter depends on the setting of the option parameter. For outvalues of type char \*\* and LDAPControl \*\*, a pointer to data that is associated with the LDAP session ld is returned; callers should dispose of the memory by calling ldap\_memfree() or ldap\_controls\_free().

### Lightweight Directory Access Protocol (LDAP) Routines 12.5 LDAP Session Handle Options

invalue

A pointer to the value the option is to be given. The actual type of this parameter depends on the setting of the option parameter. The constants LDAP\_OPT\_ON and LDAP\_OPT\_OFF can be given for options that have on or off settings.

Both ldap\_get\_option() and ldap\_set\_option() return 0 if successful and -1 if an error occurs.

### 12.6 Working with Controls

LDAPv3 operations can be extended through the use of controls. Controls may be sent to a server or returned to the client with any LDAP message. These controls are referred to as server controls.

The LDAP API also supports a client-side extension mechanism through the use of client controls. These controls affect the behavior of the LDAP API only and are never sent to a server. A common data structure is used to represent both types of controls:

The fields in the Idapcontrol structure have the following meanings:

ldctl\_oid The control type, represented as a string.

value, set ldctl\_value.bv\_len to zero and ldctl\_value.bv\_val to a zero-length string. To indicate that no data is associated with the control,

set ldctl\_value.bv\_val to NULL.

ldctl\_iscritical Indicates whether the control is critical or not. If this field is non-zero,

the operation will only be carried out if the control is recognized by the

server and/or client.

Some LDAP API calls allocate an Idapcontrol structure or a NULL-terminated array of Idapcontrol structures. The following functions can be used to dispose of a single control or an array of controls:

```
void ldap_control_free( LDAPControl *ctrl );
void ldap controls free( LDAPControl **ctrls );
```

A set of controls that affect the entire session can be set using the <code>ldap\_set\_option()</code> function. A list of controls can also be passed directly to some LDAP API calls, such as <code>ldap\_search\_ext()</code>, in which case any controls set for the session through the use of <code>ldap\_set\_option()</code> are ignored. Control lists are represented as a <code>NULL-terminated</code> array of pointers to <code>ldapcontrol</code> structures.

Server controls are defined by LDAPv3 protocol extension documents; for example, a control has been proposed to support paging of search results. No client controls are currently implemented in this version of the API.

# Lightweight Directory Access Protocol (LDAP) Routines 12.7 Authenticating to the Directory

## 12.7 Authenticating to the Directory

The following functions are used to authenticate an LDAP client to an LDAP directory server.

The <code>ldap\_sasl\_bind()</code> and <code>ldap\_sasl\_bind\_s()</code> functions can be used to do general and extensible authentication over LDAP through the use of the Simple Authentication Security Layer. The functions both take the DN to bind as, the method to use, as a dotted-string representation of an OID identifying the method, and a struct berval holding the credentials. The special constant value LDAP\_SASL\_SIMPLE (NULL) can be passed to request simple authentication, or the simplified functions <code>ldap\_simple\_bind()</code> or <code>ldap\_simple\_bind\_s()</code> can be used.

```
int ldap_sasl_bind(
        LDAP
                                                  *ld,
                                                  *dn,
        const char
        const char
                                                  *mechanism,
        const struct berval
                                                  *cred,
        LDAPControl
                                                  **serverctrls,
                                                  **clientctrls,
        LDAPControl
                                                  *msgidp
        int
);
int ldap_sasl_bind_s(
        LDAP
                                                  *ld,
        const char
                                                  *dn,
                                                  *mechanism,
        const char
        const struct berval
                                                  *cred,
        LDAPControl
                                                  **serverctrls,
        LDAPControl
                                                  **clientctrls,
        struct berval
                                                  **servercredp
);
int ldap_simple_bind(
        LDAP
                                                  *ld,
        const char
                                                  *dn,
        const char
                                                  *passwd
);
int ldap_simple_bind_s(
                                                  *ld,
        LDAP
                                                  *dn,
        const char
        const char
                                                  *passwd
);
```

The use of the following functions is deprecated:

```
int ldap_bind( LDAP *ld, char *dn, char *cred, int method );
int ldap bind s( LDAP *ld, char *dn, char *cred, int method );
```

#### Parameters are as follows:

ld The session handle.

dn The name of the entry to bind as.

mechanism Either LDAP\_SASL\_SIMPLE (NULL) to get simple authentication, or

a text string identifying the SASL method.

cred The credentials with which to authenticate. Arbitrary credentials

can be passed using this parameter. The format and content of the credentials depends on the setting of the mechanism parameter.

# Lightweight Directory Access Protocol (LDAP) Routines 12.7 Authenticating to the Directory

passwd For ldap\_simple\_bind(), the password to compare to the entry's

userPassword attribute.

serverctrls List of LDAP server controls.

clientctrls List of client controls.

msgidp This result parameter will be set to the message id of the request if the

ldap\_sasl\_bind() call succeeds.

servercredp This result parameter will be filled in with the credentials passed back

by the server for mutual authentication, if given. An allocated berval structure is returned that should be disposed of by calling ber\_bvfree().

NULL may be passed to ignore this field.

Additional parameters for the deprecated functions are not described. See the RFC 1823 documentation for more information.

The <code>ldap\_sasl\_bind()</code> function initiates an asynchronous bind operation and returns the constant LDAP\_SUCCESS if the request was successfully sent or another LDAP error code if not. See Section 12.18 for more information about possible errors and how to interpret them. If <code>successful</code>, <code>ldap\_sasl\_bind()</code> places the message id of the request in \*msgidp. A subsequent call to <code>ldap\_result()</code> can be used to obtain the result of the bind.

The <code>ldap\_simple\_bind()</code> function initiates a simple asynchronous bind operation and returns the message id of the operation initiated. A subsequent call to <code>ldap\_result()</code> can be used to obtain the result of the bind. In case of error, <code>ldap\_simple\_bind()</code> will return -1, setting the session error parameters in the LDAP structure appropriately.

The synchronous <code>ldap\_sasl\_bind\_s()</code> and <code>ldap\_simple\_bind\_s()</code> functions both return the result of the operation, either the constant LDAP\_SUCCESS if the operation was successful, or another LDAP error code if it was not. See Section 12.18 for more information about possible errors and how to interpret them.

Note that if an LDAP Version 2 server is contacted, no other operations over the connection should be attempted before a bind call has successfully completed.

Subsequent bind calls can be used to reauthenticate over the same connection, and multistep SASL sequences can be accomplished through a sequence of calls to ldap\_sasl\_bind() or ldap\_sasl\_bind\_s().

# 12.8 Closing the Session

The following functions are used to unbind from the directory, close the connection, and dispose of the session handle.

```
int ldap_unbind( LDAP *ld );
int ldap_unbind_s( LDAP *ld );
```

Parameter is as follows:

ld The session handle.

The <code>ldap\_unbind()</code> and <code>ldap\_unbind\_s()</code> functions both work synchronously, unbinding from the directory, closing the connection, and freeing up the ld structure before returning. There is no server response to an unbind operation. The <code>ldap\_unbind()</code> function returns <code>LDAP\_SUCCESS</code> (or another <code>LDAP</code> error code if the request cannot be sent to the <code>LDAP</code> server). After a call to <code>ldap\_unbind()</code> or <code>ldap\_unbind\_s()</code>, the session handle <code>ld</code> is invalid and it is illegal to make any further <code>LDAP</code> API calls using <code>ld</code>.

# Lightweight Directory Access Protocol (LDAP) Routines 12.9 Searching

### 12.9 Searching

The following functions are used to search the LDAP directory, returning a requested set of attributes for each entry matched. There are five variations.

```
int ldap_search_ext(
                                       *ld,
         LDAP
         const char
                                       *base,
         int
                                      scope,
         const char
                                      *filter,
                                     **attrs,
         char
                                    attrsonly,
**serverct
         int
        LDAPControl
LDAPControl
struct timeval
                                     **serverctrls,
                                  **clientctrls,
*timeout,
sizelimit,
         int
         int
                                      *msgidp
);
int ldap_search_ext_s(
         LDAP
                                       *ld,
                                       *base,
         const char
         int.
                                     scope,
         const char
                                      *filter,
        const char
char
int
LDAPControl
LDAPControl
struct timeval

**attrs,
attrsonly,
**serverctrls,
**clientctrls,
struct timeval
*timeout,
sizelimit,
***cs
                                      **res
         LDAPMessage
);
int ldap_search(
                                      *ld,
         LDAP
         const char
                                      *base,
         int
                                     scope,
                                      *filter,
         const char
         char
                                      **attrs,
         int
                                      attrsonly
);
int ldap_search_s(
                                      *ld,
         LDAP
         const char
                                      *base,
         int
                                     scope,
         const char
                                      *filter,
                                      **attrs,
         char
                                     attrsonly,
         int
         LDAPMessage
                                       **res
);
int ldap_search_st(
                                       *ld,
         LDAP
                                       *base,
         char
         int
                                      scope,
         char
                                      *filter,
                                      **attrs,
         char
                                     attrsonly,
         int
        struct timeval
LDAPMessage
                                      *timeout,
                                      **res
   );
```

# Lightweight Directory Access Protocol (LDAP) Routines 12.9 Searching

Parameters are as follows:

ld The session handle.

base The dn of the entry at which to start the search.

scope One of LDAP\_SCOPE\_BASE (0x00), LDAP\_SCOPE\_ONELEVEL

(0x01), or LDAP\_SCOPE\_SUBTREE (0x02), indicating the scope of the

search.

filter A character string representing the search filter. The value NULL can

be passed to indicate that the filter (objectclass=\*) that matches all

entries should be used.

attrs A NULL-terminated array of strings indicating which attributes to

return for each matching entry. Passing NULL for this parameter causes all available user attributes to be retrieved. The special constant string LDAP\_NO\_ATTRS (1.1) can be used as the only element in the array to indicate that no attribute types should be returned by the server. The special constant string LDAP\_ALL\_USER\_ATTRS (\*), can be used in the attrs array along with the names of some operational attributes to indicate that all user attributes plus the listed

operational attributes should be returned.

attrsonly A boolean value that should be either zero if both attribute types and

values are to be returned or non-zero if only types are wanted.

 $timeout \hspace{1.5cm} For \hspace{0.1cm} the \hspace{0.1cm} \texttt{ldap\_search\_st()} \hspace{0.1cm} function, \hspace{0.1cm} this \hspace{0.1cm} specifies \hspace{0.1cm} the \hspace{0.1cm} local \hspace{0.1cm} search \hspace{0.1cm} \\$ 

timeout value (if it is NULL, the timeout is infinite). For the  $ldap\_search\_ext()$  and  $ldap\_search\_ext\_s()$  functions, this specifies both the local search timeout value and the operation time limit that is sent to the server within the search request. For the  $ldap\_search\_ext()$  and  $ldap\_search\_ext\_s()$  functions, passing a NULL value for timeout causes the global default timeout stored in the LDAP session handle to be used (set using  $ldap\_set\_option()$ 

with the LDAP\_OPT\_TIMELIMIT parameter).

sizelimit For the ldap\_search\_ext() and ldap\_search\_ext\_s() calls, this

is a limit on the number of entries to return from the search. A value

of LDAP\_NO\_LIMIT (0) means no limit.

res For the synchronous calls, this is a result parameter which will contain

the results of the search upon completion of the call.

serverctrls List of LDAP server controls.

clientctrls List of client controls.

msgidp This result parameter will be set to the message id of the request if the

ldap\_search\_ext() call succeeds.

There are three options in the session handle ld that potentially affect how the search is performed. They are as follows:

LDAP\_OPT\_SIZELIMIT A limit on the number of entries to return from the

search. A value of LDAP\_NO\_LIMIT (0) means no limit. Note that the value from the session handle is ignored when using the ldap\_search\_ext() or

ldap\_search\_ext\_s() functions.

LDAP\_OPT\_TIMELIMIT A limit on the number of seconds to spend on the

search. A value of LDAP\_NO\_LIMIT (0) means no limit. Note that the value from the session handle is ignored when using the ldap search ext() or

ldap\_search\_ext\_s() functions.

# Lightweight Directory Access Protocol (LDAP) Routines 12.9 Searching

LDAP\_OPT\_DEREF

One of LDAP\_DEREF\_NEVER(0x00), LDAP\_DEREF\_SEARCHING(0x01), LDAP\_DEREF\_FINDING (0x02), or LDAP\_DEREF\_ALWAYS (0x03), specifying how aliases should be handled during the search. The LDAP\_DEREF\_SEARCHING value means aliases should be dereferenced during the search but not when locating the base object of the search. The LDAP\_DEREF\_FINDING value means aliases should be dereferenced when locating the base object but not during the search.

The <code>ldap\_search\_ext()</code> function initiates an asynchronous search operation and returns either the constant LDAP\_SUCCESS if the request was successfully sent or another LDAP error code if not. See Section 12.18 for more information about possible errors and how to interpret them. If successful, <code>ldap\_search\_ext()</code> places the message id of the request in \*msgidp. A subsequent call to <code>ldap\_result()</code> can be used to obtain the results from the search. These results can be parsed using the result parsing functions described in Section 12.18.

Similar to <code>ldap\_search\_ext()</code>, the <code>ldap\_search()</code> function initiates an asynchronous search operation and returns the message id of the operation initiated. As for <code>ldap\_search\_ext()</code>, a subsequent call to <code>ldap\_result()</code> can be used to obtain the result of the bind. In case of error, <code>ldap\_search()</code> will return -1, setting the session error parameters in the LDAP structure appropriately.

The synchronous <code>ldap\_search\_ext\_s()</code>, <code>ldap\_search\_s()</code>, and <code>ldap\_search\_st()</code> functions all return the result of the operation, either the constant <code>LDAP\_SUCCESS</code> if the operation was successful or another <code>LDAP</code> error code if it was not. See Section 12.18 for more information about possible errors and how to interpret them. Entries returned from the search (if any) are contained in the res parameter. This parameter is opaque to the caller. Entries, attributes, and values should be extracted by calling the parsing functions. The results contained in res should be freed when no longer in use by calling <code>ldap\_msgfree()</code>.

The <code>ldap\_search\_ext()</code> and <code>ldap\_search\_ext\_s()</code> functions support LDAPv3 server controls, client controls, and allow varying size and time limits to be easily specified for each search operation. The <code>ldap\_search\_st()</code> function is identical to <code>ldap\_search\_s()</code> except that it takes an additional parameter specifying a local timeout for the search. The local search timeout is used to limit the amount of time the API implementation will wait for a search to complete. After the local search timeout the search operation will return <code>LDAP\_TIMEOUT</code> if the search result has not been removed.

### 12.9.1 Reading and Listing the Children of an Entry

LDAP does not support a read operation directly. Instead, this operation is emulated by a search with base set to the DN of the entry to read, scope set to LDAP\_SCOPE\_BASE, and filter set to "(objectclass=\*)" or NULL. The attrs parameter contains the list of attributes to return.

LDAP does not support a list operation directly. Instead, this operation is emulated by a search with base set to the DN of the entry to list, scope set to LDAP\_SCOPE\_ONELEVEL, and filter set to "(objectclass=\*)" or NULL. The attrs parameter contains the list of attributes to return for each child entry.

## 12.10 Comparing a Value Against an Entry

The following functions are used to compare a given attribute value assertion against an LDAP entry. There are four variations.

```
int ldap_compare_ext(
                                            *ld,
        LDAP
        const char
                                            *dn,
        const char
                                            *attr,
        const struct berval
                                            *bvalue
                                            **serverctrls,
        LDAPControl
        LDAPControl
                                            **clientctrls,
        int
                                            *msgidp
);
int ldap_compare_ext_s(
                                            *ld,
        LDAP
                                            *dn,
        const char
        const char
                                            *attr,
        const struct berval
                                            *bvalue,
        LDAPControl
                                            **serverctrls,
                                            **clientctrls
        LDAPControl
);
int ldap compare(
                                            *ld,
        LDAP
                                            *dn,
        const char
        const char
                                            *attr,
        const char
                                            *value
);
int ldap_compare_s(
                                            *ld,
        LDAP
                                            *dn,
        const char
                                            *attr,
        const char
        const char
                                            *value
);
```

#### Parameters are as follows:

ld The session handle.

dn The name of the entry to compare against.

attr The attribute to compare against.

bvalue The attribute value to compare against those found in the given entry.

This parameter is used in the extended functions and is a pointer to a

struct berval so it is possible to compare binary values.

value A string attribute value to compare against, used by the

ldap\_compare() and ldap\_compare\_s() functions. Use

ldap\_compare\_ext() or ldap\_compare\_ext\_s() if you need to

compare binary values.

serverctrls List of LDAP server controls.

clientctrls List of client controls.

# Lightweight Directory Access Protocol (LDAP) Routines 12.10 Comparing a Value Against an Entry

msgidp

This result parameter will be set to the message id of the request if the <code>ldap\_compare\_ext()</code> call succeeds. The <code>ldap\_compare\_ext()</code> function initiates an asynchronous compare operation and returns either the constant LDAP\_SUCCESS if the request was successfully sent, or another LDAP error code if not. See Section 12.18 for more information about possible errors and how to interpret them. If successful, <code>ldap\_compare\_ext()</code> places the message id of the request in \*msgidp. A subsequent call to <code>ldap\_result()</code> can be used to obtain the result of the compare.

Similar to <code>ldap\_compare\_ext()</code>, the <code>ldap\_compare()</code> function initiates an asynchronous compare operation and returns the message id of the operation initiated. As for <code>ldap\_compare\_ext()</code>, a subsequent call to <code>ldap\_result()</code> can be used to obtain the result of the bind. In case of error, <code>ldap\_compare()</code> will return -1, setting the session error parameters in the LDAP structure appropriately.

The synchronous <code>ldap\_compare\_ext\_s()</code> and <code>ldap\_compare\_s()</code> functions both return the result of the operation, either the constants <code>LDAP\_COMPARE\_TRUE</code> or <code>LDAP\_COMPARE\_FALSE</code> if the operation was successful, or another <code>LDAP</code> error code if it was not. See Section 12.18 for more information about possible errors and how to interpret them.

The ldap\_compare\_ext() and ldap\_compare\_ext\_s() functions support LDAPv3 server controls and client controls.

### 12.11 Modifying an Entry

The following functions are used to modify an existing LDAP entry. There are four variations.

```
typedef struct ldapmod {
        int
                                            mod op;
        char
                                             *mod_type;
        union {
                                             **modv_strvals;
                char
                struct berval
                                             **modv bvals;
                } mod vals;
} LDAPMod;
#define mod_values
                        mod_vals.modv_strvals
#define mod bvalues
                        mod_vals.modv_bvals
int ldap modify ext(
        TIDAP
                                            *ld,
        const char
                                            *dn,
                                            **mods,
        LDAPMod
                                            **serverctrls,
        LDAPControl
        LDAPControl
                                            **clientctrls,
        int
                                            *msgidp
);
int ldap_modify_ext_s(
                                            *ld,
        LDAP
        const char
                                            *dn,
        T-DAPMod
                                            **mods,
                                           **serverctrls,
        LDAPControl
                                            **clientctrls
        LDAPControl
);
int ldap_modify(
                                            *ld,
        LDAP
        const char
                                            *dn,
        LDAPMod
                                            **mods
);
```

### Lightweight Directory Access Protocol (LDAP) Routines 12.11 Modifying an Entry

#### Parameters are as follows:

ld The session handle.

dn The name of the entry to modify.

mods A NULL-terminated array of modifications to make to the entry.

serverctrls List of LDAP server controls.

clientctrls List of client controls.

msgidp This result parameter will be set to the message id of the request if the

ldap\_modify\_ext() call succeeds.

The fields in the LDAPMod structure have the following meanings:

mod\_op The modification operation to perform. It should be one of LDAP\_

MOD\_ADD(0x00), LDAP\_MOD\_DELETE (0x01), or LDAP\_MOD\_ REPLACE(0x02). This field also indicates the type of values included in the mod\_vals union. It is logically ORed with LDAP\_MOD\_ BVALUES (0x80) to select the mod\_bvalues form. Otherwise, the

mod\_values form is used.

mod\_type The type of the attribute to modify.

mod\_vals The values (if any) to add, delete, or replace. Only one of the mod\_

values or mod\_bvalues variants should be used, selected by ORing the mod\_op field with the constant LDAP\_MOD\_BVALUES. The mod\_values field is a NULL-terminated array of zero-terminated strings and mod\_bvalues is a NULL- terminated array of berval structures that

can be used to pass binary values such as images.

For LDAP\_MOD\_ADD modifications, the given values are added to the entry, creating the attribute if necessary.

For LDAP\_MOD\_DELETE modifications, the given values are deleted from the entry, removing the attribute if no values remain. If the entire attribute is to be deleted, the mod vals field should be set to NULL.

For LDAP\_MOD\_REPLACE modifications, the attribute will have the listed values after the modification, having been created if necessary, or removed if the mod\_vals field is NULL. All modifications are performed in the order in which they are listed.

The <code>ldap\_modify\_ext()</code> function initiates an asynchronous modify operation and returns the constant LDAP\_SUCCESS if the request was successfully sent, or another LDAP error code if not. See Section 12.18 for more information about possible errors and how to interpret them. If <code>successful</code>, <code>ldap\_modify\_ext()</code> places the message id of the request in \*msgidp. A subsequent call to <code>ldap\_result()</code> can be used to obtain the result of the modify.

Similar to <code>ldap\_modify\_ext()</code>, the <code>ldap\_modify()</code> function initiates an asynchronous modify operation and returns the message id of the operation initiated. As for <code>ldap\_modify\_ext()</code>, a subsequent call to <code>ldap\_result()</code> can be used to obtain the result of the modify. In case of error, <code>ldap\_modify()</code> will return -1, setting the session error parameters in the LDAP structure appropriately.

# Lightweight Directory Access Protocol (LDAP) Routines 12.11 Modifying an Entry

The synchronous  $ldap_modify_ext_s()$  and  $ldap_modify_s()$  functions both return the result of the operation, either the constant LDAP\_SUCCESS if the operation was successful, or another LDAP error code if it was not.

See Section 12.18 for more information about possible errors and how to interpret them.

The <code>ldap\_modify\_ext()</code> and <code>ldap\_modify\_ext\_s()</code> functions support LDAPv3 server controls and client controls.

## 12.12 Modifying the Name of an Entry

In LDAP Version 2, the <code>ldap\_modrdn()</code> and <code>ldap\_modrdn\_s()</code> functions were used to change the name of an LDAP entry. They could only be used to change the least significant component of a name (the RDN or relative distinguished name). LDAPv3 provides the Modify DN protocol operation that allows more general name change access. The <code>ldap\_rename()</code> and <code>ldap\_rename\_s()</code> functions are used to change the name of an entry, and the use of the <code>ldap\_modrdn()</code> and <code>ldap\_modrdn\_s()</code> functions is deprecated.

```
int ldap_rename(
        LDAP
                                            *ld,
        const char
                                            *dn,
                                            *newrdn,
        const char
        const char
                                            *newparent.
        int
                                            deleteoldrdn,
        LDAPControl
                                            **serverctrls,
                                            **clientctrls,
        LDAPControl
                                            *msgidp
        int
);
int ldap_rename_s(
                                            *ld,
        LDAP
        const char
                                            *dn,
                                            *newrdn,
        const char
        const char
                                            *newparent,
        int
                                            deleteoldrdn,
        LDAPControl
                                            **serverctrls,
                                            **clientctrls
        LDAPControl
);
```

Use of the following functions is deprecated.

```
int ldap modrdn(
        LDAP
                                             *ld,
                                             *dn,
        char
                                             *newrdn,
        char
        int
                                             deleteoldrdn
int ldap_modrdn_s(
                                             *ld,
        LDAP
                                             *dn,
        char
        char
                                             *newrdn,
        int
                                             deleteoldrdn
);
```

### Parameters are as follows:

```
ld The session handle.
```

dn The name of the entry whose DN is to be changed.

newrdn The new RDN to give the entry.

### Lightweight Directory Access Protocol (LDAP) Routines 12.12 Modifying the Name of an Entry

newparent The new parent, or superior entry. If this parameter is NULL, only the RDN of the entry is changed. The root DN may be specified by

the RDN of the entry is changed. The root DN may be specified by passing a zero length string, "". The newparent parameter should always be NULL when using Version 2 of the LDAP protocol; otherwise

the server's behavior is undefined.

deleteoldrdn This parameter only has meaning on the rename functions if newrdn

is different than the old RDN. It is a boolean value. If it is non-zero, it indicates that the old RDN value(s) should be removed. If it is zero, it indicates that the old RDN value(s) should be retained as

non-distinguished values of the entry.

serverctrls List of LDAP server controls.

clientctrls List of client controls.

msgidp This result parameter will be set to the message id of the request if the

ldap\_rename() call succeeds.

The <code>ldap\_rename()</code> function initiates an asynchronous modify DN operation and returns the constant LDAP\_SUCCESS if the request was successfully sent, or another LDAP error code if not. See Section 12.18 for more information about possible errors and how to interpret them. If <code>successful</code>, <code>ldap\_rename()</code> places the DN message id of the request in \*msgidp. A subsequent call to <code>ldap\_result()</code> can be used to obtain the result of the rename.

The synchronous <code>ldap\_rename\_s()</code> returns the result of the operation, either the constant LDAP\_SUCCESS if the operation was successful, or another LDAP error code if it was not. See Section 12.18 for more information about possible errors and how to interpret them.

The ldap\_rename() and ldap\_rename\_s() functions both support LDAPv3 server controls and client controls.

# 12.13 Adding an Entry

The following functions are used to add entries to the LDAP directory. There are four variations.

```
int ldap_add_ext(
                                                   *ld,
        LDAP
        const char
                                                   *dn,
        T-DAPMod
                                                   **attrs,
                                                   **serverctrls,
        LDAPControl
                                                   **clientctrls,
        LDAPControl
                                                   *msgidp
        int
int ldap_add_ext_s(
        LDAP
                                                   *ld,
                                                   *dn,
        const char
                                                   **attrs,
        LDAPMod
        LDAPControl
                                                   **serverctrls,
        LDAPControl
                                                   **clientctrls
);
int ldap_add(
                                                   *ld,
        TIDAP
        const char
                                                    *dn,
                                                    **attrs
        LDAPMod
);
```

# Lightweight Directory Access Protocol (LDAP) Routines 12.13 Adding an Entry

#### Parameters are as follows:

ld The session handle.

dn The name of the entry to add.

attrs The entry's attributes, specified using the LDAPMod structure defined

for  $ldap\_modify()$ . The  $mod\_type$  and  $mod\_vals$  fields should be filled in. The  $mod\_op$  field is ignored unless ORed with the constant LDAP\\_MOD\_BVALUES, used to select the  $mod\_bvalues$  case of the

mod\_vals union.

serverctrls List of LDAP server controls.

clientctrls List of client controls.

msgidp This result parameter will be set to the message id of the request if the

ldap\_add\_ext() call succeeds.

Note that the parent of the entry being added must already exist or the parent must be empty (that is, equal to the root DN) for an add to succeed.

The <code>ldap\_add\_ext()</code> function initiates an asynchronous add operation and returns either the constant LDAP\_SUCCESS if the request was successfully sent or another LDAP error code if not. See Section 12.18 for more information about possible errors and how to interpret them. If <code>successful</code>, <code>ldap\_add\_ext()</code> places the message id of the request in \*msgidp. A subsequent call to <code>ldap\_result()</code> can be used to obtain the result of the add.

Similar to  $ldap\_add\_ext()$ , the  $ldap\_add()$  function initiates an asynchronous add operation and returns the message id of the operation initiated. As for  $ldap\_add\_ext()$ , a subsequent call to  $ldap\_result()$  can be used to obtain the result of the add. In case of error,  $ldap\_add()$  will return -1, setting the session error parameters in the LDAP structure appropriately.

The synchronous  $ldap\_add\_ext\_s()$  and  $ldap\_add\_s()$  functions both return the result of the operation, either the constant LDAP\_SUCCESS if the operation was successful, or another LDAP error code if it was not. See Section 12.18 for more information about possible errors and how to interpret them.

The  $ldap\_add\_ext()$  and  $ldap\_add\_ext\_s()$  functions support LDAPv3 server controls and client controls.

# 12.14 Deleting an Entry

The following functions are used to delete a leaf entry from the LDAP directory. There are four variations.

# Lightweight Directory Access Protocol (LDAP) Routines 12.14 Deleting an Entry

```
int ldap_delete_ext_s(
                                                    *ld,
        LIDAP
        const char
                                                    *dn,
                                                    **serverctrls,
        LDAPControl
                                                    **clientctrls
        LDAPControl
);
int ldap_delete(
                                                    *ld,
        TIDAP
        const char
                                                    *dn
);
int ldap_delete_s(
                                                    *ld,
        TIDAP
                                                    *dn
        const char
);
```

#### Parameters are as follows:

ld The session handle.

dn The name of the entry to delete. serverctrls List of LDAP server controls.

clientctrls List of client controls.

msgidp This result parameter will be set to the message id of the request if the

ldap\_delete\_ext() call succeeds.

Note that the entry to delete must be a leaf entry (that is, it must have no children). Deletion of entire subtrees in a single operation is not supported by LDAP.

The <code>ldap\_delete\_ext()</code> function initiates an asynchronous delete operation and returns either the constant LDAP\_SUCCESS if the request was successfully sent or another LDAP error code if not. See Section 12.18 for more information about possible errors and how to interpret them. If successful, <code>ldap\_delete\_ext()</code> places the message id of the request in \*msgidp. A subsequent call to <code>ldap\_result()</code> can be used to obtain the result of the delete.

Similar to <code>ldap\_delete\_ext()</code>, the <code>ldap\_delete()</code> function initiates an asynchronous delete operation and returns the message id of the operation initiated. As for <code>ldap\_delete\_ext()</code>, a subsequent call to <code>ldap\_result()</code> can be used to obtain the result of the delete. In case of error, <code>ldap\_delete()</code> will return -1, setting the session error parameters in the LDAP structure appropriately.

The synchronous <code>ldap\_delete\_ext\_s()</code> and <code>ldap\_delete\_s()</code> functions both return the result of the operation, either the constant LDAP\_SUCCESS if the operation was successful or another LDAP error code if it was not. See Section 12.18 for more information about possible errors and how to interpret them.

The ldap\_delete\_ext() and ldap\_delete\_ext\_s() functions support LDAPv3 server controls and client controls.

# 12.15 Extended Operations

The  $ldap\_extended\_operation()$  and  $ldap\_extended\_operation\_s()$  functions allow extended LDAP operations to be passed to the server, providing a general protocol extensibility mechanism.

# Lightweight Directory Access Protocol (LDAP) Routines 12.15 Extended Operations

```
int ldap_extended_operation(
                                                  *ld,
        LDAP
        const char
                                                  *requestoid,
        const struct berval
                                                  *request data,
        LDAPControl
                                                  **serverctrls,
                                                  **clientctrls,
        LDAPControl
                                                  *msgidp
        int
);
int ldap extended operation s(
                                                  *ld,
        LDAP
                                                  *requestoid,
        const char
        const struct berval
                                                  *request data,
        LDAPControl
                                                  **serverctrls,
                                                  **clientctrls,
        LDAPControl
                                                  **retoidp,
        char
                                                  **retdatap
        struct berval
);
```

#### Parameters are as follows:

ld The session handle.

requestoid The dotted-OID text string naming the request.

requestdata The arbitrary data required by the operation (if NULL, no data is sent

to the server).

serverctrls List of LDAP server controls.

clientctrls List of client controls.

msgidp This result parameter will be set to the message id of the request if the

ldap\_extended\_operation() call succeeds.

retoidp Pointer to a character string that will be set to an allocated, dotted-

OID text string returned by the server. This string should be disposed of using the ldap\_memfree() function. If no OID was returned,

\*retoidp is set to NULL.

retdatap Pointer to a berval structure pointer that will be set to an allocated

copy of the data returned by the server. This struct berval should be disposed of using ber\_bvfree(). If no data is returned, \*retdatap is set

to NULL.

The <code>ldap\_extended\_operation()</code> function initiates an asynchronous extended operation and returns either the constant LDAP\_SUCCESS if the request was successfully sent or another LDAP error code if not. See Section 12.18 for more information about possible errors and how to interpret them. If successful, <code>ldap\_extended\_operation()</code> places the message id of the request in \*msgidp. A subsequent call to <code>ldap\_result()</code> can be used to obtain the result of the extended <code>operation</code> which can be passed to <code>ldap\_parse\_extended\_result()</code> to obtain the OID and data contained in the response.

The synchronous <code>ldap\_extended\_operation\_s()</code> function returns the result of the operation, either the constant LDAP\_SUCCESS if the operation was successful or another LDAP error code if it was not. See Section 12.18 for more information about possible errors and how to interpret them. The retoid and retdata parameters are filled in with the OID and data from the response. If no OID or data was returned, these parameters are set to NULL.

The ldap\_extended\_operation() and ldap\_extended\_operation\_s() functions both support LDAPv3 server controls and client controls.

## 12.16 Abandoning an Operation

The following calls are used to abandon an operation in progress:

```
int ldap_abandon_ext(
        LDAP
                                                    *ld,
        int
                                                   msgid,
                                                   **serverctrls,
        LDAPControl
        LDAPControl
                                                    **clientctrls
);
int ldap abandon(
                                                   *ld,
        LDAP
        int
                                                   msgid
);
```

#### Parameters are as follows:

ld The session handle.

msgid The message id of the request to be abandoned.

serverctrls List of LDAP server controls.

clientctrls List of client controls.

The <code>ldap\_abandon\_ext()</code> function abandons the operation with message id msgid and returns either the constant LDAP\_SUCCESS if the abandon was successful or another LDAP error code if not. See Section 12.18 for more information about possible errors and how to interpret them.

The <code>ldap\_abandon()</code> function is identical to <code>ldap\_abandon\_ext()</code> except that it does not accept client or server controls and it returns zero if the abandon was successful, -1 otherwise and does not support LDAPv3 server controls or client controls.

After a successful call to <code>ldap\_abandon()</code> or <code>ldap\_abandon\_ext()</code>, results with the given message id are never returned from a subsequent call to <code>ldap\_result()</code>. There is no server response to LDAP abandon operations.

# 12.17 Obtaining Results and Looking Inside LDAP Messages

The <code>ldap\_result()</code> function is used to obtain the result of a previous asynchronously initiated operation. Note that depending on how it is called, <code>ldap\_result()</code> may actually return a list or "chain" of result messages. Once a chain of messages has been returned to the caller, it is no longer tied in any caller-visible way to the LDAP request that produced it. Therefore, a chain of messages returned by calling <code>ldap\_result()</code> or by calling a synchronous search function will never be affected by subsequent LDAP API calls (except for <code>ldap\_msgfree()</code>, which is used to dispose of a chain of messages).

The  $ldap_msgfree()$  function frees the result messages (possibly an entire chain of messages) obtained from a previous call to  $ldap_result()$  or from a call to a synchronous search function.

The <code>ldap\_msgtype()</code> function returns the type of an LDAP message. The <code>ldap\_msgid()</code> function returns the message ID of an LDAP message.

### Lightweight Directory Access Protocol (LDAP) Routines 12.17 Obtaining Results and Looking Inside LDAP Messages

```
int ldap_msgfree( LDAPMessage *res );
int ldap_msgtype( LDAPMessage *res );
int ldap_msgid( LDAPMessage *res );
```

#### Parameters are as follows:

ld The session handle.

msgid The message id of the operation whose results are to be returned, or

the constant LDAP\_RES\_ANY (-1) if any result is desired.

all Specifies how many messages will be retrieved in a single call to

ldap\_result(). This parameter only has meaning for search results. Pass the constant LDAP\_MSG\_ONE (0x00) to retrieve one message at a time. Pass LDAP\_MSG\_ALL (0x01) to request that all results of a search be received before returning all results in a single chain. Pass LDAP\_MSG\_RECEIVED (0x02) to indicate that all results retrieved so

far should be returned in the result chain.

timeout A timeout specifying how long to wait for results to be returned.

A NULL value causes ldap\_result() to block until results are available. A timeout value of zero seconds specifies a polling behavior.

res For ldap\_result(), a result parameter that will contain the result(s)

of the operation. For ldap\_msgfree(), the result chain to be freed, obtained from a previous call to ldap\_result(), ldap\_search\_s(),

or ldap search st().

Upon successful completion, <code>ldap\_result()</code> returns the type of the first result returned in the res parameter. This will be one of the following constants.

```
LDAP_RES_BIND (0x61)

LDAP_RES_SEARCH_ENTRY (0x64)

LDAP_RES_SEARCH_REFERENCE (0x73) -- new in LDAPv3

LDAP_RES_SEARCH_RESULT (0x65)

LDAP_RES_MODIFY (0x67)

LDAP_RES_ADD (0x69)

LDAP_RES_DELETE (0x6B)

LDAP_RES_MODDN (0x6D)

LDAP_RES_COMPARE (0x6F)

LDAP_RES_EXTENDED (0x78) -- new in LDAPv3
```

The <code>ldap\_result()</code> function returns 0 if the timeout expired and -1 if an error occurs, in which case the error parameters of the LDAP session handle will be set accordingly.

The <code>ldap\_msgfree()</code> function frees the result structure pointed to by res and returns the type of the message it freed.

The  $ldap_msgtype()$  function returns the type of the LDAP message it is passed as a parameter. The type will be one of the types listed above, or -1 on error.

The <code>ldap\_msgid()</code> function returns the message ID associated with the LDAP message passed as a parameter.

### 12.18 Handling Errors and Parsing Results

The following calls are used to extract information from results and handle errors returned by other LDAP API functions. Note that <code>ldap\_parse\_sasl\_bind\_result()</code> and <code>ldap\_parse\_extended\_result()</code> must typically be used in addition to <code>ldap\_parse\_result()</code> to retrieve all the result information from SASL bind and extended operations, respectively.

```
int ldap_parse_result(
        LDAP
                                                   *res,
        LDAPMessage
                                                   *errcodep,
        int
                                                  **matcheddnp,
        char
        char
                                                  **errmsqp,
                                                  ***referralsp,
        char
                                                  ***serverctrlsp,
        LDAPControl
        int
                                                  freeit
);
int ldap_parse_sasl_bind_result(
                                                  *ld,
        LDAP
                                                  *res,
        LDAPMessage
                                                   **servercredp,
        struct berval
        int
                                                  freeit
);
int ldap_parse_extended_result(
        LDAP
                                                  *ld,
                                                  *res,
        LDAPMessage
                                                   **resultoidp,
        char
        struct berval
                                                  **resultdata,
                                                  freeit
);
char *ldap err2string( int err );
```

The use of the following functions is deprecated.

#### Parameters are as follows:

ld The session handle.

one of the synchronous API operation calls.

errcodep This result parameter will be filled in with the LDAP error code field

from the LDAPMessage result. This is the indication from the server of the outcome of the operation. NULL may be passed to ignore this field.

parameter will be filled in with a DN indicating how much of the name in the request was recognized. NULL may be passed to ignore this field. The matched DN string should be freed by calling

ldap\_memfree().

# Lightweight Directory Access Protocol (LDAP) Routines 12.18 Handling Errors and Parsing Results

errmsgp This result parameter will be filled in with the contents of the error

message field from the LDAPMessage result. The error message string should be freed by calling ldap\_memfree(). NULL may be passed to

ignore this field.

referralsp This result parameter will be filled in with the contents of the referrals

field from the LDAPMessage result, indicating zero or more alternate LDAP servers where the request should be retried. The referrals array should be freed by calling  $ldap\_value\_free($ ). NULL may be passed

to ignore this field.

serverctrlsp This result parameter will be filled in with an allocated array of

controls copied out of the LDAPMessage result. The control array

should be freed by calling ldap\_controls\_free().

freeit A boolean that determines whether the res parameter is disposed

of or not. Pass any non-zero value to have these functions free res after extracting the requested information. This is provided as a convenience; you can also use <code>ldap\_msgfree()</code> to free the result later. If freeit is non-zero, the entire chain of messages represented by

res is disposed of.

servercredp For SASL bind results, this result parameter will be filled in with

the credentials passed back by the server for mutual authentication, if given. An allocated berval structure is returned that should be disposed of by calling ber\_bvfree(). NULL may be passed to ignore this

field.

resultoidp For extended results, this result parameter will be filled in with

the dotted-OID text representation of the name of the extended operation response. This string should be disposed of by calling ldap\_memfree(). NULL may be passed to ignore this field.

resultdatap For extended results, this result parameter will be filled in with a

pointer to a struct berval containing the data in the extended operation response. It should be disposed of by calling ber\_bvfree(). NULL may

be passed to ignore this field.

err For ldap\_err2string(), an LDAP error code, as returned by

ldap\_parse\_result() or another LDAP API call.

Additional parameters for the deprecated functions are not described. See RFC 1823 for more information.

All three of the <code>ldap\_parse\_\*\_result()</code> functions skip over messages of type LDAP\_RES\_SEARCH\_ENTRY and LDAP\_RES\_SEARCH\_REFERENCE when looking for a result message to parse. They return either the constant LDAP\_SUCCESS if the result was successfully parsed or another LDAP error code if not. Note that the LDAP error code that indicates the outcome of the operation performed by the server is placed in the <code>errcodep ldap\_parse\_result()</code> parameter. If a chain of messages that contains more than one result message is passed to these functions, they always operate on the first result in the chain.

The <code>ldap\_err2string()</code> function is used to convert a numeric LDAP error code, as returned by either one of the three <code>ldap\_parse\_\*\_result()</code> functions or one of the synchronous API operation calls, into an informative zero-terminated character string message describing the error. It returns a pointer to static data.

# Lightweight Directory Access Protocol (LDAP) Routines 12.18 Handling Errors and Parsing Results

### 12.18.1 Stepping Through a List of Results

The <code>ldap\_first\_message()</code> and <code>ldap\_next\_message()</code> functions are used to step through the list of messages in a result chain returned by <code>ldap\_result()</code>. For search operations, the result chain may actually include referral messages, entry messages, and result messages. The <code>ldap\_count\_messages()</code> function is used to count the number of messages returned. The <code>ldap\_msgtype()</code> function can be used to distinguish between the different message types.

```
LDAPMessage *ldap_first_message( LDAP *ld, LDAPMessage *res );
LDAPMessage *ldap_next_message( LDAP *ld, LDAPMessage *msg );
int ldap_count_messages( LDAP *ld, LDAPMessage *res );
```

#### Parameters are as follows:

The <code>ldap\_first\_message()</code> and <code>ldap\_next\_message()</code> functions will return NULL when no more messages exist in the result set to be returned. NULL is also returned if an error occurs while stepping through the entries, in which case the error parameters in the session handle ld will be set to indicate the error.

The <code>ldap\_count\_messages()</code> function returns the number of messages contained in a chain of results. It can also be used to count the number of messages that remain in a chain if called with a message, entry, or reference returned by <code>ldap\_first\_message()</code>, <code>ldap\_next\_message()</code>, <code>ldap\_first\_entry()</code>, <code>ldap\_next\_entry()</code>, <code>ldap\_first\_reference()</code>, <code>ldap\_next\_reference()</code>.

# 12.19 Parsing Search Results

The following calls are used to parse the entries and references returned by <code>ldap\_search()</code>. These results are returned in an opaque structure that should only be accessed by calling the functions. Functions are provided to step through the entries and references returned, step through the attributes of an entry, retrieve the name of an entry, and retrieve the values associated with a given attribute in an entry.

### 12.19.1 Stepping Through a List of Entries

The <code>ldap\_first\_entry()</code> and <code>ldap\_next\_entry()</code> functions are used to step through and retrieve the list of entries from a search result chain. The <code>ldap\_first\_reference()</code> and <code>ldap\_next\_reference()</code> functions are used to step through and retrieve the list of continuation references from a search result chain. The <code>ldap\_count\_entries()</code> function is used to count the number of entries returned. The <code>ldap\_count\_references()</code> function is used to count the number of references returned.

```
LDAPMessage *ldap_first_entry( LDAP *ld, LDAPMessage *res );
LDAPMessage *ldap_next_entry( LDAP *ld, LDAPMessage *entry );
LDAPMessage *ldap_first_reference( LDAP *ld, LDAPMessage *res );
LDAPMessage *ldap_next_reference( LDAP *ld, LDAPMessage *ref );
int ldap_count_entries( LDAP *ld, LDAPMessage *res );
int ldap_count_references( LDAP *ld, LDAPMessage *res );
```

# Lightweight Directory Access Protocol (LDAP) Routines 12.19 Parsing Search Results

Parameters are as follows:

The <code>ldap\_first\_entry()</code> and <code>ldap\_next\_entry()</code> functions will return NULL when no more entries or references exist in the result set to be returned. NULL is also returned if an error occurs while stepping through the entries, in which case the error parameters in the session handle ld will be set to indicate the error.

The ldap\_count\_entries() function returns the number of entries contained in a chain of entries. It can also be used to count the number of entries that remain in a chain if called with a message, entry or reference returned by ldap\_first\_message(), ldap\_next\_message(), ldap\_first\_entry(), ldap\_next\_entry(), ldap\_first\_reference(), ldap\_next\_reference().

The <code>ldap\_count\_references()</code> function returns the number of references contained in a chain of search results. It can also be used to count the number of references that remain in a chain.

### 12.19.2 Stepping Through the Attributes of an Entry

The ldap\_first\_attribute() and ldap\_next\_attribute() calls are used to step through the list of attribute types returned with an entry.

```
char *ldap_first_attribute(
                                                  *ld,
        LDAP
        LDAPMessage
                                                  *entry,
        BerElement
                                                  **ptr
);
char *ldap_next_attribute(
                                                  *ld,
        LDAP
        LDAPMessage
                                                  *entry,
                                                  *ptr
        BerElement
void ldap memfree( char *mem );
```

#### Parameters are as follows:

Id The session handle.

entry The entry whose attributes are to be stepped through, as returned by ldap\_first\_entry() or ldap\_next\_entry().

ptr In ldap\_first\_attribute(), the address of a pointer used internally to keep track of the current position in the entry. In ldap\_next\_attribute(), the pointer returned by a previous call to ldap\_first\_attribute().

mem A pointer to memory allocated by the LDAP library, such as the attribute type names returned by ldap\_first\_attribute() and ldap\_next\_attribute(), or the DN returned by ldap\_get\_dn().

The  $ldap\_first\_attribute()$  and  $ldap\_next\_attribute()$  functions will return NULL when the end of the attributes is reached, or if there is an error, in which case the error parameters in the session handle ld will be set to indicate the error.

Both functions return a pointer to an allocated buffer containing the current attribute name. This should be freed when no longer in use by calling <code>ldap\_memfree()</code>.

# Lightweight Directory Access Protocol (LDAP) Routines 12.19 Parsing Search Results

The <code>ldap\_first\_attribute()</code> function will allocate and return in ptr a pointer to a BerElement used to keep track of the current position. This pointer should be passed in subsequent calls to <code>ldap\_next\_attribute()</code> to step through the entry's attributes. After a set of calls to <code>ldap\_first\_attribute()</code> and <code>ldap\_next\_attribute()</code>, if ptr is non-NULL, it should be freed by calling <code>ber\_free(ptr, 0)</code>. Note that it is very important to pass the second parameter as 0 (zero) in this call, since the buffer associated with the BerElement does not point to separately allocated memory.

The attribute type names returned are suitable for passing in a call to ldap get values() to retrieve the associated values.

### 12.19.3 Retrieving the Values of an Attribute

The <code>ldap\_get\_values()</code> and <code>ldap\_get\_values\_len()</code> functions are used to retrieve the values of a given attribute from an entry. The <code>ldap\_count\_values()</code> and <code>ldap\_count\_values\_len()</code> functions are used to count the returned values. The <code>ldap\_value\_free()</code> and <code>ldap\_value\_free\_len()</code> functions are used to free the values.

```
char **ldap_get_values(
                        *ld,
       LDAP
       LDAPMessage
                        *entry,
        char
                        *attr
);
struct berval **ldap_get_values_len(
       LDAP
                        *ld.
       LDAPMessage
                        *entry,
       char
                        *attr
);
int ldap count values( char **vals )
int ldap count values len( struct berval **vals );
void ldap value free( char **vals );
void ldap value free len( struct berval **vals );
```

#### Parameters are as follows:

```
Id The session handle.
entry The entry from which to retrieve values, as returned by ldap_first_entry()
or ldap_next_entry().

attr The attribute whose values are to be retrieved, as returned by
ldap_first_attribute() or ldap_next_attribute(), or a caller-supplied string (for example, "mail").

vals The values returned by a previous call to ldap_get_values() or
ldap_get_values_len().
```

Two forms of the various calls are provided. The first form is only suitable for use with non-binary character string data. The second \_len form is used with any kind of data.

The <code>ldap\_get\_values()</code> and <code>ldap\_get\_values\_len()</code> functions return NULL if no values are found for attr or if an error occurs.

The <code>ldap\_count\_values()</code> and <code>ldap\_count\_values\_len()</code> functions return -1 if an error occurs such as the vals parameter being invalid.

Note that the values returned are dynamically allocated and should be freed by calling either  $ldap\_value\_free()$  or  $ldap\_value\_free\_len()$  when no longer in use.

# Lightweight Directory Access Protocol (LDAP) Routines 12.19 Parsing Search Results

### 12.19.4 Retrieving the Name of an Entry

The  $ldap\_get\_dn()$  function is used to retrieve the name of an entry. The  $ldap\_explode\_dn()$  and  $ldap\_explode\_rdn()$  functions are used to break up a name into its component parts. The  $ldap\_dn2ufn()$  function is used to convert the name into a more user-friendly format.

```
char *ldap_get_dn( LDAP *ld, LDAPMessage *entry );
char **ldap_explode_dn( const char *dn, int notypes );
char **ldap_explode_rdn( const char *rdn, int notypes );
char *ldap dn2ufn( const char *dn );
```

#### Parameters are as follows:

ld The session handle.

entry The entry whose name is to be retrieved, as returned by

ldap\_first\_entry() or ldap\_next\_entry().

dn The dn to explode, such as returned by  $ldap_get_dn()$ .

rdn The rdn to explode, such as returned in the components of the array

returned by ldap\_explode\_dn().

notypes A boolean parameter, if non-zero indicating that the DN or RDN

components should have their type information stripped off (i.e.,

"cn=Babs" would become "Babs").

The  $ldap\_get\_dn()$  function will return NULL if there is some error parsing the dn, setting error parameters in the session handle ld to indicate the error. It returns a pointer to newly allocated space that the caller should free by calling  $ldap\_memfree()$  when it is no longer in use.

The <code>ldap\_explode\_dn()</code> function returns a <code>NULL-terminated</code> char \* array containing the RDN components of the DN supplied, with or without types as indicated by the notypes parameter. The components are returned in the order they appear in the dn. The array returned should be freed when it is no longer in use by calling <code>ldap\_value\_free()</code>.

The <code>ldap\_explode\_rdn()</code> function returns a NULL-terminated char \* array containing the components of the RDN supplied, with or without types as indicated by the notypes parameter. The components are returned in the order they appear in the rdn. The array returned should be freed when it is no longer in use by calling <code>ldap\_value\_free()</code>.

The <code>ldap\_dn2ufn()</code> function converts the DN into the user friendly format. The UFN returned is newly allocated space that should be freed by a call to <code>ldap\_memfree()</code> when no longer in use.

### 12.19.5 Retrieving Controls from an Entry

The <code>ldap\_get\_entry\_controls()</code> function is used to extract LDAP controls from an entry.

## Lightweight Directory Access Protocol (LDAP) Routines 12.19 Parsing Search Results

#### Parameters are as follows:

ld The session handle.

entry The entry to extract controls from, as returned by

ldap\_first\_entry() or ldap\_next\_entry().

serverctrlsp This result parameter will be filled in with an allocated array of

controls copied out of entry. The control array should be freed by calling ldap\_controls\_free(). If serverctrlsp is NULL, no controls

are returned.

The <code>ldap\_get\_entry\_controls()</code> function returns an LDAP error code that indicates whether the reference could be successfully parsed (LDAP\_SUCCESS if all goes well).

### 12.19.6 Parsing References

The <code>ldap\_parse\_reference()</code> function is used to extract referrals and controls from a <code>SearchResultReference</code> message.

#### Parameters are as follows:

ld The session handle.

ref The reference to parse, as returned by ldap\_result(),

ldap\_first\_reference(), or ldap\_next\_reference().

referralsp This result parameter will be filled in with an allocated array of

character strings. The elements of the array are the referrals (typically LDAP URLs) contained in ref. The array should be freed when no longer in used by calling <code>ldap\_value\_free()</code>. If referralsp is NULL,

the referral URLs are not returned.

serverctrlsp This result parameter will be filled in with an allocated array of

controls copied out of ref. The control array should be freed by calling ldap\_controls\_free(). If serverctrlsp is NULL, no controls are

returned.

freeit A boolean that determines whether the ref parameter is disposed

of or not. Pass any non-zero value to have these functions free res after extracting the requested information. This is provided as a convenience; you can also use <code>ldap\_msgfree()</code> to free the result

later.

The <code>ldap\_parse\_reference()</code> function returns an LDAP error code that indicates whether the reference could be successfully parsed (LDAP\_SUCCESS if all goes well).

## 12.20 Encoded ASN.1 Value Manipulation

This section describes functions that may be used to encode and decode BERencoded ASN.1 values, which are often used inside of control and extension values.

The following additional integral types are defined for use in manipulation of BER encoded ASN.1 values:

# Lightweight Directory Access Protocol (LDAP) Routines 12.20 Encoded ASN.1 Value Manipulation

```
typedef unsigned long ber_tag_t; /* for BER tags */
typedef long ber_int_t; /* for BER ints, enums, and Booleans */
```

With the exceptions of two new functions,  $ber_flatten()$  and  $ber_init()$ , these functions are compatible with the University of Michigan LDAP 3.3 implementation of BER.

```
typedef struct berval {
    ber_len_t bv_len;
    char *bv_val;
} BerValue;
```

A struct berval contains a sequence of bytes and an indication of its length. The bv\_val is not null terminated. A bv\_len must always be a nonnegative number. Applications may allocate their own berval structures.

```
typedef struct berelement {
    /* opaque */
} BerElement;
```

The BerElement structure contains not only a copy of the encoded value, but also state information used in encoding or decoding. Applications cannot allocate their own BerElement structures. The internal state is neither thread-specific nor locked, so two threads should not manipulate the same BerElement value simultaneously.

A single BerElement value cannot be used for both encoding and decoding.

```
void ber bvfree( struct berval *bv );
```

The ber\_bvfree() function frees a berval returned from this API. Both the bv->bv\_val string and the berval itself are freed. Applications should not use ber bvfree() with bervals which the application has allocated.

```
void ber_bvecfree ( struct berval **bv );
```

The <code>ber\_bvecfree()</code> function frees an array of bervals returned from this API. Each of the bervals in the array are freed using <code>ber\_bvfree()</code>, then the array itself is freed.

```
struct berval *ber bvdup (struct berval *bv );
```

The <code>ber\_bvdup()</code> function returns a copy of a berval. The <code>bv\_val</code> field in the returned berval points to a different area of memory as the <code>bv\_val</code> field in the argument berval. The null pointer is returned on error (for example, out of memory).

```
void ber free ( BerElement *ber, int fbuf );
```

The <code>ber\_free()</code> function frees a BerElement which is returned from the API calls <code>ber\_alloc\_t()</code> or <code>ber\_init()</code>. Each BerElement must be freed by the caller. The second argument fbuf should always be set to 1 to ensure that the internal buffer used by the BER functions is freed as well as the BerElement container itself.

### Lightweight Directory Access Protocol (LDAP) Routines 12.20 Encoded ASN.1 Value Manipulation

### 12.20.1 Encoding

The following is an example of encoding:

```
BerElement *ber_alloc_t(int options);
```

The ber\_alloc\_t() function constructs and returns BerElement. The null pointer is returned on error. The options field contains a bitwise-or of options which are to be used when generating the encoding of this BerElement. One option is defined and must always be supplied:

```
#define LBER USE DER 0x01
```

When this option is present, lengths will always be encoded in the minimum number of octets. Note that this option does not cause values of sets and sequences to be rearranged in tag and byte order, so these functions are not sufficient for generating DER output as defined in X.509 and X.680. If the caller takes responsibility for ordering values of sets and sequences correctly, DER output as defined in X.509 and X.680 can be produced.

Unrecognized option bits are ignored.

The BerElement returned by ber\_alloc\_t() is initially empty. Calls to ber\_printf() will append bytes to the end of the BerElement.

```
int ber_printf(BerElement *ber, char *fmt, ...)
```

The <code>ber\_printf()</code> function is used to encode a BER element in much the same way that sprintf() works. One important difference, though, is that state information is kept in the BER argument so that multiple calls can be made to <code>ber\_printf()</code> to append to the end of the BER element. BER must be a pointer to a BerElement returned by <code>ber\_alloc\_t()</code>. The <code>ber\_printf()</code> function interprets and formats its arguments according to the format string <code>fmt</code>. The <code>ber\_printf()</code> function returns -1 if there is an error during encoding and a positive number if <code>successful</code>. As with <code>sprintf()</code>, each character in <code>fmt</code> refers to an argument to <code>ber\_printf()</code>.

The format string can contain the following format characters:

- t Tag. The next argument is a ber\_tag\_t specifying the tag to override the next element to be written to the ber. This works across calls. The value must contain the tag class, constructed bit, and tag value. The tag value must fit in a single octet (tag value is less than 32). For example, a tag of "[3]" for a constructed type is 0xA3.
- b Boolean. The next argument is a ber\_int\_t, containing either 0 for FALSE or 0xff for TRUE. A boolean element is output. If this format character is not preceded by the 't' format modifier, the tag 0x01 is used for the element.
- e Enumerated. The next argument is a ber\_int\_t, containing the enumerated value in the host's byte order. An enumerated element is output. If this format character is not preceded by the 't' format modifier, the tag 0x0A is used for the element.
- i Integer. The next argument is a ber\_int\_t, containing the integer in the host's byte order. An integer element is output. If this format character is not preceded by the 't' format modifier, the tag 0x02 is used for the element.
- B Bitstring. The next two arguments are a char \* pointer to the start of the bitstring, followed by a ber\_len\_t containing the number of bits in the bitstring. A bitstring element is output, in primitive form. If this format character is not preceded by the 't' format modifier, the tag 0x03 is used for the element.

# Lightweight Directory Access Protocol (LDAP) Routines 12.20 Encoded ASN.1 Value Manipulation

- n Null. No argument is required. An ASN.1 NULL element is output. If this format character is not preceded by the 't' format modifier, the tag 0x05 is used for the element.
- Octet string. The next two arguments are a char \*, followed by a ber\_len\_t with the length of the string. The string may contain null bytes and need not by zero-terminated. An octet string element is output, in primitive form. If this format character is not preceded by the 't' format modifier, the tag 0x04 is used for the element.
- s Octet string. The next argument is a char \* pointing to a zero-terminated string. An octet string element in primitive form is output, which does not include the trailing '\0' byte. If this format character is not preceded by the 't' format modifier, the tag 0x04 is used for the element.
- v Several octet strings. The next argument is a char \*\*, an array of char \*
  pointers to zero-terminated strings. The last element in the array must be a
  null pointer. The octet strings do not include the leading SEQUENCE OF octet
  strings. The 't' format modifier cannot be used with this format character.
- V Several octet strings. A NULL-terminated array of struct berval \*'s is supplied. Note that a construct like '{V}' is required to get an actual SEQUENCE OF octet strings. The 't' format modifier cannot be used with this format character.
- { Begin sequence. No argument is required. If this format character is not preceded by the 't' format modifier, the tag 0x30 is used.
- End sequence. No argument is required. The 't' format modifier cannot be used with this format character.
- [ Begin set. No argument is required. If this format character is not preceded by the 't' format modifier, the tag 0x31 is used.
- End set. No argument is required. The 't' format modifier cannot be used with this format character.

Each use of a '{' format character must be matched by a '}' character, either later in the format string, or in the format string of a subsequent call to ber\_printf() for that BerElement. The same applies to the '[' and ']'.

Sequences and sets nest, and implementations of this API must maintain internal state to be able to properly calculate the lengths.

```
int ber_flatten (BerElement *ber, struct berval **bvPtr);
```

The <code>ber\_flatten()</code> function allocates a struct berval whose contents are a BER encoding taken from the ber argument. The <code>bvPtr</code> pointer points to the returned berval, which must be freed using <code>ber\_bvfree()</code>. This function returns 0 on success and -1 on error.

The ber\_flatten() API call is not present in U-M LDAP 3.3.

The use of ber\_flatten() on a BerElement in which all '{' and '}' format modifiers have not been properly matched is an error (that is, -1 will be returned by ber\_flatten() if this situation is exists).

#### 12.20.1.1 Encoding Example

The following is an example of encoding the following ASN.1 data type:

### Lightweight Directory Access Protocol (LDAP) Routines 12.20 Encoded ASN.1 Value Manipulation

```
BerElement *ber;
        int rc;
        ber = ber alloc t(LBER USE DER);
        if (ber == NULL) return -1;
        if (ber_printf(ber, "{si", s, val1}) == -1) {
                ber_free(ber,1);
                return -1;
}
if (val2 != 0) {
if (ber_printf(ber, "ti", (ber_tag_t)0x80, val2) == -1) {
        ber free(ber,1);
        return -1;
if (ber_printf(ber,"}") == -1) {
        ber_free(ber,1);
        return -1;
rc = ber_flatten(ber,bvPtr);
ber_free(ber,1);
return rc;
```

### 12.20.2 Decoding

The following two symbols are available to applications.

The  $ber_init()$  function constructs a BerElement and returns a new BerElement containing a copy of the data in the bv argument. The  $ber_init()$  function returns the null pointer on error.

```
ber_tag_t ber_scanf (BerElement *ber, char *fmt, ...);
```

The <code>ber\_scanf()</code> function is used to decode a BER element in much the same way that <code>sscanf()</code> works. One important difference, though, is that some state information is kept with the ber argument so that multiple calls can be made to <code>ber\_scanf()</code> to sequentially read from the BER element. The ber argument must be a pointer to a BerElement returned by <code>ber\_init()</code>. The <code>ber\_scanf()</code> function interprets function the bytes according to the format string fmt, and stores the results in its additional arguments. The <code>ber\_scanf()</code> function returns <code>LBER\_ERROR</code> on error, and a different value on success.

The format string contains conversion specifications which are used to direct the interpretation of the BER element. The format string can contain the following characters:

# Lightweight Directory Access Protocol (LDAP) Routines 12.20 Encoded ASN.1 Value Manipulation

- a Octet string. A char \*\* argument should be supplied. Memory is allocated, filled with the contents of the octet string, null- terminated, and the pointer to the string is stored in the argument. The returned value must be freed using ldap\_memfree(). The tag of the element must indicate the primitive form (constructed strings are not supported) but is otherwise ignored and discarded during the decoding. This format cannot be used with octet strings which could contain null bytes.
- O Octet string. A struct berval \*\* argument should be supplied, which upon return points to a allocated struct berval containing the octet string and its length. The ber\_bvfree() function must be called to free the allocated memory. The tag of the element must indicate the primitive form (constructed strings are not supported) but is otherwise ignored during the decoding.
- b Boolean. A pointer to a ber\_int\_t should be supplied. The value stored will be 0 for FALSE or nonzero for TRUE. The tag of the element must indicate the primitive form but is otherwise ignored during the decoding.
- e Enumerated value stored will be in host byte order. The tag of the element must indicate the primitive form but is otherwise ignored during the decoding. The ber\_scanf() function will return an error if the enumerated value cannot be stored in a ber int t.
- i Integer. A pointer to a ber\_int\_t should be supplied. The value stored will be in host byte order. The tag of the element must indicate the primitive form but is otherwise ignored during the decoding. The ber\_scanf() function will return an error if the integer cannot be stored in a ber\_int\_t.
- B Bitstring. A char \*\* argument should be supplied which will point to the allocated bits, followed by a ber\_len\_t \* argument, which will point to the length (in bits) of the bit-string returned. The ldap\_memfree() function must be called to free the bit-string. The tag of the element must indicate the primitive form (constructed bitstrings are not supported) but is otherwise ignored during the decoding.
- n Null. No argument is required. The element is simply skipped if it is recognized as a zero-length element. The tag is ignored.
- v Several octet strings. A char \*\*\* argument should be supplied, which upon return points to a allocated null-terminated array of char \*'s containing the octet strings. NULL is stored if the sequence is empty. The ldap\_memfree() function must be called to free each element of the array and the array itself. The tag of the sequence and of the octet strings are ignored.
- V Several octet strings (which could contain null bytes). A struct berval \*\*\* should be supplied, which upon return points to a allocated null-terminated array of struct berval \*'s containing the octet strings and their lengths. NULL is stored if the sequence is empty. The ber\_bvecfree() function can be called to free the allocated memory. The tag of the sequence and of the octet strings are ignored.
- x Skip element. The next element is skipped. No argument is required.
- { Begin sequence. No argument is required. The initial sequence tag and length are skipped.
- } End sequence. No argument is required.
- [ Begin set. No argument is required. The initial set tag and length are skipped.
- End set. No argument is required.

```
ber_tag_t ber_peek_tag (BerElement *ber, ber_len t *lenPtr);
```

The <code>ber\_peek\_tag()</code> function returns the tag of the next element to be parsed in the BerElement argument. The length of this element is stored in the \*lenPtr argument. LBER\_DEFAULT is returned if there is no further data to be read. The ber argument is not modified.

```
ber_tag_t ber_skip_tag (BerElement *ber, ber_len_t *lenPtr);
```

## Lightweight Directory Access Protocol (LDAP) Routines 12.20 Encoded ASN.1 Value Manipulation

The ber\_skip\_tag() function is similar to ber\_peek\_tag(), except that the state pointer in the BerElement argument is advanced past the first tag and length, and is pointed to the value part of the next element. This function should only be used with constructed types and situations when a BER encoding is used as the value of an OCTET STRING. The length of the value is stored in \*lenPtr.

The ber\_first\_element() and ber\_next\_element() functions are used to traverse a SET, SET OF, SEQUENCE or SEQUENCE OF data value. The ber\_first\_element() function calls ber\_skip\_tag(), stores internal information in \*lenPtr and \*opaquePtr, and calls ber\_peek\_tag() for the first element inside the constructed value. LBER\_DEFAULT is returned if the constructed value is empty. The ber\_next\_element() function positions the state at the start of the next element in the constructed type. LBER\_DEFAULT is returned if there are no further values.

The len and opaque values should not be used by applications other than as arguments to ber\_next\_element(), as shown in the following example:

#### 12.20.2.1 Decoding Example

The following is an example of decoding an ASN.1 data type:

```
Example2Request ::= SEQUENCE {
        dn OCTET STRING, -- must be printable
        scope ENUMERATED \{ b(0), s(1), w(2) \},
        ali ENUMERATED \{ n (0), s (1), f (2), a (3) \},
        size INTEGER,
        time INTEGER,
        tonly BOOLEAN,
        attrs SEQUENCE OF OCTET STRING, -- must be printable
        [0] SEQUENCE OF SEQUENCE {
                type OCTET STRING -- must be printable,
                crit BOOLEAN DEFAULT FALSE,
                value OCTET STRING
} OPTIONAL }
#define TAG CONTROL LIST 0xA0U /* context specific cons 0 */
int decode example2(struct berval *bv)
BerElement *ber;
ber_len_t len;
ber_tag_t res;
ber_int_t scope, ali, size, time, tonly;
char *dn = NULL, **attrs = NULL;
int i,rc = 0;
ber = ber_init(bv);
if (ber == NULL) {
                fputs("ERROR ber init failed\n", stderr);
                return -1;
res = ber_scanf(ber, "{aiiiib{v}", &dn, &scope, &ali,
                        &size, &time, &tonly, &attrs);
if (res == LBER ERROR) {
                fputs("ERROR ber_scanf failed\n", stderr);
                ber free(ber,1);
                return -1;
}
```

# Lightweight Directory Access Protocol (LDAP) Routines 12.20 Encoded ASN.1 Value Manipulation

```
/* *** use dn */
ldap_memfree(dn);
for (i = 0; attrs != NULL && attrs[i] != NULL; i++) {
        /* *** use attrs[i] */
        ldap memfree(attrs[i]);
ldap_memfree(attrs);
if (ber_peek_tag(ber,&len) == TAG_CONTROL_LIST) {
        char *opaque;
        ber_tag_t tag;
        for (tag = ber_first_element(ber,&len,&opaque);
             tag != LBER DEFAULT;
             tag = ber_next_element (ber,&len,opaque)) {
                        ber_len_t tlen;
                        ber_tag_t ttag;
                        char *type;
                        ber_int_t crit;
                        struct berval *value;
                        if (ber_scanf(ber, "{a", &type) == LBER_ERROR) {
                                fputs("ERROR cannot parse type\n",
                                stderr);
                                break;
                        /* *** use type */
                        ldap_memfree(type);
                        ttag = ber_peek_tag(ber,&tlen);
                        if (ttag == 0x01U) { /* boolean */
                                if (ber_scanf(ber, "b",
                                                   &crit) == LBER_ERROR){
                                           fputs("ERROR cannot parse crit\n",
                                                   stderr);
                                           rc = -1;
                                           break;
                                 }
                } else if (ttag == 0x04U) { /* octet string */
                                crit = 0;
                } else {
                                 fputs("ERROR extra field in controls\n",
                                    stderr );
                                break;
                if (ber_scanf(ber, "0}", &value) == LBER_ERROR) {
                        fputs("ERROR cannot parse value\n",
                        stderr);
                        rc = -1;
                        break;
                /* *** use value */
                ber bvfree(value);
if ( rc == 0 ) { /* no errors so far */
        if (ber_scanf(ber,"}") == LBER_ERROR) {
                  rc = -1;
ber_free(ber,1);
return rc;
```

}

## 12.21 Sample LDAP API Code

```
#include <ldap.h>
main()
                        *ld;
        LDAPMessage
                        *res, *e;
        int.
                        i, rc;
        char
                        *a, *dn;
        BerElement
                        *ptr;
        char
                        **vals;
        /* open an LDAP session */
        if ( (ld = ldap_init( "dotted.host.name", ldap_PORT )) == NULL )
                exit( 1 );
        /* authenticate as nobody */
        if (( rc = ldap_simple_bind_s( ld, NULL, NULL )) != ldap_SUCCESS ) {
                fprintf( stderr, "ldap_simple_bind_s: %s\n",
                    ldap_err2string( rc ));
                exit( 1 );
        /* search for entries with cn of "Babs Jensen", return all attrs */
        if (( rc = ldap_search_s( ld, "o=University of Michigan, c=US",
            ldap_SCOPE_SUBTREE, "(cn=Babs Jensen)", NULL, 0, &res ))
            != ldap_SUCCESS ) {
                fprintf( stderr, "ldap_search_s: %s\n",
                    ldap_err2string( rc ));
                exit( 1 );
        /* step through each entry returned */
        for ( e = ldap_first_entry( ld, res ); e != NULL;
            e = ldap_next_entry( ld, e ) ) {
                /* print its name */
                dn = ldap get dn( ld, e );
                printf( "dn: %s\n", dn );
                ldap_memfree( dn );
                /* print each attribute */
                for ( a = ldap_first_attribute( ld, e, &ptr ); a != NULL;
                    a = ldap_next_attribute( ld, e, ptr ) ) {
                        printf( "attribute: %s\n", a );
                        /* print each value */
                        vals = ldap_get_values( ld, e, a );
                        for ( i = 0; vals[i] != NULL; i++ )
                                printf( "value: %s\n", vals[i] );
                        ldap_value_free( vals );
                        ldap_memfree( a );
                if (ptr != NULL ) {
                        ber_free( ptr, 0 );
                }
        /* free the search results */
        ldap_msgfree( res );
```

# **Lightweight Directory Access Protocol (LDAP) Routines** 12.21 Sample LDAP API Code

```
/* close and free connection resources */
ldap_unbind( ld );
}
```

## **LOGINOUT (LGI) Routines**

The information in this chapter is intended for programmers implementing the requirements of site security administrators or third-party security software producers.

This chapter differs from other parts of this book because it does not deal strictly with callable routines that are internal to the OpenVMS system. The LOGINOUT callout routines are designed by site security administrators. The callback routines are invoked by the callout routines.

### 13.1 Introduction to LOGINOUT

The OpenVMS login security program (LOGINOUT.EXE) supports calls to site-specific routines (LOGINOUT callout routines). These callout routines support custom login security programs such as smart card programs, pocket authenticator programs, and other alternative identification and authentication programs. The callout routines permit sites to combine portions of the LOGINOUT security policy functions with site login security functions to establish a customized login security environment.

#### 13.1.1 The LOGINOUT Process

The site security administrator provides LOGINOUT with the following:

- One or more shareable images comprised of modules that include callout routines
- A list of the shareable images

As login events occur, LOGINOUT invokes the applicable callout, thus enabling the site to replace or augment each event using site-specific modifications.

The site may provide multiple callout images. The images are invoked in the order in which they are declared to the system. Each image contains an independently developed set of policy routines.

Each callout routine may do one of the following:

- Enforce site-specific policy functions
- Defer to subsequent routines
- Use elements of the standard OpenVMS policy functions

Each callout routine may access LOGINOUT's internal state and callback routines using a vector of entry points. The callback routines allow the callout routines to communicate with the user and to incorporate elements of the standard OpenVMS policy functions in a modular fashion.

## LOGINOUT (LGI) Routines 13.1 Introduction to LOGINOUT

### 13.1.2 Using LOGINOUT with External Authentication

The following sections describe LOGINOUT's interaction with the external authentication policy supported by OpenVMS. For more information about single sign-on and user authentication, see the *OpenVMS Guide to System Security*.

| Note                                                                                                    |
|----------------------------------------------------------------------------------------------------|
| The use of LOGINOUT callouts disables external authentication, making only the standard OpenVMS authentication policy available. |

#### Overview of External Authentication

At sites using external authentication, all authentication decisions for users are actually made by the LAN manager rather than OpenVMS; however, OpenVMS account restrictions and quota checks remain in effect.

To access the system, users must provide their LAN manager user ID and password at the login prompt. If local password synchronization is required, one of the following messages is displayed indicating the outcome of the synchronization attempt:

OpenVMS password has been synchronized with network password Not able to synchronize OpenVMS password with network password

These messages can be suppressed on a per-user basis by setting the DISREPORT flag.

#### **Specifying Local Authentication**

The login command line supports the /LOCAL\_PASSWORD qualifier. This qualifier indicates to LOGINOUT that the user intends to override external authentication by using their OpenVMS user name and password. This is considered a temporary means for logging in to the system when the external authentication service is unavailable. To use this qualifier, you must have SYSPRV privilege.

When a user has logged in locally, the following message is displayed:

Local logon successful; network logon service not used

Locally authenticated users are not subject to OpenVMS password policy, since the system manager specified that these users are subject to external authentication policy only.

#### 13.1.3 The LOGINOUT Data Flow

Figure 13–1 provides an overview of the data flow between LOGINOUT, the callout routines, and site-specific shareable images that can include one or more callout modules.

Figure 13-1 LOGINOUT Callout Routines Data Flow

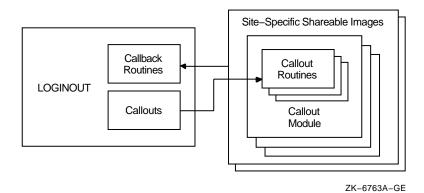

### 13.2 LOGINOUT Callouts

This section introduces the callouts that LOGINOUT uses to interface with the site-specific callout modules in the shareable images. The section also describes a set of callback routines that the callout routines can use to invoke services provided within LOGINOUT.

#### 13.2.1 LOGINOUT Callout Routines

LOGINOUT calls a different site-provided callout routine at each important step in its execution. Table 13–1 briefly describes the LOGINOUT callouts. See Section 13.4 for detailed descriptions of these routines.

Table 13-1 LOGINOUT Callouts

| Callout               | Description                                                                            |
|-----------------------|----------------------------------------------------------------------------------------|
| LGI\$ICR_AUTHENTICATE | Authenticates the user account at login                                                |
| LGI\$ICR_CHKRESTRICT  | Checks additional security restrictions                                                |
| LGI\$ICR_DECWINIT     | Prepares for interactive contact with DECwindows users                                 |
| LGI\$ICR_FINISH       | Gives site-specific code final control of the login process                            |
| LGI\$ICR_IACT_START   | Prepares for interactive contact with users who are not using the DECwindows interface |
| LGI\$ICR_IDENTIFY     | Identifies the user at login                                                           |
| LGI\$ICR_INIT         | Initializes context variable                                                           |
| LGI\$ICR_JOBSTEP      | Indicates the start of each step in a batch job                                        |
| LGI\$ICR_LOGOUT       | Prepares for logout                                                                    |

#### 13.2.2 LOGINOUT Callback Routines

The callback routines enable the site's callout routines to communicate interactively with the user or to invoke other services provided by LOGINOUT. Table 13–2 briefly describes the LOGINOUT callback routines. See Section 13.5 for detailed descriptions of these routines.

## LOGINOUT (LGI) Routines 13.2 LOGINOUT Callouts

Table 13–2 LOGINOUT Callback Routines

| Routine              | Description                                                                                                    |  |
|----------------------|----------------------------------------------------------------------------------------------------|--|
| LGI\$ICB_ACCTEXPIRED | Checks for account expiration                                                                                      |  |
| LGI\$ICB_AUTOLOGIN   | Verifies that standard rules for autologin apply                                                                   |  |
| LGI\$ICB_CHECK_PASS  | Checks the entered password against the user authorization file (UAF) record                                       |  |
| LGI\$ICB_DISUSER     | Checks for DISUSER flag                                                                                            |  |
| LGI\$ICB_GET_INPUT   | Enables interaction with the user                                                                                  |  |
| LGI\$ICB_GET_SYSPWD  | Checks system password for character-cell interactive logins                                                       |  |
| LGI\$ICB_MODALHOURS  | Checks for restrictions on access modes and access hours                                                           |  |
| LGI\$ICB_PASSWORD    | Generates prompts, reads input, and optionally validates input against system user authorization file (SYSUAF.DAT) |  |
| LGI\$ICB_PWDEXPIRED  | Checks for password expiration                                                                                     |  |
| LGI\$ICB_USERPROMPT  | Prompts for and reads input for character-cell interactive logins                                                  |  |
| LGI\$ICB_USERPARSE   | Parses input buffer data for character-cell interactive logins                                                     |  |
| LGI\$ICB_VALIDATE    | Validates the user name and password against the system user authorization file (SYSUAF.DAT)                       |  |

## 13.3 Using Callout Routines

This section describes:

- The calling environment
- The callout routines and how they are organized and activated
- The callout routines interface

Section 13.3.5 contains a sample LOGINOUT program.

## 13.3.1 Calling Environment

The general form for invoking the callout routines is as follows:

return-status = routine (standard\_arguments\_vector, context, routine\_specific\_args)

The call elements include the following:

- Standard argument vector: contains pointers to LOGINOUT data structures and callback routines for communicating with the user
- Context: a longword that the site-specific program may use to store a pointer to local context
- Routine-specific arguments: arguments directly related to the specific routine

The callout routine's return status must be one of the following:

# LOGINOUT (LGI) Routines 13.3 Using Callout Routines

| Return Status     | Interpretation                                                                                                    |
|-------------------|----------------------------------------------------------------------------------------------------|
| SS\$_NORMAL       | Access permitted; continue policy checks. Execute next policy image or OpenVMS policy function associated with this callout, if applicable.                                                                       |
| LGI\$_SKIPRELATED | Access permitted; discontinue checks. Continue with the login without further processing of login policy functions associated with this callout, including relevant OpenVMS policy functions built into LOGINOUT. |
| Other             | Disallow the login:                                                                                                    |
|                   | <ul> <li>Perform break-in detection and intrusion evasion, if appropriate.</li> </ul>                                                                                                    |
|                   | Perform security audit.                                                                                                    |
|                   | <ul> <li>Allow additional login attempts up to system-specified<br/>repeat limit, if appropriate.</li> </ul>                                                                                                    |
|                   |                                                                                                    |

\_ Note \_

When a fatal error occurs, the policy module may terminate the login by signaling a severe error using the BLISS built-in SIGNAL\_STOP or by calling LIB\$SIGNAL. (See the *OpenVMS RTL Library (LIB\$) Manual* for a description of the LIB\$SIGNAL routine.) LOGINOUT will do a security audit, but it will not perform break-in detection or intrusion evasion.

Avoid using a severe error termination unless the LOGINOUT process state is in jeopardy. LOGINOUT should terminate with a clean exit and a disallowed login whenever possible.

### 13.3.2 Callout Organization

A site may use several callout modules. For example, assume that the site is working with another program that uses logins or the site involves logins for various devices or logins at various security levels.

LOGINOUT invokes the callout routines using a vector of entry points rather than the routine name. Each vector entry point corresponds to a policy function, and the first vector entry contains a count of the entry points in the vector, thus making the vector extendable. Figure 13–2 shows how a callout routine vector is organized.

# LOGINOUT (LGI) Routines 13.3 Using Callout Routines

Figure 13-2 Callout Organization

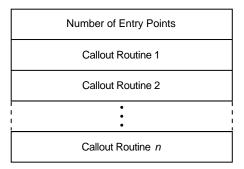

ZK-6764A-GE

Note that entry points may be accessed randomly. When a site-provided callout module does not provide a routine for a particular callout, the site must enter a 0 value as a placeholder into the corresponding vector location.

Callout modules may modify the vector during execution so that following events invoke different routines. For example, one of the initialization callout routines could modify the vector in anticipation of a following call to a different terminal or different job type, or it might zero the number of entry points to disable further calls to callout routines contained in the current callout module.

### 13.3.3 Activating the Callout Routines

A site activates the LOGINOUT callouts by identifying its callout images using the system executive-mode logical name LGI\$LOGINOUT\_CALLOUTS. The logical name may contain one value or a list of values that identify the callout images using either the:

- File name of a module located in SYSSSHARE:\*.EXE
- Name of an executive-mode system logical name representing a full file specification

LOGINOUT is installed with privileges. Therefore, any image containing LOGINOUT callout routines must be installed.

If the identifying logical is a list of several images, the images are sequentially activated in the listed order. If a specified image is not activated, the login fails.

To protect against intrusion, the site uses the system parameter LGI\_CALLOUTS to specify the number of callout images. If this value is nonzero and the supplied number of callout images does not correspond to the value, the login fails.

Sites that want to control their job creation process and authenticate each network login by implementing LOGINOUT callouts must set the NET\_CALLOUTS system parameter to 255. This ensures that LOGINOUT is called for every network login — bypassing any existing server processes.

The default value of NET\_CALLOUTS (0) could bypass the LOGINOUT callouts and allow NET\$ACP to perform its own proxy and login authentication. See the file SYS\$SYSTEM:NETSERVER.COM for an example of how NET\$ACP performs its own authentication and management of server processes.

| Parameter values 1 to 254 are reserved by | y Co | ompaq | for | future | use |
|-------------------------------------------|------|-------|-----|--------|-----|
|-------------------------------------------|------|-------|-----|--------|-----|

| Note  |  |
|-------|--|
| 110te |  |

Callouts are not invoked when LOGINOUT initiates the STARTUP process during system bootstrap.

For the logical name LGI\$LOGINOUT\_CALLOUTS, a clusterwide logical name cannot be used. The number of names in the system logical name LGI\$LOGINOUT\_CALLOUTS must always match the value of the system parameter LGI\_CALLOUTS. LGI\$LOGINOUT\_CALLOUTS must be in the regular system logical name table and not in a clusterwide logical name table.

When applications that support LGI\_CALLOUTS are starting and stopping, they manipulate LGI\$LOGINOUT\_CALLOUTS as well as LGI\_CALLOUTS. A clusterwide logical name would be incorrect since not all nodes in a cluster would have the same LGI\_CALLOUTS at the same time. Nodes where the values did not match would experience login and logout failures.

#### 13.3.4 Callout Interface

Each image containing LOGINOUT callouts must define a universal symbol LGI\$LOGINOUT\_CALLOUTS. This symbol represents a vector of longwords that points to the entry points for the various callout routines, as shown in the following illustration:

| LGI\$L_ICR_ENTRY_COUNT |
|------------------------|
| LGI\$ICR_INIT          |
| LGI\$ICR_IACT_START    |
| LGI\$ICR_DECWINIT      |
| LGI\$ICR_IDENTIFY      |
| LGI\$ICR_AUTHENTICATE  |
| LGI\$ICR_CHKRESTRICT   |
| LGI\$ICR_FINISH        |
| LGI\$ICR_LOGOUT        |
| LGI\$ICR_JOBSTEP       |
|                        |

ZK-6765A-GE

The vector is headed by a longword count that delimits the number of callout routines supported by the callout module. Unused vector entries are identified by a 0 value.

Each callout routine has access to a vector of LOGINOUT internal variables, including the addresses of callback routines and other useful information. The vector entries are defined as offsets from the beginning of the vector. The vector has the following format:

## LOGINOUT (LGI) Routines 13.3 Using Callout Routines

LGI\$ICB\_GET\_INPUT LGI\$ICB\_DECW\_IDENT LGI\$ICB\_DECW\_AUTH LGI\$ICB\_GET\_SYSPWD LGI\$ICB\_USERPROMPT LGI\$ICB\_USERPARSE LGI\$ICB\_AUTOLOGIN Callback Routines LGI\$ICB\_PASSWORD LGI\$ICB\_CHECK\_PASS LGI\$ICB\_VALIDATE LGI\$ICB\_ACCTEXPIRED LGI\$ICB\_PWDEXPIRED LGI\$ICB DISUSER LGI\$ICB\_MODALHOURS

LGI\$A\_ICR\_CREPRC\_FLAGS LGI\$A\_ICR\_JOB\_TYPE LGI\$A\_ICR\_SUBPROCESS LGI\$A\_ICR\_TERMINAL\_DEV LGI\$A\_ICR\_TT\_PHYDEVNAM LGI\$A\_ICR\_TT\_ACCPORNAM LGI\$A\_ICR\_CLINAME LGI\$A\_ICR\_CLITABLES LGI\$A\_ICR\_NCB LGI\$A\_ICR\_LOGLINK Internal Variables LGI\$A\_ICR\_REM\_NODE\_NAM LGI\$A\_ICR\_REM\_ID LGI\$A\_ICR\_UAF\_RECORD LGI\$A\_ICR\_INPUT\_RAB LGI\$A\_ICR\_AUTOLOGIN LGI\$A\_ICR\_USERNAME LGI\$A\_ICR\_PWD1 LGI\$A\_ICR\_PWD2 LGI\$A\_ICR\_PWDCOUNT LGI\$A\_ICR\_NETFLAGS

ZK-6766A-GE

Symbols of the form LGI\$ICB\_x are the addresses of the callback routines that the callout routines use to communicate with the user (see Table 13–2). Other offsets are addresses of useful variable information internal to LOGINOUT. These are described in Table 13–3.

Table 13-3 Useful LOGINOUT Internal Variables

| Symbols                 | Definition                                                                                                    |
|-------------------------|----------------------------------------------------------------------------------------------------|
| LGI\$A_ICR_CREPRC_FLAGS | PPD_CREPRC_FLAGS controls program flow based on the major job types of PRC\$V_BATCH, PRC\$V_NETWRK, PRC\$V_INTER, and other values such as PRC\$V_NOPASSWORD (used for interactive jobs created on logged-in terminals). |
|                         | (continued on next page)                                                                                                    |

# LOGINOUT (LGI) Routines 13.3 Using Callout Routines

Table 13–3 (Cont.) Useful LOGINOUT Internal Variables

| Symbols                 | Definition                                                                                                    |
|-------------------------|----------------------------------------------------------------------------------------------------|
| LGI\$A_ICR_JOB_TYPE     | The job type from the JIB (byte). LOGINOUT does the following:                                                                                                    |
|                         | <ul> <li>Retrieves the job type with a GETJPI during initialization.</li> </ul>                                                                                                    |
|                         | <ul> <li>Modifies it during execution. (Its value may<br/>change between the LGI\$ICR_INIT and later<br/>callouts.)</li> </ul>                                                                                                    |
|                         | <ul> <li>Writes it back into the JIB before exiting.</li> </ul>                                                                                                    |
|                         | For interactive jobs, this flag indicates JIB\$C_LOCAL, JIB\$C_REMOTE, or JIB\$C_DIALUP.                                                                                                    |
| LGI\$A_ICR_SUBPROCESS   | The subprocess flag (byte) indicates whether a subprocess is being logged in.                                                                                                    |
| LGI\$A_ICR_TERMINAL_DEV | The terminal device flag (byte).                                                                                                    |
| LGI\$A_ICR_TT_PHYDEVNAM | A descriptor containing the terminal's physical device name (null if input is not from a terminal).                                                                                                    |
| LGI\$A_ICR_TT_ACCPORNAM | A descriptor containing the terminal's access port<br>name (null if input is not from a terminal or is<br>from a terminal without an associated access port).                                                                                                    |
| LGI\$A_ICR_CLINAME      | A descriptor containing the command language interpreter (CLI) name, parsed from the user name qualifiers. Valid only for interactive jobs.                                                                                                    |
| LGI\$A_ICR_CLITABLES    | A descriptor containing the CLI tables, parsed from<br>the user name qualifiers. Valid only for interactive<br>jobs.                                                                                                    |
| LGI\$A_ICR_NCB          | A descriptor containing the network control block. Valid only for network jobs.                                                                                                    |
| LGI\$A_ICR_LOGLINK      | A longword containing the local link number. Valid only for network jobs and when doing a SET HOST command from a DECnet-Plus remote terminal.                                                                                                    |
| LGI\$A_ICR_REM_NODE_NAM | A descriptor containing the remote node name or<br>a printable representation of its node number if<br>the name is not available. Valid only for network<br>jobs and when doing a SET HOST command from a<br>DECnet-Plus remote terminal.                                                    |
| LGI\$A_ICR_REM_ID       | A descriptor containing the remote ID. This may be the user ID on the remote system if the source operating system sends the user name. Otherwise, it is as defined for the source system. Valid only for network jobs and when doing a SET HOST command from a DECnet-Plus remote terminal. |
| LGI\$A_ICR_UAF_RECORD   | Address of the LOGINOUT internal variable containing the address of the user authorization file (UAF) record.                                                                                                    |
|                         | Note that because the record will be written back to<br>the UAF record, callout routines must not modify<br>the contents of the UAF record.                                                                                                    |
|                         | (continued on next page)                                                                                                    |

# LOGINOUT (LGI) Routines 13.3 Using Callout Routines

Table 13–3 (Cont.) Useful LOGINOUT Internal Variables

| Symbols              | Definition                                                                                                    |
|----------------------|----------------------------------------------------------------------------------------------------|
| LGI\$A_ICR_INPUT_RAB | A RAB (record access block) that may be used to communicate with an interactive user.                                                    |
| LGI\$A_ICR_AUTOLOGIN | A flag (byte) indicating whether an autologin is being used for this interactive job.                                                    |
| LGI\$A_ICR_USERNAME  | A descriptor for handling the user name.                                                                                                 |
| LGI\$A_ICR_PWD1      | A descriptor for handling the primary password.                                                                                          |
| LGI\$A_ICR_PWD2      | A descriptor for handling the secondary password.                                                                                        |
| LGI\$A_ICR_PWDCOUNT  | A longword containing the count of passwords expected for this user. Valid only for interactive jobs.                                    |
| LGI\$A_ICR_NETFLAGS  | A flag (word) containing authorization information. Valid only for network jobs. The bits that have been defined are:                    |
|                      | <ul> <li>NET_PROXY: A proxy request.</li> </ul>                                                                                          |
|                      | <ul> <li>NET_PREAUTH: DECnet-Plus has preauthorized the login.</li> </ul>                                                                |
|                      | <ul> <li>NET_DEFAULT_USER: The session or object<br/>database has a default user and no password<br/>checking is required.</li> </ul>    |
|                      | <ul> <li>NET_PROXY_OK: The requested proxy has<br/>been allowed by either LOGINOUT or the<br/>site-provided callout routines.</li> </ul> |

### 13.3.5 Sample Program

The following C program illustrates the use of LOGINOUT callouts. The sample program changes the user name and password prompts to "Who are you?" and "Prove it." The program also adds the message "Goodbye." at logout.

```
#module LGI$CALLOUT_EXAMPLE "TOY LOGINOUT callout example"
/*
**++
** FACILITY:
**
**
        System help
** This program can be compiled with the following command
**
    $ CC/STANDARD=VAXC/LIST/PREFIX_LIBRARY_ENTRIES=ALL LGI$CALLOUT_EXAMPLE.C
**
\ensuremath{^{**}} This program can be linked with the following example command procedure
**
**
      $ LINK/SHARE=LGI$CALLOUT_EXAMPLE SYS$INPUT/OPT
**
     LGI$CALLOUT_EXAMPLE.OBJ
```

# LOGINOUT (LGI) Routines 13.3 Using Callout Routines

```
SYMBOL_VECTOR=(LGI$LOGINOUT_CALLOUTS=DATA)
**
** The following steps are used to install the program:
* *
      $ DEFINE/SYSTEM/EXEC LGI$LOGINOUT_CALLOUTS LGI$CALLOUT_EXAMPLE
**
** If the program is not located in SYS$SHARE, define it as follows:
**
* *
      $ DEFINE/SYSTEM/EXEC LGI$CALLOUT_EXAMPLE filespec
* *
** [Remember that, without SYSNAM privilege, the /EXEC qualifier is ignored.]
**
* *
      $ INSTALL ADD LGI$CALLOUT EXAMPLE
* *
      $ RUN SYS$SYSTEM:SYSGEN
     SYSGEN> USE ACTIVE
**
    SYSGEN> SET LGI_CALLOUTS 1
**
    SYSGEN> WRITE ACTIVE
* *
\ensuremath{^{**}} The value of LGI_CALLOUTS is the number of separate callout images
** (of which this example is one) that are to be invoked. If there is
** more than one image, the logical LGI$LOGINOUT\_CALLOUTS$ must have a
** list of equivalence names, one for each separate callout image.
* /
/*
**
* *
   INCLUDE FILES
* *
* /
#include descrip
#include rms
#include stsdef
#include ssdef
#include prcdef
/* Declare structures for the callout vector and the callout arguments vector */
struct LGI$CALLOUT_VECTOR {
       long int LGI$L_ICR_ENTRY_COUNT;
       int (*LGI$ICR_INIT) ();
       int (*LGI$ICR_IACT_START) ();
       int (*LGI$ICR_DECWINIT) ();
       int (*LGI$ICR_IDENTIFY) ();
       int (*LGI$ICR_AUTHENTICATE) ();
        int (*LGI$ICR_CHKRESTRICT) ();
        int (*LGI$ICR_FINISH) ();
        int (*LGI$ICR_LOGOUT) ();
        int (*LGI$ICR_JOBSTEP) ();
        };
struct LGI$ARG_VECTOR {
       int (*LGI$ICB_GET_INPUT) ();
```

# LOGINOUT (LGI) Routines 13.3 Using Callout Routines

```
int (*reserved1) ();
        int (*reserved2) ();
        void (*LGI$ICB_GET_SYSPWD) ();
        int (*LGI$ICB_USERPROMPT) ();
        int (*LGI$ICB_USERPARSE) ();
        int (*LGI$ICB_AUTOLOGIN) ();
        int (*LGI$ICB_PASSWORD) ();
        int (*LGI$ICB CHECK PASS) ();
        int (*LGI$ICB_VALIDATE) ();
        void (*LGI$ICB_ACCTEXPIRED) ();
        void (*LGI$ICB_PWDEXPIRED) ();
        int (*LGI$ICB_DISUSER) ();
        void (*LGI$ICB MODALHOURS) ();
        short *LGI$A_ICR_CREPRC_FLAGS;
        char *LGI$A_ICR_JOB_TYPE;
        char *LGI$A_ICR_SUBPROCESS;
        char *LGI$A_ICR_TERMINAL_DEV;
        struct dsc$descriptor_s *LGI$A_ICR_TT_PHYDEVNAM;
        struct dsc$descriptor_s *LGI$A_ICR_TT_ACCPORNAM;
        struct dsc$descriptor_s *LGI$A_ICR_CLINAME;
        struct dsc$descriptor_s *LGI$A_ICR_CLITABLES;
        struct dsc$descriptor_s *LGI$A_ICR_NCB;
        int *LGI$A_ICR_LOGLINK;
        struct dsc$descriptor_s *LGI$A_ICR_REM_NODE_NAM;
        struct dsc$descriptor_s *LGI$A_ICR_REM_ID;
        unsigned char *LGI$A ICR UAF RECORD;
        struct RAB *LGI$A_ICR_INPUT_RAB;
        char *LGI$A_ICR_AUTOLOGIN;
        struct dsc$descriptor_s *LGI$A_ICR_USERNAME;
        struct dsc$descriptor_s *LGI$A_ICR_PWD1;
        struct dsc$descriptor_s *LGI$A_ICR_PWD2;
        int *LGI$A_ICR_PWDCOUNT;
        short int *LGI$A_ICR_NETFLAGS;
globalvalue int LGI$_SKIPRELATED,
                                        /* callout's return status */
                LGI$_DISUSER,
                LGI$_INVPWD,
                LGI$_NOSUCHUSER,
                LGI$_NOTVALID,
                LGI$_INVINPUT,
                LGI$_CMDINPUT,
                LGI$_FILEACC;
static int callout_logout();
static int callout_decwinit();
static int callout_identify();
static int callout_authenticate();
globaldef struct LGI$CALLOUT_VECTOR LGI$LOGINOUT_CALLOUTS =
                9,
                                                /* init */
                0,
                                               /* iact_start */
/* decwinit */
                0,
                callout decwinit,
                                              /* identify */
/* authenticate */
/* chkrestrict */
                callout_identify,
                callout_authenticate,
                Ο,
                                                /* finish */
                0,
                                                /* logout */
                callout_logout,
                0,
                                                /* jobstep */
                };
/* DECwindows initialization */
```

```
static int callout decwinit()
        /* Disable any further calls */
       LGI$LOGINOUT_CALLOUTS.LGI$L_ICR_ENTRY_COUNT = 0;
        /* Return and do standard DECwindows processing */
       return (SS$_NORMAL);
/* Identification */
static int callout identify(struct LGI$ARG VECTOR *arg vector)
    int status;
    $DESCRIPTOR(wru, "\r\nWho are you? ");
    /* This example deals only with interactive jobs */
   if (!(*arg_vector->LGI$A_ICR_CREPRC_FLAGS & PRC$M_INTER))
        return(SS$_NORMAL); /* Not interactive, do normal processing */
   if (*arg_vector->LGI$A_ICR_CREPRC_FLAGS & PRC$M_NOPASSWORD)
       return(SS$_NORMAL); /* Invoked as logged in, don't prompt */
   if (*arg_vector->LGI$A_ICR_SUBPROCESS != 0)
       return(SS$_NORMAL); /* Don't prompt on subprocesses */
    /* Check for autologin */
   if ($VMS_STATUS_SUCCESS(arg_vector->LGI$ICB_AUTOLOGIN()))
                                        /* Yes, it's an autologin */
        return (LGI$_SKIPRELATED);
   if (!$VMS_STATUS_SUCCESS(status = arg_vector->LGI$ICB_USERPROMPT(&wru)))
        return (status); /* On error, return error status */
    /* Successful prompt and parse; skip OpenVMS policy */
   return(LGI$_SKIPRELATED);
/* Authentication */
static int callout_authenticate(struct LGI$ARG_VECTOR *arg_vector)
    int status;
   $DESCRIPTOR(proveit, "\r\nProve it: ");
    /* This example deals only with interactive jobs */
   if (!(*arg_vector->LGI$A_ICR_CREPRC_FLAGS & PRC$M_INTER))
       return(SS$_NORMAL); /* Not interactive, do normal processing */
   if (*arg_vector->LGI$A_ICR_CREPRC_FLAGS & PRC$M_NOPASSWORD)
        return(SS$_NORMAL); /* Invoked as logged in, don't prompt */
   if (*arg_vector->LGI$A_ICR_SUBPROCESS != 0)
       return(SS$_NORMAL); /* Don't prompt on subprocesses */
   if (*arg_vector->LGI$A_ICR_PWDCOUNT != 0)
        /* This account has at least one password */
        if (!$VMS_STATUS_SUCCESS(status =
                       arg_vector->LGI$ICB_PASSWORD(0,&proveit)))
        return (status); /* On error, return error status */
   if (*arg_vector->LGI$A_ICR_PWDCOUNT == 2)
        /* This account has two passwords */
        if (!$VMS STATUS SUCCESS(status =
                       arg_vector->LGI$ICB_PASSWORD(1,&proveit)))
        return (status); /* On error, return error status */
    /* Successful prompt and password validation; skip OpenVMS policy */
   return(LGI$_SKIPRELATED);
/* LOGOUT command */
```

# LOGINOUT (LGI) Routines 13.3 Using Callout Routines

### 13.4 LOGINOUT Callout Routines

The following sections describe the individual callout routines. Each description includes the following:

- · The format of the call command
- The anticipated information returned by the called routine
- The arguments presented to the called routine
- · A general description of the routine
- Typical condition values that indicate the return status
- Associated OpenVMS policy function, that is, the standard LOGINOUT policy functions developed for OpenVMS compared with the site-provided policy functions

The Typical Condition Values and the Associated OpenVMS Policy Function headings are unique to the LOGINOUT callout routines.

## **LGI\$ICR AUTHENTICATE**—Authenticate the Password

The LGI\$ICR\_AUTHENTICATE callout routine authenticates passwords.

#### **Format**

LGI\$ICR\_AUTHENTICATE arg\_vector ,context

#### Returns

OpenVMS usage: cond\_value

type: longword (unsigned)

access: write only mechanism: by value

Returns status indicating whether and how to proceed with the login.

## **Arguments**

#### arg\_vector

OpenVMS usage: vector

type: vector\_longword\_unsigned

access: modify mechanism: by reference

Vector containing callbacks and login information.

#### context

OpenVMS usage: context

type: longword (unsigned)

access: modify mechanism: by reference

Pointer to site's local context.

## Description

All logins involving a password invoke the LGI\$ICR\_AUTHENTICATE callout routine. The routine is not called for subprocesses, network jobs invoked by proxy logins, or logged-in DECterm sessions.

The following pointers are used in password authentication:

- Longword LGI\$A\_ICR\_PWDCOUNT points to a location that contains
  the number of OpenVMS passwords for a particular account. Nonexistent
  accounts are assigned a password count of 1 to avoid revealing them by the
  absence of a password prompt.
- For DECwindows logins only, longword LGI\$A\_ICR\_PWD1 points to a location that contains the user's primary password.
- For DECwindows logins only, longword LGI\$A\_ICR\_PWD2 points to a location that contains the user's secondary password, if applicable.

## LOGINOUT Routines LGI\$ICR AUTHENTICATE

For all logins except DECwindows logins, the LGI\$ICR\_AUTHENTICATE callout routine may use the following callback routine sequence:

- Call LGI\$ICB\_PASSWORD for standard password prompting with an
  optional nonstandard prompt and the option of checking or just returning the
  password or other information obtained.
- Call LGI\$ICB\_GET\_INPUT for completely customized prompting for each required piece of authentication information.

For DECwindows logins, neither the LGI\$ICB\_PASSWORD callback routine nor the LGI\$ICB\_GET\_INPUT callback routine needs to be called. The user enters the password using the DECwindows login dialog box *before* LOGINOUT issues the LGI\$ICR\_AUTHENTICATE callout.

For a complete description of the DECwindows flow of control, see the description of the LGISICR DECWINIT callout routine.

All logins involving a password may invoke the LGI\$ICB\_VALIDATE callback routine. This routine validates against SYSUAF.DAT passwords obtained by customized prompting using descriptors for the user name and passwords. Optionally, the login may call the LGI\$\_ICB\_CHECK\_PASS callback routine to validate passwords.

For interactive jobs, the LGI\$ICR\_AUTHENTICATE routine should check the DISUSER flag using the LGI\$ICB\_DISUSER callback routine to preserve the consistency of the "invalid user" behavior for disabled accounts. For other types of jobs, use the LGI\$ICR\_CHKRESTRICT callout routine to check the DISUSER flag.

| LOGINOUT checks the DISUSER flag as part of the authentication            |
|---------------------------------------------------------------------------|
| process because, if it is checked later, an intruder could determine that |
| the correct user name and password had been entered and that the          |

\_\_\_\_\_ Note \_\_\_\_\_

the correct user name and password had been entered and that the account is disabled. This is *deliberately* hidden by keeping the user in the retry loop for a disabled account.

If the DISUSER flag is checked with other access restrictions in the authorization portion, this causes an immediate exit from LOGINOUT.

Break-in detection, intrusion evasion, and security auditing are done in the case of any failure return from LGISICR AUTHENTICATE.

If this routine returns LGI\$\_SKIPRELATED, the user is fully authenticated, and no further authentication is done by either the site or OpenVMS. If this routine returns an error for an interactive job, the system retries the identification and authentication portions of LOGINOUT. For character-cell terminals, this consists of calling the LGI\$ICR\_IDENTIFY and LGI\$ICR\_AUTHENTICATE callout routines; for DECwindows terminals, this consists of calling the LGI\$ICR\_DECWINIT routine. The number of retries is specified by the SYSGEN parameter LGI\_RETRY\_LIM.

# LOGINOUT Routines LGI\$ICR\_AUTHENTICATE

## **Typical Condition Values**

SS\$\_NORMAL Access permitted; continue policy checks.

LGI\$\_SKIPRELATED Access permitted; omit calls to the LGI\$ICR\_

AUTHENTICATE callout routine in subsequent images and calls to the associated OpenVMS

policy function.

Other Disallow the login; perform break-in detection,

intrusion evasion, and security auditing. For interactive logins, retry identification and authentication portions of LOGINOUT, up to the number specified in the SYSGEN parameter

LGI\_RETRY\_LIM.

### **Associated OpenVMS Policy Function**

Perform standard password prompting and validation.

## LGI\$ICR\_CHKRESTRICT—Check Access Restrictions

The LGI\$ICR\_CHKRESTRICT callout routine may be used to check site-specific access restrictions that are not usually included in the OpenVMS login.

#### **Format**

LGI\$ICR\_CHKRESTRICT arg\_vector ,context

#### Returns

OpenVMS usage: cond\_value

type: longword (unsigned)

access: write only mechanism: by value

Returns status indicating whether and how to proceed with the login.

## **Arguments**

#### arg\_vector

OpenVMS usage: vector

type: vector\_longword\_unsigned

access: modify mechanism: by reference

Vector containing callbacks and login information.

#### context

OpenVMS usage: context

type: longword (unsigned)

access: modify mechanism: by reference

Pointer to site's local context.

## **Description**

All logins call this routine after the password is authenticated to allow the site to check other access restrictions. The site may check its own access restrictions and any of the following OpenVMS access restrictions:

| Access Restriction     | Callback Routine Used to Check Restriction |
|------------------------|--------------------------------------------|
| Account expiration     | LGI\$ICB_ACCTEXPIRED                       |
| Password expiration    | LGI\$ICB_PWDEXPIRED                        |
| Account disabled       | LGI\$ICB_DISUSER                           |
| Access modes and times | LGI\$ICB_MODALHOURS                        |

# LOGINOUT Routines LGI\$ICR\_CHKRESTRICT

## **Typical Condition Values**

SS\$\_NORMAL Access permitted; continue policy checks,

including all of the normal OpenVMS policy functions associated with the callback routines

used to check restrictions.

LGI\$\_SKIPRELATED Access permitted; omit calls to the LGI\$ICR\_

CHKRÉSTRICT callout routine in subsequent images and calls to the associated OpenVMS

policy functions.

Other Disallow the login.

## **Associated OpenVMS Policy Functions**

Check password expiration, check DISUSER flag, check account expiration, and check restrictions on access time.

## LGI\$ICR\_DECWINIT—DECwindows Initialization

The LGI\$ICR\_DECWINIT callout routine enables site-specific initialization functions for logins from the DECwindows session manager.

#### **Format**

LGI\$ICR\_DECWINIT arg\_vector ,context

#### Returns

OpenVMS usage: cond\_value

type: longword (unsigned)

access: write only mechanism: by value

Returns status indicating whether and how to proceed with the login.

## **Arguments**

### arg\_vector

OpenVMS usage: vector

type: vector\_longword\_unsigned

access: modify mechanism: by reference

Vector containing site-specified callbacks and login information.

#### context

OpenVMS usage: context

type: longword (unsigned)

access: modify mechanism: by reference

Pointer to site's local context.

## **Description**

LOGINOUT invokes the LGI\$ICR\_DECWINIT callout routine at the start of a DECwindows session login. This callout routine does not support a return status of LGI\$\_SKIPRELATED. Returning LGI\$\_SKIPRELATED for this callout causes unpredictable results. Use the LGI\$ICR\_DECWINIT callout routine only to prepare other callout routines for a DECwindows login.

After issuing the LGI\$ICR\_DECWINIT callout, LOGINOUT performs the following tasks:

- Creates the DECwindows login dialog box and reads the user name and password entered by the user
- Calls the LGI\$ICR IDENTIFY callout
- · Obtains the user authorization file (UAF) record

If the UAF record specifies two passwords, the DECwindows login dialog box is amended to prompt for the second password, and the listed tasks are repeated.

• Issues the LGI\$ICR\_AUTHENTICATE callout

• If the LGI\$ICR\_AUTHENTICATE callout routine did not return LGI\$\_ SKIPRELATED, validates the passwords against the UAF record

The LGI\$ICR\_IDENTIFY and LGI\$ICR\_AUTHENTICATE callouts may create additional DECwindows dialog boxes to communicate with the user, but the initial dialog box must be created by LOGINOUT.

## **Typical Condition Values**

SS\$\_NORMAL Access permitted; continue policy checks.

LGI\$\_SKIPRELATED Not supported. Returning this status will cause

unpredictable behavior.

Other Disallow the login.

## **Associated OpenVMS Policy Function**

Create dialog box, read user name and password, and call the identification and authentication routines.

## LGI\$ICR\_FINISH—Final Site Action

The LGI\$ICR\_FINISH callout routine permits the site program to take final local action before exiting from LOGINOUT.

#### **Format**

LGI\$ICR\_FINISH arg\_vector ,context ,user\_cond\_value

#### Returns

OpenVMS usage: cond\_value

type: longword (unsigned)

access: write only mechanism: by value

Returns status indicating whether and how to proceed with the login.

## **Arguments**

#### arg\_vector

OpenVMS usage: vector

type: vector\_longword\_unsigned

access: modify mechanism: by reference

Vector containing callbacks and login information.

#### context

OpenVMS usage: context

type: longword (unsigned)

access: modify mechanism: by reference

Pointer to site's local context.

#### user cond value

OpenVMS usage: cond\_value

type: longword\_unsigned

access: read only mechanism: by value

SS\$\_NORMAL for successful login; otherwise, reason for failure.

### **Description**

The site program calls this routine immediately before exiting to take any final local actions relative to the login process. There is no OpenVMS login security policy associated with LGI\$ICR\_FINISH.

LGI\$ICR\_FINISH does not affect login completions because the login is audited before the routine is invoked. The routine has no effect on error recovery when a login fails, and it cannot cause a successful login to fail.

Typical site action may include the following:

- Override job quotas
- Stack CLI command procedures by examining and modifying the logicals PROC1 through PROC9

\_\_\_\_\_ Caution \_\_\_\_

For DECwindows session manager logins, be careful modifying the command procedure stack to avoid adversely affecting the command file that invokes the session manager.

· Other postlogin processing

## **Typical Condition Values**

LGI\$\_SKIPRELATED

Access permitted; omit calls to the LGI\$ICR\_FINISH callout routine in subsequent images.

## **Associated OpenVMS Policy Function**

None.

## LGI\$ICR\_IACT\_START—Character-Cell Initialization

The LGI\$ICR\_IACT\_START callout routine may perform initialization functions for logins from interactive character-cell terminals.

#### **Format**

LGI\$ICR\_IACT\_START arg\_vector ,context

#### Returns

OpenVMS usage: cond\_value

type: longword (unsigned)

access: write only mechanism: by value

Returns status indicating whether and how to proceed with the login.

## **Arguments**

### arg\_vector

OpenVMS usage: vector

type: vector\_longword\_unsigned

access: modify mechanism: by reference

Vector containing callbacks and login information.

#### context

OpenVMS usage: context

type: longword (unsigned)

access: modify mechanism: by reference

Pointer to site's local context.

## **Description**

This routine makes the first contact for all interactive logins from other than DECwindows terminals after opening the input and output files but before any other dialogue with the user.

At this point, the site should be preparing to augment or replace the OpenVMS system password routine. The callback routine LGI\$ICB\_GET\_SYSPWD provides access to the system password routine. However, because LGI\$ICB\_GET\_SYSPWD returns only on success, the site design should consider what action to take in case LGI\$ICB\_GET\_SYSPWD does not return control to LGI\$ICR\_IACT\_START.

The LGI\$ICR\_IACT\_START routine can use the LGI\$ICB\_GET\_INPUT callback routine to:

- Get input from the user
- Use an OpenVMS RMS record access block (RAB) to establish appropriate terminal mode settings

## **Typical Condition Values**

SS\$\_NORMAL Access permitted; continue OpenVMS system

password routine.

LGI\$\_SKIPRELATED Access permitted; omit calls to the LGI\$ICR\_

IACT\_START callout routine in subsequent images and calls to the associated OpenVMS

policy function.

Other Exit quietly to preserve the illusion of an inactive

line.

## **Associated OpenVMS Policy Function**

Get the system password.

## LGI\$ICR\_IDENTIFY—Identify the User

The LGI\$ICR\_IDENTIFY callout routine identifies the user from the user name input.

#### **Format**

LGI\$ICR\_IDENTIFY arg\_vector ,context

#### Returns

OpenVMS usage: cond\_value

type: longword (unsigned)

access: write only mechanism: by value

Returns status indicating whether and how to proceed with the login.

## **Arguments**

#### arg\_vector

OpenVMS usage: vector

type: vector\_longword\_unsigned

access: modify mechanism: by reference

Vector containing callbacks and useful login information.

#### context

OpenVMS usage: context

type: longword (unsigned)

access: modify mechanism: by reference

Pointer to site's local context.

## **Description**

The LGI\$ICR\_IDENTIFY callout routine is invoked for all types of login procedures. If the site uses the standard OpenVMS DECwindows dialogue, the identification routine may be called more than once for accounts with two passwords.

If you plan to replace the standard OpenVMS identification processing, consider the following:

- For logins from character-cell terminals, obtain the user name using one of the following:
  - A dialogue with the user. The site can access OpenVMS user name processing to obtain the standard prompt or a specialized prompt by invoking the LGI\$ICB\_USERPROMPT callback routine. Alternatively, the site may invoke the LGI\$ICB\_GET\_INPUT callback routine to communicate with the user.
  - Site-specific equipment, for example, a card reader or some other authentication device.

- Autologins. The site may do the identification portion of the standard OpenVMS autologin by invoking the LGI\$ICB\_AUTOLOGIN callback routine.
- For logins from the DECwindows Session Manager, LOGINOUT invokes the
  callout module's LGI\$ICR\_IDENTIFY callout routine after obtaining the user
  name and putting it in LGI\$A\_ICR\_USERNAME. The LGI\$ICR\_IDENTIFY
  callout routine can provide any additional checking of the user name that
  may be required.
- For batch jobs, network jobs, logged-in DECterm sessions, and subprocesses, the site may use the LGI\$ICR\_IDENTIFY routine to verify information without a user dialogue.

Calls to LGI\$ICR\_IDENTIFY are always followed by validation of the presence of the user name in the system authorization file, unless the routine is invoked for a subprocess.

## **Typical Condition Values**

SS\$\_NORMAL Access permitted; continue policy checks.

LGI\$ SKIPRELATED Access permitted; omit calls to the LGI\$ICR

IDENTIFY callout routine in subsequent images and calls to the associated OpenVMS policy

function.

Other Disallow the login.

## **Associated OpenVMS Policy Function**

Perform standard OpenVMS user name prompting and parsing.

## LGI\$ICR\_INIT—Initialization Callout Routine

The LGI\$ICR\_INIT callout routine may perform any required initialization functions.

#### **Format**

LGI\$ICR\_INIT arg\_vector ,context

#### Returns

OpenVMS usage: cond\_value

type: longword (unsigned)

access: write only mechanism: by value

Returns status indicating whether and how to proceed with the login.

## **Arguments**

#### arg\_vector

OpenVMS usage: vector

type: vector\_longword\_unsigned

access: modify mechanism: by reference

Vector containing callbacks and login information.

#### context

OpenVMS usage: context

type: longword (unsigned)

access: modify mechanism: by reference

Pointer to site's local context.

## **Description**

This routine is called for all job types before opening input and output files. If desired, the callout routine may initialize the **context** argument, which LOGINOUT subsequently passes to each callout routine with the address of local storage specific to the callout image.

## **Typical Condition Values**

SS\$\_NORMAL Access permitted; continue policy checks.

LGI\$\_SKIPRELATED Access permitted; omit calls to the LGI\$ICR\_

INIT callout routine in subsequent images.

Other Disallow the login.

# **Associated OpenVMS Policy Function**

## LGI\$ICR\_JOBSTEP—Batch Job Step

The LGISICR\_JOBSTEP callout routine signals the start of each batch job step.

#### **Format**

LGI\$ICR JOBSTEP input file name ,context ,write fao

## **Returns**

OpenVMS usage: cond\_value

type: longword (unsigned)

access: write only mechanism: by value

Not applicable.

## **Arguments**

#### input file name

OpenVMS usage: descriptor type: character string

access: read

mechanism: by reference

The name of the input file.

#### context

OpenVMS usage: context

type: longword (unsigned)

access: modify mechanism: by reference

Pointer to site's local context.

## write\_fao (fao\_string[,arg1[,arg2][,...]]])

OpenVMS usage: routine type: procedure access: read

mechanism: by reference

Address of a routine that may be called to format and display output. The routine has **fao\_string** as its first argument, followed by a variable number of arguments. (See the \$FAO system directive in the *OpenVMS System Services Reference Manual* for more information.)

#### **Description**

The LGI\$ICR\_JOBSTEP routine alerts the site of each job step in a batch job. The routine is invoked as LOGINOUT processes each job step. For the first job step, the LGI\$ICR\_JOBSTEP callout routine is invoked immediately following the LGI\$ICR\_IDENTIFY callout routine. For all other job steps, it is the only callout routine that is invoked.

The routine is provided with the input file name, but the input file is not open when the routine is called. For the first job step, the LGI\$ICR\_INIT callout routine may provide the batch job step routine with context. For other job steps, the **context** argument is a null.

For all job steps except the first, the output file is open, and the routine specified by the **write\_fao** argument is available.

There is no OpenVMS policy associated with LGI\$ICR\_JOBSTEP.

## **Typical Condition Values**

LGI\$\_SKIPRELATED or any error value Access permitted; omit calls to the LGI\$ICR\_
JOBSTEP callout routine in subsequent images.

## **Associated OpenVMS Policy Function**

# LGI\$ICR\_LOGOUT—Installation Logout

The LGI\$ICR\_LOGOUT callout routine permits the site callout images to respond to the DCL command LOGOUT.

\_\_\_\_\_ Note \_\_\_\_

This routine is not called if the calling process is deleted with STOP/PROCESS (\$DELPRC). If the calling terminal is disconnected when logout occurs, this routine must not produce output.

**Format** 

LGI\$ICR\_LOGOUT username ,processname ,creprc\_flags ,write\_fao

Returns

OpenVMS usage: cond\_value

type: longword (unsigned)

access: write only mechanism: by value

Returns logout status from the site program.

**Arguments** 

username

OpenVMS usage: descriptor type: character string

access: read

mechanism: by reference

User name.

processname

OpenVMS usage: descriptor type: character string

access: read

mechanism: by reference

Process name.

creprc\_flags

OpenVMS usage: mask\_longword type: longword\_unsigned

access: read

mechanism: by reference

Process creation status flags.

### write\_fao (fao\_string[,arg1[,arg2][,...]]])

OpenVMS usage: routine type: procedure access: read mechanism: by reference

Procedure for writing data. The value is 0 if output is not permitted.

Address of a routine that may be called to format and display output. The routine has **fao\_string** as its first argument, followed by a variable number of arguments. (See the \$FAO system directive in the *OpenVMS System Services Reference Manual* for more information.)

## **Description**

The LGI\$ICR\_LOGOUT routine is invoked after auditing is completed and immediately before LOGOUT prints the logout message. This routine cannot prevent the logout from finishing, but it may prevent display of the standard logout message.

## **Typical Condition Values**

LGI\$\_SKIPRELATED or any error value Access permitted; omit calls to the LGI\$ICR\_ LOGOUT callout routine in subsequent images.

## **Associated OpenVMS Policy Function**

## 13.5 LOGINOUT Callback Routines

LOGINOUT callout routines use callback routines to interact with the user or to access other LOGINOUT services. This section describes the individual callback routines. The description of each routine includes the following:

- The format of the call command
- The anticipated information returned by the called routine
- The arguments presented to the called routine
- A general description of the routine
- Condition values that indicate the return status of the routine, success or failure

# LGI\$ICB\_ACCTEXPIRED—Account Expiration

The LGI\$ICB\_ACCTEXPIRED callback routine checks for account expiration.

**Format** 

LGI\$ICB\_ACCTEXPIRED

**Returns** 

No value. Does not return on failure.

**Arguments** 

None.

## **Description**

The site can use this callback routine to determine if the specified account is expired. If the account is expired, the LGI\$ICB\_ACCTEXPIRED callback routine:

- · Writes its standard error message to the user terminal, if a terminal exists
- Does not return control to the caller

#### **Condition Values Returned**

## LGI\$ICB\_AUTOLOGIN—Check for Autologin

The site may use the LGI\$ICB\_AUTOLOGIN callback routine to determine whether the standard OpenVMS autologin functionality applies for this terminal.

#### **Format**

LGI\$ICB\_AUTOLOGIN

#### Returns

OpenVMS usage: value

type: longword (unsigned)

access: write only mechanism: by value

True (logical 1) if autologin enabled; 0 otherwise.

## **Arguments**

None.

## **Description**

If the standard OpenVMS autologin functionality applies, the callback routine returns the user name to the site program using the standard argument vector so that the autologin process may continue.

The autologin determination is made *before* the site prompts for the user passwords. The callback routine is applicable only for interactive character-cell logins.

|   | Note |
|---|------|
| • |      |

Standard OpenVMS policy uses autologin only on directly connected or LAT connected character-cell terminals. The LGI\$ICB\_AUTOLOGIN callback routine checks the automatic login file (ALF) SYS\$SYSTEM:SYSALF.DAT to make the determination.

A DECwindows callout can include a method for doing a DECwindows autologin. In that case, the callout routine should set the autologin flag to true before returning control to LOGINOUT.

#### **Condition Values Returned**

## LGI\$ICB\_CHECK\_PASS—Check Password

The LGI\$ICB\_CHECK\_PASS callback routine checks a password against the user authorization file (UAF) record.

#### **Format**

LGI\$ICB\_CHECK\_PASS password ,uaf\_record ,pwd\_number

#### Returns

OpenVMS usage: value

type: longword (unsigned)

access: write only mechanism: by value

The value 1 for a valid password. The value -4 for an invalid password.

## **Arguments**

### password

OpenVMS usage: character string type: string descriptor

access: read only mechanism: by reference

User-supplied password to be validated.

#### uaf\_record

OpenVMS usage: buffer

type: vector\_byte (unsigned)

access: read only mechanism: by reference

Address of buffer containing UAF record.

#### pwd number

OpenVMS usage: value

type: longword (unsigned)

access: read only mechanism: by value

Password number, 0 (primary) or 1 (secondary).

### **Description**

The site uses this callback routine to check the user-supplied password against the UAF record provided as the second argument. If the password is valid, the routine returns a 1 in R0; if the password is invalid, the routine returns a -4 in R0.

#### **Condition Values Returned**

# LGI\$ICB\_DISUSER—Check for Disabled User Account

The LGI\$ICB\_DISUSER callback routine checks the disabled user account flag.

#### **Format**

LGI\$ICB\_DISUSER action

#### **Returns**

OpenVMS usage: cond\_value

type: longword (unsigned)

access: write only mechanism: by value

Condition value in R0.

## **Argument**

#### action

OpenVMS usage: value

type: longword (unsigned)

access: read only mechanism: by value

This argument can take two values:

| If Value of Action Is | Then                                 |
|-----------------------|--------------------------------------|
| LGI\$_DISUSER_STOP    | Do not return on error.              |
| LGI\$_DISUSER_RETURN  | Return LGI\$_DISUSER or SS\$_NORMAL. |

## **Description**

The site can use this callback routine to establish the standard OpenVMS action if the DISUSER flag is set.

### **Condition Values Returned**

LGI\$\_DISUSER SS\$\_NORMAL

# LGI\$ICB\_GET\_INPUT—Get User Input

The LGI\$ICB\_GET\_INPUT callback routine enables interaction with the user.

#### **Format**

LGI\$ICB\_GET\_INPUT rab ,flags

#### Returns

No value. Does not return on failure.

## Arguments

#### rab

OpenVMS usage: rab

type: longword (unsigned)

access: modify mechanism: by reference

Data structure used to set up a read-with-prompt OpenVMS RMS operation. Normally you pass the RAB address in LGI\$A\_ICR\_INPUT\_RAB.

#### flags

OpenVMS usage: mask\_longword type: longword (unsigned)

access: read only mechanism: by reference

A data structure that determines the error response as follows:

| Flags<br>Value | Response                                                                                                    |
|----------------|----------------------------------------------------------------------------------------------------|
| 0              | Normal error message.                                                                                                    |
| 1              | LOGINOUT exits quietly.                                                                                                    |
| 2              | Normal error message; however, the callback routine returns control to<br>the caller rather than exiting on timeout (timeout status is in RAB). |

## **Description**

The LGI\$ICB\_GET\_INPUT callback routine invokes the LOGINOUT input routine to enable interaction with character-cell terminal users. The read operation provides a timeout to ensure that the UAF record does not remain locked if the user presses Ctrl/S.

#### **Condition Values Returned**

No return value. Examine status in RAB to determine the results of the read operation.

# LGI\$ICB\_GET\_SYSPWD—Get System Password

The LGI\$ICB\_GET\_SYSPWD callback routine validates the system password.

**Format** 

LGI\$ICB\_GET\_SYSPWD

**Returns** 

No value. Does not return on failure.

**Arguments** 

None.

## **Description**

This callback routine performs standard system password-checking for interactive logins on character-cell terminals only.

If the system password is validated, this callback routine returns control to the caller. If the system password is not validated, the LOGINOUT image exits, and the login is terminated.

### **Condition Values Returned**

# LGI\$ICB\_MODALHOURS—Perform Access Checks

The LGI\$ICB\_MODALHOURS callback routine checks for restrictions on access modes and access hours.

**Format** 

LGI\$ICB\_MODALHOURS

Returns

No value. Does not return on failure.

**Arguments** 

None.

## **Description**

The site uses this callback routine to establish the access modes and access hours available to the user. If the user is not authorized to access the system from this login class (batch, dialup, local, remote, network) at this time (as specified in the UAF), the callback routine:

- Writes its standard error message to the user terminal, if there is a terminal
- Does not return control to the caller

#### **Condition Values Returned**

# LGI\$ICB\_PASSWORD—Produce Password Prompt

The LGI\$ICB\_PASSWORD callback routine produces the specified password prompt and then processes the input.

#### **Format**

LGI\$ICB\_PASSWORD password\_number ,prompt ,buffer

#### **Returns**

OpenVMS usage: cond\_value

type: longword (unsigned)

access: write only mechanism: by value

Condition value in R0.

## **Arguments**

#### password\_number

OpenVMS usage: value

type: longword (unsigned)

access: read only mechanism: by value

A numeric value indicating which password to prompt for and what action to take on it:

| Value | Prompt for                                                                 |
|-------|----------------------------------------------------------------------------|
| 0     | Primary password and validate it                                           |
| 1     | Secondary password and validate it                                         |
| -1    | Primary password but do not validate it                                    |
| -2    | Secondary password but do not validate it                                  |
| -3    | Arbitrary 32-character value returned to buffer specified in <b>buffer</b> |

If the value is -3, you must specify the **prompt** argument and the **buffer** argument.

#### prompt

OpenVMS usage: character string type: string descriptor access: read only mechanism: by reference

String that must begin with "cr,lf". If this argument is not supplied, the standard prompt is used.

#### buffer

OpenVMS usage: character string type: string descriptor

access: modify mechanism: by reference

Buffer having at least 32 bytes available to store password when **password\_number** argument value is -3.

## **Description**

The site can use this callback routine to interactively prompt for passwords. The routine uses either the standard OpenVMS password prompt or a prompt provided by the caller in the second argument.

The password is returned in one of the following locations, depending on the value of the **password\_number** argument:

| Value of Password_Number Argument | Location               |
|-----------------------------------|------------------------|
| 0 or -1                           | LGI\$A_ICR_PWD1        |
| 1 or -2                           | LGI\$A_ICR_PWD2        |
| _3                                | <b>buffer</b> argument |

\_\_\_\_\_ Note \_\_\_\_\_

This routine will do overstriking, if necessary, to support echo local terminals. See the *OpenVMS Programming Concepts Manual* for more information about echo terminals.

#### **Condition Values Returned**

SS\$\_NORMAL Success.

LGI\$\_INVPWD Password check failed.
LGI\$\_NOSUCHUSER No UAF record found.

# LGI\$ICB\_PWDEXPIRED—Password Expiration

The LGI\$ICB\_PWDEXPIRED callback routine checks for password expiration.

**Format** 

LGI\$ICB\_PWDEXPIRED

**Returns** 

No value. Does not return on failure.

**Arguments** 

None.

## **Description**

Use this callback routine to determine whether the account password has expired. If the password is expired, the callback routine:

- · Writes its standard error message to the user terminal, if there is a terminal
- Does not return control to the caller

### **Condition Values Returned**

## LGI\$ICB\_USERPARSE—Parse Username

The LGI\$ICB\_USERPARSE callback routine parses the user name input.

#### **Format**

LGI\$ICB\_USERPARSE input\_buffer

### Returns

OpenVMS usage: cond\_value

type: longword (unsigned)

access: write only mechanism: by value

Condition value in R0.

## **Argument**

#### input buffer

OpenVMS usage: character string type: string descriptor access: read only

mechanism: by reference

The input buffer must contain the characters LOGIN in the first five character locations, followed by an ASCII space character and then the user name and applicable site-specified qualifiers.

## Description

The site can use this callback routine to parse input for interactive logins on character-cell and DECwindows terminals.

Upon completion of this routine, the user name is accessible at the LGI\$A\_USERNAME entry in the standard arguments vector.

### **Condition Values Returned**

True (1) if successful; otherwise, any condition code returned by CLI\$PARSE.

## LGI\$ICB\_USERPROMPT—Prompt for Username

The LGI\$ICB\_USERPROMPT callback routine prompts for the user name.

#### **Format**

LGI\$ICB USERPROMPT prompt

## **Returns**

OpenVMS usage: cond\_value

type: longword (unsigned)

access: write only mechanism: by value

Condition value in R0.

## **Argument**

#### prompt

OpenVMS usage: character string type: string descriptor access: read only mechanism: by reference

A string that must begin with "cr,lf". For example, to produce the standard user name prompt, use your language equivalent of the following BLISS value:

```
UPLIT(12,UPLIT BYTE(CR,LF,'Username: '))
```

Declare the string in C using the following statement:

```
$DESCRIPTOR(<variable_name>, "lrlnUsername:")
```

You then pass the descriptor using the variable name.

This routine also produces the standard user name prompt if you pass the value 0 for this argument.

## Description

Use this callback routine to interactively prompt for the user name on a character-cell terminal. The callback routine reads the response to the prompt and does standard DCL parsing for the user name and any qualifiers provided. Upon completion of this routine, the user name is accessible at the LGISA\_USERNAME entry in the standard arguments vector.

#### **Condition Values Returned**

SS\$\_NORMAL Success.

LGI\$\_NOTVALID Retry count exceeded for user input.

# LGI\$ICB\_VALIDATE—Validate User Name and Passwords

The LGI\$ICB\_VALIDATE callback routine validates the user name and passwords against the system authorization file.

#### **Format**

LGI\$ICB\_VALIDATE username ,pwd1 ,pwd2

#### Returns

OpenVMS usage: cond\_value

type: longword (unsigned)

access: write only mechanism: by value

Condition value in R0.

## **Arguments**

#### username

OpenVMS usage: character string type: string descriptor

access: read only mechanism: by reference

User name.

#### pwd1

OpenVMS usage: character string type: string descriptor access: read only mechanism: by reference

Primary password.

#### pwd2

OpenVMS usage: character string type: string descriptor access: read only mechanism: by reference

Secondary password.

### **Description**

The site can use this callback routine to validate the user name and the user's primary and secondary passwords against the system authorization file (SYSUAF.DAT). The routine also:

- Updates the user authorization (UAF) record with information about login failures
- · Performs security auditing
- Performs break-in detection and intrusion evasion

# LOGINOUT Routines LGI\$ICB\_VALIDATE

## **Condition Values Returned**

Success, or an error indicating the reason for the failure.

# Mail Utility (MAIL) Routines

The callable interface of the Mail utility (MAIL) lets you send messages to users on your system or on any other computer connected to your system with DECnet. This chapter describes how application programs using callable MAIL routines can perform the following functions:

- · Create and access mail files
- Access and manipulate a message or group of messages
- Create and send messages to a user or group of users
- Access and manipulate the user profile database

For information about the DCL interface to the Mail utility, see the *OpenVMS User's Manual*.

# 14.1 Messages

Messages are files that contain information you want to send to other users. Messages having one or two blocks are part of a mail file, while messages having more than two blocks are external sequential files.

External files reside in the same directory as the mail file that points to them.

#### Structure of a Message

A message consists of **header** information and the **bodypart**. The message bodypart consists of text records that contain information you want to send to another user.

Figure 14–1 illustrates the format of a mail message.

Figure 14-1 Standard Message Format

| From: | MYNODE::USER | "The Celestial Navigator" | 0 |
|-------|--------------|---------------------------|---|
| To:   | NODE::J_DOE  | <b>2</b>                  |   |
| CC:   | USER         | <b>③</b>                  |   |
| Subj: | Perseids     | 4                         |   |

(continued on next page)

# Mail Utility (MAIL) Routines 14.1 Messages

#### Figure 14–1 (Cont.) Standard Message Format

Get ready. Tuesday of this week (August 12th), one of the most abundant meteor showers of the year will occur. The Perseids, also known as the St. Laurence's Tears, stream across earth's orbit at 319.3 degrees. Radiant 3h4m +58 degrees. Fine for photography with an average magnitude of 2.27. There will be some fireballs, fainter white or yellow meteors, and brighter green or orange or red ones. About one third of the meteors, including all the brightest, leave yellowish trains, which may be spectacular, up to 2 degrees wide and lasting up to 100 seconds. Brighter meteors often end in flares or bursts.

## The parts of a message are as follows:

- Header information
  - From: field specifies the sender and an optional personal name string
  - **2** *To:* field specifies the direct addressee
  - **3** *CC:* field specifies the carbon copy addressee
  - **4** *Subj:* field specifies the topic of the message
- Bodypart
  - **5** First line of the bodypart
  - **6** Last line of the bodypart

#### **External Message Identification Number**

In addition, the file name of an external message uses the following format:

MAIL\$nnnnnnnnnnnnnnn.MAI

where  $n \dots n$  is the external message identification number.

## 14.2 Folders

The Mail utility organizes messages by date and time received and, secondarily, by folder name. All messages are associated with a folder name—either default folders or user-specified folders. The Mail utility associates mail messages with one of three default mail folder names. Table 14–1 describes the three default mail folders.

Table 14-1 Default Mail Folders

| Folder      | Contents                                     |
|-------------|----------------------------------------------|
| NEWMAIL     | Newly received, unread messages              |
| MAIL        | Messages that have been read and not deleted |
| WASTEBASKET | Messages designated for deletion             |

You can also place messages in any user-defined mail folder and file.

### 14.3 Mail Files

A mail file is an indexed file that contains the following types of data:

- · Header information for all messages
- Text of short messages
- · Pointers to long messages

In addition, you can select messages from mail files as well as copy or move messages to or from mail files.

#### **Mail File Format**

The indexed mail file format offers two advantages: use of folders and faster access time than sequential access. Indexed mail files use two keys to locate messages—a **primary** key denoting the date and time received and a **secondary** key using the folder name.

#### 14.4 User Profile Database

The Mail utility maintains an indexed data file VMSMAIL\_PROFILE.DATA that serves as a systemwide database of **user profile** entries. A user profile entry is a record that contains data describing a Mail user's default processing characteristics and whose primary key is the user name. Table 14–2 summarizes information contained in a user profile entry.

Table 14-2 User Profile Information

| Field                                                                             | Function                                                                                                    |
|-----------------------------------------------------------------------------------|----------------------------------------------------------------------------------------------------|
| Directory                                                                         | Default MAIL subdirectory                                                                                                    |
| Form                                                                              | Default print form                                                                                                    |
| Forwarding address                                                                | Forwarding address                                                                                                    |
| Personal name string                                                              | User-specified character string included in the message header                                                                                                    |
| Queue name                                                                        | Default print queue name                                                                                                    |
| Flags Automatic purge CC: prompt Copy self forward Copy self reply Copy self send | Purging of the wastebasket folder on exiting Carbon copy prompt Copy to self when forwarding a message Copy to self when replying to a message Copy to self when sending a message |
| Signature file                                                                    | Text file that is automatically appended to the end of the body of a mail message                                                                                                  |

Both the callable interface and the user interface access the user profile database to determine default processing characteristics.

# 14.5 Mail Utility Processing Contexts

The Mail utility defines four discrete levels of processing, or **contexts** for manipulating mail files, messages, folders, and the user profile database as shown in Table 14–3.

Table 14-3 Levels of Mail Utility Processing

| Context   | Entity                            |
|-----------|-----------------------------------|
| Mail file | Mail files and folders            |
| Message   | Mail files, folders, and messages |
| Send      | Messages                          |
| User      | User profile database             |

Within each context, your application processes specific entities in certain ways using callable MAIL routines as described in the sections that follow.

#### **Initiating a MAIL Context**

You must explicitly begin and end each MAIL context. Each group of routines contains a pair of context-initiating and terminating routines.

When you begin processing in any context, the Mail utility performs the following functions:

- 1. Allocates sufficient virtual memory to manage context information
- 2. Initializes context variables and internal structures

#### **Terminating a MAIL Context**

Terminating a MAIL processing context deallocates virtual memory. You must explicitly terminate processing in any context by calling a context-terminating routine.

## 14.5.1 Callable Mail Utility Routines

There are four types of callable Mail utility routines, each corresponding to the context within which they execute. A prefix identifies each functional group:

- MAIL\$MAILFILE
- MAIL\$MESSAGE
- MAIL\$SEND\_
- MAIL\$USER\_

Table 14-4 lists Mail utility routines according to context.

Table 14-4 Callable Mail Utility Routines

| Context   | Routine                                                                                                    |
|-----------|----------------------------------------------------------------------------------------------------|
| Mail file | MAIL\$MAILFILE_BEGIN MAIL\$MAILFILE_CLOSE MAIL\$MAILFILE_COMPRESS MAIL\$MAILFILE_END MAIL\$MAILFILE_INFO_FILE MAIL\$MAILFILE_MODIFY MAIL\$MAILFILE_OPEN MAIL\$MAILFILE_PURGE_WASTE |

(continued on next page)

Table 14-4 (Cont.) Callable Mail Utility Routines

| Context | Routine                                                                                                    |
|---------|----------------------------------------------------------------------------------------------------|
| Message | MAIL\$MESSAGE_BEGIN MAIL\$MESSAGE_COPY MAIL\$MESSAGE_DELETE MAIL\$MESSAGE_END MAIL\$MESSAGE_GET MAIL\$MESSAGE_INFO MAIL\$MESSAGE_INFO MAIL\$MESSAGE_MODIFY MAIL\$MESSAGE_SELECT |
| Send    | MAIL\$SEND_ABORT MAIL\$SEND_ADD_ADDRESS MAIL\$SEND_ADD_ATTRIBUTE MAIL\$SEND_ADD_BODYPART MAIL\$SEND_BEGIN MAIL\$SEND_END MAIL\$SEND_MESSAGE                                     |
| User    | MAIL\$USER_BEGIN MAIL\$USER_DELETE_INFO MAIL\$USER_END MAIL\$USER_GET_INFO MAIL\$USER_SET_INFO                                                                                  |

## 14.5.2 Single and Multiple Threads

Once you have successfully initiated MAIL processing in a context, you have created a **thread**. A thread is a series of calls to MAIL routines that uses the same context information. Applications can contain one or more threads.

#### Single Threads

For example, consider an application that begins mail file processing; opens, compresses, and closes a mail file; and ends mail file context processing. This application executes a single thread of procedures that reference the same context variable names and pass the same context information.

#### **Multiple Threads**

You can create up to 31 concurrent threads. Applications that contain more than one thread must maintain unique context variables for each thread in order to pass thread-specific context information.

The Mail utility returns the condition value MAIL\$\_NOMORECTX when your process attempts to exceed the maximum number of allowable threads.

# 14.6 Programming Considerations

The calling sequence for all MAIL routines consists of a status variable, an entry point name, and an argument list. All arguments within the argument list are required. All callable MAIL routines use the same arguments in their calling sequences as described in the following example:

```
STATUS=MAIL$MAILFILE BEGIN(CONTEXT, IN ITEM LIST, OUT ITEM LIST)
```

The variable **status** receives the condition value, and the argument **context** receives the context information. The arguments **in\_item\_list** and **out\_item\_list** are input and output item lists that contain one or more input or output item descriptors.

## Mail Utility (MAIL) Routines 14.6 Programming Considerations

## 14.6.1 Condition Handling

At run time, a hardware- or software-related event can occur that determines whether or not the application executes successfully. The Mail utility processes such an event, or **condition** in the following ways:

- Signals the condition value
- Returns the error code

You can establish your own condition handler or allow the program to signal the default condition handler.

#### **Returning Condition Values**

You can disable signaling for any call by specifying the item code MAIL\$\_NOSIGNAL as an item in the input item list.

## 14.6.2 Item Lists and Item Descriptors

Your application passes data to callable MAIL routines and receives data from routines through data structures called **item lists** defined in your program.

#### 14.6.2.1 Structure of an Item Descriptor

An input or output item list is a data structure that consists of one or more input or output item descriptors.

The following table summarizes the characteristics of item lists:

| Item Descriptor | Characteristics                                                        |
|-----------------|------------------------------------------------------------------------|
| Input           | Each descriptor points to a buffer or file from which Mail reads data. |
| Output          | Each descriptor points to a buffer or file to which Mail writes data.  |

An item descriptor is a data structure consisting of three longwords as described in Figure 14–2.

Figure 14-2 Item Descriptor

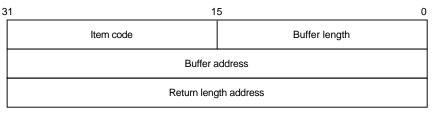

ZK-1705-GE

# Mail Utility (MAIL) Routines 14.6 Programming Considerations

Item descriptor fields are described as follows:

| Function                                       |                                                                               |
|------------------------------------------------|-------------------------------------------------------------------------------|
| Specifies an action the routine is to perform. |                                                                               |
| Specifies to buffer.                           | the length in bytes of an input or output                                     |
| Specifies t                                    | the address of the input or output buffer.                                    |
| Depends on the type of item code specified:    |                                                                               |
| Item<br>Code                                   | Use                                                                           |
| Input                                          | Not used; specify <i>0</i> .                                                  |
| Output                                         | Address of a longword that receives the length of the result.                 |
| Note                                           |                                                                               |
| Note                                           |                                                                               |
|                                                | Specifies a Specifies a buffer. Specifies a Depends of Item Code Input Output |

#### **Item Codes**

The **item code** defines an action that the routine is to perform. Input and output item codes are specified in input and output item descriptors, respectively.

Boolean input and output item codes request an operation but do *not* pass data to the called routine. For example, the item code MAIL\\$\_USER\_SET\_CC\_PROMPT sets the CC prompt flag enabling use of *CC*: field text.

For a complete list of input and output item codes, see Tables 14–10 and 14–11.

#### 14.6.2.2 Null Item Lists

Both the input and output item list arguments in the MAIL routine calling sequence are required. However, there might be situations when you do not want to request an operation or no input or output item codes are listed for the routine. In such cases, you must pass the value  $\theta$  in the function call.

#### 14.6.2.3 Declaring Item Lists and Item Descriptors

Depending on the programming language you are using, refer to the appropriate language reference manual for more information about declaring data structures and creating variables.

## 14.6.2.4 Terminating an Item List

Terminate an item list with a null item descriptor. Assign the value  $\theta$  to each field in the item descriptor.

#### 14.6.3 Action Routines

Certain callable MAIL routines allow you to specify an **action routine**. An action routine transfers control to a user-written subroutine that performs specific tasks.

## Mail Utility (MAIL) Routines 14.6 Programming Considerations

The mail file, message, and send contexts permit the use of action routines for specific reasons. Table 14–5 summarizes the types of action routines and the contexts in which they are used.

Table 14-5 Types of Action Routines

| Context   | Routine                  | Action Routine                                                            |
|-----------|--------------------------|---------------------------------------------------------------------------|
| Mail file | MAIL\$MAILFILE_INFO_FILE | Provides information about folder and mail files.                         |
| Message   | MAIL\$MESSAGE_COPY       | Copies messages between files and folders.                                |
| Send      | MAIL\$SEND_MESSAGE       | Success and error results; sends a text file to an existing address list. |

The preceding table summarizes typical uses of action routines. However, an action routine can perform any task you specify. See the *Guide to Creating OpenVMS Modular Procedures* for more information about action routines.

#### Mail File and Folder Action Routine Calling Sequence

The main portion of the application calls the action routine and passes values to it using parameters. The calling sequence of a mail file or folder action routine is as follows:

entry-point-name(userdata,foldername)

The argument **userdata** is the address of a required longword that contains user-specified data, and the argument **foldername** is the address of a descriptor of the foldername.

#### **Send Action Routine Calling Sequence**

The calling sequence of a send action routine is as follows:

entry-point-name(username, signal-array, userdata)

The argument **username** is the address of a descriptor of the user name to which the application successfully sent a message; **signal-array** is the address of a signal array containing the success message; **userdata** is the address of an optional longword that contains user-specified data.

# 14.7 Managing Mail Files

Using mail files involves opening and closing both default mail files and user-created mail files, displaying folder names, and purging and compressing mail files. Table 14–6 summarizes each mail file routine and its function.

Table 14-6 Mail File Routines

| Routine                 | Description                    |
|-------------------------|--------------------------------|
| MAIL\$MAILFILE_BEGIN    | Initiates mail file processing |
| MAIL\$MAILFILE_CLOSE    | Closes a mail file             |
| MAIL\$MAILFILE_COMPRESS | Compresses a mail file         |
|                         | (continued on next page)       |

Table 14-6 (Cont.) Mail File Routines

| Routine                    | Description                                                        |
|----------------------------|--------------------------------------------------------------------|
| MAIL\$MAILFILE_END         | Terminates mail file processing                                    |
| MAIL\$MAILFILE_INFO_FILE   | Obtains information about the mail file                            |
| MAIL\$MAILFILE_MODIFY      | Changes the wastebasket folder name and the default mail file name |
| MAIL\$MAILFILE_OPEN        | Opens a mail file                                                  |
| MAIL\$MAILFILE_PURGE_WASTE | Purges a mail file                                                 |

Mail file context processing involves accessing and manipulating one or more mail files.

#### Initiating the Mail File Context

Your application must call MAIL\$MAILFILE\_BEGIN to perform mail file context processing.

When you call MAIL\$MAILFILE\_BEGIN successfully and begin processing in the mail file context, you have created a thread. You must specify the same context variable name in routine calls within the same thread.

#### **Terminating the Mail File Context**

Terminate processing in the mail file context calling MAIL routines in the following order:

- 1. Terminate message context processing (if applicable) using MAIL\$MESSAGE\_END.
- 2. Close the currently open mail file using MAIL\$MAILFILE\_CLOSE.
- 3. Terminate mail file context processing using MAIL\$MAILFILE\_END.

The following sections describe these actions in more detail.

#### 14.7.1 Opening and Closing Mail Files

Before you perform any activities on existing messages, folders, and mail files, you must first open a mail file. Whenever you open a mail file, you must do so explicitly using MAIL\$MAILFILE\_OPEN. You can open only one mail file per mail file thread.

Note that each routine references the same context variable. An open mail file must be explicitly closed with a call to MAIL\$MAILFILE\_CLOSE.

#### 14.7.1.1 Using the Default Specification for Mail Files

To open a mail file, Mail must first locate it using either a default or a user-specified mail file specification. A mail file specification consists of the following components: disk and directory, file name, and file type.

## Mail Utility (MAIL) Routines 14.7 Managing Mail Files

If you use the default file specification, the Mail utility locates and opens the default mail file using the following information:

| Component                 | Source                                           |
|---------------------------|--------------------------------------------------|
| User's disk and directory | Retrieved from the user authorization file (UAF) |
| MAIL subdirectory         | Retrieved from the user profile entry            |
| Mail file name and type   | MAIL.MAI                                         |

#### 14.7.1.2 Specifying an Alternate Mail File Specification

You can use the default specification for mail files or specify all or part of an alternate mail file specification.

#### When to Specify an Alternate Mail File Specification

The following mail file routines accept alternate mail file specifications when you use the item codes MAIL\$\_MAILFILE\_DEFAULT\_NAME or MAIL\$\_MAILFILE\_NAME or both:

- MAIL\$MAILFILE\_COMPRESS
- MAIL\$MAILFILE\_INFO\_FILE
- MAIL\$MAILFILE MODIFY
- MAIL\$MAILFILE\_OPEN

#### How the Mail Utility Creates an Alternate Mail File Specification

The Mail utility constructs an alternate mail file specification by using programsupplied mail file specifications to modify the default specification for mail files in the following order of importance:

- 1. Program-supplied file specification (MAIL\$\_MAILFILE\_NAME)
  - Program-supplied disk and directory
  - Program-supplied file name and type
- 2. Program-supplied default file specification (MAIL\$\_MAILFILE\_DEFAULT\_NAME)
  - · Program-supplied disk and directory
  - Program-supplied file name and type
- 3. Default specification

If you are using MAIL\$\_MAILFILE\_DEFAULT\_NAME and you specify  $\theta$  as the buffer size and address, the Mail utility uses the current device and directory.

The default specification for mail files applies unless overridden by your program-supplied mail file specifications. Mail file specifications defined with MAIL\$\_MAILFILE\_NAME override those defined with MAIL\$\_MAILFILE\_DEFAULT\_NAME.

For example, an application can override the default specification \$DISK0:[USER]MAIL.MAIL by defining an alternate device type \$DISK99: using MAIL\$\_MAILFILE\_NAME. The result is \$DISK99:[USER]MAIL.MAI. The application can further modify the specification by defining a different mail file MYMAILFILE.MAI using MAIL\$\_MAILFILE\_DEFAULT\_NAME. The new mail file specification is \$DISK99:[USER]MYMAILFILE.MAI.

## 14.7.2 Displaying Folder Names

As the size of your mail files increases with messages and folders, you might want to display your folder names. A user-written **folder action** routine lets you do this.

In the mail file context, MAIL\$MAILFILE\_INFO\_FILE can be used to invoke a folder action routine that displays folder names in a mail file. If you specify the item code MAIL\$\_MAILFILE\_FOLDER\_ROUTINE, MAIL\$MAILFILE\_INFO passes a descriptor of a folder name to the action routine repeatedly until it encounters no more folder names and passes a null descriptor.

## 14.7.3 Purging Mail Files Using the Wastebasket Folder

The Mail utility associates messages designated for deletion with a wastebasket folder. Purging mail files of messages in the wastebasket folder that are designated for deletion is one way to conserve disk space. You can also use the Mail utility to conserve disk space by reclaiming disk space and compressing mail files, as described in the sections that follow.

Note that purging the wastebasket folder removes the messages from the wastebasket folder but might not reclaim disk space.

#### 14.7.3.1 Reclaiming Disk Space

Simply deleting the messages does not mean you will automatically **reclaim** the disk space. The Mail utility uses a system-defined threshold of bytes designated for deletion to determine when to reclaim disk space. When the total number of total bytes designated for deletion exceeds the threshold, the Mail utility performs a reclaim operation.

You can override the deleted bytes threshold and request a reclaim operation using MAIL\$MAILFILE\_PURGE\_WASTE with the input item code MAIL\$\_MAILFILE\_RECLAIM.

#### 14.7.3.2 Compressing Mail Files

Compressing mail files is a way of conserving disk space. Mail file compression provides faster access to the folders and messages within the mail file. When you call MAIL\$MAILFILE\_COMPRESS, Mail removes unused space within the specified mail file.

# 14.8 Message Context

Message context processing involves manipulating existing messages as well as creating and deleting folders and mail files. Table 14–7 summarizes routines used in the message context.

Table 14–7 Message Routines

| Routine              | Description                   |
|----------------------|-------------------------------|
| MAIL\$MESSAGE_BEGIN  | Initiates message processing  |
| MAIL\$MESSAGE_COPY   | Copies messages               |
| MAIL\$MESSAGE_DELETE | Deletes messages              |
| MAIL\$MESSAGE_END    | Terminates message processing |
|                      | (continued on next nega)      |

(continued on next page)

Table 14–7 (Cont.) Message Routines

| Routine              | Description                                                     |
|----------------------|-----------------------------------------------------------------|
| MAIL\$MESSAGE_GET    | Retrieves a message                                             |
| MAIL\$MESSAGE_INFO   | Obtains information about a specified message                   |
| MAIL\$MESSAGE_MODIFY | Identifies a message as replied, new, or marked                 |
| MAIL\$MESSAGE_SELECT | Selects a message or messages from the currently open mail file |

#### **Initiating the Message Context**

Message context processing can begin only after a mail file has been opened. Your application must explicitly call MAIL\$MESSAGE\_BEGIN in order to execute message context processing.

The Mail utility passes mail file context information to the message context when you call MAIL\$MESSAGE\_BEGIN with the input item code MAIL\$\_MESSAGE\_FILE\_CTX.

#### **Terminating the Message Context**

To terminate message-level processing for a specific thread, you must call MAIL\$MESSAGE END to deallocate memory.

## 14.8.1 Selecting Messages

Applications select messages using MAIL\$MESSAGE\_SELECT to copy and move messages between folders as well as to read, modify, or delete messages. You must select messages before you can use them. You must specify a folder name when you select messages.

You can select messages based on the following criteria: matching character strings, message arrival date and time, and message characteristics.

#### **Matching Character Strings**

You can select a message or set of messages from a mail file by specifying one or more character substrings that you want to match with a character substring in the header information of a message or group of messages. You must specify the specific bodypart in the message header where the substring is located.

- From: line
- To: line
- *CC:* line
- Subject: line

The Mail utility searches the specified folder for message headers that contain the matching character substring. This method of selection is useful when you want to select and use messages from or to a particular user that are associated with many folder names.

When you specify more than one character substring, the Mail utility performs a logical AND operation to find the messages that contain the correct substring.

#### Message Arrival Date and Time

You can also select a message or group of messages based on their arrival time, that is, when you received them. Applications select messages according to two criteria as follows:

- · Messages received before a specified date or time or both
- Messages received on or after a specified date or time or both

The Mail utility searches the mail file and selects messages whose primary key (date and time) matches the date and time specified in your application.

#### **Message Characteristics**

You can select messages based on Mail system flag values that indicate the following message characteristics:

- New
- Marked
- Replied

For example, you can select unread messages in order to display them or to display a message you have marked.

# 14.8.2 Reading and Printing Messages

After a message is selected, an application iteratively retrieves the contents of the bodypart record by record. The message can be retrieved using MAIL\$MESSAGE GET and can then be stored in a buffer or file.

#### Displaying a Message

To display a message on the terminal screen, you should store the message in a buffer and use the host programming language command that directs data to the screen.

#### Printing a Message

To print a message on a print queue on your system, you should write the message to an external file and use the \$SNDJBC system service to manage print jobs and define queue characteristics.

## 14.8.3 Modifying Messages

Message modification using MAIL\$MESSAGE\_MODIFY involves setting flags that identify a message or group of messages as having certain characteristics. The following table summarizes bit offsets that modify flag settings:

| Symbol          | Meaning                      |
|-----------------|------------------------------|
| MAIL\$V_replied | Flagged as answered          |
| MAIL\$V_marked  | Flagged for display purposes |

# 14.8.4 Copying and Moving Messages

You can copy messages between folders within a mail file or between folders in different mail files using MAIL\$MESSAGE\_COPY. The Mail utility copies the message from the source folder to the destination folder leaving the original message intact.

# Mail Utility (MAIL) Routines 14.8 Message Context

Similarly, you can move messages between folders within a mail file or between folders in different mail files using MAIL\$MESSAGE\_COPY with the item code MAIL\$\_MESSAGE\_DELETE. The Mail utility moves a message by copying the message from the source folder to the destination folder. You must specify a folder name.

When you move a message to another folder within the same mail file, you are changing the message's secondary key—its folder name.

#### 14.8.4.1 Creating Folders

You can create a folder in a specified mail file whenever you attempt to copy or move a message to a nonexistent folder. When you create a folder, you are assigning a previously nonexistent folder name to a message as its secondary key.

Your application can include a user-written folder action routine that notifies you that the folder does not exist and accepts input to create the folder.

#### 14.8.4.2 Deleting Folders

You can delete a folder by moving all of the messages within the source folder to another folder in the same mail file or to a folder in another mail file. In this case, the Mail utility associates messages that are moved with a new folder name.

You can also delete a folder by deleting all of the messages in a folder. The Mail utility associates messages designated for deletion with the wastebasket folder name.

In either case, the original folder name—the secondary key—no longer exists.

## 14.8.4.3 Creating Mail Files

Similarly, you can create a mail file whenever you attempt to copy or move a message to a nonexistent mail file.

Your application can include a user-written mail file action routine that notifies you that the mail file does not exist and accepts input to create the mail file.

Mail file creation involves creating the mail file and then copying or moving the message to the new mail file. If the message is shorter than 3 blocks, the Mail utility stores the message in the mail file. Otherwise, the Mail utility places a pointer to the message in the newly created mail file.

# 14.8.5 Deleting Messages

To delete a message, you need to know its message identification number. Applications can retrieve the message identification number by specifying the item code MAIL\$\_MESSAGE\_ID when selecting a message or group of messages with MAIL\$MESSAGE\_SELECT.

When you delete all messages with the same secondary key (folder name) using MAIL\$MESSAGE\_DELETE and specifying the item code MAIL\$\_MESSAGE\_ID, you have deleted the folder.

# 14.9 Send Context

Send context processing involves creating and sending new and existing messages. Table 14–8 summarizes send routines.

Table 14–8 Send Routines

| Routine                  | Description                           |
|--------------------------|---------------------------------------|
| MAIL\$SEND_ABORT         | Aborts a send operation               |
| MAIL\$SEND_ADD_ADDRESS   | Adds an addressee to the address list |
| MAIL\$SEND_ADD_ATTRIBUTE | Constructs the message header         |
| MAIL\$SEND_ADD_BODYPART  | Constructs the body of the message    |
| MAIL\$SEND_BEGIN         | Initiates send processing             |
| MAIL\$SEND_END           | Terminates send processing            |
| MAIL\$SEND_MESSAGE       | Sends a message                       |

#### **Initiating the Send Context**

You can invoke the send context directly if you are creating a new message. Otherwise, to access an existing message, you must open the mail file that contains the message, select the message, and retrieve it.

## **Terminating the Send Context**

You must terminate the send context explicitly using MAIL\$SEND END.

# 14.9.1 Sending New Messages

You can send new or existing messages to yourself and other users.

## 14.9.1.1 Creating a Message

You create new messages using send context routines. If you want to create and send a new message, you do not need to initiate any other context. As mentioned earlier, a message consists of two parts—the message header and the message bodypart.

Constructing a message involves building each part of the message separately using the following routines:

- MAIL\$SEND\_ADD\_ATTRIBUTE
- MAIL\$SEND\_ADD\_BODYPART

**14.9.1.1.1 Constructing the Message Header** Each field of the message header is a **message attribute**. You can specify one or more attributes for inclusion in the message header using MAIL\$SEND\_ADD\_ATTRIBUTE. During successive calls to MAIL\$SEND\_ADD\_ATTRIBUTE, an application specifies the specific message attribute to be constructed.

If you do not specify the *From:* or *To:* fields, the Mail utility provides this information from the address list.

**14.9.1.1.2 Constructing the Body of the Message** To construct a message, an application must specify a series of calls to MAIL\$SEND\_ADD\_BODYPART to build a message from successive text records contained in a buffer or file.

If the body of the message is located in a file, you can build the bodypart with one call to MAIL\$SEND ADD BODYPART by specifying its file name.

# Mail Utility (MAIL) Routines 14.9 Send Context

# 14.9.1.2 Creating an Address List

You must create an **address list** in order to send a message. The address list is a file or buffer of addressees to whom you want to send the message. Each entry in the address list is a valid user name on your system or on another system connected to your system by DECnet.

#### Adding User Names to the Address List

User names are added one at a time to the address list using one or more calls to MAIL\$SEND\_ADD\_ADDRESS.

#### **User Name Types**

There are two types of user names—**direct** and **carbon copy** addressees. Direct and carbon copy addressees correspond to user names in the *To:* and *CC:* fields of the message header.

# 14.9.2 Sending Existing Messages

Sending an existing message involves many tasks as well as initiating the mail file context and message context. The following table summarizes the tasks and routines involved in sending an existing message:

| Task                                                                                 | Routine                 |
|--------------------------------------------------------------------------------------|-------------------------|
| Open a mail file.                                                                    | MAIL\$MAILFILE_OPEN     |
| Select the message.                                                                  | MAIL\$MESSAGE_SELECT    |
| Retrieve the message.                                                                | MAIL\$MESSAGE_GET       |
| Construct the message. Construct the message header. Construct the message bodypart. | MAIL\$SEND_ADD_BODYPART |
| Create an address list.                                                              | MAIL\$SEND_ADD_ADDRESS  |
| Send the message.                                                                    | MAIL\$SEND_MESSAGE      |

#### 14.9.3 Send Action Routines

Once you have created an address list and constructed a message, you can send the message using MAIL\$SEND\_MESSAGE. Optional success and error action routines handle signaled success and error events in a synchronous manner.

For example, If DECnet returns messages indicating that it might not be possible to complete a send operation to some users in your address list, a user-specified send action routine might prompt the sender for permission to continue the send operation.

#### 14.9.3.1 Success Action Routines

A success action routine performs a task upon successful completion of a send operation.

#### 14.9.3.2 Error Handling Routines

An error action routine is a user-written error handler that signals error conditions during a send operation.

# 14.9.3.3 Aborting a Send Operation

Under certain circumstances, you might want to terminate a send operation in progress using MAIL\$SEND\_ABORT. In this instance, you can use an asynchronous system trap (AST) routine that contains a call to MAIL\$SEND\_ABORT to abort the send operation whenever the user presses Ctrl/C.

# 14.10 User Profile Context

The user profile processing context functions as a system management tool for customizing the programming and interactive mail environments. It lets individual users modify their default processing characteristics.

The user profile database VMSMAIL\_PROFILE.DATA contains information that application programs and the Mail utility use for processing in any context.

Table 14-9 summarizes the user context routines.

Table 14-9 User Profile Context Routines

| Routine                | Description                                              |
|------------------------|----------------------------------------------------------|
| MAIL\$USER_BEGIN       | Initiates user profile context                           |
| MAIL\$USER_DELETE_INFO | Deletes a user profile entry                             |
| MAIL\$USER_END         | Terminates user profile context                          |
| MAIL\$USER_GET_INFO    | Retrieves information about a user from the user profile |
| MAIL\$USER_SET_INFO    | Adds or modifies a user profile entry                    |

#### **Initiating the User Context**

You can invoke the user context directly.

#### **Terminating the User Context**

You must terminate the user context with MAIL\$USER\_END. Terminating the user context deallocates virtual memory.

#### 14.10.1 User Profile Entries

A user profile entry is a dynamic record. The Mail utility creates a user profile entry automatically for the calling process if it does not exist. The callable and user interfaces of the Mail utility use the data contained in the user profile entry. The user profile consists of fields as described in the sections that follow.

## **MAIL Subdirectory**

A MAIL subdirectory is the location—that is, the disk and directory specification—of your mail files. When you define a MAIL subdirectory, you are creating a subdirectory in which the specified mail file and associated external messages are to reside. For example:

\$DISK5:[MAILUSER.COMMON.MAIL]

The subdirectory [.common.mail] represents the MAIL subdirectory specification defined in the user profile entry. This subdirectory contains the mail file (for example, MAIL.MAI) and any external messages associated with the mail file. The disk and directory specification \$DISK5:[MAILUSER] is defined in the user authorization file (UAF).

# Mail Utility (MAIL) Routines 14.10 User Profile Context

# **Flags**

User profile flags can be set to enable or disable automatic purging of deleted mail, automatic self-copy when forwarding, replying, or sending messages, and use of the  $\it CC$  prompt.

#### **Form**

The form field of the user profile entry defines the default print form to be used by print batch jobs. The string you specify as the default form must match a valid print form in use on your system.

#### Forwarding Address

A forwarding address lets you receive messages to your account on another system or to have your messages sent to another user either on your system or another system. You must specify valid node names and user names.

#### **Personal Name**

A personal name is a user-specified character string. For example, a personal name might include your entire name and phone number. Any phrase beginning with alphabetic characters up to a maximum of 127 alphanumeric characters is valid. However, consecutive embedded spaces should not be used.

#### **Queue Name**

The queue name field defines the default print queue on your system where your print jobs are sent.

## 14.10.1.1 Adding Entries to the User Profile Database

Ordinarily, the Mail utility creates a user profile entry for the calling process if one does not already exist. A system management application might create entries for other users. When you specify the item code MAIL\$\_USER\_CREATE\_IF using MAIL\$USER\_SET\_INFO, the Mail utility creates a user profile entry if it does not already exist.

#### 14.10.1.2 Modifying or Deleting User Profile Entries

The calling process can modify, delete, or retrieve its own user profile entry without privileges.

The following table summarizes the privileges required to modify or delete user profile entries that do not belong to the calling process:

| Procedure           | Privilege        | Function                                 |
|---------------------|------------------|------------------------------------------|
| MAIL\$USER_SET_INFO | SYSPRV           | Modifies another user's profile entry    |
| MAIL\$USER_GET_INFO | SYSNAM or SYSPRV | Retrieves information about another user |

# 14.11 Input Item Codes

Input item codes direct the called routine to read data from a buffer or file and perform a task. Table 14–10 summarizes input item codes.

Table 14-10 Input Item Codes

| Item Code                        | Function                                                                                                    |
|----------------------------------|----------------------------------------------------------------------------------------------------|
| Mail File Context                |                                                                                                    |
| MAIL\$_MAILFILE_DEFAULT_NAME     | Specifies the location (disk and directory) of the default mail file MAIL.MAI.                                                 |
| MAIL\$_MAILFILE_FOLDER_ROUTINE   | Displays folder names within a specified mail file.                                                                            |
| MAIL\$_MAILFILE_FULL_CLOSE       | Requests that the wastebasket folder be purged and that a convert/reclaim operation be performed, if necessary.                |
| MAIL\$_MAILFILE_NAME             | Specifies the name of a mail file to be opened.                                                                                |
| MAIL\$_MAILFILE_RECLAIM          | Overrides the deleted bytes threshold and requests a reclaim operation.                                                        |
| MAIL\$_MAILFILE_USER_DATA        | Passes a longword of user context data to an action routine.                                                                   |
| MAIL\$_MAILFILE_WASTEBASKET_NAME | Specifies a new name for the wastebasket in a specified mail file.                                                             |
| Message Context                  |                                                                                                    |
| MAIL\$_MESSAGE_AUTO_NEWMAIL      | Places newly read messages in the Mail folder automatically.                                                                   |
| MAIL\$_MESSAGE_BACK              | Returns the first record of the preceding message.                                                                             |
| MAIL\$_MESSAGE_BEFORE            | Selects a message before a specified date.                                                                                     |
| MAIL\$_MESSAGE_CC_SUBSTRING      | Specifies a character string that must match a node or user name substring in the <i>CC</i> : field of the specified message.  |
| MAIL\$_MESSAGE_CONTINUE          | Returns the next text record of the current message.                                                                           |
| MAIL\$_MESSAGE_DEFAULT_NAME      | Specifies the default mail file specification.                                                                                 |
| MAIL\$_MESSAGE_DELETE            | Deletes a message in the current folder after the message has been copied to a new folder.                                     |
| MAIL\$_MESSAGE_FILE_ACTION       | Specifies a user-written routine that is called if a mail file is to be created.                                               |
| MAIL\$_MESSAGE_FILE_CTX          | Specifies mail file context received from MAIL\$MAILFILE_BEGIN.                                                                |
| MAIL\$_MESSAGE_FILENAME          | Specifies the name of a mail file to which the message is to be moved.                                                         |
| MAIL\$_MESSAGE_FOLDER_ACTION     | Specifies a user-written routine that is called if a folder is to be created.                                                  |
| MAIL\$_MESSAGE_FLAGS             | Specifies MAIL system flags to use when selecting messages.                                                                    |
| MAIL\$_MESSAGE_FLAGS_MBZ         | Specifies MAIL system flags that must be zero.                                                                                 |
| MAIL\$_MESSAGE_FOLDER            | Specifies the name of the target folder for moving messages.                                                                   |
| MAIL\$_MESSAGE_FROM_SUBSTRING    | Specifies a character string that must match a node or user name substring in the <i>From:</i> field of the specified message. |
|                                  | (continued on next page)                                                                                                    |

# Mail Utility (MAIL) Routines 14.11 Input Item Codes

Table 14-10 (Cont.) Input Item Codes

| Item Code                                         | Function                                                                                                    |
|---------------------------------------------------|----------------------------------------------------------------------------------------------------|
| Message Context                                   |                                                                                                    |
| MAIL\$_MESSAGE_ID                                 | Specifies the message identification number of the message on which an operation is to be performed.                              |
| MAIL\$_MESSAGE_NEXT                               | Returns the first record of the message following the current message.                                                            |
| MAIL\$_MESSAGE_SINCE                              | Selects a message received on or after a specified date.                                                                          |
| MAIL\$_MESSAGE_SUBJ_SUBSTRING                     | Specifies a character string that must match a node or user name substring in the <i>Subject:</i> field of the specified message. |
| MAIL\$_MESSAGE_TO_SUBSTRING                       | Specifies a character string that must match a substring in the <i>To:</i> field of the specified message.                        |
| MAIL\$_MESSAGE_USER_DATA                          | Specifies a longword to be passed to the folder and mail file action routines.                                                    |
| Send Context                                      |                                                                                                    |
| MAIL\$_SEND_CC_LINE                               | Specifies the <i>CC:</i> field text.                                                                                              |
| MAIL\$_SEND_DEFAULT_NAME                          | Specifies the default file specification of a text file to be opened.                                                             |
| MAIL\$_SEND_ERROR_ENTRY                           | Specifies a user-written routine to process errors that occur during a send operation.                                            |
| MAIL\$_SEND_FID                                   | Specifies the file identifier.                                                                                                    |
| MAIL\$_SEND_FILENAME                              | Specifies the input file specification of a text file to be opened.                                                               |
| MAIL\$_SEND_FROM_LINE                             | Specifies the From: field text.                                                                                                   |
| MAIL\$_SEND_PERS_NAME<br>MAIL\$_SEND_NO_PERS_NAME | Specifies the personal name string.  Specifies that no personal string be used.                                                   |
| MAIL\$_SEND_RECORD                                | Specifies the descriptor of a text record to be added to the body of a message.                                                   |
| MAIL\$_SEND_SIGFILE                               | Specifies a full OpenVMS file specification of the signature file to be used in the message.                                      |
| MAIL\$_SEND_NO_SIGFILE                            | Specifies that no signature file be used.                                                                                         |
| MAIL\$_SEND_SUBJECT                               | Specifies the Subject: field text.                                                                                                |
| MAIL\$_SEND_SUCCESS_ENTRY                         | Specifies a user-written routine to process successfully completed events during a send operation.                                |
| MAIL\$_SEND_TO_LINE                               | Specifies the <i>To:</i> field text.                                                                                              |
| MAIL\$_SEND_USER_DATA                             | Specifies a longword passed to the send action routines.                                                                          |
| MAIL\$_SEND_USERNAME                              | Adds a specified user name to the address list.                                                                                   |
| MAIL\$_SEND_USERNAME_TYPE                         | Specifies the type of user name added to the address list.                                                                        |
|                                                   | (continued on next page)                                                                                                    |

Table 14-10 (Cont.) Input Item Codes

| Item Code                                                 | Function                                                                         |
|-----------------------------------------------------------|----------------------------------------------------------------------------------|
| User Context                                              |                                                                                  |
| MAIL\$_USER_CREATE_IF                                     | Creates a user profile entry.                                                    |
| MAIL\$_USER_FIRST                                         | Returns information about the first user in the user profile database.           |
| MAIL\$_USER_NEXT                                          | Returns information about the next user in the user profile database.            |
| MAIL\$_USER_SET_AUTO_PURGE                                | Sets the automatic purge flag.                                                   |
| MAIL\$_USER_SET_NO_AUTO_PURGE                             | Clears the automatic purge flag.                                                 |
| MAIL\$_USER_SET_CC_PROMPT<br>MAIL\$_USER_SET_NO_CC_PROMPT | Sets the <i>CC</i> prompt flag. Clears the <i>CC</i> prompt flag.                |
| MAIL\$_USER_SET_COPY_FORWARD                              | Sets the copy self forward flag.                                                 |
| MAIL\$_USER_SET_NO_COPY_FORWARD                           | Clears the copy self forward flag.                                               |
| MAIL\$_USER_SET_COPY_REPLY                                | Sets the copy self reply flag.                                                   |
| MAIL\$_USER_SET_NO_COPY_REPLY                             | Clears the copy self reply flag.                                                 |
| MAIL\$_USER_SET_COPY_SEND                                 | Sets the copy self send flag.                                                    |
| MAIL\$_USER_SET_NO_COPY_SEND                              | Clears the copy self send flag.                                                  |
| MAIL\$_USER_SET_EDITOR                                    | Specifies the default editor.                                                    |
| MAIL\$_USER_SET_NO_EDITOR                                 | Clears the default editor field.                                                 |
| MAIL\$_USER_SET_FORM                                      | Specifies the default print form string.                                         |
| MAIL\$_USER_SET_NO_FORM                                   | Clears the default print form field.                                             |
| MAIL\$_USER_SET_FORWARDING                                | Specifies the forwarding address string.                                         |
| MAIL\$_USER_SET_NO_FORWARDING                             | Clears the forwarding address field.                                             |
| MAIL\$_USER_SET_NEW_MESSAGES                              | Specifies the new messages count.                                                |
| MAIL\$_USER_SET_PERSONAL_NAME                             | Specifies the personal name string.                                              |
| MAIL\$_USER_SET_NO_PERSONAL_NAME                          | Clears the personal name field.                                                  |
| MAIL\$_USER_SET_QUEUE                                     | Specifies the default print queue name string.                                   |
| MAIL\$_USER_SET_NO_QUEUE                                  | Clears the default print queue name field.                                       |
| MAIL\$_USER_SET_SIGFILE                                   | Specifies a signature file specification for the specified user.                 |
| MAIL\$_USER_SET_NO_SIGFILE                                | Clears a signature file field for the specified user.                            |
| MAIL\$_USER_SET_SUB_DIRECTORY                             | Specifies a MAIL subdirectory.                                                   |
| MAIL\$_USER_SET_NO_SUB_DIRECTORY                          | Clears the MAIL subdirectory field.                                              |
| MAIL\$_USER_USERNAME                                      | Points to the user name string to specify the user profile entry to be modified. |

# 14.12 Output Item Codes

Output item codes direct the called routine to return data to a buffer or file which is then available for use by the application. Table 14–11 summarizes output item codes.

# Mail Utility (MAIL) Routines 14.12 Output Item Codes

Table 14-11 Output Item Codes

| Item Code                        | Function                                                                     |
|----------------------------------|------------------------------------------------------------------------------|
| Mail File Context                |                                                                              |
| MAIL\$_MAILFILE_INDEXED          | Determines whether the mail file format is indexed.                          |
| MAIL\$_MAILFILE_DIRECTORY        | Returns the mail file subdirectory specification to the caller.              |
| MAIL\$_MAILFILE_RESULTSPEC       | Returns the result mail file specification.                                  |
| MAIL\$_MAILFILE_WASTEBASKET      | Returns the wastebasket folder name for the specified file.                  |
| MAIL\$_MAILFILE_DELETED_BYTES    | Returns the number of deleted bytes in a specified mainfile.                 |
| MAIL\$_MAILFILE_MESSAGES_DELETED | Returns the number of deleted messages.                                      |
| MAIL\$_MAILFILE_DATA_RECLAIM     | Returns the number of data buckets reclaimed.                                |
| MAIL\$_MAILFILE_DATA_SCAN        | Returns the number of data buckets scanned.                                  |
| MAIL\$_MAILFILE_INDEX_RECLAIM    | Returns the number of index buckets reclaimed.                               |
| MAIL\$_MAILFILE_TOTAL_RECLAIM    | Returns the total number of bytes reclaimed.                                 |
| Message Context                  |                                                                              |
| MAIL\$_MESSAGE_BINARY_DATE       | Returns the date and time received as a binary value.                        |
| MAIL\$_MESSAGE_CC                | Returns the text in the <i>CC</i> : field of the current message.            |
| MAIL\$_MESSAGE_CURRENT_ID        | Returns the message identification number of the current message.            |
| MAIL\$_MESSAGE_DATE              | Returns the message creation date string.                                    |
| MAIL\$_MESSAGE_EXTID             | Returns the external message identification number of the current message.   |
| MAIL\$_MESSAGE_FILE_CREATED      | Returns the value of the mail file created flag.                             |
| MAIL\$_MESSAGE_FOLDER_CREATED    | Returns the value of the folder created flag.                                |
| MAIL\$_MESSAGE_FROM              | Returns the text in the <i>From:</i> field of the current messsage.          |
| MAIL\$_MESSAGE_RECORD            | Returns a record from the current message.                                   |
| MAIL\$_MESSAGE_RECORD_TYPE       | Returns the record type.                                                     |
| MAIL\$_MESSAGE_REPLY_PATH        | Returns the reply path.                                                      |
| MAIL\$_MESSAGE_RESULTSPEC        | Returns the resultant mail file specification.                               |
| MAIL\$_MESSAGE_RETURN_FLAGS      | Returns the MAIL system flag value of the current message.                   |
| MAIL\$_MESSAGE_SELECTED          | Returns the number of selected messages.                                     |
| MAIL\$_MESSAGE_SENDER            | Returns the name of the sender of the current message                        |
| MAIL\$_MESSAGE_SIZE              | Returns the size in records of the current message.  (continued on next page |

Table 14-11 (Cont.) Output Item Codes

| Item Code                   | Function                                                                |
|-----------------------------|-------------------------------------------------------------------------|
| Message Context             |                                                                         |
| MAIL\$_MESSAGE_SUBJECT      | Returns the text in the <i>Subject:</i> field of the specified message. |
| MAIL\$_MESSAGE_TO           | Returns the text in the <i>To:</i> field of the specified message.      |
| Send Context                |                                                                         |
| MAIL\$_SEND_COPY_FORWARD    | Returns the value of the caller's copy forward flag.                    |
| MAIL\$_SEND_COPY_REPLY      | Returns the value of the caller's copy reply flag.                      |
| MAIL\$_SEND_COPY_SEND       | Returns the value of the caller's copy send flag.                       |
| MAIL\$_SEND_RESULTSPEC      | Returns the resultant file specification of the file to be sent.        |
| MAIL\$_SEND_USER            | Returns the process owner's user name.                                  |
| User Context                |                                                                         |
| MAIL\$_USER_AUTO_PURGE      | Returns the value of the automatic purge mail flag.                     |
| MAIL\$_USER_CAPTIVE         | Returns the value of the UAF captive flag.                              |
| MAIL\$_USER_CC_PROMPT       | Returns the value of the CC prompt flag.                                |
| MAIL\$_USER_COPY_FORWARD    | Returns the value of the copy self forward flag.                        |
| MAIL\$_USER_COPY_REPLY      | Returns the value of the copy self reply flag.                          |
| MAIL\$_USER_COPY_SEND       | Returns the value of the copy self send flag.                           |
| MAIL\$_USER_EDITOR          | Returns the name of the default editor.                                 |
| MAIL\$_USER_FORM            | Returns the default print form string.                                  |
| MAIL\$_USER_FORWARDING      | Returns the forwarding address string.                                  |
| MAIL\$_USER_FULL_DIRECTORY  | Returns the complete directory path of the mail file subdirectory.      |
| MAIL\$_USER_NEW_MESSAGES    | Returns the new message count.                                          |
| MAIL\$_USER_PERSONAL_NAME   | Returns the personal name string.                                       |
| MAIL\$_USER_QUEUE           | Returns the default queue name string.                                  |
| MAIL\$_USER_RETURN_USERNAME | Returns the user name string.                                           |
| MAIL\$_USER_SIGFILE         | Returns the default signature file specification.                       |
| MAIL\$_USER_SUB_DIRECTORY   | Returns the subdirectory specification.                                 |

# 14.13 Using the MAIL Routines: Examples

This section provides examples of using the MAIL routines in various programming scenarios including the following:

- Example 14–1 is a C program that sends a Mail message to another user.
- Example 14–2 is a C program that displays a user's folders and returns how many messages are in each folder.
- Example 14–3 is a C program that displays fields in the user's Mail profile.

# Mail Utility (MAIL) Routines 14.13 Using the MAIL Routines: Examples

# Example 14-1 Sending a File

```
/* send_message.c */
#include <stdio>
#include <descrip>
#include <ssdef>
#include <maildef>
#include <nam>
typedef struct itmlst
 short buffer_length;
 short item_code;
 long buffer_address;
 long return_length_address;
} ITMLST;
int
 send\_context = 0
ITMLST
 nulllist[] = { {0,0,0,0}};
 getline(char *line, int max)
 if (fgets(line, max, stdin) == NULL)
   return 0;
   return strlen(line);
int
 main (int argc, char *argv[])
 char
   to_user[NAM$C_MAXRSS],
   subject_line[NAM$C_MAXRSS],
   file[NAM$C_MAXRSS],
   resultspec[NAM$C_MAXRSS]
     ;
 long resultspeclen;
   status = SS$_NORMAL,
   file_len = 0,
   subject_line_len = 0,
   to_user_len = 0
```

# Example 14-1 (Cont.) Sending a File

```
ITMLST
  address itmlst[] = {
    {sizeof(to user), MAIL$ SEND USERNAME, to user, &to user len},
bodypart_itmlst[] = {
  {sizeof(file), MAIL$_SEND_FILENAME, file, &file_len},
  {0,0,0,0}},
out_bodypart_itmlst[] = {
  {0,0,0,0}},
attribute_itmlst[] = {
  {sizeof(to_user), MAIL$_SEND_TO_LINE, to_user, &to_user_len},
  sizeof(subject_line), MAIL$_SEND_SUBJECT, subject_line, &subject_line_len},
  {0,0,0,0}}
status = mail$send begin(&send context, &nulllist, &nulllist);
if (status != SS$_NORMAL)
 exit(status);
/* Get the destination and add it to the message */
printf("To: ");
to user[getline(to user, NAM$C MAXRSS) - 1] = '\0';
address_itmlst[0].buffer_length = strlen(to_user);
address_itmlst[0].buffer_address = to_user;
status = mail$send_add_address(&send_context, address_itmlst, &nulllist);
if (status != SS$_NORMAL)
 return(status);
/* Get the subject line and add it to the message header */
printf("Subject: ");
subject_line(getline(subject_line, NAM$C_MAXRSS) - 1] = '\0';
/* Displayed TO: line */
attribute_itmlst[0].buffer_length = strlen(to_user);
attribute_itmlst[0].buffer_address = to_user;
/* Subject: line */
attribute_itmlst[1].buffer_length = strlen(subject_line);
attribute_itmlst[1].buffer_address = subject_line;
status = mail$send_add_attribute(&send_context, attribute_itmlst, &nulllist);
if (status != SS$_NORMAL)
 return(status);
/* Get the file to send and add it to the bodypart of the message */
printf("File: ");
file[getline(file, NAM$C_MAXRSS) - 1] = '\0';
bodypart itmlst[0].buffer length = strlen(file);
bodypart_itmlst[0].buffer_address = file;
status = mail$send_add_bodypart(&send_context, bodypart_itmlst, out_bodypart_itmlst);
if (status != SS$_NORMAL)
 return(status);
resultspec[resultspeclen] = '\0';
printf("Full file spec actually sent: [%s]\n", resultspec);
```

# Mail Utility (MAIL) Routines 14.13 Using the MAIL Routines: Examples

# Example 14-1 (Cont.) Sending a File

```
/* Send the message */
status = mail$send_message(&send_context, nulllist, nulllist);
if (status != SS$_NORMAL)
   return(status);

/* Done processing witht the SEND context */
status = mail$send_end(&send_context, nulllist, nulllist);
if (status != SS$_NORMAL)
   return(status);

return (status);
```

Example 14–2 shows a C program that displays folders.

# Example 14-2 Displaying Folders

```
/* show folders.c */
#include <stdio>
#include <descrip>
#include <ctype>
#include <ssdef>
#include <maildef>
typedef struct itmlst
 short buffer_length;
 short item_code;
 long buffer_address;
 long return_length_address;
} ITMLST;
struct node
 struct node *next;
                              /* Next folder name node */
 char *folder_name;
                              /* Zero terminated folder name */
int
  folder_routine(struct node *list, struct dsc$descriptor *name)
  if (name->dsc$w_length)
      while (list->next)
     list = list->next;
     list->next = malloc(sizeof(struct node));
      list = list->next;
      list->next = 0;
      list->folder_name = malloc(name->dsc$w_length + 1);
      strncpy(list->folder_name,name->dsc$a_pointer,name->dsc$w_length);
      list->folder_name[name->dsc$w_length] = '\0';
 return(SS$_NORMAL);
```

# Example 14-2 (Cont.) Displaying Folders

```
main (int argc, char *argv[])
 struct node list = \{0,0\};
   message\_context = 0,
   file\_context = 0,
   messages_selected = 0,
    total_folders = 0,
    total_messages = 0
  ITMLST
    nulllist[] = \{\{0,0,0,0,0\}\},\
    message_in_itmlst[] =
      {sizeof(file_context),MAIL$_MESSAGE_FILE_CTX,&file_context,0},
      {0,0,0,0}},
    mailfile_info_itmlst[] = {
      [4,MAIL$_MAILFILE_FOLDER_ROUTINE,folder_routine,0},
       4,MAIL$_MAILFILE_USER_DATA,&list,0},
      {0,0,0,0}},
    message_select_in_itmlst[] =
      {0,MAIL$_MESSAGE_FOLDER,0,0},
      {0,0,0,0}},
    message_select_out_itmlst[] = {
      \{ sizeof(messages\_selected), MAIL$\_MESSAGE\_SELECTED, \&messages\_selected, 0 \},
      {0,0,0,0}};
  if (mail$mailfile_begin(&file_context, nulllist, nulllist) == SS$_NORMAL) {
    if (mail$mailfile_open(&file_context, nulllist, nulllist) == SS$_NORMAL) {
      if (mail$mailfile_info_file(&file_context,
      mailfile_info_itmlst,
      nulllist) == SS$_NORMAL) {
if (mail$message begin(&message context,
          message_in_itmlst,
          nulllist) == SS$_NORMAL) {
   struct node *tmp = &list;
   while(tmp->next)
     tmp = tmp->next;
     message_select_in_itmlst[0].buffer_address = tmp->folder_name;
     message_select_in_itmlst[0].buffer_length = strlen(tmp->folder_name);
     if (mail$message_select(&message_context,
       message_select_in_itmlst,
        message_select_out_itmlst) == SS$_NORMAL) {
       printf("Folder %s has %d messages\n",
       tmp->folder_name, messages_selected);
       total_messages += messages_selected;
       total_folders++;
```

# Mail Utility (MAIL) Routines 14.13 Using the MAIL Routines: Examples

Example 14–3 shows a C program that displays user profile information.

# Example 14-3 Displaying User Profile Information

```
/* show_profile.c */
#include <stdio>
#include <ssdef>
#include <jpidef>
#include <maildef>
#include <stsdef>
#include <ctype>
#include <nam>
struct itmlst
  short buffer_length;
  short item_code;
  long buffer_address;
 long return_length_address;
int
  user\_context = 0
 ;
 itmlst nulllist[] = { {0,0,0,0} };
  main (int argc, char *argv[])
  int
    userlen = 0,
    /* return length of strings */
    editor_len = 0,
    form_len = 0,
    forwarding_len = 0,
    full_directory_len = 0,
    personal_name_len = 0,
    queue_len = 0,
    /* Flags */
    auto_purge = 0,
    cc_prompt = 0,
    copy_forward = 0,
    copy\_reply = 0,
    copy\_send = 0
```

# Example 14-3 (Cont.) Displaying User Profile Information

```
char
  user[13],
  editor[NAM$C_MAXRSS],
  form[NAM$C_MAXRSS],
  forwarding[NAM$C_MAXRSS],
  full_directory[NAM$C_MAXRSS],
  personal_name[NAM$C_MAXRSS],
  queue[NAM$C_MAXRSS]
short
  new_messages = 0
struct itmlst
  jpi_list[] = 
    \overline{\text{sizeof(user)}} - 1, JPI\text{SUSERNAME}, user, &userlen},
    {0,0,0,0}},
user_itmlst[] = {
      {0, MAIL$_USER_USERNAME, 0, 0},
  {0,0,0,0}},
{sizeof(full_directory),MAIL$_USER_FULL_DIRECTORY,full_directory,&full_directory_len},
           /* New message count */
  {sizeof(new_messages), MAIL$_USER_NEW_MESSAGES, &new_messages, 0},
           /* Forwarding field */
  {sizeof(forwarding), MAIL$_USER_FORWARDING, forwarding, &forwarding_len},
           /* Personal name field */
  {sizeof(personal_name), MAIL$_USER_PERSONAL_NAME, personal_name, &personal_name_len},
           /* Editor field */
  {sizeof(editor), MAIL$_USER_EDITOR, editor, &editor_len},
           /* CC prompting flag */
  {sizeof(cc_prompt), MAIL$_USER_CC_PROMPT, &cc_prompt, 0},
           /* Copy send flag */
  {sizeof(copy_send), MAIL$_USER_COPY_SEND, &copy_send, 0},
           /* Copy reply flag */
  {sizeof(copy_reply), MAIL$_USER_COPY_REPLY, &copy_reply, 0},
           /* Copy forward flag */
  {sizeof(copy_forward), MAIL$_USER_COPY_FORWARD, &copy_forward, 0},
           /* Auto purge flag */
  {sizeof(auto_purge), MAIL$_USER_AUTO_PURGE, &auto_purge, 0},
           /* Queue field */
  {sizeof(queue), MAIL$_USER_QUEUE, queue, &queue_len},
           /* Form field */
  {sizeof(form), MAIL$_USER_FORM, form, &form_len},
  {0,0,0,0};
int
  status = SS$_NORMAL
/* Get a mail user context */
status = MAIL$USER_BEGIN(&user_context,
    &nulllist,
    &nulllist);
if (status != SS$_NORMAL)
  return(status);
if (argc > 1)
  strcpy(user,argv[1]);
else
    sys$getjpiw(0,0,0,jpi_list,0,0,0);
    user[userlen] = '\0';
```

# Mail Utility (MAIL) Routines 14.13 Using the MAIL Routines: Examples

## Example 14–3 (Cont.) Displaying User Profile Information

```
while(isspace(user[--userlen]))
  user[userlen] = ' \setminus 0';
user_itmlst[0].buffer_length = strlen(user);
user_itmlst[0].buffer_address = user;
status = MAIL$USER_GET_INFO(&user_context, user_itmlst, out_itmlst);
if (status != SS$_NORMAL)
 return (status);
/* Release the mail USER context */
status = MAIL$USER_END(&user_context, &nulllist, &nulllist);
if (status != SS$_NORMAL)
 return(status);
/* display the information just gathered */
full_directory[full_directory_len] = '\0';
printf("Your mail file directory is %s.\n", full_directory);
printf("You have %d new messages.\n", new_messages);
forwarding[forwarding_len] = '\0';
if (strlen(forwarding) == 0)
 printf("You have not set a forwarding address.\n");
else
  printf("Your mail is being forwarded to %s.\n", forwarding);
personal_name[personal_name_len] = '\0';
printf("Your personal name is \"%s\"\n", personal_name);
editor[editor_len] = '\0';
if (strlen(editor) == 0)
 printf("You have not specified an editor.\n");
  printf("Your editor is %s\n", editor);
printf("CC prompting is %s.\n", (cc_prompt == TRUE) ? "disabled" : "enabled");
printf("Automatic copy to yourself on");
if (copy_send == TRUE)
  printf(" SEND");
if (copy_reply == TRUE) {
  if (copy_send == TRUE)
    printf(",");
  printf(" REPLY");
if (copy_forward == TRUE) {
  if ((copy_reply == TRUE) || (copy_send == TRUE))
   printf(",");
  printf(" FORWARD");
if ((copy_reply == FALSE) && (copy_send == FALSE) && (copy_forward == FALSE))
  printf(" Nothing");
printf("\n");
printf("Automatic deleted message purge is %s.\n", (auto_purge == TRUE) ? "disabled" : "enabled");
queue[queue_len] = ' \setminus 0';
if (strlen(queue) == 0)
 printf("You have not specified a default queue.\n");
else
  printf("Your default print queue is %s.\n", queue);
form[form\_len] = ' \setminus 0';
if (strlen(form) == 0)
  printf("You have not specified a default print form.\n");
  printf("Your default print form is %s.\n", form);
```

# 14.14 MAIL Routines

This section describes the individual MAIL routines. Input and output item list arguments use item descriptor fields structured as shown in the following diagram:

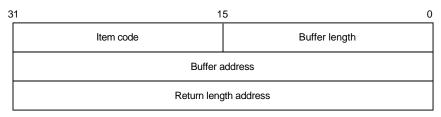

ZK-1705-GE

#### **Item Descriptor Fields**

#### buffer length

For input item lists, this word specifies the length (in bytes) of the buffer that supplies the information needed by the routine to process the specified item code.

For output item lists, this word contains a user-supplied integer specifying the length (in bytes) of the buffer in which the routine is to write the information.

The required length of the buffer depends on the item code specified in the **item** code field of the item descriptor. If the value of **buffer length** is too small, the routine truncates the data.

#### item code

For input item lists, a word containing a user-supplied symbolic code that specifies an option for the Mail utility operation. For output item lists, a word containing a user-supplied symbolic code specifying the item of information that the routine is to return. Each programming language provides an appropriate mechanism for defining this information.

#### buffer address

For input item lists, a longword containing the address of the buffer that supplies information to the routine. For output item lists, a longword containing the user-supplied address of the buffer in which the routine is to write the information.

## return length address

This field is not used for input item lists. For output item lists, this field contains a longword specifying the user-supplied address of a longword in which the routine writes the actual length in bytes of the information it returns.

# MAIL\$MAILFILE\_BEGIN—Start Mail File Processing

Initiates mail file processing.

#### **Format**

MAIL\$MAILFILE BEGIN context ,in item list ,out item list

# **Returns**

OpenVMS usage: cond\_value

type: longword (unsigned)

access: write only mechanism: by value

Longword condition value. All utility routines return a condition value in R0. Condition values that can be returned by this routine are listed under Condition Values Returned.

# **Arguments**

#### context

OpenVMS usage: context

type: longword (unsigned)

access: modify mechanism: by reference

Mail file context information to be passed to other mail file routines. The **context** argument is the address of a longword that contains mail file context information.

You should specify the value of this argument as  $\theta$  in the first of a sequence of calls to mail file routines. In the following calls, you should specify the mail file context value returned by this routine.

#### in\_item\_list

OpenVMS usage: itmlst\_3

type: longword (unsigned)

access: read only mechanism: by reference

Item list specifying options for the routine. The **in\_item\_list** argument is the address of a list of item descriptors, each of which specifies an option and provides the information needed to perform the operation.

The item list is terminated by a longword value of  $\theta$ .

For this routine, there are no input item codes.

#### out item list

OpenVMS usage: itmlst\_3
type: longword
access: write only
mechanism: by reference

Item list specifying the information you want the routine to return. The **out\_item\_list** argument is the address of a list of item descriptors, each of which describes an item of information. The list of item descriptors is terminated by longword value of  $\theta$ .

# Mail Utility Routines MAIL\$MAILFILE\_BEGIN

The only output item code for this routine is the MAIL\$\_MAILFILE\_MAIL\_DIRECTORY item code. When you specify MAIL\$\_MAILFILE\_MAIL\_DIRECTORY, MAIL\$MAILFILE\_BEGIN returns the mail directory specification to the caller. The **buffer address** field of the item descriptor points to a buffer that receives a character string 0 to 255 characters long.

Specify a value from 0 to 255 in the **buffer length** field of the item descriptor.

MAIL\$MAILFILE\_BEGIN creates and initiates a mail file context for calls to other mail file routines.

## **Condition Values Returned**

SS\$\_NORMAL Normal successful completion.

MAIL\$\_INVITMCOD The specified item code is invalid.

MAIL\$\_INVITMLEN The specified item length is invalid.

MAIL\$\_MISREQITEM The required item is missing.

SS\$\_ACCVIO Access violation.

Any condition value returned by LIB\$GET\_VM, \$GETJPIW, and \$GETSYI.

# MAIL\$MAILFILE\_CLOSE—Close the Current Mail File

Closes the currently open mail file.

#### **Format**

MAIL\$MAILFILE CLOSE context ,in item list ,out item list

#### Returns

OpenVMS usage: cond\_value

type: longword (unsigned)

access: write only mechanism: by value

Longword condition value. All utility routines return a condition value in R0. Condition values that can be returned by this routine are listed under Condition Values Returned.

# **Arguments**

#### context

OpenVMS usage: context

type: longword (unsigned)

access: modify mechanism: by reference

Mail file context information to be passed to mail file routines. The **context** argument is the address of a longword that contains mail file context information returned by MAIL\$MAILFILE BEGIN.

#### in item list

OpenVMS usage: itmlst\_3

type: longword (unsigned)

access: read only mechanism: by reference

Item list specifying options for the routine. The **in\_item\_list** argument is the address of a list of item descriptors, each of which specifies an option and provides the information needed to perform the operation.

The item list is terminated by longword value of  $\theta$ .

# Input Item Codes

#### MAIL\$ MAILFILE FULL CLOSE

The Boolean item code MAIL\$\_MAILFILE\_FULL\_CLOSE specifies that MAIL\$MAILFILE\_CLOSE should purge the wastebasket folder when it closes the mail file. If the number of bytes deleted by the purge operation exceeds a system-defined threshold, the Mail utility reclaims the deleted space from the mail file.

Specify the value  $\theta$  in the **buffer length** and **buffer address** fields of the item descriptor.

The system-defined threshold is reserved by Compaq.

# out\_item\_list

OpenVMS usage: itmlst\_3 type: longword access: write only mechanism: by reference

Item list specifying the information you want the routine to return. The **out\_item\_list** argument is the address of a list of item descriptors, each of which describes an item of information. The list of item descriptors is terminated by longword value of  $\theta$ .

# **Output Item Codes**

#### MAIL\$\_MAILFILE\_DATA\_RECLAIM

When you specify MAIL\$\_MAILFILE\_DATA\_RECLAIM, MAIL\$MAILFILE\_CLOSE returns the number of data buckets reclaimed during the reclaim operation as a longword value.

#### MAIL\$\_MAILFILE\_DATA\_SCAN

When you specify MAIL\$\_MAILFILE\_DATA\_SCAN, MAIL\$MAILFILE\_CLOSE returns the number of data buckets scanned during the reclaim operation as a longword value.

#### MAIL\$\_MAILFILE\_INDEX\_RECLAIM

When you specify MAIL\$\_MAILFILE\_INDEX\_RECLAIM, MAIL\$MAILFILE\_CLOSE returns the number of index buckets reclaimed during a reclaim operation as a longword value.

## MAIL\$\_MAILFILE\_MESSAGES\_DELETED

When you specify MAIL\$\_MAILFILE\_MESSAGES\_DELETED, MAIL\$MAILFILE\_CLOSE returns the number of messages deleted as a longword value.

#### MAIL\$\_MAILFILE\_TOTAL\_RECLAIM

When you specify MAIL\$\_MAILFILE\_TOTAL\_RECLAIM, MAIL\$MAILFILE\_CLOSE returns the number of bytes reclaimed during a reclaim operation as a longword value.

# Description

If you specify the input item code MAIL\$\_MAILFILE\_FULL\_CLOSE, this procedure purges the wastebasket folder automatically before it closes the file. If the number of bytes deleted by this procedure exceeds the deleted byte threshold, the system performs a convert/reclaim operation on the file.

# **Condition Values Returned**

SS\$\_NORMAL Normal successful completion.

MAIL\$\_INVITMCOD The specified item code is invalid.

MAIL\$\_INVITMLEN The specified item length is invalid.

MAIL\$\_MISREQITEM The required item is missing.

MAIL\$\_NOFILEOPEN No mail file is open. SS\$ ACCVIO Access violation.

# MAIL\$MAILFILE\_COMPRESS—Compress Mail File

Compresses a mail file.

#### **Format**

MAIL\$MAILFILE COMPRESS context ,in item list ,out item list

#### Returns

OpenVMS usage: cond\_value

type: longword (unsigned)

access: write only mechanism: by value

Longword condition value. All utility routines return a condition value in R0. Condition values that can be returned by this routine are listed under Condition Values Returned.

# **Arguments**

#### context

OpenVMS usage: context

type: longword (unsigned)

access: modify mechanism: by reference

Mail file context information to be passed to various mail file routines. The **context** argument is the address of a longword that contains mail file context information returned by MAIL\$MAILFILE\_BEGIN.

#### in item list

OpenVMS usage: itmlst\_3

type: longword (unsigned)

access: read only mechanism: by reference

Item list specifying options for the routine. The **in\_item\_list** argument is the address of a list of item descriptors, each of which specifies an option and provides the information needed to perform the operation.

The item list is terminated by longword value of  $\theta$ .

# Input Item Codes

#### MAIL\$ MAILFILE DEFAULT NAME

MAIL\$\_MAILFILE\_DEFAULT\_NAME specifies the default file specification the Mail utility should use when opening a mail file. The **buffer address** field points to a character string 0 to 255 characters long that defines the default file specification.

Specify a value from  $\theta$  to 255 in the **buffer length** field of the item descriptor.

If you specify the value  $\theta$  in **buffer length** field of the item descriptor, MAIL\$MAILFILE\_COMPRESS uses the current default directory as the default mail file specification.

If you do not specify MAIL\$\_MAILFILE\_DEFAULT\_NAME, MAIL\$MAILFILE\_COMPRESS creates the default mail file specification from the following sources:

- Disk and directory defined in the caller's user authorization file (UAF)
- Subdirectory defined in the Mail user profile
- Default file type of .MAI

#### MAIL\$ MAILFILE FULL CLOSE

The Boolean item code MAIL\$\_MAILFILE\_FULL\_CLOSE requests that the wastebasket folder be purged and that convert and reclaim operations be performed, if necessary.

Specify the value  $\theta$  in the **buffer length** and **buffer address** fields of the item descriptor.

#### MAIL\$ MAILFILE NAME

MAIL\$\_MAILFILE\_NAME specifies the name of a mail file to be opened. The buffer that the **buffer address** field points to contains a character string of 0 to 255 characters.

Specify a value from 0 to 255 in the **buffer length** field of the item descriptor.

If you do not specify MAIL\$\_MAILFILE\_NAME, the default mail file name is MAIL.

#### out\_item\_list

OpenVMS usage: itmlst\_3
type: longword
access: write only
mechanism: by reference

Item list specifying the information you want the routine to return. The **out\_item\_list** argument is the address of a list of item descriptors, each of which describes an item of information. The list of item descriptors is terminated by longword value of  $\theta$ .

# **Output Item Code**

#### MAIL\$\_MAILFILE\_RESULTSPEC

When you specify MAIL\$\_MAIL\$FILE\_RESULT\$PEC, the Mail utility returns the resultant mail file specification. The **buffer address** field of the item descriptor points to a buffer that receives a character string 0 to 255 characters long.

Specify a value from  $\theta$  to 255 in the **buffer length** field of the item descriptor.

# Description

If you do not specify an input file, the MAIL\$MAILFILE\_COMPRESS routine compresses the currently open Mail file. The MAIL\$MAILFILE\_COMPRESS routine signals informational messages concerning the phase of the compression.

# Mail Utility Routines MAIL\$MAILFILE\_COMPRESS

# **Condition Values Returned**

SS\$\_NORMAL Normal successful completion.

MAIL\$\_INVITMCOD The specified item code is invalid.

MAIL\$\_INVITMLEN The specified item length is invalid.

MAIL\$\_MISREQITEM The required item is missing.

MAIL\$\_NOTISAM The message file is not an indexed file.

RMS\$\_FNF The specified file cannot be found.

RMS\$\_SHR The specified file is not shareable.

SS\$\_ACCVIO Access violation.

SS\$\_IVDEVNAM The specified device name is invalid.

Any condition value returned by LIB\$FIND\_IMAGE\_SYMBOL, LIB\$RENAME\_

FILE, \$CREATE, \$OPEN, \$PARSE, and \$SEARCH.

# MAIL\$MAILFILE\_END—End Mail File Processing

Terminates mail file processing.

#### **Format**

MAIL\$MAILFILE END context ,in item list ,out item list

# **Returns**

OpenVMS usage: cond\_value

type: longword (unsigned)

access: write only mechanism: by value

Longword condition value. All utility routines return a condition value in R0. Condition values that can be returned by this routine are listed under Condition Values Returned.

# **Arguments**

#### context

OpenVMS usage: context

type: longword (unsigned)

access: modify mechanism: by reference

Mail file context information to be passed to mail file routines. The **context** argument is the address of a longword that contains MAILFILE context information returned by MAIL\$MAILFILE BEGIN.

If mail file processing is terminated successfully, the Mail utility sets the value of the argument **context** to *0*.

#### in\_item\_list

OpenVMS usage: itmlst\_3

type: longword (unsigned)

access: read only mechanism: by reference

Item list specifying options for the routine. The **in\_item\_list** argument is the address of a list of item descriptors, each of which specifies an option and provides the information needed to perform the operation.

The item list is terminated by longword value of  $\theta$ .

# Input Item Codes

#### MAIL\$ MAILFILE FULL CLOSE

The Boolean item code MAIL\$\_MAILFILE\_FULL\_CLOSE requests that the wastebasket folder be purged and that convert and reclaim operations be performed, if necessary.

Specify the value  $\theta$  in the **buffer length** and **buffer address** fields of the item descriptor.

# Mail Utility Routines MAIL\$MAILFILE\_END

## out\_item\_list

OpenVMS usage: itmlst\_3 type: longword access: write only mechanism: by reference

Item list specifying the information you want the routine to return. The **out\_item\_list** argument is the address of a list of item descriptors, each of which describes an item of information. The list of item descriptors is terminated by longword value of  $\theta$ .

# **Output Item Codes**

None.

# **Description**

The MAIL\$MAILFILE\_END routine deallocates the mail file context created by MAIL\$MAILFILE\_BEGIN as well as any dynamic memory allocated by other mail file processing routines.

## **Condition Values Returned**

SS\$\_NORMAL Normal successful completion.

MAIL\$\_INVITMCOD The specified item code is invalid.

MAIL\$\_INVITMLEN The specified item length is invalid.

MAIL\$\_MISREQITEM The required item is missing.

SS\$\_ACCVIO Access violation.

Any condition value returned by LIB\$FREE\_VM.

# MAIL\$MAILFILE\_INFO\_FILE—Get Information About a Mail File

Obtains information about a specified mail file.

#### **Format**

MAIL\$MAILFILE INFO FILE context ,in item list ,out item list

## Returns

OpenVMS usage: cond\_value

type: longword (unsigned)

access: write only mechanism: by value

Longword condition value. All utility routines return a condition value in R0. Condition values that can be returned by this routine are listed under Condition Values Returned.

# **Arguments**

#### context

OpenVMS usage: context

type: longword (unsigned)

access: modify mechanism: by reference

Mail file context information to be passed to mail file routines. The **context** argument is the address of a longword that contains mail file context information returned by MAIL\$MAILFILE\_BEGIN.

#### in item list

OpenVMS usage: itmlst\_3

type: longword (unsigned)

access: read only mechanism: by reference

Item list specifying options for the routine. The **in\_item\_list** argument is the address of a list of item descriptors, each of which specifies an option and provides the information needed to perform the operation.

The item list is terminated by longword value of  $\theta$ .

# Input Item Codes

#### MAIL\$ MAILFILE DEFAULT NAME

MAIL\$\_MAILFILE\_DEFAULT\_NAME specifies the default mail file specification MAIL\$MAILFILE\_INFO\_FILE should use when opening a mail file. The **buffer address** field of the item descriptor points to a character string of 0 to 255 characters that defines the default mail file specification.

Specify a value from  $\theta$  to 255 in the **buffer length** field of the item descriptor.

If you specify the value  $\theta$  in **buffer length** field of the item descriptor, MAIL\$MAILFILE\_INFO\_FILE uses the current default directory as the default mail file specification.

# Mail Utility Routines MAIL\$MAILFILE\_INFO\_FILE

If you do not specify MAIL\$\_MAILFILE\_DEFAULT\_NAME, MAIL\$MAILFILE\_INFO\_FILE creates the default mail file specification from the following sources:

- Disk and directory defined in the caller's user authorization file (UAF)
- Subdirectory defined in the Mail user profile
- Default file type of .MAI

#### MAIL\$ MAILFILE FOLDER ROUTINE

MAIL\$\_MAILFILE\_FOLDER\_ROUTINE specifies an entry point longword address of a user-written routine that MAIL\$MAILFILE\_INFO\_FILE should use to display folder names. MAIL\$MAILFILE\_INFO\_FILE calls the user-written routine for each folder in the mail file.

#### MAIL\$ MAILFILE NAME

MAIL\$\_MAILFILE\_NAME specifies the name of the mail file to be opened. The **buffer address** field points to a buffer that contains a character string 0 to 255 characters long.

Specify a value from  $\theta$  to 255 in the **buffer length** field of the item descriptor.

If you do not specify MAIL\$\_MAILFILE\_NAME, the default mail file name is MAIL.

#### MAIL\$ MAILFILE USER DATA

MAIL\$\_MAILFILE\_USER\_DATA specifies a longword that MAIL\$MAILFILE\_INFO FILE should pass to the user-defined folder name action routine.

This item code is valid only when used with the item code MAIL\$\_MAILFILE\_FOLDER\_ROUTINE.

#### out item list

OpenVMS usage: itmlst\_3
type: longword
access: write only
mechanism: by reference

Item list specifying the information you want the routine to return. The **out\_item\_list** argument is the address of a list of item descriptors, each of which describes an item of information. The list of item descriptors is terminated by longword value of  $\theta$ .

# **Output Item Codes**

#### MAIL\$ MAILFILE DELETED BYTES

When you specify MAIL\$\_MAILFILE\_DELETED\_BYTES, MAIL\$MAILFILE\_INFO\_FILE returns the number of deleted bytes in a specified mail file as longword value.

#### MAIL\$ MAILFILE RESULTSPEC

When you specify MAIL\$\_MAIL\$ILE\_RESULTSPEC, MAIL\$MAIL\$ILE\_INFO\_FILE returns the resultant mail file specification. The **buffer address** field of the item descriptor points to a buffer that receives a character string 0 to 255 characters long.

Specify a value from  $\theta$  to 255 in the **buffer length** field of the item descriptor.

## MAIL\$\_MAILFILE\_WASTEBASKET

When you specify MAIL\$\_MAILFILE\_WASTEBASKET, MAIL\$MAILFILE\_INFO\_FILE returns the name of the wastebasket folder of the specified mail file. The **buffer address** field of the item descriptor points to a buffer that receives a character string 0 to 39 characters long.

Specify a value from  $\theta$  to 39 in the **buffer length** field of the item descriptor.

# Description

If you do not specify an input file, the MAIL\$MAILFILE\_INFO\_FILE returns information about the currently open mail file.

#### **Folder Action Routines**

If you use the item code MAIL\$\_MAILFILE\_FOLDER\_ROUTINE to specify a folder name routine, MAIL\$MAILFILE\_INFO\_FILE passes control to a user-specified routine. For example, the folder action routine could display folder names. The user routine must return a 32-bit integer code. If the return code indicates success, the interaction between the user's routine and the callable routine can continue.

The folder action routine passes a pointer to the descriptor of a folder name as well as the user data longword. A descriptor of zero length indicates that the MAIL\$MAILFILE\_INFO\_FILE routine has displayed all folder names. If you do not specify the item code MAIL\$\_MAILFILE\_FOLDER\_ROUTINE, MAIL\$MAILFILE\_INFO\_FILE does not call any folder action routines.

## **Condition Values Returned**

MAIL\$\_INVITMCOD The specified item code is invalid.

MAIL\$\_INVITMLEN The specified item length is invalid.

MAIL\$\_MISREQITEM The required item is missing.

MAIL\$ NOFILEOPEN The mail file is not open.

MAIL\$\_NOTISAM The message file is not an indexed file.

MAIL\$\_OPENIN Mail cannot open the file as input.

SS\$\_ACCVIO Access violation.

Any condition value returned by \$CLOSE, \$OPEN, \$PARSE, and \$SEARCH.

# MAIL\$MAILFILE\_MODIFY—Modify Record of an Indexed File

Modifies the informational record of an indexed mail file, including the mail file name, the default mail file name, and the wastebasket name.

#### **Format**

MAIL\$MAILFILE\_MODIFY context ,in\_item\_list ,out\_item\_list

#### Returns

OpenVMS usage: cond\_value

type: longword (unsigned)

access: write only mechanism: by value

Longword condition value. All utility routines return a condition value in R0. Condition values that can be returned by this routine are listed under Condition Values Returned.

# **Arguments**

#### context

OpenVMS usage: context

type: longword (unsigned)

access: modify mechanism: by reference

Mail file context information to be passed to mail file routines. The **context** argument is the address of a longword that contains mail file context information returned by MAIL\$MAILFILE\_BEGIN.

#### in item list

OpenVMS usage: itmlst\_3

type: longword (unsigned)

access: read only mechanism: by reference

Item list specifying options for the routine. The **in\_item\_list** argument is the address of a list of item descriptors, each of which specifies an option and provides the information needed to perform the operation.

The item list is terminated by longword value of  $\theta$ .

# **Input Item Codes**

## MAIL\$\_MAILFILE\_DEFAULT\_NAME

MAIL\$\_MAILFILE\_DEFAULT\_NAME specifies the default file specification that the Mail utility should use when opening a mail file. The **buffer address** field points to a buffer that contains a character string of 0 to 255 characters that defines the default mail file specification.

Specify a value from 0 to 255 in the **buffer length** field of the item descriptor.

If you specify the value  $\theta$  in the **buffer length** field of the item descriptor, MAIL\$MAILFILE\_MODIFY uses the current default directory as the default mail file specification.

If you do not specify MAIL\$\_MAILFILE\_DEFAULT\_NAME, MAIL\$MAILFILE\_MODIFY creates the default mail file specification from the following sources:

- Disk and directory defined in the caller's user authorization file (UAF)
- · Subdirectory defined in the Mail user profile
- · Default file type of .MAI

## MAIL\$\_MAILFILE\_NAME

MAIL\$\_MAILFILE\_NAME specifies the name of the mail file that the Mail utility should open. The **buffer address** field points to a buffer that contains a character string of 0 to 255 characters.

Specify a value from 0 to 255 in the **buffer length** field of the item descriptor.

If you do not specify MAIL\$\_MAILFILE\_NAME, the default mail file name is MAIL.

#### MAIL\$\_MAILFILE\_WASTEBASKET\_NAME

MAILFILE\_WASTEBASKET\_NAME specifies a new folder name for the wastebasket in the specified mail file. The **buffer address** field points to a buffer that contains a character string of 1 to 39 characters.

#### out\_item\_list

OpenVMS usage: itmlst\_3
type: longword
access: write only
mechanism: by reference

Item list specifying the information you want the routine to return. The **out\_item\_list** argument is the address of a list of item descriptors, each of which describes an item of information. The list of item descriptors is terminated by longword value of  $\theta$ .

## **Output Item Code**

#### MAIL\$\_MAILFILE\_RESULTSPEC

When you specify MAIL\$\_MAIL\$FILE\_RESULT\$PEC, the Mail utility returns the resultant mail file specification. The **buffer address** field points to a buffer that receives a character string from 0 to 255 characters long.

Specify a value from 0 to 255 in the **buffer length** field of the item descriptor.

# Description

If a mail file is not specified, the currently open mail file is used.

# Mail Utility Routines MAIL\$MAILFILE\_MODIFY

# **Condition Values Returned**

MAIL\$\_ILLFOLNAM The specified folder name is illegal.

MAIL\$\_INVITMCOD The specified item code is invalid.

MAIL\$\_INVITMLEN The specified item length is invalid.

MAIL\$\_MISREQITEM The required item is missing.

MAIL\$\_NOTISAM The message file is not an indexed file.

MAIL\$\_OPENIN Mail cannot open the file as input.

SS\$\_ACCVIO Access violation.

Any condition value returned by \$CLOSE, \$FIND, \$PUT, and \$UPDATE.

# MAIL\$MAILFILE\_OPEN—Open a Mail File for Processing

Opens a specified mail file for processing. You must use this routine to open a mail file before you can do either of the following:

- Call any mail file routines to manipulate mail files
- · Call message routines to read messages from the specified mail file

## **Format**

MAIL\$MAILFILE\_OPEN context ,in\_item\_list ,out\_item\_list

# **Returns**

OpenVMS usage: cond\_value

type: longword (unsigned)

access: write only mechanism: by value

Longword condition value. All utility routines return a condition value in R0. Condition values that can be returned by this routine are listed under Condition Values Returned.

# **Arguments**

#### context

OpenVMS usage: context

type: longword (unsigned)

access: modify mechanism: by reference

Mail file context information to be passed to mail file routines. The **context** argument is the address of a longword that contains mail file context information returned by MAIL\$MAILFILE\_BEGIN.

## in\_item\_list

OpenVMS usage: itmlst\_3

type: longword (unsigned)

access: read only mechanism: by reference

Item list specifying options for the routine. The **in\_item\_list** argument is the address of a list of item descriptors, each of which specifies an option and provides the information needed to perform the operation.

The item list is terminated by longword value of  $\theta$ .

## Input Item Codes

#### MAIL\$ MAILFILE DEFAULT NAME

MAIL\$\_MAILFILE\_DEFAULT\_NAME specifies the default file specification MAIL\$MAILFILE\_OPEN should use when opening a mail file. The **buffer address** field points to a character string of 0 to 255 characters that defines the default file specification.

Specify a value from  $\theta$  to 255 in the **buffer length** field of the item descriptor.

# Mail Utility Routines MAIL\$MAILFILE OPEN

If you specify the value  $\theta$  in the **buffer length** field of the item descriptor, MAIL\$MAILFILE\_OPEN uses the current default directory as the default mail file specification.

If you do not specify MAIL\$\_MAILFILE\_DEFAULT\_NAME, MAIL\$MAILFILE\_OPEN creates the default mail file specification from the following sources:

- Disk and directory defined in the caller's user authorization file (UAF)
- · Subdirectory defined in the Mail user profile
- Default file type of .MAI

#### MAIL\$ MAILFILE NAME

MAIL\$\_MAILFILE\_NAME specifies the name of the mail file MAIL\$MAILFILE\_OPEN should open. The **buffer address** field points to a buffer that contains a character string of 0 to 255 characters.

Specify a value from  $\theta$  to 255 in the **buffer length** field of the item descriptor.

If you do not MAIL\$\_MAILFILE\_NAME, the default mail file name is MAIL.

#### out\_item\_list

OpenVMS usage: itmlst\_3
type: longword
access: write only
mechanism: by reference

Item list specifying the information you want the routine to return. The **out\_item\_list** argument is the address of a list of item descriptors, each of which describes an item of information. The list of item descriptors is terminated by longword value of  $\theta$ .

## **Output Item Codes**

## MAIL\$\_MAILFILE\_DELETED\_BYTES

When you specify MAIL\$\_MAILFILE\_DELETED\_BYTES, MAIL\$MAILFILE\_OPEN returns the number of deleted bytes in the specified mail file as a longword value.

#### **MAIL\$ MAILFILE INDEXED**

When you specify MAIL\$\_MAILFILE\_INDEXED, MAIL\$MAILFILE\_OPEN returns a Boolean TRUE when you open an indexed file. The **buffer length** field points to a longword that receives the Boolean value.

## MAIL\$\_MAILFILE\_RESULTSPEC

When you specify MAIL\$\_MAIL\$ILE\_RESULTSPEC, MAIL\$MAIL\$ILE\_OPEN returns the resultant mail file specification. The **buffer address** field of the item descriptor points to a buffer that receives a character string 0 to 255 characters long.

Specify a value from 0 to 255 in the **buffer length** field of the item descriptor.

## MAIL\$\_MAILFILE\_WASTEBASKET

When you specify MAIL\$\_MAIL\$ILE\_WASTEBASKET, MAIL\$MAIL\$ILE\_OPEN returns the name of the wastebasket for the specified mail file. The **buffer address** field of the item descriptor points to a buffer that receives a character string 0 to 255 characters long.

Specify a value from 0 to 255 in the **buffer length** field of the item descriptor.

# **Description**

The default mail file specification is MAIL.MAI in the MAIL subdirectory.

# **Condition Values Returned**

MAIL\$\_FILEOPEN The mail file is already open.

MAIL\$\_INVITMCOD The specified item code is invalid.

MAIL\$\_INVITMLEN The specified item length is invalid.

MAIL\$\_MISREQITEM The required item is missing.

MAIL\$\_NOMSGS No messages are available.

SS\$\_ACCVIO Access violation.

Any condition value returned by LIB\$GET\_VM, \$CONNECT, and \$OPEN.

# MAIL\$MAILFILE\_PURGE\_WASTE—Delete Wastebasket Messages

Deletes messages contained in the wastebasket folder of the currently open mail file.

#### **Format**

MAIL\$MAILFILE\_PURGE\_WASTE context ,in\_item\_list ,out\_item\_list

## Returns

OpenVMS usage: cond\_value

type: longword (unsigned)

access: write only mechanism: by value

Longword condition value. All utility routines return a condition value in R0. Condition values that can be returned by this routine are listed under Condition Values Returned.

# **Arguments**

#### context

OpenVMS usage: context

type: longword (unsigned)

access: modify mechanism: by reference

Mail file context information to be passed to other mail file routines. The **context** argument is the address of a longword that contains mail file context information.

## in item list

OpenVMS usage: itmlst\_3

type: longword (unsigned)

access: read only mechanism: by reference

Item list specifying options for the routine. The **in\_item\_list** argument is the address of a list of item descriptors, each of which specifies an option and provides the information needed to perform the operation.

The item list is terminated by longword value of  $\theta$ .

# Input Item Codes

## **MAIL\$ MAILFILE RECLAIM**

The Boolean item code MAIL\$\_MAILFILE\_RECLAIM specifies that MAIL\$MAILFILE\_PURGE\_WASTE purge the wastebasket folder and reclaim deleted space in the mail file.

Specify the value  $\theta$  in the **buffer length** field of the item descriptor.

MAIL\$\_MAILFILE\_RECLAIM explicitly requests a reclaim operation and overrides the deleted byte's threshold regardless of the number of bytes deleted during a mail file purge operation.

# out\_item\_list

OpenVMS usage: itmlst\_3
type: longword
access: write only
mechanism: by reference

Item list specifying the information you want the routine to return. The **out\_item\_list** argument is the address of a list of item descriptors, each of which describes an item of information. The list of item descriptors is terminated by longword value of *0*.

# **Output Item Codes**

## MAIL\$\_MAILFILE\_DATA\_RECLAIM

When you specify MAIL\$\_MAILFILE\_DATA\_RECLAIM, MAIL\$MAILFILE\_PURGE\_WASTE returns the number of data buckets reclaimed during the reclaim operation as a longword value.

## MAIL\$\_MAILFILE\_DATA\_SCAN

When you specify MAIL\$\_MAILFILE\_DATA\_SCAN, MAIL\$MAILFILE\_PURGE\_WASTE returns the number of data buckets scanned during the reclaim operation as a longword value.

## MAIL\$\_MAILFILE\_INDEX\_RECLAIM

When you specify MAIL\$\_MAILFILE\_INDEX\_RECLAIM, the Mail utility returns the number of index buckets reclaimed during a reclaim operation as a longword value.

# MAIL\$\_MAILFILE\_DELETED\_BYTES

When you specify MAIL\$\_MAILFILE\_DELETED\_BYTES, MAIL\$MAILFILE\_PURGE\_WASTE returns the number of bytes deleted from the mail file as a longword value.

## MAIL\$\_MAILFILE\_MESSAGES\_DELETED

When you specify MAIL\$\_MAILFILE\_MESSAGES\_DELETED, MAIL\$MAILFILE\_PURGE\_WASTE returns the number of deleted messages as a longword value.

## MAIL\$\_MAILFILE\_TOTAL\_RECLAIM

When you specify MAIL\$\_MAILFILE\_TOTAL\_RECLAIM, MAIL\$MAILFILE\_PURGE\_WASTE returns the number of bytes reclaimed due to a reclaim operation as a longword value.

# **Description**

If you specify the MAIL\$\_MAILFILE\_RECLAIM item descriptor, all the bytes deleted from the mail file by this routine are reclaimed.

# Mail Utility Routines MAIL\$MAILFILE\_PURGE\_WASTE

# **Condition Values Returned**

MAIL\$\_NORMAL Normal successful completion.

MAIL\$\_INVITMCOD The specified item code is invalid.

MAIL\$\_INVITMLEN The specified item length is invalid.

MAIL\$\_MISREQITEM The required item is missing.

MAIL\$\_MISREQITEM The required item is missing.

MAIL\$\_NOFILEOPEN No mail file is currently open.

MAIL\$\_NOTISAM The message file is not an indexed file.

SS\$\_ACCVIO Access violation.

# MAIL\$MESSAGE\_BEGIN—Start Message Processing

Begins message processing. You must call this routine before calling any other message routines.

#### **Format**

MAIL\$MESSAGE\_BEGIN context ,in\_item\_list ,out\_item\_list

## Returns

OpenVMS usage: cond\_value

type: longword (unsigned)

access: write only mechanism: by value

Longword condition value. All utility routines return a condition value in R0. Condition values that can be returned by this routine are listed under Condition Values Returned.

# **Arguments**

#### context

OpenVMS usage: context

type: longword (unsigned)

access: modify mechanism: by reference

Message context information to be passed to various message routines. The **context** argument is the address of a longword that contains message context information.

You should specify the value of this argument as  $\theta$  in the first of a sequence of calls to message routines. In the following calls, you should specify the message context value returned by this routine.

# in\_item\_list

OpenVMS usage: itmlst\_3

type: longword (unsigned)

access: read only mechanism: by reference

Item list specifying options for the routine. The **in\_item\_list** argument is the address of a list of item descriptors, each of which specifies an option and provides the information needed to perform the operation.

The item list is terminated by longword value of  $\theta$ .

# Input Item Codes

# MAIL\$\_MESSAGE\_FILE\_CTX

MAIL\$\_MESSAGE\_FILE\_CTX specifies the mail file context received from MAIL\$MAILFILE\_BEGIN to be passed to the message routines. The **buffer address** field of the item descriptor points to a longword that contains mail file context information.

The item code MAIL\$\_MESSAGE\_FILE\_CTX is required.

# Mail Utility Routines MAIL\$MESSAGE\_BEGIN

# out\_item\_list

OpenVMS usage: itmlst\_3 type: longword access: write only mechanism: by reference

Item list specifying the information you want the routine to return. The **out\_item\_list** argument is the address of a list of item descriptors, each of which describes an item of information. The list of item descriptors is terminated by longword value of  $\theta$ .

# **Output Item Code**

## MAIL\$\_MESSAGE\_SELECTED

When you specify MAIL\$\_MESSAGE\_SELECTED, MAIL\$MESSAGE\_BEGIN returns the number of messages selected as a longword value.

# **Description**

MAIL\$MESSAGE\_BEGIN creates and initializes a message context for subsequent calls to message routines.

# **Condition Values Returned**

MAIL\$\_ILLCTXADR The context block address is illegal.

MAIL\$\_INVITMCOD The specified item code is invalid.

MAIL\$\_INVITMLEN The specified item length is invalid.

MAIL\$\_MISREQITEM The required item is missing.

MAIL\$\_NOFILEOPEN The mail file is not open.

MAIL\$\_WRONGCTX The context block is incorrect.

MAIL\$\_WRONGFILE The specified file is incorrect in this context.

SS\$\_ACCVIO Access violation.

Any condition value returned by \$GET and LIB\$GET\_VM.

# MAIL\$MESSAGE\_COPY—Copy Messages to Another File or Folder

Copies messages between files or folders.

#### **Format**

MAIL\$MESSAGE COPY context ,in item list ,out item list

# **Returns**

OpenVMS usage: cond\_value

type: longword (unsigned)

access: write only mechanism: by value

Longword condition value. All utility routines return a condition value in R0. Condition values that can be returned by this routine are listed under Condition Values Returned.

# **Arguments**

#### context

OpenVMS usage: context

type: longword (unsigned)

access: modify mechanism: by reference

Message context information to be passed to message routines. The **context** argument is the address of a longword that contains message context information returned by MAIL\$MESSAGE\_BEGIN.

You should specify this argument as 0 in the first of a sequence of calls to message routines. In the following calls, you should specify the message context value returned by the previous routine.

## in\_item\_list

OpenVMS usage: itmlst\_3

type: longword (unsigned)

access: read only mechanism: by reference

Item list specifying options for the routine. The **in\_item\_list** argument is the address of a list of item descriptors, each of which specifies an option and provides the information needed to perform the operation.

The item list is terminated by longword value of  $\theta$ .

# Input Item Codes

## MAIL\$ MESSAGE BACK

When you specify the Boolean item code MAIL\$\_MESSAGE\_BACK, MAIL\$MESSAGE\_COPY copies the message preceding the current message.

Specify the value  $\theta$  in the **buffer length** and **buffer address** fields of the item descriptor.

Do not specify MAIL\$\_MESSAGE\_BACK, MAIL\$\_MESSAGE\_ID, and MAIL\$\_MESSAGE\_NEXT in the same call to MAIL\$MESSAGE\_COPY.

# MAIL\$\_MESSAGE\_DEFAULT\_NAME

MAIL\$\text{MESSAGE\_DEFAULT\_NAME}\$ specifies the default file specification of a mail file to open in order to copy a message. The **buffer address** field of the item descriptor points to a buffer that contains a character string 0 to 255 characters long.

Specify a value from 0 to 255 in the **buffer length** field of the item descriptor.

# MAIL\$\_MESSAGE\_DELETE

When you specify the Boolean item code MAIL\$\_MESSAGE\_DELETE, MAIL\$MESSAGE\_COPY deletes the message in the current folder after the message has been copied to a destination folder.

Specify the value  $\theta$  in the **buffer length** and **buffer address** fields of the item descriptor.

Specify MAIL\$\_MESSAGE\_DELETE to emulate the operation of MAIL MOVE or FILE command.

#### MAIL\$ MESSAGE FILE ACTION

MAIL\$\_MESSAGE\_FILE\_ACTION specifies the address of the mail file action routine called if a mail file is to be created. Two parameters are passed as follows:

- · User data longword
- Address of the descriptor of the file name to be created

The **buffer address** field of the item descriptor points to a longword that denotes a procedure value.

# MAIL\$\_MESSAGE\_FILENAME

MAIL\$\_MESSAGE\_FILENAME specifies the name of the mail file to which the current message will be moved. The **buffer address** field of the item descriptor points to a buffer that contains a character string 0 to 255 characters long.

Specify a value from  $\theta$  to 255 in the **buffer length** field of the item descriptor.

#### MAIL\$ MESSAGE FOLDER

MAIL\$\_MESSAGE\_FOLDER specifies the name of the target folder for moving mail messages. The **buffer address** field of the item descriptor points to a buffer that contains a character string 0 to 255 characters long.

Specify a value from 0 to 255 in the **buffer length** field of the item descriptor.

The item code MAIL\$\_MESSAGE\_FOLDER is required.

## MAIL\$ MESSAGE FOLDER ACTION

MAIL\$\_MESSAGE\_FOLDER\_ACTION specifies the entry point address of the folder action routine called if a folder is to be created. Two parameters are passed as follows:

- User data longword
- Address of a descriptor of the folder name to be created.

The **buffer address** field of the item descriptor points to a longword that specifies a procedure value.

## MAIL\$\_MESSAGE\_ID

MAIL\$\_MESSAGE\_ID specifies the message identification number of the message on which the operation is to be performed. The **buffer address** field of the item descriptor points to a longword that contains the message identification number.

Do not specify MAIL\$\_MESSAGE\_BACK, MAIL\$\_MESSAGE\_ID, and MAIL\$\_MESSAGE\_NEXT in the same call to MAIL\$MESSAGE\_COPY.

# MAIL\$\_MESSAGE\_NEXT

When you specify the Boolean item code MAIL\$\_MESSAGE\_NEXT, the Mail utility copies the message following the current message.

Specify the value  $\theta$  in the **buffer length** and **buffer address** fields of the item descriptor.

Do not specify MAIL\$\_MESSAGE\_BACK, MAIL\$\_MESSAGE\_ID, and MAIL\$\_MESSAGE\_NEXT in the same call to MAIL\$MESSAGE\_COPY.

# MAIL\$\_MESSAGE\_USER\_DATA

MAIL\$\_MESSAGE\_USER\_DATA specifies data passed to the folder action and mail file action routines. The **buffer address** field of the item descriptor points to a user data longword.

Specify MAIL\$\_MESSAGE\_USER\_DATA with the item codes MAIL\$\_MESSAGE\_FILE\_ACTION and MAIL\$\_MESSAGE\_FOLDER\_ACTION only.

## out item list

OpenVMS usage: itmlst\_3
type: longword
access: write only
mechanism: by reference

Item list specifying the information you want the routine to return. The **out\_item\_list** argument is the address of a list of item descriptors, each of which describes an item of information. The list of item descriptors is terminated by longword value of  $\theta$ .

# **Output Item Codes**

## MAIL\$ MESSAGE FILE CREATED

When you specify the Boolean item code MAIL\$\_MESSAGE\_FILE\_CREATED, MAIL\$MESSAGE\_COPY returns the value of the file created flag as longword value.

## MAIL\$\_MESSAGE\_FOLDER\_CREATED

When you specify the Boolean item code MAIL\$\_MESSAGE\_FOLDER\_CREATED, MAIL\$MESSAGE\_COPY returns the value of the folder created flag as a longword value.

## MAIL\$\_MESSAGE\_RESULTSPEC

When you specify MAIL\$\_MESSAGE\_RESULTSPEC, MAIL\$MESSAGE\_COPY returns the mail file resultant file specification. The **buffer address** field of the item descriptor points to a buffer that receives a character string 0 to 255 characters long.

Specify a value from 0 to 255 in the **buffer length** field of the item descriptor.

# Mail Utility Routines MAIL\$MESSAGE\_COPY

# **Description**

If you do not specify a file name, the routine copies the message to another folder in the currently open mail file. The target mail file must be an indexed file.

# **Condition Values Returned**

SS\$\_NORMAL Normal successful completion.

MAIL\$\_BADVALUE The specified keyword value is invalid.

MAIL\$\_CONITMCOD The specified item codes define conflicting

operations.

MAIL\$\_DATIMUSED The date and time is currently used in the

specified file.

MAIL\$\_DELMSG The message is deleted.

MAIL\$\_ILLCTXADR The context block address is illegal.

MAIL\$\_INVITMCOD The specified item code is invalid.

MAIL\$\_INVITMLEN The specified item length is invalid.

MAIL\$\_MISREQITEM The required item is missing.

MAIL\$\_MSGINFO Informational records are successfully returned.

MAIL\$\_MSGTEXT Text record is successfully returned.

MAIL\$\_NOFILEOPEN The mail file is not open.

MAIL\$\_NOMOREREC No more records can be found.

MAIL\$\_NOTREADIN The operation is invalid; you are not reading a

message.

MAIL\\$\_RECTOBIG The record is too large for the MAIL buffer.

MAIL\$\_WRONGCTX The context block is incorrect.

MAIL\$\_WRONGFILE The specified file is incorrect in this context.

SS\$\_IVDEVNAM The device name is invalid.

SS\$\_ACCVIO Access violation.

Any condition value returned by \$CONNECT, \$CREATE, \$OPEN, \$WRITE,

\$READ, and \$PUT.

# MAIL\$MESSAGE\_DELETE—Delete Message From Current Folder

Deletes a specified message from the currently selected folder.

## **Format**

MAIL\$MESSAGE\_DELETE context ,in\_item\_list ,out\_item\_list

# Returns

OpenVMS usage: cond\_value

type: longword (unsigned)

access: write only mechanism: by value

Longword condition value. All utility routines return a condition value in R0. Condition values that can be returned by this routine are listed under Condition Values Returned.

# **Arguments**

#### context

OpenVMS usage: context

type: longword (unsigned)

access: modify mechanism: by reference

Message context information to be passed to message routines. The **context** argument is the address of a longword that contains message context information.

## in item list

OpenVMS usage: itmlst\_3

type: longword (unsigned)

access: read only mechanism: by reference

Item list specifying options for the routine. The **in\_item\_list** argument is the address of a list of item descriptors, each of which specifies an option and provides the information needed to perform the operation.

The item list is terminated by longword value of  $\theta$ .

# Input Item Codes

# MAIL\$ MESSAGE ID

MAIL\$\_MESSAGE\_ID specifies the message identification number of the message on which the operation is to be performed. The **buffer address** field points to a longword that contains the message identification number.

The item code MAIL\$ MESSAGE ID is required.

# Mail Utility Routines MAIL\$MESSAGE\_DELETE

# out\_item\_list

OpenVMS usage: itmlst\_3 type: longword access: write only mechanism: by reference

Item list specifying the information you want the routine to return. The **out\_item\_list** argument is the address of a list of item descriptors, each of which describes an item of information. The list of item descriptors is terminated by longword value of  $\theta$ .

# **Output Item Codes**

None.

# **Description**

When you delete a message from a selected folder, it is moved to the wastebasket folder. You cannot delete a message from the wastebasket folder. You must use the MAIL\$MAILFILE\_PURGE\_WASTE routine to empty the wastebasket folder.

# **Condition Values Returned**

MAIL\$\_WRONGCTX

SS\$\_NORMAL Normal successful completion.

MAIL\$\_ILLCTXADR The context block address is illegal.

MAIL\$\_INVITMCOD The specified item code is invalid.

MAIL\$\_INVITMLEN The specified item length is invalid.

MAIL\$\_MISREQITEM The required item is missing.

MAIL\$\_NOFILEOPEN The mail file is not open.

MAIL\$\_WRONGFILE The specified file is incorrect in this context.

The context block is incorrect.

SS\$\_ACCVIO Access violation.

# MAIL\$MESSAGE\_END—End Message Processing

Ends message processing.

## **Format**

MAIL\$MESSAGE END context ,in item list ,out item list

# Returns

OpenVMS usage: cond\_value

type: longword (unsigned)

access: write only mechanism: by value

Longword condition value. All utility routines return a condition value in R0. Condition values that can be returned by this routine are listed under Condition Values Returned.

# **Arguments**

#### context

OpenVMS usage: context

type: longword (unsigned)

access: modify mechanism: by reference

Message context information to be passed to message routines. The **context** argument is the address of a longword that contains message context information returned by MAIL\$MESSAGE\_BEGIN. If message processing ends successfully, the argument **context** is changed to *0*.

## in\_item\_list

OpenVMS usage: itmlst\_3

type: longword (unsigned)

access: read only mechanism: by reference

Item list specifying options for the routine. This routine does not use the **in\_item\_list** argument.

## out\_item\_list

OpenVMS usage: itmlst\_3
type: longword
access: write only
mechanism: by reference

Item list specifying the information you want the routine to return. This routine does not use the **out\_item\_list** argument.

# **Description**

The MAIL\$MESSAGE\_END routine deallocates the message context created by MAIL\$MESSAGE\_BEGIN as well as any dynamic memory allocated by other message routines.

# Mail Utility Routines MAIL\$MESSAGE\_END

# **Condition Values Returned**

MAIL\$\_INVITMCOD The specified item code is invalid.

MAIL\$\_INVITMLEN The specified item length is invalid.

MAIL\$\_MISREQITEM The required item is missing.

SS\$\_ACCVIO Access violation.

Any condition value returned by LIB\$FREE\_VM.

# MAIL\$MESSAGE\_GET—Get Message From a Set of Messages

Retrieves a message from the set of currently selected messages.

## **Format**

MAIL\$MESSAGE\_GET context ,in\_item\_list ,out\_item\_list

# Returns

OpenVMS usage: cond\_value

type: longword (unsigned)

access: write only mechanism: by value

Longword condition value. All utility routines return a condition value in R0. Condition values that can be returned by this routine are listed under Condition Values Returned.

# **Arguments**

#### context

OpenVMS usage: context

type: longword (unsigned)

access: modify mechanism: by reference

Message context information to be passed to message routines. The **context** argument is the address of a longword that contains message context information returned by MAIL\$MESSAGE\_BEGIN.

## in item list

OpenVMS usage: itmlst\_3

type: longword (unsigned)

access: read only mechanism: by reference

Item list specifying options for the routine. The **in\_item\_list** argument is the address of a list of item descriptors, each of which specifies an option and provides the information needed to perform the operation.

The item list is terminated by longword value of  $\theta$ .

# Input Item Codes

## MAIL\$ MESSAGE AUTO NEWMAIL

When you specify the Boolean item code MAIL\$\_MESSAGE\_AUTO\_NEWMAIL, MAIL\$MESSAGE\_GET automatically places a new message in the mail folder as it is read. MAIL\$\_MESSAGE\_AUTO\_NEWMAIL is valid only when specified with the item code MAIL\$\_MESSAGE\_CONTINUE.

Specify the value  $\theta$  in the **buffer length** and **buffer address** fields of the item descriptor.

# Mail Utility Routines MAIL\$MESSAGE GET

## MAIL\$\_MESSAGE\_BACK

When you specify the Boolean item code MAIL\$\_MESSAGE\_BACK, MAIL\$MESSAGE\_GET reads the message identification number of a specified message to return the first record of the preceding message.

Specify the value  $\theta$  in the **buffer length** and **buffer address** fields of the item descriptor.

Do not specify the item codes MAIL\$\_MESSAGE\_BACK, MAIL\$\_MESSAGE\_CONTINUE, MAIL\$\_MESSAGE\_ID, and MAIL\$\_MESSAGE\_NEXT in the same call to MAIL\$MESSAGE\_GET.

#### MAIL\$ MESSAGE CONTINUE

When you specify the Boolean item code MAIL\$\_MESSAGE\_CONTINUE, MAIL\$MESSAGE\_GET reads the message identification number of a specified message to return the next text record of the current message.

Specify the value  $\theta$  in the **buffer length** and **buffer address** fields of the item descriptor.

Do not specify the item codes MAIL\$\_MESSAGE\_BACK, MAIL\$\_MESSAGE\_CONTINUE, MAIL\$\_MESSAGE\_ID, and MAIL\$\_MESSAGE\_NEXT in the same call to MAIL\$MESSAGE\_GET.

# MAIL\$\_MESSAGE\_ID

MAIL\$\_MESSAGE\_ID specifies the message identification number of a message on which an operation is to be performed. The **buffer address** field of the item descriptor points to a longword that contains the message identification number.

Do not specify the item codes MAIL\$\_MESSAGE\_BACK, MAIL\$\_MESSAGE\_CONTINUE, MAIL\$\_MESSAGE\_ID, and MAIL\$\_MESSAGE\_NEXT in the same call to MAIL\$MESSAGE\_GET.

## MAIL\$ MESSAGE NEXT

When you specify the Boolean item code MAIL\$\_MESSAGE\_NEXT, MAIL\$MESSAGE\_GET reads the message identification number of a specified message to return the first record of the message following the current message.

Specify the value  $\theta$  in the **buffer length** and **buffer address** fields of the item descriptor.

Do not specify the item codes MAIL\$\_MESSAGE\_BACK, MAIL\$\_MESSAGE\_CONTINUE, MAIL\$\_MESSAGE\_ID, and MAIL\$\_MESSAGE\_NEXT in the same call to MAIL\$MESSAGE GET.

## out\_item\_list

OpenVMS usage: itmlst\_3
type: longword
access: write only
mechanism: by reference

Item list specifying the information you want the routine to return. The **out\_item\_list** argument is the address of a list of item descriptors, each of which describes an item of information. The list of item descriptors is terminated by longword value of  $\theta$ .

# **Output Item Codes**

#### MAIL\$ MESSAGE BINARY DATE

When you specify MAIL\$\_MESSAGE\_BINARY\_DATE, MAIL\$MESSAGE\_GET returns the message arrival date as a quadword binary value.

## MAIL\$ MESSAGE CC

When you specify MAIL\$\_MESSAGE\_CC, MAIL\$MESSAGE\_GET returns the *CC*: field of the current message. The **buffer address** field of the item descriptor points to a buffer that receives a character string 0 to 255 characters long.

Specify a value from 0 to 255 in the **buffer length** field of the item descriptor.

#### MAIL\$ MESSAGE CURRENT ID

When you specify MAIL\$\_MESSAGE\_CURRENT\_ID, MAIL\$MESSAGE\_GET returns the message identification number of the current message. The **buffer address** field of the item descriptor points to a longword that receives the message identifier number.

## MAIL\$ MESSAGE DATE

When you specify MAIL\$\_MESSAGE\_DATE, MAIL\$MESSAGE\_GET returns the message creation date string. The **buffer address** field of the item descriptor points to a buffer that receives a character string 0 to 255 characters long.

Specify a value from 0 to 255 in the **buffer length** field of the item descriptor.

## MAIL\$ MESSAGE EXTID

MAIL\$\_MESSAGE\_EXTID specifies the external message identification number of the current message. The **buffer address** field of the item descriptor points to a buffer that contains a character string 0 to 255 characters long.

#### MAIL\$ MESSAGE FROM

When you specify MAIL\$\_MESSAGE\_FROM, MAIL\$MESSAGE\_GET returns the *From:* field of the specified message. The **buffer address** field of the item descriptor points to a buffer that receives a character string 0 to 255 characters long.

Specify a value from  $\theta$  to 255 in the **buffer length** field of the item descriptor.

## MAIL\$ MESSAGE RECORD

When you specify MAIL\$\_MESSAGE\_RECORD, MAIL\$MESSAGE\_GET returns a record of the message. The **buffer address** field of the item descriptor points to a buffer that receives a character string 0 to 255 characters long.

Specify a value from 0 to 255 in the **buffer length** field of the item descriptor.

MAIL\$\_MESSAGE\_RECORD is valid only when specified with the item code MAIL\$\_MESSAGE\_CONTINUE.

Do not specify MAIL $\M$ MESSAGE\_RECORD with the following item codes:

- MAIL\$\_MESSAGE\_BACK
- MAIL\$\_MESSAGE\_ID
- MAIL\$\_MESSAGE\_NEXT

# Mail Utility Routines MAIL\$MESSAGE GET

# MAIL\$\_MESSAGE\_RECORD\_TYPE

When you specify MAIL\$\_MESSAGE\_RECORD\_TYPE, MAIL\$MESSAGE\_GET returns the record type. A record may be either header information (MAIL\$\_MESSAGE\_HEADER) or text (MAIL\$\_MESSAGE\_TEXT). The **buffer address** field of the item descriptor points to a word that receives the record type.

## MAIL\$\_MESSAGE\_RETURN\_FLAGS

When you specify MAIL\$\_MESSAGE\_RETURN\_FLAGS, MAIL\$MESSAGE\_GET returns the Mail system flag for the current message as a 2-byte bit mask value.

## MAIL\$ MESSAGE SENDER

When you specify MAIL\$\_MESSAGE\_SENDER, MAIL\$MESSAGE\_GET returns the name of the sender of the current message. The **buffer address** field of the item descriptor points to a buffer that receives a character string 0 to 255 characters long.

Specify a value from 0 to 255 in the **buffer length** field of the item descriptor.

# MAIL\$ MESSAGE SIZE

When you specify MAIL\$\_MESSAGE\_SIZE, MAIL\$MESSAGE\_GET returns the size in records of the current message as a longword value.

## MAIL\$ MESSAGE SUBJECT

When you specify MAIL\$\_MESSAGE\_SUBJECT, MAIL\$MESSAGE\_GET returns the *Subject:* field of the specified message. The **buffer address** field of the item descriptor points to a buffer that receives a character string 0 to 255 characters long.

Specify a value from 0 to 255 in the **buffer length** field of the item descriptor.

# MAIL\$\_MESSAGE\_TO

When you specify MAIL\$\_MESSAGE\_TO, MAIL\$MESSAGE\_GET returns the *To:* field of the specified message. The **buffer address** field of the item descriptor points to a buffer that receives a character string 0 to 255 characters long.

Specify a value from 0 to 255 in the **buffer length** field of the item descriptor.

# **Description**

The first time the MAIL\$MESSAGE\_GET routine is called, the message information is returned for the first requested message, and the status returned is MAIL\$\_MSGINFO. Subsequent calls to MAIL\$MESSAGE\_GET with the MAIL\$\_MESSAGE\_CONTINUE item code return the message text records with the status MAIL\$\_MSGTEXT, until no more records are left, when MAIL\$\_NOMOREREC is returned.

## **Condition Values Returned**

| MAIL\$_MSGINFO    | Informational records are successfully returned. |
|-------------------|--------------------------------------------------|
| MAIL\$_MSGTEXT    | Text record is successfully returned.            |
| MAIL\$_ILLCTXADR  | The context block address is illegal.            |
| MAIL\$_INVITMCOD  | The specified item code is invalid.              |
| MAIL\$_INVITMLEN  | The specified item length is invalid.            |
| MAIL\$_MISREQITEM | The required item is missing.                    |

# Mail Utility Routines MAIL\$MESSAGE\_GET

MAIL\$\_NOFILEOPEN The mail file is not open.

MAIL\$\_NOMOREREC No more records can be found.

MAIL\$\_NOTREADIN The operation is invalid; you are not reading a

message.

MAIL\$\_RECTOBIG The record is too large for the mail buffer.

MAIL\$\_WRONGCTX The context block is incorrect.

MAIL\$\_WRONGFILE The specified file is incorrect in this context.

SS\$\_ACCVIO Access violation.

Any condition value returned by \$FIND and \$UPDATE.

# MAIL\$MESSAGE\_INFO—Get Information About a Message

Obtains information about a specified message contained in the set of currently selected messages.

## **Format**

MAIL\$MESSAGE\_INFO context ,in\_item\_list ,out\_item\_list

## Returns

OpenVMS usage: cond\_value

type: longword (unsigned)

access: write only mechanism: by value

Longword condition value. All utility routines return a condition value in R0. Condition values that can be returned by this routine are listed under Condition Values Returned.

# **Arguments**

#### context

OpenVMS usage: context

type: longword (unsigned)

access: modify mechanism: by reference

Message context information to be passed to message routines. The **context** argument is the address of a longword that contains message context information returned by MAIL\$MESSAGE\_BEGIN.

#### in item list

OpenVMS usage: itmlst\_3

type: longword (unsigned)

access: read only mechanism: by reference

Item list specifying options for the routine. The **in\_item\_list** argument is the address of a list of item descriptors, each of which specifies an option and provides the information needed to perform the operation.

The item list is terminated by longword value of  $\theta$ .

# **Input Item Codes**

# MAIL\$\_MESSAGE\_BACK

When you specify Boolean item code MAIL\$\_MESSAGE\_BACK, MAIL\$MESSAGE\_INFO reads the identification number of the current message

and returns the preceding message. Specify the value  $\theta$  in the **buffer length** and **buffer address** fields of the item

Do not specify MAIL\$\_MESSAGE\_BACK, MAIL\$\_MESSAGE\_ID, and MAIL\$\_MESSAGE\_NEXT in the same call to MAIL\$MESSAGE\_INFO.

descriptor.

## MAIL\$\_MESSAGE\_ID

MAIL\$\_MESSAGE\_ID specifies the message identification number of the message on which the operation is to be performed. The **buffer address** field of the item descriptor points to a longword that contains the message identification number.

Do not specify MAIL\$\_MESSAGE\_BACK, MAIL\$\_MESSAGE\_ID, and MAIL\$\_MESSAGE\_NEXT in the same call to MAIL\$MESSAGE\_INFO.

# MAIL\$\_MESSAGE\_NEXT

When you specify the Boolean item code MAIL\$\_MESSAGE\_NEXT, MAIL\$MESSAGE\_INFO reads the message identification number of the current message and returns the message that follows it.

Specify the value  $\theta$  in the **buffer length** and **buffer address** fields of the item descriptor.

Do not specify MAIL\$\_MESSAGE\_BACK, MAIL\$\_MESSAGE\_ID, and MAIL\$\_MESSAGE\_NEXT in the same call to MAIL\$MESSAGE\_INFO.

#### out item list

OpenVMS usage: itmlst\_3 type: longword access: write only mechanism: by reference

Item list specifying the information you want the routine to return. The **out\_item\_list** argument is the address of a list of item descriptors, each of which describes an item of information. The list of item descriptors is terminated by longword value of  $\theta$ .

# **Output Item Codes**

## MAIL\$\_MESSAGE\_BINARY\_DATE

When you specify MAIL\$\_MESSAGE\_BINARY\_DATE, MAIL\$MESSAGE\_INFO returns the message arrival date as a quadword binary value.

# MAIL\$ MESSAGE CC

When you specify MAIL\$\_MESSAGE\_CC, MAIL\$MESSAGE\_INFO returns the *CC*: field of the current message. The **buffer address** field of the item descriptor points to a buffer that receives a character string 0 to 255 characters long.

Specify a value from  $\theta$  to 255 in the **buffer length** field of the item descriptor.

# MAIL\$\_MESSAGE\_CURRENT\_ID

When you specify MAIL\$\_MESSAGE\_ID, MAIL\$MESSAGE\_INFO returns the message identification number of the current message. The **buffer address** field of the item descriptor points to a longword that receives the message identification number of the current message.

## MAIL\$\_MESSAGE\_DATE

When you specify MAIL\$\_MESSAGE\_DATE, MAIL\$MESSAGE\_INFO returns the message creation date string. The **buffer address** field of the item descriptor points to a buffer that receives a character string 0 to 255 characters long.

Specify a value from  $\theta$  to 255 in the **buffer length** field of the item descriptor.

# Mail Utility Routines MAIL\$MESSAGE INFO

# MAIL\$\_MESSAGE\_EXTID

When you specify MAIL\$\_MESSAGE\_EXTID, MAIL\$MESSAGE\_INFO returns the external identification number of the current message as a string. The **buffer address** field of the item descriptor points to a buffer that receives a character string 0 to 255 characters long.

Specify a value from  $\theta$  to 255 in the **buffer length** field of the item descriptor.

# MAIL\$\_MESSAGE\_FROM

When you specify MAIL\$\_MESSAGE\_FROM, MAIL\$MESSAGE\_INFO returns the *From:* field of the specified message. The **buffer address** field of the item descriptor points to a buffer that receives a character string 0 to 255 characters long.

Specify a value from 0 to 255 in the **buffer length** field of the item descriptor.

# MAIL\$\_MESSAGE\_REPLY\_PATH

When you specify MAIL\$\_MESSAGE\_REPLY\_PATH, MAIL\$MESSAGE\_INFO returns the reply path of the specified message. The **buffer address** field of the item descriptor points to a buffer that receives a character string 0 to 255 characters long.

Specify a value from  $\theta$  to 255 in the **buffer length** field of the item descriptor.

#### MAIL\$ MESSAGE RETURN FLAGS

When you specify MAIL\$\_MESSAGE\_RETURN\_FLAGS, MAIL\$MESSAGE\_INFO returns the Mail system flag values for the current message as a 2-byte bit mask value.

#### MAIL\$ MESSAGE SENDER

When you specify MAIL\$\_MESSAGE\_SENDER, MAIL\$MESSAGE\_INFO returns the name of the sender of the current message. The **buffer address** field of the item descriptor points to a buffer that receives a character string 0 to 255 characters long.

Specify a value from  $\theta$  to 255 in the **buffer length** field of the item descriptor.

## MAIL\$ MESSAGE SIZE

When you specify MAIL\$\_MESSAGE\_SIZE, MAIL\$MESSAGE\_INFO returns the size of the current message in records as a longword value.

## MAIL\$\_MESSAGE\_SUBJECT

When you specify MAIL\$\_MESSAGE\_SUBJECT, MAIL\$MESSAGE\_INFO returns the *Subject:* field of the specified message. The **buffer address** field of the item descriptor points to a buffer that receives a character string 0 to 255 characters long.

Specify a value from 0 to 255 in the **buffer length** field of the item descriptor.

# MAIL\$\_MESSAGE\_TO

When you specify MAIL\$\_MESSAGE\_TO, MAIL\$MESSAGE\_INFO returns the *To:* field of the specified message. The **buffer address** field of the item descriptor points to a buffer that receives a character string 0 to 255 characters long.

Specify a value from  $\theta$  to 255 in the **buffer length** field of the item descriptor.

# Description

MAIL\$MESSAGE\_INFO obtains information about a particular message. MAIL\$MESSAGE\_GET retrieves a message from the set of currently selected messages.

The first call to MAIL\$MESSAGE\_GET passes control to MAIL\$MESSAGE\_INFO. Subsequent calls that include the MAIL\$\_MESSAGE\_CONTINUE item code return text records.

# Condition Values Returned

MAIL\$\_CONITMCOD The specified item codes define conflicting

operations.

MAIL\$\_DELMSG The message is deleted.

MAIL\$\_ILLCTXADR The context block address is illegal.

MAIL\$\_INVITMCOD The specified item code is invalid.

MAIL\$\_INVITMLEN The specified item length is invalid.

MAIL\$\_MISREQITEM The required item is missing.

MAIL\$\_NOFILEOPEN The mail file is not open.

MAIL\$\_NOMOREMSG No more messages.

MAIL\$\_WRONGCTX The context block is incorrect.

MAIL\$\_WRONGFILE The specified file is incorrect in this context.

SS\$\_ACCVIO Access violation. Any condition value returned by LIB\$GET\_VM.

# MAIL\$MESSAGE\_MODIFY—Modify Header Information

Modifies information in the message header.

## **Format**

MAIL\$MESSAGE MODIFY context ,in item list ,out item list

# **Returns**

OpenVMS usage: cond\_value

type: longword (unsigned)

access: write only mechanism: by value

Longword condition value. All utility routines return a condition value in R0. Condition values that can be returned by this routine are listed under Condition Values Returned.

# **Arguments**

#### context

OpenVMS usage: context

type: longword (unsigned)

access: modify mechanism: by reference

Message context information to be passed to message routines. The **context** argument is the address of a longword that contains message context information returned by MAIL\$MESSAGE BEGIN.

## in item list

OpenVMS usage: itmlst\_3

type: longword (unsigned)

access: read only mechanism: by reference

Item list specifying options for the routine. The **in\_item\_list** argument is the address of a list of item descriptors, each of which specifies an option and provides the information needed to perform the operation.

The item list is terminated by longword value of  $\theta$ .

# Input Item Codes

## MAIL\$ MESSAGE BACK

When you specify the Boolean item code MAIL\$\_MESSAGE\_BACK, MAIL\$MESSAGE\_MODIFY reads the identification number of the specified message in order to return the first record in the preceding message.

Specify the value  $\theta$  in the **buffer length** and **buffer address** fields of the item descriptor.

Do not specify the item codes MAIL\$\_MESSAGE\_BACK, MAIL\$\_MESSAGE\_ID, and MAIL\$ MESSAGE NEXT in the same call to MAIL\$MESSAGE MODIFY.

## MAIL\$\_MESSAGE\_FLAGS

MAIL\$\_MESSAGE\_FLAGS specifies system flags for new mail. The **buffer address** field of the item descriptor points to a word that contains bit mask offsets. The following offsets can be used to modify the 2-byte bit mask:

- MAIL\$V\_replied
- MAIL\$V\_marked

## MAIL\$\_MESSAGE\_ID

MAIL\$\_MESSAGE\_ID specifies the message identification number of the message on which an operation is to be performed. The **buffer address** field of the item descriptor points to a longword that contains the message identification number.

Do not specify the item codes MAIL\$\_MESSAGE\_BACK, MAIL\$\_MESSAGE\_ID, and MAIL\$\_MESSAGE\_NEXT in the same call to MAIL\$MESSAGE\_MODIFY.

#### MAIL\$ MESSAGE NEXT

When you specify the Boolean item code MAIL\$\_MESSAGE\_NEXT, MAIL\$MESSAGE\_MODIFY reads the message identification number of a message and returns the first record in the message following the current message.

Specify the value  $\theta$  in the **buffer length** and **buffer address** fields of the item descriptor.

Do not specify the item codes MAIL\$\_MESSAGE\_BACK, MAIL\$\_MESSAGE\_ID, and MAIL\$\_MESSAGE\_NEXT in the same call to MAIL\$MESSAGE\_MODIFY.

## out\_item\_list

OpenVMS usage: itmlst\_3 type: longword access: write only mechanism: by reference

Item list specifying the information you want the routine to return. The **out\_item\_list** argument is the address of a list of item descriptors, each of which describes an item of information. The list of item descriptors is terminated by longword value of  $\theta$ .

# **Output Item Code**

## MAIL\$\_MESSAGE\_CURRENT\_ID

When you specify MAIL\$\_MESSAGE\_CURRENT\_ID, MAIL\$MESSAGE\_MODIFY returns the message identification number of the current message. The **buffer address** field of the item descriptor points to a longword that receives the message identification number.

# **Condition Values Returned**

MAIL\$\_CONITMCOD The specified item codes define conflicting

operations.

MAIL\$\_DELMSG The message is deleted.

MAIL\$\_ILLCTXADR The context block address is illegal.

MAIL\$\_INVITMCOD The specified item code is invalid.

# Mail Utility Routines MAIL\$MESSAGE\_MODIFY

MAIL\$\_INVITMLEN The specified item length is invalid.

MAIL\$\_MISREQITEM The required item is missing.

MAIL\$\_NOFILEOPEN The mail file is not open.

MAIL\$\_NOMOREMSG No more messages.

MAIL\$\_WRONGCTX The context block is incorrect.

MAIL\$\_WRONGFILE The specified file is incorrect in this context.

SS\$\_ACCVIO Access violation.

Any condition value returned by \$FIND and \$UPDATE.

# MAIL\$MESSAGE\_SELECT—Select Message from Current Mail File

Selects a message or messages from the currently open mail file. Before you attempt to read a message, you must select it.

#### **Format**

MAIL\$MESSAGE\_SELECT context ,in\_item\_list ,out\_item\_list

## Returns

OpenVMS usage: cond\_value

type: longword (unsigned)

access: write only mechanism: by value

Longword condition value. All utility routines return a condition value in R0. Condition values that can be returned by this routine are listed under Condition Values Returned.

# **Arguments**

#### context

OpenVMS usage: context

type: longword (unsigned)

access: modify mechanism: by reference

Message context information to be passed to message routines. The **context** argument is the address of a longword that contains message context information returned by MAIL\$MESSAGE\_BEGIN.

#### in item list

OpenVMS usage: itmlst\_3

type: longword (unsigned)

access: read only mechanism: by reference

Item list specifying options for the routine. The **in\_item\_list** argument is the address of a list of item descriptors, each of which specifies an option and provides the information needed to perform the operation.

The item list is terminated by longword value of  $\theta$ .

# **Input Item Codes**

# MAIL\$\_MESSAGE\_BEFORE

When you specify MAIL\$\_MESSAGE\_BEFORE, MAIL\$MESSAGE\_SELECT selects a message received before a specified date and time. The **buffer address** field of the item descriptor points to a buffer that contains a character string 0 to 255 characters long in absolute time.

Specify a value from 0 to 255 in the **buffer length** field of the item descriptor.

# Mail Utility Routines MAIL\$MESSAGE SELECT

# MAIL\$\_MESSAGE\_CC\_SUBSTRING

MAIL $\$ \_MESSAGE\_CC\_SUBSTRING specifies a character string that must match a substring contained in the CC: field of the specified message. If the strings match, the message is selected. The **buffer address** field of the item descriptor points to a buffer that receives a character string 0 to 255 characters long.

Specify a value from 0 to 255 in the **buffer length** field of the item descriptor.

## MAIL\$\_MESSAGE\_FLAGS

MAIL\$\_MESSAGE\_FLAGS specifies bit masks that must be initialized to 1.

## MAIL\$ MESSAGE FLAGS MBZ

MAIL $\L$ MESSAGE\_FLAGS\_MBZ specifies Mail system flags that must be set to a.

#### MAIL\$ MESSAGE FOLDER

MAIL\$\_MESSAGE\_FOLDER specifies the name of the folder that contains messages to be selected.

The **buffer address** field of the item descriptor points to a buffer that contains a character string 0 to 255 characters long.

Specify a value from  $\theta$  to 255 in the **buffer length** field of the item descriptor.

This item code is required.

# MAIL\$\_MESSAGE\_FROM\_SUBSTRING

MAIL\$\_MESSAGE\_FROM\_SUBSTRING specifies a user-specified character string that must match the substring contained in the *From:* field of a specified message. If the strings match, the message is selected.

The **buffer address** field of the item descriptor points to a buffer that receives a character string 0 to 255 characters long.

Specify a value from  $\theta$  to 255 in the **buffer length** field of the item descriptor.

# MAIL\$\_MESSAGE\_SINCE

When you specify MAIL\$\_MESSAGE\_SINCE, the Mail utility selects a message received on or after a specified date and time.

The **buffer address** field of the item descriptor points to a buffer that contains a character string 0 to 255 characters long in absolute time.

Specify a value from 0 to 255 in the **buffer length** field of the item descriptor.

# MAIL\$\_MESSAGE\_TO\_SUBSTRING

MAIL\$\_MESSAGE\_TO\_SUBSTRING specifies a user-specified character string that must match a substring contained in the *To:* field of a specified message. If the strings match, the message is selected.

The **buffer address** field of the item descriptor points to a buffer that contains a character string 0 to 255 characters long.

Specify a value from  $\theta$  to 255 in the **buffer length** field of the item descriptor.

## MAIL\$ MESSAGE SUBJ SUBSTRING

MAIL\$\_MESSAGE\_SUBJ\_SUBSTRING specifies a user-specified character string that must match a substring contained in the *Subject:* field of a specified message. If the strings match, the message is selected.

# Mail Utility Routines MAIL\$MESSAGE\_SELECT

The **buffer address** field of the item descriptor points to a buffer that contains a character string 0 to 255 characters long.

Specify a value from 0 to 255 in the **buffer length** field of the item descriptor.

## out\_item\_list

OpenVMS usage: itmlst\_3 type: longword access: write only mechanism: by reference

Item list specifying the information you want the routine to return. The **out\_item\_list** argument is the address of a list of item descriptors, each of which describes an item of information. The list of item descriptors is terminated by longword value of  $\theta$ .

# **Output Item Code**

# MAIL\$ MESSAGE SELECTED

When you specify MAIL\\$\_MESSAGE\_SELECTED, MAIL\\$MESSAGE\_SELECT returns the number of selected messages as a longword value.

# **Description**

MAIL\$MESSAGE\_SELECT deselects previously selected messages whether or not you request a valid selection.

# **Condition Values Returned**

MAIL\$\_ILLCTXADR The context block address is illegal.

MAIL\$\_INVITMCOD The specified item code is invalid.

MAIL\$\_INVITMLEN The specified item length is invalid.

MAIL\$\_INVQUAVAL The specified qualifier is invalid

MAIL\$\_MISREQITEM The required item is missing.

MAIL\$\_NOFILEOPEN The mail file is not open.

MAIL\$\_NOTEXIST The specified folder does not exist.

MAIL\$ NOTISAM The operation applies only to indexed files.

MAIL\$\_WRONGCTX The context block is incorrect.

MAIL\$\_WRONGFILE The specified file is incorrect in this context.

SS\$\_ACCVIO Access violation.

Any condition value returned by LIB\$GET VM.

# MAIL\$SEND\_ABORT—Cancel Send Operation

Cancels a currently executing send operation.

# **Format**

MAIL\$SEND\_ABORT context ,in\_item\_list ,out\_item\_list

# **Returns**

OpenVMS usage: cond\_value

type: longword (unsigned)

access: write only mechanism: by value

Longword condition value. All utility routines return a condition value in R0. Condition values that can be returned by this routine are listed under Condition Value Returned.

# **Arguments**

#### context

OpenVMS usage: context

type: longword (unsigned)

access: modify mechanism: by reference

Send context information to be passed to send routines. The **context** argument is the address of a longword that contains send context information returned by MAIL\$SEND\_BEGIN.

## in item list

OpenVMS usage: itmlst\_3

type: longword (unsigned)

access: read only mechanism: by reference

Item list specifying options for the routine. This routine does not use the **in\_item\_list** argument.

#### out\_item\_list

OpenVMS usage: itmlst\_3 type: longword access: write only mechanism: by reference

Item list specifying the information you want the routine to return. This routine does not use the **out\_item\_list** argument.

# **Description**

MAIL\$SEND\_ABORT is useful when, for example, the user presses Ctrl/C during the execution of MAIL\$SEND\_MESSSAGE.

# **Condition Value Returned**

SS\$\_NORMAL

Normal successful completion.

# MAIL\$SEND\_ADD\_ADDRESS—Add Address to List

Adds an address to the address list. If an address list does not exist, MAIL\$SEND\_ADD\_ADDRESS creates one.

#### **Format**

MAIL\$SEND\_ADD\_ADDRESS context ,in\_item\_list ,out\_item\_list

# Returns

OpenVMS usage: cond\_value

type: longword (unsigned)

access: write only mechanism: by value

Longword condition value. All utility routines return a condition value in R0. Condition values that can be returned by this routine are listed under Condition Values Returned.

# **Arguments**

#### context

OpenVMS usage: context

type: longword (unsigned)

access: modify mechanism: by reference

Send context information to be passed to send routines. The **context** argument is the address of a longword that contains send context information returned by MAIL\$SEND\_BEGIN.

#### in item list

OpenVMS usage: itmlst\_3

type: longword (unsigned)

access: read only mechanism: by reference

Item list specifying options for the routine. The **in\_item\_list** argument is the address of a list of item descriptors, each of which specifies an option and provides the information needed to perform the operation.

The item list is terminated by longword value of  $\theta$ .

# Input Item Codes

# MAIL\$\_SEND\_USERNAME

MAIL\$\_SEND\_USERNAME specifies that the Mail utility add a specified user name to the address list. The **buffer address** field of the item descriptor points to a buffer that receives a character string 0 to 255 characters long.

Specify a value from  $\theta$  to 255 in the **buffer length** field of the item descriptor.

The item code MAIL\$\_SEND\_USERNAME is required.

# MAIL\$\_SEND\_USERNAME\_TYPE

MAIL\$\_SEND\_USERNAME\_TYPE specifies the type of user name added to the address list. The **buffer address** field of the item descriptor points to a word that contains the user name type.

There are two types of user names, as follows:

- User name specified as a To: address (default)
- User name specified as a CC: address

| Note                                                                   |  |
|------------------------------------------------------------------------|--|
| Currently, the symbols MAIL\$_TO and MAIL\$_CC define user name types. |  |

## out\_item\_list

OpenVMS usage: itmlst\_3 type: longword access: write only mechanism: by reference

Item list specifying the information you want the routine to return. The **out\_item\_list** argument is the address of a list of item descriptors, each of which describes an item of information. The list of item descriptors is terminated by longword value of  $\theta$ .

# **Output Item Codes**

None.

# **Description**

If you do not specify a MAIL\$\_SEND\_USERNAME\_TYPE, MAIL\$SEND\_ADD\_ADDRESS uses MAIL\$\_TO. You can specify only one user name per call to MAIL\$SEND\_ADD ADDRESS.

# **Condition Values Returned**

MAIL\$\_INVITMCOD The specified item code is invalid.

MAIL\$\_INVITMLEN The specified item length is invalid.

MAIL\$\_MISREQITEM The required item is missing.

CCO ACCUIO

SS\$\_ACCVIO Access violation. Any condition values returned by LIB\$TPARSE.

# MAIL\$SEND\_ADD\_ATTRIBUTE—Add Attribute to the Current Message

Adds an attribute, such as *Subject* or *To*, to the message you are currently constructing.

## **Format**

MAIL\$SEND\_ADD\_ATTRIBUTE context ,in\_item\_list ,out\_item\_list

## Returns

OpenVMS usage: cond\_value

type: longword (unsigned)

access: write only mechanism: by value

Longword condition value. All utility routines return a condition value in R0. Condition values that can be returned by this routine are listed under Condition Values Returned.

# **Arguments**

#### context

OpenVMS usage: context

type: longword (unsigned)

access: modify mechanism: by reference

Send context information to be passed to send routines. The **context** argument is the address of a longword that contains send context information returned by MAIL\$SEND BEGIN.

You should specify this argument as 0 in the first of a sequence of calls to MAIL routines. In following calls, you should specify the Send context value returned by the previous routine.

## in\_item\_list

OpenVMS usage: itmlst\_3

type: longword (unsigned)

access: read only mechanism: by reference

Item list specifying options for the routine. The **in\_item\_list** argument is the address of a list of item descriptors, each of which specifies an option and provides the information needed to perform the operation.

The item list is terminated by longword value of  $\theta$ .

# **Input Item Codes**

## MAIL\$ SEND CC LINE

MAIL\$\_SEND\_CC\_LINE specifies a descriptor of the *CC*: field text. The **buffer address** field of the item descriptor points to a buffer that contains a character string 0 to 255 characters long.

Specify a value from  $\theta$  to 255 in the **buffer length** field of the item descriptor.

# MAIL\$\_SEND\_FROM\_LINE

MAIL\$\_SEND\_FROM\_LINE specifies a descriptor of the *From:* field text of the message to be sent. The **buffer address** field of the item descriptor points to a buffer that contains a character string 0 to 255 characters long.

Specify a value from  $\theta$  to 255 in the **buffer length** field of the item descriptor.

Calls to MAIL\$SEND\_ADD\_ATTRIBUTE using this input item code should be made before any calls to MAIL\$SEND\_ADD\_ADDRESS.

The SYSPRV privilege is required to alter the *From*: of a message.

# MAIL\$\_SEND\_SUBJECT

MAIL\$\_SEND\_SUBJECT specifies a descriptor of the *Subject:* field text of a message to be sent. The **buffer address** field of the item descriptor points to a buffer that contains a character string 0 to 255 characters long.

Specify a value from  $\theta$  to 255 in the **buffer length** field of the item descriptor.

#### MAIL\$ SEND TO LINE

MAIL\$\_SEND\_TO\_LINE specifies a descriptor of the *To:* field text of the message. The **buffer address** field of the item descriptor points to a buffer that receives a character string 0 to 255 characters long.

Specify a value from 0 to 255 in the **buffer length** field of the item descriptor.

## out\_item\_list

OpenVMS usage: itmlst\_3 type: longword access: write only mechanism: by reference

Item list specifying the information you want the routine to return. The **out\_item\_list** argument is the address of a list of item descriptors, each of which describes an item of information. The list of item descriptors is terminated by longword value of  $\theta$ .

# Output Item Codes

None.

# **Description**

If you do not specify a *To:* line, the Mail utility supplies a *To:* line composed of user names on the *To:* address list. If you do not specify a *CC:* line, the Mail utility supplies a *CC:* line composed of user names on the *CC:* address list. In either of the above cases, commas separate the user names.

To add a message's *From:* field, you must have the SYSPRV privilege, and the Mail DECnet object must have the SYSPRV privilege on OUTGOING CONNECT (users can set the DECnet object privileges at their discretion).

# Mail Utility Routines MAIL\$SEND\_ADD\_ATTRIBUTE

# **Condition Values Returned**

SS\$\_NORMAL Normal successful completion.

MAIL\$\_INVITMCOD The specified item code is invalid.

MAIL\$\_INVITMLEN The specified item length is invalid.

MAIL\$\_MISREQITEM The required item is missing.

SS\$\_ACCVIO Access violation.

# MAIL\$SEND\_ADD\_BODYPART—Build Message Body

Builds the body of a message.

## **Format**

MAIL\$SEND ADD BODYPART context ,in item list ,out item list

## **Returns**

OpenVMS usage: cond\_value

type: longword (unsigned)

access: write only mechanism: by value

Longword condition value. All utility routines return a condition value in R0. Condition values that can be returned by this routine are listed under Condition Values Returned.

# **Arguments**

#### context

OpenVMS usage: context

type: longword (unsigned)

access: modify mechanism: by reference

Send context information to be passed to send routines. The **context** argument is the address of a longword that contains send context information returned by MAIL\$SEND\_BEGIN.

### in item list

OpenVMS usage: itmlst\_3

type: longword (unsigned)

access: read only mechanism: by reference

Item list specifying options for the routine. The **in\_item\_list** argument is the address of a list of item descriptors, each of which specifies an option and provides the information needed to perform the operation.

The item list is terminated by longword value of  $\theta$ .

See MAIL\$SEND\_BEGIN for a description of an input item descriptor.

# Input Item Codes

### MAIL\$ SEND DEFAULT NAME

MAIL\$\_SEND\_DEFAULT\_NAME specifies the default file specification of a text file to be opened. The **buffer address** field of the item descriptor points to a buffer that contains a character string 0 to 255 characters long.

Specify a value from 0 to 255 in the **buffer length** field of the item descriptor.

## MAIL\$\_SEND\_FID

MAIL\$\_SEND\_FID specifies the file identifier of the text file to be opened. The **buffer address** field of the item descriptor points to a buffer that contains the file identifier. To identify a file using a file identifier, you must also specify the

# Mail Utility Routines MAIL\$SEND ADD BODYPART

device identifier for the file. Specify the device identifier using the MAIL\$\_SEND\_DEFAULT\_NAME item code. More information about using a file ID for specifying files can be found in *OpenVMS Record Management Services Reference Manual*. Note that the MAIL\$\_SEND\_FID item code and the MAIL\$\_SEND\_FILENAME item code are mutually exclusive.

#### MAIL\$ SEND FILENAME

MAIL\$\_SEND\_FILENAME specifies the input file specification of the text file to be opened. The **buffer address** field of the item descriptor points to a buffer that receives a character string 0 to 255 characters long. Note that the MAIL\$\_SEND\_FILENAME item code and the MAIL\$\_SEND\_FID item code are mutually exclusive.

Specify a value from 0 to 255 in the **buffer length** field of the item descriptor.

### MAIL\$ SEND RECORD

MAIL\$\_SEND\_RECORD specifies a descriptor of a text record to be added to the body of the message. The **buffer address** field of the item descriptor points to a buffer that receives a character string 0 to 255 characters long.

Specify a value from  $\theta$  to 255 in the **buffer length** field of the item descriptor.

When creating a message, do not specify MAIL\$\_SEND\_RECORD in the same call (or series of calls) to MAIL\$SEND\_ADD\_BODYPART with the following item codes:

- MAIL\$\_SEND\_FID
- MAIL\$\_SEND\_FILENAME

| NOLE                                                                 |
|----------------------------------------------------------------------|
| - 1111                                                               |
| Do not use the MAIL\$_SEND_RECORD item code with the MAIL\$SEND_     |
| ADD_BODYPART routine called from a detached process. The routine     |
| creates a temporary file in SYS\$SCRATCH that is inaccessible to the |

Note

detached process.

### out item list

OpenVMS usage: itmlst\_3
type: longword
access: write only
mechanism: by reference

Item list specifying the information you want the routine to return. The **out\_item\_list** argument is the address of a list of item descriptors, each of which describes an item of information. The list of item descriptors is terminated by longword value of  $\theta$ .

# **Output Item Code**

## MAIL\$\_SEND\_RESULTSPEC

When you specify MAIL\$\_SEND\_RESULTSPEC, MAIL\$SEND\_ADD\_BODYPART returns the resultant file specification identified with MAIL\$\_SEND\_FILENAME. The **buffer address** field of the item descriptor points to a buffer that receives a character string 0 to 255 characters long.

Specify a value from  $\theta$  to 255 in the **buffer length** field of the item descriptor.

# Description

You can use MAIL\$SEND\_ADD\_BODYPART to specify a file that contains the entire message or to add a single record to a message. If the message is contained in a file, you call MAIL\$SEND\_ADD\_BODYPART once, specifying the file name. If you want to add to the message record-by-record, you can call MAIL\$SEND\_ADD\_BODYPART repeatedly, specifying a different record each time until you complete the message.

You cannot specify both a file name and a record for the same message. You can specify either MAIL\$\_SEND\_FILENAME or MAIL\$\_SEND\_FID once, or you can specify MAIL\$\_SEND\_RECORD one or more times.

## **Condition Values Returned**

SS\$\_NORMAL Normal successful completion.

MAIL\$\_CONITMCOD The specified item codes define conflicting

operations.

MAIL\$\_INVITMCOD The specified item code is invalid.

MAIL\$\_INVITMLEN The specified item length is invalid.

MAIL\$\_MISREQITEM The required item is missing.

MAIL\$\_OPENIN The required file is missing.

SS\$\_ACCVIO Access violation.

# MAIL\$SEND\_BEGIN—Start Sending Message

Initiates processing to send a message to the users on the address list. You must call MAIL\$SEND\_BEGIN before you call any other send routine.

#### **Format**

MAIL\$SEND\_BEGIN context ,in\_item\_list ,out\_item\_list

## Returns

OpenVMS usage: cond\_value

type: longword (unsigned)

access: write only mechanism: by value

Longword condition value. All utility routines return a condition value in R0. Condition values that can be returned by this routine are listed under Condition Values Returned.

# **Arguments**

#### context

OpenVMS usage: context

type: longword (unsigned)

access: modify mechanism: by reference

Send context information to be passed to other send routines. The **context** argument is the address of a longword that contains send context information.

You should specify the value of this argument as  $\theta$  in the first of a sequence of calls to send routines. In subsequent calls, you should specify the send context value returned by this routine.

## in\_item\_list

OpenVMS usage: itmlst\_3

type: longword (unsigned)

access: read only mechanism: by reference

Item list specifying options for the routine. The **in\_item\_list** argument is the address of a list of item descriptors, each of which specifies an option and provides the information needed to perform the operation.

The item list is terminated by longword value of  $\theta$ .

## **Input Item Codes**

# MAIL\$\_SEND\_PERS\_NAME MAIL\$\_SEND\_NO\_PERS\_NAME

Note that you must specify only one of these item codes. An error is generated if you specify both item codes. MAIL\$\_SEND\_PERS\_NAME specifies the personal name text to be used in the message header. The **buffer address** field of the item descriptor points to a buffer that contains a character string 0 to 127 characters long.

Specify a value from  $\theta$  to 127 in the **buffer length** field of the item descriptor.

The Boolean item code MAIL\$\_SEND\_NO\_PERS\_NAME specifies that no personal name string be used during message construction.

Specify the value  $\theta$  in the **buffer length** and **buffer address** fields of the item descriptor.

## MAIL\$\_SEND\_SIGFILE MAIL\$\_SEND\_NO\_SIGFILE

Note that you must specify only one of these item codes. An error is generated if you specify both item codes. MAIL\$\_SEND\_SIGFILE specifies the full OpenVMS file specification of the signature file to be used in the message. The default file specification used for a signature file is the user mail directory specification and .SIG as the file type. The buffer address field of the item descriptor points to a buffer that contains a character string 0 to 255 characters long.

Specify a value from 0 to 255 in the **buffer length** field of the item descriptor.

The Boolean item code MAIL\$\_SEND\_NO\_SIGFILE specifies that no signature file be used during message construction.

Specify the value  $\theta$  in the **buffer length** and **buffer address** fields of the item descriptor.

### out\_item\_list

OpenVMS usage: itmlst\_3 type: longword access: write only mechanism: by reference

Item list specifying the information you want the routine to return. The **out\_item\_list** argument is the address of a list of item descriptors, each of which describes an item of information. The list of item descriptors is terminated by longword value of  $\theta$ .

# **Output Item Codes**

## MAIL\$ SEND COPY FORWARD

When you specify the Boolean item code MAIL\$\_SEND\_COPY\_FORWARD, MAIL\$SEND\_BEGIN returns the value of the caller's copy forward flag as a longword value.

## MAIL\$\_SEND\_COPY\_SEND

When you specify the Boolean item code MAIL\$\_SEND\_COPY\_SEND, MAIL\$SEND\_BEGIN returns the value of the caller's copy send flag as a longword value.

### MAIL\$ SEND COPY REPLY

When you specify the Boolean item code MAIL\$\_SEND\_COPY\_REPLY, MAIL\$SEND\_BEGIN returns the value of the caller's copy reply flag as a longword value.

## MAIL\$\_SEND\_USER

When you specify MAIL\$\_SEND\_USER, MAIL\$\_SEND\_BEGIN returns the process owner's user name. The **buffer address** field of the item descriptor points to a buffer that receives a character string 0 to 255 characters long.

Specify a value from  $\theta$  to 255 in the **buffer length** field of the item descriptor.

# Mail Utility Routines MAIL\$SEND\_BEGIN

# **Description**

MAIL\$SEND\_BEGIN creates and initializes a send context for subsequent calls to send routines.

## **Condition Values Returned**

SS\$\_NORMAL Normal successful completion.

MAIL\$\_CODERR Internal system error.

MAIL\$\_CONITMCOD The specified item codes perform conflicting

operations.

MAIL\$\_ILLPERNAME The specified personal name string is illegal.

MAIL\$\_INVITMCOD The specified item code is invalid.

MAIL\$\_INVITMLEN The specified item length is invalid.

MAIL\$\_MISREQITEM The required item is missing.

SS\$\_ACCVIO Access violation.

Any condition values returned by \$GETJPIW, LIB\$FREE\_VM, and LIB\$GET\_

VM.

# MAIL\$SEND\_END—End Sending Message

Terminates send processing.

## **Format**

MAIL\$SEND END context ,in item list ,out item list

## Returns

OpenVMS usage: cond\_value

type: longword (unsigned)

access: write only mechanism: by value

Longword condition value. All utility routines return a condition value in R0. Condition values that can be returned by this routine are listed under Condition Values Returned.

# **Arguments**

## context

OpenVMS usage: context

type: longword (unsigned)

access: modify mechanism: by reference

Send context information to be passed to send routines. The **context** argument is the address of a longword that contains send context information returned by MAIL\$SEND\_BEGIN.

If send processing is successfully terminated, the value of the **context** argument is changed to  $\theta$ .

### in\_item\_list

OpenVMS usage: itmlst\_3

type: longword (unsigned)

access: read only mechanism: by reference

Item list specifying options for the routine. This routine does not use the **in\_item\_list** argument.

## out\_item\_list

OpenVMS usage: itmlst\_3 type: longword access: write only mechanism: by reference

Item list specifying the information you want the routine to return. This routine does not use the **out\_item\_list** argument.

# Mail Utility Routines MAIL\$SEND\_END

# **Description**

The MAIL\$SEND\_END routine deallocates the send context as well as any dynamic memory allocated by previous send routine calls.

# **Condition Values Returned**

SS\$\_NORMAL Normal successful completion

MAIL\$\_INVITMCOD The specified item code is invalid.

MAIL\$\_INVITMLEN The specified item length is invalid.

MAIL\$\_MISREQITEM The required item is missing.

SS\$\_ACCVIO Access violation.
Any condition value returned by LIB\$FREE\_VM.

# MAIL\$SEND MESSAGE

Begins the actual sending of the message after the message has been constructed.

## **Format**

MAIL\$SEND MESSAGE context ,in item list ,out item list

## **Returns**

OpenVMS usage: cond\_value

type: longword (unsigned)

access: write only mechanism: by value

Longword condition value. All utility routines return a condition value in R0. Condition values that can be returned by this routine are listed under Condition Values Returned.

# **Arguments**

#### context

OpenVMS usage: context

type: longword (unsigned)

access: modify mechanism: by reference

Send context information to be passed to send routines. The **context** argument is the address of a longword that contains send context information returned by MAIL\$SEND\_BEGIN.

### in item list

OpenVMS usage: itmlst\_3

type: longword (unsigned)

access: read only mechanism: by reference

Item list specifying options for the routine. The **in\_item\_list** argument is the address of a list of item descriptors, each of which specifies an option and provides the information needed to perform the operation.

The item list is terminated by longword value of  $\theta$ .

# Input Item Codes

## **MAIL\$ SEND ERROR ENTRY**

MAIL\$\scriptor SEND\_ERROR\_ENTRY specifies the longword address of an entry point to process errors during a send operation. The descriptor of the recipient that failed, the address of the signal array, and the user-specified data are passed as input to the routine. Refer to the *OpenVMS Programming Concepts Manual* for more information about the signal array and its use by condition-handling routines.

## MAIL\$\_SEND\_SUCCESS\_ENTRY

MAIL\$\_SEND\_SUCCESS\_ENTRY specifies the longword address of an entry point to process successes during a send operation. The descriptor of the recipient that succeeded, the address of the signal array, and the user-specified data

# Mail Utility Routines MAIL\$SEND MESSAGE

are passed as input to the routine. Refer to the *OpenVMS Programming Concepts Manual* for more information about the signal array and its use by condition-handling routines.

### MAIL\$ SEND USER DATA

MAIL\$\_SEND\_USER\_DATA specifies a longword that MAIL\$SEND\_MESSAGE passes to the SEND action routines.

#### out\_item\_list

OpenVMS usage: itmlst\_3
type: longword
access: write only
mechanism: by reference

Item list specifying the information you want the routine to return. The **out\_item\_list** argument is the address of a list of item descriptors, each of which describes an item of information. The list of item descriptors is terminated by longword value of  $\theta$ .

# **Output Item Codes**

None.

# **Description**

The MAIL\$SEND\_MESSAGE routine sends a message built with the MAIL\$SEND\_ADD\_BODYPART routine to every user on the address list. If you have not used MAIL\$SEND\_ADD\_BODYPART to construct a message, MAIL\$SEND\_MESSAGE sends only a message header.

If MAIL\$SEND\_MESSAGE encounters errors sending to an addressee, it calls the routine specified by MAIL\$\_SEND\_ERROR\_ENTRY. Otherwise, it calls the routine specified by MAIL\$\_SEND\_SUCCESS\_ENTRY.

If either routine is not specified, MAIL\$SEND MESSAGE calls no other routines.

### **Condition Values Returned**

MAIL\$\_INVITMCOD The specified item code is invalid.

MAIL\$\_INVITMLEN The specified item length is invalid.

MAIL\$\_MISREQITEM The required item is missing.

SS\$\_ACCVIO Access violation.
Any condition value returned by \$CONNECT.

# MAIL\$USER BEGIN—Access the User Profile Database

Initiates access to the Mail common user database. You must call MAIL\$USER\_BEGIN before you call any other user routines.

#### **Format**

MAIL\$USER\_BEGIN context ,in\_item\_list ,out\_item\_list

## Returns

OpenVMS usage: cond\_value

type: longword (unsigned)

access: write only mechanism: by value

Longword condition value. All utility routines return a condition value in R0. Condition values that can be returned by this routine are listed under Condition Values Returned.

# **Arguments**

#### context

OpenVMS usage: context

type: longword (unsigned)

access: modify mechanism: by reference

User context information to be passed to other user routines. The **context** argument is the address of a longword that contains user context information.

You should specify the value of this argument as  $\theta$  in the first of a sequence of calls to MAIL routines. In following calls, you should specify the user context value returned by the previous routine.

## in\_item\_list

OpenVMS usage: itmlst\_3

type: longword (unsigned)

access: read only mechanism: by reference

Item list specifying options for the routine. This routine does not use the **in\_item\_list** argument.

### out\_item\_list

OpenVMS usage: itmlst\_3
type: longword
access: write only
mechanism: by reference

Item list specifying the information you want the routine to return. The **out\_item\_list** argument is the address of a list of item descriptors, each of which describes an item of information. The list of item descriptors is terminated by longword value of  $\theta$ .

# **Output Item Codes**

### MAIL\$ USER AUTO PURGE

When you specify the Boolean item code MAIL\$\_USER\_AUTO\_PURGE, MAIL\$USER\_BEGIN returns the value of the automatic purge mail flag as a longword value.

## MAIL\$\_USER\_CAPTIVE

When you specify the Boolean item code MAIL\$\_USER\_CAPTIVE, MAIL\$USER\_BEGIN returns the value of the UAF CAPTIVE flag as a longword value.

#### MAIL\$ USER CC PROMPT

When you specify the Boolean item code MAIL\$\_USER\_CC\_PROMPT, MAIL\$USER\_BEGIN returns the value of the cc prompt flag as a longword value.

### MAIL\$\_USER\_COPY\_FORWARD

When you specify the Boolean item code MAIL\$\_USER\_COPY\_FORWARD, MAIL\$USER\_BEGIN returns the value of the copy self forward flag as a longword value.

#### MAIL\$ USER COPY REPLY

When you specify the Boolean item code MAIL\$\_USER\_COPY\_REPLY, MAIL\$USER\_BEGIN returns the value of the copy self reply flag as a longword value.

### MAIL\$\_USER\_COPY\_SEND

When you specify the Boolean item code MAIL\$\_USER\_COPY\_SEND, MAIL\$USER\_BEGIN returns the value of the copy self send flag as a longword value.

## MAIL\$\_USER\_FORWARDING

When you specify MAIL\$\_USER\_FORWARDING, MAIL\$USER\_BEGIN returns the forwarding address string. The **buffer address** field of the item descriptor points to a buffer that receives a character string 0 to 255 characters long.

Specify a value from 0 to 255 in the **buffer length** field of the item descriptor.

#### MAIL\$ USER FORM

When you specify MAIL\$\_USER\_FORM, MAIL\$USER\_BEGIN returns the default print form string. The **buffer address** field of the item descriptor points to a buffer that receives a character string 0 to 255 characters long.

Specify a value from  $\theta$  to 255 in the **buffer length** field of the item descriptor.

## MAIL\$\_USER\_FULL\_DIRECTORY

When you specify MAIL\$\_USER\_FULL\_DIRECTORY, MAIL\$USER\_BEGIN returns complete directory path of the MAIL subdirectory. The **buffer address** field of the item descriptor points to a buffer that receives a character string 0 to 255 characters long.

Specify a value from  $\theta$  to 255 in the **buffer length** field of the item descriptor.

## MAIL\$ USER NEW MESSAGES

When you specify MAIL\$\_USER\_NEW\_MESSAGES, MAIL\$USER\_BEGIN returns the new message count. The **buffer address** field of the item descriptor points to a word that receives the new message count.

## MAIL\$\_USER\_PERSONAL\_NAME

When you specify MAIL\$\_USER\_PERSONAL\_NAME, MAIL\$USER\_BEGIN returns the personal name string. The **buffer address** field of the item descriptor points to a buffer that receives a character string 0 to 127 characters long.

Specify a value from 0 to 127 in the **buffer length** field of the item descriptor.

## MAIL\$\_USER\_QUEUE

When you specify MAIL\$\_USER\_QUEUE, MAIL\$USER\_BEGIN returns the default print queue name. The **buffer address** field of the item descriptor points to a buffer that receives a character string 0 to 255 characters long.

Specify a value from 0 to 255 in the **buffer length** field of the item descriptor.

#### MAIL\$ USER RETURN USERNAME

When you specify MAIL\$\_USER\_RETURN\_USERNAME, MAIL\$USER\_BEGIN returns the user name string. The **buffer address** field of the item descriptor points to a buffer that receives a character string 0 to 255 characters long.

Specify a value from 0 to 255 in the **buffer length** field of the item descriptor.

#### MAIL\$ USER SIGFILE

When you specify MAIL\$\_USER\_SIGFILE, MAIL\$USER\_BEGIN returns the default signature file specification. The **buffer address** field of the item descriptor points to a buffer that receives a character string 0 to 255 characters long.

Specify a value from 0 to 255 in the **buffer length** field of the item descriptor.

#### MAIL\$ USER SUB DIRECTORY

When you specify MAIL\$\_USER\_SUB\_DIRECTORY, MAIL\$USER\_BEGIN returns the subdirectory specification. The **buffer address** field of the item descriptor points to a buffer that receives a character string 0 to 255 characters long.

Specify a value from  $\theta$  to 255 in the **buffer length** field of the item descriptor.

# Description

MAIL\$USER\_BEGIN creates and initializes a user database context for subsequent calls to other user routines.

## **Condition Values Returned**

SS\$\_NORMAL Normal successful completion.

MAIL\$\_INVITMCOD The specified item code is invalid.

MAIL\$\_INVITMLEN The specified item length is invalid.

MAIL\$\_MISREQITEM The required item is missing.

SS\$\_ACCVIO Access violation.

# MAIL\$USER\_DELETE\_INFO—Delete Database Record

Removes a record from the user profile database.

## **Format**

MAIL\$USER DELETE INFO context ,in item list ,out item list

## **Returns**

OpenVMS usage: cond\_value

type: longword (unsigned)

access: write only mechanism: by value

Longword condition value. All utility routines return a condition value in R0. Condition values that can be returned by this routine are listed under Condition Values Returned.

# **Arguments**

#### context

OpenVMS usage: context

type: longword (unsigned)

access: modify mechanism: by reference

User context information to be passed to send routines. The **context** argument is the address of a longword that contains user context information returned by MAIL\$USER\_BEGIN.

## in item list

OpenVMS usage: itmlst\_3

type: longword (unsigned)

access: read only mechanism: by reference

Item list specifying options for the routine. The **in\_item\_list** argument is the address of a list of item descriptors, each of which specifies an option and provides the information needed to perform the operation.

The item list must include at least one device item descriptor. The item list is terminated by longword value of  $\theta$ .

# **Input Item Codes**

## MAIL\$\_USER\_USERNAME

MAIL\$\_USER\_USERNAME specifies the record to be deleted from the user profile database. The **buffer address** field of the item descriptor points to a buffer that contains the user name string encoded in a character string 0 to 31 characters long.

Specify a value from 0 to 31 in the **buffer length** field of the item descriptor.

The item code MAIL\$\_USER\_USERNAME is required.

# Mail Utility Routines MAIL\$USER\_DELETE\_INFO

## out\_item\_list

OpenVMS usage: itmlst\_3 type: longword access: write only mechanism: by reference

Item list specifying the information you want the routine to return. The **out\_item\_list** argument is the address of a list of item descriptors, each of which describes an item of information. The list of item descriptors is terminated by longword value of  $\theta$ .

# **Output Item Codes**

None.

# **Description**

To delete a record from the user profile database, you must have SYSPRV privilege.

## **Condition Values Returned**

SS\$\_NORMAL Normal successful completion.

MAIL\$\_INVITMCOD The specified item code is invalid.

MAIL\$\_INVITMLEN The specified item length is invalid.

MAIL\$\_MISREQITEM The required item is missing.

MAIL\$\_NOSUCHUSR The specified user name is not valid.

MAIL\$\_NOSYSPRV The operation requires the SYSPRV privilege.

SS\$\_ACCVIO Access violation.

# MAIL\$USER\_END—End Access to the User Profile Database

Terminates access to the user profile database.

## **Format**

MAIL\$USER END context ,in item list ,out item list

## **Returns**

OpenVMS usage: cond\_value

type: longword (unsigned)

access: write only mechanism: by value

Longword condition value. All utility routines return a condition value in R0. Condition values that can be returned by this routine are listed under Condition Values Returned.

# **Arguments**

#### context

OpenVMS usage: context

type: longword (unsigned)

access: modify mechanism: by reference

User context information to be passed to user routines. The **context** argument is the address of a longword that contains user context information.

If the Mail utility terminates access to the user profile database successfully, the value of the argument **context** is changed to 0.

#### in item list

OpenVMS usage: itmlst\_3

type: longword (unsigned)

access: read only mechanism: by reference

Item list specifying options for the routine. This routine does not use the **in\_item\_list** argument.

## out\_item\_list

OpenVMS usage: itmlst\_3 type: longword access: write only mechanism: by reference

Item list specifying the information you want the routine to return. This routine does not use the **out\_item\_list** argument.

## **Description**

The MAIL\$USER\_END routine deallocates the user database context created by MAIL\$USER\_BEGIN as well as all dynamic memory allocated by previous user routines.

## **Condition Values Returned**

SS\$\_NORMAL Normal successful completion.

MAIL\$\_INVITMCOD The specified item code is invalid.

MAIL\$\_INVITMLEN The specified item length is invalid.

MAIL\$\_MISREQITEM The required item is missing.

SS\$\_ACCVIO Access violation.
Any condition value returned by LIB\$FREE\_VM.

# MAIL\$USER\_GET\_INFO—Get User Profile Information

Obtains information about a user from the user profile database.

## **Format**

MAIL\$USER GET INFO context ,in item list ,out item list

## **Returns**

OpenVMS usage: cond\_value

type: longword (unsigned)

access: write only mechanism: by value

Longword condition value. All utility routines return a condition value in R0. Condition values that can be returned by this routine are listed under Condition Values Returned.

# **Arguments**

#### context

OpenVMS usage: context

type: longword (unsigned)

access: modify mechanism: by reference

User context information to be passed to user routines. The **context** argument is the address of a longword that contains user context information returned by MAIL\$USER\_BEGIN.

### in item list

OpenVMS usage: itmlst\_3

type: longword (unsigned)

access: read only mechanism: by reference

Item list specifying options for the routine. The **in\_item\_list** argument is the address of a list of item descriptors, each of which specifies an option and provides the information needed to perform the operation.

The item list must include at least one device item descriptor. The item list is terminated by longword value of  $\theta$ .

# **Input Item Codes**

### **MAIL\$ USER FIRST**

The Boolean item code MAIL\$\_USER\_FIRST specifies that MAIL\$USER\_GET\_INFO return information in the user profile about the first entry in the user profile database.

Specify the value  $\theta$  in the **buffer length** and **buffer address** fields of the item descriptor.

Do not specify MAIL\$\_USER\_FIRST, MAIL\$\_USER\_NEXT or MAIL\$\_USER\_USERNAME in the same call to MAIL\$USER\_GET\_INFO.

## MAIL\$\_USER\_NEXT

The Boolean item code MAIL\$\_USER\_NEXT specifies that MAIL\$USER\_GET\_INFO return information in the user profile about the next user.

Specify the value  $\theta$  in the **buffer length** and **buffer address** fields of the item descriptor.

Do not specify MAIL\$\_USER\_FIRST, MAIL\$\_USER\_NEXT or MAIL\$\_USER\_USERNAME in the same call to MAIL\$USER\_GET\_INFO.

### MAIL\$\_USER\_USERNAME

The item code MAIL\$\_USER\_USERNAME points to the username string.

Specify the address of the username string in the **buffer address** field and specify the length of the username string in the **buffer length** field of the item descriptor.

Do not specify MAIL\$\_USER\_FIRST, MAIL\$\_USER\_NEXT and MAIL\$\_USER\_USERNAME in the same call to MAIL\$USER\_GET\_INFO.

#### out item list

OpenVMS usage: itmlst\_3
type: longword
access: write only
mechanism: by reference

Item list specifying the information you want the routine to return. The **out\_item\_list** argument is the address of a list of item descriptors, each of which describes an item of information. The list of item descriptors is terminated by longword value of  $\theta$ .

# **Output Item Codes**

## MAIL\$\_USER\_AUTO\_PURGE

When you specify the Boolean item code MAIL\$\_USER\_AUTO\_PURGE, MAIL\$USER\_GET\_INFO returns the value of the automatic purge mail flag as a longword value.

## MAIL\$ USER CC PROMPT

When you specify the Boolean item code MAIL\$\_USER\_CC\_PROMPT, MAIL\$USER\_GET\_INFO returns the value of the cc prompt flag as a longword value.

## MAIL\$\_USER\_COPY\_FORWARD

When you specify the Boolean item code MAIL\$\_USER\_COPY\_FORWARD, MAIL\$USER\_GET\_INFO returns the value of the copy self forward mail flag as a longword value.

## MAIL\$ USER COPY REPLY

When you specify the Boolean item code MAIL\$\_USER\_COPY\_REPLY, MAIL\$USER\_GET\_INFO returns the value of the copy self reply mail flag as a longword value.

## MAIL\$\_USER\_COPY\_SEND

When you specify the Boolean item code MAIL\$\_USER\_COPY\_SEND, MAIL\$USER\_GET\_INFO returns the value of the copy self send mail flag as a longword value.

# Mail Utility Routines MAIL\$USER GET INFO

### MAIL\$\_USER\_EDITOR

When you specify MAIL\$\_USER\_EDITOR, MAIL\$USER\_GET\_INFO returns the name of the default editor. The **buffer address** field of the item descriptor points to a buffer that receives a character string 0 to 255 characters long.

Specify a value from  $\theta$  to 255 in the **buffer length** field of the item descriptor.

#### MAIL\$ USER FORWARDING

When you specify MAIL\$\_USER\_FORWARDING, MAIL\$USER\_GET\_INFO returns the forwarding address. The **buffer address** field of the item descriptor points to a buffer that receives a character string 0 to 255 characters long.

Specify a value from  $\theta$  to 255 in the **buffer length** field of the item descriptor.

### MAIL\$\_USER\_FORM

When you specify MAIL\$\_USER\_FORM, MAIL\$USER\_GET\_INFO returns the default print form string. The **buffer address** field of the item descriptor points to a buffer that receives a character string 0 to 255 characters long.

Specify a value from  $\theta$  to 255 in the **buffer length** field of the item descriptor.

### MAIL\$ USER FULL DIRECTORY

When you specify MAIL\$\_USER\_FULL\_DIRECTORY, MAIL\$USER\_GET\_INFO returns the complete directory path of the MAIL subdirectory string. The **buffer address** field of the item descriptor points to a buffer that receives a character string 0 to 255 characters long.

Specify a value from 0 to 255 in the **buffer length** field of the item descriptor.

### MAIL\$ USER NEW MESSAGES

When you specify MAIL\$\_USER\_NEW\_MESSAGES, MAIL\$USER\_GET\_INFO returns the new messages count. The **buffer address** field of the item descriptor points to a word that receives the new message count as a word value.

## MAIL\$\_USER\_PERSONAL\_NAME

When you specify MAIL\$\_USER\_PERSONAL\_NAME, MAIL\$USER\_GET\_INFO returns the personal name string. The **buffer address** field of the item descriptor points to a buffer that receives a character string 0 to 127 characters long.

Specify a value from  $\theta$  to 127 in the **buffer length** field of the item descriptor.

### MAIL\$\_USER\_QUEUE

When you specify MAIL\$\_USER\_QUEUE, MAIL\$USER\_GET\_INFO returns the default print queue name string. The **buffer address** field of the item descriptor points to a buffer that receives a character string 0 to 255 characters long.

Specify a value from  $\theta$  to 255 in the **buffer length** field of the item descriptor.

## MAIL\$ USER RETURN USERNAME

When you specify MAIL\$\_USER\_RETURN\_USERNAME, MAIL\$USER\_GET\_INFO returns the user name. The **buffer address** field of the item descriptor points to a buffer that receives a character string 0 to 255 characters long.

Specify a value from  $\theta$  to 255 in the **buffer length** field of the item descriptor.

## MAIL\$\_USER\_SIGFILE

When you specify MAIL\$\_USER\_SIGFILE, MAIL\$USER\_GET\_INFO returns the default signature file specification. The **buffer address** field of the item descriptor points to a buffer that receives a character string 0 to 255 characters long.

Specify a value from 0 to 255 in the buffer length field of the item descriptor.

## MAIL\$\_USER\_SUB\_DIRECTORY

When you specify MAIL\$\_USER\_SUB\_DIRECTORY, MAIL\$USER\_GET\_INFO returns the MAIL subdirectory specification string. The **buffer address** field of the item descriptor points to a buffer that receives a character string 0 to 255 characters long.

Specify a value from 0 to 255 in the **buffer length** field of the item descriptor.

# **Description**

The MAIL\$USER\_GET\_INFO routine returns information about specified entries in the user profile database. If you do not specify a user name, MAIL\$USER\_GET\_INFO returns information about the user name associated with the calling process. To obtain information about a user name other than that associated with the calling process, you need the SYSNAM privilege.

## **Condition Values Returned**

| SS\$_NORMAL       | Normal successful completion.                            |
|-------------------|----------------------------------------------------------|
| MAIL\$_CONITMCOD  | The specified item codes perform conflicting operations. |
| MAIL\$_INVITMCOD  | The specified item code is invalid.                      |
| MAIL\$_INVITMLEN  | The specified item length is invalid.                    |
| MAIL\$_MISREQITEM | The required item is missing.                            |
| MAIL\$_NOSUCHUSR  | The specified user name is invalid.                      |
| MAIL\$_NOSYSPRV   | The specified operation requires the SYSPRV privilege.   |
| SS\$_ACCVIO       | Access violation.                                        |

# MAIL\$USER SET INFO—Add User Profile Information

Adds or modifies a specified user record in the user profile database.

## **Format**

MAIL\$USER SET INFO context, in item list, out item list

## **Returns**

OpenVMS usage: cond\_value

type: longword (unsigned)

access: write only mechanism: by value

Longword condition value. All utility routines return a condition value in R0. Condition values that can be returned by this routine are listed under Condition Values Returned.

# **Arguments**

#### context

OpenVMS usage: context

type: longword (unsigned)

access: modify mechanism: by reference

User context information to be passed to user routines. The **context** argument is the address of a longword that contains user context information returned by MAIL\$USER\_BEGIN.

### in item list

OpenVMS usage: itmlst\_3

type: longword (unsigned)

access: read only mechanism: by reference

Item list specifying options for the routine. The **in\_item\_list** argument is the address of a list of item descriptors, each of which specifies an option and provides the information needed to perform the operation.

The item list must include at least one device item descriptor. The item list is terminated by longword value of  $\theta$ .

# **Input Item Codes**

## MAIL\$\_USER\_CREATE\_IF

The Boolean item code MAIL\$\_USER\_CREATE\_IF specifies that MAIL\$USER\_SET\_INFO should create the record for the specified user if it does not already exist.

Specify the value  $\theta$  in the **buffer length** and **buffer address** fields of the item descriptor.

## MAIL\$\_USER\_SET\_AUTO\_PURGE MAIL\$\_USER\_SET\_NO\_AUTO\_PURGE

The Boolean item codes MAIL\$\_USER\_SET\_AUTO\_PURGE and MAIL\$\_USER\_SET\_NO\_AUTO\_PURGE set and clear the auto purge flag for the specified user.

Specify the value  $\theta$  in the **buffer length** and **buffer address** fields of the item descriptor.

# MAIL\$\_USER\_SET\_CC\_PROMPT MAIL\$\_USER\_SET\_NO\_CC\_PROMPT

The Boolean item codes MAIL\\$\_USER\_SET\_CC\_PROMPT and MAIL\\$\_USER\_SET\_NO\_CC\_PROMPT set and clear the cc prompt flag for the specified user.

Specify the value  $\theta$  in the **buffer length** and **buffer address** fields of the item descriptor.

# MAIL\$\_USER\_SET\_COPY\_FORWARD MAIL\$\_USER\_SET\_NO\_COPY\_FORWARD

The Boolean item codes MAIL\$\_USER\_SET\_COPY\_FORWARD and MAIL\$\_USER\_SET\_NO\_COPY\_FORWARD set and clear the copy self forward flag for the specified user.

Specify the value  $\theta$  in the **buffer length** and **buffer address** fields of the item descriptor.

# MAIL\$\_USER\_SET\_COPY\_REPLY MAIL\$\_USER\_SET\_NO\_COPY\_REPLY

The Boolean item codes MAIL\$\_USER\_SET\_COPY\_REPLY and MAIL\$\_USER\_SET\_NO\_COPY\_REPLY set and clear the copy self reply flag for the specified user

Specify the value  $\theta$  in the **buffer length** and **buffer address** fields of the item descriptor.

# MAIL\$\_USER\_SET\_COPY\_SEND MAIL\$ USER SET NO COPY SEND

The Boolean item codes MAIL\\$\_USER\_SET\_COPY\_SEND and MAIL\\$\_USER\_SET\_NO\_COPY\_SEND set and clear the copy self send flag for the specified user.

Specify the value  $\theta$  in the **buffer length** and **buffer address** fields of the item descriptor.

# MAIL\$\_USER\_SET\_EDITOR MAIL\$\_USER\_SET\_NO\_EDITOR

MAIL\$\_USER\_SET\_EDITOR specifies the name of a default editor to be used by the specified user. The **buffer address** field of the item descriptor points to a buffer that contains a character string 0 to 255 characters long.

Specify a value from 0 to 255 in the **buffer length** field of the item descriptor.

The Boolean item code MAIL\$\_USER\_SET\_NO\_EDITOR clears the default editor field for the specified user.

Specify the value  $\theta$  in the **buffer length** and **buffer address** fields of the item descriptor.

# Mail Utility Routines MAIL\$USER SET INFO

## MAIL\$\_USER\_SET\_FORM MAIL\$\_USER\_SET\_NO\_FORM

MAIL\$\_USER\_SET\_FORM specifies the default print form string for the specified user. The **buffer address** field of the item descriptor points to a buffer that contains a character string 0 to 255 characters long.

Specify a value from 0 to 255 in the **buffer length** field of the item descriptor.

The Boolean item code MAIL\$\_USER\_SET\_NO\_FORM clears the default print form field for the specified user.

Specify the value  $\theta$  in the **buffer length** and **buffer address** fields of the item descriptor.

# MAIL\$\_USER\_SET\_FORWARDING MAIL\$ USER SET NO FORWARDING

MAIL\$\_USER\_SET\_FORWARDING specifies a forwarding address string for the specified user. The **buffer address** field of the item descriptor points to a buffer that contains a character string 0 to 255 characters long.

Specify a value from 0 to 255 in the **buffer length** field of the item descriptor.

The Boolean item code MAIL\$\_USER\_SET\_NO\_FORWARDING clears the forwarding address field for the specified user.

Specify the value  $\theta$  in the **buffer length** and **buffer address** fields of the item descriptor.

## MAIL\$ USER SET\_NEW\_MESSAGES

MAIL\$\_USER\_SET\_NEW\_MESSAGES specifies the new message count for the specified user. The **buffer address** field of the item descriptor points to a word that contains the new number of new messages.

# MAIL\$\_USER\_SET\_PERSONAL\_NAME MAIL\$ USER SET NO PERSONAL NAME

MAIL\$\_USER\_SET\_PERSONAL\_NAME specifies a personal name string for the specified user. The **buffer address** field of the item descriptor points to a buffer that contains a character string 0 to 127 characters long.

Specify a value from 0 to 127 in the **buffer length** field of the item descriptor.

The Boolean item code MAIL\$\_USER\_SET\_NO\_PERSONAL\_NAME clears the personal field for the specified user.

Specify the value  $\theta$  in the **buffer length** and **buffer address** fields of the item descriptor.

# MAIL\$\_USER\_SET\_QUEUE MAIL\$\_USER\_SET\_NO\_QUEUE

MAIL\$\_USER\_SET\_QUEUE specifies a default print queue name string for the specified user. The **buffer address** field of the item descriptor points to a buffer that contains a character string 0 to 255 characters long.

Specify a value from 0 to 255 in the **buffer length** field of the item descriptor.

The Boolean item code MAIL\$\_USER\_SET\_NO\_QUEUE clears the default print queue field for the specified user.

Specify the value  $\theta$  in the **buffer length** and **buffer address** fields of the item descriptor.

# MAIL\$\_USER\_SET\_SIGFILE MAIL\$\_USER\_SET\_NO\_SIGFILE

MAIL\$\_USER\_SET\_SIGFILE specifies a signature file specification for the specified user. The **buffer address** field of the item descriptor points to a buffer that contains a character string 0 to 255 characters long.

Specify a value from 0 to 255 in the **buffer length** field of the item descriptor.

The Boolean item code MAIL\$\_USER\_SET\_NO\_SIGFILE clears the signature file field for the specified user.

Specify the value  $\theta$  in the **buffer length** and **buffer address** fields of the item descriptor.

# MAIL\$\_USER\_SET\_SUB\_DIRECTORY MAIL\$ USER SET NO SUB DIRECTORY

MAIL\$\_USER\_SET\_SUB\_DIRECTORY specifies a MAIL subdirectory. The **buffer address** field of the item descriptor points to a buffer that contains a character string 0 to 255 characters long.

Specify a value from 0 to 255 in the **buffer length** field of the item descriptor.

The Boolean item code MAIL\$\_USER\_SET\_NO\_SUB\_DIRECTORY disables the use of a MAIL subdirectory for the specified user.

Specify the value  $\theta$  in the **buffer length** and **buffer address** fields of the item descriptor.

#### MAIL\$ USER USERNAME

MAIL\$\_USER\_USERNAME specifies the record to be modified in the user profile database and points to the user name string. The **buffer address** field of the item descriptor points to a buffer that contains a character string 0 to 31 characters long.

Specify a value from  $\theta$  to 31 in the **buffer length** field of the item descriptor.

## out item list

OpenVMS usage: itmlst\_3 type: longword access: write only mechanism: by reference

Item list specifying the information you want the routine to return. The **out\_item\_list** argument is the address of a list of item descriptors, each of which describes an item of information. The list of item descriptors is terminated by longword value of  $\theta$ .

## **Output Item Codes**

None.

# Mail Utility Routines MAIL\$USER\_SET\_INFO

# **Description**

The MAIL\$USER\_SET\_INFO routine modifies specified records in the user profile database. If you do not specify a user name, the routine modifies the user record associated with the calling process.

To modify any user record other than that associated with the calling process, you must have SYSPRV privilege. However, if you want to add or modify only the forwarding address of another user, SYSNAM privilege is sufficient.

Normal successful completion.

## **Condition Values Returned**

SS\$ NORMAL

MAIL\$\_CONITMCOD

The specified item codes perform conflicting operations.

MAIL\$\_ILLCHAR

Unacceptable character in personal name. Utility returns three formatted ASCII output (FAO) arguments including the illegal character, the length of the string, and the string address.

MAIL\$\_ILLPERNAM

Personal name formatted improperly. Returns an FAO argument containing the improperly formatted personal name.

MAIL\$\_ILLSUBDIR Illegal subdirectory specification. Returns an FAO argument containing the subdirectory

string.

MAIL\$\_INVITMCOD The specified item code is invalid.

MAIL\$\_INVITMLEN The specified item length is invalid.

MAIL\$\_MISPEOITEM. The required item is missing.

MAIL\$\_MISREQITEM The required item is missing.

MAIL\$\_NAMTOOBIG Specified name exceeds 255-character limit.

MAIL\$\_NOTSUBDIR No such subdirectory. Returns an FAO argument

containing the subdirectory string.

MAIL\$\_NOSUCHUSR No such user. Returns the name of the unfound

user.

MAIL\$\_NOSYSNAM Caller needs SYSNAM privileges.
MAIL\$\_NOSYSPRV Caller needs system privileges.

SS\$\_ACCVIO Access violation.

# **National Character Set (NCS) Utility Routines**

This chapter describes the National character set (NCS) utility routines. The NCS utility provides a common facility for defining and accessing collating sequences and conversion functions. Collating sequences are used to compare strings for sorting purposes. Conversion functions are used to derive an altered form of an input string based on an appropriate conversion algorithm.

## 15.1 Introduction to NCS Routines

Using NCS, you can formulate collating sequences and conversion functions and register them in an NCS library. The NCS routines provide a programming interface to NCS that lets you access the collating sequences and conversion functions from an NCS library for doing string comparisons.

Typically, NCS collating sequences are selective subsets of the multinational character set. They are used extensively in programming applications involving various national character sets. For example, a program might use the Spanish collating sequence to assign appropriate collating weight to characters from the Spanish national character set. Another program might use the French collating sequence to assign appropriate collating weight to characters in the French national character set.

In addition to providing program access to collating sequences and conversion functions in an NCS library, the NCS routines provide a means for saving definitions in a local file for subsequent use by the comparison and conversion routines.

### 15.1.1 List of NCS Routines

Table 15–1 lists the individual NCS routines.

Table 15-1 NCS Routines

| Routine      | Description                                                                     |
|--------------|---------------------------------------------------------------------------------|
| NCS\$COMPARE | Compares two strings using a specified collating sequence as comparison basis.  |
| NCS\$CONVERT | Converts a string using the specified conversion function.                      |
| NCS\$END_CF  | Terminates the use of a conversion function by the calling program.             |
| NCS\$END_CS  | Terminates the use of a collating sequence by the calling program.              |
| NCS\$GET_CF  | Retrieves the definition of the named conversion function from the NCS library. |
|              | (continued on next next)                                                        |

(continued on next page)

# **National Character Set (NCS) Utility Routines** 15.1 Introduction to NCS Routines

Table 15-1 (Cont.) NCS Routines

| Routine         | Description                                                                                                    |
|-----------------|----------------------------------------------------------------------------------------------------|
| NCS\$GET_CS     | Retrieves the definition of the named collating sequence from the NCS library.                                                                                        |
| NCS\$RESTORE_CF | Permits the calling program to restore the definition of a "saved" conversion function from a database or an OpenVMS RMS file.                                        |
| NCS\$RESTORE_CS | Permits the calling program to restore the definition of a "saved" collating sequence from a database or an RMS file.                                                 |
| NCS\$SAVE_CF    | Provides the calling program with information that permits<br>the application to store the definition of a conversion function<br>in a local database or an RMS file. |
| NCS\$SAVE_CS    | Provides the calling program with information that permits<br>the application to store the definition of a collating sequence<br>in a local database or an RMS file.  |

# 15.1.2 Sample Application Process

In a typical application, the program does the following:

- 1. Prepares a string for comparison.
- 2. Makes a call to the NCS\$GET routine, specifying the appropriate collating sequence.
- 3. Makes one or more calls to the NCS\$COMPARE routine, which does the actual comparison.
- 4. Terminates the comparison with a call to the NCS\$END routine.

The program can also include the use of conversion functions in preparation for the comparison routines.

# 15.2 Using the NCS Utility Routines: Examples

This section includes two examples of how to use NCS utility routines in program applications:

Example 15-1 illustrates the use of NCS utility routines in a Compaq Fortran for OpenVMS program.

# National Character Set (NCS) Utility Routines 15.2 Using the NCS Utility Routines: Examples

# Example 15–1 Using NCS Routines in a Compaq Fortran for OpenVMS Program

```
PROGRAM NCS_EXAMPLE
        CHARACTER*80 CSSTRING, STRING1, STRING2
        INTEGER*4
                   CSLENGTH, LENGTH1, LENGTH2, CSID, STATUS, RESULT
        INTEGER*4
                     NCS$GET_CS,NCS$COMPARE,NCS$END CS
        CHARACTER*1 CMP(3)
        CMP(1) = ' < '
        CMP(2) = ' = '
        CMP(3) = ' > '
С
С
        Read the name of the collating sequence..
С
        WRITE (6,30)
        READ (5,15,END=999) CSLENGTH, CSSTRING
        FORMAT(' Collating Sequence: ')
30
C
С
        Get the collating sequence from the NCS library
С
        CSID = 0
        STATUS = NCS$GET_CS (CSID, CSSTRING(1:CSLENGTH))
        IF ((STATUS .AND. 1) .NE. 1) THEN
            CALL LIB$SIGNAL (%VAL(STATUS))
            ENDIF
C
С
        Read two strings to be compared according to the collating sequence
100
        WRITE (6,10)
        READ (5,15,END=999) LENGTH1,STRING1
        WRITE (6,20)
        READ (5,15,END=999) LENGTH2,STRING2
        IF (LENGTH1 .EQ. 0 .AND. LENGTH2 .EQ. 0) THEN
            GOTO 200
            ENDIF
10
        FORMAT(' String1: ')
20
        FORMAT(' String2: ')
15
        FORMAT (q,a80)
С
С
        Compare the strings
С
        result = ncs$compare (csid, string1(1:length1), string2(1:length2))
С
        Display the results of the comparison
С
С
        WRITE (6,40) STRING1(1:LENGTH1), CMP(RESULT+2), STRING2(1:LENGTH2)
40
        FORMAT('',A,'',A,'',A)
        GOTO 100
С
        Come here if both inputs are blank -- we are done.
С
С
        Call NCS$END_CS to free any storage used to hold the CS.
C
200
        STATUS = NCS$END_CS (CSID)
        IF ((STATUS .AND. 1) .NE. 1) THEN
            CALL LIB$SIGNAL (%VAL(STATUS))
            ENDIF
        CALL EXIT
```

(continued on next page)

# **National Character Set (NCS) Utility Routines** 15.2 Using the NCS Utility Routines: Examples

# Example 15-1 (Cont.) Using NCS Routines in a Compaq Fortran for OpenVMS

| Program |                                                                                                    |     |  |
|---------|----------------------------------------------------------------------------------------------------|-----|--|
| 999     | CONTINUE<br>END                                                                                                    |     |  |
|         | ple 15–2 illustrates the use of NCS routines in a Compaq C for OpenV<br>rogram.                                                              | 'MS |  |
| -       | Note                                                                                                    | _   |  |
| (       | ich programming language provides an appropriate mechanism for fining symbols, status codes, completion codes, and other relevant formation. |     |  |
|         |                                                                                                    |     |  |

# National Character Set (NCS) Utility Routines 15.2 Using the NCS Utility Routines: Examples

## Example 15-2 Using NCS Routines in a Compaq C for OpenVMS VAX Program

```
** -----
**
** NCS EXAMPLE.C
\ensuremath{^{**}} NCS conversion function example using the VAX C programming language
** ------
** Header files
* /
______
** Data definitions
* /
#define SIZE 1024 /* Maximum record size */
unsigned long int
  cfid, /* Address of conversion */
    /* function */
coected status, /* Expected return status */
  expected_status, /* Expected return status rms_status, /* RMS return status */
  status; /* Function return status
 return_length; /* Length of returned string in */
/* bytes */
unsigned short int
  file[NAM$C_MAXRSS], /* File name inrec[SIZE], /* Input record */
outrec[SIZE]; /* Output record */
$DESCRIPTOR(cfname_d,"EDT_VT2xx"); /* Conversion function name
/* descriptor */
$DESCRIPTOR(prompt_d,"_File: "); /* Prompt string descriptor */
struct FAB infab; /* Input file access block */
struct RAB inrab; /* Input record access block */
** Function prototypes
* /
void status check();
** -----
main ()
```

(continued on next page)

Example 15–2 (Cont.) Using NCS Routines in a Compaq C for OpenVMS VAX Program

```
/*
  ** Initialize RMS user structures for the file.
  infab = cc$rms_fab; /* Initialize to default FAB */
    /* values */
  /* values */
  infab.fab$b fns = NAM$C MAXRSS;
  /* values */
  inrab.rab$l_ubf = inrec;
  inrab.rab$w usz = SIZE;
  **
  ** Get the EDT_VT2xx conversion function from the default NCS library
  status = ncs$get cf(&cfid,&cfname d,0);
  status check(status,SS$ NORMAL);
  ** Get the file to be converted and set the length of the returned file
  ** name
  * /
  status = lib$get_input(&file_d,&prompt_d,&return_length);
  status_check(status,SS$_NORMAL);
  file_d.dsc$w_length = return_length;
  ** Open the input file to be converted and connect to the RAB
  rms_status = sys$open(&infab,0,0);
  status_check(rms_status,RMS$_NORMAL);
  rms_status = sys$connect(&inrab,0,0);
  status_check(rms_status,RMS$_NORMAL);
  ** Read each record from the file, convert the input string to EDT
  ** fallback, and write the result to the output
  while(TRUE)
  {
** _____
** Read each record
rms_status = sys$get(&inrab,0,0);
else
  status check(rms status,RMS$ NORMAL); /* Read a record */
```

(continued on next page)

# Example 15–2 (Cont.) Using NCS Routines in a Compaq C for OpenVMS VAX Program

```
/*
** _____
** Call NCS$CONVERT to convert the input string to EDT fallback
** e.g. Convert form feed to <FF>, escape to <ESC>, et cetera
* /
inrec_d.dsc$w_length = inrab.rab$w_rsz;
status = ncs$convert(&cfid,&inrec_d,&outrec_d,&return_length);
status_check(status,SS$_NORMAL);
outrec_d.dsc$w_length = return_length;
** _____
** Write the result to the output, SYS$OUTPUT in this case
status = lib$put_output(&outrec_d);
status_check(status,SS$_NORMAL);
outrec_d.dsc$w_length = SIZE;
  ** _____
  ** Close the input file.
  rms status = sys$close(&infab,0,0);
  status_check(rms_status,RMS$_NORMAL);
  ** Free any storage used to hold the conversion function.
  status = ncs$end_cf(&cfid);
  status check(status,SS$ NORMAL);
void status_check(status,expected_status)
** -----
\ensuremath{^{**}} Checks the function return status against the one expected, and exits upon
** error. Otherwise, return to the main program.
if (status != expected status)
sys$exit(status);
  else
return;
```

## 15.3 NCS Routines

This section describes the NCS routines.

Note that several routines contain the heading Condition Value Signaled to indicate that the condition value originates in another utility.

# NCS\$COMPARE—Compare Strings

The NCS\$COMPARE routine compares two strings using a specified collating sequence as a comparison basis.

### **Format**

NCS\$COMPARE cs\_id ,string\_1 ,string\_2

## Returns

OpenVMS usage: integer

type: longword integer (signed)

access: write only mechanism: by value

Longword condition value. Most routines return a condition value in R0, but the NCS\$COMPARE routine uses R0 to return the result of the comparison, as shown in the following table:

| Returned Value | Comparison Result                            |
|----------------|----------------------------------------------|
| -1             | string_1 is less than string_2               |
| 0              | <pre>string_1 is equal to string_2</pre>     |
| 1              | <pre>string_1 is greater than string_2</pre> |

The NCS\$COMPARE routine uses the Signaling Mechanism to indicate completion status as described under Condition Value Signaled.

# **Arguments**

## cs\_id

OpenVMS usage: identifier

type: longword integer (unsigned)

access: read only mechanism: by reference

Address of a longword that NCS uses to identify a collating sequence. The **cs\_id** argument is required and can be obtained by a call to the NCS\$GET\_CS routine.

All calls to the NCS\$COMPARE routine and the call to the NCS\$END\_CS routine that terminates the comparison must pass this longword identifier. Upon completion, the NCS\$END\_CS routine releases the memory used to store the collating sequence and sets the value of the longword identifier to 0.

## string\_1

OpenVMS usage: char\_string type: character string access: read only

access: read only mechanism: by descriptor

Descriptor (length and address) of the first string.

# **National Character Set (NCS) Utility Routines** NCS\$COMPARE

## string\_2

OpenVMS usage: char\_string type: character string read only access:

by descriptor mechanism: Descriptor of the second string.

# **Description**

The NCS\$COMPARE routine compares two strings using the specified collating sequence as the comparison basis. The routine indicates whether the value of the first string is greater than, less than, or equal to the value of the second string.

# **Condition Value Signaled**

STR\$\_ILLSTRCLA Illegal string class. Severe error. The descriptor

of **string\_1** or **string\_2**, or both, contains a class code not supported by the OpenVMS Calling

Standard.

# NCS\$CONVERT—Convert String

The NCS\$CONVERT routine converts a string using the specified conversion function.

#### **Format**

NCS\$CONVERT cf\_id ,source ,dest [,ret\_length] [,not\_cvt]

## **Returns**

OpenVMS usage: cond\_value

type: longword (unsigned)

access: write only mechanism: by value

Longword condition value. Most utility routines return a condition value in R0. Condition values that this routine can return are listed under Condition Values Returned.

# **Arguments**

#### cf id

OpenVMS usage: identifier

type: longword integer (unsigned)

access: read only mechanism: by reference

Address of a longword that NCS uses to identify a conversion function. The **cf\_id** argument is required and can be obtained by a call to the NCS\$GET\_CF routine.

All calls to the NCS\$CONVERT routine and the call to the NCS\$END\_CF routine that terminates the conversion must pass this longword identifier. Upon completion, the NCS\$END\_CF routine releases the memory used to store the conversion function and sets the value of the longword identifier to 0.

## source

OpenVMS usage: char\_string type: character string

access: read only mechanism: by descriptor

Descriptor of source string.

#### dest

OpenVMS usage: char\_string type: character string access: write only mechanism: by descriptor

Descriptor of destination string.

## National Character Set (NCS) Utility Routines NCS\$CONVERT

#### ret\_length

OpenVMS usage: word unsigned type: word (unsigned) access: write only mechanism: by reference

Length of converted string.

#### not\_cvt

OpenVMS usage: word unsigned type: word (unsigned) access: write only mechanism: by reference

Number of characters in the source string that were not fully converted.

## Description

Using the specified conversion function, the NCS\$CONVERT routine converts the source string and stores the result in the specified destination. Optionally, the calling program can request that the routine return the length of the converted string as well as the number of characters that were not fully converted.

#### **Condition Values Returned**

SS\$\_NORMAL Normal successful completion.

NCS\$\_NOT\_CF Name of identifier does not refer to a conversion

function.

STR\$ TRU Successful completion. However, the resultant

string was truncated because the storage allocation for the destination string was

inadequate.

## **Condition Values Signaled**

LBR messages (prefaced by an NCS message) might signal errors detected while the process is accessing the NCS library.

Any value signaled by STR\$COPY\_DX or STR\$ANALYZE\_SDESC.

## NCS\$END\_CF—End Conversion Function

The NCS\$END\_CF routine terminates a conversion function.

#### **Format**

NCS\$END CF cf id

#### **Returns**

OpenVMS usage: cond\_value

type: longword (unsigned)

access: write only mechanism: by value

Longword condition value. Most utility routines return a condition value in R0. Condition values that this routine can return are listed under Condition Values Returned.

## Argument

cf id

OpenVMS usage: identifier

type: longword integer (unsigned)

access: modify mechanism: by reference

Address of a longword that NCS uses to store a nonzero value identifying a conversion function.

The **cf\_id** argument is required.

#### **Description**

The NCS\$END\_CF routine indicates to NCS that the calling program no longer needs the conversion function. NCS releases the memory space allocated for the coversion function and sets the value of the longword identifier to 0.

#### **Condition Values Returned**

NCS\$\_NORMAL Normal successful completion. The longword

identifier value is set to 0.

NCS\$\_NOT\_CF Name of identifier does not refer to a conversion

function.

## NCS\$END\_CS—End Collating Sequence

The NCS\$END\_CS routine terminates a collating sequence.

#### **Format**

NCS\$END CS cs id

#### Returns

OpenVMS usage: cond\_value

type: longword (unsigned)

access: write only mechanism: by value

Longword condition value. Most utility routines return a condition value in R0. Condition values that this routine can return are listed under Condition Values Returned.

## Argument

cs\_id

OpenVMS usage: identifier

type: longword integer (unsigned)

access: modify mechanism: by reference

Address of a longword that NCS uses to store a nonzero value identifying a collating sequence.

The **cs\_id** argument is required.

#### **Description**

The NCS\$END\_CS routine indicates to NCS that the calling program no longer needs the collating sequence. NCS releases the memory space allocated for the collating sequence and sets the value of the longword identifier to 0.

#### **Condition Values Returned**

NCS\$\_NORMAL Normal successful completion. The longword

identifier value is set to 0.

NCS\$\_NOT\_CS Name of identifier does not refer to a collating

sequence.

## NCS\$GET\_CF—Get Conversion Function

The NCS\$GET\_CF routine retrieves the definition of the named conversion function from the NCS library.

#### **Format**

NCS\$GET\_CF cf\_id [,cfname] [,librar]

#### Returns

OpenVMS usage: cond\_value

type: longword (unsigned)

access: write only mechanism: by value

Longword condition value. Most utility routines return a condition value in R0. Condition values that this routine can return are listed under Condition Values Returned.

## **Arguments**

#### cf id

OpenVMS usage: identifier

type: longword integer (unsigned)

access: modify mechanism: by reference

Address of a longword used by NCS to identify a conversion function. The calling program must ensure that the longword contains 0 before invoking the NCS\$GET\_CF routine because the routine stores a nonzero value in the longword. The nonzero value identifies the conversion function. All subsequent calls to the NCS\$CONVERT routine and the call to the NCS\$END\_CF routine to terminate the conversion function pass the longword identifier. When it completes the conversion, the NCS\$END\_CF routine releases the memory used to store the conversion function and sets the value of the longword identifier to 0.

The conversion function identifier enhances modular programming and permits concurrent use of multiple conversion functions within a program.

The calling program should not attempt to interpret the contents of the longword identifier.

The **cf\_id** argument is required.

#### cfname

OpenVMS usage: char\_string type: character string access: read only mechanism: by descriptor

Name of the conversion function being retrieved.

## National Character Set (NCS) Utility Routines NCS\$GET CF

#### librar

OpenVMS usage: char\_string type: character string access: read only mechanism: by descriptor

Name of the library where the conversion function is stored.

#### **Description**

The NCS\$GET\_CF routine extracts the named conversion function from the specified NCS library.

If the calling program omits the **cfname** argument, an "identity" conversion function padded with NUL characters (hex 0) is provided. The identity conversion function effectively leaves each character unchanged by converting each character to itself. For example, *A* becomes *A*, *B* becomes *B*, *C* becomes *C*, and so forth.

If the calling program omits the **librar** argument, NCS accesses the default NCS library.

#### **Condition Values Returned**

NCS\$\_DIAG Operation completed with signaled diagnostics.

NCS\$\_NOT\_CF Name of identifier does not refer to a conversion

function.

NCS\$\_NOT\_FOUND Name of identifier not found in the NCS library.

## **Condition Values Signaled**

LBR messages (prefaced by an NCS message) might signal errors detected while the process is accessing the NCS library.

## NCS\$GET\_CS—Get Collating Sequence

The NCS\$GET\_CS routine retrieves the definition of the named collating sequence from the NCS library.

#### **Format**

NCS\$GET\_CS cs\_id [,csname] [,librar]

#### Returns

OpenVMS usage: cond\_value

type: longword (unsigned)

access: write only mechanism: by value

Longword condition value. Most utility routines return a condition value in R0. Condition values that this routine can return are listed under Condition Values Returned.

## **Arguments**

#### cs id

OpenVMS usage: identifier

type: longword integer (unsigned)

access: modify mechanism: by reference

Address of a longword that NCS uses to store a nonzero value identifying a collating sequence. The calling program must ensure that the longword identifier contains 0 before invoking the NCS\$GET\_CS routine.

All subsequent calls to the NCS\$COMPARE routine and the call to the NCS\$END\_CS routine that terminates the use of the collating sequence must pass this longword identifier. Upon completion of the comparisons, the NCS\$END\_CS routine releases the memory used to store the collating sequence and sets the value of the longword identifier to 0.

The collating sequence identifier enhances modular programming and permits concurrent use of multiple collating sequences within a program.

The calling program should not attempt to interpret the contents of the longword identifier.

The **cs\_id** argument is required.

#### csname

OpenVMS usage: char\_string type: character string

access: read only mechanism: by descriptor

Name of the collating sequence being retrieved.

# National Character Set (NCS) Utility Routines NCS\$GET\_CS

#### librar

OpenVMS usage: char\_string type: character string access: read only mechanism: by descriptor

File specification of the library where the collating sequence is stored.

#### **Description**

The NCS\$GET\_CS routine extracts the named collating sequence from the specified NCS library. If the calling program omits the **csname** argument, NCS creates a collating sequence that uses the "native" collating sequence as a basis for the comparisons. This collating sequence is padded with NUL characters (hex 0).

If the calling program omits the **librar** argument, NCS accesses the default NCS library.

#### **Condition Values Returned**

NCS\$\_DIAG Operation completed with signaled diagnostics. NCS\$\_NOT\_CS Name of identifier does not refer to a collating

sequence.

NCS\$\_NOT\_FOUND Name of identifier not found in the NCS library.

## **Condition Values Signaled**

LBR messages (prefaced by an NCS message) might signal errors detected while the process is accessing the NCS library.

## NCS\$RESTORE\_CF—Restore Conversion Function

The NCS\$RESTORE\_CF routine permits the calling program to restore the definition of a saved conversion function from a database or a file.

#### **Format**

NCS\$RESTORE\_CF cf\_id [,length] [,address]

#### Returns

OpenVMS usage: cond\_value

type: longword (unsigned)

access: write only mechanism: by value

Longword condition value. Most utility routines return a condition value in R0. The condition value that this routine can return is listed under Condition Value Returned.

## **Arguments**

#### cf id

OpenVMS usage: identifier

type: longword integer (unsigned)

access: write only mechanism: by reference

Address of a longword that NCS uses to identify a conversion function.

The **cf\_id** argument is required.

#### length

OpenVMS usage: longword\_unsigned type: longword (unsigned)

access: read only mechanism: by reference

Longword that the calling program uses to indicate the length of the conversion function being restored.

#### address

OpenVMS usage: longword\_unsigned type: longword (unsigned)

access: read only mechanism: by reference

Longword that the calling program uses as a pointer to the conversion function being restored.

# National Character Set (NCS) Utility Routines NCS\$RESTORE\_CF

## Description

The NCS\$RESTORE\_CF routine, used in conjunction with the NCS\$SAVE\_CF routine, permits the application program to keep a local copy of the conversion function. The NCS\$SAVE\_CF routine obtains the length and location of the conversion function and returns it to the application program. The application program subsequently provides this information to the NCS\$RESTORE\_CF routine, which uses it to access the conversion function.

This routine also does some integrity checking on the conversion function as it is being processed.

## **Condition Value Returned**

NCS\$\_NOT\_CF

Name of identifier does not refer to a conversion function.

## **Condition Values Signaled**

LBR messages (prefaced by an NCS message) might signal errors detected while the process is accessing the NCS library.

## NCS\$RESTORE\_CS—Restore Collating Sequence

The NCS\$RESTORE\_CS routine permits the calling program to restore the definition of a "saved" collating sequence from a database or a file.

#### **Format**

NCS\$RESTORE\_CS cs\_id [,length] [,address]

#### Returns

OpenVMS usage: cond\_value

type: longword (unsigned)

access: write only mechanism: by value

Longword condition value. Most utility routines return a condition value in R0. The condition value that this routine can return is listed under Condition Value Returned.

## **Arguments**

#### cs id

OpenVMS usage: identifier

type: longword integer (unsigned)

access: write only mechanism: by reference

Address of a longword that NCS uses to identify a collating sequence.

The **cs\_id** argument is required.

#### length

OpenVMS usage: longword\_unsigned type: longword (unsigned)

access: read only mechanism: by reference

Longword that the calling program uses to indicate the length of the collating sequence being restored.

#### address

OpenVMS usage: longword\_unsigned type: longword (unsigned)

access: read only mechanism: by reference

Longword that the calling program uses as a pointer to the collating sequence being restored.

# National Character Set (NCS) Utility Routines NCS\$RESTORE\_CS

## Description

The NCS\$RESTORE\_CS routine, used in conjunction with the NCS\$SAVE\_CS routine, permits the application program to keep a local copy of the collating sequence. The NCS\$SAVE\_CS routine obtains the length and location of the collating sequence and returns it to the application program. The application program subsequently provides this information to the NCS\$RESTORE\_CS routine, which uses it to access the collating sequence.

This routine also does some integrity checking on the collating sequence as it is being processed.

## **Condition Value Returned**

NCS\$\_NOT\_CS

Name of identifier does not refer to a collating sequence.

## **Condition Values Signaled**

LBR messages (prefaced by an NCS message) might signal errors detected while the process is accessing the NCS library.

## NCS\$SAVE\_CF—Save Conversion Function

The NCS\$SAVE\_CF routine provides the calling program with information that permits the application to store the definition of a conversion function in a local database or a file rather than in the NCS library.

#### **Format**

NCS\$SAVE\_CF cf\_id [,length] [,address]

#### **Returns**

OpenVMS usage: cond\_value

type: longword (unsigned)

access: write only mechanism: by value

Longword condition value. Most utility routines return a condition value in R0. The condition value that this routine can return is listed under Condition Value Returned.

## **Arguments**

#### cf\_id

OpenVMS usage: identifier

type: longword integer (unsigned)

access: read only mechanism: by reference

Address of a longword that NCS uses to identify a conversion function.

The **cf\_id** argument is required.

#### length

OpenVMS usage: longword\_unsigned type: longword (unsigned)

access: write only mechanism: by reference

Longword used to store the length of the specified conversion function.

#### address

OpenVMS usage: longword\_unsigned type: longword (unsigned)

access: write only mechanism: by reference

Longword used to store the address of the specified conversion function.

## National Character Set (NCS) Utility Routines NCS\$SAVE\_CF

## Description

The NCS\$SAVE\_CF routine, used in conjunction with the NCS\$RESTORE\_CF routine, permits the application program to store a conversion function definition in a local file or in a database. When the calling program specifies the conversion function identifier, NCS returns the location of the definition and its length in bytes, permitting the calling program to store the definition locally, rather than in an NCS library. Subsequently, the application supplies this information to the NCS\$RESTORE\_CF routine, which restores the conversion function to a form that can be used by the NCS\$CONVERT routine.

This routine also does some integrity checking on the conversion function as it is being processed.

#### **Condition Value Returned**

NCS\$\_NOT\_CF

Name of identifier does not refer to a conversion function.

#### **Condition Values Signaled**

LBR messages (prefaced by an NCS message) might signal errors detected while the process is accessing the NCS library.

## NCS\$SAVE\_CS—Save Collating Sequence

The NCS\$SAVE\_CS routine provides the calling program with information that permits the application program to store the definition of a collating sequence in a database or a file rather than in the NCS library.

#### **Format**

NCS\$SAVE\_CS cs\_id [,length] [,address]

#### **Returns**

OpenVMS usage: cond\_value

type: longword (unsigned)

access: write only mechanism: by value

Longword condition value. Most utility routines return a condition value in R0. The condition value that this routine can return is listed under Condition Value Returned.

## **Arguments**

#### cs\_id

OpenVMS usage: identifier

type: longword integer (unsigned)

access: read only mechanism: by reference

Address of a longword that NCS uses to identify a collating sequence.

The **cs\_id** argument is required.

#### length

OpenVMS usage: longword\_unsigned type: longword (unsigned)

access: write only mechanism: by reference

Longword that NCS uses to indicate the length of the specified collating sequence to the calling program.

#### address

OpenVMS usage: longword\_unsigned type: longword (unsigned)

access: write only mechanism: by reference

Longword that NCS uses to indicate the address of the specified collating sequence to the calling program.

## National Character Set (NCS) Utility Routines NCS\$SAVE CS

## Description

The NCS\$SAVE\_CS routine, used in conjunction with the NCS\$RESTORE\_CS routine, permits the application program to store a collating sequence definition in a local file or in a database. When the calling program specifies the collating sequence identifier, NCS returns the location of the definition sequence and its length in bytes, permitting the calling program to store the definition locally, rather than in a library. Subsequently, the application supplies this information to the NCS\$RESTORE\_CS routine, which restores the collating sequence to a form that can be used by the NCS\$COMPARE routine.

This routine also does some integrity checking on the collating sequence as it is being processed.

## **Condition Value Returned**

NCS\$\_NOT\_CS

Name of identifier does not refer to a collating sequence.

#### **Condition Values Signaled**

LBR messages (prefaced by an NCS message) might signal errors detected while the process is accessing the NCS library.

## **Print Symbiont Modification (PSM) Routines**

The print symbiont modification (PSM) routines allow you to modify the behavior of the print symbiont supplied with the operating system.

#### 16.1 Introduction to PSM Routines

The print symbiont processes data for output to standard line printers and printing terminals by performing the following functions:

- Reading the data from disk
- · Formatting the data
- Sending the data to the printing device
- Composing separation pages (flag, burst, and trailer pages) and inserting them into the data stream for printing

Some of the reasons for modifying the print symbiont include the following:

- To include additional information on the separation pages (flag, burst, and trailer) or to format them differently
- · To filter and modify the data stream sent to the printer
- To change some of the ways that the symbiont controls the printing device

You might not always be able to modify the print symbiont to suit your needs. For example, you cannot modify the:

- Symbiont's control logic or the sequence in which the symbiont calls routines
- Interface between the symbiont and the job controller

If you cannot modify the print symbiont to suit your needs, you can write your own symbiont. However, Compaq recommends that you modify the print symbiont rather than write your own.

The rest of this chapter contains the following information about PSM routines:

- Section 16.2 contains an overview of the print symbiont and of symbionts in general. It explains concepts such as "symbiont streams"; describes the relationship between a symbiont, a device driver, and the job controller; and gives an overview of the print symbiont's internal logic.
  - This section is recommended for those who want to either modify the print symbiont or write a new symbiont.
- Section 16.3 details the procedure for modifying the print symbiont.
   It includes an overview of the entire procedure, followed by a detailed description of each step.
- Section 16.4 contains an example of a simple modification to the print symbiont.

#### **Print Symbiont Modification (PSM) Routines** 16.1 Introduction to PSM Routines

Section 16.5 describes each PSM routine and the interface used by the routines you substitute for the standard PSM routines.

## 16.2 Print Symbiont Overview

The operating system supplies two symbionts: a print symbiont, which is an output symbiont, and a card reader, which is an input symbiont. An output symbiont receives tasks from the job controller, whereas an input symbiont sends jobs to the job controller. The card reader symbiont cannot be modified. You can modify the print symbiont, described in this section, using PSM routines.

There are two types of output symbiont: device and server. A device symbiont processes data for output to a device, for example, a printer. A server symbiont also processes data but not necessarily for output to a device, for example, a symbiont that copies files across a network. The operating system supplies no server symbionts.

## 16.2.1 Components of the Print Symbiont

The print symbiont includes the following major components:

- PSM routines that are used to modify the print symbiont
- Routines that implement input, format, and output services in the print symbiont
- Routines that implement the internal logic of the print symbiont

The print symbiont is implemented using the Symbiont Services facility. This facility provides communication and control between the job controller and symbionts through a set of Symbiont/Job Controller Interface routines (SMB routines), which are documented in Chapter 17.

All of these routines are contained in a shareable image with the file specification SYS\$SHARE:SMBSRVSHR.EXE.

## 16.2.2 Creation of the Print Symbiont Process

The print symbiont is a device symbiont, receiving tasks from the job controller and processing them for output to a printing device. In the operating system, the existence of a print symbiont process is linked to the existence of at least one print execution queue that is started.

The job controller creates the print symbiont process by calling the \$CREPRC system service; it does this whenever either of the following conditions occurs:

- A print execution queue is started (from the stopped state) and no symbiont process is running the image specified with the START/QUEUE command.
  - A print execution queue is started by means of the DCL command START/QUEUE. Use the /PROCESSOR qualifier with the START/QUEUE command to specify the name of the symbiont image that is to service an execution queue; if you omit /PROCESSOR, then the default symbiont image is PRTSMB.
- Currently existing symbiont processes suited to a print execution queue cannot accept additional devices; that is, the symbionts have no more available streams. In such a case, the job controller creates another print symbiont process. The next section discusses symbiont streams.

The print symbiont process runs as a detached process.

#### 16.2.3 Symbiont Streams

A **stream** is a logical link between a print execution queue and a printing device. When the queue is started (by means of START/QUEUE), the job controller creates a stream linking the queue with a symbiont process. Because each print execution queue has a single associated printing device (specified with the /ON=*device* qualifier in the INITIALIZE/QUEUE or START/QUEUE command), each stream created by the job controller links a print execution queue, a symbiont process, and the queue's associated printer.

A symbiont that can support multiple streams simultaneously (that is, multiple print execution queues and multiple devices) is termed a multithreaded symbiont. The job controller enforces an upper limit of 16 on the number of streams that any symbiont can service simultaneously.

Therefore, in the operating system environment, only one print symbiont process is needed as long as the number of print execution queues (and associated printers) does not exceed 16. If there are more than 16 print execution queues, the job controller creates another print symbiont process.

The print symbiont is, therefore, a multithreaded symbiont that can service as many as 16 queues and devices, and you can modify it to service any number of queues and devices as long as the number is less than or equal to 16.

A symbiont stream is "active" when a queue is started on that stream. The print symbiont maintains a count of active streams. It increments this count each time a queue is started and decrements it when a queue is stopped with the DCL command STOP/QUEUE/NEXT or STOP/QUEUE/RESET. When the count falls to zero, the symbiont process exits. The symbiont does not decrement the count when the queue is paused by STOP/QUEUE.

Figure 16–1 shows the relationship of generic print queues, execution print queues, the job controller, the print symbiont, printer device drivers, and printers. The lines connecting the boxes denote streams.

Execution Printer Printer Driver 1 Queue Generic Queue Print Execution Job Printer Printer Controller Symbiont Driver 2 Execution Printer Printer Driver 3

Figure 16–1 Multithreaded Symbiont

ZK-2007-GE

## 16.2.4 Symbiont and Job Controller Functions

This section compares the roles of the symbiont and job controller in the execution of print requests. You issue print requests using the PRINT command.

# Print Symbiont Modification (PSM) Routines 16.2 Print Symbiont Overview

The job controller uses the information specified on the PRINT command line to determine the following:

- Which queue to place the job in (/QUEUE, /REMOTE, /LOWERCASE, and /DEVICE)
- How many copies to print (/COPIES and /JOB\_COUNT)
- Scheduling constraints for the job (/PRIORITY, /AFTER, /HOLD, /FORM, /CHARACTERISTICS, and /RESTART)
- How and whether to display the status of jobs and queues (/NOTIFY, /OPERATOR, and /IDENTIFY)

The print symbiont, on the other hand, interprets the information supplied with the qualifiers that specify this information:

- Whether to print file separation pages (/BURST, /FLAG, and /TRAILER)
- Information to include when printing the separation pages (/NAME and /NOTE)
- Which pages to print (/PAGES)
- How to format the print job (/FEED, /SPACE, and /PASSALL)
- How to set up the job (/SETUP)

The print symbiont, not the job controller, performs all necessary device-related functions. It communicates with the printing device driver. For example, when a print execution queue is started (by means of START/QUEUE/ON=device) and the stream is established between the queue and the symbiont, the symbiont parses the device name specified by the /ON qualifier in the START/QUEUE command, allocates the device, assigns a channel to it, obtains the device characteristics, and determines the device class. In versions of the operating system prior to Version 4.0, the job controller performed these functions.

The print symbiont's output routine returns an error to the job controller if the device class is neither printer nor terminal.

#### 16.2.5 Print Symbiont Internal Logic

The job controller deals with units of work called jobs, while the print symbiont deals with units of work called tasks. A print job can consist of several print tasks. Thus, in the processing of a print job, the job controller's role is to divide a print job into one or more print tasks, which the symbiont can process. The symbiont reports the completion of each task to the job controller, but the symbiont contains no logic to determine that the print job as a whole is complete.

In the processing of a print task, the symbiont performs three basic functions: input, format, and output. The symbiont performs these functions by calling routines to perform each function.

The following steps describe the action taken by the symbiont in processing a task:

- 1. The symbiont receives the print request from the job controller and stores it in a message buffer.
- 2. The symbiont searches its list of input routines and selects the first input routine that is applicable to the print task.

## Print Symbiont Modification (PSM) Routines 16.2 Print Symbiont Overview

- 3. The input routine returns a data record to the symbiont's input buffer or in a buffer supplied by the input routine.
- 4. Data in the input buffer is moved to the symbiont's output buffer by the formatting routines, which format it in the process.
- 5. Data in the output buffer is sent to the printing device by the output routine.
- 6. When an input routine completes execution, that is, when it has no more input data to process, the symbiont selects another applicable input routine. Steps 3, 4, and 5 are repeated until all applicable input routines have executed.
- 7. The symbiont informs the job controller that the task is complete.

Figure 16–2 illustrates the steps taken by the symbiont in the processing of a print task.

Input 2 3 4 5 6 8 .and so on Routines Input Buffer Formatting Routine Output Buffer Output Routine Printing

Figure 16-2 Symbiont Execution Sequence or Flow of Control

ZK-2008-GE

As Figure 16–2 shows, most of the input routines execute in a specified sequence. This sequence is defined by the symbiont's main control routine. You cannot modify this main control routine; thus, you cannot modify the sequence in which symbiont routines are called.

The input routines that do not execute in sequence are called "demand input routines." These routines are called whenever the service they provide is required and include the page header, page setup, and library module input routines.

The symbiont can perform input, formatting, and output functions asynchronously; that is, the order in which the symbiont calls the input, formatting, and output routines can vary. For example, the symbiont can call an input routine, which returns a record to the input buffer; it can then call the format routine, which moves that record to the output buffer; and then it can call the output routine to move that data to the printing device. This sequence results in the movement of a single data record from disk to printing device.

On the other hand, the symbiont can call the input and formatting routines several times before calling the output routine for a single buffer. The buffer can contain one or more formatted input records. In some cases an output buffer might contain only a portion of an input record.

## **Print Symbiont Modification (PSM) Routines** 16.2 Print Symbiont Overview

In this way the symbiont can store input records; then call the format routine, which moves one of those records to the output buffer; and finally call the output routine, which moves that data to the printing device. Note, however, that the formatting routine must be called once for each input record.

Similarly, the symbiont can store several formatted records before calling the output routine to move them to the printing device.

The symbiont requires this flexibility in altering the sequence in which input, format, and output routines are called for reasons of efficiency (high rate of throughput) and adaptability to various system parameters and system events.

The value specified with the call to PSM\$PRINT determines the maximum size of the symbiont's output buffer, which cannot be larger than the value of the system parameter MAXBUF. If the buffer is very small, the symbiont might need to call its output routine one or more times for each record formatted. If the buffer is large, the symbiont stores several formatted records before calling the output routine to move them to the printing device.

## 16.3 Symbiont Modification Procedure

To modify the print symbiont, perform the following steps. These steps are described in more detail in the sections that follow.

- 1. Determine the modification needed. The modification might involve changing the way the symbiont performs a certain function, or it might involve adding a new function.
- 2. Determine where to make the modification. This involves selecting a function and determining where that function is performed within the symbiont's execution sequence. You specify a function by calling the PSM\$REPLACE routine and specifying the code that identifies the function.
  - Some codes correspond to symbiont-supplied routines. When you specify one of these codes, you replace that routine with your routine. Other codes do not correspond to symbiont-supplied routines. When you specify one of these codes, you add your routine to the set of routines the symbiont executes. Table 16-1 lists these codes.
- Write the routine. Because the symbiont calls your routine, your routine must have one of three call interfaces, depending on whether it is an input, format, or output routine. See the descriptions of the USER-INPUT-ROUTINE, USER-FORMAT-ROUTINE. and USER-OUTPUT-ROUTINE routines, which follow the descriptions of the PSM routines.
- 4. Write the symbiont-initialization routine. This routine executes when the symbiont is first activated by the job controller. It initializes the symbiont's internal database; specifies, by calling PSM\$REPLACE, the routines you have supplied; activates the symbiont by calling PSMSPRINT; and performs any necessary cleanup operations when PSM\$PRINT completes.
- 5. Construct the modified symbiont. This involves compiling your routines, then linking them.
- 6. Integrate the modified symbiont with the system. This involves placing the executable image in SYS\$SYSTEM, identifying the symbiont image to the job controller, and debugging the symbiont.

As mentioned previously, you identify each routine you write for the symbiont by calling the PSM\$REPLACE routine. The **code** argument for this routine specifies the point within the symbiont's execution sequence at which you want your routine to execute. You should know which code you will use to identify your routine before you begin to write the routine. Section 16.3.6 provides more information about these codes.

#### 16.3.1 Guidelines and Restrictions

The following guidelines and restrictions apply to the writing of any symbiont routine:

- Do not use the process-permanent files identified by the logical names SYS\$INPUT, SYS\$OUTPUT, SYS\$ERROR, and SYS\$COMMAND.
- The symbiont code should be linked against SMBSRVSHR.EXE in order to define the following status codes:
  - PSM\$\_FLUSH
  - PSM\$\_FUNNOTSUP
  - PSM\$\_PENDING
  - PSM\$\_SUSPEND
  - PSM\$\_EOF
  - PSM\$ BUFFEROVF
  - PSM\$\_NEWPAGE
  - PSM\$\_ESCAPE
  - PSM\$\_INVVMSOSC
  - PSM\$\_MODNOTFND
  - PSM\$\_NOFILEID
  - PSM\$\_OSCTOOLON
  - PSM\$\_TOOMANYLEV
  - PSM\$ INVITMCOD
  - PSM\$\_LATSYM
- Do not use the system services \$HIBER and \$WAKE.
- The job completion (PSM\$K\_JOB\_COMPLETION) and output (PSM\$K\_ OUTPUT) routines are not replaceable when using the LAT protocol option.
- Use the following two OpenVMS Run-Time Library routines for allocation and deallocation of memory: LIB\$GET\_VM and LIB\$FREE\_VM.
- Minimize the amount of time that your routine spends executing at AST level.
  The job controller sends messages to the symbiont by means of user-mode
  ASTs; the symbiont cannot receive these ASTs while your user routine is
  executing at AST level.
- The symbiont can call your routines at either AST level or non-AST level.

If your routine returns any error-condition value (low bit clear), the symbiont aborts the current task and notifies the job controller. Note that, by default, an error-condition value returned during the processing of a task causes the job controller to abort the entire job. However, this default behavior can be overridden. See the description of the /RETAIN qualifier of the DCL commands START/QUEUE, INITIALIZE/QUEUE, and SET QUEUE in the OpenVMS DCL Dictionary.

The symbiont stores the first error-condition value (low bit clear) returned during the processing of a task. The symbiont's file-errors routine, an input routine (code PSM\$K FILE ERRORS), places the message text associated with this condition value in the symbiont's input stream. The symbiont prints this text at the end of the listing, immediately before the trailer pages.

The symbiont sends this error-condition value to the job controller; the job controller then stores this condition value with the job record in the job controller's queue file. The job controller also writes this condition value in the accounting record for the job.

If you choose to return a condition value when an error occurs, you should choose one from the system message file. This lets system programs access the message text associated with the condition value. Specifically, the Accounting and SHOW/QUEUE utilities and the job controller will be able to translate the condition value to its corresponding message text and to display this message text as appropriate.

This guideline applies to input, input-filter, and output-filter routines, and to the symbiont's use of dynamic string descriptors in these routines.

The simplest way for an input routine to pass the data record to the symbiont is for it to use a Run-Time Library string-handling routine (for example, STR\$COPY\_R). These routines use dynamic string descriptors to point to the record they have handled and to copy that record from your input buffer to the symbiont-supplied buffer specified in the **funcdesc** argument.

By default, the symbiont initializes a dynamic string descriptor that your input routine can use to describe the data record it returns. Specifically, the symbiont initializes the DSC\$B\_DTYPE field of the string descriptor with the value DSC\$K\_DTYPE\_T (which indicates that the data to which the descriptor points is a string of characters) and initializes the DSC\$B\_CLASS field with the value DSC\$K CLASS D (which indicates that the descriptor is dynamic).

Alternatively, the input routine can pass a data record to the symbiont by providing its own buffer and passing a static string descriptor that describes the buffer. To do this, you must redefine the fields of the descriptor to which the **funcdesc** argument points, as follows:

- 1. Initialize the field DSC\$B CLASS with the value DSC\$K CLASS S (which indicates that the descriptor points to a scalar value or a fixed-length string).
- 2. Initialize the field DSCSA POINTER with the address of the buffer that contains the data record.
- 3. Initialize the field DSC\$W\_LENGTH with the length, in bytes, of the data record.

Each time the symbiont calls the routine to read some data, the symbiont reinitializes the descriptor to make it a dynamic descriptor. Consequently, if you want to use the descriptor as a static descriptor, your input routine must initialize the descriptor each time it is called to perform a reading operation.

Input-filter routines and output-filter routines return a data record to the symbiont by means of the **func\_desc\_2** argument. The symbiont initializes a descriptor for this argument the same way it does for descriptors used by the input routine. Thus, the guidelines described for the input routine apply to the input-filter routine and output-filter routine.

## 16.3.2 Writing an Input Routine

This section provides an overview of the logic used in the print symbiont's main input routine, and it discusses the way in which the print symbiont handles carriage-control effectors.

The print symbiont calls your input routine, supplying it with arguments. Your routine must return arguments and condition values to the print symbiont. For this reason, your input routine must use the interface described in the description of the USER-INPUT-ROUTINE.

When the print symbiont calls your routine, it specifies a particular request in the **func** argument. Each function has a corresponding code.

Your routine must provide the functions identified by the codes PSM\$K\_OPEN, PSM\$K\_READ, and PSM\$K\_CLOSE. Your routine need not respond to the other function codes, but it can if you want it to. If your routine does not provide a function that the symbiont requests, it must return the condition value PSM\$\_FUNNOTSUP to the symbiont.

The description of the **func** argument of the USER-INPUT-ROUTINE describes the codes that the symbiont can send to an input routine.

See Section 16.3.5 for additional information about other function codes used in the user-written input routine.

For each task that the symbiont processes, it calls some input routines only once, and some more than once; it always calls some routines and calls others only when needed.

Table 16–1 lists the codes that you can specify when you call the PSM\$REPLACE routine to identify your input routine to the symbiont. The description of the PSM\$REPLACE routine describes these routines.

#### 16.3.2.1 Internal Logic of the Symbiont's Main Input Routine

The internal logic of the symbiont's main input routine, as described in this section, is subject to change without notice. This logic is summarized here. This summary is not intended as a tutorial on the writing of a symbiont's main input routine, although it does provide insight into such a task.

A main input routine is one that the symbiont calls to read data from the file that is to be printed. A main input routine must perform three sets of tasks: one set when the symbiont calls the routine with an OPEN request, one set when the symbiont calls with a READ request, and one set when the symbiont calls with a CLOSE request.

The following table lists the codes that identify each of these three requests and describes the tasks that the symbiont's main input routine performs for each request:

| Code         | Action Taken by the Input Routine                                                                                                    |
|--------------|----------------------------------------------------------------------------------------------------|
| PSM\$K_OPEN  | An OPEN request. When the main input routine receives this request code, it does the following:                                                                                                    |
|              | 1. Opens the input file.                                                                                                    |
|              | 2. Stores information about the input file.                                                                                                    |
|              | 3. Returns the type of carriage control used in the input file. If this routine cannot open the file, it returns an error.                                                                                                    |
|              | Note that the print symbiont's main input routine performs these tasks when it receives the PSM\$K_START_TASK function code, rather than the PSM\$K_OPEN function code.                                                                                                    |
|              | This atypical behavior occurs because some of the information stored by the main input routine must be available for other input routines that execute before the main input routine. For example, information about file attributes and record formats is needed by the symbiont's separation-page routines, which print flag and burst pages. |
|              | Consequently, if you supply your own main input routine, some of the information about the file being printed that appears on the standard separation pages is not available, and the symbiont prints a message on the separation page stating so.                                                                                              |
|              | The symbiont receives the file-identification number from the job controller in the SMBMSG\$K_FILE_IDENTIFICATION item of the requesting message and uses this value rather than the file specification to open the main input file.                                                                                                    |
| PSM\$K_READ  | A READ request. When the main input routine receives this request, it returns the next record from the file. In addition, when the carriage control used by the data file is PSM\$K_CC_PRINT, the main input routine returns the associated record header.                                                                                      |
| PSM\$K_CLOSE | A CLOSE request. When the main input routine receives this request, it closes the input file.                                                                                                    |

#### 16.3.2.2 Symbiont Processing of Carriage Control

Each input record can be thought of as consisting of three parts: leading carriage control, data, and trailing carriage control. Taken together, these three parts are called the composite data record.

Leading and trailing carriage control are determined by the type of carriage control used in the file and explicit carriage-control information returned with each record. For embedded carriage control, however, leading and trailing carriage control is always null.

The type of carriage control returned by the main input routine on the PSMSK OPEN request code determines, for that invocation of the input routine, how the symbiont applies carriage control to each record that the main input routine returns on the PSM\$K READ request code.

Note that, for all four carriage control types, the first character returned on the first PSM\$K READ call to an input routine receives special processing. If that character is a line feed or a form feed and if the symbiont is currently at line 1,

column 1 of the current page, then the symbiont discards that line feed or form feed.

#### The Four Types of Carriage Control

The following table briefly describes each type of carriage control and how the symbiont's main input routine processes it. For a detailed explanation of each type of carriage control, refer to the description of the FAB\$B\_RAT field of the FAB block in the *OpenVMS Record Management Services Reference Manual*.

| Type of Carriage Control | Symbiont Processing                                                                                                    |
|--------------------------|----------------------------------------------------------------------------------------------------|
| Embedded                 | Leading and trailing carriage control are embedded<br>in the data portion of the input record. Therefore,<br>the symbiont supplies no special carriage control<br>processing; it assumes that leading and trailing<br>carriage control are null.                                                                                                    |
| Fortran                  | The first byte of each data record contains a Fortran carriage-control character. This character specifies both the leading and trailing carriage control for the data record. The symbiont extracts the first byte of each data record and interprets that byte as a Fortran carriage-control character. If the data record is empty, the symbiont generates a leading carriage control of line feed and a trailing carriage control of carriage return. |
| PRN                      | Each data record contains a 2-byte header that contains the carriage-control specifier. The first byte specifies the carriage control to apply before printing the data portion of the record. The second byte specifies the carriage control to apply after printing the data portion. The abbreviation PRN stands for print-file format.                                                                                                    |
|                          | Unlike other types of carriage control, PRN carriage control information is returned through the <b>funcarg</b> argument of the main input routine; this occurs with the PSM\$K_READ request. The <b>funcarg</b> argument specifies a longword; your routine writes the 2-byte PRN carriage control specifier into the first two bytes of this longword.                                                                                                  |
| Implied                  | The symbiont provides a leading line feed and a trailing carriage return. But if the data record consists of a single form feed, the symbiont sets to null the leading and trailing carriage control for that record, and the leading carriage control for the record that follows it.                                                                                                    |

#### 16.3.3 Writing a Format Routine

To write a format routine, follow the modification procedure described in Section 16.3. Do not replace the symbiont's main format routine. Instead, modify its action by writing input and output filter routines. These execute immediately before and after the main format routine, respectively. The main formatting routine uses an undocumented and nonpublic interface; you cannot replace the main formatting routine. The DCL command PRINT/PASSALL bypasses the main format routine of the print symbiont.

See Section 16.3.5 for additional information about other function codes used in the user-written formatting routine.

#### 16.3.3.1 Internal Logic of the Symbiont's Main Format Routine

The main format routine contains all the logic necessary to convert composite data records to a data stream for output. Actions taken by the format routine include the following:

- Tracking the current column and line
- Implementing the special processing of the first character of the first record
- Implementing the alignment data mask specified by the DCL command START/QUEUE/ALIGN=MASK
- Handling margins as specified by the forms definition
- Initiating processing of page headers when specified by the DCL command PRINT/HEADER
- Expanding leading and trailing carriage control
- · Handling line overflow
- Handling page overflow
- Expanding tab characters to spaces for some devices
- Handling escape sequences
- Accumulating accounting information
- Implementing double-spacing when specified by the DCL command PRINT/SPACE
- Implementing automatic page ejection when specified by the DCL command PRINT/FEED

The symbiont's main format routine uses a special rule when processing the first character of the first composite data record returned by an input routine. (A composite data record is the input data record and a longword that contains carriage-control information for the input data record.) This rule is that if the first character is a vertical format effector (form feed or line feed) and if the symbiont has processed no printable characters on the current page (that is, the current position is column 1, line 1), then that vertical format effector is discarded.

#### 16.3.4 Writing an Output Routine

To write an output routine, follow the modification procedure described in Section 16.3.

The print symbiont calls your output routine. Input arguments are supplied by the print symbiont; output arguments and status values are returned by your routine to the print symbiont. For this reason, your output routine must have the call interface that is described in the USER-OUTPUT-ROUTINE routine.

When the print symbiont calls your routine, it specifies in one of the input arguments—the **func** argument—the reason for the call. Each reason has a corresponding function code.

There are several function codes that the print symbiont can supply when it calls your output routine. Your routine must contain the logic to respond to the following function codes: PSM\$K\_OPEN, PSM\$K\_WRITE, PSM\$K\_WRITE\_NOFORMAT, and PSM\$K\_CLOSE.

It is not required that your output routine contain the logic to respond to the other function codes, but you can provide this logic if you want to.

A complete list and description of all relevant function codes for output routines is provided in the description of the **func** argument of the USER-OUTPUT-ROUTINE routine.

See Section 16.3.5 for additional information about other function codes.

#### 16.3.4.1 Internal Logic of the Symbiont's Main Output Routine

When the symbiont calls the main output routine with the PSM\$K\_OPEN function code, the main output routine takes the following steps:

- 1. Allocates the print device
- 2. Assigns a channel to the device
- 3. Obtains the device characteristics
- 4. Returns the device-status longword in the **funcarg** argument (for more information, see the description of the SMBMSG\$K\_DEVICE\_STATUS message item in Chapter 17)
- 5. Returns an error if the device is not a terminal or a printer

When this routine receives a PSM\$K\_WRITE service request code, it sends the contents of the symbiont output buffer to the device for printing.

When this routine receives a PSM\$K\_WRITE\_NOFORMAT service request code, it sends the contents of the symbiont output buffer to the device for printing and suppresses device drive formatting as appropriate for the device in use.

When this routine receives a PSM\$K\_CANCEL service request code, it requests the device driver to cancel any outstanding output operations.

When this routine receives a PSM\$K\_CLOSE service request code, it deassigns the channel to the device and deallocates the device.

#### 16.3.5 Other Function Codes

A status PSM\$\_PENDING might not be returned whenever the symbiont notifies user-written input, output, and format routines using the following message function codes:

| Function Code       | Description                                                                                      |
|---------------------|--------------------------------------------------------------------------------------------------|
| PSM\$K_START_STREAM | Job controller sends a message to the symbiont to start a queue                                  |
| PSM\$K_START_TASK   | Symbiont parses a message from job controller directing it to start a queue                      |
| PSM\$K_PAUSE_TASK   | Job controller sends a message to the symbiont to suspend processing of the current task         |
| PSM\$K_STOP_STREAM  | Job controller sends a message to the symbiont to stop the queue                                 |
| PSM\$K_STOP_TASK    | Job controller sends a message to the symbiont to stop the task $% \left\{ 1,2,\ldots,n\right\}$ |
| PSM\$K_RESUME_TASK  | Job controller sends a message to the symbiont to resume processing of the current task          |
| PSM\$K_RESET_STREAM | Same as PSM\$K_STOP_STREAM                                                                       |

## 16.3.6 Writing a Symbiont Initialization Routine

Writing a symbiont initialization routine involves writing a program that calls the following:

- 1. PSM\$REPLACE once for each routine (input, output, or format) that you have written. PSM\$REPLACE identifies your routines to the symbiont.
- 2. PSM\$PRINT exactly once after you have identified all your service routines using PSM\$REPLACE.

Table 16–1 lists all routine codes that you can specify in the PSM\$REPLACE routine. Choosing the correct routine code is important because the code specifies when the symbiont will call your routine. The functions of these routines are described further in the description of the PSM\$REPLACE routine.

For those input routines that execute in a predefined sequence, the second column contains a number showing the order in which that input routine is called relative to the other input routines for a single file job. If the routine does not execute in a predefined sequence, the second column contains the character *x*.

Column three specifies whether the routine is an input, format, or output routine; this information directs you to the section describing how to write a routine of that type.

Column four specifies whether there is a symbiont-supplied routine corresponding to that routine code. The codes for the input-filter and output-filter routines, which have no corresponding routines in the symbiont, allow you to specify new routines for inclusion in the symbiont.

Table 16–1 Routine Codes for Specification to PSM\$REPLACE

| Routine Code                       | Sequence | Function | Supplied |
|------------------------------------|----------|----------|----------|
| PSM\$K_JOB_SETUP                   | 1        | Input    | Yes      |
| PSM\$K_FORM_SETUP                  | 2        | Input    | Yes      |
| PSM\$K_JOB_FLAG                    | 3        | Input    | Yes      |
| PSM\$K_JOB_BURST                   | 4        | Input    | Yes      |
| PSM\$K_FILE_SETUP                  | 5        | Input    | Yes      |
| PSM\$K_FILE_FLAG                   | 6        | Input    | Yes      |
| PSM\$K_FILE_BURST                  | 7        | Input    | Yes      |
| PSM\$K_FILE_SETUP_2                | 8        | Input    | Yes      |
| PSM\$K_MAIN_INPUT                  | 9        | Input    | Yes      |
| PSM\$K_FILE_INFORMATION            | 10       | Input    | Yes      |
| PSM\$K_FILE_ERRORS                 | 11       | Input    | Yes      |
| PSM\$K_FILE_TRAILER                | 12       | Input    | Yes      |
| PSM\$K_JOB_RESET                   | 13       | Input    | Yes      |
| PSM\$K_JOB_TRAILER                 | 14       | Input    | Yes      |
| PSM\$K_JOB_COMPLETION <sup>1</sup> | 15       | Input    | Yes      |
| PSM\$K_PAGE_SETUP                  | x        | Input    | Yes      |

 $<sup>^1\</sup>mbox{The job completion}$  (PSM\$K\_JOB\_COMPLETION) and output (PSM\$K\_OUTPUT) routines are not replaceable when using the LAT protocol option.

| Table 16-1 (Cont.) | ) Routine Codes for Specification to PSM\$REPLAC | Έ |
|--------------------|--------------------------------------------------|---|
|--------------------|--------------------------------------------------|---|

| Sequence | Function              | Supplied                                               |
|----------|-----------------------|--------------------------------------------------------|
| Х        | Input                 | Yes                                                    |
| X        | Input                 | Yes                                                    |
| X        | Formatting            | No                                                     |
| X        | Formatting            | Yes                                                    |
| X        | Formatting            | No                                                     |
| X        | Output                | Yes                                                    |
|          | x<br>x<br>x<br>x<br>x | x Input x Input x Formatting x Formatting x Formatting |

 $<sup>^1\</sup>mbox{The job completion}$  (PSM\$K\_JOB\_COMPLETION) and output (PSM\$K\_OUTPUT) routines are not replaceable when using the LAT protocol option.

#### 16.3.7 Integrating a Modified Symbiont

To integrate your user routine and the symbiont initialization routine, perform the following steps; note that the sequence of steps described here assumes that you will be debugging the modified symbiont:

- 1. Compile or assemble the user routine and the symbiont initialization routine into an object module.
- 2. Enter the following DCL command:

```
$ LINK/DEBUG your-symbiont
```

The file name *your-symbiont* is the object module built in Step 1. Symbols necessary for this link operation are located in the shareable images SYS\$SHARE:SMBSRVSHR.EXE and SYS\$LIBRARY:IMAGELIB.EXE. The linker automatically searches these shareable images and extracts the necessary information.

- 3. Place the resulting executable symbiont image in SYS\$SYSTEM.
- 4. Locate two unallocated terminals: one at which to issue DCL commands and one at which to debug the symbiont image.
- 5. Log in on one of the terminals under UIC [1,4], which is the system manager's account. This terminal is the one at which you enter DCL commands. Do not log in at the other terminal.
- 6. Enter the following DCL command:

```
$ SET TERMINAL/NODISCONNECT/PERMANENT TTcu:
```

The variable  $\_TTcu$ : is the physical terminal name of the terminal at which you want to debug (the terminal at which you are not logged in). You must specify the underscore ( $\_$ ) and colon (:) characters.

7. Enter the following DCL commands:

```
$ DEFINE/GROUP DBG$INPUT _TTcu:
$ DEFINE/GROUP DBG$OUTPUT TTcu:
```

The variable \_*TTcu:* specifies the physical terminal name of the terminal at which you will be debugging. Note that other users having a UIC with group number 1 should not use the debugger at the same time.

8. Initialize the queue by entering the following DCL command:

```
$ INITIALIZE/OUEUE/PROCESSOR= your-symbiont /ON= printer name
```

The symbiont image specified by the file name *your-symbiont* must reside in SYS\$SYSTEM. Note too that the /PROCESSOR qualifier accepts only a file name; the device, directory, and file type default to SYS\$SYSTEM:.EXE.

The /ON qualifier specifies the device that will be served by the symbiont while you debug the symbiont.

9. Enter the following DCL command to execute the modified symbiont routine:

```
$ PRINT/HEADER/QUEUE=queue-id
```

Enter the following DCL command to start the queue and invoke the debugger:

```
$ START/QUEUE queue-name
```

10. After you debug your symbiont, relink the symbiont by entering the following DCL command:

```
$ LINK/NOTRACEBACK/NODEBUG your-symbiont
```

11. Deassign the logical names DBG\$INPUT and DBG\$OUTPUT so that they will not interfere with other users in UIC group 1.

## 16.4 Using the PSM Routines: An Example

Example 16–1 shows how to use PSM routines to supply a page header routine in a VAX MACRO program.

## Example 16–1 Using PSM Routines to Supply a Page Header Routine in a VAX MACRO Program

```
.TITLE EXAMPLE - Example user modified symbiont
        .IDENT 'V03-000'
;++
       THIS PROGRAM SUPPLIES A USER WRITTEN PAGE HEADER
       ROUTINE TO THE STANDARD SYMBIONT. THE PAGE HEADER
       INCLUDES THE SUBMITTER'S ACCOUNT NAME AND USER NAME,
       THE FULL FILE SPECIFICATION, AND THE PAGE NUMBER.
        THE HEADER LINE IS UNDERLINED BY A ROW OF DASHES
;
       PRINTED ON A SECOND HEADER LINE.
        .LIBRARY /SYS$LIBRARY:LIB.MLB/
;
; System definitions
        $PSMDEF
                                                ; Symbiont definitions
        $SMBDEF
                                                ; Message item definitions
                                                ; Descriptor definitions
        $DSCDEF
; Define argument offsets for user supplied services called by symbiont
                      = 04
        CONTEXT
                                                ; symbiont context
       WORK_AREA = 08
FUNC = 12
FUNC_DESC = 16
FUNC_ARG = 20
                                               ; user context
                                               ; function code
                                               ; function dependent descriptor
                                               ; function dependent argument
```

# Print Symbiont Modification (PSM) Routines 16.4 Using the PSM Routines: An Example

## Example 16–1 (Cont.) Using PSM Routines to Supply a Page Header Routine in a VAX MACRO Program

```
; Macro to create dynamic descriptors
                . HORD U ; DSC$W_LENGTH = 0
.BYTE DSC$K_DTYPE_T ; DSC$B_DTYPE = STRING
.BYTE DSC$K_CLASS_D ; DSC$B_CLASS = DYNAMIC
.LONG 0
        .MACRO D_DESC
                .WORD 0
                                                ; DSC$B_CLASS = DYNAMIC
        .ENDM
; Storage for page header information
        FILE:
                       D DESC
                                                 ; file name descriptor
                                                ; user name descriptor
                       D_DESC
D_DESC
        USER:
        ACCOUNT:
                                                 ; account name descriptor
                                           ; page number
                       .LONG 0
        PAGE:
        LINE:
                                                 ; line number
; FAO control string and work buffer. Header format:
        "[account,name] filename ...... Page 9999"
;
                       .ASCID /!71<[!AS, !AS] !AS!>Page 9999/
.ASCID /!4UL/
        FAO_Ctrl:
        FAO Ctrl 2:
                         .LONG 80
        FAO DESC:
                                                 ; work buffer descriptor
                        .ADDRESS FAO_BUFF
                       .BLKB 80
        FAO BUFF:
                                                 ; work buffer
 Own storage for values passed by reference
                        LONG 0 ; service or item code

LONG 1 ; number of simultaneous streams

LONG 2048 ; output buffer ci-
        CODE:
        STREAMS:
        BUFSIZ:
                                                ; line size for underlines
        LINSIZ:
                       .WORD 81
; Main routine -- invoked at image startup
START: .WORD 0
                       ; save nothing because this routine uses only R0 and R1
; Supply private page header routine
        MOVZBL #PSM$K_PAGE_HEADER,CODE ; set the service code PUSHAL HEADER ; address of modified routine
        PUSHAL CODE
                                                  ; address of service code
                                               ; replace the routine ; exit if any errors
        CALLS #2,G^PSM$REPLACE
        BLBC R0,10$
; Transfer control to the standard symbiont
        PUSHAL BUFSIZ
                                                 ; address of output buffer size
        PUSHAL STREAMS ; address of number of streams CALLS #2,G^PSM$PRINT ; invoke standard symbiont
10$:
        RET
```

# Print Symbiont Modification (PSM) Routines 16.4 Using the PSM Routines: An Example

## Example 16–1 (Cont.) Using PSM Routines to Supply a Page Header Routine in a VAX MACRO Program

```
; Page header routine
HEADER: .WORD 0
                                                            ; save nothing
; Check function code
                  #PSM$K_START_TASK,@FUNC(AP) ; new task?
          CMPL
          BEQL
          BEQL 20$ ; branch if so CMPL #PSM$K_READ,@FUNC(AP) ; READ function?
          BNEQ 154 50$
BRW 50$ ; branch if so 15$: CMPL #PSM$K_OPEN, @FUNC(AP) ; OPEN function?
          BNEQ 16$
                                                         ; branch if so
; unsupported function
; return to symbiont
          BRW
          MOVL #PSM$_FUNNOTSUP,R0
16$:
          RET
; Starting a new file
20$:
                                                   ; reset the page number
; and the line number
          CLRL
                    PAGE
          MOVZBL #2,LINE
; Get the account name
          MOVZBL #SMBMSG$K_ACCOUNT_NAME,CODE ; set item code
          PUSHAL ACCOUNT ; address of descriptor
PUSHAL CODE ; address of item code
PUSHAL @CONTEXT(AP) ; address of symbiont ctx value
CALLS #3,G^PSM$READ_ITEM_DX ; read it
BLBC R0,40$ ; branch if any errors
; Get the file name
          MOVZBL #SMBMSG$K_FILE_SPECIFICATION,CODE ; set item code
                                 ; address of descriptor
          PUSHAL FILE
                                                          ; address of item code; address of symbiont ctx value; read it
          PUSHAL CODE
PUSHAL @CONTEXT(AP)
          PUSHAL CODE
          CALLS #3,G^PSM$READ_ITEM_DX
BLBC R0,40$
                                                               ; branch if any errors
; Get the user name
          MOVZBL #SMBMSG$K_USER_NAME,CODE ; set item code
PUSHAL USER ; address of descriptor
PUSHAL CODE ; address of item code
PUSHAL @CONTEXT(AP) ; address of symbiont ctx value
CALLS #3,G^PSM$READ_ITEM_DX ; read it
BLBC R0,40$ ; branch if any errors
```

## Example 16–1 (Cont.) Using PSM Routines to Supply a Page Header Routine in a VAX MACRO Program

```
; Set up the static header information that is constant for the task
                      CTRSTR = FAO_Ctrl, - ; FAO control string desc

OUTBUF = FAO_DESC, - ; output buffer descriptor

P1 = #ACCOUNT, - ; account name descriptor

P2 = #USER, - ; user name descriptor

P3 = #FILE ; file name descriptor

R0,40$ ; branch if any errors

#PSM$_FUNNOTSUP,R0 ; unsupported function

; return usupported status or error
            $FAO S CTRSTR = FAO Ctrl, -
           BLBC
           MOVL
40$:
           RET
; Read a page header
50$:
           DECL
                       LINE
                                                                      ; decrement the line number
           BEQL
                       60$
                                                                      ; branch if second read
           BLSS
                       70$
                                                                      ; branch if third read
; Insert the page number into the header
          INCL PAGE ; increment the page number

MOVAB FAO_BUFF+76,FAO_DESC+4 ; point to page number buffer

$FAO_S CTRSTR = FAO_Ctrl_2, - ; FAO control string desc

OUTBUF = FAO_DESC, - ; output buffer descriptor

P1 = PAGE ; page number

MOVAB FAO_BUFF,FAO_DESC+4 ; point to work buffer

BLBC R0,55$ ; return if error
; Copy the line to the symbiont's buffer
           PUSHAB FAO DESC
                                                                     ; work buffer descriptor
           PUSHL FUNC_DESC(AP)
                                                                    ; symbiont descriptor
           CALLS #2,G^STR$COPY_DX
                                                                   ; copy to symbiont buffer
55$:
           RET
                                                                    ; return success or any error
; Second line -- underline header
60$:
           PUSHL FUNC_DESC(AP)
                                                                    ; symbiont descriptor
                                                                ; number of bytes to reserve ; reserve the space
           PUSHAL LINSIZ
           CALLS #2,G^STR$GET1 DX
                                                             ; exit if error
; get address of descriptor
; get address of buffer
; get up transfer limit
; fill with dashes
; reached limit?
           BLBC R0,67$
           MOVL FUNC_DESC(AP),R1
           MOVL
                      4(R1),R1
           MOVAB 80(R1),R0
           MOVB
65$:
                      #^A/-/,(R1)+
           CMPL
                       R0,R1
                                                                    ; branch if not
           BGTRU
                     65$
                                                                    ; extra line feed
           MOVB
                       #10,(R1)+
           MOVZBL #SS$_NORMAL,R0
66$:
                                                                   ; set success
67$:
           RET
                                                                      ; return
```

## **Print Symbiont Modification (PSM) Routines** 16.4 Using the PSM Routines: An Example

#### Example 16-1 (Cont.) Using PSM Routines to Supply a Page Header Routine in a VAX **MACRO Program**

```
; Done with this page header
70$:
                                            ; return end of input
       MOVL
             #PSM$_EOF,R0
       MOVZBL #2,LINE
                                            ; reset line counter
       RET
                                            ; return
       .END
            START
```

## 16.5 PSM Routines

This section describes the individual PSM routines.

# PSM\$PRINT—Invoke OpenVMS-Supplied Print Symbiont

The PSM\$PRINT routine invokes the OpenVMS-supplied print symbiont.

PSM\$PRINT must be called exactly once after all user service routines have been specified using PSM\$REPLACE.

### **Format**

PSM\$PRINT [streams] [,bufsiz] [,worksiz] [,maxgios] [,options]

### Returns

OpenVMS usage: cond\_value

type: longword (unsigned)

access: write only mechanism: by value

Longword condition value. Most utility routines return a condition value in R0. Condition values that this routine can return are listed under Condition Values Returned.

# **Arguments**

#### streams

OpenVMS usage: longword\_unsigned type: longword (unsigned)

access: read only mechanism: by reference

Maximum number of streams that the symbiont is to support. The **streams** argument is the address of a longword containing this number, which must be in the range of 1 to 16. If you do not specify **streams**, a default value of 1 is used. Thus, by default, a user-modified symbiont supports one stream, which is to say that it is a single-threaded symbiont.

A stream (or thread) is a logical link between a print execution queue and a printing device. When a symbiont process can accept simultaneous links to more than one queue, that is, when it can service multiple queues simultaneously, the symbiont is said to be multithreaded.

### **bufsiz**

OpenVMS usage: longword\_unsigned type: longword (unsigned)

access: read only mechanism: by reference

Maximum buffer size in bytes that the print symbiont is to use for output operations. The **bufsiz** argument is the address of a longword containing the specified number of bytes.

The print symbiont actually uses a buffer size that is the smaller of: (1) the value specified by **bufsiz** or (2) the system parameter MAXBUF. If you do not specify **bufsiz**, the print symbiont uses the value of MAXBUF.

The print symbiont uses this size limit only for output operations. Output operations involve the placing of processed or formatted pages into a buffer that will be passed to the output routine.

The print symbiont uses the value specified by **bufsiz** only as an upper limit; most buffers that it writes will be smaller than this value.

### worksiz

OpenVMS usage: longword\_unsigned type: longword (unsigned)

access: read only mechanism: by reference

Size in bytes of a work area to be allocated for the use of user routines. The **worksiz** argument is the address of a longword containing this size in bytes. If you do not specify **worksiz**, no work area is allocated.

A separate area of the specified size is allocated for each active symbiont stream.

### maxqios

OpenVMS usage: longword\_unsigned type: longword (unsigned)

access: read only mechanism: by reference

Specifies the maximum number of outstanding \$QIOs that a print symbiont stream using the LAT protocol may generate. Set symbiont process quotas large enough to handle the maximum number of QIOs multiplied by the number of streams, using a number between 2 and 32. For normal printing capabilities, the suggested quota is 10; for high-speed printing, use a larger number.

### options

OpenVMS usage: longword\_unsigned type: longword (unsigned)

access: read only mechanism: by reference

Longword bit vector that specifies the LAT protocal option using the PSM\$M\_LAT\_PROTOCOL symbolic value. Note that using the LAT\_PROTOCOL option carries the following restrictions:

- · Replacement of the output and job completion routines will be overridden
- Output device must be a LAT device

# **Description**

The PSM\$PRINT routine must be called exactly once after all user routines have been specified to the print symbiont. Each user routine is specified to the symbiont in a call to the PSM\$REPLACE routine.

The PSM\$PRINT routine allows you to specify whether the print symbiont is to be single-threaded or multithreaded, and if multithreaded, how many streams or threads it can have. In addition, this routine allows you to control the maximum size of the output buffer.

# **Condition Values Returned**

SS\$ NORMAL Normal successful completion.

This routine also returns any condition values returned by the \$SETPRV, \$GETSYI, \$PURGWS, and \$DCLAST system services, as well as any condition values returned by the \$MB\$INITIALIZE routine documented in Chapter 17.

# PSM\$READ\_ITEM\_DX—Obtain Value of Message Items

The PSM\$READ\_ITEM\_DX routine obtains the value of message items that are sent by the job controller and stored by the symbiont.

### **Format**

PSM\$READ\_ITEM\_DX request\_id ,item ,buffer

### Returns

OpenVMS usage: cond\_value

type: longword (unsigned)

access: write only mechanism: by value

Longword condition value. Most utility routines return a condition value in R0. Condition values that this routine can return are listed under Condition Values Returned.

# **Arguments**

### request id

OpenVMS usage: address

type: longword (unsigned)

access: read only mechanism: by reference

Request identifier supplied by the symbiont to the user routine currently calling PSM\$READ\_ITEM\_DX. The symbiont always supplies a request identifier when it calls a user routine with a service request. The **request\_id** argument is the address of a longword containing this request identifier value.

Your user routine must copy the request identifier value that the symbiont supplies (in the **request\_id** argument) when it calls your user routine. Then, when your user routine calls PSM\$READ\_ITEM\_DX, it must supply (in the **request\_id** argument) the address of the request identifier value that it copied.

### item

OpenVMS usage: longword\_unsigned type: longword (unsigned)

access: read only mechanism: by reference

Item code that identifies the message item that PSM\$READ\_ITEM\_DX is to return. The **item** argument is the address of a longword that specifies the item's code.

For a complete list and description of each item code, refer to the documentation of the **item** argument in the SMB\$READ\_MESSAGE\_ITEM routine in Chapter 17.

### buffer

OpenVMS usage: char\_string type: character string access: write only mechanism: by descriptor

Buffer into which PSM\$READ\_ITEM\_DX returns the specified informational item. The **buffer** argument is the address of a descriptor pointing to this buffer.

The PSM\$READ\_ITEM\_DX routine returns the specified informational item by copying that item to the buffer using one of the STR\$COPY\_xx routines documented in the *OpenVMS RTL String Manipulation (STR\$) Manual.* 

# **Description**

The PSM\$READ\_ITEM\_DX routine obtains the value of message items that are sent by the job controller and stored by the symbiont. Use PSM\$READ\_ITEM\_DX to obtain information about the task currently being processed, for example, the name of the file being printed (SMBMSG\$K\_FILE\_SPECIFICATION) or the name of the user who submitted the job (SMBMSG\$K\_USER\_NAME).

# **Condition Values Returned**

SS\$\_NORMAL Normal successful completion.

PSM\$\_INVITMCOD Invalid item code specified in the **item** argument.

This routine also returns any condition values returned by any of the STR\$COPY\_xx routines documented in the *OpenVMS RTL String Manipulation* (STR\$) Manual.

# **PSM\$REPLACE—Declare User Service Routine**

The PSM\$REPLACE routine substitutes a user service routine for a symbiont routine or adds a user service routine to the set of symbiont routines.

You must call PSM\$REPLACE once for each routine that you replace or add.

# **Format**

PSM\$REPLACE code ,routine

### Returns

OpenVMS usage: cond\_value

type: longword (unsigned)

access: write only mechanism: by value

Longword condition value. Most utility routines return a condition value in R0. The condition value that this routine can return is listed under Condition Value Returned.

# **Arguments**

### code

OpenVMS usage: longword\_unsigned type: longword (unsigned)

access: read only mechanism: by reference

Routine code that identifies the symbiont routine to be replaced by a user service routine. The **code** argument is the address of a longword containing the routine code.

Some routine codes identify routines that are supplied with the symbiont; when you specify such a routine code, you replace the symbiont-supplied routine with your service routine.

Two routine codes identify routines that are not supplied with the symbiont; when you specify such a routine code, your service routine is added to the set of symbiont routines.

Table 16–1 lists each routine code in the order in which it is called within the symbiont execution stream; this table also specifies whether a routine code identifies an input, formatting, or output routine and whether the routine is supplied with the symbiont.

Each programming language provides an appropriate mechanism for defining these routine codes. The following pages list each routine code in alphabetical order; the description of each code includes the following information about its corresponding routine:

- Whether the routine is supplied by the symbiont
- Whether the routine is an input, formatting, or output routine
- Under what conditions the routine is called
- What task the routine performs

# **Routine Codes**

### **PSM\$K FILE BURST**

This code identifies a symbiont-supplied input routine; it is called whenever a file burst page is requested. This routine obtains information about the job, formats the file burst page, and returns the contents of the page to the input buffer. A file burst page follows a file flag page and precedes the contents of the file.

# **PSM\$K FILE ERRORS**

This code identifies a symbiont-supplied input routine; it is called when errors have occurred during the job. This routine places the error message text in the input buffer.

### **PSM\$K FILE FLAG**

This code identifies a symbiont-supplied input routine; it is called whenever a file flag page is requested. This routine obtains information about the job, formats the file flag page, and returns the contents of the page to the input buffer. A flag page follows the job burst page (if any) and precedes the file burst page (if any). It contains such information as the file specification of the file and the name of the user issuing the print request.

### **PSM\$K FILE INFORMATION**

This code identifies a symbiont-supplied input routine; it is called when the file information item has been specified by the job controller. This routine expands the file information item to text and returns it to the input buffer.

### PSM\$K FILE SETUP

This code identifies a symbiont-supplied input routine; it is always called. This routine queues any specified file-setup modules for insertion in the input stream when the PSM\$K FILE SETUP routine closes.

### PSM\$K FILE SETUP 2

This code identifies a symbiont-supplied input routine; it is always called. This routine returns a form feed to ensure that printing of the file begins at the top of the page. This routine is called just before the main input routine.

# PSM\$K\_FILE\_TRAILER

This code identifies a symbiont-supplied input routine; it is called whenever a file trailer page is requested. This routine obtains information about the job, formats the file trailer page, and returns the contents of the page to the input buffer. A trailer page follows the last page of the file contents.

### **PSM\$K MAIN FORMAT**

This code identifies the symbiont-supplied formatting routine; it is always called. This routine performs numerous formatting functions. You cannot replace this routine.

### **PSM\$K FORM SETUP**

This code identifies a symbiont-supplied input routine; it is always called. This routine queues any specified form-setup modules for insertion in the input stream when the PSMSK FORM SETUP routine closes.

# PSM\$K\_INPUT\_FILTER

This code identifies a format routine that is not supplied by the symbiont. If the routine is supplied by the user, it is always called immediately prior to the symbiont-supplied formatting routine (routine code PSM\$K\_MAIN\_FORMAT). An

input-filter service routine is useful for modifying input data records and their carriage control before they are formatted by the symbiont.

# PSM\$K\_JOB\_BURST

This code identifies a symbiont-supplied input routine; it is called whenever a job burst page is requested. This routine obtains information about the job, formats the job burst page, and returns the contents of the page to the input buffer. A job burst page follows the job flag page and precedes the file flag page (if any) of the first file in the job. It is similar to a file burst page except that it appears only once per job and only at the beginning of the job.

# PSM\$K\_JOB\_COMPLETION

This code identifies a symbiont-supplied input routine that returns a form feed, which causes any output stored by the device to be printed. The routine is always called. It cannot be replaced when using the LAT protocol option.

### PSM\$K JOB FLAG

This code identifies a symbiont-supplied input routine; it is called whenever a job flag page is requested. This routine obtains information about the job, formats the job flag page, and returns the contents of the page to the input buffer. A job flag page is similar to a file flag page except that it appears only once per job, preceding the job burst page (if any).

### **PSM\$K JOB RESET**

This code identifies a symbiont-supplied input routine; it is always called. This routine queues any specified job-reset modules for insertion in the input stream when the PSM\$K\_JOB\_RESET routine closes.

# PSM\$K\_JOB\_SETUP

This code identifies a symbiont-supplied input routine; it is always called. This routine checks to see if this is the first job to be printed on the device, and if so, it issues a form feed and then performs a job reset. See the description of the PSM\$K\_JOB\_RESET routine for information about job reset.

### PSM\$K\_JOB\_TRAILER

This code identifies a symbiont-supplied input routine; it is called whenever a job trailer page is requested. This routine obtains information about the job, formats the job trailer page, and returns the contents of the page to the input buffer. A job trailer page is similar to a file trailer page except that it appears only once per job, as the last page in the job.

### **PSM\$K MAIN INPUT**

This code identifies a symbiont-supplied input routine; it is always called. This routine opens the file to be printed, returns input records to the input buffer, and closes the file.

# PSM\$K\_LIBRARY\_INPUT

This code identifies a symbiont-supplied input routine; it is called when an input routine closes and when modules have been requested for insertion in the input stream. This routine returns the contents of the specified modules, one record per call. You cannot replace this routine.

### **PSM\$K OUTPUT FILTER**

This code identifies a formatting routine that is not supplied by the symbiont. If the routine is supplied by the user, it is always called. This routine executes prior to the symbiont output routine (routine code PSM\$K\_OUTPUT). An output-filter

service routine is useful for modifying output data buffers before they are passed to the output routine.

At the point where the output-filter routine executes within the symbiont execution stream, the input data is no longer in record format; instead, the data exists as a stream of characters. The carriage control, for example, is embedded in the data stream. Thus, the output buffer might contain what was once a complete record, part of a record, or several records.

### **PSM\$K PAGE HEADER**

This code identifies a symbiont-supplied input routine; it is called once at the beginning of each page if page headers are requested. This routine returns to the input buffer one or more lines containing information about the file being printed and the current page number. This routine is called only while the main input routine is open.

# PSM\$K\_PAGE\_SETUP

This code identifies a symbiont-supplied routine; it is called at the beginning of each page if page-setup modules were specified. This routine queues any specified page-setup modules for insertion in the input stream when the PSM\$K\_PAGE\_SETUP routine closes. This routine is called only while the main input routine is open.

### PSM\$K OUTPUT

This code identifies the symbiont-supplied output routine that writes the contents of the output buffer to the printing device, together with many other functions. This routine is always called. It cannot be replaced when using the LAT protocol option.

### routine

OpenVMS usage: procedure type: procedure value access: read only mechanism: by reference

User service routine that is to replace a symbiont routine or to be included. The **routine** argument is the address of the user routine entry point.

# Description

The PSM\$REPLACE routine must be called each time a user service routine replaces a symbiont routine or is added to a set of symbiont routines.

The code argument specifies the symbiont routine to be replaced. The routine codes that can be specified in the **code** argument are of two types: those that identify existing print symbiont routines and those that do not. All the routine codes are similar, however, in the sense that each supplies a location within the print symbiont execution stream where your routine can execute.

By selecting a routine code that identifies an existing symbiont routine, you effectively disable that symbiont routine. The service routine that you specify might or might not perform the function that the disabled symbiont routine performs. If it does not, the net effect of the replacement is to eliminate that function from the list of functions performed by the print symbiont. Exactly what your service routine does is up to you.

By selecting a routine code that does not identify an existing symbiont routine (those that identify the input-filter and output-filter routines), your service routine has a chance to execute at the location signified by the routine code. Because the service routine you specify to execute at this location does not replace another symbiont routine, your service routine is an addition to the set of symbiont routines.

As mentioned, each routine code identifies a location in the symbiont execution stream, whether or not it identifies a symbiont routine. Table 16–1 lists each routine code in the order in which the location it identifies is reached within the symbiont execution stream.

# **Condition Value Returned**

SS\$\_NORMAL

Normal successful completion.

# **PSM\$REPORT—Report Completion Status**

The PSM\$REPORT routine reports to the print symbiont the completion status of an asynchronous operation initiated by a user routine.

Such a user routine must return the completion status PSM\$\_PENDING. PSM\$REPORT must be called exactly once for each time a user routine returns the status PSM\$ PENDING.

### **Format**

PSM\$REPORT request\_id [,status]

# **Returns**

OpenVMS usage: cond\_value

type: longword (unsigned)

access: write only mechanism: by value

Longword condition value. Most utility routines return a condition value in R0. The condition value that this routine can return is listed under Condition Value Returned.

# **Arguments**

### request id

OpenVMS usage: address

type: longword (unsigned)

access: read only mechanism: by reference

Request identifier supplied by the symbiont to the user routine at the time the symbiont called the user routine with the service request. The user routine must return the completion status PSM\$\_PENDING on the call for this service request. The **request\_id** argument is the address of a longword containing the request identifier value.

The symbiont calls the user routine with a request code that specifies the function that the symbiont expects the user routine to perform. In the call, the symbiont also supplies a request identifier, which serves to identify the request. If the user routine initiates an asynchronous operation, a mechanism is required for notifying the symbiont that the asynchronous operation has completed and for providing the completion status of the operation.

The PSM\$REPORT routine conveys the above two pieces of information. In addition, PSM\$REPORT returns to the symbiont (in the **request\_id** argument) the same request identifier value as that supplied by the symbiont to the user routine that initiated the operation. In this way, the symbiont synchronizes the completion status of an asynchronous operation with that invocation of the user routine that initiated the operation.

Any user routine that initiates an asynchronous operation must, therefore, copy the request identifier value that the symbiont supplies (in the **request\_id** argument) when it calls the user routine. The user routine will later need to supply this value to PSM\$REPORT.

In addition, when the user routine returns, which it does before the asynchronous operation has completed, the user routine must return the status PSM\$\_PENDING.

#### status

OpenVMS usage: cond\_value

type: longword (unsigned)

access: read only mechanism: by reference

Completion status of the asynchronous operation that has completed. The **status** argument is the address of a longword containing this completion status. The **status** argument is optional; if it is not specified, the symbiont assumes the completion status SS\$\_NORMAL.

The user routine that initiates the asynchronous operation must test for the completion of the operation and must supply the operation's completion status as the **status** argument to the PSM\$REPORT routine. The Description section describes this procedure in greater detail.

If the completion status specified by **status** has the low bit clear, the symbiont aborts the task.

# **Description**

An asynchronous operation is an operation that, once initiated, executes "off to the side" and need not be completed before other operations can begin to execute. Asynchronous operations are common in symbiont applications because a symbiont, if it is multithreaded, must handle concurrent I/O operations.

One example of a user routine that performs an asynchronous operation is an output routine that calls the \$QIO system service to write a record to the printing device. When the user output routine completes execution, the I/O request queued by \$QIO might not have completed. In order to synchronize this I/O request, that is, to associate the I/O request with the service request that initiated it, you should use the following mechanism:

- 1. In making the call to \$QIO, specify the **astadr** and **iosb** arguments. The **astadr** argument specifies an AST routine to execute when the queued output request has completed, and the **iosb** argument specifies an I/O status block to receive the completion status of the I/O operation. Step 3 describes some functions that your AST routine will need to do.
- 2. Have the user output routine return the status PSM\$\_PENDING.
- 3. Write the AST routine to perform the following functions:
  - Copy the completion status word from the I/O status block to a longword location that you will specify as the **status** argument in the call to PSM\$REPORT.
  - b. Call PSM\$REPORT. Specify as the **request\_id** argument the request identifier that was supplied by the print symbiont in the original call to the user output routine.

# **Condition Value Returned**

SS\$\_NORMAL

 $Normal\ successful\ completion.$ 

# **USER-FORMAT-ROUTINE—Invoke User-Written Format Routine**

The user-written USER-FORMAT-ROUTINE performs format operations. The symbiont's control logic routine calls your format routine at one of two possible points within the symbiont's execution stream. You select this point by specifying one of two routine codes when you call the PSM\$REPLACE routine.

A user format routine can be an input filter routine (routine code PSM\$K\_INPUT\_FILTER) or an output filter routine (routine code PSM\$K\_OUTPUT\_FILTER). The main format routine (routine code PSM\$K\_MAIN\_FORMAT) cannot be replaced.

A user format routine must use the call interface described here.

### **Format**

USER-FORMAT-ROUTINE request\_id ,work\_area ,func ,func\_desc\_1 ,func\_arg\_1 ,func desc 2 ,func arg 2

### Returns

OpenVMS usage: cond\_value

type: longword (unsigned)

access: write only mechanism: by value

Longword condition value. Most utility routines return a condition value in R0. Condition values that this routine can return are listed under Condition Values Returned.

# **Arguments**

# request\_id

OpenVMS usage: address

type: longword (unsigned)

access: read only mechanism: by reference

Request identifier supplied by the symbiont when it calls your format routine. The **request\_id** argument is the address of a longword containing this request identifier value.

# work\_area

OpenVMS usage: address

type: longword (unsigned)

access: write only mechanism: by reference

Work area supplied by the symbiont for the use of your format routine. The symbiont supplies the address of this area when it calls your routine. The **work\_area** argument is a longword containing the address of the work area. The work area is a section of memory that your format routine can use for buffering and other internal operations.

The size of the work area allocated is specified by the **work\_size** argument in the PSM\$PRINT routine. If you do not specify **work\_size** in the call to PSM\$PRINT, no work area is allocated.

# Print Symbiont Modification (PSM) Routines USER-FORMAT-ROUTINE

In a multithreaded symbiont, a separate work area is allocated for each thread. This work area is shared by all user routines. The work area is initialized to zero when the symbiont is first started.

#### func

OpenVMS usage: function\_code

type: longword (unsigned)

access: read only mechanism: by reference

Function code specifying the service that the symbiont expects your format routine to perform. The **func** argument is the address of a longword into which the symbiont writes this function code.

The function code specifies the reason the symbiont is calling your format routine or, in other words, the service that the symbiont expects your routine to perform at this time.

The PSM\$K\_FORMAT function code is the only one to which your format routine must respond. When the symbiont calls your format routine with this function code, your routine must move a record from the input buffer to the output buffer.

The symbiont can call your format routine with other function codes. Your routine should return the status PSM\$\_FUNNOTSUP (function not supported) when it is called with any of the following function codes or with any undocumented function code. When the status PSM\$\_FUNNOTSUP is returned, the symbiont performs its normal action as if no format routine were supplied. To suppress the symbiont's normal action, you should return SS\$\_NORMAL.

PSM\$K\_START\_STREAM
PSM\$K\_STOP\_STREAM
PSM\$K\_START\_TASK
PSM\$K\_PAUSE\_TASK
PSM\$K\_RESUME\_TASK
PSM\$K\_STOP\_TASK

PSM\$K RESET STREAM

These function codes correspond to message items, which are discussed in more detail in Section 16.3.5, sent by the job controller to the symbiont.

Other function codes correspond to internal symbiont mechanisms that are not part of the public interface to the print symbiont.

Your format routine should return the status PSM\$\_FUNNOTSUP or SS\$\_ NORMAL when it is called with a message function code or with a private function code.

# func\_desc\_1

OpenVMS usage: char\_string type: character string access: read only

mechanism: by descriptor

Descriptor supplying an input record to be processed by the format routine. The <code>func\_desc\_1</code> argument is the address of a string descriptor. By using this argument, the symbiont supplies the input record that your format routine is to process. Because this descriptor can be of any valid string type, your format routine should use the Run-Time Library string routines to analyze this descriptor and to manipulate the input record.

# Print Symbiont Modification (PSM) Routines USER-FORMAT-ROUTINE

# func\_arg\_1

OpenVMS usage: vector\_byte\_unsigned type: byte (unsigned) access: read only mechanism: by reference

Carriage control for the input record supplied by **func\_desc\_1**. The **func\_arg\_1** argument is the address of a 4-byte vector that specifies the carriage control for the input record. The following diagram depicts the format of this 4-byte vector:

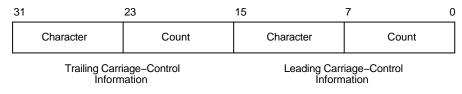

ZK-2009-GE

Bytes 0 and 1 describe the leading carriage control to apply to the input data record; bytes 2 and 3 describe the trailing carriage control.

Byte 0 is a number specifying the number of times the carriage control specifier in byte 1 is to be repeated preceding the input data record. Byte 2 is a number specifying the number of times the carriage control specifier in byte 3 is to be repeated following the input data record.

For values of the carriage control specifier from 1 to 255, the specifier is the ASCII character to be used as carriage control. Value  $\theta$  represents the ASCII "newline" sequence. Newline consists of a carriage return followed by a linefeed.

The **func\_arg\_1** argument is not used if your format routine is an output filter routine (routine code PSM\$K\_OUTPUT\_FILTER). See the Description section for more information.

# func\_desc\_2

OpenVMS usage: char\_string type: character string access: write only mechanism: by reference

Descriptor of a buffer to which your format routine writes the formatted output record. The **func\_desc\_2** argument is the address of a string descriptor.

Your format routine must return the formatted data record by using the **func\_desc\_2** argument.

Your format routine should use the Run-Time Library string routines to write into the buffer specified by this descriptor.

# func\_arg\_2

OpenVMS usage: vector\_byte\_unsigned type: byte (unsigned) access: write only mechanism: by reference

Carriage control for the output record returned in **func\_desc\_2**. The **func\_arg\_2** argument is the address of a 4-byte vector that specifies the carriage control for the output record. See the description of **func\_arg\_1** for the contents and format of this 4-byte vector.

# Print Symbiont Modification (PSM) Routines USER-FORMAT-ROUTINE

If you do not process the carriage-control information supplied in **func\_arg\_1**, then you should copy that value into **func\_arg\_2**. Otherwise, the carriage-control information will be lost.

The **func\_arg\_2** argument is not used if your format routine is an output filter routine (routine code PSM\$K\_OUTPUT\_FILTER). See the Description section for more information.

# **Description**

When used, the **func\_arg\_1** argument describes carriage-control information for the input data record, and the **func\_arg\_2** argument describes carriage-control information for the output data record.

The input data record is passed to the format routine (input filter) for processing, and the output data record is returned by the format routine (input filter or output filter).

One of the tasks performed by the main format routine (routine code PSM\$K\_MAIN\_FORMAT) is that of embedding the carriage-control information (specified by **func\_arg\_1**) into the data record (specified by **func\_desc\_1**). Thus, the output data (specified by **func\_desc\_2**) contains embedded carriage control and is thus no longer in record format; it is, therefore, properly referred to as an output data stream rather than an output data record.

Similarly, the output filter routine (routine code PSM\$K\_OUTPUT\_FILTER), which executes after the main format routine, uses neither the **func\_arg\_1** nor **func\_arg\_2** argument; the data it receives (via **func\_desc\_1**) and the data it returns (via **func\_desc\_2**) are data streams, not data records.

However, the input filter routine (routine code PSM\$K\_INPUT\_FILTER), which executes before the main format routine, uses both **func\_arg\_1** and **func\_arg\_2**. This is so because the main format routine has not yet executed, and so the carriage control information has not yet been embedded in the data record.

# **Condition Values Returned**

SS\$ NORMAL Successful completion. The user format routine

has completed the function that the symbiont

requested.

PSM\$\_FUNNOTSUP Function not supported. The user format routine

does not support or does not recognize the function code supplied by the symbiont. To ensure future compatibility, your format routine should return this status for any unrecognized

status codes.

This routine also returns any error condition values that you have coded your format routine to return. Refer to Section 16.3.1 for more information about error condition values.

# **USER-INPUT-ROUTINE—Invoke User-Written Input Routine**

The user-written USER-INPUT-ROUTINE performs input operations. The symbiont calls your routine at a specified point in its execution stream; you specify this point using the PSM\$REPLACE routine.

### **Format**

USER-INPUT-ROUTINE request id ,work area ,func ,funcdesc ,funcarg

### Returns

OpenVMS usage: cond\_value

type: longword (unsigned)

access: write only mechanism: by value

Longword condition value. Most utility routines return a condition value in R0. Condition values that this routine can return are listed under Condition Values Returned.

# **Arguments**

### request\_id

OpenVMS usage: address

type: longword (unsigned)

access: read only mechanism: by reference

Request identifier value supplied by the symbiont when it calls your input routine. The **request\_id** argument is the address of a longword containing this request identifier value.

If your input routine initiates an asynchronous operation (for example, a call to the \$QIO system service), your input routine must copy the request identifier value specified by **request\_id** because this value must later be passed to the PSM\$REPORT routine. See the description of the PSM\$REPORT routine for more information.

### work area

OpenVMS usage: address

type: longword (unsigned)

access: write only mechanism: by reference

Work area supplied by the symbiont for the use of your input routine. The symbiont supplies the address of this area when it calls your routine. The **work\_area** argument is a longword into which the symbiont writes the address of the work area. The work area is a section of memory that your input routine can use for buffering and for other internal operations.

The size of the work area allocated is specified by the **work\_size** argument in the PSM\$PRINT routine. If you do not specify **work\_size** in the call to PSM\$PRINT, no work area is allocated.

# Print Symbiont Modification (PSM) Routines USER-INPUT-ROUTINE

In a multithreaded symbiont, a separate work area is allocated for each thread. This work area is shared by all user routines. The work area is initialized to zero when the symbiont is first started.

#### func

OpenVMS usage: function\_code

type: longword (unsigned)

access: read only mechanism: by reference

Function code supplied by the symbiont when it calls your input routine. The **func** argument is the address of a longword containing this code.

The function code specifies the reason the symbiont is calling your input routine or, in other words, the function that the symbiont expects your routine to perform at this time.

Most function codes require or allow additional information to be passed in the call by means of the **funcdesc** and **funcarg** arguments. The description of each input function code, therefore, includes a description of how these two arguments are used with that function code.

Following is a list of all the function codes that the symbiont can specify when it calls your input routine (function codes applicable only to format and output routines are explained in the descriptions of the USER-FORMAT-ROUTINE and USER-OUTPUT-ROUTINE, respectively); all function codes are defined by the SPSMDEF macro.

# **Function Codes for Input Routines**

# PSM\$K\_CLOSE

When the symbiont calls your routine with this function code, your routine must terminate processing by releasing any resources it might have allocated.

The symbiont calls your routine with PSM\$K\_CLOSE when (1) your routine returns from a PSM\$K\_READ function call with the status PSM\$\_EOF (end of input) or with any error condition, or (2) the symbiont receives a task-abortion request from the job controller.

In any event, the symbiont always calls your input routine with PSM\$K\_CLOSE if your routine returns successfully from a PSM\$K\_OPEN function call. This guaranteed behavior ensures that any resources your routine might have allocated on the OPEN will be released on the CLOSE.

### **PSM\$K GET KEY**

Typically, the use of both the PSM\$K\_GET\_KEY and PSMK\$K\_POSITION\_TO\_KEY function codes is appropriate only for a main input routine (routine code PSM\$K MAIN INPUT).

When the symbiont calls your routine with this function code, your routine can do one of two things: (1) return PSM\$\_FUNNOTSUP (function not supported) or (2) return an input marker string to the symbiont.

If your routine returns PSM\$\_FUNNOTSUP to this function code, then your routine must also return PSM\$\_FUNNOTSUP if the symbiont subsequently calls your routine with the PSM\$K\_POSITION\_TO\_KEY function code. By returning PSM\$\_FUNNOTSUP, your routine is choosing not to respond to the symbiont request.

# Print Symbiont Modification (PSM) Routines USER-INPUT-ROUTINE

If your routine chooses to respond to the PSM\$K\_GET\_KEY function code, your routine must return an input marker string to the symbiont; this input marker string identifies the input record that your input routine most recently returned to the symbiont. Subsequently, when the symbiont calls your input routine with the PSM\$K\_POSITION\_TO\_KEY function code, the symbiont passes your input routine one of the input marker strings that your input routine has returned on a previous PSM\$K\_GET\_KEY function call. Using this marker string, your input routine must position itself so that, on the next PSM\$K\_READ call from the symbiont, your input routine will return (or reread) the input record identified by the marker string.

Coding your input routine to respond to PSM\$K\_GET\_KEY and PSM\$K\_POSITION\_TO\_KEY allows the modified symbiont to perform the file-positioning functions specified by the DCL commands START/QUEUE/FORWARD, START/QUEUE/ALIGN, START/QUEUE/TOP\_OF\_FILE, START/QUEUE/SEARCH, and START/QUEUE/BACKWARD. These file positioning functions also depend on the job controller's checkpointing capability for print jobs.

Note that your input routine might be called with a marker string that was originally returned in a different process context from the current one. This can occur because marker strings are sometimes stored in the queue-data file across system shutdowns or different invocations of your symbiont.

The **funcdesc** argument specifies the address of a string descriptor. Your routine must return the marker string by way of this argument. Compaq recommends that you use one of the Run-Time Library string routines to copy the marker string to the descriptor.

The symbiont periodically calls your input routine with the PSM\$K\_GET\_KEY function code when the symbiont wants to save a marker to a particular input record.

### PSM\$K OPEN

When the symbiont calls your routine with this function code, your routine should prepare for input operations by performing such tasks as allocating necessary resources, initializing storage areas, opening an input file, and so on. Typically, the next time the symbiont calls your input routine, the symbiont will specify the PSM\$K\_READ function code. Note, however, that under some circumstances the symbiont might follow an OPEN call immediately with a CLOSE call.

The **funcdesc** argument points to the name of the file to be opened. Your routine can use this file specification or the file identification to open the file.

The **funcarg** argument specifies the address of a longword. Your input routine must return, in this longword, the carriage control type that is to be applied to the input records that your input routine will provide.

The symbiont formatting routine requires this information to determine where to apply leading and trailing carriage control characters to the input records that your input routine will provide.

# **Print Symbiont Modification (PSM) Routines USER-INPUT-ROUTINE**

The \$PSMDEF macro defines the following four carriage control types:

| Carriage Control Type | Description                                                                                                    |
|-----------------------|----------------------------------------------------------------------------------------------------|
| PSM\$K_CC_IMPLIED     | Implied carriage control. For this type, the symbiont inserts a leading line feed (LF) and trailing carriage return (CR) in each input record. This is the default carriage control type; it is used if your routine does not supply a carriage control type in the <b>funcarg</b> argument in response to the PSM\$K_OPEN function call.    |
| PSM\$K_CC_FORTRAN     | Fortran carriage control. For this type, the symbiont extracts the first byte of each input record and interprets the byte as a Fortran carriage control character, which it then applies to the input record.                                                                                                    |
| PSM\$K_CC_PRINT       | PRN carriage control. For this type, the symbiont generates carriage control from a 2-byte record header that your input routine supplies, with each READ call, in the <b>funcarg</b> argument. The <b>funcarg</b> argument specifies the address of a longword to receive this 2-byte header record, which appears only in PRN print files. |
| PSM\$K_CC_INTERNAL    | Embedded carriage control. For this type, the symbiont supplies no carriage control to input records. Carriage control is assumed to be embedded in the input records.                                                                                                    |

### PSM\$K POSITION TO KEY

When the symbiont calls your routine with this function code, your routine must locate the point in the input stream designated by the marker string that your routine returned to the symbiont on the PSM\$K GET KEY function call.

The next time the symbiont calls your routine, the symbiont specifies the PSM\$K\_ READ function call, expecting to receive the next sequential input record. After rereading this record, subsequent READ calls proceed from this new position of the file. This is not a one-time rereading of a single record but a repositioning of the file. The symbiont calls your routine with this function code when the job controller receives a request to resume printing at a particular page.

Refer to the description of the PSM\$K\_GET\_KEY for more information.

### PSM\$K READ

When the symbiont calls your routine with this function code, your routine must return an input record. The symbiont repeatedly calls your input routine with the PSM\$K\_READ function code until: (1) your routine indicates end of input by returning the status PSM\$\_EOF, (2) your routine or another routine returns an error status, or (3) the symbiont receives an asynchronous task-abortion request from the job controller.

The **funcdesc** argument specifies the address of a string descriptor. Your routine must return the input record by using this argument. Compaq recommends that you use one of the Run-Time Library string routines to copy the input record to the descriptor.

# Print Symbiont Modification (PSM) Routines USER-INPUT-ROUTINE

The **funcarg** argument specifies the address of a longword. This argument is used only if the carriage control type returned by your input routine on the PSM\$K\_OPEN function call was PSM\$K\_CC\_PRINT. In this case, your input routine must supply, in the **funcarg** argument, the 2-byte record header found at the beginning of each input record.

### **PSM\$K REWIND**

When the symbiont calls your routine with this function code, your routine must do one of two things: (1) return PSM\$\_FUNNOTSUP (function not supported) or (2) locate the point in the input stream designated as the beginning of the file.

If your routine returns PSM\$\_FUNNOTSUP to this function code, then the symbiont subsequently calls your input routine with a PSM\$K\_CLOSE function call followed by a PSM\$K\_OPEN function call. By returning PSM\$\_FUNNOTSUP, your routine is choosing not to support the repositioning of the input service to the beginning of the file. The symbiont, therefore, performs the desired function by closing and then reopening the input routine.

You cannot use the **funcdesc** and the **funcarg** arguments with this function code.

This function call allows the modified symbiont to perform the file-positioning functions specified by the DCL commands START/QUEUE/TOP\_OF\_FILE, START/QUEUE/FORWARD, START/QUEUE/BACKWARD, START/QUEUE/SEARCH, and START/QUEUE/ALIGN. This is a required repositioning of the file.

### **Other Input Function Codes**

The symbiont can call your input routine with other function codes. Your routine *must* return the status PSM\$\_FUNNOTSUP (function not supported) when it is called with any of the following function codes or with any undocumented function code. When the status PSM\$\_FUNNOTSUP is returned, the symbiont performs its normal action as if no input routine were supplied. To suppress the symbiont's normal action, you should return SS\$\_NORMAL.

PSM\$K\_START\_STREAM PSM\$K\_STOP\_STREAM
PSM\$K\_START\_TASK PSM\$K\_PAUSE\_TASK
PSM\$K\_RESUME\_TASK PSM\$K\_STOP\_TASK

PSM\$K\_RESET\_STREAM

These function codes correspond to message items, which are discussed in detail in Section 16.3.5, sent by the job controller to the symbiont.

Other function codes correspond to internal symbiont mechanisms that are not part of the public interface to the print symbiont.

Your input routine should return the status PSM\$\_FUNNOTSUP or SS\$\_ NORMAL when it is called with a message function code or with a private function code.

#### funcdesc

OpenVMS usage: char\_string type: character string access: read only

mechanism: read only by descriptor

Function descriptor supplying information related to the function specified by the **func** argument. The **funcdesc** argument is the address of this descriptor.

# **Print Symbiont Modification (PSM) Routines USER-INPUT-ROUTINE**

The contents of the function descriptor can vary for each function. Refer to the description of each function code to determine the contents of the function descriptor. In some cases, the function descriptor is not used at all.

# funcarq

OpenVMS usage: longword\_unsigned type: longword (unsigned)

read only access: mechanism: by reference

Function argument supplying information related to the function specified by the func argument. The funcarg argument is the address of a longword containing this function argument. This argument can be an input or an output argument, depending on the function request, but is usually used as an output argument.

### **Condition Values Returned**

SS\$ NORMAL Successful completion. The user input routine

has completed the function that the symbiont

requested.

Flush output stream. The user input routine PSM\$\_FLUSH

> can return this status only when called with the PSM\$K\_READ function code. When this status is returned to the symbiont, the symbiont stops calling the input routine with the PSM\$K\_READ function code until all outstanding format and

output operations have completed.

PSM\$\_FUNNOTSUP Function not supported. The user input routine

> does not support or does not recognize the function code supplied by the symbiont. To ensure future compatibility, your input routine should return this status for any unrecognized

status codes.

PSM\$\_PENDING Requested function accepted but not completed.

> Your input routine can return this status only with the PSM\$K READ function call. Further, if your routine returns PSM\$\_PENDING, your routine must eventually signal completion via the PSM\$REPORT routine. Refer to the description of the PSM\$REPORT routine for more information about asynchronous operations

and the PSM\$\_PENDING condition value.

This routine also returns any error condition values that you have coded your format routine to return. Refer to Section 16.3.1 for more information about error condition values.

# **USER-OUTPUT-ROUTINE—Invoke User-Written Output Routine**

The user-written USER-OUTPUT-ROUTINE performs output operations. You supply a user output routine by calling the PSM\$REPLACE routine with the routine code PSM\$K\_OUTPUT.

### **Format**

USER-OUTPUT-ROUTINE request\_id ,work\_area ,func ,funcdesc ,funcarg

### Returns

OpenVMS usage: cond\_value

type: longword (unsigned)

access: write only mechanism: by value

Longword condition value. Most utility routines return a condition value in R0. Condition values that this routine can return are listed under Condition Values Returned.

# **Arguments**

### request\_id

OpenVMS usage: address

type: longword (unsigned)

access: read only mechanism: by reference

Request identifier value supplied by the symbiont when it calls your output routine. The **request\_id** argument is the address of a longword containing this value.

If your output routine initiates an asynchronous operation (for example, a call to the \$QIO system service), you must save the **request\_id** argument because you will need to store the request identifier value for later use with the PSM\$REPORT routine. See the description of the PSM\$REPORT routine for more information.

### work area

OpenVMS usage: address

type: longword (unsigned)

access: write only mechanism: by reference

Work area supplied by the symbiont for the use of your format routine. The symbiont supplies the address of this area when it calls your routine. The **work\_area** argument is a longword containing the address of the work area. The work area is a section of memory that your format routine can use for buffering and other internal operations.

The size of the work area allocated is specified by the **work\_size** argument in the PSM\$PRINT routine. If you do not specify **work\_size** in the call to PSM\$PRINT, no work area is allocated.

# Print Symbiont Modification (PSM) Routines USER-OUTPUT-ROUTINE

In a multithreaded symbiont, a separate work area is allocated for each thread. This work area is shared by all user routines. The work area is initialized to zero when the symbiont is first started.

#### func

OpenVMS usage: function\_code

type: longword (unsigned)

access: read only mechanism: by reference

Function code supplied by the symbiont when it calls your output routine. The **func** argument is the address of a longword containing this code.

The function code specifies the reason the symbiont is calling your output routine or, in other words, the function that the symbiont expects your routine to perform at this time.

Most function codes require or allow additional information to be passed in the call via the **funcdesc** and **funcarg** arguments. The description of each output function code, therefore, includes a description of how these two arguments are used for that function code.

The following list describes all the function codes that the symbiont might supply when it calls your output routine (function codes applicable only to input and formatting routines are explained in the descriptions of the user input routine and user formatting routine, respectively). Each programming language provides an appropriate mechanism for defining these function codes.

# **Function Codes for Output Routines**

# PSM\$K\_OPEN

When the symbiont calls your output routine with this function code, your routine should prepare to move data to the device by performing such tasks as allocating the device, assigning a channel to the device, and so on. The next time the symbiont calls your output routine, the symbiont specifies one of the WRITE function codes (PSM\$K WRITE or PSM\$K WRITE NOFORMAT).

The symbiont calls your output routine with the PSM\$K\_OPEN function code when the symbiont receives the SMBMSG\$K\_START\_STREAM message from the job controller.

If your output routine returns an error condition value (low bit clear) to the PSM\$K\_OPEN function call, the job controller stops processing on the stream and reports the error to whomever entered the DCL command START/QUEUE.

The **funcdesc** argument is the address of a descriptor that identifies the name of the device to which the output routine is to write. This device name is established by the DCL command INITIALIZE/QUEUE/ON=*device*.

The **funcarg** argument is the address of a longword into which the user output routine returns the device status longword. Your output routine sets bits in the device status longword to indicate to the job controller whether the device falls into one of the following categories:

- Can print lowercase letters
- · Is a terminal
- Is connected to the CPU by means of a modem (remote)

# Print Symbiont Modification (PSM) Routines USER-OUTPUT-ROUTINE

If your output routine does not set any of these bits in the device status longword, the job controller assumes, by default, that the device is a line printer that prints only uppercase letters.

### PSM\$K\_WRITE

When the symbiont calls your routine with this function code, your routine must write data to the device. The symbiont supplies the data to be written in the **funcdesc** argument. Compaq recommends that you use one of the Run-Time Library string routines to access the data in the buffer described by the **funcdesc** argument.

# PSM\$K\_WRITE\_NOFORMAT

When the symbiont calls your routine with this function code, your routine must write data to the device and must indicate to the device driver that the data is not to be formatted.

The symbiont calls your routine with this function code when: (1) the print request specifies the PASSALL option or (2) data is introduced by the ANSI DCS (device control string) escape sequence.

The symbiont supplies the data to be written in the **funcdesc** argument. Compaq recommends that you use one of the Run-Time Library string routines to move the data from the descriptor to the device.

The output routine of the symbiont informs the device driver not to format the data in the following way:

- When the device is a line printer, the symbiont's output routine specifies the IO\$\_WRITEPBLK function code when it calls the \$QIO system service.
- When the device is a terminal, the symbiont's output routine specifies the IO\$M\_NOFORMAT function modifier when it calls the \$QIO system serivce.

### PSM\$K\_CANCEL

When the symbiont calls your routine with this function code, your routine must abort any outstanding asynchronous I/O requests.

The output routine supplied by the symbiont aborts outstanding I/O requests by calling the \$CANCEL system service with the IO\$\_CANCEL function code.

If your output routine returned the condition value PSM\$\_PENDING to one or more previous write requests that are still outstanding (that is, PSM\$REPORT has not yet been called to report completion), then your output routine must call PSM\$REPORT one time for each outstanding write request that is canceled with this call. That is, canceling an asynchronous write request does not relieve the user output routine of the requirement to call PSM\$REPORT once for each asynchronous write request.

You cannot use the **funcdesc** and **funcarg** arguments with this function code.

# PSM\$K\_CLOSE

When the symbiont calls your routine with this function code, your output routine must terminate processing and release any resources it allocated (for example, channels assigned to the device).

You cannot use the **funcdesc** and **funcarg** arguments with this function code.

# **Print Symbiont Modification (PSM) Routines USER-OUTPUT-ROUTINE**

# **Other Output Function Codes**

The symbiont can call your output routine with other function codes. Your routine should return the status PSM\$\_FUNNOTSUP (function not supported) when it is called with any of the following function codes or with any undocumented function code. When the status PSM\$\_FUNNOTSUP is returned, the symbiont performs its normal action as if no output routine were supplied. To suppress the symbiont's normal action, you should return SS\$\_NORMAL.

PSM\$K START STREAM PSM\$K STOP STREAM PSM\$K START TASK PSM\$K PAUSE TASK PSM\$K RESUME TASK PSM\$K STOP\_TASK

PSM\$K RESET STREAM

These function codes correspond to message items, which are discussed in more detail in Section 17.1.6, sent by the job controller to the symbiont.

Other function codes correspond to internal symbiont mechanisms that are not part of the public interface to the print symbiont.

Your output routine should return the status PSM\$\_FUNNOTSUP or SS\$\_ NORMAL when it is called with a message function code or with a private function code.

### funcdesc

OpenVMS usage: char\_string type: character string read only access: mechanism: by descriptor

Function descriptor supplying information related to the function specified by the **func** argument. The **funcdesc** argument is the address of this descriptor.

The contents of the function descriptor can vary for each function. Refer to the description of each function code to determine the contents of the function descriptor. In some cases, the function descriptor is not used at all.

# funcarg

OpenVMS usage: user\_arg

type: longword (unsigned)

access: read only by reference mechanism:

Function argument supplying information related to the function specified by the func argument. The funcarg argument is the address of a longword containing this function argument.

The contents of the function argument can vary for each function. Refer to the description of each function code to determine the contents of the function argument. In some cases, the function argument is not used.

# Print Symbiont Modification (PSM) Routines USER-OUTPUT-ROUTINE

# **Condition Values Returned**

SS\$\_NORMAL Normal successful completion. The user output

routine has completed the function that the

symbiont requested.

PSM\$\_FUNNOTSUP Function not supported. The user output routine

does not support or does not recognize the function code supplied by the symbiont. To ensure future compatibility, your output routine should return this status for any unrecognized

status codes.

PSM\$\_PENDING Requested function accepted but not completed.

Your output routine can return this status only with PSM\$K\_WRITE and PSM\$K\_WRITE\_NOFORMAT function calls. Further, if your routine returns PSM\$\_PENDING, your routine must eventually signal completion by way of the PSM\$REPORT routine. Refer to the description of the PSM\$REPORT routine for more information about asynchronous write operations and the PSM\$\_PENDING condition

value.

This routine also returns any error condition values that you have coded your output routine to return. Refer to Section 16.3.1 for more information about error condition values.

# Symbiont/Job Controller Interface (SMB) Routines

The Symbiont/Job Controller Interface (SMB) routines provide the interface between the job controller and symbiont processes. A user-written symbiont must use these routines to communicate with the job controller.

# 17.1 Introduction to SMB Routines

Always use the SMB interface routines or the \$SNDJBC or \$GETQUI system services to communicate with the job controller. You need not and should not attempt to communicate directly with the job controller.

To write your own symbiont, you need to understand how symbionts work and, in particular, how the standard print symbiont behaves.

# 17.1.1 Types of Symbiont

There are two types of symbiont:

- Device symbiont, either an input symbiont or an output symbiont. An input symbiont is one that transfers data from a slow device to a fast device, for example, from a card reader to a disk. A card-reader symbiont is an input symbiont. An output symbiont is one that transfers data from a fast device to a slow device, for example, from a disk to a printer or terminal. A print symbiont is an output symbiont.
- Server symbiont, a symbiont that processes or transfers data but is not associated with a particular device; one example is a symbiont that transfers files across a network.

The operating system does not supply any server symbionts.

# 17.1.2 Symbionts Supplied with the Operating System

The operating system supplies two symbionts:

- SYS\$SYSTEM:PRTSMB.EXE (PRTSMB for short), an output symbiont for use with printers and printing terminals
  - PRTSMB performs such functions as inserting flag, burst, and trailer pages into the output stream; reading and formatting input files; and writing formatted pages to the printing device.
  - You can modify PRTSMB using the Print Symbiont Modification (PSM) routines.
- SYS\$SYSTEM:INPSMB.EXE (INPSMB for short), an input symbiont for use with card readers

This symbiont handles the transferring of data from a card reader to a disk file. You cannot modify INPSMB, nor can you write an input symbiont using the SMB routines.

# 17.1.3 Symbiont Behavior in the OpenVMS Environment

In the OpenVMS environment, a symbiont is a process under the control of the job controller that transfers or processes data.

Figure 17–1 depicts the components that take part in the handling of user requests that involve symbionts. This figure shows two symbionts: (1) the print symbiont supplied by the operating system, PRTSMB, and (2) a user-written symbiont, GRAPHICS.EXE, which services a graphics plotter. The numbers in the figure correspond to the numbers in the list that follows.

This list does not reflect the activities that must be performed by the hypothetical, user-written symbiont, GRAPHICS.EXE. This symbiont is represented in the figure to illustrate the correspondence between a user-written symbiont and the print symbiont supplied by the operating system.

Although SMB routines can be used for a different kind of symbiont, many of their arguments and associated symbols have names related to the print symbiont. The print symbiont is presented here as an example of a typical symbiont and illustrates points that are generally true for symbionts.

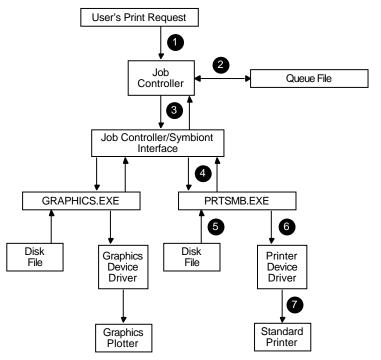

Figure 17-1 Symbionts in the OpenVMS Environment

ZK-2010-GE

• You request a printing job with the DCL command PRINT. DCL calls the SSNDJBC system service, passing the name of the file to be printed to the

job controller, along with any other information specified by qualifiers for the PRINT command.

- **2** The job controller places the print request in the appropriate queue and assigns the request a job number.
- **3** The job controller breaks the print job into a number of tasks (for example, printing three copies of the same file is three separate tasks). The job controller makes a separate request to the symbiont for each task.
  - Each request that the job controller makes consists of a message. Each message consists of a code that indicates what the symbiont is to do and a number of items of information that the symbiont needs to carry out the task (the name of the file, the name of the user, and so on).
- **②** PRTSMB interprets the information it receives from the job controller.
- **6** PRTSMB locates and opens the file it is to print by using the file-identification number the job controller specified in the start-task message.
- **6** PRTSMB sends the data from the file to the printer's driver.
- **7** The device driver sends the data to the printer.

# 17.1.4 Writing a Symbiont

Writing your own symbiont permits you to use the queuing mechanisms and control functions of the job controller. You might want to do this if you need a symbiont for a device that cannot be served by PRTSMB (or a modified form of PRTSMB) or if you need a server symbiont. The interface between the job controller and the symbiont permits the symbiont you write to use the many features of the job controller.

For example, when you use the DCL command PRINT, the job controller sends a message to the print symbiont telling it to print the file. However, when a user-written symbiont receives the same message (caused by entering a PRINT command), it might interpret it to mean something quite different. A robot symbiont, for example, might interpret the message as a command for movement and the file specification (specified with the PRINT command) might be a file describing the directions in which the robot is to move.

| Note                                                                                                    |  |  |  |
|----------------------------------------------------------------------------------------------------|--|--|--|
| Modifying PRTSMB is easier than writing your own symbiont; choose this option if possible. The Print Symbiont Modification (PSM) routines describe how to modify PRTSMB to suit your needs. |  |  |  |
|                                                                                                    |  |  |  |

# 17.1.5 Guidelines for Writing a Symbiont

Although you can write a symbiont to use the queuing mechanisms and other features of the job controller in whatever way you want, you must follow these guidelines to ensure that your symbiont works correctly:

- The symbiont must not use any of the process-permanent channels, which are assigned to the following logical names:
  - **SYSSINPUT**
  - **SYSSOUTPUT**
  - **SYS\$ERROR**

- SYS\$COMMAND
- The symbiont must allocate and deallocate memory using the Run-Time Library (RTL) routines LIB\$GET VM and LIB\$FREE VM.
- To be compatible with future releases of the operating system, you should write the symbiont to ignore unknown message-item codes and unknown message-request codes. (See the SMB\$READ\_ITEM\_MESSAGE routine.)
- The symbiont must communicate with the job controller by using the SMB routines, the \$SNDJBC system service, and the \$GETQUI system service.
- The symbiont should not perform lengthy operations within the context of an AST routine. The symbiont can only receive messages from the job controller when it is not executing within the context of an AST routine.
- The symbiont code should be linked against SMBSRVSHR.EXE in order to define the SMB routine address and the following status codes:
  - **SMB\$ INVSTMNBR**
  - SMB\$\_INVSTRLEV
  - SMB\$\_NOMOREITEMS
- To assign a symbiont to a queue after it is compiled and linked, the executable image of the symbiont must reside in SYS\$SYSTEM, and you must enter either of the following commands:

INITIALIZE/QUEUE/PROCESSOR=symbiont\_filename

### START/QUEUE/PROCESSOR=symbiont\_filename

You should specify only the file name in the command. The disk and directory default to SYS\$SYSTEM, and all fields except the file name are ignored.

To help debug symbionts, you should define the logical names DBG\$INPUT and DBG\$OUTPUT in the LNM\$GROUP\_000001 logical name table to point to your debugging terminal.

# 17.1.6 The Symbiont/Job Controller Interface Routines

The five SMB routines form a public interface to the job controller. The job controller delivers requests to symbionts by means of this interface, and the symbionts communicate their responses to those requests through this interface. A user-written symbiont uses the following routines to exchange messages with the job controller:

| Routine                | Description                                                                                                    |  |  |
|------------------------|----------------------------------------------------------------------------------------------------|--|--|
| SMB\$INITIALIZE        | Initializes the SMB facility's internal database, establishes the interface to the job controller, and defines whether:                                                         |  |  |
|                        | <ul> <li>Messages from the job controller are to be<br/>delivered to the symbiont synchronously or<br/>asynchronously with respect to execution of<br/>the symbiont.</li> </ul> |  |  |
|                        | <ul> <li>The symbiont is to be single-threaded or<br/>multithreaded; these concepts are described<br/>in the sections that follow.</li> </ul>                                   |  |  |
| SMB\$CHECK_FOR_MESSAGE | Checks to see if a message from the job controller to the symbiont has arrived (used with synchronous symbionts)                                                                |  |  |
| SMB\$READ_MESSAGE      | Reads the job controller's message into a buffer                                                                                                    |  |  |
| SMB\$READ_MESSAGE_ITEM | Returns one item of information from the job<br>controller's message (which can have several<br>informational items)                                                            |  |  |
| SMB\$SEND_TO_JOBCTL    | Sends a message from the symbiont to the job controller                                                                                                    |  |  |

The following sections discuss how to use the SMB routines when writing your symbiont.

# 17.1.7 Choosing the Symbiont Environment

The first SMB routine that a symbiont must call is the SMB\$INITIALIZE routine. In addition to allocating and initializing the SMB facility's internal database, it offers you two options for your symbiont environment: (1) synchronous or asynchonous delivery of messages from the job controller, and (2) single streaming or multistreaming the symbiont.

# 17.1.7.1 Synchronous Versus Asynchronous Delivery of Requests

When you initialize your symbiont/job controller interface, the symbiont has the option of accepting requests from the job controller sychronously or asynchronously.

### **Synchronous Environment**

The address of an AST routine is an optional argument to the SMB\$INITIALIZE routine; if it is not specified, the symbiont receives messages from the job controller synchronously. A symbiont that receives messages synchronously must call SMB\$CHECK\_FOR\_MESSAGE periodically during the processing of tasks in order to ensure the timely delivery of STOP\_TASK, PAUSE\_TASK, and RESET\_STREAM requests.

SMB\$CHECK\_FOR\_MESSAGE checks to see if a message from the job controller is waiting. If a message is waiting, SMB\$CHECK\_FOR\_MESSAGE returns a success code. The caller of SMB\$CHECK\_FOR\_MESSAGE can then call SMB\$READ MESSAGE to read the message and take the appropriate action.

If no message is waiting, SMB\$CHECK\_FOR\_MESSAGE returns a zero in R0. The caller of SMB\$CHECK\_FOR\_MESSAGE can continue to process the task at hand.

Figure 17–2 is a flowchart for a synchronous, single-threaded symbiont. The flowchart does not show all the details of the logic the symbiont needs and does not show how the symbiont handles PAUSE\_TASK, RESUME\_TASK, or RESET\_STREAM requests.

Call CHECK\_FOR\_MESSAGE Call SMB\$READ\_MESSAGE Call SMB\$READ MESSAGE ITEM Process /lessage\_lten SMR\$ NOMOREITEMS Call SMB\$SEND\_TO\_JOBCTL with SMBMSG\$K\_START\_TASK Open Input File N Call SMB\$SEND\_TO\_JOBCTL Close Input File Read Record Stop Task? with SMBMSG\$K\_STOP\_TASK N Call SMB\$SEND\_TO\_JOBCTL \$ASSIGN Close Input File EOF? with SMBMSG\$K\_START\_STREAM Call SMB\$SEND\_TO\_JOBCTL SMB\$SEND\_TO\_JOBCTL Stop Stream? Format, Write Record \$DEASSIGN SMBMSG\$K\_TASK\_COMPLETE SMBMSG\$K\_STOP\_STREAM Call \$EXIT Process Other Types of Requests Call SMB\$CHECK\_FOR\_MESSAGE

Figure 17-2 Flowchart for a Single-Threaded, Synchronous Symbiont

### **Asynchronous Environment**

To receive messages asynchronously, a symbiont specifies a message-handling AST routine as the second argument to the SMB\$INITIALIZE routine. In this scheme, whenever the job controller sends messages to the symbiont, the AST routine is called.

ZK-2020-GE

The AST routine is called with no arguments and returns no value. You have the option of having the AST routine read the message within the context of its execution or of having the AST routine wake a suspended process to read the message outside the context of the execution of the AST routine.

Be aware that an AST can be delivered only while the symbiont is not executing within the context of an AST routine. Thus, in order to ensure delivery of messages from the job controller, the symbiont should not perform lengthy operations at the AST level.

This is particularly important to the execution of STOP\_TASK, PAUSE\_TASK, and RESET\_STREAM requests. If a STOP\_TASK request cannot be delivered during the processing of a task, for example, it is useless.

One technique that ensures delivery of STOP and PAUSE requests in an asynchronous environment is to have the AST routine set a flag if it reads a PAUSE\_TASK, STOP\_TASK, or a RESET\_STREAM request and to have the symbiont's main routine periodically check the flag.

Figure 17–3 and Figure 17–4 show flowcharts for a single-threaded, asynchronous symbiont. The figures do not show many details that your symbiont might include, such as a call to the \$QIO system service.

Note that the broken lines in Figure 17–3 that connect the calls to \$HIBER with the AST routine's calls to \$WAKE show that the next action to take place is the call to \$WAKE. They do not accurately represent the flow of control within the symbiont but represent the action of the job controller in causing the AST routine to execute.

MAIN Routine Call SMB\$INITIALIZE Call \$HIBER N Call to \$WAKE Received Messages to Process? Reset Messages to Process Open File for Input Call SMB\$SEND\_TO\_JOBCTL with SMBMSG\$K\_START\_TASK Read Record Call
SMB\$SEND\_TO\_JOBCTL
with
SMBMSG\$K\_TASK\_COMPLETE Close Input File Call SMB\$SEND\_TO\_JOBCTL Clear Stop-Task and Pause-Task Flags Reset Messages to be Processed with SMBMSG\$K\_STOP\_TASK Call SMB\$SEND\_TO\_JOBCTL with SMBMSG\$K\_PAUSE\_TASK Clear Pause-Task Flag Call \$HIBER N Messages to Process? Call to \$WAKE Received Call SMB\$SEND\_TO\_JOBCTL with SMBMSG\$K\_RESUME\_TASK Reset Messages to Process ZK-2019-1-GE

Figure 17–3 Flowchart for a Single-Threaded, Asynchronous Symbiont (MAIN Routine)

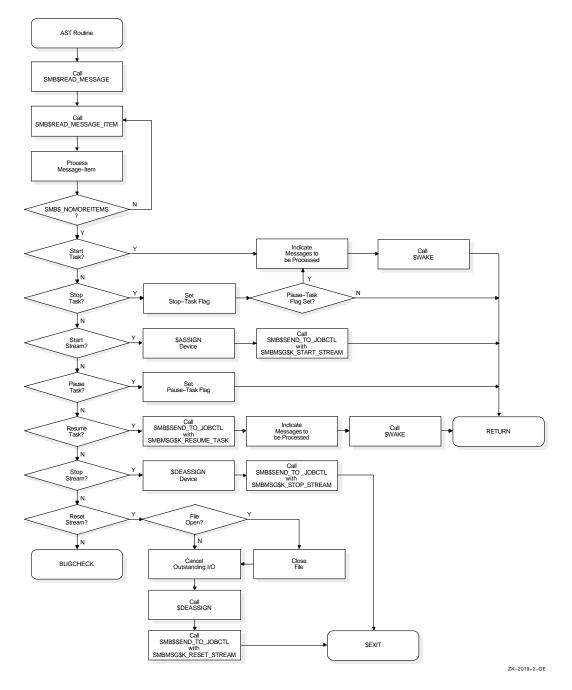

Figure 17–4 Flowchart for a Single-Threaded, Asynchronous Symbiont (AST Routine)

## 17.1.7.2 Single-Streaming Versus Multistreaming

A single-stream (or thread) is a logical link between a queue and a symbiont process. When a symbiont process is linked to more than one queue and serves those queues simultaneously, it is called a multithreaded symbiont.

The argument to the SMB\$READ\_MESSAGE routine provides a way for a multithreaded symbiont to keep track of the stream referred to by a request. Writing your own multithreaded symbiont, however, can be a complex undertaking.

## Symbiont/Job Controller Interface (SMB) Routines 17.1 Introduction to SMB Routines

## 17.1.8 Reading Job Controller Requests

Table 17–1 lists the seven general functions the job controller can request of the symbiont.

Table 17-1 Job Controller Functions

| SMBMSG\$K_START_STREAM | SMBMSG\$K_STOP_STREAM |
|------------------------|-----------------------|
| SMBMSG\$K_START_TASK   | SMBMSG\$K_PAUSE_TASK  |
| SMBMSG\$K_RESUME_TASK  | SMBMSG\$K_STOP_TASK   |
| SMBMSG\$K_RESET_STREAM |                       |

The job controller passes these requests to the symbiont in a structure that contains: (1) a code that identifies the requested function and (2) optional items of information that the symbiont might need to perform the requested function.

By calling SMB\$READ\_MESSAGE, the symbiont reads the function code and writes the associated items of information, if any, into a buffer. The symbiont then parses the message items stored in the buffer by calling the SMB\$READ\_MESSAGE\_ITEM routine. SMB\$READ\_MESSAGE\_ITEM reads one message item each time it is called.

Each message item consists of a code that identifies the type of information the item contains, and the information itself. For example, the SMBMSG\$K\_JOB\_NAME code tells the symbiont that the item contains a string, which is the name of a job.

The number of message items in a request message varies with each type of request. Therefore, to ensure that all message items are read, SMB\$READ\_MESSAGE\_ITEM must be called repeatedly for each request. SMB\$READ\_MESSAGE\_ITEM returns status SMB\$\_NOMOREITEMS after it has read the last message item in a given request.

Typically, a symbiont checks the code of a message item against a case table and stores the message string in an appropriate variable until all the message items are read and the processing of the request can begin.

See the description of the SMB\$READ\_MESSAGE\_ITEM routine for a table that shows the message items that make up each type of request.

### 17.1.9 Processing Job Controller Requests

After a request is read, it must be processed. The way a request is processed depends on the type of request. The following section lists, for each request that the job controller sends to the print symbiont, the actions that the standard symbiont (PRTSMB) takes when the message is received. These actions are oriented toward print symbionts in particular but can serve as a guideline for other kinds of symbionts as well.

The symbiont you write can respond to requests in a similar way or in a different way appropriate to the function of your symbiont. Compaq suggests that your routines follow the guidelines described in this document. (Note that the behavior of the standard symbiont is subject to change without notice in future versions of the operating system.)

## Symbiont/Job Controller Interface (SMB) Routines 17.1 Introduction to SMB Routines

### SMBMSG\$K\_START\_STREAM

- Reset all stream-specific information that might have been altered by previous START\_STREAM requests on this stream (for multithreaded symbionts).
- Read and store the message items associated with the request.
- Allocate the device specified by the SMBMSG\$K\_DEVICE\_NAME item.
- Assign a channel to the device.
- Obtain the device characteristics.
- If the device is neither a terminal nor a printer, then abort processing and return an error to the job controller by means of the SMB\$SEND\_TO\_ JOBCTL routine. Note that, even though an error has occurred, the stream is still considered started. The job controller detects the error and sends a STOP\_STREAM request to the symbiont.
- Set temporary device characteristics suited to the way the symbiont will use the device.
- For remote devices (devices connected to the system by means of a modem), establish an AST to report loss of the carrier signal.
- Report to the job controller that the request has been completed and that the stream is started, by specifying SMBMSG\$K\_START\_STREAM in the call to SMB\$SEND\_TO\_JOBCTL.

#### SMBMSG\$K START TASK

- Reset all task-specific information that might have been altered by previous START\_TASK requests on this stream number.
- Read and store the message items associated with the request.
- Open the main input file.
- Report to the job controller that the task has been started by specifying SMBMSG\$K START TASK in the call to the SMB\$SEND TO JOBCTL routine.
- Begin processing the task.
- When the task is complete, notify the job controller by specifying SMBMSG\$K TASK COMPLETE in the call to the SMB\$SEND TO JOBCTL routine.

### SMBMSG\$K\_PAUSE\_TASK

- Read and store the message items associated with the request.
- Set a flag that will cause the main processing routine to pause at the beginning of the next output page.
- When the main routine pauses, notify the job controller by specifying SMBMSG\$K\_PAUSE\_TASK in the call to the SMB\$SEND\_TO\_JOBCTL routine.

## Symbiont/Job Controller Interface (SMB) Routines 17.1 Introduction to SMB Routines

### SMBMSG\$K\_RESUME\_TASK

- Read and store the message items associated with the request.
- Perform any positioning functions specified by the message items.
- Clear the flag that causes the main input routine to pause, and resume processing the task.
- Notify the job controller that the task has been resumed by specifying SMBMSG\$K\_RESUME\_TASK in the call to the SMB\$SEND\_TO\_JOBCTL routine.

#### SMBMSG\$K\_STOP\_TASK

- Read and store the message items associated with the request.
- If processing of the current task has paused, then resume it.
- Cancel any outstanding I/O operations.
- Close the input file.
- If the job controller specified, in the START\_TASK message, that a trailer page should be printed when the task is stopped or if it specified that the device should be reset when the task is stopped, then perform those functions.
- Notify the job controller that the task has been stopped abnormally by specifying SMBMSG\$K\_STOP\_TASK and by specifying an error vector in the call to SMB\$SEND\_TO\_JOBCTL. PRTSMB specifies the value passed by the job controller in the SMBMSG\$K\_STOP\_CONDITION item as the error condition in the error vector.

### SMBMSG\$K STOP STREAM

- Read and store the message items associated with the request.
- Release any stream-specific resources: (1) deassign the channel to the device, and (2) deallocate the device.
- Notify the job controller that the stream has been stopped by specifying SMBMSG\$K\_STOP\_STREAM in the call to SMB\$SEND\_TO\_JOBCTL.
- If this is a single-threaded symbiont or if this is a multithreaded symbiont but all other streams are currently stopped, then call the \$EXIT system service with the condition code SS\$ NORMAL.

#### SMBMSG\$K\_RESET\_STREAM

- · Read and store the message items associated with the request.
- Abort any task in progress—you do not need to notify the job controller that
  the task has been aborted, but you may do so if you want.
- If the job controller specified, in the START\_TASK message, that a trailer
  page should be printed when the task is stopped or if it specified that
  the device should be reset when the task is stopped, then suppress those
  functions.

The job controller sends the symbiont a RESET\_STREAM request to regain control of a queue or a device that has failed to respond to a STOP\_TASK request. The RESET\_STREAM request should avoid any further I/O activity if possible. The printer might be disabled, for example, and requests for output on that device will never be completed.

## Symbiont/Job Controller Interface (SMB) Routines 17.1 Introduction to SMB Routines

| Continue as if this v                  | were a STOP_STREAM request.                                                                                                    |
|----------------------------------------|----------------------------------------------------------------------------------------------------|
|                                        | Note                                                                                                    |
| queue; but a RESET for example, when t | request and a RESET_STREAM request each stop the<br>C_STREAM request is an emergency stop and is used,<br>the device has failed. A RESET_STREAM request<br>further I/O activity because the printer might not be |

## 17.1.10 Responding to Job Controller Requests

The symbiont uses the SMB\$SEND\_TO\_JOBCTL routine to send messages to the job controller.

Most messages that the symbiont sends to the job controller are responses to requests made by the job controller. Such messages inform the job controller that the request has been completed successfully or unsuccessfully. The function code that the symbiont returns to the controller in the call to SMB\$SEND\_TO\_ JOBCTL indicates what request has been completed.

For example, if the job controller sends a START\_TASK request using the SMBMSG\$K\_START\_TASK code, the symbiont responds by calling SMB\$SEND\_TO\_JOBCTL using SMBMSG\$K\_START\_TASK as the **request** argument to indicate that task processing has begun. Until the symbiont responds, the DCL command SHOW QUEUE indicates that the queue is starting.

The responses to some requests use additional arguments to send more information than just the request code. See the SMB\$SEND\_TO\_JOBCTL routine for a table showing the additional arguments allowed in response to each request.

In addition to sending messages in response to requests, the symbiont can send other messages to the job controller. In these messages the symbiont sends either the SMBMSG\$K\_TASK\_COMPLETE code, indicating that it has completed a task, or SMBMSG\$K\_TASK\_STATUS, indicating that the message contains information on the status of a task.

Note that, when a START\_TASK request is delivered, the symbiont responds with a SMB\$SEND\_TO\_JOBCTL message with the SMBMSG\$K\_START\_TASK code. This response means the task has been started. It does not mean the task has been completed. When the symbiont completes the task, it calls SMB\$SEND\_TO\_JOBCTL with the SMBMSG\$K\_TASK\_COMPLETE code.

## 17.2 SMB Routines

This section describes the individual SMB routines.

# SMB\$CHECK\_FOR\_MESSAGE—Check for Message from Job Controller

The SMB\$CHECK\_FOR\_MESSAGE routine determines whether a message sent from the job controller to the symbiont is waiting to be read.

#### **Format**

SMB\$CHECK\_FOR\_MESSAGE

## **Returns**

OpenVMS usage: cond\_value

type: longword (unsigned)

access: write only mechanism: by value

Longword condition value. Most utility routines return a condition value in R0. Condition values that this routine can return are listed under Condition Values Returned.

## **Arguments**

None.

## **Description**

When your symbiont calls the SMB\$INITIALIZE routine to initialize the interface between the symbiont and the job controller, you can choose to have requests from the job controller delivered by means of an AST. If you choose not to use ASTs, your symbiont must call SMB\$CHECK\_FOR\_MESSAGE during the processing of tasks in order to see if a message from the job controller is waiting to be read. If a message is waiting, SMB\$CHECK\_FOR\_MESSAGE returns a success code; if not, it returns a zero.

If a message is waiting, the symbiont should call SMB\$READ\_MESSAGE to read it to determine if immediate action should be taken (as in the case of STOP\_TASK, RESET\_STREAM or PAUSE\_TASK).

If a message is not waiting, SMB\$CHECK\_MESSAGE returns a zero. If this condition is detected, the symbiont should continue processing the request at hand.

#### Condition Values Returned

SS\$\_NORMAL One or more messages waiting.

0 No messages waiting.

## SMB\$INITIALIZE—Initialize User-Written Symbiont

The SMB\$INITIALIZE routine initializes the user-written symbiont and the interface between the symbiont and the job controller. It allocates and initializes the internal databases of the interface and sets up the mechanism that is to wake up the symbiont when a message is received.

#### **Format**

SMB\$INITIALIZE structure level [,ast routine] [,streams]

#### Returns

OpenVMS usage: cond\_value

type: longword (unsigned)

access: write only mechanism: by value

Longword condition value. Most utility routines return a condition value in R0. Condition values that this routine can return are listed under Condition Values Returned.

## **Arguments**

#### structure level

OpenVMS usage: longword\_unsigned type: longword (unsigned)

access: read only mechanism: by reference

Version of the symbiont/job controller interface. The **structure\_level** argument is the address of a longword containing the version of the symbiont/job controller interface used when the symbiont was compiled. Always place the value of the symbol SMBMSG\$K\_STRUCTURE\_LEVEL in the longword addressed by this argument. Each programming language provides an appropriate mechanism for defining symbols.

#### ast routine

OpenVMS usage: ast\_procedure type: ast\_procedure value

access: read only mechanism: by reference

Message-handling routine called at AST level. The **ast\_routine** argument is the address of the entry point of the message-handling routine to be called at AST level when the symbiont receives a message from the job controller. The AST routine is called with no parameters and returns no value. If an AST routine is specified, the routine is called once each time the symbiont receives a message from the job controller.

The AST routine typically reads the message and determines if immediate action must be taken. Be aware that an AST can be delivered only while the symbiont is operating at non-AST level. Thus, to ensure delivery of messages from the job controller, the symbiont should not perform lengthy operations at AST level.

If you do not specify the **ast\_routine** argument, the symbiont must call the SMB\$CHECK\_FOR\_MESSAGE routine to check for waiting messages.

## Symbiont/Job Controller Interface (SMB) Routines SMB\$INITIALIZE

#### streams

OpenVMS usage: longword\_unsigned type: longword (unsigned)

access: read only mechanism: by reference

Maximum number of streams the symbiont is to support. The **streams** argument is the address of a longword containing the number of streams that the symbiont is to support. The number must be in the range of 1 to 32.

If you do not specify this argument, a default value of  $\it 1$  is used. Thus, by default, a symbiont supports one stream. Such a symbiont is called a single-threaded symbiont.

A stream (or thread) is a logical link between a queue and a symbiont. When a symbiont is linked to more than one queue, and serves those queues simultaneously, it is called a multithreaded symbiont.

## **Description**

Your symbiont must call SMB\$INITIALIZE before calling any other SMB routines. It calls SMB\$INITIALIZE in order to do the following:

- Allocate and initialize the SMB facility's internal database.
- Establish the interface between the job controller and the symbiont.
- Determine the threading scheme of the symbiont.
- Set up the mechanism to wake your symbiont when a message is received.

After the symbiont calls SMB\$INITIALIZE, it can communicate with the job controller using the other SMB routines.

#### **Condition Values Returned**

SS\$\_NORMAL Normal successful completion.

SMB\$\_INVSTRLEV Invalid structure level.

This routine also returns any codes returned by \$ASSIGN and LIB\$GET\_VM.

## SMB\$READ\_MESSAGE—Obtain Message Sent by Job Controller

The SMB\$READ\_MESSAGE routine copies a message that the job controller has sent into the caller's specified buffer.

#### **Format**

SMB\$READ\_MESSAGE stream ,buffer ,request

#### Returns

OpenVMS usage: cond\_value

type: longword (unsigned)

access: write only mechanism: by value

Longword condition value. Most utility routines return a condition value in R0. Condition values that this routine can return are listed under Condition Values Returned.

## **Arguments**

#### stream

OpenVMS usage: longword\_unsigned type: longword (unsigned)

access: write only mechanism: by reference

Stream number specifying the stream to which the message refers. The **stream** argument is the address of a longword into which the job controller writes the number of the stream referred to by the message. In single-threaded symbionts, the stream number is always 0.

#### buffer

OpenVMS usage: char\_string type: character string access: write only mechanism: by descriptor

Address of the descriptor that points to the buffer into which the job controller writes the message. SMB\$READ\_MESSAGE uses the Run-Time Library string-handling (STR\$) routines to copy the message into the buffer you supply. The buffer should be specified by a dynamic string descriptor.

## request

OpenVMS usage: identifier

type: longword (unsigned)

access: write only mechanism: by reference

Code that identifies the request. The **request** argument is the address of a longword into which SMB\$READ\_MESSAGE writes the code that identifies the request.

There are seven request codes. Each code is interpreted as a message by the symbiont. The codes and their descriptions follow:

SMBMSG\$K\_START\_STREAM Initiates processing on an inactive symbiont

stream. The job controller sends this message when a START/QUEUE or an INITIALIZE/QUEUE/START command is

issued on a stopped queue.

SMBMSG\$K\_STOP\_STREAM Stops processing on a started queue. The

job controller sends this message when a STOP/QUEUE/NEXT command is issued, after the symbiont completes any currently

active task.

SMBMSG\$K\_RESET\_STREAM Aborts all processing on a started stream

and requeues the current job. The job controller sends this message when a STOP/QUEUE/RESET command is issued.

SMBMSG\$K\_START\_TASK Requests that the symbiont begin processing

a task. The job controller sends this message when a file is pending on an idle, started

queue.

SMBMSG\$K\_STOP\_TASK Requests that the symbiont abort the

processing of a task. The job controller sends this message when a STOP/QUEUE/ABORT or STOP/QUEUE/REQUEUE command is issued. The item SMBMSG\$K\_STOP\_CONDITION identifies whether this is an

abort or a requeue request.

SMBMSG\$K\_PAUSE\_TASK Requests that the symbiont pause in the

processing of a task but retain the resources necessary to continue. The job controller sends this message when a STOP/QUEUE command is issued without the /ABORT, /ENTRY, /REQUEUE, or /NEXT qualifier for a queue that is currently printing a job.

SMBMSG\$K\_RESUME\_TASK Requests that the symbiont continue

processing a task that has been stopped with a PAUSE\_TASK request. This message is sent when a START/QUEUE command is issued for a queue served by a symbiont that has paused in processing the current task.

## **Description**

Your symbiont calls SMB\$READ\_MESSAGE to read a message that the job controller has sent to the symbiont.

Each message from the job controller consists of a code identifying the function the symbiont is to perform and a number of message items. There are seven codes. Message items are pieces of information that the symbiont needs to carry out the requested function.

For example, when you enter the DCL command PRINT, the job controller sends a message containing a START\_TASK code and a message item containing the specification of the file to be printed.

SMB\$READ\_MESSAGE writes the code into a longword (specified by the **request** argument) and writes the accompanying message items, if any, into a buffer (specified by the **buffer** argument).

See the description of the SMB\$READ\_MESSAGE\_ITEM routine for information about processing the individual message items.

## **Condition Values Returned**

SS\$\_NORMAL Normal successful completion.

LIB\$\_INVARG Routine completed unsuccessfully because of an

invalid argument.

This routine also returns any of the condition codes returned by the Run-Time Library string-handling (STR\$) routines.

# SMB\$READ\_MESSAGE\_ITEM—Parse Next Item from Message Buffer

The SMB\$READ\_MESSAGE\_ITEM routine reads a buffer that was filled in by the SMB\$READ\_MESSAGE routine, parses one message item from the buffer, writes the item's code into a longword, and writes the item into a buffer.

#### **Format**

SMB\$READ\_MESSAGE\_ITEM message ,context ,item\_code ,buffer [,size]

### **Returns**

OpenVMS usage: cond\_value

type: longword (unsigned)

access: write only mechanism: by value

Longword condition value. Most utility routines return a condition value in R0. Condition values that this routine can return are listed under Condition Values Returned.

## **Arguments**

#### message

OpenVMS usage: char\_string type: character string

access: read only mechanism: by descriptor

Message items that SMB\$READ\_MESSAGE\_ITEM is to read. The **message** argument is the address of a descriptor of a buffer. The buffer is the one that contains the message items that SMB\$READ\_MESSAGE\_ITEM is to read. The buffer specified here must be the same as that specified with the call to the SMB\$READ\_MESSAGE routine, which fills the buffer with the contents of the message.

#### context

OpenVMS usage: context

type: longword (unsigned)

access: modify mechanism: by reference

Value initialized to  $\theta$  specifying the first message item in the buffer to be read. The **context** argument is the address of a longword that the SMB\$READ\_MESSAGE\_ITEM routine uses to determine the next message item to be returned. When this value is  $\theta$ , it indicates that SMB\$READ\_MESSAGE\_ITEM is to return the first message item.

The SMB\$READ\_MESSAGE\_ITEM routine updates this value each time it reads a message item. SMB\$READ\_MESSAGE\_ITEM sets the value to  $\theta$  when it has returned all the message items in the buffer.

### item\_code

OpenVMS usage: smb\_item

type: longword (unsigned)

access: write only mechanism: by reference

Item code specified in the message item that identifies its type. The **item\_code** argument is the address of a longword into which SMB\$READ\_MESSAGE\_ITEM writes the code that identifies which item it is returning.

The codes that identify message items are defined at the end of the Description section for this routine.

#### buffer

OpenVMS usage: char\_string type: character string access: write only mechanism: by descriptor

Message item. The **buffer** argument is the address of a descriptor of a buffer. The buffer is the one in which the SMB\$READ\_MESSAGE\_ITEM routine is to place the message item data. SMB\$READ\_MESSAGE\_ITEM uses the Run-Time Library string-handling (STR\$) routines to copy the message item data into the buffer.

#### size

OpenVMS usage: word\_unsigned type: word (unsigned) access: write only mechanism: by reference

Size of the message item. The **size** argument is the address of a word in which the SMB\$READ\_MESSAGE\_ITEM is to place the size, in bytes, of the item's data.

## Description

The job controller can request seven functions from the symbiont. They are identified by the following codes:

SMBMSG\$K\_START\_STREAMSMBMSG\$K\_STOP\_STREAMSMBMSG\$K\_START\_TASKSMBMSG\$K\_PAUSE\_TASKSMBMSG\$K\_RESUME\_TASKSMBMSG\$K\_STOP\_TASK

SMBMSG\$K RESET STREAM

The job controller passes the symbiont a request containing a code and, optionally, a number of message items containing information the symbiont might need to perform the function. The code specifies what function the request is for, and the message items contain information that the symbiont needs to carry out the function.

By calling SMB\$READ\_MESSAGE, the symbiont reads the request and writes the message items into the specified buffer. The symbiont then obtains the individual message items by calling the SMB\$READ\_MESSAGE\_ITEM routine.

Each message item consists of a code that identifies the information the item represents, and the item itself. For example, the SMB\$K\_JOB\_NAME code tells the symbiont that the item specifies a job's name.

The number of items in a request varies with each type of request. Therefore, you must call SMB\$READ\_MESSAGE\_ITEM repeatedly for each request to ensure that all message items are read. Each time SMB\$READ\_MESSAGE\_ITEM reads a message item, it updates the value in the longword specified by the **context** argument. SMB\$READ\_MESSAGE\_ITEM returns the code SMB\$\_NOMOREITEMS after it has read the last message item.

The following table shows the message items that can be delivered with each request:

| Request              | Message Item                  |
|----------------------|-------------------------------|
| SMBMSG\$K_START_TASK | SMBMSG\$K_ACCOUNT_NAME        |
|                      | SMBMSG\$K_AFTER_TIME          |
|                      | SMBMSG\$K_BOTTOM_MARGIN       |
|                      | SMBMSG\$K_CHARACTERISTICS     |
|                      | SMBMSG\$K_CHECKPOINT_DATA     |
|                      | SMBMSG\$K_ENTRY_NUMBER        |
|                      | SMBMSG\$K_FILE_COPIES         |
|                      | SMBMSG\$K_FILE_COUNT          |
|                      | SMBMSG\$K_FILE_IDENTIFICATION |
|                      | SMBMSG\$K_FILE_SETUP_MODULES  |
|                      | SMBMSG\$K_FILE_SPECIFICATION  |
|                      | SMBMSG\$K_FIRST_PAGE          |
|                      | SMBMSG\$K_FORM_LENGTH         |
|                      | SMBMSG\$K_FORM_NAME           |
|                      | SMBMSG\$K_FORM_SETUP_MODULES  |
|                      | SMBMSG\$K_FORM_WIDTH          |
|                      | SMBMSG\$K_JOB_COPIES          |
|                      | SMBMSG\$K_JOB_COUNT           |
|                      | SMBMSG\$K_JOB_NAME            |
|                      | SMBMSG\$K_JOB_RESET_MODULES   |
|                      | SMBMSG\$K_LAST_PAGE           |
|                      | SMBMSG\$K_LEFT_MARGIN         |
|                      | SMBMSG\$K_MESSAGE_VECTOR      |
|                      | SMBMSG\$K_NOTE                |
|                      | SMBMSG\$K_PAGE_SETUP_MODULES  |
|                      | SMBMSG\$K_PARAMETER_1         |
|                      |                               |
|                      | •                             |
|                      | :                             |
|                      | SMBMSG\$K PARAMETER 8         |
|                      | SMBMSG\$K_PRINT_CONTROL       |
|                      | SMBMSG\$K_SEPARATION_CONTROL  |
|                      | SMBMSG\$K REQUEST CONTROL     |

| Request                | Message Item                    |
|------------------------|---------------------------------|
|                        | SMBMSG\$K_PRIORITY              |
|                        | SMBMSG\$K_QUEUE                 |
|                        | SMBMSG\$K_RIGHT_MARGIN          |
|                        | SMBMSG\$K_TIME_QUEUED           |
|                        | SMBMSG\$K_TOP_MARGIN            |
|                        | SMBMSG\$K_UIC                   |
|                        | SMBMSG\$K_USER_NAME             |
| SMBMSG\$K_STOP_TASK    | SMBMSG\$K_STOP_CONDITION        |
| SMBMSG\$K_PAUSE_TASK   | None                            |
| SMBMSG\$K_RESUME_TASK  | SMBMSG\$K_ALIGNMENT_PAGES       |
|                        | SMBMSG\$K_RELATIVE_PAGE         |
|                        | SMBMSG\$K_REQUEST_CONTROL       |
|                        | SMBMSG\$K_SEARCH_STRING         |
| SMBMSG\$K_START_STREAM | SMBMSG\$K_DEVICE_NAME           |
|                        | SMBMSG\$K_EXECUTOR_QUEUE        |
|                        | SMBMSG\$K_JOB_RESET_MODULES     |
|                        | SMBMSG\$K_LIBRARY_SPECIFICATION |
| SMBMSG\$K_STOP_STREAM  | None                            |
| SMBMSG\$K_RESET_STREAM | None                            |

The following list describes each item code. For each code, the list describes the contents of the message item identified by the code and whether the code identifies an item sent from the job controller to the symbiont or from the symbiont to the job controller.

Many of the codes described are specifically oriented toward print symbionts. The symbiont you implement, which might not print files or serve an output device, need not recognize all these codes. In addition, it need not respond in the same way as the print symbiont to the codes it recognizes. The descriptions in the list describe how the standard print symbiont (PRTSMB.EXE) processes these items.

| Note                                                                  |
|-----------------------------------------------------------------------|
|                                                                       |
| Because new codes might be added in the future, you should write your |
| symbiont so that it ignores codes it does not recognize.              |

## **Codes for Message Items**

#### SMBMSG\$K ACCOUNT NAME

This code identifies a string containing the name of the account to be charged for the job, that is, the account of the process that submitted the print job.

#### SMBMSG\$K\_AFTER\_TIME

This code identifies a 64-bit, absolute-time value specifying the system time after which the job controller can process this job.

### SMBMSG\$K\_ALIGNMENT\_PAGES

This code identifies a longword specifying the number of alignment pages that the symbiont is to print.

#### SMBMSG\$K BOTTOM MARGIN

This code identifies a longword containing the number of lines to be left blank at the bottom of a page.

The symbiont inserts a form feed character into the output stream if it determines that *all* of the following conditions are true:

- The number of lines left at the bottom of the page is equal to the value in SMBMSG\$K\_BOTTOM\_MARGIN.
- Sending more data to the printer to be output on this page would cause characters to be printed within this bottom margin of the page.
- The /FEED qualifier was specified with the PRINT command that caused the symbiont to perform this task.

(Line feed, form feed, carriage-return, and vertical-tab characters in the output stream are collectively known as embedded carriage control.)

#### **SMBMSG\$K CHARACTERISTICS**

This code identifies a 16-byte structure specifying characteristics of the job. A detailed description of the format of this structure is contained in the description of the QUI\$\_CHARACTERISTICS code in the \$GETQUI system service in the OpenVMS System Services Reference Manual.

#### SMBMSG\$K\_DEVICE\_NAME

This code identifies a string that is the name of the device to which the symbiont is to send data. The symbiont interprets this information. The name need not be the name of a physical device, and the symbiont can interpret this string as something other than the name of a device.

#### **SMBMSG\$K ENTRY NUMBER**

This code identifies a longword containing the number that the job controller assigned to the job.

#### SMBMSG\$K EXECUTOR QUEUE

This code identifies a string that is the name of the queue on which the symbiont stream is to be started.

#### SMBMSG\$K FILE COPIES

This code identifies a longword containing the number of copies of the file that were requested.

## SMBMSG\$K\_FILE\_COUNT

This code identifies a longword that specifies, out of the number of copies requested for this job (SMBMSG\$K\_FILE\_COPIES), the number of the copy of the file currently printing.

### SMBMSG\$K\_FILE\_IDENTIFICATION

This code identifies a 28-byte structure identifying the file to be processed. This structure consists of the following three file-identification fields in the OpenVMS RMS NAM block:

1. The 16-byte NAM\$T\_DVI field

- 2. The 6-byte NAM\$W\_FID field
- 3. The 6-byte NAM\$W\_DID field

These fields occur consecutively in the NAM block in the order listed.

#### SMBMSG\$K\_FILE\_SETUP\_MODULES

This code identifies a string specifying the names (separated by commas) of one or more text modules that the symbiont should copy from the library into the output stream before processing the file.

#### SMBMSG\$K\_FILE\_SPECIFICATION

This code identifies a string specifying the name of the file that the symbiont is to process. This file name is formatted as a standard RMS file specification.

#### SMBMSG\$K FIRST PAGE

This code identifies a longword containing the number of the page at which the symbiont should begin printing. The job controller sends this item to the symbiont. When not specified, the symbiont begins processing at page 1.

### SMBMSG\$K\_FORM\_LENGTH

This code identifies a longword value specifying the length (in lines) of the physical form (the paper).

#### SMBMSG\$K FORM NAME

This code identifies a string specifying the name of the form.

#### SMBMSG\$K FORM SETUP MODULES

This code identifies a string consisting of the names (separated by commas) of one or more modules that the symbiont should copy from the device-control library before processing the file.

## SMBMSG\$K\_FORM\_WIDTH

This code identifies a longword specifying the width (in characters) of the print area on the physical form (the paper).

### SMBMSG\$K\_JOB\_COPIES

This code identifies a longword specifying the requested number of copies of the job.

#### **SMBMSG\$K JOB COUNT**

This code identifies a longword specifying, out of the number of copies requested (SMBMSG\$K\_JOB\_COPIES), the number of the copy of the job currently printing.

#### SMBMSG\$K JOB NAME

This code identifies a string specifying the name of the job.

#### SMBMSG\$K JOB RESET MODULES

This code identifies a string specifying a list of one or more module names (separated by commas) that the symbiont should copy from the device-control library after processing the task. These modules can be used to reset programmable devices to a known state.

### SMBMSG\$K\_LAST\_PAGE

This code identifies a longword specifying the number of the last page that the symbiont is to print. When not specified, the symbiont attempts to print all the pages in the file.

#### SMBMSG\$K LEFT MARGIN

This code identifies a longword specifying the number of spaces to be inserted at the beginning of each line.

#### SMBMSG\$K LIBRARY SPECIFICATION

This code identifies a string specifying the name of the device-control library.

### SMBMSG\$K MESSAGE VECTOR

This code identifies a vector of longword condition codes, each of which contains information about the job to be printed.

When LOGINOUT cannot open a log file for a batch job, a code in the message vector specifies the reason for the failure. The job controller does not send the SMBMSG\$K\_FILE\_IDENTIFICATION item if it has detected such a failure but instead sends the message vector, which the symbiont prints, along with a message stating that there is no file to print.

#### **SMBMSG\$K NOTE**

This code identifies a user-supplied string that the symbiont is to print on the job flag page and on the file flag page.

#### SMBMSG\$K PAGE SETUP MODULES

This code identifies a string consisting of the names (separated by commas) of one or more modules that the symbiont should copy from the device-control library before printing each page.

## SMBMSG\$K\_PARAMETER\_1 through SMBMSG\$K\_PARAMETER\_8

Each of these eight codes identifies a user-supplied string. Both the semantics and syntax of each string are determined by the user-defined symbiont. The OpenVMS-supplied symbiont makes no use of these eight items.

#### SMBMSG\$K PRINT CONTROL

This code identifies a longword bit vector, each bit of which supplies information that the symbiont is to use in controlling the printing of the file.

| Symbol                      | Description                                                                                       |
|-----------------------------|---------------------------------------------------------------------------------------------------|
| SMBMSG\$V_DOUBLE_SPACE      | The symbiont uses a double-spaced format; it skips a line after each line it prints.              |
| SMBMSG\$V_NO_INITIAL_FF     | The symbiont suppresses the initial form feed if this bit is turned on.                           |
| SMBMSG\$V_NORECORD_BLOCKING | The symbiont performs single record output, issuing a single output record for each input record. |
| SMBMSG\$V_PAGE_HEADER       | The symbiont prints a page header at the top of each page.                                        |

| Symbol                    | Description                                                                                                    |
|---------------------------|----------------------------------------------------------------------------------------------------|
| SMBMSG\$V_PAGINATE        | The symbiont inserts a form feed character when it detects an attempt to print in the bottom margin of the current form.                                                                                                    |
| SMBMSG\$V_PASSALL         | The symbiont prints the file without formatting and bypasses all formatting normally performed. Furthermore, the symbiont outputs the file without formatting, by causing the output QIO to suppress formatting by the driver. |
| SMBMSG\$V_RECORD_BLOCKING | The symbiont performs record blocking, buffering output to the device.                                                                                                    |
| SMBMSG\$V_SEQUENCED       | This bit is reserved by Compaq.                                                                                                    |
| SMBMSG\$V_SHEET_FEED      | The symbiont pauses the queue after each page it prints.                                                                                                    |
| SMBMSG\$V_TRUNCATE        | The symbiont truncates input lines that exceed the right margin of the current form.                                                                                                    |
| SMBMSG\$V_WRAP            | The symbiont wraps input lines that exceed the right margin, printing the additional characters on a new line.                                                                                                    |

#### SMBMSG\$K\_PRIORITY

This code identifies a longword specifying the priority this job has in the queue in which it is entered.

## SMBMSG\$K\_QUEUE

This code identifies a string specifying the name of the queue in which this job is entered. When generic queues are used, this item specifies the name of the generic queue, and the SMBMSG\$K\_EXECUTOR item specifies the name of the device queue or the server queue.

#### SMBMSG\$K RELATIVE PAGE

This code identifies a signed, longword value specifying the number of pages that the symbiont is to move forward (positive value) or backward (negative value) from the current position in the file.

### SMBMSG\$K\_REQUEST\_CONTROL

This code identifies a longword bit vector, each bit of which specifies information that the symbiont is to use in processing the request that the job controller is making.

| Symbol                   | Description                                                                                                    |
|--------------------------|----------------------------------------------------------------------------------------------------|
| SMBMSG\$V_ALIGNMENT_MASK | The symbiont is to replace all alphabetic characters with the letter <i>X</i> , and all numeric characters with the number <i>9</i> . Other characters (punctuation, carriage control, and so on) are left unchanged. This bit is ordinarily specified in connection with the SMBMSG\$K_ALIGNMENT_PAGES item. |
| SMBMSG\$V_PAUSE_COMPLETE | The symbiont is to pause when it completes the current request.                                                                                                    |
| SMBMSG\$V_RESTARTING     | Indicates that this job was previously interrupted and requeued, and is now restarting.                                                                                                    |
| SMBMSG\$V_TOP_OF_FILE    | The symbiont is to rewind the input file before it resumes printing.                                                                                                    |

### SMBMSG\$K\_RIGHT\_MARGIN

This code identifies a longword specifying the number of character positions to be left empty at the end of each line. When the right margin is exceeded, the symbiont truncates the line, wraps the line, or continues processing, depending on the settings of the WRAP and TRUNCATE bits in the SMBMSG\$K\_PRINT\_CONTROL item.

### SMBMSG\$K\_SEARCH\_STRING

This code identifies a string containing the value specified in the START/QUEUE/SEARCH command. This string identifies the page at which to restart the current printing task on a paused queue.

#### SMBMSG\$K SEPARATION CONTROL

This code identifies a longword bit vector, each bit of which specifies an operation that the symbiont is to perform between jobs or between files within a job. The \$SMBDEF macro defines the following symbols for each bit:

| Symbol                       | Description                                                                                                    |
|------------------------------|----------------------------------------------------------------------------------------------------|
| SMBMSG\$V_FILE_BURST         | The symbiont is to print a file burst page.                                                                                            |
| SMBMSG\$V_FILE_FLAG          | The symbiont is to print a file flag page.                                                                                             |
| SMBMSG\$V_FILE_TRAILER       | The symbiont is to print a file trailer page.                                                                                          |
| SMBMSG\$V_FILE_TRAILER_ABORT | The symbiont is to print a file trailer page when a task completes abnormally.                                                         |
| SMBMSG\$V_FIRST_FILE_OF_JOB  | The current file is the first file of the job. When specified with SMBMSG\$V_LAST_FILE_OF_JOB, the current job contains a single file. |

| Symbol                      | Description                                                                                                    |
|-----------------------------|----------------------------------------------------------------------------------------------------|
| SMBMSG\$V_JOB_FLAG          | The symbiont is to print a job flag page.                                                                                             |
| SMBMSG\$V_JOB_BURST         | The symbiont is to print a job burst page.                                                                                            |
| SMBMSG\$V_JOB_RESET         | The symbiont is to execute a job reset sequence when the task completes.                                                              |
| SMBMSG\$V_JOB_RESET_ABORT   | The symbiont is to execute a job reset sequence when a task completes abnormally.                                                     |
| SMBMSG\$V_JOB_TRAILER       | The symbiont is to print a job trailer page.                                                                                          |
| SMBMSG\$V_JOB_TRAILER_ABORT | The symbiont is to print a job trailer page when a task completes abnormally.                                                         |
| SMBMSG\$V_LAST_FILE_OF_JOB  | The current file is the last file of the job. When specified with SMBMSG\$V_FIRST_FILE_OF_JOB, the current job contains a single job. |

#### SMBMSG\$K\_STOP\_CONDITION

This code identifies a longword containing a condition specifying the reason the job controller issued a STOP\_TASK request.

### SMBMSG\$K\_TIME\_QUEUED

This code identifies a quadword specifying the time the file was entered into the queue. The time is expressed as 64-bit, absolute time.

### SMBMSG\$K TOP MARGIN

This code identifies a longword specifying the number of lines that the symbiont is to leave blank at the top of each page. PRTSMB inserts line feeds into the output stream after every form feed until the margin is cleared.

#### SMBMSG\$K UIC

This code identifies a longword specifying the user identification code (UIC) of the user who submitted the job.

## SMBMSG\$K\_USER\_NAME

This code identifies a string specifying the name of the user who submitted the job.

### **Condition Values Returned**

SS\$\_NORMAL Normal successful completion.
SMB\$\_NOMOREITEMS End of item list reached.

This routine also returns any condition code returned by the Run-Time Library string-handling (STR\$) routines.

## SMB\$SEND\_TO\_JOBCTL—Send Message to Job Controller

The SMB\$SEND\_TO\_JOBCTL routine is used by your symbiont to send messages to the job controller. Three types of messages can be sent: request-completion messages, task-completion messages, and task-status messages.

#### **Format**

SMB\$SEND\_TO\_JOBCTL stream [,request] [,accounting] [,checkpoint] [,device status] [,error]

#### Returns

OpenVMS usage: cond\_value

type: longword (unsigned)

access: write only mechanism: by value

Longword condition value. Most utility routines return a condition value in R0. Condition values that this routine can return are listed under Condition Values Returned.

## **Arguments**

#### stream

OpenVMS usage: longword\_unsigned type: longword (unsigned)

access: read only mechanism: by reference

Stream number specifying the stream to which the message refers. The **stream** argument is the address of a longword containing the number of the stream to which the message refers.

#### request

OpenVMS usage: identifier

type: longword (unsigned)

access: read only mechanism: by reference

Request code identifying the request being completed. The **request** argument is the address of a longword containing the code that identifies the request that has been completed.

The code usually corresponds to the code the job controller passed to the symbiont by means of a call to SMB\$READ\_MESSAGE. But the symbiont can also initiate task-completion and task-status messages that are not in response to a request. (See the Description section.)

## Symbiont/Job Controller Interface (SMB) Routines SMB\$SEND\_TO\_JOBCTL

## accounting

OpenVMS usage: char\_string character string type: read only access: mechanism: by descriptor

Accounting information about a task. The accounting argument is the address of a descriptor pointing to the accounting information about a task. Note that this structure is passed by descriptor and not by reference.

The job controller accumulates task statistics into a job-accounting record, which it writes to the accounting file when the job is completed.

The following diagram depicts the contents of the 16-byte structure:

| 31 |                                         | 0 |
|----|-----------------------------------------|---|
|    | Number of Pages Printed for the Job     |   |
|    | Number of Reads from Disk or Tape       |   |
|    | Number of Writes to the Printing Device |   |
|    | Unused                                  |   |

ZK-2012-GE

### checkpoint

OpenVMS usage: char\_string character string type: access: read only

mechanism: by descriptor

Checkpoint data about the currently executing task. The **checkpoint** argument is the address of the descriptor that points to checkpointing information that relates to the status of a task. When the symbiont sends this information to the job controller, the job controller saves it in the queue database. When a restart-from-checkpoint request is executed for the queue, the job controller retrieves the checkpointing information from the queue database and sends it to the symbiont in the SMBMSG\$K\_CHECKPOINT\_DATA item that accompanies a SMBMSG\$K\_START\_TASK request.

Print symbionts can use the checkpointing information to reposition the input file to the point corresponding to the page being output when the last checkpoint was taken. Other symbionts might use checkpoint information to specify restart information for partially completed tasks.

| Note                                                                                                    |
|----------------------------------------------------------------------------------------------------|
| Because each checkpoint causes information to be written into the job controller's queue database, taking a checkpoint incurs significant overhead. Use caution in regard to the size and frequency of checkpoints. When determining how often to checkpoint, weigh processor and filesystem overhead against the convenience of restarting. |
|                                                                                                    |

# Symbiont/Job Controller Interface (SMB) Routines SMB\$SEND\_TO\_JOBCTL

#### device\_status

OpenVMS usage: longword\_unsigned type: longword (unsigned)

access: read only mechanism: by reference

Status of the device served by the symbiont. The **device\_status** argument is the address of a longword passed to the job controller, which contains the status of the device to which the symbiont is connected.

This longword contains a longword bit vector, each bit of which specifies devicestatus information. Each programming language provides an appropriate mechanism for defining these device-status bits. The following table describes each bit:

| Device Status Bit     | Description                                                                                                    |
|-----------------------|----------------------------------------------------------------------------------------------------|
| SMBMSG\$V_LOWERCASE   | The device to which the symbiont is connected supports lowercase characters.                                           |
| SMBMSG\$V_PAUSE_TASK  | The symbiont sends this message to inform<br>the job controller that the symbiont has<br>paused on its own initiative. |
| SMBMSG\$V_REMOTE      | The device is connected to the symbiont by means of a modem.                                                           |
| SMBMSG\$V_SERVER      | The symbiont is not connected to a device.                                                                             |
| SMBMSG\$V_STALLED     | Symbiont processing is temporarily stalled.                                                                            |
| SMBMSG\$V_STOP_STREAM | The symbiont requests that the job controller stop the queue.                                                          |
| SMBMSG\$V_TERMINAL    | The symbiont is connected to a terminal.                                                                               |
| SMBMSG\$V_UNAVAILABLE | The device to which the symbiont is connected is not available.                                                        |

#### error

OpenVMS usage: vector\_longword\_unsigned type: longword (unsigned)

access: read only mechanism: by reference

Condition codes returned by the requested task. The **error** argument is the address of a vector of longword condition codes. The first longword contains the number of longwords following it.

If the low bit of the first condition code is clear, the job controller aborts further processing of the job. Output of any remaining files, copies of files, or copies of the job is canceled. In addition, the job controller saves up to three condition values in the queue database. The first condition value is included in the job-accounting record that is written to the system's accounting file (SYS\$MANAGER:ACCOUNTNG.DAT).

## Symbiont/Job Controller Interface (SMB) Routines SMB\$SEND\_TO\_JOBCTL

## Description

The symbiont uses the SMB\$SEND\_TO\_JOBCTL routine to send messages to the job controller.

Most messages the symbiont sends to the job controller are responses to requests made by the job controller. These responses inform the job controller that the request has been completed, either successfully or with an error. When the symbiont sends the message, it usually indicates that the request has been completed.

In such messages, the **request** argument corresponds to the function code of the request that has been completed. Thus, if the job controller sends a request using the SMBMSG\$K\_START\_TASK code, the symbiont responds by sending a SMB\$SEND\_TO\_JOBCTL message using SMBMSG\$K\_START\_TASK as the request argument.

The responses to some requests use additional arguments to send more information in addition to the request code. The following table shows which additional arguments are allowed in response to each different request:

| Request                | Arguments          |
|------------------------|--------------------|
| SMBMSG\$K_START_STREAM | request            |
|                        | device_status      |
|                        | error              |
| SMBMSG\$K_STOP_STREAM  | request            |
| SMBMSG\$K_RESET_STREAM | request            |
| SMBMSG\$K_START_TASK   | request            |
| SMBMSG\$K_PAUSE_TASK   | request            |
| SMBMSG\$K_RESUME_TASK  | request            |
| SMBMSG\$K_STOP_TASK    | request            |
|                        | error <sup>1</sup> |

<sup>&</sup>lt;sup>1</sup>This is usually the value specified in the SMBMSG\$K\_STOP\_CONDITION item that was sent by the job controller with the SMBMSG\$K\_STOP\_TASK request.

In addition to responding to requests from the job controller, the symbiont can send other messages to the job controller. If the symbiont sends a message that is not a response to a request, it uses either the SMBMSG\$K TASK COMPLETE or SMBMSG\$K TASK STATUS code. Following are the additional arguments that you can use with the messages identified by these codes:

| Code                    | Arguments     |
|-------------------------|---------------|
| SMBMSG\$K_TASK_COMPLETE | request       |
|                         | accounting    |
|                         | error         |
| SMBMSG\$K_TASK_STATUS   | request       |
|                         | checkpoint    |
|                         | device_status |

# Symbiont/Job Controller Interface (SMB) Routines SMB\$SEND\_TO\_JOBCTL

The symbiont uses the SMBMSG\$K\_TASK\_STATUS message to update the job controller on the status of a task during the processing of that task. The checkpoint information passed to the job controller with this message permits the job controller to restart an interrupted task from an appropriate point. The device-status information permits the symbiont to report changes in device's status (device stalled, for example).

The symbiont can use the SMBMSG\$K\_TASK\_STATUS message to request that the job controller send a stop-stream request. It does this by setting the stop-stream bit in the **device-status** argument.

The symbiont can also use the SMBMSG\$K\_TASK\_STATUS message to notify the job controller that the symbiont has paused in processing a task. It does so by setting the pause-task bit in the **device-status** argument.

The symbiont uses the SMBMSG\$K\_TASK\_COMPLETE message to signal the completion of a task. Note that, when the symbiont receives a START\_TASK request, it responds by sending a SMB\$SEND\_TO\_JOBCTL message with SMBSMG\$K\_START\_TASK as the **request** argument. This response means that the symbiont has started the task; it does not mean the task has been completed. When the symbiont has completed a task, it sends a SMB\$SEND\_TO\_JOBCTL message with SMBMSG\$K\_TASK\_COMPLETE as the **request** argument.

Optionally, the symbiont can specify accounting information when sending a task-completion message. The accounting statistics accumulate to give a total for the job when the job is completed.

Also, if the symbiont is aborting the task because of a symbiont-detected error, you can specify up to three condition values in the **error** argument. Aborting a task causes the remainder of the job to be aborted.

#### **Condition Values Returned**

SS\$\_NORMAL

Normal successful completion.

This routine also returns any condition value returned by the \$QIO system service and the LIB\$GET\_VM routine.

## Sort/Merge (SOR) Routines

The Sort/Merge (SOR) routines allow you to integrate a sort or merge operation into a program application. Using these callable routines, you can process records, sort or merge them, and then process them again.

## 18.1 High-Performance Sort/Merge (Alpha Only)

You can also choose the high-performance Sort/Merge utility. This utility takes advantage of the Alpha architecture to provide better performance for most sort and merge operations.

In addition, the high-performance Sort/Merge utility can increase performance by using threads to take advantage of multiple processors on an SMP configured system. Refer to Section 18.1.2 for further information about using threads.

The high-performance Sort/Merge utility supports a subset of the SOR routines. Any differences between the high-performance Sort/Merge utility and Sort/Merge utility (SORT/MERGE) are noted within this chapter.

| Note                                                                    |  |  |
|-------------------------------------------------------------------------|--|--|
| Memory allocation differences may limit the high-performance Sort/Merge |  |  |

Memory allocation differences may limit the high-performance Sort/Merge utility's ability to perform the same number of concurrent sort operations as the Sort/Merge utility can perform in the same amount of virtual memory.

If this situation occurs, you can either increase the amount of virtual memory that is available to the process, or reduce the working set extent. For information on using system parameters to change the amount of virtual memory or reduce the working set extent, refer to the *OpenVMS System Management Utilities Reference Manual*.

Use the SORTSHR logical name to select the high-performance Sort/Merge utility. Define SORTSHR to point to the high-performance sort executable in SYSSLIBRARY as follows:

\$ define sortshr sys\$library:hypersort.exe

To return to SORT/MERGE, deassign SORTSHR. The Sort/Merge utility is the default if SORTSHR is not defined.

## 18.1.1 High-Performance SOR Routine Behavior

The behavior of the SOR routines for the high-performance Sort/Merge utility is the same as for SORT/MERGE except as shown in Table 18–1.

If you attempt to use an unsupported capability, the high-performance Sort/Merge utility generates an error. The high-performance Sort/Merge utility adds the following condition value to those listed for SORT/MERGE:

SOR\$\_NYI

Attempt to use a feature that is not yet implemented.

Table 18–1 High-Performance Sort/Merge: Differences in SOR\$ Routine Behavior

| Feature                                             | High-Performance Sort/Merge Behavior                                                                                                    |
|-----------------------------------------------------|----------------------------------------------------------------------------------------------------|
| Work files                                          | Permissible values of the SOR\$BEGIN_SORT work_files argument range from 1 through 255. By default, the high-performance Sort/Merge utility creates two temporary work files.                                                                                                    |
| Input file size                                     | If you do not specify an input file size in the SOR\$BEGIN_SORT <b>file_alloc</b> argument, the high-performance Sort/Merge utility determines a default based on the size of the input file, or if input is not from files, on available memory.                                                                                                    |
| Specification files                                 | The SOR\$SPEC_FILE routine is not supported. (Implementation of this feature is deferred to a future OpenVMS Alpha release.)                                                                                                    |
| Key data types                                      | DSC\$K_DTYPE_O, DSC\$K_DTYPE_OU, DSC\$K_DTYPE_H, and DSC\$K_DTYPE_NZ are not valid key data types in the SOR\$BEGIN_MERGE or SOR\$BEGIN_SORT <b>key_buffer</b> argument. (Implementation of this feature is deferred to a future OpenVMS Alpha release.)                                                                                                    |
| Key data types not normally supported by SORT/MERGE | The SOR\$DTYPE routine is not supported. (Implementation of this feature is deferred to a future OpenVMS Alpha release.) Data types that would otherwise be specified using SOR\$DTYPE include extended data types and the National Character Set (NCS) collating sequences.                                                                                   |
| Internal sorting processes                          | Only the record sort process is supported. You can specify the SOR\$BEGIN_SORT routine <b>sort_process</b> argument as SOR\$GK_RECORD or omit the argument. The SOR\$GK_TAG, SOR\$GK_ADDRESS, and SOR\$GK_INDEX values are not supported for the <b>sort_process</b> argument. (Implementation of this feature is deferred to a future OpenVMS Alpha release.) |

(continued on next page)

## Sort/Merge (SOR) Routines 18.1 High-Performance Sort/Merge (Alpha Only)

Table 18–1 (Cont.) High-Performance Sort/Merge: Differences in SOR\$ Routine Behavior

| Feature                         | High-Performance                                                                                  | Sort/Merge Behavior                                                                           |
|---------------------------------|---------------------------------------------------------------------------------------------------|-----------------------------------------------------------------------------------------------|
| Statistical summary information | The following statistics are currently supported:                                                 |                                                                                               |
|                                 | Records sorted<br>Records outpu                                                                   | input (SOR\$K_REC_INP)<br>I (SOR\$K_REC_SOR)<br>it (SOR\$K_REC_OUT)<br>ength (SOR\$K_LRL_INP) |
|                                 | The following stat                                                                                | istics are currently unavailable:                                                             |
|                                 | Internal lengt Output record Sort tree size Number of ini Maximum me Number of me Work file alloo | length<br>tial runs<br>rge order<br>erge passes                                               |
|                                 | Full implementati<br>future OpenVMS                                                               | on of this feature is deferred to a<br>Alpha release.                                         |
| User-supplied action routines   |                                                                                                   |                                                                                               |
|                                 | user_compare                                                                                      | Compares records to determine their sort or merge order.                                      |
|                                 | user_equal                                                                                        | Resolves the sort or merge order when records have duplicate keys.                            |

## 18.1.2 Using Threads with High-Performance Sort/Merge

The high-performance Sort/Merge utility can take advantage of multiple processors on an SMP configured system by using threads to gain additional performance. Threads use is optimized under the following conditions:

- the SYSGEN parameter MULTITHREAD is set to the number of CPUs on the system
- the base image of the application using the high-performance Sort/Merge utility is linked with the /THREADS\_ENABLE qualifier

When linking an executable image that uses the high-performance Sort/Merge utility, the executable should be linked with the /THREADS\_ENABLE linker qualifier. Either /THREADS\_ENABLE or /THREADS\_ENABLE=(MULTIPLE\_KERNEL\_THREADS,UPCALLS) qualifiers may be used. (Refer to the *Guide to DECthreads* manual in the OpenVMS documentation set for more information on this linker qualifier.)

The high-performance Sort/Merge utility will not utilize multiple processors, and therefore won't run at peak performance, if the /THREADS\_ENABLE linker qualifier is omitted, explicitly disabled (by the /NOTHREADS\_ENABLED), or partially enabled (by the /THREADS\_ENABLE=UPCALLS or /THREADS\_ENABLE=MULTIPLE\_KERNEL\_THREADS). However, the high-performance Sort/Merge utility will still run and produce correct results.

## 18.2 Introduction to SOR Routines

The following SOR routines are available for use in a sort or merge operation:

| Routine          | Description                                                                                                    |
|------------------|----------------------------------------------------------------------------------------------------|
| SOR\$BEGIN_MERGE | Sets up key arguments and performs the merge. This is the only routine unique to MERGE.                                                                                                    |
| SOR\$BEGIN_SORT  | Initializes the sort operation by passing key information and sort options. This is the only routine unique to SORT.                                                                                              |
| SOR\$DTYPE       | Defines a key data-type that is not normally supported by SORT/MERGE. (This feature is not currently supported by the high-performance Sort/Merge utility.)                                                       |
| SOR\$END_SORT    | Performs cleanup functions, such as closing files and releasing memory.                                                                                                    |
| SOR\$PASS_FILES  | Passes names of input and output files to SORT or MERGE; must be repeated for each input file.                                                                                                    |
| SOR\$RELEASE_REC | Passes one input record to SORT or MERGE; must be called once for each record.                                                                                                    |
| SOR\$RETURN_REC  | Returns one sorted or merged record to a program; must be called once for each record.                                                                                                    |
| SOR\$SORT_MERGE  | Sorts the records.                                                                                                    |
| SOR\$SPEC_FILE   | Passes a specification file or specification text. A call to this routine must precede all other calls to the SOR routines. (This feature is not currently supported by the high-performance Sort/Merge utility.) |
| SOR\$STAT        | Returns a statistic about the sort or merge operation. (This feature is partially supported by the high-performance Sort/Merge utility.)                                                                          |

You can call these SOR routines from any language that supports the OpenVMS calling standard. Note that the application program should declare referenced constants and return status symbols as external symbols; these symbols will be resolved upon linking with the utility shareable image.

After being called, each of these routines performs its function and returns control to a program. It also returns a 32-bit condition code value indicating success or error, which a program can test to determine success or failure conditions.

## 18.2.1 Arguments to SOR Routines

For a sort operation, the arguments to the SOR routines provide SORT with file specifications, key information, and instructions about the sorting process. For a merge operation, the arguments to the SOR routines provide MERGE with the number of input files, input and output file specifications, record information, key information, and input routine information. To perform sort or merge operations, you must pass key information (**key\_buffer** argument) to either the SOR\$BEGIN\_SORT or SOR\$BEGIN\_MERGE routine. The **key\_buffer** argument is passed as an array of words. The first word of the array contains the number of keys to be used in the sort or merge. Each block of four words that follows describes one key (multiple keys are listed in order of their priority):

- The first word of each block describes the key data type.
- The second word determines the sort or merge order (0 for ascending, 1 for descending).

## Sort/Merge (SOR) Routines 18.2 Introduction to SOR Routines

- The third word describes the relative offset of the key (beginning at position 0).
- The fourth word describes the length of the key in bytes.

There are both mandatory and optional arguments. The mandatory arguments appear first in the argument list. You must specify all arguments in the order in which they are positioned in the argument list, separating each with a comma. Pass a zero by value to specify any optional arguments that you are omitting from within the list. You can end the argument list any time after specifying all the mandatory and desired optional arguments.

## 18.2.2 Interfaces to SOR Routines

You can submit data to the SOR routines as complete files or as single records. When your program submits one or more files to SORT or MERGE, which then creates one sorted or merged output file, you are using the file interface. When your program submits records one at a time and then receives the ordered records one at a time, you are using the record interface.

You can combine the file interface with the record interface by submitting files on input and receiving the ordered records on output or by releasing records on input and writing the ordered records to a file on output. Combining the two interfaces provides greater flexibility. If you use the record interface on input, you can process the records before they are sorted; if you use the record interface on output, you can process the records after they are sorted.

The SOR routines used and the order in which they are called depend on the type of interface used in a sorting or merging operation. The following sections detail the calling sequence for each of the interfaces.

#### 18.2.2.1 Sort Operation Using File Interface

For a sort operation using the file interface, pass the input and output file specifications to SORT by calling SOR\$PASS\_FILES. You must call SOR\$PASS\_FILES for each input file specification. Pass the output file specification in the first call. If no input files are specified before the call to SOR\$BEGIN\_SORT, the record interface is used for input; if no output file is specified, the record interface is used for output.

Next, call SOR\$BEGIN\_SORT to pass instructions about keys and sort options. At this point, you must indicate whether you want to use your own key comparison routine. (This feature is not currently supported by the high-performance Sort/Merge utility.) SORT automatically generates a key comparison routine that is efficient for key data types; however, you might want to provide your own comparison routine to handle special sorting requirements. (For example, you might want names beginning with "Mc" and "Mac" to be placed together.) If you use your own key comparison routine, you must pass its address with the **user\_compare** argument.

Call SOR\$SORT\_MERGE to execute the sort and direct the sorted records to the output file. Finally, call SOR\$END\_SORT to end the sort and release resources. The SOR\$END\_SORT routine can be called at any time to abort a sort or to merge and release all resources allocated to the sort or merge process.

## Sort/Merge (SOR) Routines 18.2 Introduction to SOR Routines

## 18.2.2.2 Sort Operation Using Record Interface

For a sort operation using the record interface, first call SOR\$BEGIN\_SORT. As in the file interface, this routine sets up work areas and passes arguments that define keys and sort options. Note that, if you use the record interface, you must use a record-sorting process (not a tag, address, or index process).

Next, call SOR\$RELEASE\_REC to release a record to SORT. Call SOR\$RELEASE\_REC once for each record to be released. After all records have been passed to SORT, call SOR\$SORT\_MERGE to perform the sorting.

After the sort has been performed, call SOR\$RETURN\_REC to return a record from the sort operation. Call this routine once for each record to be returned. Finally, call the last routine, SOR\$END\_SORT, to complete the sort operation and release resources.

## 18.2.2.3 Merge Operation Using File Interface

For a merge operation using the file interface, pass the input and output file specifications to MERGE by calling SOR\$PASS\_FILES. You can merge up to 10 input files. (The high-performance Sort/Merge utility allows you to merge up to 12 input files.) by calling SOR\$PASS\_FILES once for each file. Pass the file specification for the merged output file in the first call. If no input files are specified before the call to SOR\$BEGIN\_MERGE, the record interface is used for input; if no output file is specified, the record interface is used for output.

Next, to execute the merge, call SOR\$BEGIN\_MERGE to pass key information and merge options. At this point, you must indicate whether you want to use your own key comparison routine tailored to your data. (This feature is not currently supported by the high-performance Sort/Merge utility.) Finally, call SOR\$END\_SORT to release resources.

#### 18.2.2.4 Merge Operation Using Record Interface

For a merge operation using the record interface, first call SOR\$BEGIN\_MERGE. As in the file interface, this routine passes arguments that define keys and merge options. It also issues the first call to the input routine, which you must create, to begin releasing records to the merge.

Next, call SOR\$RETURN\_REC to return the merged records to your program. You must call this routine once for each record to be returned. SOR\$RETURN\_REC continues to call the input routine. MERGE, unlike SORT, does not need to hold all the records before it can begin returning them in the desired order. Releasing, merging, and returning records all take place in this phase of the merge.

Finally, after all the records have been returned, call the last routine, SOR\$END\_SORT, to clean up and release resources.

### 18.2.3 Reentrancy

The SOR routines are reentrant; that is, a number of sort or merge operations can be active at the same time. Thus, a program does not need to finish one sort or merge operation before beginning another. For example, reentrancy lets you perform multiple sorts on a file such as a mailing list and to create several output files, one with the records sorted by name, another sorted by state, another sorted by zip code, and so on.

# Sort/Merge (SOR) Routines 18.2 Introduction to SOR Routines

The **context** argument, which can optionally be passed with any of the SOR routines, distinguishes among multiple sort or merge operations. When using multiple sort or merge operations, the **context** argument is required. On the first call, the context longword must be zero. It is then set (by SORT/MERGE) to a value identifying the sort or merge operation. Additional calls to the same sort or merge operation must pass the same context longword. The SOR\$END\_SORT routine clears the context longword.

## 18.3 Using the SOR Routines: Examples

This section provides examples of using the SOR routines for various operations including the following:

- Example 18–1 is a Compaq Fortran program that demonstrates a merge operation using a record interface.
- Example 18–2 is a Compaq Fortran program that demonstrates a sort operation using a file interface on input and a record interface on output.
- Example 18–3 is a Compaq Pascal program that demonstrates a merge operation using a file interface.
- Example 18–4 is a Compaq Pascal program that demonstrates a sort operation using a record interface.
- Example 18–5 is a Compaq C program that demonstrates a sort operation using the STABLE option and two text keys.

## Example 18–1 Using SOR Routines to Perform a Merge Using Record Interface in a Compaq Fortran Program

```
Fortran Program
C...
    This program demonstrates the Fortran calling sequences
C...
C...
    for the merge record interface.
C...
C
    THE INPUT FILES ARE LISTED BELOW.
C
С
С
        INFILE1.DAT
C 1 BBBBBBBBB REST OF DATA IN RECORD......END OF RECORD
INFILE2.DAT
С
C 1 AAAAAAAAA REST OF DATA IN RECORD.......END OF RECORD
С
        INFILE3.DAT
С
C 2 BBBBBBBBB REST OF DATA IN RECORD......END OF RECORD
C
С
        FOROUT.DAT
C
C 2 BBBBBBBBB REST OF DATA IN RECORD......END OF RECORD
C
С
    IMPLICIT INTEGER (A-Z)
    CHARACTER*80 REC
                         ! A record.
    EXTERNAL READ REC
                         ! Routine to read a record.
    EXTERNAL KOMPAR
                         ! Routine to compare records.
    EXTERNAL SS$_ENDOFFILE
                         ! System end-of-file value
                         ! SORT/MERGE function names
    INTEGER*4 SOR$BEGIN_MERGE
    INTEGER*4 SOR$RETURN_REC
    INTEGER*4 SOR$END_SORT
    INTEGER*4 ISTAT
                         ! storage for SORT/MERGE function value
    INTEGER*4 LENGTH
                          ! length of the returned record
    INTEGER*2 LRL
                         ! Longest Record Length (LRL)
                         ! #files to merge (merge order)
    LOGICAL*1 ORDER
    DATA ORDER, LRL/3,80/
                         ! Order of the merge=3,LRL=80
```

(continued on next page)

## Sort/Merge (SOR) Routines 18.3 Using the SOR Routines: Examples

## Example 18–1 (Cont.) Using SOR Routines to Perform a Merge Using Record Interface in a Compaq Fortran Program

```
C...
C...
       First open all the input files.
       OPEN (UNIT=10, FILE='INFILE1.DAT', TYPE='OLD', READONLY,
     * FORM='FORMATTED')
       OPEN (UNIT=11, FILE='INFILE2.DAT', TYPE='OLD', READONLY,
     * FORM='FORMATTED')
       OPEN (UNIT=12, FILE='INFILE3.DAT', TYPE='OLD', READONLY,
     * FORM='FORMATTED')
С
C...
     Open the output file.
       OPEN (UNIT=8, FILE='TEMP.TMP', TYPE='NEW')
C...
C...
       Initialize the merge. Pass the merge order, the largest
       record length, the compare routine address, and the
C...
C...
       input routine address.
C...
       ISTAT = SOR$BEGIN_MERGE (,LRL,,ORDER,
     * KOMPAR,,READ_REC)
       IF (.NOT. ISTAT) GOTO 10 ! Check for error.
C...
C...
       Now loop getting merged records. SOR$RETURN_REC will
C...
       call READ_REC when it needs input.
C...
5
       ISTAT = SOR$RETURN_REC (REC, LENGTH)
        IF (ISTAT .EQ. %LOC(SS$_ENDOFFILE)) GO TO 30 ! Check for end of file.
       IF (.NOT. ISTAT) GO TO 10 ! Check for error.
       WRITE(8,200) REC
                                               ! Output the record.
200
       FORMAT('',A)
       GOTO 5
                                               ! And loop back.
C...
C...
       Now tell SORT that we are all done.
C...
30
       ISTAT = SOR$END SORT()
       IF (.NOT. ISTAT) GOTO 10 ! Check for error.
       CALL EXIT
C...
C...
       Here if an error occurred. Write out the error status
C...
       and exit.
C...
10
       WRITE(8,201)ISTAT
       FORMAT(' ?ERROR CODE', I20)
201
       CALL EXIT
        END
       FUNCTION READ_REC (RECX, FILE, SIZE)
C...
C...
       This routine reads a record from one of the input files
C...
       for merging. It will be called by SOR$BEGIN_MERGE and by
C...
       SOR$RETURN_REC.
C...
       Parameters:
C...
                              character buffer to hold the record after
C...
               RECX.wcp.ds
                              it is read in.
C...
C...
```

(continued on next page)

## Example 18–1 (Cont.) Using SOR Routines to Perform a Merge Using Record Interface in a Compaq Fortran Program

```
C...
              FILE.rl.r
                              indicates which file the record is
                              to be read from. 1 specifies the
C...
C...
                              first file, 2 specifies the second
C...
                              etc.
C...
C...
              LENGTH.wl.r
                             is the actual number of bytes in
C...
                              the record. This is set by READ_REC.
C...
       IMPLICIT INTEGER (A-Z)
       PARAMETER MAXFIL=10
                                            ! Max number of files.
       EXTERNAL SS$ ENDOFFILE
                                           ! End of file status code.
       EXTERNAL SS$_NORMAL
                                            ! Success status code.
       LOGICAL*1 FILTAB(MAXFIL)
       CHARACTER*(80) RECX
                                            ! MAX LRL =80
       DATA FILTAB/10,11,12,13,14,15,16,17,18,19/ ! Table of I/O unit numbers.
       READ_REC = %LOC(SS$_ENDOFFILE)
                                          ! Give end of file return
       IF (FILE .LT. 1 .OR. FILE .GT. MAXFIL) RETURN ! if illegal call.
       READ (FILTAB(FILE), 100, ERR=75, END=50) RECX ! Read the record.
100
       FORMAT(A)
       READ_REC = %LOC(SS$_NORMAL)
                                           ! Return success code.
       SIZE = LEN (RECX)
                                           ! Return size of record.
       RETURN
C...
       Here if end of file.
       50
       RETURN
       Here if error while reading
C...
75
       READ_REC = 0
       SIZE = 0
       RETURN
       END
       FUNCTION KOMPAR (REC1, REC2)
C...
C...
       This routine compares two records. It returns -1
C...
       if the first record is smaller than the second,
C...
       0 if the records are equal, and 1 if the first record
C...
       is larger than the second.
C...
       PARAMETER KEYSIZ=10
       IMPLICIT INTEGER (A-Z)
       LOGICAL*1 REC1(KEYSIZ), REC2(KEYSIZ)
```

# Example 18–1 (Cont.) Using SOR Routines to Perform a Merge Using Record Interface in a Compaq Fortran Program

```
DO 20 I=1,KEYSIZ
KOMPAR = REC1(I) - REC2(I)
IF (KOMPAR .NE. 0) GOTO 50
CONTINUE
RETURN

50 KOMPAR = ISIGN (1, KOMPAR)
RETURN
END
```

Example 18–2 is a Compaq Fortran program that demonstrates a sort operation using a file interface on input and a record interface on output.

## Example 18–2 Using SOR Routines to Sort Using Mixed Interface in a Compaq Fortran Program

```
Program
    PROGRAM CALLSORT
C
С
С
   This is a sample Fortran program that calls the SOR
С
   routines using the file interface for input and the
С
   record interface for output. This program requests
С
   a record sort of the file 'R010SQ.DAT' and writes
С
   the records to SYS$OUTPUT. The key is an 80-byte
С
   character ascending key starting in position 1 of
С
   each record.
С
С
   A short version of the input and output files follows:
C
С
            Input file R010SO.DAT
C 1 BBBBBBBBB REST OF DATA IN RECORD......END OF RECORD
C 2 UUUUUUUUUU REST OF DATA IN RECORD......END OF RECORD
C 2 BBBBBBBBB REST OF DATA IN RECORD.......END OF RECORD
C 1 QQQQQQQQQ REST OF DATA IN RECORD......END OF RECORD
C 2 0000000000 REST OF DATA IN RECORD......END OF RECORD
C
С
            Output file SYS$OUTPUT
C
1 BBBBBBBBB REST OF DATA IN RECORD......END OF RECORD
C 1 000000000 REST OF DATA IN RECORD......END OF RECORD
C 2 AAAAAAAAA REST OF DATA IN RECORD......END OF RECORD
C 2 BBBBBBBBB REST OF DATA IN RECORD......END OF RECORD
C 2 QQQQQQQQQ REST OF DATA IN RECORD......END OF RECORD
C 2 TTTTTTTTT REST OF DATA IN RECORD.......END OF RECORD
C------
```

## Example 18–2 (Cont.) Using SOR Routines to Sort Using Mixed Interface in a Compaq Fortran Program

```
Define external functions and data.
С
        CHARACTER*80 RECBUF
        CHARACTER*10 INPUTNAME
                                       !Input file name
                                   !Key definition buffer
!SORT function names
        INTEGER*2 KEYBUF(5)
        INTEGER*4 SOR$PASS_FILES
        INTEGER*4 SOR$BEGIN_SORT
        INTEGER*4 SOR$SORT_MERGE
        INTEGER*4 SOR$RETURN_REC
        INTEGER*4 SOR$END SORT
        INTEGER*4 ISTATUS
                                        !Storage for SORT function value
        EXTERNAL SS$_ENDOFFILE
        EXTERNAL DSC$K_DTYPE_T
        EXTERNAL SOR$GK RECORD
       INTEGER*4 SRTTYPE
С
       Initialize data -- first the file names, then the key buffer for
С
        one 80-byte character key starting in position 1, 3 work files,
C
       and a record sort process.
        DATA INPUTNAME/'R010SQ.DAT'/
        KEYBUF(1) = 1
        KEYBUF(2) = %LOC(DSC$K_DTYPE_T)
        KEYBUF(3) = 0
        KEYBUF(4) = 0
        KEYBUF(5) = 80
        SRTTYPE = %LOC(SOR$GK RECORD)
C
       Call the SORT -- each call is a function.
C
C
       Pass SORT the file names.
С
        ISTATUS = SOR$PASS_FILES(INPUTNAME)
        IF (.NOT. ISTATUS) GOTO 10
С
C
        Initialize the work areas and keys.
С
        ISTATUS = SOR$BEGIN_SORT(KEYBUF,,,,,,SRTTYPE,%REF(3))
        IF (.NOT. ISTATUS) GOTO 10
C
        Sort the records.
C
        ISTATUS = SOR$SORT_MERGE( )
        IF (.NOT. ISTATUS) GOTO 10
```

# Example 18–2 (Cont.) Using SOR Routines to Sort Using Mixed Interface in a Compaq Fortran Program

```
С
С
       Now retrieve the individual records and display them.
С
5
       ISTATUS = SOR$RETURN_REC(RECBUF)
       IF (.NOT. ISTATUS) GOTO 6
       ISTATUS = LIB$PUT_OUTPUT(RECBUF)
6
       IF (ISTATUS .EQ. %LOC(SS$_ENDOFFILE)) GOTO 7
       GOTO 10
С
С
       Clean up the work areas and files.
7
       ISTATUS = SOR$END_SORT()
       IF (.NOT. ISTATUS) GOTO 10
       STOP 'SORT SUCCESSFUL'
10
       STOP 'SORT UNSUCCESSFUL'
       END
```

Example 18–3 is a Compaq Pascal program that demonstrates a merge operation using a file interface.

### Example 18-3 Using SOR Routines to Merge Three Input Files in a Compaq Pascal Program

Program (\* This program merges three input files, (IN FILE.DAT, IN\_FILE2.DAT IN\_FILE3.DAT), and creates one merged output file. \*) program mergerecs( output, in\_file1, in\_file2, in\_file3, out\_file ); CONST  $SS$_NORMAL = 1;$ SS\$\_ENDOFFILE = %X870;  $SOR\$GK\_RECORD = 1;$ SOR\$M STABLE = 1; SOR\$M SEQ CHECK = 4;  $SOR$M_SIGNAL = 8;$ DSC\$K\_DTYPE\_T = 14; TYPE \$UBYTE = [BYTE] 0..255; \$UWORD = [WORD] 0..65535; const num of keys = 1; merge\_order = 3; = 131; ascending = 0;descending = 1; type key\_buffer\_block= packed record key\_type: \$uword; key\_order: \$uword; key\_offset: \$uword; key\_length: \$uword; end; key\_buffer\_type= packed record key\_count: \$uword; blocks: packed array[1..num\_of\_keys] of key\_buffer\_block; end; record\_buffer = packed array[1..lrl] of char; record buffer descr = packed record length: \$uword; dummy: \$uword; addr: ^record\_buffer; end;

# Example 18–3 (Cont.) Using SOR Routines to Merge Three Input Files in a Compaq Pascal Program

```
var
   in_file1,
   in_file2,
  in file3,
   out_file:
                text;
   key_buffer: key_buffer_type;
   rec_buffer: record_buffer;
   rec_length: $uword;
  status: integer; i: integer;
function sor$begin_merge(
        var buffer: key_buffer_type;
        lrl:
                        Suword;
        mrg_options: integer;
merge_order: $ubyte;
        %immed cmp rtn: integer := 0;
        %immed eql_rtn: integer := 0;
        %immed [unbound] function
            read_record(
               var rec:
                                record buffer descr;
                var filenumber: integer;
                var recordsize: $uword): integer
        ): integer; extern;
function sor$return_rec(
        %stdescr rec: record_buffer;
        var rec_size: $uword
        ): integer; extern;
function sor$end_sort: integer; extern;
procedure sys$exit( %immed status : integer ); extern;
function read_record(
        var rec:
                      record_buffer_descr;
        var filenumber: integer;
        var recordsize: $uword
        ): integer;
procedure readone( var filename: text );
begin
recordsize := 0;
if eof(filename)
    read_record := ss$_endoffile
else
    while not eoln(filename) and (recordsize < rec.length) do
        recordsize := recordsize + 1;
        read(filename,rec.addr^[recordsize]);
        end;
    readln(filename);
    end;
end;
```

## Example 18–3 (Cont.) Using SOR Routines to Merge Three Input Files in a Compaq Pascal Program

```
begin
read_record := ss$_normal;
case filenumber of
   1: readone(in_file1);
   2: readone(in_file2);
   3: readone(in_file3);
   otherwise
       read_record := ss$_endoffile;
   end;
end;
procedure initfiles;
begin
open( in_file1, 'infile1.dat', old );
open( in_file2, 'infile2.dat', old );
open( in_file3, 'infile3.dat', old );
open( out file, 'temp.tmp' );
reset( in_file1 );
reset( in_file2 );
reset( in_file3 );
rewrite( out file );
end;
procedure error( status : integer );
writeln( 'merge unsuccessful. status=%x', status:8 hex );
sys$exit(status);
end;
begin
with key_buffer do
   begin
   key_count := 1;
    with blocks[1] do
       begin
       key_type := dsc$k_dtype_t;
       key_order := ascending;
        key offset := 0;
       key_length := 5;
        end;
    end;
initfiles;
status := sor$begin_merge( key_buffer, lrl,
        sor$m seq check + sor$m signal,
        merge_order, 0, 0, read_record );
repeat
   rec_length := 0;
   status := sor$return_rec( rec_buffer, rec_length );
    if odd(status)
    then
        for i := 1 to rec_length do write(out_file, rec_buffer[i]);
        writeln(out file);
        end;
   end
until not odd(status);
if status <> ss$_endoffile then error(status);
```

# Example 18–3 (Cont.) Using SOR Routines to Merge Three Input Files in a Compaq Pascal Program

```
status := sor$end_sort;
if not odd(status) then error(status);
writeln( 'merge successful.' );
end.
```

Example 18–4 is a Compaq Pascal program that demonstrates a sort operation using a record interface.

## Example 18–4 Using SOR Routines to Sort Records from Two Input Files in a Compaq Pascal Program

```
Pascal Program
PROGRAM FILETORECORDSORT (OUTPUT, SORTOUT);
        This program calls SOR routines to read and sort records from
        two input files, (PASINPUT1.DAT and PASINPUT2.DAT) and to return
        sorted records to this program to be written to the output file,
        (TEMP.TMP). *)
       Declarations for external status codes, and data structures, such as
        the types $UBYTE (an unsigned byte) and $UWORD (an unsigned word). *)
CONST
   SS$_NORMAL = 1;
   SS$ ENDOFFILE = %X870;
   SOR\$GK\_RECORD = 1;
   SOR$M_STABLE = 1;
   SOR$M_SEQ_CHECK = 4;
   SOR$M SIGNAL = 8;
   DSC$K DTYPE T = 14;
TYPE
   $UBYTE = [BYTE] 0..255;
   $UWORD = [WORD] 0..65535;
  Number of keys = 1 ; (* Number of keys for this sort *)
   LRL = 131 ;
                       (* Longest Record Length for output records *)
(* Kev orders *)
   Ascending = 0;
  Descending = 1 ;
TYPE
   Keybufferblock= packed record
                   Keytype : $UWORD ;
                   Keyorder : $UWORD ;
                   Keyoffset : $UWORD ;
                   Keylength: $UWORD
                   end ;
(* The keybuffer. Note that the field buffer is a one-component array in
   this program. This type definition would allow a multikeyed sort. *)
   Keybuffer= packed record
              Numkeys : $UWORD ;
              Blocks : packed array[1..Numberofkeys] OF Keybufferblock
(* The record buffer. This buffer will be used to hold the returned
       records from SORT. *)
   Recordbuffer = packed array[1..LRL] of char ;
(* Name type for input and output files. A necessary fudge for %stdescr
   mechanism. *)
   nametype= packed array[1..13] of char;
```

### Example 18–4 (Cont.) Using SOR Routines to Sort Records from Two Input Files in a Compaq Pascal Program

```
VAR
   Sortout: text; (* the output file *)
Buffer: Keybuffer; (* the actual keybuffer *)
Sortoptions: integer; (* flag for sorting options *)
Sorttype: $UBYTE; (* sorting process *)
Numworkfiles: $UBYTE; (* number of work files *)
Status: integer; (* function return status code *)
Rec: Recordbuffer; (* a record buffer *)
Recordlength: $UBORD:
   Rec: Recordbuffer; (* a record buffer *)
Recordlength: $UWORD; (* the returned record length *)
Inputname: nametype; (* input file name *)
i: integer; (* loop control variable *)
(* function and procedure declarations *)
(* Declarations of SORT functions *)
(* Note that the following SORT routine declarations
          do not use all of the possible routine parameters. *)
(* The parameters used MUST have all preceding parameters specified,
          however. *)
FUNCTION SOR$PASS_FILES
    (%STDESCR Inname : nametype )
    : INTEGER ; EXTERN ;
FUNCTION SOR$BEGIN SORT(
    VAR Buffer : Keybuffer ;
     Lrlen : $UWORD ;
     VAR Sortoptions : INTEGER ;
     %IMMED Filesize : INTEGER ;
     %IMMED Usercompare : INTEGER ;
     %IMMED Userequal : INTEGER ;
     VAR Sorttype : $UBYTE ;
     VAR Numworkfiles : $UBYTE )
     : INTEGER ; EXTERN ;
FUNCTION SOR$SORT MERGE
    : INTEGER ; EXTERN ;
FUNCTION SOR$RETURN_REC(
    %STDESCR Rec : Recordbuffer ;
    VAR Recordsize : $UWORD )
    : INTEGER ; EXTERN ;
FUNCTION SOR$END_SORT
    : INTEGER ; EXTERN ;
(* End of the SORT function declarations *)
(* The CHECKSTATUS routine checks the return status for errors. *)
(* If there is an error, write an error message and exit via sys$exit *)
PROCEDURE CHECKSTATUS ( var status : integer ) ;
          procedure sys$exit( status : integer ) ; extern ;
begin
                    (* begin checkstatus *)
    if odd(status) then
          writeln( ' SORT unsuccessful. Error status = ', status:8 hex );
          SYS$EXIT( status ) ;
          end ;
end ;
                    (* end checkstatus *)
```

### Example 18–4 (Cont.) Using SOR Routines to Sort Records from Two Input Files in a Compaq Pascal Program

```
(* end function and routine declarations *)
      (* begin the main routine *)
(* Initialize data for one 8-byte character key, starting at record
  offset 0, 3 work files, and the record sorting process *)
Inputname := 'PASINPUT1.DAT' ;
WITH Buffer DO
  BEGIN
  Numkeys := 1;
  WITH Blocks[1] DO
     BEGIN
     Keytype := DSC$K_DTYPE_T ; (* Use OpenVMS descriptor data types to
                                               define SORT data types. *)
     Keyorder := Ascending ;
     Keyoffset := 0 ;
     Keylength := 8 ;
     END;
   END;
\label{eq:sortype} \textit{Sorttype} := SOR\$GK\_RECORD \; ; \qquad \qquad (* \textit{Use the global SORT constant to} \\
                                             define the sort process. *)
Sortoptions := SOR$M_STABLE ; (* Use the global SORT constant to
                                            define the stable sort option. *)
Numworkfiles := 3 ;
(* call the sort routines as a series of functions *)
(* pass the first filename to SORT *)
Status := SOR$PASS_FILES( Inputname ) ;
(* Check status for error. *)
CHECKSTATUS( Status ) ;
(* pass the second filename to SORT *)
Inputname := 'PASINPUT2.DAT' ;
Status := SOR$PASS_FILES( Inputname ) ;
(* Check status for error. *)
CHECKSTATUS (Status);
(* initialize work areas and keys *)
Status := SOR$BEGIN_SORT( Buffer, 0, Sortoptions, 0, 0, 0,
                                Sorttype, Numworkfiles );
(* Check status for error. *)
CHECKSTATUS (Status);
(* sort the records *)
Status := SOR$SORT_MERGE ;
(* Check status for error. *)
CHECKSTATUS( Status ) ;
(* Ready output file for writing returned records from SORT. *)
OPEN( SORTOUT, 'TEMP.TMP' );
REWRITE ( SORTOUT ) ;
(* Now get the sorted records from SORT. *)
Recordlength := 0 ;
REPEAT
  Status := SOR$RETURN_REC( Rec, Recordlength ) ;
```

### Example 18–4 (Cont.) Using SOR Routines to Sort Records from Two Input Files in a Compaq Pascal Program

```
if odd( Status )
                       (* if successful, write record to output file. *)
   then
       begin
       for i := 1 to Recordlength do
         write( sortout, Rec[i] ) ; (* write each character *)
       writeln (sortout) ;
                                              (* end output line *)
       end;
UNTIL not odd( Status ) ;
(* If there was just no more data to be returned (eof) continue, otherwise
       exit with an error. *)
if Status <> SS$_ENDOFFILE then
   CHECKSTATUS( Status ) ;
(* The sort has been successful to this point. *)
(* Close the output file *)
CLOSE( sortout );
(* clean up work areas and files *)
Status := SOR$END_SORT ;
(* Check status for error. *)
CHECKSTATUS( Status );
WRITELN ('SORT SUCCESSFUL');
END.
```

Example 18–5 is a Compaq C program that demonstrates a sort operation using the STABLE option and two test keys.

Example 18–5 Using SOR Routines to Sort Records Using the STABLE Option and Two Text Keys in a Compaq C Program

```
/*
C Program Example
This program demonstrates the use of the STABLE option
with 2 ascending text keys to sort a file of names.
The names are sorted by the first 6 characters of the last
name and the first 6 characters of the first name.
The contents of the input file and resulting output file
are listed below. The associated C program code listing follows.
......
Input file: example.in
JONES DAVID
WARNER LIZZY
SMITTS JAMES
SMITH RANDY
BROWN TONY
GRANT JOSEPH
BROWN JAMES
JONES DAVID
BAKER PAMELA
SMART SHERYL
RUSSO JOSEPH
JONES DONALD
BROWN GORDON
Output file: example.out
BAKER PAMELA
BROWN GORDON
BROWN JAMES
BROWN TONY
GRANT JOSEPH
JONES DAVID
JONES DAVID
JONES DONALD
RUSSO JOSEPH
SMART SHERYL
SMITH RANDY
SMITTS JAMES
WARNER LIZZY
```

```
/*
**_____
** EXAMPLE.C code:
**
** Abstract: Example of using sort with the STABLE option and
* *
           2 text keys (both ascending).
**
* *
** Input file: example.in
** Output file: example.out
**
**-----
** Include files:
# include <stdlib.h>
# include <stdio.h>
# include <string.h>
# include <descrip.h>
# include <ssdef.h>
# include <sor$routines.h>
/* -----
** Local macro definitions:
# define MAX_REC_LEN 150
# define MAX_NUM_KEYS 10
/* ______
** Local structure definitions.
/* Define the description for each key. */
typedef struct {
  unsigned short type; /* Data type of key */
  unsigned short order; /* Order of key */
unsigned short offset; /* Offset of key */
unsigned short len; /* Length of key */
 } key_info;
struct {
  } key_buffer;
** External literals.
globalvalue
  int
     SOR$M STABLE;
```

```
/* -----
** Main entry point.
main (int argc, char *argv[])
  /* longest record length */
/* record size from return_rec */
   unsigned int status;
  unsigned int status;
unsigned long int return_status;

FILE *infile; /* input file */
FILE *outfile; /* output file */
char record [MAX_REC_LEN];
$DESCRIPTOR (record_desc, record);
  key_buffer.key[0].len = 6;
   /* Open input and output files. */
   if (argc != 3)
   {
      printf("Usage: example inputfile outputfile\n");
      exit(-1);
   infile = fopen(argv[1], "r");
   if (infile == (FILE *) NULL)
      printf("Can't open input file %s\n",argv[1]);
      exit(-1);
   outfile = fopen(argv[2], "w");
   if (outfile == (FILE *) NULL)
      printf("Can't create output file %s\n",argv[2]);
      exit(-1);
   }
```

```
/* Specify options. Initialize the sort and check for errors. */
options = SOR$M_STABLE;
return_status = SOR$BEGIN_SORT(&key_buffer, &lrl, &options, 0,0,0,0,0);
if (return status != SS$ NORMAL)
   printf ("Status from SOR$BEGIN_SORT: 0x%x\n", return_status);
   exit(return_status);
/* Within a loop, get all the records from the input file. */
/* Exit if an error occurs. */
num records in = 0;
while (fgets( record, lrl, infile) != NULL)
   record_desc.dsc$w_length = strlen(record)-1;
   num_records_in++;
   return_status = SOR$RELEASE_REC(&record_desc,0);
   if (return_status != SS$_NORMAL)
       printf ("Status from SOR$RELEASE_REC: 0x%x\n", return_status);
        exit(return_status);
/* Sort all of the input records. */
/* Exit if an error occurs. */
return_status = SOR$SORT_MERGE(0);
if (return_status != SS$_NORMAL)
   printf ("Status from SOR$SORT MERGE: 0x%x\n", return status);
   exit(return_status);
/* Within a loop, write the sorted records to the output file. */
/* Exit if an error occurs, other than end-of-file. */
record_desc.dsc$w_length = lrl;
num_records_out = 0;
do
    return_status = SOR$RETURN_REC(&record_desc,&size,0);
    if (return_status == SS$_NORMAL)
       num records out++;
        status = fprintf (outfile,"%.*s\n", size, record);
        if (status < 0 )
           printf ("Error writing to output file, status = %d\n", status);
           exit(status);
    else
        if (return_status != SS$_ENDOFFILE)
           printf ("Status from SOR$RETURN_REC: 0x%x\n", return_status);
           exit(return_status);
} while (return status != SS$ ENDOFFILE);
```

## 18.4 SOR Routines

This section describes the individual SOR routines.

## SOR\$BEGIN\_MERGE—Initialize a Merge Operation

The SOR\$BEGIN\_MERGE routine initializes the merge operation by opening the input and output files and by providing the number of input files, the key specifications, and the merge options.

#### **Format**

SOR\$BEGIN\_MERGE [key-buffer] [,Irl] [,options] [,merge\_order] [,user\_compare]

[,user\_equal] [,user\_input] [,context]

#### Returns

OpenVMS usage: cond\_value

type: longword (unsigned)

access: write only mechanism: by value

Longword condition value. Most Sort/Merge utility routines return a condition value in R0. Condition values that this routine can return are listed under Condition Values Returned.

### **Arguments**

#### key\_buffer

OpenVMS usage: vector\_word\_unsigned type: word (unsigned) access: read only

access: read only mechanism: by reference

Array of words describing the keys on which you plan to merge. The **key\_buffer** argument is the address of an array containing the key descriptions.

The first word of this array contains the number of keys described (up to 255). Following the first word, each key is described (in order of priority) in blocks of four words. The four words specify the key's data type, order, offset, and length, respectively.

The first word of the block specifies the key's data type. The following data types are accepted:

DSC\$K\_DTYPE\_Z Unspecified (uninfluenced by collating sequence)

DSC\$K\_DTYPE\_B Byte integer (signed)
DSC\$K\_DTYPE\_BU Byte (unsigned)

DSC\$K\_DTYPE\_W Word integer (signed)
DSC\$K\_DTYPE\_WU Word (unsigned)

DSC\$K\_DTYPE\_L Longword integer (signed)

DSC\$K\_DTYPE\_LU Longword (unsigned)

DSC\$K\_DTYPE\_Q Quadword integer (signed)
DSC\$K\_DTYPE\_QU Quadword (unsigned)
DSC\$K\_DTYPE\_O† Octaword integer (signed)

†Not currently supported by the high-performance Sort/Merge utility.

# Sort/Merge (SOR) Routines SOR\$BEGIN\_MERGE

DSC\$K\_DTYPE\_OU† Octaword (unsigned)
DSC\$K\_DTYPE\_F Single-precision floating
DSC\$K\_DTYPE\_D Double-precision floating

DSC\$K\_DTYPE\_G G-format floating DSC\$K\_DTYPE\_H† H-format floating

DSC\$K\_DTYPE\_FS‡ IEEE single-precision S floating
DSC\$K\_DTYPE\_FT‡ IEEE double-precision T floating

DSC\$K\_DTYPE\_T Text (may be influenced by collating sequence)

DSC\$K\_DTYPE\_NU Numeric string, unsigned

DSC\$K\_DTYPE\_NL Numeric string, left separate sign
DSC\$K\_DTYPE\_NLO Numeric string, left overpunched sign
DSC\$K\_DTYPE\_NR Numeric string, right separate sign
DSC\$K\_DTYPE\_NRO Numeric string, right overpunched sign

DSC\$K\_DTYPE\_NZ† Numeric string, zoned sign DSC\$K\_DTYPE\_P Packed decimal string

 $\dagger Not$  currently supported by the high-performance Sort/Merge utility.  $\ddagger Alpha$  specific.

The *OpenVMS Programming Interfaces: Calling a System Routine* manual describes each of these data types.

The second word of the block specifies the key order:  $\theta$  for ascending order, t for descending order. The third word of the block specifies the relative offset of the key in the record. (Note that the first byte in the record is at position  $\theta$ .) The fourth word of the block specifies the key length in bytes (in digits for packed decimal—DSCSK DTYPE P).

If you do not specify the **key\_buffer** argument, you must pass either a key comparison routine or use a specification file to define the key.

### Irl

OpenVMS usage: word\_unsigned type: word (unsigned) access: read only mechanism: by reference

Length of the longest record that will be released for merging. The **lrl** (longest record length) argument is the address of a word containing the length. If the input file is on a disk, this argument is not required. It is required when you use the record interface. For Vertical Format Control (VFC) records, this length must include the length of the fixed-length portion of the record.

#### options

OpenVMS usage: mask\_longword type: longword (unsigned)

access: read only mechanism: by reference

Flags that identify merge options. The **options** argument is the address of a longword bit mask whose settings determine the merge options selected.

The following table lists and describes the bit mask values available:

| Flag             | Description                                                                                                    |
|------------------|----------------------------------------------------------------------------------------------------|
| SOR\$M_STABLE    | Keeps records with equal keys in the same order as they appeared on input.                                                                                                    |
| SOR\$M_EBCDIC    | Orders ASCII character keys according to EBCDIC collating sequence. No translation takes place.                                                                                                    |
| SOR\$M_MULTI     | Orders character keys according to the multinational collating sequence, which collates the international character set.                                                                                |
| SOR\$M_NOSIGNAL  | Returns a status code instead of signaling errors.                                                                                                    |
| SOR\$M_NODUPS    | Omits records with duplicate keys. You cannot use this option if you specify your own equal-key routine.                                                                                                |
| SOR\$M_SEQ_CHECK | Requests an "out of order" error return if an input file is not already in sequence. By default, this check is not done. You must request sequence checking if you specify an <b>equal-key</b> routine. |

All other bits in the longword are reserved and must be zero.

#### merge order

OpenVMS usage: byte\_unsigned type: byte (unsigned) access: read only mechanism: by reference

Number of input streams to be merged. The **merge\_order** argument is the address of a byte containing the number of files (1 through 10) to be merged. (The high-performance Sort/Merge utility allows you to specify 1 through 12 files.) When you use the record interface on input, this argument is required.

#### user compare

OpenVMS usage: procedure type: procedure value access: function call mechanism: by reference

Routine that compares records to determine their merge order. (This routine is not currently supported by the high-performance Sort/Merge utility.) The **user\_compare** argument is the address of the procedure value for this user-written routine. If you do not specify the **key\_buffer** argument or if you define key information in a specification file, this argument is required.

MERGE calls the comparison routine with five reference arguments—ADRS1, ADRS2, LENG1, LENG2, CNTX—corresponding to the addresses of the two records to be compared, the lengths of these two records, and the context longword.

The comparison routine must return a 32-bit integer value:

- -1 if the first record collates before the second
- 0 if the records collate as equal
- · 1 if the first record collates after the second

# Sort/Merge (SOR) Routines SOR\$BEGIN MERGE

#### user equal

OpenVMS usage: procedure type: procedure value access: function call mechanism: by reference

Routine that resolves the merge order when records have duplicate keys. (This routine is not currently supported by the high-performance Sort/Merge utility.) The **user\_equal** argument is the address of the procedure value for this user-written routine. If you specify SOR\$M\_STABLE or SOR\$M\_NODUPS in the **options** argument, do not use this argument.

MERGE calls the duplicate key routine with five reference arguments—ADRS1, ADRS2, LENG1, LENG2, CNTX—corresponding to the addresses of the two records that compare equally, the lengths of the two records that compare equally, and the context longword.

The routine must return one of the following 32-bit condition codes:

| Code          | Description                              |
|---------------|------------------------------------------|
| SOR\$_DELETE1 | Delete the first record from the merge.  |
| SOR\$_DELETE2 | Delete the second record from the merge. |
| SOR\$_DELBOTH | Delete both records from the merge.      |
| SS\$_NORMAL   | Keep both records in the merge.          |

Any other failure value causes the error to be signaled or returned. Any other success value causes an undefined result.

#### user input

OpenVMS usage: procedure type: procedure value access: function call mechanism: by reference

Routine that releases records to the merge operation. The **user\_input** argument is the address of the procedure value for this user-written routine. SOR\$BEGIN\_MERGE and SOR\$RETURN\_REC call this routine until all records have been passed.

This input routine must read (or construct) a record, place it in a record buffer, store its length in an output argument, and then return control to MERGE.

The input routine must accept the following four arguments:

- A descriptor of the buffer where the routine must place the record
- A longword, passed by reference, containing the stream number from which to input a record (the first file is 1, the second 2, and so on)
- A word, passed by reference, where the routine must return the actual length of the record
- The context longword, passed by reference

The input routine must also return one of the following status values:

 SS\$\_NORMAL or any other success status causes the merge operation to continue.

## Sort/Merge (SOR) Routines **SOR\$BEGIN MERGE**

- SS\$\_ENDOFFILE indicates that no more records are in the file. The contents of the buffer are ignored.
- Any other error status terminates the merge operation and passes the status value back to the caller of SOR\$BEGIN MERGE or SOR\$RETURN REC.

#### context

OpenVMS usage: context

longword (unsigned) type:

modify access: mechanism: by reference

Value that distinguishes between multiple, concurrent SORT/MERGE operations. The **context** argument is the address of a longword containing the context value. When your program makes its first call to a SORT/MERGE routine for a particular sort or merge operation, the **context** longword must equal zero. SORT/MERGE then stores a value in the longword to identify the operation just initiated. When you make subsequent routine calls for the same operation, you must pass the context value that was supplied by SORT/MERGE.

## **Description**

The SOR\$BEGIN\_MERGE routine initializes the merge process by passing arguments that provide the number of input streams, the key specifications, and any merge options.

You must define the key by passing either the key buffer address argument or your own comparison routine address. (You can also define the key in a specification file and call the SOR\$SPEC\_FILE routine.)

The SOR\$BEGIN\_MERGE routine initializes the merge process in the file, record, and mixed interfaces. For record interface on input, you must also pass the merge order, the input routine address, and the longest record length. For files not on disk, you must pass the longest record length.

Some of the following condition values are used with different severities, depending on whether SORT/MERGE can recover. Thus, you should use LIB\$MATCH\_COND if you want to check for a specific status.

#### **Condition Values Returned**

SS\$\_NORMAL Success. SOR\$\_BADDTYPE Invalid or unsupported CDD data type. SOR\$\_BADLENOFF Length and offset must be multiples of 8 bits. Internal logic error detected. SOR\$\_BADLOGIC Invalid OCCURS clause. SOR\$\_BADOCCURS SOR\$\_BADOVRLAY Invalid overlay structure. Node is an invalid CDD object. SOR\$\_BADPROTCL SOR\$\_BAD\_KEY Invalid key specification. SOR\$\_BAD\_LRL Record length *n* greater than specified longest

record length.

# Sort/Merge (SOR) Routines SOR\$BEGIN\_MERGE

SOR\$\_BAD\_MERGE Number of input files must be between 0 and 10.

(For the high-performance Sort/Merge utility, the

maximum number is 12.)

SOR\$\_BAD\_ORDER Merge input is out of order.

SOR\$\_BAD\_SRL Record length *n* is too short to contain keys.

SOR\$\_BAD\_TYPE Invalid sort process specified.
SOR\$\_CDDERROR CDD error at node *name*.
SOR\$\_CLOSEIN Error closing *file* as input.

SOR\$\_CLOSEOUT Error closing file.

SOR\$\_COL\_CHAR Invalid character definition.
SOR\$\_COL\_CMPLX Collating sequence is too complex.

SOR\$\_COL\_PAD Invalid pad character.

SOR\$\_COL\_THREE Cannot define 3-byte collating values.

SOR\$\_ENDDIAGS Completed with diagnostics.
SOR\$\_ILLBASE Nondecimal base is invalid.

SOR\$\_ILLLITERL Record containing symbolic literals is

unsupported.

SOR\$\_ILLSCALE Nonzero scale invalid for floating-point data item.

SOR\$\_INCDIGITS Number of digits is not consistent with the type

or length of item.

n.

SOR\$\_INCNOKEY Include specification references no keys, at line

n.

SOR\$\_IND\_OVR Indexed output file must already exist.

SOR\$\_KEYAMBINC Key specification is ambiguous or inconsistent. SOR\$\_KEYED Mismatch between SORT/MERGE keys and

primary file key.

SOR\$\_KEY\_LEN Invalid key length, key number *n*, length *n*. SOR\$\_LRL\_MISS Longest record length must be specified.

SOR\$\_MISLENOFF Length and offset required.

SOR\$\_MISS\_PARAM A required subroutine argument is missing.

SOR\$\_MULTIDIM Invalid multidimensional OCCURS.

SOR\$\_NODUPEXC Equal-key routine and no-duplicates option

cannot both be specified.

SOR\$ NOTRECORD Node *name* is a name, not a record definition.

SOR\$\_NUM\_KEY

Too many keys specified.

SOR\$\_NYI

SOR\$\_OPENIN

Too many keys specified.

Not yet implemented.

Error opening *file* as input.

SOR\$\_OPENOUT Error opening *file* as output.

SOR\$\_READERR Error reading *file*.

SOR\$\_RTNERROR Unexpected error status from user-written

routine.

## Sort/Merge (SOR) Routines SOR\$BEGIN\_MERGE

SOR\$\_SIGNCOMPQ Absolute Date and Time data type represented in

1-second units.

SOR\$\_SORT\_ON Sort or merge routines called in incorrect order.

SOR\$\_SPCIVC Invalid collating sequence specification at line *n*.

SOR\$\_SPCIVD Invalid data type at line *n*.

SOR\$\_SPCIVF Invalid field specification at line *n*.

SOR\$\_SPCIVI Invalid include or omit specification at line *n*.

SOR\$ SPCIVK Invalid key or data specification at line *n*.

SOR\$\_SPCIVP Invalid sort process at line *n*. SOR\$\_SPCIVS Invalid specification at line *n*.

SOR\$\_SPCIVX Invalid condition specification at line *n*.
SOR\$\_SPCMIS Invalid merge specification at line *n*.
SOR\$\_SPCOVR Overridden specification at line *n*.
SOR\$\_SPCSIS Invalid sort specification at line *n*.

SOR\$\_SRTIWA Insufficient space. The specification file is too

complex.

SOR\$\_STABLEEX Equal-key routine and stable option cannot both

be specified.

SOR\$\_SYSERROR System service error.

SOR\$\_UNDOPTION Undefined option flag was set.

SOR\$\_UNSUPLEVL Unsupported core level for record *name*.

SOR\$\_WRITEERR Error writing *file*.

## SOR\$BEGIN\_SORT—Begin a Sort Operation

The SOR\$BEGIN\_SORT routine initializes a sort operation by opening input and output files and by passing the key information and any sort options.

#### **Format**

SOR\$BEGIN\_SORT [key\_buffer] [,lrl] [,options] [,file\_alloc] [,user\_compare] [,user\_equal] [,sort\_process] [,work\_files] [,context]

#### Returns

OpenVMS usage: cond\_value

type: longword (unsigned)

access: write only mechanism: by value

Longword condition value. Most utility routines return a condition value in R0. Condition values that this routine can return are listed under Condition Values Returned.

### **Arguments**

#### key\_buffer

OpenVMS usage: vector\_word\_unsigned type: word (unsigned) access: read only mechanism: by reference

Array of words describing the keys on which you plan to sort. The **key\_buffer** argument is the address of an array containing the key descriptions.

The first word of this array contains the number of keys described (up to 255). Following the first word, each key is described (in order of priority) in blocks of four words. The four words specify the key's data type, order, offset, and length, respectively.

The first word of the block specifies the data type of the key. The following data types are accepted:

DSC\$K\_DTYPE\_Z Unspecified (uninfluenced by collating sequence)

DSC\$K\_DTYPE\_B Byte integer (signed)
DSC\$K\_DTYPE\_BU Byte (unsigned)

DSC\$K\_DTYPE\_W Word integer (signed)
DSC\$K\_DTYPE\_WU Word (unsigned)

DSC\$K\_DTYPE\_L Longword integer (signed)
DSC\$K\_DTYPE\_LU Longword (unsigned)

DSC\$K\_DTYPE\_Q Quadword integer (signed)
DSC\$K\_DTYPE\_QU Quadword (unsigned)

DSC\$K\_DTYPE\_O† Octaword integer (signed)
DSC\$K\_DTYPE\_OU† Octaword (unsigned)

## Sort/Merge (SOR) Routines SOR\$BEGIN SORT

DSC\$K\_DTYPE\_F Single-precision floating DSC\$K\_DTYPE\_D Double-precision floating

DSC\$K\_DTYPE\_G G-format floating
DSC\$K\_DTYPE\_H† H-format floating

DSC\$K\_DTYPE\_FS‡ IEEE single-precision S floating
DSC\$K\_DTYPE\_FT‡ IEEE double-precision T floating

DSC\$K\_DTYPE\_T Text (may be influenced by collating sequence)

DSC\$K\_DTYPE\_NU Numeric string, unsigned

DSC\$K\_DTYPE\_NL Numeric string, left separate sign
DSC\$K\_DTYPE\_NLO Numeric string, left overpunched sign
DSC\$K\_DTYPE\_NR Numeric string, right separate sign
DSC\$K\_DTYPE\_NRO Numeric string, right overpunched sign

DSC\$K\_DTYPE\_NZ† Numeric string, zoned sign DSC\$K\_DTYPE\_P Packed decimal string

 $\dagger Not$  currently supported by the high-performance Sort/Merge utility.  $\ddagger Alpha$  specific.

The *OpenVMS Programming Interfaces: Calling a System Routine* describes each of these data types.

The second word of the block specifies the key order:  $\theta$  for ascending order, t for descending order. The third word of the block specifies the relative offset of the key in the record. Note that the first byte in the record is at position  $\theta$ . The fourth word of the block specifies the key length in bytes (in digits for packed decimal—DSC\$K\_DTYPE\_P).

The **key\_buffer** argument specifies the address of the key buffer in the data area. If you do not specify this argument, you must either pass a key comparison routine or use a specification file to define the key.

#### Irl

OpenVMS usage: word\_unsigned type: word (unsigned) access: read only mechanism: by reference

Length of the longest record that will be released for sorting. The **Irl** argument is the address of a word containing the length. This argument is not required if the input files are on disk but is required when you use the record interface. For VFC records, this length must include the length of the fixed-length portion of the record.

#### options

OpenVMS usage: mask\_longword type: longword (unsigned)

access: read only mechanism: by reference

Flags that identify sort options. The **options** argument is the address of a longword bit mask whose settings determine the merge options selected. The following table lists and describes the bit mask values available.

# Sort/Merge (SOR) Routines SOR\$BEGIN SORT

| Flags           | Description                                                                                                    |
|-----------------|----------------------------------------------------------------------------------------------------|
| SOR\$M_STABLE   | Keeps records with equal keys in the same order in which they appeared on input. With multiple input files that have records that collate as equal, records from the first input file are placed before the records from the second input file, and so on. |
| SOR\$M_EBCDIC   | Orders ASCII character keys according to EBCDIC collating sequence. No translation takes place.                                                                                                    |
| SOR\$M_MULTI    | Orders character keys according to the multinational collating sequence, which collates the international character set.                                                                                                    |
| SOR\$M_NOSIGNAL | Returns a status code instead of signaling errors.                                                                                                    |
| SOR\$M_NODUPS   | Omits records with duplicate keys. You cannot use this option if you specify your own equal-key routine.                                                                                                    |

All other bits in the longword are reserved and must be zero.

#### file alloc

OpenVMS usage: longword\_unsigned type: longword (unsigned)

access: read only mechanism: by reference

Input file size in blocks. The **file\_alloc** argument is the address of a longword containing the size of the input file. This argument is optional because, by default, SORT uses the allocation of the input files. If you are using the record interface, or if the input files are not on disk, the default is 1000 blocks.(The high-performance Sort/Merge utility determines the default based on the size of the input file, or if input is not from files, on available memory.) When you specify the input size with this argument, it overrides the default size.

This optional argument is useful when you are using the record interface and you have a good idea of the total input size. You can use this argument to improve the efficiency of the sort by adjusting the amount of resources the sort process allocates to match the input size.

#### user compare

OpenVMS usage: procedure type: procedure value access: function call mechanism: by reference

User-written routine that compares records to determine their sort order. (This argument is not currently supported by the high-performance Sort/Merge utility.) The **user\_compare** argument is the address of the procedure value for this user-written routine. If you do not specify the **key\_buffer** argument or if you define key information in a specification file, this argument is required.

SORT/MERGE calls the comparison routine with five reference arguments—ADRS1, ADRS2, LENG1, LENG2, CNTX—corresponding to the addresses of the two records to be compared, the lengths of these two records, and the context longword. The LENG1 and LENG2 arguments are addresses that point to 16-bit word structures that contain the length information.

The comparison routine must return a 32-bit integer value:

- -1 if the first record collates before the second
- 0 if the records collate as equal
- · 1 if the first record collates after the second

### user\_equal

OpenVMS usage: procedure type: procedure value access: function call mechanism: by reference

User-written routine that resolves the sort order when records have duplicate keys. (This argument is not currently supported by the high-performance Sort/Merge utility.) The **user\_equal** argument is the address of the procedure value for this user-written routine. If you specify SOR\$M\_STABLE or SOR\$M\_NODUPS in the **options** argument, do not use this argument.

SORT/MERGE calls the duplicate key routine with five reference arguments—ADRS1, ADRS2, LENG1, LENG2, CNTX—corresponding to the addresses of the two records that compare equally, the lengths of the two records that compare equally, and the context longword. The LENG1 and LENG2 arguments are addresses that point to 16-bit word structures that contain the length information.

The routine must return one of the following 32-bit integer condition codes:

| Code          | Description                             |
|---------------|-----------------------------------------|
| SOR\$_DELETE1 | Delete the first record from the sort.  |
| SOR\$_DELETE2 | Delete the second record from the sort. |
| SOR\$_DELBOTH | Delete both records from the sort.      |
| SS\$_NORMAL   | Keep both records in the sort.          |

Any other failure value causes the error to be signaled or returned. Any other success value causes an undefined result.

### sort\_process

OpenVMS usage: byte\_unsigned type: byte (unsigned) access: read only mechanism: by reference

Code indicating the type of sort process. The **sort\_process** argument is the address of a byte whose value indicates whether the sort type is record, tag, index, or address. (The high-performance Sort/Merge utility supports only the record process. Implementation of the tag, address, and index processes is deferred to a future OpenVMS Alpha release.) The default is record. If you select the record interface on input, you can use only a record sort process.

To specify a byte containing the value for the type of sort process you want, enter one of the following:

- SOR\$GK\_RECORD (record sort)
- SOR\$GK\_TAG (tag sort)

# Sort/Merge (SOR) Routines SOR\$BEGIN SORT

- SOR\$GK\_ADDRESS (address sort)
- SOR\$GK\_INDEX (index sort)

#### work files

OpenVMS usage: byte\_unsigned type: byte (unsigned) access: read only mechanism: by reference

Number of work files to be used in the sorting process. The **work\_files** argument is the address of a byte containing the number of work files; permissible values for SORT range from 0 through 10. (For the high-performance Sort/Merge utility, you can specify from 1 through 255 work files. The default is 2.)

By default, SORT creates two temporary work files when it needs them and determines their size from the size of your input files. By increasing the number of work files, you can reduce their individual size so that each fits into less disk space. You can also assign each of them to different disk-structured devices (highly recommended).

#### context

OpenVMS usage: context

type: longword (unsigned)

access: write only mechanism: by reference

Value that distinguishes between multiple, concurrent SORT/MERGE operations. The **context** argument is the address of a longword containing the context value. When your program makes its first call to a SORT/MERGE routine for a particular sort or merge operation, the **context** longword must equal zero. SORT/MERGE then stores a value in the longword to identify the operation just initiated. When you make subsequent routine calls for the same operation, you must pass the context value supplied by SORT/MERGE.

### Description

The SOR\$BEGIN\_SORT routine initializes the sort process by setting up sort work areas and provides key specification and sort options.

Specify the key information with the **key\_buffer** argument, with the **user\_compare** argument, or in a specification file. If no key information is specified, the default (character for the entire record) is used.

You must use the SOR\$BEGIN\_SORT routine to initialize the sort process for the file, record, and mixed interfaces. For record interface on input, you must use the **lrl** (longest record length) argument.

Some of the following condition values are used with different severities, depending on whether SORT/MERGE can recover. Thus, if you want to check for a specific status, you should use LIB\$MATCH\_COND.

## Sort/Merge (SOR) Routines SOR\$BEGIN\_SORT

### **Condition Values Returned**

SS\$\_NORMAL Normal successful completion.
SOR\$\_BADLOGIC Internal logic error detected.
SOR\$\_BAD\_KEY Invalid key specification.

SOR\$\_BAD\_LRL Record length *n* greater than specified longest

record length.

SOR\$\_BAD\_MERGE Number of work files must be between 0 and 10.

(For the high-performance Sort/Merge utility, the

maximum number is 255.)

SOR\$\_BAD\_TYPE Invalid sort process specified.
SOR\$\_ENDDIAGS Completed with diagnostics.
SOR\$\_INSVIRMEM Insufficient virtual memory.

SOR\$\_KEYAMBINC Key specification is ambiguous or inconsistent.

SOR\$\_KEY\_LEN Invalid key length, key number *n*, length *n*.

SOR\$\_LRL\_MISS Longest record length must be specified.

SOR\$\_NODUPEXC Equal-key routine and no-duplicates option

cannot both be specified.

SOR\$\_NUM\_KEY Too many keys specified.
SOR\$\_NYI Not yet implemented.

SOR\$ RTNERROR Unexpected error status from user-written

routine.

SOR\$\_SORT\_ON Sort or merge routine called in incorrect order.

SOR\$\_STABLEEXC Equal-key routine and stable option cannot both

be specified.

SOR\$\_SYSERROR System service error.

SOR\$\_UNDOPTION Undefined option flag was set.

## **SOR\$DTYPE—Define Data Type**

The SOR\$DTYPE routine defines a key data type that is not normally supported by SORT/MERGE. (This routine is not currently supported by the high-performance Sort/Merge utility.) This routine returns a key data type code that can be used in the **key\_buffer** argument to SOR\$BEGIN\_SORT or SOR\$BEGIN\_MERGE to describe special key data types (such as extended data types and National character set (NCS) collating sequences).

### **Format**

SOR\$DTYPE [context] ,dtype\_code ,usage ,p1

#### Returns

OpenVMS usage: cond\_value

type: longword (unsigned)

access: write only mechanism: by value

Longword condition value. Most utility routines return a condition value in R0. Condition values that this routine can return are listed under Condition Values Returned.

## **Arguments**

#### context

OpenVMS usage: context

type: longword (unsigned)

access: modify mechanism: by reference

Value that distinguishes between multiple, concurrent SORT/MERGE operations. The **context** argument is the address of a longword containing the context value. When your program makes its first call to a SORT/MERGE routine for a particular sort or merge operation, the context longword must equal zero. SORT/MERGE then stores a value in the longword to identify the operation just initiated. When you make subsequent routine calls for the same operation, you must pass the context value supplied by SORT/MERGE.

#### dtype code

OpenVMS usage: word\_unsigned type: word (unsigned) access: write only mechanism: by reference

Returned key data type code. The **dtype\_code** argument is the address of a word into which SORT/MERGE writes the key data type code that can be used in the **key\_buffer** argument to SOR\$BEGIN\_SORT or SOR\$BEGIN\_MERGE.

# Sort/Merge (SOR) Routines SOR\$DTYPE

#### usage

OpenVMS usage: longword\_unsigned type: longword (unsigned)

access: read only mechanism: by reference

Address of a longword containing a code that indicates the interpretation of the **p1** argument. The following table lists and describes the valid usage codes:

| Flag             | Description                                                                                                    |
|------------------|----------------------------------------------------------------------------------------------------|
| SOR\$K_ROUTINE   | The <b>p1</b> argument should be interpreted as the address of the procedure value of a routine that SORT/MERGE will call to compare keys described by the <b>dtype_code</b> returned by the call to SOR\$DTYPE.                                                         |
| SOR\$K_NCS_TABLE | The <b>p1</b> argument should be interpreted as the address of a collating sequence identification returned by a call to NCS\$GET_CS. SORT/MERGE will use this collating sequence to compare keys described by the <b>dtype_code</b> returned by the call to SOR\$DTYPE. |

If SOR\$K\_ROUTINE is returned, SORT/MERGE will call this routine with five reference arguments—ADRS1, ADRS2, LENG1, LENG2, CNTX—corresponding to the addresses of the two keys to be compared, the lengths of the two keys, and the context longword.

The comparison routine must return a 32-bit integer value:

- -1 if the first key collates before the second
- 0 if the keys collate as equal
- +1 if the first key collates after the second

#### **p1**

OpenVMS usage: longword\_unsigned type: longword (unsigned)

access: read only mechanism: by reference

Address of the procedure value of a routine or the address of a collating sequence identification, depending on the **usage** argument.

## Description

Call SOR\$DTYPE to define a key data type not normally supported by SORT/MERGE.

If your SORT/MERGE application needs to compare dates (for example) that are stored in text form *and* that is the only key in the records, then use the **user\_compare** argument to SOR\$BEGIN\_SORT or SOR\$BEGIN\_MERGE. However, if the records contain several keys besides the dates in text form, it may be easier to call SOR\$DTYPE to allocate a key data type code that can then be used in the the **key\_buffer** argument to SOR\$BEGIN\_SORT or SOR\$BEGIN\_MERGE.

# Sort/Merge (SOR) Routines SOR\$DTYPE

If your SORT/MERGE application has a string key that should be collated by a collating sequence defined by the NCS utility, the NCS\$GET\_CS routine can be used to fetch the collating sequence definition, and SOR\$DTYPE can be called to allocate a key data type code for the collating sequence. This key data type code can then be used to describe keys that should be compared by this collating sequence.

### **Condition Values Returned**

SS\$\_NORMAL Normal successful completion.

SOR\$\_NYI Not yet implemented.

SOR\$\_SORT\_ON Sort or merge routine called in incorrect order.

## SOR\$END\_SORT—End a Sort Operation

The SOR\$END\_SORT routine performs cleanup functions, such as closing files and releasing memory.

#### **Format**

SOR\$END\_SORT [context]

#### Returns

OpenVMS usage: cond\_value

type: longword (unsigned)

access: write only mechanism: by value

Longword condition value. Most utility routines return a condition value in R0. Condition values that this routine can return are listed under Condition Values Returned.

## Argument

#### context

OpenVMS usage: context type: longword access: write only mechanism: by reference

Value that distinguishes between multiple, concurrent SORT/MERGE operations. The **context** argument is the address of a longword containing the context value. When your program makes its first call to a SORT/MERGE routine for a particular sort or merge operation, the **context** longword must equal zero. SORT/MERGE then stores a value in the longword to identify the operation just initiated. When you make subsequent routine calls for the same operation, you must pass the context value supplied by SORT/MERGE.

### Description

The SOR\$END\_SORT routine ends a sort or merge operation, either at the end of a successful process or between calls because of an error. If an error status is returned, you must call SOR\$END\_SORT to release all allocated resources. In addition, this routine can be called at any time to close files and release memory.

The value of the optional context argument is cleared when the SOR\$END\_SORT routine completes its operation.

Some of the following condition values are used with different severities, depending on whether SORT/MERGE can recover. Thus, if you want to check for a specific status, you should use LIB\$MATCH\_COND.

# Sort/Merge (SOR) Routines SOR\$END\_SORT

## **Condition Values Returned**

SS\$\_NORMAL Normal successful completion.
SOR\$\_CLOSEIN Error closing *file* as input.
SOR\$\_CLOSEOUT Error closing *file* as output.
SOR\$\_ENDDIAGS Completed with diagnostics.

SOR\$\_END\_SORT SORT/MERGE terminated, context = *context*.

SOR\$\_SYSERROR System service error.

# SOR\$PASS\_FILES—Pass File Name

The SOR\$PASS\_FILES routine passes the names of input and output files and output file characteristics to SORT or MERGE.

#### **Format**

SOR\$PASS\_FILES [inp\_desc] [,out\_desc] [,org] [,rfm] [,bks] [,bls] [,mrs] [,alq] [,fop] [,fsz] [,context]

#### Returns

OpenVMS usage: cond\_value

type: longword (unsigned)

access: write only mechanism: by value

Longword condition value. Most utility routines return a condition value in R0. Condition values that this routine can return are listed under Condition Values Returned.

# **Arguments**

### inp\_desc

OpenVMS usage: char\_string

type: character-coded text string

access: read only mechanism: by descriptor

Input file specification. The **inp\_desc** argument is the address of a descriptor pointing to the file specification. In the file interface, you must call SOR\$PASS\_FILES to pass SORT the input file specifications. For multiple input files, call SOR\$PASS\_FILES once for each input file, passing one input file specification descriptor each time.

In the mixed interface, if you are using the record interface on input, pass only the output file specification; do not pass any input file specifications. If you are using the record interface on output, pass only the input file specifications; do not pass an output file specification or any of the optional output file arguments.

#### out desc

OpenVMS usage: char\_string

type: character-coded text string

access: read only mechanism: by descriptor

Output file specification. The **out\_desc** argument is the address of a descriptor pointing to the file specification. In the file interface, when you call SOR\$PASS\_FILES, you must pass the output file specification. Specify the output file specification and characteristics only once, as part of the first call, as in the following:

Call SOR\$PASS\_FILES(Input1,Output)
Call SOR\$PASS\_FILES(Input2)
Call SOR\$PASS\_FILES(Input3)

# Sort/Merge (SOR) Routines SOR\$PASS FILES

In the mixed interface, if you are using the record interface on input, pass only the output file specification; do not pass any input file specifications. If you are using the record interface on output, pass only the input file specifications; do not pass an output file specification or any of the optional output file arguments.

#### orc

OpenVMS usage: byte\_unsigned byte (unsigned) access: read only mechanism: by reference

File organization of the output file, if different from the input file. The **org** argument is the address of a byte whose value specifies the organization of the output file; permissible values include the following:

FAB\$C\_SEQ FAB\$C\_REL FAB\$C IDX

For the record interface on input, the default value is sequential. For the file interface, the default value is the file organization of the first input file for record or tag sort and sequential for address and index sort.

For more information about OpenVMS RMS file organizations, see the *OpenVMS Record Management Services Reference Manual*.

#### rfm

OpenVMS usage: byte\_unsigned type: byte (unsigned) access: read only mechanism: by reference

Record format of the output file, if different from the input file. The **rfm** argument is the address of a byte whose value specifies the record format of the output file; permissible values include the following:

FAB\$C\_FIX FAB\$C\_VAR FAB\$C VFC

For the record interface on input, the default value is variable. For the file interface, the default value is the record format of the first input file for record or tag sort and fixed format for address or index sort. For the mixed interface with record interface on input, the default value is variable format.

For more information about OpenVMS RMS record formats, see the *OpenVMS Record Management Services Reference Manual*.

#### bks

OpenVMS usage: byte\_unsigned type: byte (unsigned) access: read only mechanism: by reference

Bucket size of the output file, if different from the first input file. The **bks** argument is the address of a byte containing this size. Use this argument with relative and indexed-sequential files only. If the bucket size of the output file is to differ from that of the first input file, specify a byte to indicate the bucket size. Acceptable values are from 1 to 32. If you do not pass this argument—and the output file organization is the same as that of the first input file—the bucket size

# Sort/Merge (SOR) Routines **SOR\$PASS FILES**

defaults to the value of the first input file. If the file organizations differ or if the record interface is used on input, the default value is 1 block.

OpenVMS usage: word\_unsigned word (unsigned) type: access: read only mechanism: by reference

Block size of a magnetic tape output file. The **bls** argument is the address of a word containing this size. Use this argument with magnetic tapes only. Permissible values range from 20 to 65,532. However, to ensure compatibility with non-Digital systems, ANSI standards require that the block size be less than or equal to 2048.

The block size defaults to the block size of the input file magnetic tape. If the input file is not on magnetic tape, the output file block size defaults to the size used when the magnetic tape was mounted.

#### mrs

OpenVMS usage: word\_unsigned word (unsigned) type: access: read only mechanism: by reference

Maximum record size for the output file. The **mrs** argument is the address of a word specifying this size. Following are acceptable values for each type of file:

| File Organization  | Acceptable Value |
|--------------------|------------------|
| Sequential         | 0 to 32,767      |
| Relative           | 0 to 16,383      |
| Indexed sequential | 0 to 16,362      |

If you omit this argument or if you specify a value of 0, SORT does not check maximum record size.

If you do not specify this argument, the default is based on the output file organization and format, unless the organization is relative or the format is fixed. The longest output record length is based on the longest calculated input record length, the type of sort, and the record format.

#### alq

OpenVMS usage: longword\_unsigned longword (unsigned) type:

access: read only mechanism: by reference

Number of preallocated output file blocks. The alq argument is the address of a longword specifying the number of blocks you want to preallocate to the output file. Acceptable values range from 1 to 4,294,967,295.

Pass this argument if you know your output file allocation will be larger or smaller than that of your input files. The default value is the total allocation of all the input files. If the allocation cannot be obtained for any of the input files or if the record interface is used on input, the file allocation defaults to 1000 blocks.

# Sort/Merge (SOR) Routines SOR\$PASS FILES

#### fop

OpenVMS usage: mask\_longword type: longword (unsigned)

access: read only mechanism: by reference

File-handling options. The **fop** argument is the address of a longword whose bit settings determine the options selected. For a list of valid file-handling options, see the description of the FAB\$L\_FOP field in the *OpenVMS Record Management Services Reference Manual*. By default, only the DFW (deferred write) option is set. If your output file is indexed, you should set the CIF (create if) option.

#### fsz

OpenVMS usage: byte\_unsigned type: byte (unsigned) access: read only mechanism: by reference

Size of the fixed portion of VFC records. The **fsz** argument is the address of a byte containing this size. If you do not pass this argument, the default is the size of the fixed portion of the first input file. If you specify the VFC size as 0, RMS defaults the value to 2 bytes.

#### context

OpenVMS usage: context

type: longword (unsigned)

access: write only mechanism: by reference

Value that distinguishes between multiple concurrent SORT/MERGE operations. The **context** argument is the address of a longword containing the context value. When your program makes its first call to a SORT/MERGE routine for a particular sort or merge operation, the **context** longword must equal zero. SORT/MERGE then stores a value in the longword to identify the operation just initiated. When you make subsequent routine calls for the same operation, you must pass the context value supplied by SORT/MERGE.

# Description

The SOR\$PASS\_FILES routine passes input and output file specifications to SORT. The SOR\$PASS\_FILES routine must be repeated for multiple input files. The output file name string and characteristics should be specified only in the first call to SOR\$PASS\_FILES.

This routine also accepts optional arguments that specify characteristics for the output file. By default, the output file characteristics are the same as the first input file; specified output file characteristics are used to change these defaults.

Some of the following condition values are used with different severities, depending on whether SORT/MERGE can recover. Thus, if you want to check for a specific status, you should use LIB\$MATCH\_COND.

# Sort/Merge (SOR) Routines SOR\$PASS\_FILES

# **Condition Values Returned**

SS\$\_NORMAL Normal successful completion.

SOR\$\_DUP\_OUTPUT Output file has already been specified.

SOR\$\_ENDDIAGS Completed with diagnostics.
SOR\$\_INP\_FILES Too many input files specified.

SOR\$\_NYI Not yet implemented.

SOR\$\_SORT\_ON Sort or merge routine called in incorrect order.

SOR\$\_SYSERROR System service error.

# SOR\$RELEASE\_REC—Pass One Record to Sort

The SOR\$RELEASE\_REC routine is used with the record interface to pass one input record to SORT or MERGE.

#### **Format**

SOR\$RELEASE\_REC desc [,context]

### Returns

OpenVMS usage: cond\_value

type: longword (unsigned)

access: write only mechanism: by value

Longword condition value. Most utility routines return a condition value in R0. Condition values that this routine can return are listed under Condition Values Returned.

# **Arguments**

#### desc

OpenVMS usage: char\_string

type: character-coded text string

access: read only mechanism: by descriptor

Input record buffer. The **desc** argument is the address of a descriptor pointing to the buffer containing the record to be sorted. If you use the record interface, this argument is required.

#### context

OpenVMS usage: context type: longword access: modify mechanism: by reference

Value that distinguishes between multiple, concurrent SORT/MERGE operations. The **context** argument is the address of a longword containing the context value. When your program makes its first call to a SORT/MERGE routine for a particular sort or merge operation, the **context** longword must equal zero. SORT/MERGE then stores a value in the longword to identify the operation just initiated. When you make subsequent routine calls for the same operation, you must pass the context value supplied by SORT/MERGE.

# **Description**

Call SOR\$RELEASE\_REC to pass records to SORT or MERGE with the record interface. SOR\$RELEASE\_REC must be called once for each record to be sorted.

Some of the following condition values are used with different severities, depending on whether SORT/MERGE can recover. Thus, if you want to check for a specific status, you should use LIB\$MATCH\_COND.

# Sort/Merge (SOR) Routines SOR\$RELEASE\_REC

# **Condition Values Returned**

SS\$\_NORMAL Normal successful completion.
SOR\$ BADLOGIC Internal logic error detected.

SOR\$\_BAD\_LRL Record length *n* greater than longest specified

record length.

SOR\$\_BAD\_SRL Record length *n* too short to contain keys.

SOR\$\_ENDDIAGS Completed with diagnostics.

SOR\$\_EXTEND Unable to extend work file for needed space.

SOR\$\_MISS\_PARAM The **desc** argument is missing.

SOR\$\_NO\_WRK Work files required; cannot do sort in memory as

requested.

SOR\$\_OPENOUT Error opening *file* as output.

SOR\$\_OPERFAIL Error requesting operator service.

SOR\$\_READERR Error reading file.

SOR\$\_REQ\_ALT Specify alternate *name* file (or nothing to try

again).

SOR\$\_RTNERROR Unexpected error status from user-written

routine.

SOR\$\_SORT\_ON Sort or merge routines called in incorrect order.

SOR\$\_SYSERROR System service error.
SOR\$\_USE\_ALT Using alternate file *name*.

SOR\$\_WORK\_DEV Work file *name* must be on random access local

device.

# SOR\$RETURN\_REC—Return One Sorted Record

The SOR\$RETURN\_REC routine is used with the record interface to return one sorted or merged record to a program.

#### **Format**

SOR\$RETURN\_REC desc [,length] [,context]

### Returns

OpenVMS usage: cond\_value

type: longword (unsigned)

access: write only mechanism: by value

Longword condition value. Most utility routines return a condition value in R0. Condition values that this routine can return are listed under Condition Values Returned.

# **Arguments**

#### desc

OpenVMS usage: char\_string

type: character-coded text string

access: write only mechanism: by descriptor

Output record buffer. The **desc** argument is the address of a descriptor pointing to the buffer that receives the sorted or merged record.

#### length

OpenVMS usage: word\_unsigned type: word (unsigned) access: write only mechanism: by reference

Length of the output record. The **length** argument is the address of a word receiving the length of the record returned from SORT/MERGE.

### context

OpenVMS usage: context

type: longword (unsigned)

access: modify mechanism: by reference

Value that distinguishes between multiple, concurrent SORT/MERGE operations. The **context** argument is the address of a longword containing the context value. When your program makes its first call to a SORT/MERGE routine for a particular sort or merge operation, the **context** longword must equal zero. SORT/MERGE then stores a value in the longword to identify the operation just initiated. When you make subsequent routine calls for the same operation, you must pass the context value supplied by SORT/MERGE.

# **Description**

Call the SOR\$RETURN\_REC routine to release the sorted or merged records to a program. Call this routine once for each record to be returned.

SOR\$RETURN\_REC places the record into a record buffer that you set up in the program's data area. After SORT has successfully returned all the records to the program, it returns the status code SS\$\_ENDOFFILE, which indicates that there are no more records to return.

Some of the following condition values are used with different severities, depending on whether SORT/MERGE can recover. Thus, if you want to check for a specific status, you should use LIB\$MATCH\_COND.

# **Condition Values Returned**

SOR\$\_WORK\_DEV

| SS\$_NORMAL      | Normal successful completion.                                                |
|------------------|------------------------------------------------------------------------------|
| SOR\$_BADLOGIC   | Internal logic error detected.                                               |
| SOR\$_ENDDIAGS   | Completed with diagnostics.                                                  |
| SOR\$_EXTEND     | Unable to extend work file for needed space.                                 |
| SOR\$_MISS_PARAM | A required subroutine argument is missing.                                   |
| SOR\$_OPERFAIL   | Error requesting operator service.                                           |
| SOR\$_READERR    | Error reading file.                                                          |
| SOR\$_REQ_ALT    | Specify alternate <i>name</i> file (or specify nothing to simply try again). |
| SOR\$_RTNERROR   | Unexpected error status from user-written routine.                           |
| SOR\$_SORT_ON    | Sort or merge routines called in incorrect order.                            |
| SOR\$_SYSERROR   | System service error.                                                        |
| SOR\$_USE_ALT    | Using alternate file <i>name</i> .                                           |
|                  |                                                                              |

device.

Work file *name* must be on random access local

# SOR\$SORT\_MERGE—Sort

The SOR\$SORT\_MERGE routine sorts the input records.

### **Format**

SOR\$SORT MERGE [context]

# **Returns**

OpenVMS usage: cond\_value

type: longword (unsigned)

access: write only mechanism: by value

Longword condition value. Most utility routines return a condition value in R0. Condition values that this routine can return are listed under Condition Values Returned.

# **Argument**

#### context

OpenVMS usage: context

type: longword (unsigned)

access: modify mechanism: by reference

Value that distinguishes between multiple, concurrent SORT/MERGE operations. The **context** argument is the address of a longword containing the context value. When your program makes its first call to a SORT/MERGE routine for a particular sort or merge operation, the **context** longword must equal zero. SORT/MERGE then stores a value in the longword to identify the operation just initiated. When you make subsequent routine calls for the same operation, you must pass the context value supplied by SORT/MERGE.

# **Description**

After you have passed either the file names or the records to SORT, call the SOR\$SORT\_MERGE routine to sort the records. For file interface on input, the input files are opened and the records are released to the sort. For the record interface on input, the record must have already been released (by calls to SOR\$RELEASE\_REC). For file interface on output, the output records are reformatted and directed to the output file. For the record interface on output, SOR\$RETURN\_REC must be called to get the sorted records.

Some of the return values are used with different severities depending on whether SORT/MERGE can recover. Thus, if you want to check for a specific status, you should use LIB\$MATCH\_COND.

# Sort/Merge (SOR) Routines SOR\$SORT MERGE

# **Condition Values Returned**

SS\$\_NORMAL Normal successful completion.

SOR\$\_BADDTYPE Invalid or unsupported CDD data type.

SOR\$\_BADLENOFF Length and offset must be multiples of 8 bits.

SOR\$\_BADLOGIC Internal logic error detected.
SOR\$\_BADOCCURS Invalid OCCURS clause.
SOR\$\_BADOVRLAY Invalid overlay structure.

SOR\$\_BADPROTCL Node is an invalid CDD object.

SOR\$\_BAD\_LRL Record length *n* greater than longest specified

record length.

SOR\$\_BAD\_TYPE Invalid sort process specified.

SOR\$\_CDDERROR CDD error at node name.

SOR\$\_CLOSEIN Error closing file as input.

SOR\$\_CLOSEOUT Error closing file as output.

SOR\$\_COL\_CHAR Invalid character definition.

SOR\$\_COL\_CMPLX Collating sequence is too complex.

SOR\$\_COL\_PAD Invalid pad character.

SOR\$\_COL\_THREE Cannot define 3-byte collating values.

SOR\$\_ENDDIAGS Completed with diagnostics.

SOR\$\_EXTEND Unable to extend work file for needed space.

SOR\$\_ILLBASE Nondecimal base is invalid.

SOR\$\_ILLLITERL Record containing symbolic literals is

unsupported.

SOR\$\_ILLSCALE Nonzero scale invalid for floating-point data item.

SOR\$\_INCDIGITS Number of digits is inconsistent with the type or

length of item.

SOR\$\_INCNODATA Include specification references no *data* keyword,

at line *n*.

SOR\$\_INCNOKEY Include specification references no *keys* keyword,

at line n.

SOR\$\_IND\_OVR Indexed output file must already exist.

SOR\$\_KEYED Mismatch between SORT/MERGE keys and

primary file key.

SOR\$\_LRL MISS Longest record length must be specified.

SOR\$\_MISLENOFF Length and offset required.

SOR\$\_MULTIDIM Invalid multidimensional OCCURS.

SOR\$\_NOTRECORD Node *name* is a name, not a record definition.

SOR\$\_NO\_WRK Work files required, cannot do sort in memory as

requested.

SOR\$\_OPENIN Error opening *file* as input.

SOR\$\_OPENOUT Error opening *file* as output.

SOR\$\_OPERFAIL Error requesting operator service.

# Sort/Merge (SOR) Routines SOR\$SORT\_MERGE

SOR\$\_READERR Error reading file.

SOR\$\_REQ\_ALT Specify alternate *name* file (or nothing to try

again).

SOR\$\_RTNERROR Unexpected error status from user-written

routine.

SOR\$\_SIGNCOMPQ Absolute Date and Time data type represented in

1-second units.

SOR\$\_SORT\_ON Sort or merge routines called in incorrect order. SOR\$\_SPCIVC Invalid collating sequence specification, at line *n*.

SOR\$\_SPCIVD Invalid data type, at line *n*.

SOR\$\_SPCIVF Invalid field specification, at line *n*.

SOR\$\_SPCIVI Invalid include or omit specification, at line *n*. SOR\$\_SPCIVK Invalid key or data specification, at line *n*.

SOR\$\_SPCIVP Invalid sort process, at line *n*. SOR\$\_SPCIVS Invalid specification, at line *n*.

SOR\$\_SPCIVXInvalid condition specification, at line n.SOR\$\_SPCMISInvalid merge specification, at line n.SOR\$\_SPCOVROverridden specification, at line n.SOR\$\_SPCSISInvalid sort specification, at line n.

SOR\$\_SRTIWA Insufficient space. Specification file is too

complex.

SOR\$\_SYSERROR System service error.

SOR\$\_UNSUPLEVL Unsupported core level for record *name*.

SOR\$\_USE\_ALT Using alternate file *name*.

SOR\$\_WORK\_DEV Work file *name* must be on random access local

device.

SOR\$\_WRITEERR Error writing *file*.

# SOR\$SPEC\_FILE—Pass a Specification File Name

The SOR\$SPEC\_FILE routine is used to pass a specification file or specification text to a sort or merge operation. (This routine is not currently supported by the high-performance Sort/Merge utility.)

#### **Format**

SOR\$SPEC\_FILE [spec\_file] [,spec\_buffer] [,context]

# Returns

OpenVMS usage: cond\_value

type: longword (unsigned)

access: write only mechanism: by value

Longword condition value. Most utility routines return a condition value in R0. Condition values that this routine can return are listed under Condition Values Returned.

# **Arguments**

#### spec\_file

OpenVMS usage: char\_string

type: character-coded text string

access: read-only mechanism: by descriptor

Specification file name. The **spec\_file** argument is the address of a descriptor pointing to the name of a file that contains the text of the options requested for the sort or merge. The specification file name string and the specification file buffer arguments are mutually exclusive.

#### spec\_buffer

OpenVMS usage: char\_string

type: character-coded text string

access: read-only mechanism: by descriptor

Specification text buffer. The **spec\_buffer** argument is the address of a descriptor pointing to a buffer containing specification text. This text has the same format as the text within the specification file. The specification file name string and the specification file buffer arguments are mutually exclusive.

#### context

OpenVMS usage: context

type: longword (unsigned)

access: modify mechanism: by reference

Value that distinguishes between multiple, concurrent SORT/MERGE operations. The **context** argument is the address of a longword containing the context value. When your program makes its first call to a SORT/MERGE routine for a particular sort or merge operation, the **context** longword must equal zero. SORT/MERGE then stores a value in the longword to identify the operation just

# Sort/Merge (SOR) Routines SOR\$SPEC\_FILE

initiated. When you make subsequent routine calls for the same operation, you must pass the context value supplied by SORT/MERGE.

# **Description**

Call SOR\$SPEC\_FILE to pass a specification file name or a buffer with specification text to a sort or merge operation. Through the use of a specification file, you can selectively omit or include particular records from the sort or merge operation and specify the reformatting of the output records. (See the Sort Utility in the *OpenVMS User's Manual* for a complete description of specification files.)

If you call the SOR\$SPEC\_FILE routine, you must do so before you call any other routines. You must pass either the **spec\_file** or **spec\_buffer** argument, but not both.

Some of the return condition values are used with different severities, depending on whether SORT/MERGE can recover. Thus, if you want to check for a specific status, you should use LIB\$MATCH\_COND.

# **Condition Values Returned**

SOR\$\_ENDDIAGS Completed with diagnostics.

SOR\$\_NYI Not yet implemented.

SOR\$\_SORT\_ON Sort or merge routine called in incorrect order.

SOR\$\_SYSERROR System service error.

# **SOR\$STAT—Obtain a Statistic**

The SOR\$STAT routine returns one statistic about the sort or merge operation to the user program.

# **Format**

SOR\$STAT code ,result [,context]

### Returns

OpenVMS usage: cond\_value

type: longword (unsigned)

access: write only mechanism: by value

Longword condition value. Most utility routines return a condition value in R0. Condition values that this routine can return are listed under Condition Values Returned.

# **Arguments**

#### code

OpenVMS usage: longword\_unsigned type: longword (unsigned)

access: read only mechanism: by reference

SORT/MERGE statistic code. The **code** argument is the address of a longword containing the code that identifies the statistic you want returned in the **result** argument. The following table describes the values that are accepted.

*Note:* The high-performance Sort/Merge utility currently supports only the following subset of these values: SOR\$K\_REC\_INP, SOR\$K\_REC\_SOR, SOR\$K\_REC\_OUT, SOR\$K\_LRL\_INP.

| Code              | Description                                |
|-------------------|--------------------------------------------|
| SOR\$K_IDENT      | Address of ASCII string for version number |
| SOR\$K_REC_INP    | Number of records input                    |
| SOR\$K_REC_SOR    | Records sorted                             |
| SOR\$K_REC_OUT    | Records output                             |
| SOR\$K_LRL_INP    | Longest record length (LRL) for input      |
| SOR\$K_LRL_INT    | Internal LRL                               |
| SOR\$K_LRL_OUT    | LRL for output                             |
| SOR\$K_NODES      | Nodes in sort tree                         |
| SOR\$K_INI_RUNS   | Initial dispersion runs                    |
| SOR\$K_MRG_ORDER  | Maximum merge order                        |
| SOR\$K_MRG_PASSES | Number of merge passes                     |
| SOR\$K_WRK_ALQ    | Work file allocation                       |

# Sort/Merge (SOR) Routines SOR\$STAT

| Code           | Description                  |
|----------------|------------------------------|
| SOR\$K_MBC_INP | Multiblock count for input   |
| SOR\$K_MBC_OUT | Multiblock count for output  |
| SOR\$K_MBF_INP | Multibuffer count for input  |
| SOR\$K_MBF_OUT | Multibuffer count for output |

Note that performance statistics (such as direct I/O, buffered I/O, and elapsed and CPU times) are not available because user-written routines may affect those values. However, they are available if you call LIB\$GETJPI.

#### result

OpenVMS usage: longword\_unsigned type: longword (unsigned)

access: write only mechanism: by reference

SORT/MERGE statistic value. The **result** argument is the address of a longword into which SORT/MERGE writes the value of the statistic identified by the **code** argument.

#### context

OpenVMS usage: context

type: longword (unsigned)

access: modify mechanism: by reference

Value that distinguishes between multiple, concurrent SORT/MERGE operations. The **context** argument is the address of a longword containing the context value. When your program makes its first call to a SORT/MERGE routine for a particular sort or merge operation, the **context** longword must equal zero. SORT/MERGE then stores a value in the longword to identify the operation just initiated. When you make subsequent routine calls for the same operation, you must pass the context value supplied by SORT/MERGE.

# **Description**

The SOR\$STAT routine returns one statistic about the sort or merge operation to your program. You can call the SOR\$STAT routine at any time while the sort or merge is active.

Some of the following condition values are used with different severities, depending on whether SORT/MERGE can recover. Thus, if you want to check for a specific status, you should use LIB\$MATCH\_COND.

# **Condition Values Returned**

SOR\$\_ENDDIAGS Completed with diagnostics.

SOR\$\_MISS\_PARAM A required subroutine argument is missing.

SOR\$\_NYI Functionality is not yet implemented.

SOR\$\_SYSERROR System service error.

# Index

|                                        | Command strings                                                |  |  |  |
|----------------------------------------|----------------------------------------------------------------|--|--|--|
| A                                      | See also CLI routines                                          |  |  |  |
| Access control list editor routines    | checking for presence of, CLI-12                               |  |  |  |
| See ACL editor routines                | dispatching to action routine, CLI-8                           |  |  |  |
| ACLEDIT\$EDIT routine, ACL-3           | obtaining values, CLI-9                                        |  |  |  |
| ACL editor routines                    | parsing a DCL command string, CLI-5                            |  |  |  |
| editing, ACL-3                         | positional qualifiers, CLI-13                                  |  |  |  |
| example of BLISS program, ACL-1        | processing with CLI routines, CLI-1 prompting for input, CLI-6 |  |  |  |
| manipulating, ACL-1                    | Command tables                                                 |  |  |  |
| options available, ACL-4               | using with CLI routines, CLI-1, CLI-6                          |  |  |  |
| ACLEDT\$SECTION logical name, ACL-5    | Common file qualifier routines, CQUAL-1                        |  |  |  |
| ACLs (access control lists)            | Context variables, with DCX routines, DCX-17                   |  |  |  |
| See ACL editor routines                | CONV\$CONVERT routine, CONV-8                                  |  |  |  |
|                                        | CONV\$PASS_FILES routine, CONV-12                              |  |  |  |
| В                                      | CONV\$PASS_OPTIONS routine, CONV-15                            |  |  |  |
| BACKUP\$START, BCK-4                   | CONV\$RECLAIM routine, CONV-20                                 |  |  |  |
| Backup API, BCK-1                      | CONVERT command                                                |  |  |  |
| example of C program, BCK-2            | list of qualifiers, CONV-16                                    |  |  |  |
| Binary data, compression of, DCX-1     | passing options, CONV-15, CONV-18                              |  |  |  |
| Buckets                                | setting qualifiers, CONV-15                                    |  |  |  |
| reclaiming with CONV\$RECLAIM routine, | CONVERT routines, CONV-1                                       |  |  |  |
| CONV-20                                | examples, CONV-1 to CONV-6 list of, CONV-1                     |  |  |  |
| reclamation statistics, CONV-21        | using wildcard characters in, CONV-13                          |  |  |  |
|                                        | Convert utility (CONVERT)                                      |  |  |  |
| C                                      | conversion statistics, CONV-8                                  |  |  |  |
| Callable interface of DECTPU routines, | Convert utility routines                                       |  |  |  |
| DECTPU-1                               | See CONVERT routines                                           |  |  |  |
| CLI\$DCL_PARSE routine, CLI-5          | See Convenies                                                  |  |  |  |
| CLI\$DISPATCH routine, CLI-8           | D                                                              |  |  |  |
| CLI\$GET_VALUE routine, CLI-9          | ט                                                              |  |  |  |
| CLI\$PRESENT routine, CLI-12           | Databases                                                      |  |  |  |
| CLI routines, CLI-1                    | compressing, DCX-1                                             |  |  |  |
| See also Command strings               | expanding, DCX-3                                               |  |  |  |
| example in a Fortran program, CLI-2    | Data compression                                               |  |  |  |
| list of, CLI-1                         | See also DCX routines                                          |  |  |  |
| when to use, CLI-1                     | algorithm for submitting all data records,                     |  |  |  |
| Command language definition file       | DCX-16                                                         |  |  |  |
| template for UTIL\$CQUAL_FILE_PARSE,   | analysis preceding compression, DCX-14                         |  |  |  |
| CQUAL-6                                | size of data after compression, DCX-1                          |  |  |  |
| Command language interface routines    | Data Compression facility routines                             |  |  |  |
| See CLI routines                       | See DCX routines                                               |  |  |  |
| Command line qualifiers, CQUAL-2       | Data expansion, DCX-23                                         |  |  |  |
|                                        | See also DCX routines                                          |  |  |  |
|                                        | initializing, DCX-26                                           |  |  |  |

| Data Expansion facility routines                                  |                                                                |
|-------------------------------------------------------------------|----------------------------------------------------------------|
| See DCX routines                                                  | F                                                              |
| Data records                                                      |                                                                |
| analysis, DCX-13                                                  | FDL\$CREATE routine, FDL-7                                     |
| compression, DCX-1                                                | FDL\$GENERATE routine, FDL-13                                  |
| conversion, CONV-1                                                | FDL\$PARSE routine, FDL-16                                     |
| expansion, DCX-1                                                  | FDL\$RELEASE routine, FDL-19                                   |
| DCL command strings                                               | FDL routines, FDL-1                                            |
| See Command strings                                               | See also FDL specifications                                    |
| DCX\$ANALYZE_DATA routine, DCX-12                                 | examples, FDL-3 to FDL-6                                       |
| DCX\$ANALYZE_DONE routine, DCX-14                                 | FDL specifications                                             |
| DCX\$ANALYZE_INIT routine, DCX-15                                 | See also FDL routines                                          |
| DCX\$COMPRESS_DATA routine, DCX-18                                | creating, FDL-7                                                |
| DCX\$COMPRESS_DONE routine, DCX-20                                | default attributes, FDL-10, FDL-17                             |
| DCX\$COMPRESS_INIT routine, DCX-21                                | generating, FDL-13                                             |
| DCX\$EXPAND_DATA routine, DCX-23                                  | in character string, FDL-2, FDL-9                              |
| DCX\$EXPAND_DONE routine, DCX-25                                  | parsing, FDL-16                                                |
| DCX\$EXPAND_INIT routine, DCX-26                                  | semicolons as delimiters, FDL-2                                |
| DCX\$MAKE_MAP routine, DCX-28                                     | with CONVERT routines, CONV-16                                 |
| DCX routines, DCX-1                                               | File access, controlling through access control lists<br>ACL-1 |
| examples, DCX-11 to DCX-29                                        |                                                                |
| DEC Text Processing Utility routines                              | File Definition Language routines                              |
| See DECTPU routines                                               | See FDL routines                                               |
| DECTPU callable interface                                         | File organization, changing with CONVERT                       |
| See DECTPU routines                                               | routines, CONV-1<br>Files                                      |
| DECTPU routines, DECTPU-1                                         | compressing, DCX-1                                             |
| bound procedure parameter value, DECTPU-3                         | expanding, DCX-3                                               |
| callable DECTPU, DECTPU-1 to DECTPU-5                             | Prolog 3 indexed files, CONV-1, CONV-20                        |
| condition handler, DECTPU-3 to DECTPU-4                           | File specifications, using with CONVERT routines,              |
| examples, DECTPU-4, DECTPU-7 to                                   | CONV-13                                                        |
| DECTPU-27                                                         | Full callable interface of DECTPU routines,                    |
| list of, DECTPU-6                                                 | DECTPU-2, DECTPU-5                                             |
| shareable image, DECTPU-1, DECTPU-3                               |                                                                |
| user-written                                                      | C                                                              |
| FILEIO, DECTPU-68                                                 | G                                                              |
| FILE_PARSE, DECTPU-70                                             | Global sections, controlling access through access             |
| FILE_SEARCH, DECTPU-72                                            | control lists, ACL-1                                           |
| HANDLER, DECTPU-75                                                |                                                                |
| INITIALIZE, DECTPU-76                                             | Н                                                              |
| requirements, DECTPU-7                                            |                                                                |
| USER, DECTPU-77 Device access, controlling through access control | Headers                                                        |
| lists, ACL-1                                                      | library, LBR-23                                                |
| iists, ACL-1                                                      | library module, LBR-22                                         |
| -                                                                 | Help libraries, displaying text, LBR-25                        |
| <u>E</u>                                                          |                                                                |
| EDT\$EDIT routine, EDT-3                                          | 1                                                              |
| EDT routines, EDT-1                                               | Images, compression of, DCX-1                                  |
| examples, EDT-1, EDT-2                                            | Item lists                                                     |
| user-written                                                      | with ACL editor routine, ACL-3                                 |
| FILEIO, EDT-7                                                     | with DECTPU routines, DECTPU-62                                |
| WORKIO, EDT-11                                                    |                                                                |
| XLATE, EDT-13                                                     |                                                                |

|                                                                            | LBR routines                                             |
|----------------------------------------------------------------------------|----------------------------------------------------------|
| 1                                                                          | help text (cont'd)                                       |
| <u>J</u>                                                                   | outputting, LBR-58                                       |
| Job controllers                                                            | retrieving, LBR–39                                       |
| function, PSM-3                                                            | index, LBR-2                                             |
| request to symbiont, SMB-5                                                 | index searching, LBR-70                                  |
|                                                                            | library                                                  |
| K                                                                          | closing, LBR–28<br>creating, LBR–54                      |
| Keys (in records)                                                          | opening, LBR-54                                          |
| See Sort/Merge utility                                                     | structure, LBR-2 to LBR-5                                |
| Keyword paths                                                              | types, LBR-1                                             |
| obtaining values of command string keywords,                               | library file, flushing, LBR-35                           |
| CLI-9                                                                      | library header information, LBR-37                       |
| referencing command string keywords, CLI-12                                | library index                                            |
|                                                                            | getting contents, LBR-44                                 |
| L                                                                          | initializing, LBR-48                                     |
| LBR\$CLOSE routine, LBR-7, LBR-8, LBR-28                                   | searching for key, LBR-44<br>library key, LBR-2          |
| LBR\$DELETE_DATA routine, LBR-16, LBR-29                                   | creating ASCII or binary, LBR-55                         |
| LBR\$DELETE_KEY routine, LBR-16, LBR-31                                    | deleting, LBR-31                                         |
| LBR\$FIND routine, LBR-33                                                  | finding, LBR-33                                          |
| LBR\$FLUSH routine, LBR-35                                                 | inserting, LBR-50                                        |
| LBR\$GET_HEADER routine, LBR-23, LBR-37                                    | looking up, LBR-52                                       |
| LBR\$GET_HELP routine, LBR-39                                              | replacing, LBR-67                                        |
| LBR\$GET_HISTORY routine, LBR-42                                           | library update history record, retrieving,               |
| LBR\$GET_INDEX routine, LBR-26, LBR-44                                     | LBR-42                                                   |
| LBR\$GET_RECORD routine, LBR-14, LBR-46                                    | locate mode, setting record access mode to,              |
| LBR\$INI_CONTROL routine, LBR-8, LBR-48                                    | LBR-74                                                   |
| LBR\$INSERT_KEY routine, LBR-10, LBR-50                                    | module, LBR-2                                            |
| LBR\$LOOKUP_KEY routine, LBR-10, LBR-14, LBR-16, LBR-22, LBR-52            | accessing with RFA, LBR-33                               |
| LBR\$OPEN routine, LBR-7, LBR-8, LBR-54                                    | deleting data records, LBR–29<br>deleting header, LBR–29 |
| LBR\$OUTPUT_HELP routine, LBR-25, LBR-58                                   | headers, LBR-75                                          |
| LBR\$PUT_END routine, LBR-10, LBR-62                                       | move mode, setting record access to, LBR-77              |
| LBR\$PUT_HISTORY routine, LBR-63                                           | RMS status value, returning, LBR-69                      |
| LBR\$PUT_RECORD routine, LBR-10, LBR-65                                    | setting current index number, LBR-72                     |
| LBR\$REPLACE_KEY routine, LBR-10, LBR-67                                   | summary, LBR-6                                           |
| LBR\$RET_RMSSTV routine, LBR-69                                            | update history records, writing, LBR-63                  |
| LBR\$SEARCH routine, LBR-70                                                | virtual memory, recovering, LBR-35                       |
| LBR\$SET_INDEX routine, LBR-72                                             | LDAP, LDAP-1                                             |
| LBR\$SET_LOCATE routine, LBR-74<br>LBR\$SET_MODULE routine, LBR-22, LBR-75 | LGI\$ICB_ACCTEXPIRED callback routine,<br>LGI-35         |
| LBR\$SET_MOVE routine, LBR-77                                              | LGI=33 LGI\$ICB_AUTOLOGIN callback routine, LGI=36       |
| LBR routines, LBR-1                                                        | LGISICB_CHECK_PASS callback routine, LGI-37              |
| control index, LBR-6                                                       | LGI\$ICB_DISUSER callback routine, LGI-38                |
| data records                                                               | LGI\$ICB_GET_INPUT callback routine, LGI-39              |
| reading, LBR–46                                                            | LGI\$ICB_GET_SYSPWD callback routine,                    |
| writing, LBR-65                                                            | LGI-40                                                   |
| end-of-module record, writing, LBR-62                                      | LGI\$ICB_MODALHOURS callback routine,                    |
| examples, LBR-6 to LBR-18                                                  | LGI-41                                                   |
| creating a new library, LBR-8                                              | LGISICB_PASSWORD callback routine, LGI-42                |
| deleting a module from a library, LBR-16<br>to LBR-18                      | LGI\$ICB_PWDEXPIRED callback routine,                    |
| inserting a module into a library, LBR-10                                  | LGI-44 LGI\$ICB_USERPARSE callback routine, LGI-45       |
| to LBR-13                                                                  | LGIVIOD_COLIM MICE Campack foutility, EGI-43             |
| header, LBR-2                                                              |                                                          |
| help text                                                                  |                                                          |

| LGI\$ICB_USERPROMPT callback routine,                                                | MAIL\$MESSAGE_INFO routine, MAIL-68               |
|--------------------------------------------------------------------------------------|---------------------------------------------------|
| LGI-46                                                                               | MAIL\$MESSAGE_MODIFY routine, MAIL-72             |
| LGI\$ICB_VALIDATE callback routine, LGI-47                                           | MAIL\$MESSAGE_SELECT routine, MAIL-75             |
| LGI\$ICR_AUTHENTICATE callout routine,                                               | MAIL\$SEND_ABORT routine, MAIL-78                 |
| LGI-15                                                                               | MAIL\$SEND_ADD_ADDRESS routine, MAIL-80           |
| LGI\$ICR_CHKRESTRICT callout routine,                                                | MAIL\$SEND_ADD_ATTRIBUTE routine,                 |
| LGI-18                                                                               | MAIL-82                                           |
| LGI\$ICR_DECWINIT callout routine, LGI-20<br>LGI\$ICR_FINISH callout routine, LGI-22 | MAIL\$SEND_ADD_BODYPART routine,<br>MAIL-85       |
| LGI\$ICR_IACT_START callout routine, LGI-24                                          | MAIL\$SEND_BEGIN routine, MAIL-88                 |
| LGISICR_IDENTIFY callout routine, LGI-26                                             | MAIL\$SEND_END routine, MAIL-91                   |
| LGISICR_INIT routine, LGI-28                                                         | MAIL\$SEND_MESSAGE routine, MAIL-93               |
| LGI\$ICR_JOBSTEP callout routine, LGI-30                                             | MAIL\$USER_BEGIN routine, MAIL-95                 |
| LGI\$ICR_LOGOUT callout routine, LGI-32                                              | MAIL\$USER_DELETE_INFO routine, MAIL-98           |
| LGI callouts, LGI-3                                                                  | MAIL\$USER_END routine, MAIL-100                  |
| LIB\$INSERT_KEY routine, LBR-19                                                      | MAIL\$USER_GET_INFO routine, MAIL-102             |
| LIB\$SET_INDEX routine, LBR-19                                                       | MAIL\$USER_SET_INFO routine, MAIL-106             |
| Librarian utility routines                                                           | Mailboxes, controlling access through access      |
| See LBR routines                                                                     | control lists, ACL-1                              |
| Libraries                                                                            | Mail utility (MAIL), MAIL-1                       |
| closing, LBR-7, LBR-8                                                                | action routine, MAIL–7 calling sequence, MAIL–8   |
| deleting module, LBR-16                                                              | folder, MAIL-11, MAIL-14                          |
| initializing, LBR-8                                                                  | mail file, MAIL-14                                |
| inserting module, LBR-10                                                             | send, MAIL-16                                     |
| listing index entries, LBR–26<br>module header, LBR–22                               | address list, MAIL-16                             |
| multiple indexes, LBR-19                                                             | creating, MAIL-16                                 |
| multiple keys, LBR-19                                                                | user name type, MAIL-16                           |
| opening, LBR-7, LBR-8                                                                | bodypart, creating, MAIL-15                       |
| processing index entry, LBR-26                                                       | condition handling, MAIL-6                        |
| replacing module, LBR-10                                                             | context, MAIL-3                                   |
| Lightweight Directory Access Protocol (LDAP),                                        | initiating, MAIL-4                                |
| LDAP-1                                                                               | mail file, MAIL-9                                 |
| LOGINOUT callback routines, LGI-34 to LGI-48                                         | message, MAIL–11<br>send, MAIL–14                 |
| LOGINOUT callout routines, LGI-14 to LGI-33                                          | terminating, MAIL-4                               |
| LOGINOUT callouts                                                                    | user profile, MAIL-17                             |
| See LGI callouts                                                                     | deleted bytes threshold, MAIL-11                  |
| LOGINOUT sample program, LGI-10                                                      | disk space, reclaiming, MAIL-11                   |
|                                                                                      | folder, MAIL-2                                    |
| M                                                                                    | creating, MAIL–14                                 |
| MAIL\$MAILFILE_BEGIN routine, MAIL-32                                                | deleting, MAIL-14                                 |
| MAIL\$MAILFILE_CLOSE routine, MAIL-34                                                | folder names, displaying, MAIL-11                 |
| MAIL\$MAILFILE_COMPRESS routine, MAIL-36                                             | item code, MAIL-7                                 |
| MAIL\$MAILFILE_END routine, MAIL-39                                                  | input, MAIL–7, MAIL–18<br>output, MAIL–7, MAIL–21 |
| MAIL\$MAILFILE_INFO_FILE routine, MAIL-41                                            | item descriptor                                   |
| MAIL\$MAILFILE_MODIFY routine, MAIL-44                                               | declaring, MAIL-7                                 |
| MAIL\$MAILFILE_OPEN routine, MAIL-47                                                 | null, MAIL-7                                      |
| MAIL\$MAILFILE_PURGE_WASTE routine, MAIL=50                                          | item list, MAIL-6                                 |
| MAIL\$MESSAGE_BEGIN routine, MAIL-53                                                 | declaring, MAIL-7                                 |
| MAIL\$MESSAGE_COPY routine, MAIL-55                                                  | terminating, MAIL–7                               |
| MAIL\$MESSAGE_DELETE routine, MAIL-59                                                | mail file, MAIL-3                                 |
| MAIL\$MESSAGE_END routine, MAIL-61                                                   | alternate, MAIL-10                                |
| MAIL\$MESSAGE_GET routine, MAIL-63                                                   | closing, MAIL-9                                   |
|                                                                                      | compressing, MAIL-11                              |
|                                                                                      | creating, MAIL–14                                 |

| Mail utility (MAIL)                                   | NCCCDECTODE CC mouting NCC 90                |
|-------------------------------------------------------|----------------------------------------------|
| mail file (cont'd)                                    | NCS\$RESTORE_CS routine, NCS-20              |
| opening, MAIL-9                                       | NCS\$SAVE_CF routine, NCS-22                 |
| purging, MAIL-11                                      | NCS\$SAVE_CS routine, NCS-24                 |
| specifying, MAIL-9 to MAIL-10                         | NCS routines                                 |
| wastebasket, MAIL-11                                  | C program sample, NCS-4                      |
| mail file context                                     | Fortran program sample, NCS-2                |
| initiating, MAIL-9                                    | list of, NCS-1                               |
| terminating, MAIL-9                                   | typical application of, NCS-2                |
|                                                       |                                              |
| message attributes, creating, MAIL-15 message context | 0                                            |
|                                                       | <del></del>                                  |
| initiating, MAIL-12                                   | OpenVMS RMS                                  |
| terminating, MAIL-12                                  | See RMS                                      |
| message format, standard, MAIL-1                      | Options, creating with LBR\$OPEN routine,    |
| message header, creating, MAIL-15                     | LBR-8                                        |
| message ID, external, MAIL-2                          |                                              |
| messages, MAIL-1                                      | Р                                            |
| attribute, MAIL-15                                    | <u></u>                                      |
| copying, MAIL-13                                      | Print Symbiont Modification routines         |
| creating, MAIL–15                                     | See PSM routines                             |
| deleting, MAIL-14                                     | Print symbionts                              |
| displaying, MAIL–13                                   | See Symbionts                                |
| marking, MAIL–13                                      |                                              |
| modifying, MAIL-13                                    | Prolog 3 indexed files                       |
| moving, MAIL-13                                       | creating with CONVERT routines, CONV-16      |
| printing, MAIL-13                                     | reclaiming, CONV-20                          |
| reading, MAIL-13                                      | with Convert/Reclaim utility, CONV-1         |
| selecting, MAIL-12                                    | Prolog files, using with CONVERT routines,   |
| sending, MAIL-15, MAIL-16                             | CONV-16                                      |
| null item list,MAIL-7                                 | Prompt strings, setting with CLI\$DCL_PARSE, |
| programming examples, MAIL-23                         | CLI-7                                        |
| send context, MAIL-14 to MAIL-15                      | PSM\$PRINT routine, PSM-21                   |
| signaling error, MAIL-6                               | PSM\$READ_ITEM_DX routine, PSM-23            |
| thread, MAIL-5                                        | PSM\$REPLACE routine, PSM-25                 |
| user profile database, MAIL-3, MAIL-17                | PSM\$REPORT routine, PSM-30                  |
| user profile entry, MAIL-3, MAIL-17                   | PSM routines, PSM-1                          |
| adding, MAIL-18                                       | examples, PSM-16 to PSM-20                   |
| deleting, MAIL-18                                     | USER-FORMAT-ROUTINE, PSM-33                  |
| flags, MAIL-18                                        | USER-INPUT-ROUTINE, PSM-37                   |
| form, MAIL-18                                         | USER-OUTPUT-ROUTINE, PSM-43                  |
| forwarding address, MAIL–18                           |                                              |
| modifying, MAIL-18                                    | Q                                            |
| personal name, MAIL–18                                | <u>u</u>                                     |
| queue name, MAIL-18                                   | Queues                                       |
| queue name, MAIL-10                                   | execution of, PSM-3                          |
|                                                       | generic, PSM–3                               |
| N                                                     |                                              |
| National character set (NCS) routines                 | R                                            |
| See NCS routines                                      |                                              |
| NCSSCOMPARE routine, NCS-8                            | Records                                      |
| NCSSCONVERT routine, NCS-10                           | See Data records                             |
| •                                                     | RMS                                          |
| NCSSEND_CF routine, NCS-12                            | control blocks with FDL routines, FDL-16,    |
| NCSSEND_CS routine, NCS-13                            | FDL-19                                       |
| NCSSGET_CF routine, NCS-14                            |                                              |
| NCS\$GET_CS routine, NCS-16                           |                                              |
| NCS\$RESTORE_CF routine, NCS-18                       |                                              |

| c | 7 |
|---|---|
| _ | ۹ |

|                                                                                                    | processing, SM                                                                                                    |
|----------------------------------------------------------------------------------------------------|----------------------------------------------------------------------------------------------------|
| Simplified callable interface                                                                                                    | reading, SMB–                                                                                                    |
| See DECTPU routines                                                                                                    | responding, SM                                                                                                    |
| SMB\$CHECK_FOR_MESSAGE routine, SMB-14                                                                                                    | synchronous, S                                                                                                    |
| SMB\$INITIALIZE routine, SMB-15                                                                                                    | modifying, PSM-1,                                                                                                    |
| SMB\$READ_MESSAGE routine, SMB-17                                                                                                    | format routine,                                                                                                    |
| SMB\$READ_MESSAGE_ITEM routine, SMB-20                                                                                                    | guidelines, PSM                                                                                                    |
| SMB\$SEND_TO_JOBCTL routine, SMB-30                                                                                                    | initialization ro                                                                                                    |
| SMB routines, SMB-1                                                                                                    | input routine,                                                                                                    |
| SOR\$\$STAT routine, SOR-61                                                                                                    | integration of ro                                                                                                    |
| SOR\$BEGIN_MERGE routine, SOR-29                                                                                                    | output routine,                                                                                                    |
| SOR\$BEGIN_SORT routine, SOR-36                                                                                                    | restrictions, PS                                                                                                    |
| SOR\$DTYPE routine, SOR-42                                                                                                    | multiple streams, F                                                                                                    |
| SOR\$END_SORT routine, SOR-45                                                                                                    | multithreaded, PSN                                                                                                    |
| SOR\$PASS_FILES routine, SOR-47                                                                                                    | output, PSM-2, SM                                                                                                    |
| SOR\$RELEASE_REC routine, SOR-52                                                                                                    | PRTSMB.EXE f                                                                                                    |
| SOR\$RETURN_REC routine, SOR-54                                                                                                    | printer, SMB-1                                                                                                    |
| SOR\$SORT_MERGE routine, SOR-56                                                                                                    | processing, PSM-1                                                                                                    |
| SOR\$SPEC_FILE routine, SOR-59                                                                                                    | process-permanent f                                                                                                    |
| SOR routines, SOR-4                                                                                                    | server, PSM-2, SM                                                                                                    |
| examples, SOR-8 to SOR-28                                                                                                    | single stream, PSM                                                                                                    |
| interface                                                                                                    | system MAXBUF pa                                                                                                    |
| file, SOR–5                                                                                                    | type, SMB-1                                                                                                    |
| record, SOR-5                                                                                                    | user-written, PSM-                                                                                                    |
| list of, SOR-4                                                                                                    | user-written guidelin                                                                                                    |
| reentrancy using context argument, SOR-6                                                                                                    | user-written interfac                                                                                                    |
| Sort/Merge routines                                                                                                    | Symbiont thread, PSN                                                                                                    |
| See SOR routines                                                                                                    | SYS\$OUTPUT_HELP                                                                                                    |
| Sort/Merge utility (high-performance), SOR-1                                                                                                    |                                                                                                    |
| 0 1 7                                                                                                    |                                                                                                    |
| Sort/Merge utility (SORT/MERGE)                                                                                                    | T                                                                                                    |
|                                                                                                    |                                                                                                    |
| Sort/Merge utility (SORT/MERGE)                                                                                                    | Text compression, DC                                                                                                    |
| Sort/Merge utility (SORT/MERGE) See also SOR routines                                                                                                    | Text compression, DC                                                                                                    |
| Sort/Merge utility (SORT/MERGE) See also SOR routines See also Sort/Merge utility (high-performance) keys, SOR-4                                                                                                    | Text compression, DCZ<br>Text-processing routine<br>See DECTPU routin                                                                                                    |
| Sort/Merge utility (SORT/MERGE) See also SOR routines See also Sort/Merge utility (high-performance) keys, SOR-4 Symbiont/Job Controller Interface routines                                                                                                    | Text compression, DC<br>Text-processing routine<br>See DECTPU routin<br>TPU\$CLEANUP routin                                                                                                    |
| Sort/Merge utility (SORT/MERGE) See also SOR routines See also Sort/Merge utility (high-performance) keys, SOR-4 Symbiont/Job Controller Interface routines See SMB routines                                                                                                    | Text compression, DC. Text-processing routine See DECTPU routin TPU\$CLEANUP routin TPU\$CLIPARSE routin                                                                                                    |
| Sort/Merge utility (SORT/MERGE) See also SOR routines See also Sort/Merge utility (high-performance) keys, SOR-4 Symbiont/Job Controller Interface routines See SMB routines Symbionts                                                                                                    | Text compression, DC. Text-processing routine See DECTPU routin TPUSCLEANUP routin TPU\$CLIPARSE routin TPU\$CLOSE_TERMIN                                                                                                    |
| Sort/Merge utility (SORT/MERGE) See also SOR routines See also Sort/Merge utility (high-performance) keys, SOR-4 Symbiont/Job Controller Interface routines See SMB routines Symbionts See also Queues                                                                                                    | Text compression, DC. Text-processing routine See DECTPU routin TPU\$CLEANUP routin TPU\$CLIPARSE routin TPU\$CLOSE_TERMIN TPU\$CONTROL routin                                                                                                    |
| Sort/Merge utility (SORT/MERGE) See also SOR routines See also Sort/Merge utility (high-performance) keys, SOR-4 Symbiont/Job Controller Interface routines See SMB routines Symbionts See also Queues active stream, PSM-3                                                                                                    | Text compression, DC. Text-processing routine See DECTPU routin TPUSCLEANUP routin TPUSCLIPARSE routin TPUSCLOSE_TERMIN TPUSCONTROL routin regaining control fro                                                                                                    |
| Sort/Merge utility (SORT/MERGE) See also SOR routines See also Sort/Merge utility (high-performance) keys, SOR-4 Symbiont/Job Controller Interface routines See SMB routines Symbionts See also Queues active stream, PSM-3 allocating memory, SMB-4                                                                                                    | Text compression, DC. Text-processing routine See DECTPU routin TPU\$CLEANUP routin TPU\$CLIPARSE routin TPU\$CLOSE_TERMIN TPU\$CONTROL routin regaining control fro DECTPU-53                                                                                                    |
| Sort/Merge utility (SORT/MERGE) See also SOR routines See also Sort/Merge utility (high-performance) keys, SOR-4 Symbiont/Job Controller Interface routines See SMB routines Symbionts See also Queues active stream, PSM-3 allocating memory, SMB-4 carriage control, processing of, PSM-10                                                                                                    | Text compression, DC. Text-processing routine See DECTPU routin TPU\$CLEANUP routin TPU\$CLIPARSE routin TPU\$CLOSE_TERMIN TPU\$CONTROL routin regaining control fro DECTPU-53 TPU\$EDIT routine, D                                                                                                    |
| Sort/Merge utility (SORT/MERGE) See also SOR routines See also Sort/Merge utility (high-performance) keys, SOR-4 Symbiont/Job Controller Interface routines See SMB routines Symbionts See also Queues active stream, PSM-3 allocating memory, SMB-4 carriage control, processing of, PSM-10 connecting to a device, SMB-4                                                                                                    | Text compression, DC. Text-processing routine See DECTPU routin TPU\$CLEANUP routin TPU\$CLIPARSE routin TPU\$CLOSE_TERMIN TPU\$CONTROL routin regaining control fro DECTPU-53 TPU\$EDIT routine, D TPU\$EXECUTE_COM                                                                                                    |
| Sort/Merge utility (SORT/MERGE) See also SOR routines See also Sort/Merge utility (high-performance) keys, SOR-4 Symbiont/Job Controller Interface routines See SMB routines Symbionts See also Queues active stream, PSM-3 allocating memory, SMB-4 carriage control, processing of, PSM-10 connecting to a device, SMB-4 demand input routines, PSM-5                                                                                                    | Text compression, DC. Text-processing routine See DECTPU routin TPU\$CLEANUP routin TPU\$CLIPARSE routin TPU\$CLOSE_TERMIN TPU\$CONTROL routin regaining control fro DECTPU-53 TPU\$EDIT routine, D TPU\$EXECUTE_COM DECTPU-39                                                                                                    |
| Sort/Merge utility (SORT/MERGE) See also SOR routines See also Sort/Merge utility (high-performance) keys, SOR-4 Symbiont/Job Controller Interface routines See SMB routines Symbionts See also Queues active stream, PSM-3 allocating memory, SMB-4 carriage control, processing of, PSM-10 connecting to a device, SMB-4 demand input routines, PSM-5 device, PSM-2                                                                                                    | Text compression, DC. Text-processing routine See DECTPU routin TPU\$CLEANUP routin TPU\$CLIPARSE routin TPU\$CLOSE_TERMIN TPU\$CONTROL routin regaining control fro DECTPU-53 TPU\$EDIT routine, D TPU\$EXECUTE_COM DECTPU-39 TPU\$EXECUTE_INIFI                                                                                                    |
| Sort/Merge utility (SORT/MERGE) See also SOR routines See also Sort/Merge utility (high-performance) keys, SOR-4 Symbiont/Job Controller Interface routines See SMB routines Symbionts See also Queues active stream, PSM-3 allocating memory, SMB-4 carriage control, processing of, PSM-10 connecting to a device, SMB-4 demand input routines, PSM-5 device, PSM-2 environments, SMB-5                                                                                                    | Text compression, DC. Text-processing routine See DECTPU routin TPU\$CLEANUP routin TPU\$CLIPARSE routin TPU\$CLOSE_TERMIN TPU\$CONTROL routin regaining control fro DECTPU-53 TPU\$EDIT routine, D TPU\$EXECUTE_COM DECTPU-39 TPU\$EXECUTE_INIFI TPU\$FILEIO routine,                                                                                                    |
| Sort/Merge utility (SORT/MERGE) See also SOR routines See also Sort/Merge utility (high-performance) keys, SOR-4 Symbiont/Job Controller Interface routines See SMB routines Symbionts See also Queues active stream, PSM-3 allocating memory, SMB-4 carriage control, processing of, PSM-10 connecting to a device, SMB-4 demand input routines, PSM-5 device, PSM-2 environments, SMB-5 function of, PSM-3, SMB-2                                                                                                    | Text compression, DC. Text-processing routine See DECTPU routin TPU\$CLEANUP routin TPU\$CLIPARSE routin TPU\$CLOSE_TERMIN TPU\$CONTROL routin regaining control fro DECTPU-53 TPU\$EDIT routine, D TPU\$EXECUTE_COM DECTPU-39 TPU\$EXECUTE_INIFI TPU\$FILEIO routine, TPU\$HANDLER routine                                                                                     |
| Sort/Merge utility (SORT/MERGE) See also SOR routines See also Sort/Merge utility (high-performance) keys, SOR-4 Symbiont/Job Controller Interface routines See SMB routines Symbionts See also Queues active stream, PSM-3 allocating memory, SMB-4 carriage control, processing of, PSM-10 connecting to a device, SMB-4 demand input routines, PSM-5 device, PSM-2 environments, SMB-5 function of, PSM-3, SMB-2 input, PSM-2, SMB-1                                                                                                    | Text compression, DC. Text-processing routine See DECTPU routin TPU\$CLEANUP routin TPU\$CLIPARSE routin TPU\$CLOSE_TERMIN TPU\$CONTROL routin regaining control fro DECTPU-53 TPU\$EDIT routine, D TPU\$EXECUTE_COM DECTPU-39 TPU\$EXECUTE_INIFI TPU\$FILEIO routine, TPU\$HANDLER routin TPU\$MESSAGE routin                                                                  |
| Sort/Merge utility (SORT/MERGE) See also SOR routines See also Sort/Merge utility (high-performance) keys, SOR-4 Symbiont/Job Controller Interface routines See SMB routines Symbionts See also Queues active stream, PSM-3 allocating memory, SMB-4 carriage control, processing of, PSM-10 connecting to a device, SMB-4 demand input routines, PSM-5 device, PSM-2 environments, SMB-5 function of, PSM-3, SMB-2 input, PSM-2, SMB-1 INPSMB.EXE file, SMB-1                                                                                                    | Text compression, DC. Text-processing routine See DECTPU routin TPU\$CLEANUP routin TPU\$CLIPARSE routin TPU\$CLOSE_TERMIN TPU\$CONTROL routin regaining control fro DECTPU-53 TPU\$EDIT routine, D TPU\$EXECUTE_COM DECTPU-39 TPU\$EXECUTE_INIFI TPU\$FILEIO routine, TPU\$HANDLER routin TPU\$MESSAGE routin                                                                  |
| Sort/Merge utility (SORT/MERGE) See also SOR routines See also Sort/Merge utility (high-performance) keys, SOR-4 Symbiont/Job Controller Interface routines See SMB routines Symbionts See also Queues active stream, PSM-3 allocating memory, SMB-4 carriage control, processing of, PSM-10 connecting to a device, SMB-4 demand input routines, PSM-5 device, PSM-2 environments, SMB-5 function of, PSM-3, SMB-2 input, PSM-2, SMB-1 INPSMB.EXE file, SMB-1 internal logic, PSM-4                                                                                                    | Text compression, DC. Text-processing routine See DECTPU routin TPU\$CLEANUP routin TPU\$CLIPARSE routin TPU\$CLOSE_TERMIN TPU\$CONTROL routin regaining control fro DECTPU-53 TPU\$EDIT routine, D TPU\$EXECUTE_COM DECTPU-39 TPU\$EXECUTE_INIFI TPU\$FILEIO routine, TPU\$HANDLER routin TPU\$MESSAGE routin TPU\$PARSEINFO routine TPU\$PARSEINFO routine                    |
| Sort/Merge utility (SORT/MERGE) See also SOR routines See also Sort/Merge utility (high-performance) keys, SOR-4 Symbiont/Job Controller Interface routines See SMB routines Symbionts See also Queues active stream, PSM-3 allocating memory, SMB-4 carriage control, processing of, PSM-10 connecting to a device, SMB-4 demand input routines, PSM-5 device, PSM-2 environments, SMB-5 function of, PSM-3, SMB-2 input, PSM-2, SMB-1 INPSMB.EXE file, SMB-1 internal logic, PSM-4 main format routine, PSM-12                                                                                                    | Text compression, DC. Text-processing routine See DECTPU routin TPU\$CLEANUP routin TPU\$CLIPARSE routin TPU\$CLOSE_TERMIN TPU\$CONTROL routin regaining control fro DECTPU-53 TPU\$EDIT routine, D TPU\$EXECUTE_COM DECTPU-39 TPU\$EXECUTE_INIFI TPU\$FILEIO routine, TPU\$HANDLER routin TPU\$MESSAGE routin TPU\$PARSEINFO routin TPU\$SPECIFY_ASYNO DECTPU-6, DECT          |
| Sort/Merge utility (SORT/MERGE) See also SOR routines See also Sort/Merge utility (high-performance) keys, SOR-4 Symbiont/Job Controller Interface routines See SMB routines Symbionts See also Queues active stream, PSM-3 allocating memory, SMB-4 carriage control, processing of, PSM-10 connecting to a device, SMB-4 demand input routines, PSM-5 device, PSM-2 environments, SMB-5 function of, PSM-3, SMB-2 input, PSM-2, SMB-1 INPSMB.EXE file, SMB-1 internal logic, PSM-4 main format routine, PSM-12 main input routine, PSM-9                                                                                        | Text compression, DC. Text-processing routine See DECTPU routin TPU\$CLEANUP routin TPU\$CLIPARSE routin TPU\$CLOSE_TERMIN TPU\$CONTROL routin regaining control fro DECTPU-53 TPU\$EDIT routine, D TPU\$EXECUTE_COM DECTPU-39 TPU\$EXECUTE_INIFI TPU\$FILEIO routine, TPU\$HANDLER routin TPU\$MESSAGE routin TPU\$PARSEINFO routin TPU\$PECIFY_ASYNO DECTPU-6, DECT DECTPU-64 |
| Sort/Merge utility (SORT/MERGE) See also SOR routines See also Sort/Merge utility (high-performance) keys, SOR-4 Symbiont/Job Controller Interface routines See SMB routines Symbionts See also Queues active stream, PSM-3 allocating memory, SMB-4 carriage control, processing of, PSM-10 connecting to a device, SMB-4 demand input routines, PSM-5 device, PSM-2 environments, SMB-5 function of, PSM-3, SMB-2 input, PSM-2, SMB-1 INPSMB.EXE file, SMB-1 internal logic, PSM-4 main format routine, PSM-12 main input routine, PSM-9 main output routine, PSM-9                                                             | Text compression, DC. Text-processing routine See DECTPU routin TPU\$CLEANUP routin TPU\$CLIPARSE routin TPU\$CLOSE_TERMIN TPU\$CONTROL routin regaining control fro DECTPU-53 TPU\$EDIT routine, D TPU\$EXECUTE_COM DECTPU-39 TPU\$EXECUTE_INIFI TPU\$FILEIO routine, TPU\$HANDLER routin TPU\$MESSAGE routin TPU\$PARSEINFO routin TPU\$SPECIFY_ASYNO DECTPU-6, DECT          |
| Sort/Merge utility (SORT/MERGE) See also SOR routines See also Sort/Merge utility (high-performance) keys, SOR-4 Symbiont/Job Controller Interface routines See SMB routines Symbionts See also Queues active stream, PSM-3 allocating memory, SMB-4 carriage control, processing of, PSM-10 connecting to a device, SMB-4 demand input routines, PSM-5 device, PSM-2 environments, SMB-5 function of, PSM-3, SMB-2 input, PSM-2, SMB-1 INPSMB.EXE file, SMB-1 internal logic, PSM-4 main format routine, PSM-12 main input routine, PSM-9 main output routine, PSM-13 invoking, PSM-21                                           | Text compression, DC. Text-processing routine See DECTPU routin TPU\$CLEANUP routin TPU\$CLIPARSE routin TPU\$CLOSE_TERMIN TPU\$CONTROL routin regaining control fro DECTPU-53 TPU\$EDIT routine, D TPU\$EXECUTE_COM DECTPU-39 TPU\$EXECUTE_INIFI TPU\$FILEIO routine, TPU\$HANDLER routin TPU\$MESSAGE routin TPU\$PARSEINFO routin TPU\$PECIFY_ASYNO DECTPU-6, DECT DECTPU-64 |
| Sort/Merge utility (SORT/MERGE) See also SOR routines See also Sort/Merge utility (high-performance) keys, SOR-4 Symbiont/Job Controller Interface routines See SMB routines Symbionts See also Queues active stream, PSM-3 allocating memory, SMB-4 carriage control, processing of, PSM-10 connecting to a device, SMB-4 demand input routines, PSM-5 device, PSM-2 environments, SMB-5 function of, PSM-3, SMB-2 input, PSM-2, SMB-1 INPSMB.EXE file, SMB-1 internal logic, PSM-4 main format routine, PSM-12 main input routine, PSM-9 main output routine, PSM-13 invoking, PSM-21 job controller, communication with, SMB-1 | Text compression, DC. Text-processing routine See DECTPU routin TPU\$CLEANUP routin TPU\$CLIPARSE routin TPU\$CLOSE_TERMIN TPU\$CONTROL routin regaining control fro DECTPU-53 TPU\$EDIT routine, D TPU\$EXECUTE_COM DECTPU-39 TPU\$EXECUTE_INIFI TPU\$FILEIO routine, TPU\$HANDLER routin TPU\$MESSAGE routin TPU\$PARSEINFO routin TPU\$PECIFY_ASYNO DECTPU-6, DECT DECTPU-64 |
| Sort/Merge utility (SORT/MERGE) See also SOR routines See also Sort/Merge utility (high-performance) keys, SOR-4 Symbiont/Job Controller Interface routines See SMB routines Symbionts See also Queues active stream, PSM-3 allocating memory, SMB-4 carriage control, processing of, PSM-10 connecting to a device, SMB-4 demand input routines, PSM-5 device, PSM-2 environments, SMB-5 function of, PSM-3, SMB-2 input, PSM-2, SMB-1 INPSMB.EXE file, SMB-1 internal logic, PSM-4 main format routine, PSM-12 main input routine, PSM-9 main output routine, PSM-13 invoking, PSM-21                                           | Text compression, DC. Text-processing routine See DECTPU routin TPU\$CLEANUP routin TPU\$CLIPARSE routin TPU\$CLOSE_TERMIN TPU\$CONTROL routin regaining control fro DECTPU-53 TPU\$EDIT routine, D TPU\$EXECUTE_COM DECTPU-39 TPU\$EXECUTE_INIFI TPU\$FILEIO routine, TPU\$HANDLER routin TPU\$MESSAGE routin TPU\$PARSEINFO routin TPU\$PECIFY_ASYNO DECTPU-6, DECT DECTPU-64 |

Text-processing routines
See DECTPU routines
TPU\$CLEANUP routine, DECTPU-28
TPU\$CLIPARSE routine, DECTPU-32
TPU\$CLOSE\_TERMINAL routine, DECTPU-34
TPU\$CONTROL routine, DECTPU-35
regaining control from, DECTPU-35,
DECTPU-53
TPU\$EDIT routine, DECTPU-37
TPU\$EXECUTE\_COMMAND routine,
DECTPU-39
TPU\$EXECUTE\_INIFILE routine, DECTPU-40
TPU\$FILEIO routine, DECTPU-42
TPU\$HANDLER routine, DECTPU-52
TPU\$MESSAGE routine, DECTPU-61
TPU\$PARSEINFO routine, DECTPU-62
TPU\$SPECIFY\_ASYNC\_ACTION routine,
DECTPU-6, DECTPU-35, DECTPU-64
TPU\$TPU routine, DECTPU-66

TPU\$TRIGGER\_ASYNC\_ACTION routine, DECTPU-6, DECTPU-35, DECTPU-53, DECTPU-67

# U

User-written DECTPU routines See DECTPU routines UTILSCQUAL
example, CQUAL-7
UTILSCQUAL routines, CQUAL-1
UTILSCQUAL\_CONFIRM\_ACT, CQUAL-5,
CQUAL-18
UTILSCQUAL\_FILE\_END, CQUAL-5,
CQUAL-17
UTILSCQUAL\_FILE\_MATCH, CQUAL-3,
CQUAL-13
UTILSCQUAL\_FILE\_PARSE, CQUAL-11
Utility routines
See also SMB routines, SMB-1

# W

Wildcard characters, using with CONVERT routines, CONV-13